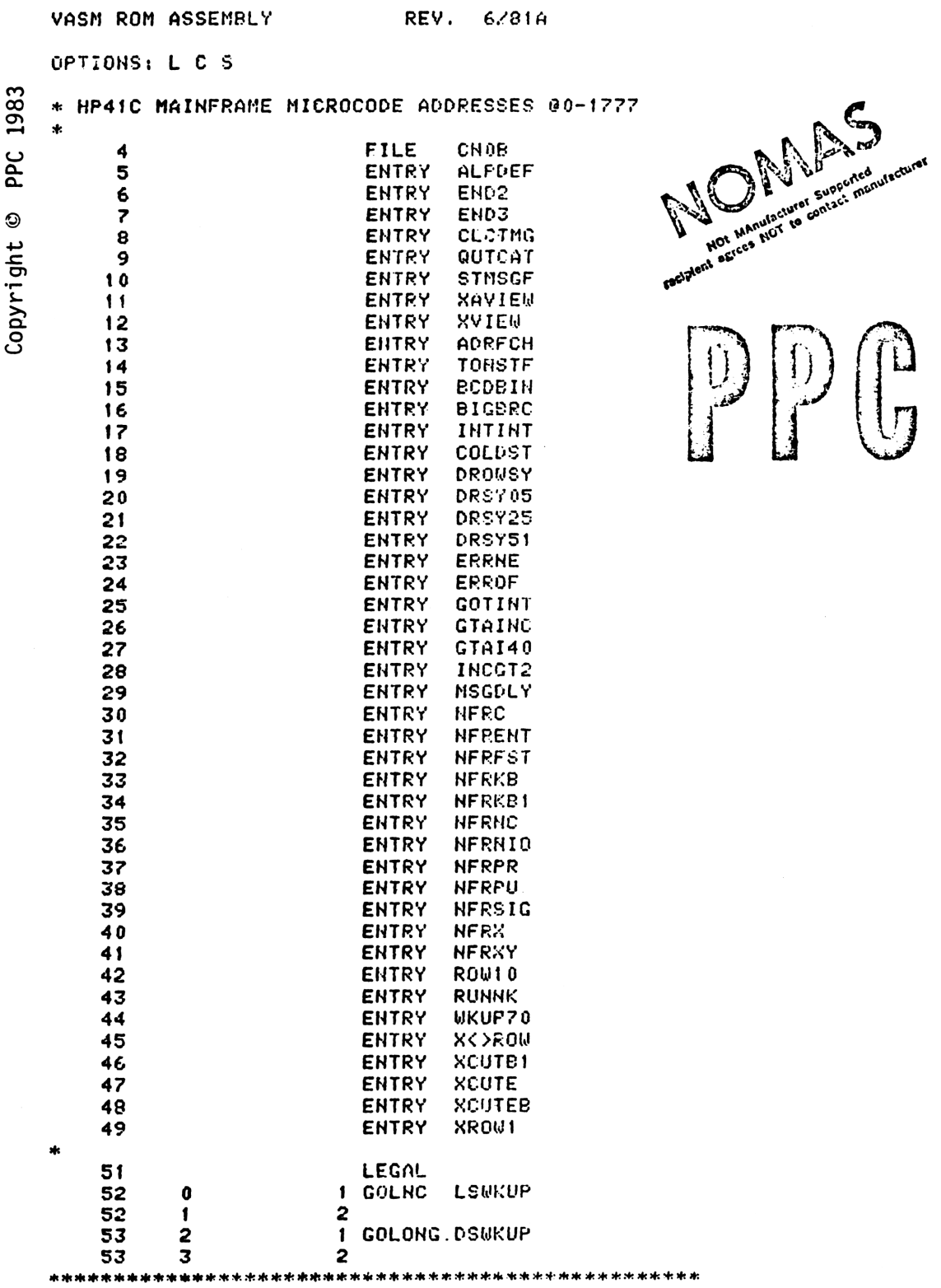

 $\mathbf{1}$ 

\*THE FOLLOWING ROUTINE TAKES A BINARY REGISTER \*NUMBER FROM STATUS AND RETURNS THAT REGISTER \*IN C. ITS ADDRESS IN N. AND X IN M. IT SENDS \*ILLEGAL ADDRESSES TO ERROR "HONEXISTENT." \*IT ALSO HANDLES INDIRECT ADDRESS. CYCLE TIMES \*AVERAGE ABOUT 30 FOR DIRECT AND 60 FOR INDIRECT \* USES: A,B,C,M,N,ACTIVE POINTER, S9,S8,S7, DADD, + 2 SUB LEVELS \* MAY EXIT TO ERRNE \* IN: ADDR IN S7:0 (MAY BE INDIRECT) NO PERIPHERAL ENABLED  $\cdot$ OUT: C = C(EFFECTIVE ADDR) sk.  $N =$  EFFECTIVE ADDR  $\star$  $\star$  $DADD = EFFECTIVE ADDR$  $M = X$  REGISTER CONTENTS  $\frac{1}{2}$  $S7 = 0$ sk.  $71$ 4 ADRECH 116  $C=0$ **GETX**  $1160$  DADD=C 72  $\mathbf{s}$ 73 6 **370 C=REGN 3** 74 530 M=C X IS STORED IN M  $\overline{\mathbf{z}}$ 75  $10$ 1630 C=ST GET ADDRESS FROM STATUS 76  $11$  $126C=0$ XS CLEAR 9 FROM XS  $1204 S7 =$ 77  $12<sup>2</sup>$ 0 KILL INDIRECT FLAG 78 1730 CST EX PUT ORIG STATUS BACK  $13<sub>1</sub>$ 79  $14$  $514$  ?S6=1 STACK RCL? 80 **133 GONC** OVRSTK ( 30) NO  $15<sub>1</sub>$ 81 16  $214$  ?S5=1 82  $17$ **113 GONC** OVRSTK ( 30) HO 83  $20<sub>o</sub>$  $114$  ?S4=1 84 21 73 GONC OVRSTK ( 30) NO 85  $1434$  PT= SET TO CLEAR HIGH BITS 22  $\mathbf{1}$ 86 23  $102C = 0$ **PT** CLEAR HIGH BITS 1160 DADD=C 87 24 PUT OUT ADDRESS 160 N=C 88 25 SAVE ADDRESS IN N 89 26 70 C=DATA GET REGISTER FCHRTN ( 40) DONE 90 113 GOTO 27  $91$ 30 OVRSTK 256 AC EX SAVE RELATIVE ADDRESS 92 1570 C=REGN 13 31 GET STATUS REG 93 74 RCR 32  $\overline{\mathbf{3}}$ MOVE REGO TO POSITION 94 33 1006 C=C+A - አ COMPUTE ADR OF REG 95 34  $160 N = C$ SAY ADR FOR CALNG ROUT 96 35 1 GOSUB CHKADR CHECK ADR, VAL RTHS IN B 96 36  $\mathbf{a}$ 97 37  $316 C = B$ BRING RCL VALUE TO C 40 FCHRTN 1214 ?S7=1 98 INDIRECT 99 1640 RTH NC 41 DONE IF NOT INDIRECT 100 42 1 GOSUB BCDBIN DO BCD BIN 100 43  $\bf{0}$  $1204$  S7= 101 44  $\mathbf{0}$ CLEAR INDIRECT FLAG  $102$ 45 1633 GOTO OVRSTK ( 30) NEW ADR STRT OVER 103 FILLTO 045 \* THIS ROUTINE IS A SPECIAL "ROW" FOR XKYNN 46 X<>ROW 1166 C=C-1 XS 107 RESTORE BYTE 1 108 47  $1166$  C=C-1  $XS$ 109 LEGAL  $110$ 50 1 GOSUB INCGT2 110 51  $\bullet$  $111$ 52 256 AC EX

1530 ST=C  $112$ 53 113 1374 RCR  $13$ 54  $130 G = C$  $114$ 55 363 GOTO 115 56 ADRGSB (114) 117 **57 XROWO** 1 GOLONG ROUO 117 60 2 61 XROW10 1 GOLONG ROWLO 118 118  $\overline{2}$ 62 63 XROW11 1 GOLONG ROUTT 119 119 64 2 1 GOLONG ROW12 65 XROW12  $120$  $\overline{a}$ 120 66 1 GOLONG XGTO  $121$ 67 XR0W13  $121$ 70 2 71 XROW14 **1 GOLONG XXEQ** 122  $\mathbf{z}$  $122$ 72 \*ONE BYTE STORE AND RECALL FUNCTIONS ENTER HERE TO \*BE TRANSMOGRAPHIED INTO TWO BYTE FUNCTIONS 127 XROW2 128 **XROW3** 129 73  $1142 C=C-1$ **PT** HIGH DIGIT -2 130 74  $1142 C = = 0$ **PT** 1706 C SR  $\boldsymbol{\mathsf{x}}$ CREATE BYTE TWO 131 75 1712 C SR **WPT** CREATE BYTE 1 132 76 1120 LC  $\mathbf{q}$ 133 77  $34$  PT=  $\mathbf{\overline{z}}$ 134 100 43 GOTO REGADR ( 105) 135 101 \*TWO BYTE RCLS, STOS, OSP FORMAT ETC COMPRISE ROW 9 \*ROW9 GETS BYTE TWO, FETCHES X <IN M), FETCHES \*REGISTER NN (IN B), AND LEAVE THE ADDRESS OF NN \*IN N FOR ALL DATA RELATED FUNTIONS (0-11). IT THEN \*DOES A SIXTEEN WAY BRANCH TO SORT OUT THE ROW. 143 102 XR0W9 1 GOSUB INCGT2 GET BYTE TWO  $143$ 103  $\mathbf{u}$ 256 AC EX  $104$ 144 BRING BACK TO C 145 105 REGADR 1530 ST=C SAVE BYTE 2 MOVE TO G POSITION 146 1374 RCR  $13$ 106 SAVE IN G 147 107  $130 G = C$ 148 110 742  $C=C+C$ PT. SEP OUT 0-7 33 GONC ADRGSB ( 114) DO RCL ETC 149 111 150 112 742  $C=C+C$ PT. SEP OUT DSP & TONE 467 GOC TONETO (161) 151 113 152 114 ADRGSB 1 GOSUB ADRECH GET X, RNN, AND ADR 152 115  $\mathbf{0}$ 356 BC EX SAVE VALUE IN RHN 153 116 SET FOR G LOAD 117 BIGBRC 1534 PT= 154  $12$ 155  $120$  $230 C = G$ GET BYTE ONE BACK 156  $34$  PT=  $121$ 3 **1 GOLONG XCUTB1** 157 122 DO 256 WAY BRANCH  $123$ 157  $\overline{2}$ \*THIS SECTION SORTS OUT INDIRECT TONE, FIX, ENG, AND \*SCI FROM DIRECT. IF INDIRECTIGOES THROUGH ADDRESS \*FETCH OTHERWISE GOES IMMEDIATELY TO 256 WAY BRANCH. 

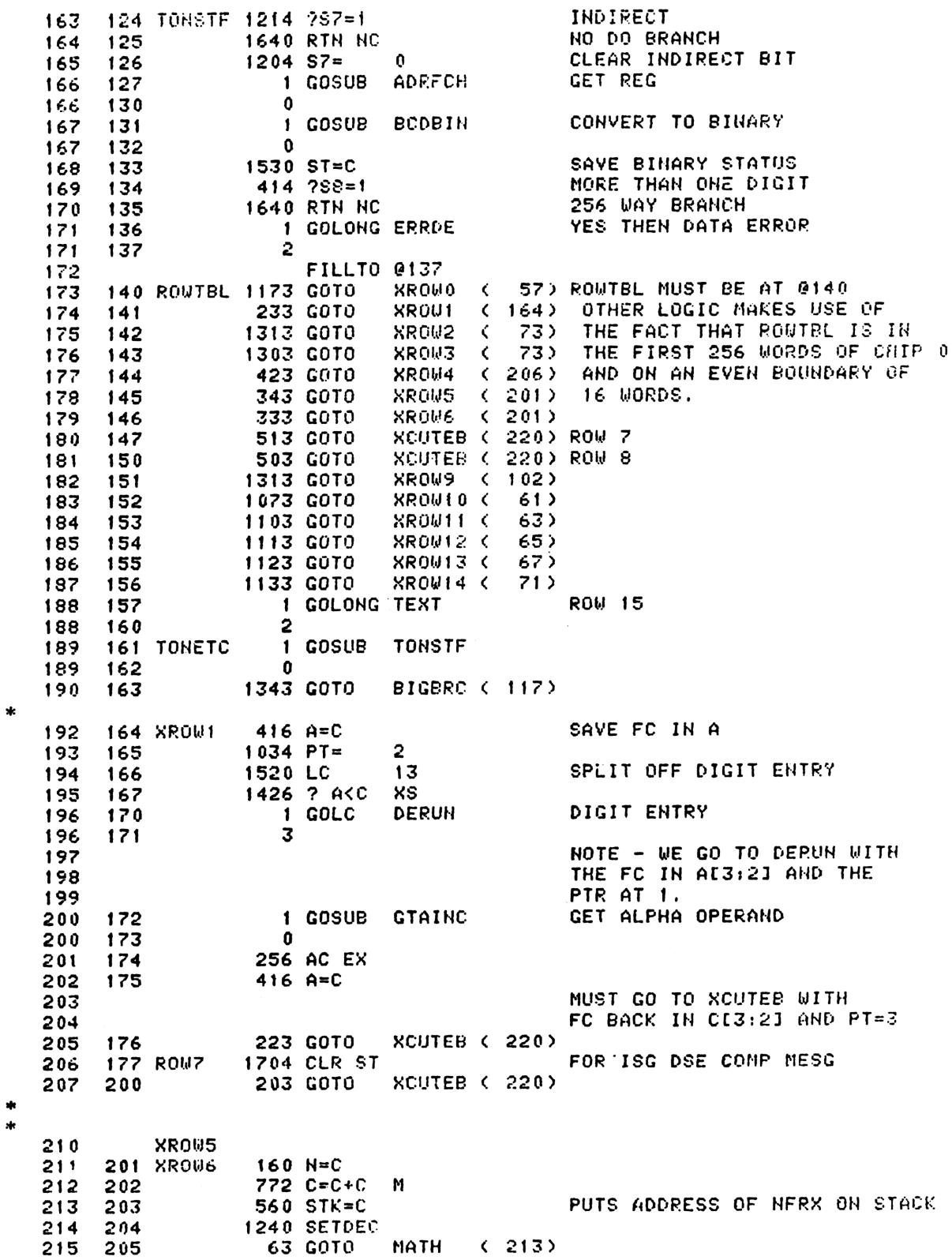

```
216
        206 XRDW4
                      360 NC EX
   217
        207
                      270 C=REGN 2
                      416 A=C218
        2101 GOSUB CHK#S
   219
        211219
                        \mathbf{0}212
                      370 C=REGN 3
        213 MATH
   220
                       1 GOSUB CHK#S2
   221
        214
                        \mathbf 0221
        215
   222
        216
                     1704 CLR ST
   223
        217
                      360 HC EX
* (FALL INTO XCUTEB HERE)
\star* XCUTEB - EXECUTE, PART B
  INPUT CONDITIONS: FC IN C[3:2], PT=3, ASSUMES NONPROGRAMMABLE
4.
      KCUTB1 ASSUMES FC IN CE13:123
\frac{1}{2}\star174 RCR
   230
        220 XCUTEB
                                  4
   231
        221 XCUTB1
                      460 LDI
                       24 CON
                                  024
                                                 @12000\256 MAIN FCN TABLE
   232
        222
   233
                     1174 RCR
                                  9
        223
                     1460 CXISA
   234
        224
                      120 LC
   235
        225
                                  1
                      674 RCR
                                  11236
        226
                      740 GOTOC
   237
        227
\star\star\star* RSTKB - RESET AND DEBOUNCE KEYBOARD
\ddot{\bullet}USES C.X
 WAITS 5 MILLISEC AFTER FIRST SEEING KEY RESET BEFORE
×.
 ALLOWING A SECOND KEY TO BECSENSED.
sk.
 WAIT LOOP IS 4 WORDS LONG.
\pmb{\ast}* 5 MILLISEC/ 4*155 MICROSEC = 8
* RSTO5 ENTRY POINT IS FOR DEBOUNCE ONLY
\astENTRY
                                  RSTKB
   251
  252
                          ENTRY
                                  RST05
   253
        230 RSTKB
                    1710 RST KB
                    1714 CHK KB
   254
        231
                     1767 GOC
                                  RSTKB (230)
   255
        232
        233 RST05
   256
                      460 LDI
                      10 CON
   257
                                  8
        234
   258
        235 RST10
                    1710 RST KB
   259
        236
                    1714 CHK KB
                    1146 C=C-1 \%260
        237
                                  RST10 (235)
  261
        2401753 GONC
                    1740 RTN
   262
        241
                          FILLT010241
   263
                                                 OVERFLOW TREATED AS ERROR
        242 ERROF
                        1 GOSUB ERROR
   264
                        \mathbf 0264
        243
   265
        244
                        0 XDEF
                                  MSGOF
                                                 !! ASSUMES CHIP 0 ON
  267
            NFRHC
  268
        245
                        1 GOSUB
                                  OVFL10
                                                 FILL X AND Y FROM N AND C
                        \Omega268
        246
        247
                     360 NC EX
                                                 GET Y. SAVE X.
  269
                     324 ? PT=
  270
        25010(262) GO IF X OVERFLOWED
                      117 GOC
  271251
                                 XBAD
```
1 GOSUB OVFL10 272 252 272 253 0  $324$  ? PT=  $10$ 273 254 77 GOC YBAD ( 264) GO IF Y OVERFLOWED 255 274 FILL IN Y VALUE 275 256 FILLY 250 REGN=C 2 GET X OUT OF STORAGE **360 CN EX** 276 257 356 BC EX PUT X IN B. GOTO FILL X AND LASTS 277 260 713 GOTO **FILLXL ( 352)** 278 261 STILL NEED TO CONVERT Y TO 9 IF HEC 1 GOSUB OVFL10 262 XBAD 279  $\mathbf 0$ 279 263 256 AC EX SAVE Y VALUE WHILE GET FLAGS 280 264 YBAD 1670 C=REGN 14 281 265 GET ERROR AND OVERFLOW FLAGS FOR ST 574 RCR 282 6 266 283 267 1530 ST=C PUT Y BACK INTO C 256 AC EX 284 270  $1214 757 = 1$ OVERFLOW FLAG SET? 285 271 FILLY ( 256) IF SO FILL Y AND GO TO FILLXL 1647 GOC 286  $272$ **ENTRY** ERRIGH 287 ERROR FLAG SET? 273 ERRIGN 514 ?S6=1 288 ( 242) IF NOT GOTO ERROR: OVERFLOW **ERROF** 1463 GONC 289 274 290  $504S6 =$  $\mathbf{a}$ TURN OFF ERROR FLAG 275 1630 C=ST 291 276 292 277 474 RCR 8 1650 REGN=C 14 293 300 ( 361) NO PRINT, LEAVE PUSH ALONE 603 GOTO **NFRC** 294 301 NFRSIG IS USED BY SIGMA+, SIGMA-, CLX, AND CLST. \* NFRENT IS USED BY ENTER. GOSUB PRT1 01665 302 NFRSIG 1665 CON 298 0674 299 303 674 CON CLEAR PUSHFLAG 300 304 NFRENT  $604$  S11=  $\mathbf{0}$  $(361)$ 543 GOTO **NFRC** 301 305 306 HFRKB1 1114 ?S9=1 KEY ALREADY RESET? 303 1 GSUBNC RSTKB  $304$ 307 HFRKB 304  $310$  $\mathbf{0}$ **NFRC**  $(361)$ 305 311 503 GOTO  $\star$ **FILLTO 08311** 307 ( 314) MUST BE 00312 FOR ROW 5 23 GOTO 308 312 **NFRX** 0 HOP 309 313 **NFRX II ASSUMES CHIP 0 ON** 310 MUST BE @0314 FOR ROW 6 1 GOSUB **OVFL10**  $311$ 314 311 315 Ō. SAVE X IN B 356 BC EX 312 316  $324$  ? PT=  $10$ 313 317 **323 GONC** FILLXL ( 352) 314 320 1670 C=REGN 14 315 321 574 RCR 6 316 322 317 323 1530 ST=C OVERFLOW FLAG?  $1214 757 = 1$ 318 324 1463 GONC **ERRIGH ( 273)** 319 325 320 243 GOTO FILLXL ( 352) 326 \* FILL THRU 0331 - GETS SPACING RIGHT SO THAT NFRPU ENDS UP \* AT 0360 AND THERE ARE NO INLINE HOPS PCTOC - FROGRAM COUNTER TO C \* THIS LITTLE SUBROUTINE SIMPLY COPIES THE ADDRESS OF THE ROM WORD \*- AFTER THE CALLING GOSUB INTO C AND RETURNS. IT IS INTENDED TO

\*- FACILITATE THE WRITING OF ROUTINES IN FLUG IN ROMS FOR SUCH THINGS

\$

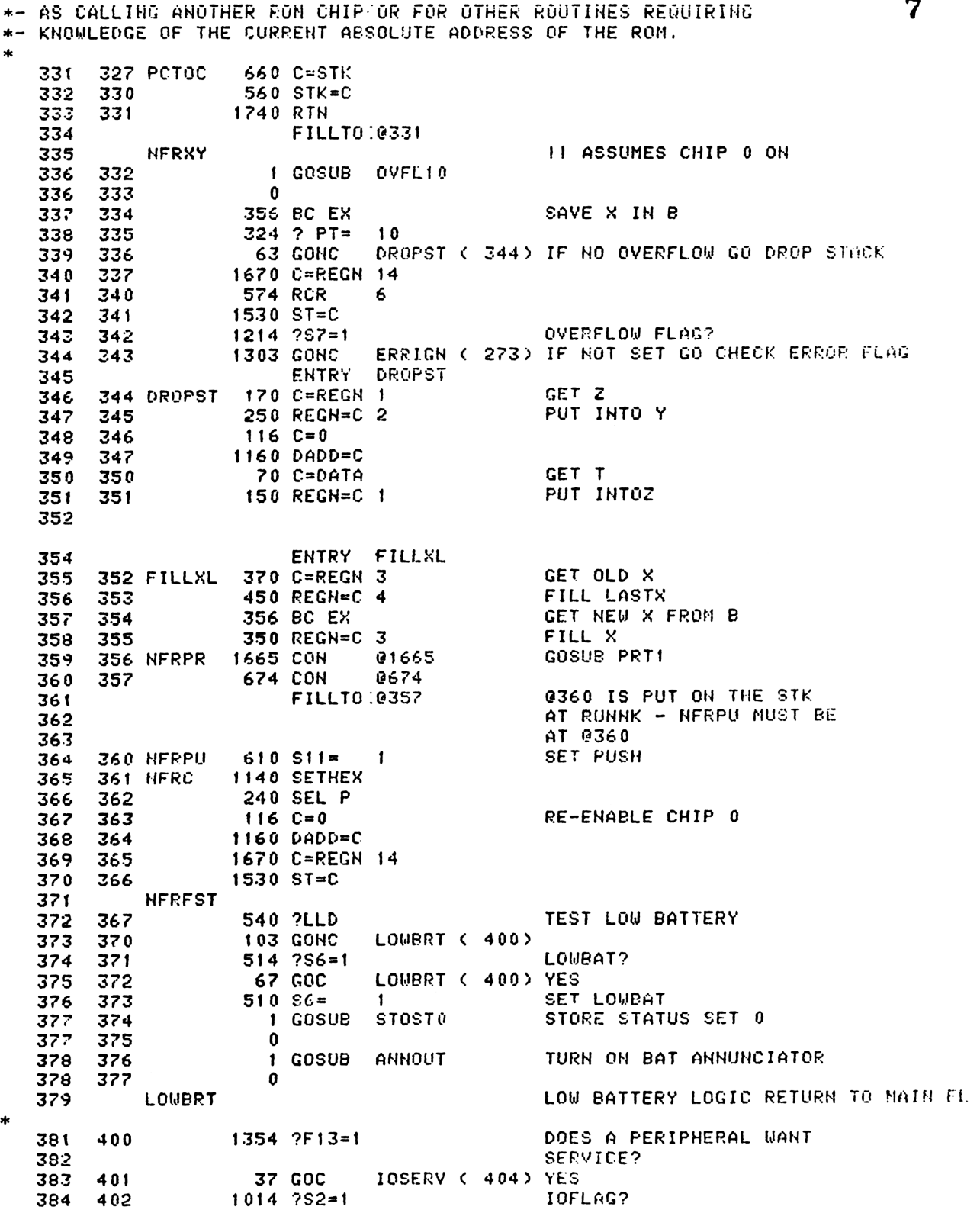

33 GONC NERNIO (406) NO 403 385 **IORUN** YES 404 IOSERV 1 GOSUB 386 0 405 386 sk. **NORMAL FUNCTION RETURN, NO 120 NFRNIO** 388 RUNNING?  $1314$  ? $513=1$ 406 389 DRUSYL ( 472) NO **633 GONC** 390 407 **111 CHECK SSTFLAG HERE?** 391 NULLS RE-ENTER HERE **ENTRY RUNING** 393 **RUNNING RUNING** 394 410 **1714 CHK KB** 395 **RUNNK (435)** 396 411 **243 GONC** 1040 C=KEYS 397 412 3 **74 RCR** 398 413 XS.  $126 C = 0$ 399 414 **KEYCODE TO A.X**  $406$  A=C x 400 415 460 LDI 401 416 HI8=OFF KEY 24 **30 CON** 402 417 1546 ? A#C x 420 403 1 GOLNC OFF 404 421  $\mathbf{2}$ 404 422 460 LDI 405 423 H87=R/S KEY 135 406  $424$ **207 CON** 1546 ? A#C x 407 425 IGHKEY ( 433) NOT RUNSTOP **57 GOC** 408 426 STOP THE PROGRAM 1 GOSUB RSTSEQ 409 427  $\mathbf{0}$ 409 430 1 GOLONG NFRKB 410 431 410 432  $\mathbf{2}$ 433 IGNKEY 1710 RST KB TRY TO RESET KEYBOARD 412 **1714 CHK KB** 413 434 RUNNING, NO KEY HIT **RUNNK** 415  $134$   $PT =$ PUT NERPU ON THE 435  $\boldsymbol{4}$ 416  $132 C = 0$ M SUBROUTINE STACK 436 417 HERE 418 437 1720 LC 15 NFRPU ASSUMED =  $0360$ 560 STK=C 419 440 \* NXTBYT - NEXT BYTE - INCREMENTS POMOTR IN PLACE sk: - PLACES BYTE POINTED TO BY-NEW VALUE OF PONCTR IN CE13-121 - FOR RAM ONLY,  $S8=1$  IF BYTE NUM = 0 OTHERWISE  $S8=0$ . IF S8=0 THEN CE11-10] CONTAINS THE NEXT BYTE IN PROGRAM MEMORY. - FOR ROM, S3 IS LEFT UNDEFINED, AND ONLY THE FIRST BYTE IS BROUGHT INTO C. - ASSUMES CHIP 0 SELECTED AND PT=3, LEAVES PT=3, USES C. sk. 1470 C=REGN 12 PGMCTR TO CE3-01 430 441 ROMFLAG?  $314$   $7510=1$ 431 442 NEXROM ( 465) YES 227 GOC 432 443 433 444  $404.58 =$  $\mathbf{0}$  $1142 C=C-1$ DECREMENT BYTE NUMBER PT 434 445 NXTBT1 ( 456) BYTE 6 DESIRED 107 GOC 435 446 REPLACE PGNCTR 1450 REGN=C 12 436 447 TURN ON THE RIGHT SLEEPER CHIP 1160 DADD=C 437 450 BYTE NUM TO C.S. 174 RCR 4 438 451 460 LDI 439 452 TBLGBR\16=0500\16 024 440 **24 CON** 453

441 454 **374 RCR** 10 442 455 740 GOTOC 444 **456 NXTBT1** 620 LC 6 DESIRED BYTE IS BYTE #6 445 457  $1146$  C=C-1 x 446 460 1450 REGN=C 12  $34$  PT= 447 461 3 448 462  $1160$   $DADD=C$ 449 463 70 C=DATA 450 433 GOTO 464 NXBEND ( 527)  $\star$ 452 465 NEXROM 1056 C=C+1 INCREMENT PGMCTR 453 466 1450 REGN=C 12 PUT PGMCTR BRCK 454 467 **674 RCR**  $11$ 455 470 **1460 CXISA** NEW BYTE TO C.X 456 471 353 GOTO **NXROM1 ( 526)**  $\star$ 458 472 DRUSYL 463 GOTO **DROWSY ( 540)** ×. STOSTO - STORE STATUS SET O BACK TO REG 14 啡. ENTRY REQUIREMENTS: CHIP 0 ENABLED, STATUS SET 0 IN STATUS BITS  $\ast$ DESTROYS C (LEAVES A COPY OF REG 14 IN C)  $\frac{1}{2}$ 465 ENTRY STOSTO 473 STOSTO 1670 C=REGN 14 466 467 474 1630 C=ST 468 475 1650 REGN=C 14 469 476 **1740 RTH** 470 **FILLTO 0477 0000 HOP** 477 471 472 **TBLGBR** TABLE FOR GET BYTE ROTATE 473 MUST BE ON 16 WORD BOUNDARY GBYTRO ( 524) NEW BYTE NUM = 0 474 500 243 GOTO 475 501 203 GOTO GBYTR1 ( 521) 476 502 143 GOTO GBYTR2 ( 516) 477 503 103 GOTO GBYTR3 ( 513) 478 504 43 GOTO GBYTR4 ( 510) 479 **505 GBYTR5** 70 C=DATA NOTE NO BYTE 6 THIS PATH 480 506 1574 RCR  $12$ 203 GOTO 481 507 NXBEND ( 527) 482 510 GBYTR4 70 C=DATA 483 511 374 RCR  $10$ 484 **153 GOTO** NXBEND ( 527) 512 485 513 GBYTR3  $70$  C=DATA. 486 514 474 RCR 8 487 515 123 GOTO NXBEND ( 527) 489 516 GBYTR2 70 C=DATA 489 517 **574 RCR** 6 490 520 **NXBEND ( 527)** 73 GOTO 491 521 GBYTR1 70 C=DATA 492 522 174 RCR 4 493 523 43 GOTO NXBEND ( 527) **524 GEYTRO** 494 70 C=DATA 495  $410.58 =$ 525 1 496 526 NXROM1 1074 RCR  $\overline{\mathbf{c}}$ 497 **NXBEND** END OF NEXT BYTE 498 527  $1614 750 = 1$ IS A FRINTER CONNECTED? 499 **NOPRT ( 533) NO** 530 33 GONC

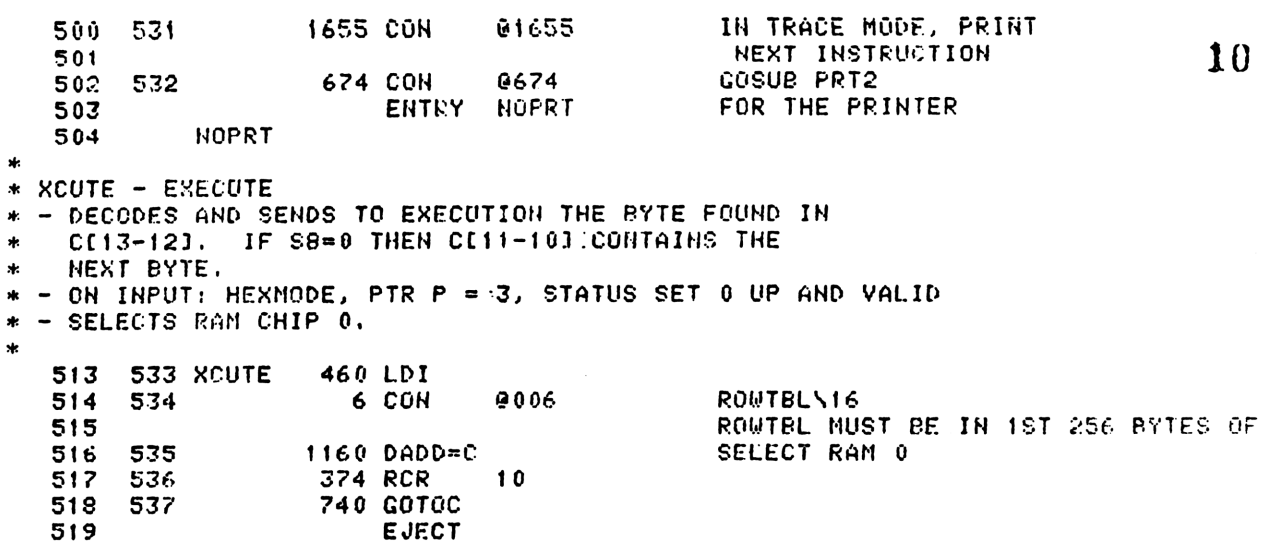

Responsible to the Contact manufactures

\* DROWSY - REFRESH DISPLAY AND TRY TO SLEEP KEYBOARD ALREADY RESET 540 DROWSY 1110 S9= 522  $\mathbf{f}$ REFRESH ANNUNCIATORS 541 DRSY05 ANNOUT 1 GOSUB 523 0 542 523 MSGFLG?  $214$  ?S5=1 524 543 DRSY25 ( 563) YES 177 GOC 525 544 545  $14.253 = 1$ PRGMMODE? 526 DRSY10 ( 552) NO 43 GONC 527 546 DEILLE WITH SCROLL & NO PROMPT 1 GOSUB DFRST8 547 528  $\Omega$ 528 550 123 GOTO DRS725 ( 563) 529 551 ALPHAMODE? 530 552 DRSY10 1214 ?S7=1 DRSY20 ( 560) NO 53 GONC 531 553 SCROLL & NO PROMPT  $404.88 =$  $\mathbf{0}$ 532 554 555 1 GOSUB ARCOUT 533  $\mathbf{0}$ 533 556 DRSY25 ( 563) 43 GOTO 534 557 GET X 560 DRSY20 370 C=REGN 3 535 DISPLAY CONTENTS OF C REG 1 GOSUB DSPCRG 561 536 0 536 562 DRSY25 537 \* SST (PRGMMODE ONLY) AND BST (PRGMMODE & NORMAL MODE) ENTER \* AT DRSY25 TO BYPASS BOTH MAIN LCD UPDATE AND ANNUNCIATOR \* UPDATE. ENTRY CONDITIONS ARE THE SAME AS FOR DRSYS1. KEYBOARD RESET YET?  $1114 759=1$ 541 563 77 GOC DRSY30 ( 573) YES 542 564 DELAY 25 MILLISEC 460 LDI 543 565 FOR DEBOUNCE 81 **121 CON** 544 566 567 DRSY26 1146 C=C-1  $\mathbf{x}$ 545 DRSY26 ( 567) **1773 GONC** 546 570 547 1 GOSUB **RSTKB** 571 547 572  $\Omega$ sk.  $\mathbf 0$ CLEAR SSTFLAG  $104$  S4= 549 573 DRSY30 STOST<sup>0</sup> 574 1 GOSUB 550  $\mathbf{0}$ 575 550  $1414$  ?S1=1 PAUSING? 551 576 **PAUSLP ( 627) YES** 307 GOC 552 577 \* LIGHT SLEEP WAKEUP LOGIC LSWKUP **ENTRY** 556 GOSUB DIAGNOSTIC 557 600 LSWKUP 1 CON 00001 @0400 400 CON 558 601 1 GOSUB PACH11 LEAVES SSO UP 559 602  $\mathbf{0}$ 559 603 PACH11 GOES TO MEMCHK 560 PARSE PKSEQ ENTERS HERE UKUP10 **ENTRY** 561 604 UKUP10 1714 CHK KB 562 417 GOC WKUP20 ( 646) 605 563 460 LDI 564 606 I O SERVICE 565 607 **10 CON** 8. NEEDS CHIP 0, SS0, HEX, P SELECTED 1 GOSUB **ROMCHK** 566 610 611  $\mathbf{0}$ 566  $1014 752 = 1$ IOFLAG? 567 612 1717 GOC **WKUP10 (604) YES** 568 613 GOING TO LIGHT SLEEP NOW 569 614 1670 C=REGN 14 570

 $\mathbf{11}$ 

1074 RCR 2 571 615 PUT UP SS1  $1530$  ST=C 572 616  $14.753 = 1$ STAYON? 573 617 ENTRY DRS750 574 OFF ENTERS HERE WITH 575 **DRSY50** DISPLAY TURNED OFF 576 1 GSUBHC ENLCD NO. 577 620 577 621  $\mathbf{0}$ 140 POWOFF 578 622 578 623  $\mathbf 0$  $\star$  $\star$ THIS ENTRY USED TO BYPASS DRSY51 591 DEFAULT DISPLAY LOGIC 582 583 ENTRY REQ: HEX, CHIP 0 ON, S9 SAYS WHETHER KB HAS 584 BEEN RESET, SS 0 UP, 585 P SEL. 586 1 GOSUB ANNOUT 597 624  $\mathbf{0}$ 587 -625 1353 GOTO DRSY25 ( 563) 588 626 PAUSE LOOP 1 GOSUB PGMADN 592 627 PAUSLP TURN ON PRGM ANNUNCIATOR  $\mathbf{0}$ 592 630 593 631 460 LDI INITIALIZE PAUSETIMER 594 134 CON 92 632  $\mathsf{x}^-$ A.X=PAUSETIMER 595 633  $406$  A=C \* PAUSETIMER SET EMPIRICALLY TO MATCH HP67 ON A BENCHMARK PGM \* CONSISTING OF 100 PSE'S FOLLOWED BY FIX 9, STOP. THIS TIMING WAS SUBSEQUENTLY SCREWED UP BY EXTENDING RONCHK'S SEARCH FROM ADDRESSES 6-F DONN TO 5-F. HP-41C'S PSE IS NOW .1-.2 SEC LONGER THAN HP-67'S. DRC 10/20/79 601 634 PAUS10 1714 CHK KB IS A KEY DOWN? 602 635 117 GOC **WKUP20 ( 646) YES** 603 636 460 LDI 14 CON  $12$ 604 637 605 1 GOSUB RMCK05  $640$ 605 641  $\Omega$  $646$  A=A-1 HAS PAUSE EXPIRED? 606 642  $\mathbf{x}$ **1713 GONC** PAUS10 ( 634) NO, NOT YET 607 643 608 644 **1 GOLONG RUN** YEP 608 645  $\overline{2}$ 611 646 WKUP20 1040 C=KEYS ENTRY WKUP21 ADD FOR ADV 10 ON 6/15/81 612 613 647 WKUP21  $34$  PT= 3 742 C=C+C **PT** OFF KEY? (OFF KC=18HEX) 614 650 615 651 1 GOLNC PARSE **NO** 615 2 652 653 OFFXFR **YES** 1 GOLONG OFF 616 654  $\overline{2}$ 616 DEEP SLEEP WAKEUP LOGIC  $\ast$ sk. **EHTRY DSMKUP** WAKE UP FROM DEEP SLEEP 620 621 655 DSWKUP 1 CON @0001 GOSUB DIAGNOSTIC CHIP 4 622 656 **400 CON** 00400

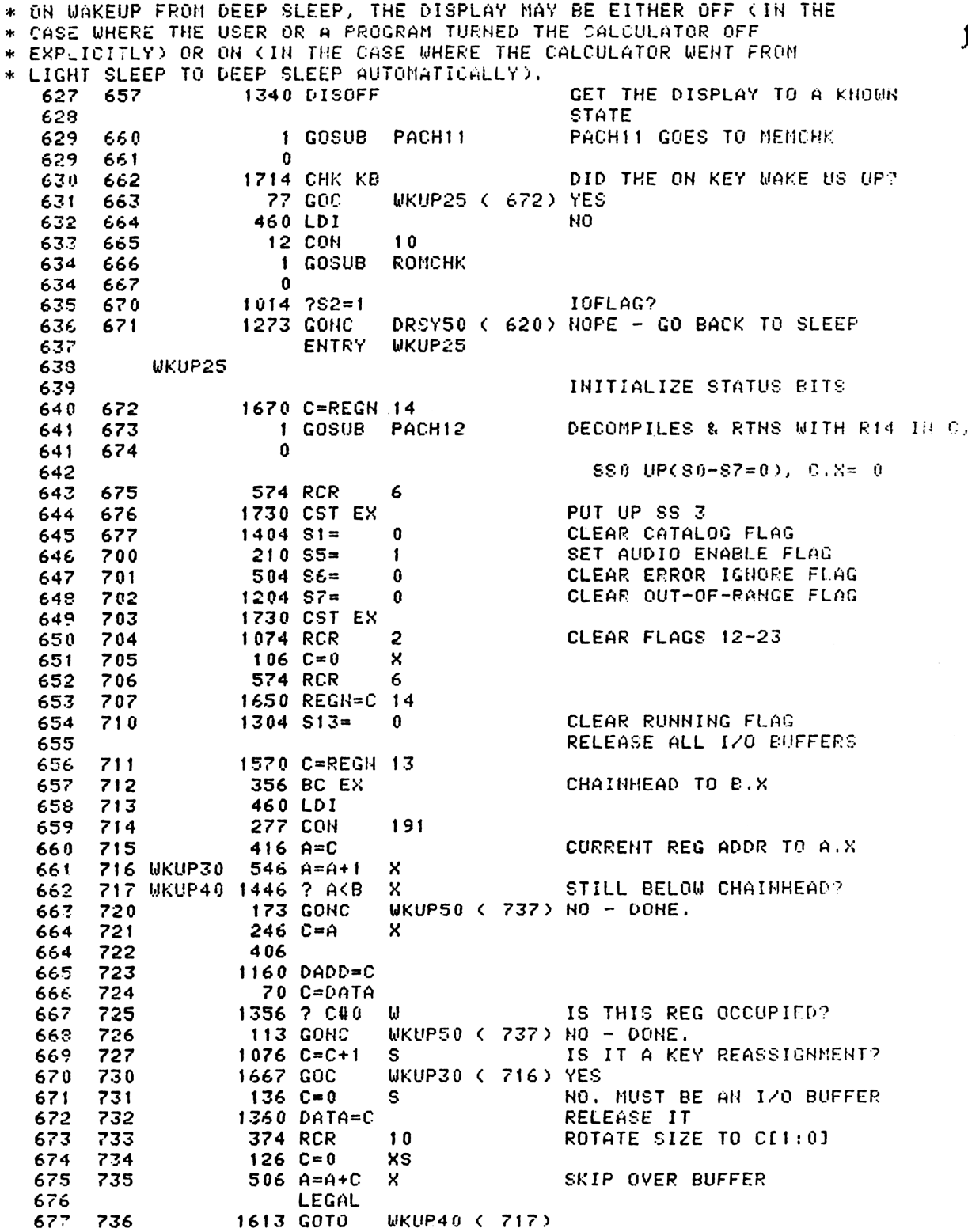

 $\ast$ 

 $\mathbf{13}$ 

679 737 UKUP50 460 LDI 7 CON DEEP SLEEP  $\overline{\phantom{a}}$ 680 740 RE-ENABLE CHIP 0 1160 DADD=C 681 741 1 GOSUB RONCHK 682 742 682 743  $\bf{0}$ 1 GOSUB PKIGAS GOSUB 1/0 AREA PACK SUBR. 683 744 745  $\mathbf 0$ 683 RETURNS WITH CHIP 0 DISABLED 684  $116C = 0$ RE-ENABLE CHIP 0 685 746 1160 DADD=C 686 747 1 GOSUB RSTKB 750 687  $\mathbf{a}$ 687 751 \* CHECK FOR MASTER CLEAR HERE \* THE PROTOCOL FOR MASTER CLEAR IS TO PRESS AND HOLD THE BACKARROW KEY WHILE SIMULTANEOUSLY HITTING THE ON KEY. ANOTHER KEY DOWN? 1714 CHK KB 691 752 **UKUP60 ( 764) NO** 113 GONC 692 753 693 460 LDI YES. SEE IF IT IS BKARROW 754 KC FOR BKARROW 303 CON2  $12$ 3 694 755 695  $406$  A=C x 756 696 1040 C=KEYS 757 74 RCR 697 760 3  $1434$  PT=  $\mathbf{1}$ 698 761 699 1552 ? A#C **WPT** 762 COLDST (1062) MASTER CLEAR 700 773 GONC 763 **WKUP60** 701 1440 DISTOG TURN THE DISPLAY BACK ON 702 764 703 765 WKUP70 1670 C=REGN 14 704 766 674 RCR  $11$ 1530 ST=C 705 767  $1614$  ? $50=1$ **FLAG 11?** 706 770 707 1 GOLNC **NFRC NO** 771 707 772 2 GOTO NFRC TO INITIALIZE 708 LOWBAT BEFORE GOING TO 709 **DROWSY** 710  $1604.80 =$ YES. CLEAR FLAG 11  $71!$ 773 0 712 774 1630 C=ST 775 713 74 RCR 3 1650 REGN=C 14 714 776 FOR CARD RDR LOAD&CO 715 ENTRY WKUP80 TURN OFF DISPLAY DURING BEEP 777 WKUP88 1340 DISOFF 716 717 1000 1 GOSUB TONE7X 717 1001 Û TURN DISPLAY BACK ON 718 1002 1440 DISTOG START RUNNING THE USER'S PGM 1 GOLONG RUN 719 1003 719 1004  $\mathbf{z}$  $\star$ \* MEMCHK (MEMORY CHECK) - CHECK INTEGRITY OF ROM AND RAM  $\ast$ \* MEMCHK PERFORMS THREE QUICK TESTS OF RAM AND ROM IN AN \* EFFORT TO DETERNINE WHETHER ANY PLUG-IN MODULES OR THE \* BATTERIES HAVE BEEN REMOVED. \* 1. TEST DIGITS 8:6 OF REG 13'TO SEE WHETHER THE WARN START CONSTANT (0551) IS THERE. IF NOT, COLD START.  $\star$ \* 2. READ/WRITE/READ/RESTORE REGO-1 TO JUDGE WHETHER THE LABEL \* CHAIN IS INTACT. IF NOT, COLD START. \* 3. IF THE USER PC IS ON ROM, VERIFY THAT THE FIRST WORD OF THE \* ROM CHIP IS NON-ZERD TO JUDGE WHETHER THE ROM MODULE IS STILL

\* PLUGGED IN. IF NOT, SET THE PC TO THE TOP OF PROGRAM MEMORY IN \* RAM. (SEE CHKRPC COMMENTS BELOW) \* ON EXIT, CHIP 0 IS ENABLED, SSO IS UP, HEXMODE. \* USES A AND C. \* DOESN'T CALL ANY SUBROUTINES (MUST NOT, BECAUSE MEMCHK IS CALLED \* DURING PARTIAL KEY SEQUENCES). EXITS VIA PUTPCX. \* IF PC IS IN RAM, NORMALLY RETURNS IN 31 WORD-TIMES. \* IF PC IS IN ROM, NORMALLY RETURNS IN 39 WORD-TIMES. **ENTRY MEMCHK** 743 744 1005 MEMCHK 1710 RST KB THESE THREE STATES 745 1006 **1714 CHK KB** NECESSARY BECAUSE OF 746 1007 **1140 SETHEX PROBLEMS WITH CPU WAKEUP** 747 1010  $106C = 0$ x 748 1011 TURN OFF PERIPHERAL CHIPS  $1760$   $PFAD=C$ 749 1012 1160 DADD=C TURH ON CHIP 0 750 1013 460 LDI 551 CON 0551 WARM START CONSTANT 751 1014 752 1015 406 A=C  $\boldsymbol{\mathsf{x}}$ 1570 C=REGN 13 753 1016 **574 RCR** 754 1017 6. 1546 ? A#C 755 1020 **X** COLD START? 417 GOC COLDST (1062) YES 756 1021 757 NOW HERMODE IS ASSUMED 758 1022 674 RCR  $11$ REGO TO C.X  $1146 C=C-1$  X  $C.8 = REGO-1$ 759 1023 1160 DADD=C 760 1024 761 1025 70 C=DATA GET COREGO-1) & SAVE IN A 762 1026  $416 A=C$ 1272  $C=-C-1$  M 763 1027 \* WE INVERT THE BIT PATTERN IN DIGITS 12:3. CHARACTERISTICALLY, \* WHEN A NON-EXISTENT DATA STORAGE REGISTER IS READ, THE DATA \* IS EITHER ALL ONES OR ALL ZEROES. INVERTING PART OF THE REGISTER \* GUARANTEES THAT, IF THE REGISTER EXISTS, EITHER WHAT WE READ \* ORIGINALLY OR THE PARTIALLY INVERTED PATTERN WILL BE DIFFERENT \* FROM ALL ZEROES AND FROM ALL ONES. **WRITE IT BACK** 770 1030 1360 DATA=C 771 1031 READ IT AGAIN 70 C=DATA 772 1032 INVERT IT AGAIN  $1272 C=-C-1 M$ 773 1033 1556 ? A#C NON-EXISTENT REGISTER? **267 GOC** COLDST (1062) YES 774 1034 1360 DATA=C RESTORE THE REGISTER 775 1035 776 RE-EHABLE CHIP 0 777 1036  $106C = 0$ **x** 779 1037 1160 DADD=C PUT UP SSO 779 1040 1670 C=REGN 14 780 1041 1530 ST=C 781 CHKRPC (CHECK ROM PC) - CONEIRMS THAT, IF ROMFLAG IS SET, THE ROM CHIP POINTED TO BY THE USER PC IS ACTUALLY PLUGGED IN. \* ON ENTRY, CHIP O MUST BE ENABLED. \* IF ROMFLAG IS CLEAR, RETURNS IN 2 WORD-TIMES AND USES NOTHING. \* IF ROMFLAG IS SET, USES AL3:01 AND C AND PT AND USUALLY RETURNS \* IN 8 WORD-TIMES. 790 ENTRY CHKRPC 791 1042 CHKRFC 314 ?S10=1 RONFLAG? 792 1043 1640 RTH NC NO. ALL FINISHED.

GET PC 1470 C=REGN 12 793 1044 CI3:01-ADDR OF 1ST WORD 794 1045  $106C = 0$  $\mathsf{x}$ 674 RCR ON CHIP  $11$ 795 1046 1460 CXISA 796 1047 797 1050  $1346, 2640$ - X 1540 RTN C 798 1051 CHIP IS NOT THERE  $\mathbf{a}$  $304$  S10= 799 1052 1570 C=REGN 13 800 1053 C.X=REG0 74 RCR 3 801 1054  $34$  PT= 3 802 1055 **PT**  $102 C = 0$ 803 1056 **UPT**  $412 A = C$ 804 1057 1 GOLONG PUTPCX 805 1060 805 1061  $\overline{2}$ \* COLD START INITIALIZATION ÷. 809 1062 COLDST 1140 SETHEX 640 CLRABC 810 1063 811 1064 530 M=C 160 N=C 812 1065 130 G=C 813 1066 1530 ST=C 814 1067  $1130$  F=SB 815 1070 560 STK=C 816 1071 560 STK=C 817 1072 560 STK=C 818 1073 560 STK=C 819 1074 340 SEL Q 820 1075 821 1076  $1334$  PT=  $13$ 822 1077 240 SEL P 823 1100  $1304$  S13=  $\theta$  $1504$  S12=  $\Omega$ 824 1101  $604$  S11=  $\bf{0}$ 825 1102  $304$  S10=  $\mathbf{0}$ 826 1103  $1104$  S9= 0 827 1104  $404$  S8= 828 1105  $\mathbf 0$ 1 GOSUB MSGA 829 1106 829 1107  $\Omega$ 0 XDEF **MSGML** "MEMORY LOST" MESSAGE 830 1110 \* IS THE LCD ENABLE IN THE NEXT LINE REALLY NECESSARY? **1 GOSUB ENLCD** 832 1111  $\mathbf{0}$ 832 1112 1 GOSUB RSTEB 833 1113 833 1114  $\bf{0}$ 460 LDI SET UP A.X FOR ILOOP 834 11!5 835 1116 **1777 CON** 01777 \* I THINK THIS CONSTANT COULD JUST AS WELL BE 0777, WHICH MOULD \* RESULT IN FASTER COLD STARTS, BUT FOR NOW I'M LEAVING WELL ENOUGH \* ALONE. DRC 3/26/79 839 1117  $416 A = C$  $116 C = 0$ 840 1120 CLEAR ANNUNCIATORS 841 1121 **1360 WRTEN** 1340 DISOFF 842 1122 843 1123 1440 DISTOG 1760 PFAD=C 844 1124 845 1125 ILOOP 256 AC EX 1160 DADD=C 846 1126 256 AC EX 847 1127 1360 DATA=C 848 1130

 $\mathbf{16}$ 

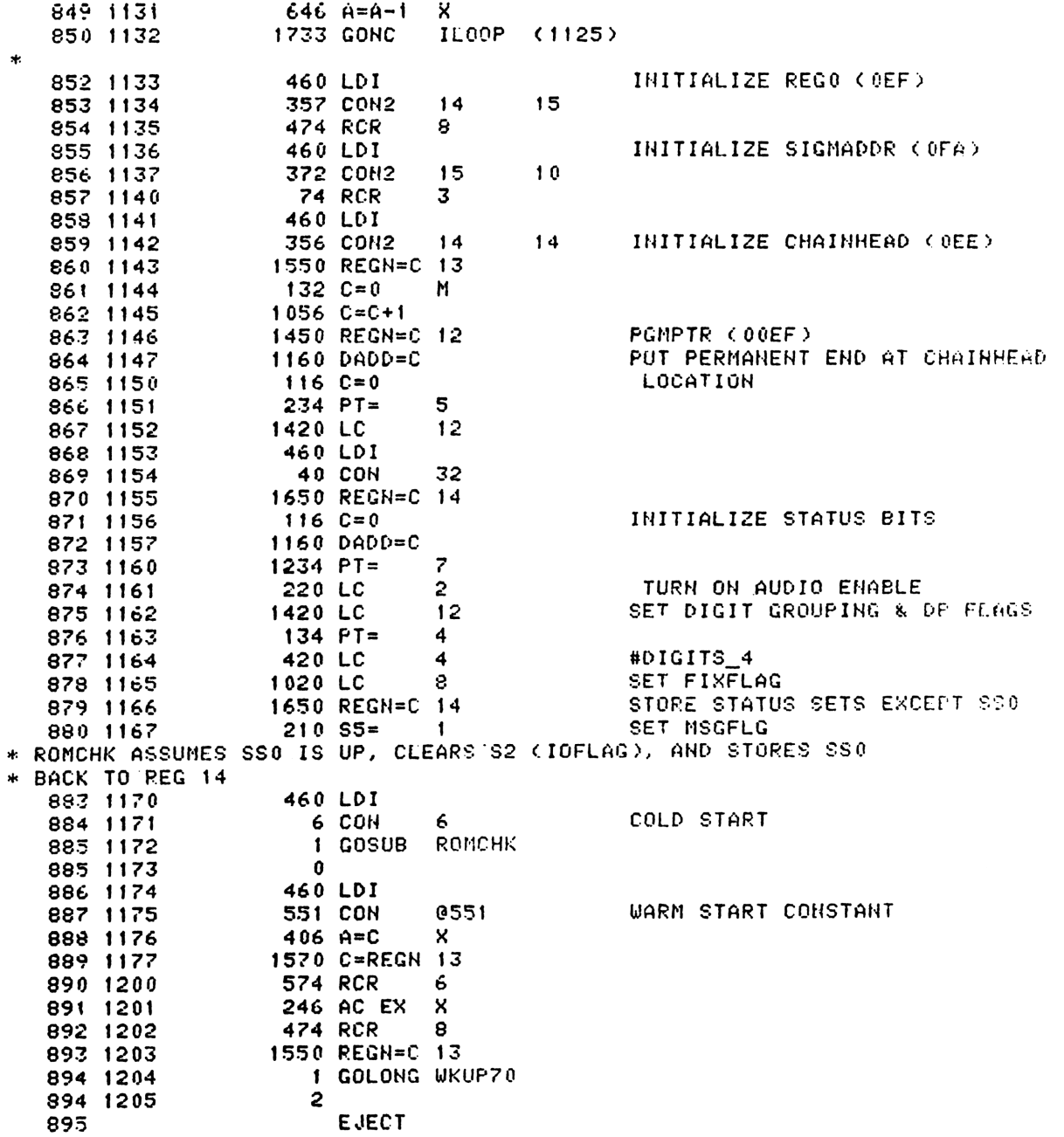

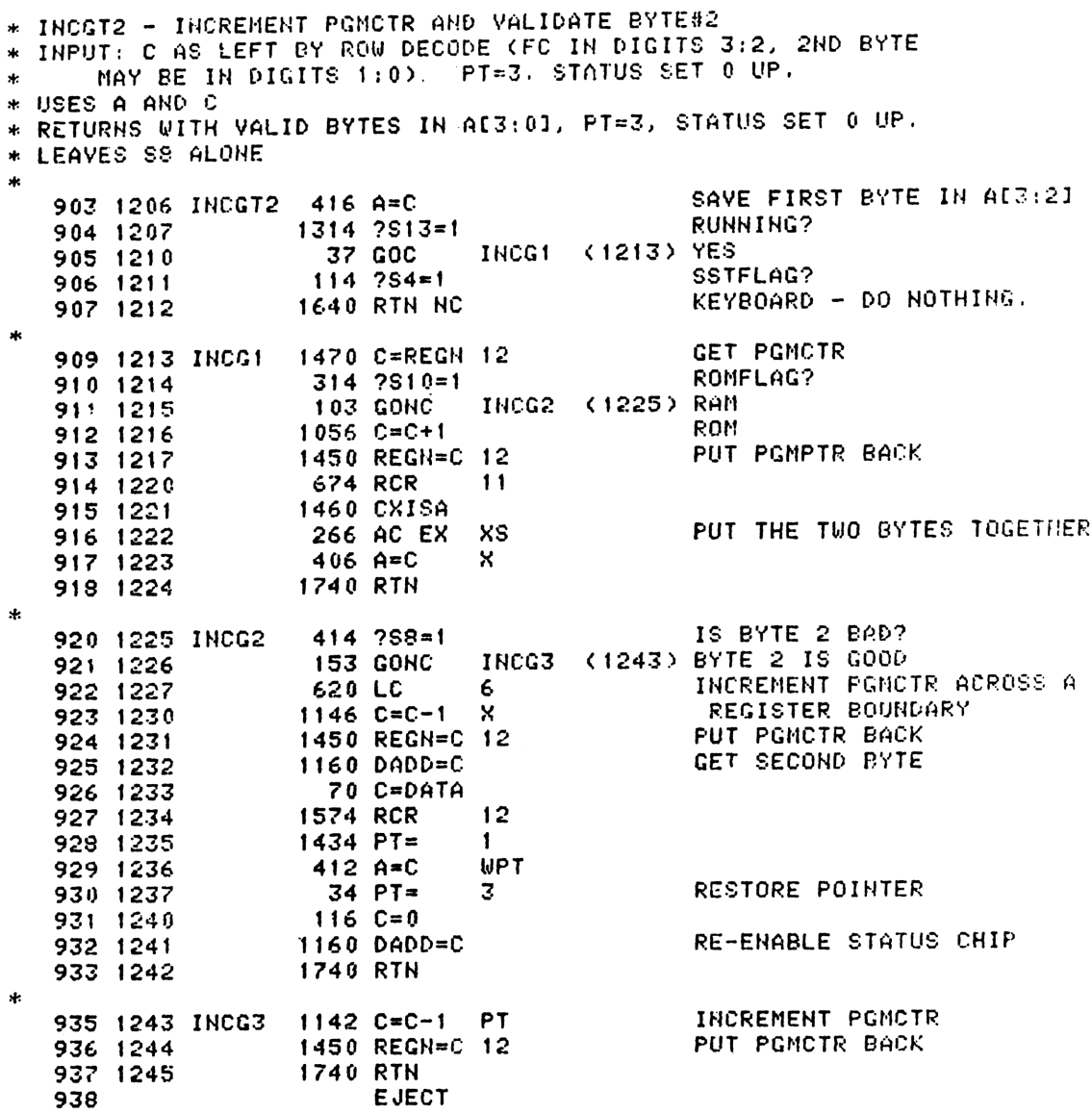

\*ROW10 INCLUDES FLAGS, EXEC ROM, NON-PROGRAMMABLE \*FUNCTIONE AND EXECUTE INDIRECT. FLAGS ARE THE ONLY #FUNCTIONS IN ROW10 WHICH CAN BE PREPROCESSED. IN THE \*ROW 10 ROUTINE ERROR CHECKING IS DONE AND A MASK \*IS BUILT WITH A ONE IN THE POSITION OF THE FLAG \*OF INTEREST. 947 1246 ROM10 1 GOSUB INCGT2 GET BYTE 2 947 1247  $\mathbf{a}$ 948 1250 256 AC EX 949 1251  $1530$  ST=C SAVE BYTE 2  $1034$  PT= 950 1252  $\mathbf{z}$  $130$  G=C 951 1253 952 ENTRY PIORTN 953 1254 PIORTN 766 C=C+C XS SEP XEC ROM 954 1255 1 GOLNC XROM 954 1256  $\overline{2}$  $1104$  S9= TEST ONLY FLAG SET 955 1257  $\mathbf{a}$ 956 1260 766 C=C+C XS SEP SET AND CLEARS 957 1261 103 GONC FLAGS (1271) THESE 2 TEST ONLYS 958 1262  $1110 S9 =$  $\mathbf{1}$ 959 1263 766 C=C+C **XS** 53 GONC FLAGS (1271) 960 1264 961 1265 766 C=C+C XS SPARE FC? 962 1266 1540 RTN C YES. 963 1267 1 GOLONG BIGBRC XEQ/GTO INDIRECT 963 1270  $\overline{c}$ 964 1271 FLAGS  $126 C = 0$ **XS** CLEAR FRO ERROR CHECKS 965 1272  $1214$   $757=1$ INDIRECT FLAG? 63 GONC **CONFLG (1301) NO** 966 1273  $1204$   $$7 =$ 967 1274 DO INDIRECT ACCESS  $\mathbf{0}$ 968 1275 1 GOSUB ADRECH 968 1276  $\mathbf{0}$ 1 GOLONG PACHIO 969 1277 969 1300  $\mathcal{P}$ 970 1301 CONFLG 256 AC EX MOVE BINARY FLAG NUMBER TO A SAVE N IN B 971 1302  $216 B = A$ LOAD DECIMAL 30 972 1303 460 LDI 973 1304 **36 CON** 036 CHECK TO SEE IF SETCLR FLAG 974 1305  $706$  A=A-C  $X$ ALLOK (1315) YES THEN ALL OPS OK 975 1306 77 GOC 976 1307  $1114$  ?S9=1 TEST ONLY FLAG? 303 GONC ERRNE (1340) NO THIS ONE SET OR CLEARS 977 1310 978 1311 460 LDI SUBTRACT BALANCE OF FLAGS 979 1312 **32 CON** 032 IF NC NN>55 980 1313  $706$   $A=$  $A-C$ **X** 981 1314 **243 GONC** ERRNE (1340) THE ENTRY POINT "ALLOK" WAS ADDED BY STEVE CHOU ON 02-11-81  $\star$ FOR THE FUNCTION "STOFLAG" IN THE ADVANCED PROGRAMMING ROM  $\bullet$ 986 **ENTRY** ALLOK 987 1315 ALLOK 156 AB EX NO ERRORS AT THIS POINT 988 1316 460 LDI COUNT DOWN BY 8S 989 1317 **10 CON Q10** 990 1320 356 BC EX 991 1321 SET C=1 AND ADDRESS CHIP 0  $116C=0$ 992 1322  $1160$  DADD=C

1056 C=C+1 993 1323 SHIFT ONE RIGHT 8 AT A TIME 994 1324 SHFS 1074 RCR  $\overline{c}$  $606$  A=A-B  $\chi$ COUNT N DOWN 995 1325 996 1326 SHF8 (1324) 1763 GONC 997 1327 **23 GOTO** PSTDBI, (1331) SHIFT BACK BY CARRY AMOUNT 998 1330 DBL  $756$   $C=C+C$ 999 1331 PSTDEL 546 A=A+1 COUNT BACK CARRY - 52 1000 1332 1763 GONC DBL  $(1330)$ SAVE MASK 1001 1333 356 CB EX GET STATUS SET 1002 1334 1670 C=REGN 14 SAVE IN A 1003 1335 256 AC EX 1 GOLONG BIGBRC DO 256 WAY BRANCH 1004 1336  $\overline{2}$ 1004 1337 1005 1340 ERRHE 1 GOSUB ERROR 1005 1341  $\bf{0}$ 0 XDEF MSGHE "NONEXISTENT" 1006 1342 \*THIS ROUTINE TAKES A STANDARD FLOATING POINT Five remunds to con-MOL PAMMAS \*NUMBER, STRIPS OFF AN ABSOLUTE INTEGER LESS THAN \*1000, AND COVERTS THAT INTEGER TO BINARY. \*IF THE FLOATING POINT INPUT IS A FRACTION ZERO \*IS RETURNED, IF LARGER THAN 999 A NONEXISTANT \*ERROR IS GENERATED. INPUT IS IN C, OUTPUT IS \*IN C-X, CHARACTER DATA ALSO GENERATES ERROR. \* USES: A.X, C, S8, AND 1 ADDITIONAL SUBROUTINE LEVEL \* IN: C=FLGATING POINT NUMBER NO PERIPHERAL ENABLED  $OUT: C.X = BINARY NUMBER$ \* CHIP 0 ENABLED \* MAY EXIT TO ERRAD OR ERRHE 1022 1343 BCDBIN 1176 C=C-1 S CHECK FOR CHARACTER  $1176$  C=C-1 S 1023 1344 1024 1345 1 GOLC ERRAD 1024 1346  $\overline{\mathbf{3}}$ 1025 1347  $406$  A=C  $\boldsymbol{\mathsf{x}}$ MOVE EXPONENT 1026 1350  $136C = 0$ s  $404.88 =$ 1027 1351 CLEAR ZERO TO 9 FLAG  $\Omega$ 1028 1352  $106C = 0$  $\boldsymbol{\mathsf{x}}$ 1029 1353 1160 DADD=C 1030 1354 1526 ? A#0 XS. NEGATIVE EXPONENT? 1031 1355 1540 RTH C YES WE ARE DONE 1032 1356 1574 RCR.  $12$ MOVE DIGIT 1 TO 0 1033 1357  $646$  A=A-1  $\mathsf{x}$ DEC EXP 1034 1360 107 GOC GOTINT (1370) DONE IF X=0 1035 1361 410  $S_{2}$  $\mathbf{1}$ SET FLAGS FOR 10 OR LARGER ROT NXT DG IN 1036 1362 1374 RCR  $13$ 1037 1363 646 A=A−1  $\mathbf{x}$  $EXP = 1$ ? GOTINT (1370) YES 47 GOC 1038 1364 1039 1365 1374 RCR  $13<sup>7</sup>$ SHIFT AGAIN 1040 1366  $646$  A=A-1  $\mathsf{x}$  $X=2$ ERRNE (1340) VALUE TOO LARGE FOR ADR 1041 1367 **1513 GONC** \*THE FOLLOWING ROUTINE TAKES A BCD INTEGER IN C-X \*(3 DIGITS) AND CONVERTS IT TO BINARY IN C-8 \* IN: C.X= BCD NUMBER, CI4:33= 00 \* ASSUME: HEXMODE \* OUT: C.X= BINARY NUMBER. HEXMODE \* USES: A.X, C, +1 SUB LEVEL (NO ST, NO PT, NO DADD)

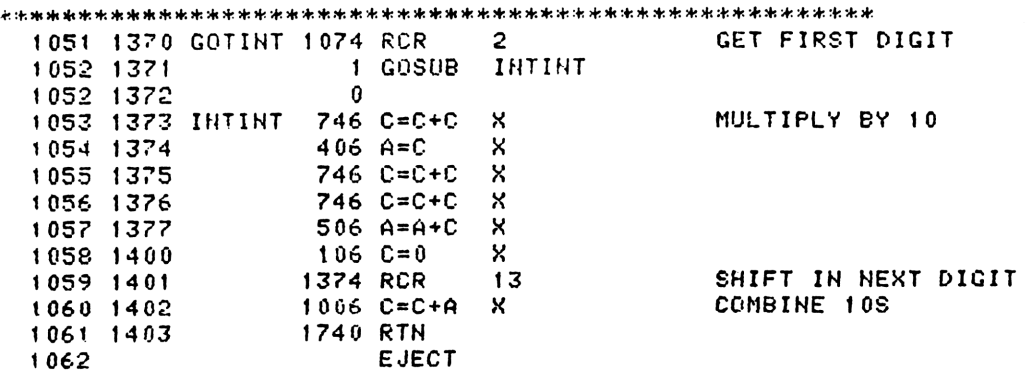

\* GTAINC - GET ALPHA LABEL AND INCREMENT PROGRAM<br>\* COUNTER<br>\*- GET AN ALPHA LABEL FROM VARIOUS LOCATIONS DEPENDING<br>\*- OH THE MODE OF OPERATION, AND FORMAT THE ALPHA<br>\*- LABEL APPROPRIATELY<br>\*- IN: §9=1 IMPLIES AN ADDRESS .IS ×. \*- AL3:21= FUNCTION CODE<br>
\*- CHIP 0 SELECTED<br>
\*- CHIP 0 SELECTED<br>
\*- OUT: MC13:01= ALPHA LABEL (RIGHT JUSTIFIED)<br>
\*- OR ALPHA LABEL ADDRESS<br>
\*- USES: AL13:01, BC13:01, CLT3:01, ML13:01<br>
\*- USES: 1 SUBROUTINE LEVEL<br>
-- USES  $\ddot{\mathbf{r}}$  $\ast \star$  – 1077 1078 1079 1080 1404 GTAIHC 34 PT= 3 - 1081 1405 216 B=A COPY FC FROM A[3:2] 1082 1406 316 C=B<br>**TO BE3:21** AND CL3:21 1082 1407 1314 ?2S13=1 RUNNING? 1084 1410 107 GOC GTAI10 (1420) YES 1085 1411 114 ?S4=1 SSTFLAG? 1086 1412 67 GOC GTAI10 (1420) YES 1087 1413 1170 C=REGH 9 M\_ALFHA STRING (K'YBRD) 1088 1414 11t4 ?S9=1 **ADDR** IN M? 1089 1415 27 GOC \*\*2 (1417) YES 1090 1416 530 M=C 1091 1417 1740 RTH 1092 1420 GTAI10 314 ?S10=1 ROM? 1092 1421 603 GONC GTRI40 (1501) HOPE 1094 1422 1470 C=REGN 12 BL6:31\_PGMCTR (ROM) 1095 1423 674 RCR 11 1096 1424 1072 C=C+1 M 1097 1425 356 BC EX CL3:21\_F.C. 1098 1426 742 C=C+C PT ALBL? 1099 1427 337 GOC GTAT22 (1462) YES 1100 1430 316 C=B XEQ/GTQ F.C. 1101 1421 1460 CXISA STRING OPERAHD ADDR? 1102 1432 GTRIZ26 216 B=A SAVE F.C. & K.C. 1103 1433 432 A=C M Rl6:3]1\_FGMCTR 1104 1434 1474 RCR 1 AL133 #CHARS  $1105$  1435  $1176$  C=C-1 S  $1106$  1436  $-$  436 A=C  $-$  S  $1107$  1437 116 C=0  $1108$  1440 1434 PT= 1 1109 1441 GTAI30 256 AC EX GET A CHAR 1110 1442 1072 C=C+1 M T11\*' 1443 1460 CXIER - 1112 1444 256 AC EX - 1113 1445 252 AC EX WPT 1114 1446 1074 RCR 2 POSITION CHAR 1119 1447 676 A=A~-1 S CHARS FINISHED? 116 1450 1713 GOHC GTRISO0 (1441 <sup>&</sup>gt; NOPE <sup>1117</sup> <sup>14514</sup> <sup>23</sup> GOTO 42 (1453) - 1118 1452 1074 RCR 2 - 1119 1453 1352 ? C#0 WPT 1120 1454 1763 GOHC \*-2 (1452) = 1121 1455 530 M=C M\_ALPHA STRING

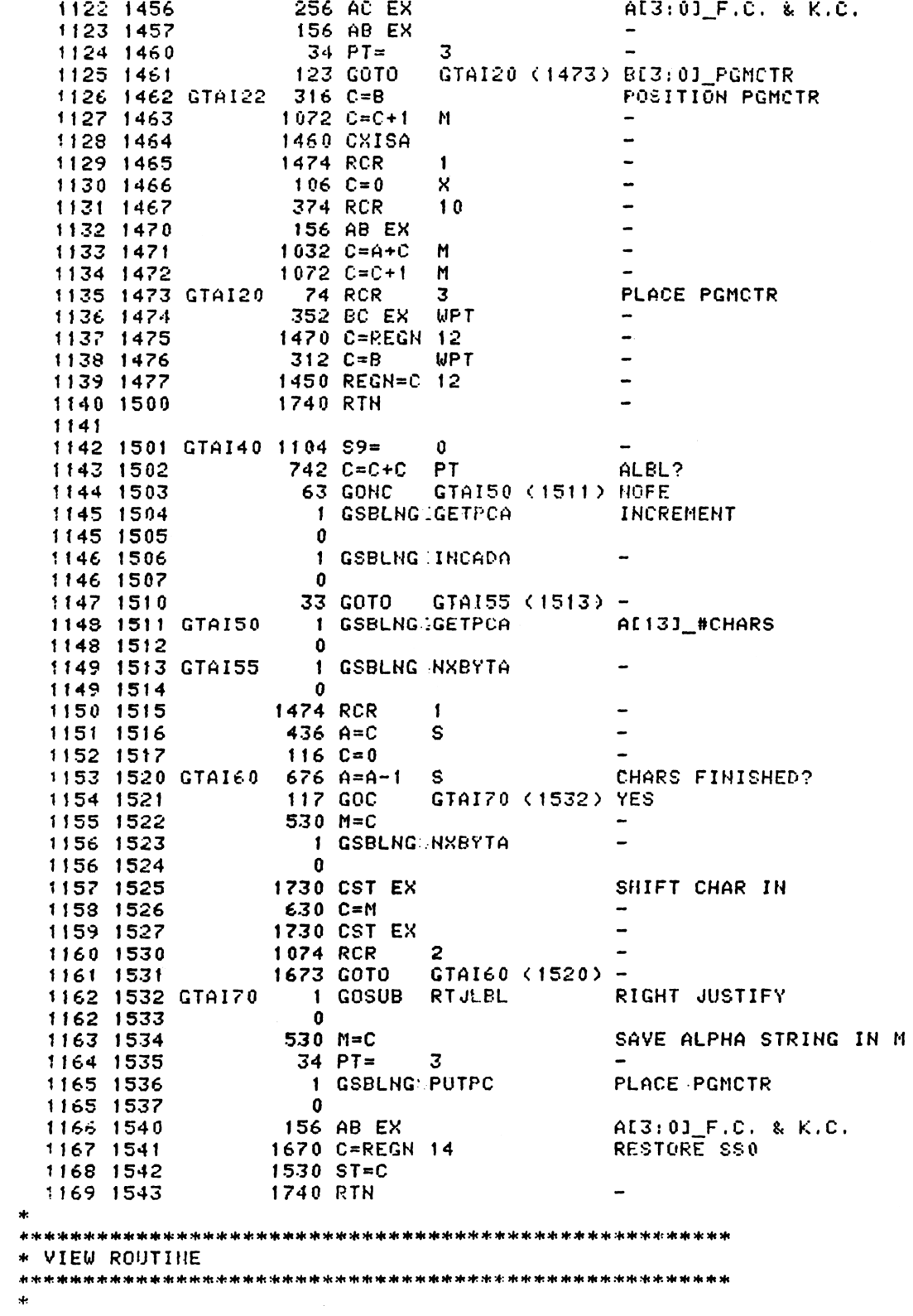

1175 1544 XAVIEW 1545 CON **Q1545 GOSUB PRT11 674 CON** 0674 1176 1545  $1214$  ?S7=1 ALPHAMODE? 1177 1546 33 GONC AVM: 0 (1552) RO 1178 1547  $1314 7513=1$ RUNNING? 1179 1550 NO - KEYBOARD, ALPHAMODE **1640 RTN NC** 1180 1551 DEFAULTDISPLAY IS THE SAME 1181 AS AVIEW - DON'T SET MSGFLG 1182 AVW10 1183 **SCROLL & NO PROMPT**  $404$  S8= 0 1184 1552 KEYBOARD ALREADY BEEN RESET  $1110$  S9=  $\mathbf{1}$ 1185 1553 1186 1554 ARGOUT 1 GOSUB 1186 1555  $\mathbf 0$ 1187 1556 63 GOTO **XVIEUA (1564)**  $\mathbf{r}$ @1555 GOSUB PRT10 1555 CON 1189 1557 XVIEW 674 CON 0674 1190 1560  $316$  C=B 1191 1561 ENTRY PRIORT FOR THE PRINTER 1192 1193 PR10RT NOTE THE REG TO BE \* VIEWED IS EXPECTED IN C WHEN THE PRT10 LOGIC RETURNS HERE \* (IT WAS IN B WHEN WE WENT OFF TO PRTIO) 1196 1562 1 GOSUB DSPCRG 1196 1563  $\mathbf{0}$  $1$  GOSUB **STMSGF** SET MESSAGE FLAG 1197 1564 XVIEWA 1197 1565 O.  $1614 750 = 1$ 1198 1566 DOES A PRINTER EXIST? 1199 1567 **57 GOC** XVW10 (1574) YES NO. CK PRINTER ENABLE FLG 1200 1570 474 RCR 8 1530 ST=C 1201 1571 1202 1572  $1014$  ?S2=1 DID THE USER SET IT? 547 GOC STOPS (1647) YES - STOP 1203 1573 XVW10 1204 1205 1574 MSGDLY 1 GOSUB BLINK 1205 1575  $\Omega$ 1206 1576 STMSGF 106 C=0  $\boldsymbol{\mathsf{x}}$ \* GOSUB LOSSTO MIGHT BE USED HERE IN PLACE OF THE 4 INST SEQ \* C=0 X, DADD=C, C=REGN 14, ST=C. AN ANALYSIS OF WHO CALLS<br>\* STMSGF AND MSGDLY MUST BE DONE TO SEE IF THEY CAN AFFORD \* ANOTHER SUBROUTINE LEVEL 1211 1577 1160 DADD=C 1212 1600 1670 C=REGN 14 1213 1601 1530 ST=C 1214 1602  $210 S5 =$ SET MSGFLAG  $\mathbf{1}$ 1215 1603 323 GOTO RSTMS2 (1635) 1216 1217 1218 \* RSTSEQ - RESET STATUS BITS AT END OF KEY SEQUENCE \* CLEARS MSGFLG, DATAENTRY, PKSEQ, CATALOGFLAG, SHIFTSET, PSEFLAG \* ALSO CLEARS RUNNING FLAG (S13) \* CHIP O MUST DE ENABLED ON ENTRY \* ON EXIT, SSOIIS UP AND C CORTAINS A COPY OF THE STATUS REGISTER \* USES ONLY THE C REGISTER AND. S0-S7 1227 **EHTRY RSTSEQ**  $1228$ **ENTRY RSTSQ** 1229 1604 RSTSEQ 1304 S13=  $\mathbf{0}$ CLEAR RUNNING 1230 1605 RSTSQ 1670 C=REGN 14

1231 1606 1074 RCR 2 LOAD SS 1 1530 ST=C 1232 1607 CLEAR PKSEQ  $\Omega$ 1233 1610  $1404$  S1= 1630 C=ST 1234 1611 1235 1612 1574 RCR  $12$ LOAD SSO  $1530$  ST=C 1236 1613  $1237$   $1614$  $1404 S1 =$ CLEAR PAUSING  $\Omega$ 1238 1615 **53 GOTO RSTMSC (1622)** THESE COMMENTS ACCURATE RSW 6-13-80  $\star$ \* RSTMSC - RESET MISCELLANEOUS STATUS BITS \* RESETS CATALOGFLAG, SHIFT, DATAENTRY, AND MSGFLAG \* ON ENTRY, REG 14 IN C EXCEPT SSO IN ST, & CHIP O ENABLED. ON EXIT, STATUS SETS HAVE BEEN STORED BACK TO CHIP 0, CHIP 0 IS ENABLED,  $\star$ SS 0 IS UP (AND C HAS A COPY OF THE STATUS SETS).  $\ast$  $\star$ \* RSTMS1 - SAME AS RSTMSC EXCEPT SETS UP C AND ST ON ENTRY DATOFF - EXACTLY THE SANE AS RSTNS1 \* RSTMSO - SAME AS RSTMS1, EXCEPT CALLS ENCPOO FIRST, THEREBY USING AN ADDITIONAL SUBROUTINE LEVEL sk. x. (NO PT, +0 SUB LEVELSIEXCEPT RSTMS01) \* USES: C, S0-S7, 1255 **ENTRY RSTMS0** 1256 **ENTRY DATOFF** 1257 **ENTRY** RSTMS1 ENTRY RSTMSC 1258 1259 1616 RSTMS0 1 GOSUB ENCP00 1259 1617 0 1260 DATOFF 1261 1620 RSTNS1 1670 C=REGN 14 1530 ST=C 1262 1621 1263 1622 RSTMSC 574 RCR 6 PUT UP SS 3 1264 1623 1730 CST EX  $1404$  S1= CLEAR CATALOGFLAG 1265 1624  $\Omega$ 1730 CST EX 1266 1625 1267 1626 374 RCR  $10$ 1268 1627 1730 CST EX PUT UP SS 1 CLEAR SHIFT 1269 1630  $1604$  SO=  $\mathbf{a}$  $1004$  S2= CLEAR DATAENTRY 1270 1631 n 1271 1632 1730 CST EX 1574 RCR  $12$ 1272 1633 CLEAR MSGFLAG 1273 1634  $204S5 =$ 0 1274 1635 RSTMS2 1630 C=ST 1650 REGN=C 14 1275 1636 1740 RTH 1276 1637 1277 1278 1279 1280 1281 ENTRY XPRMPT 1282  $\ast$ PROMPT - THIS FUNCTION COMBINES AVIEW AND R/S  $\ddot{\phantom{1}}$ 1286 1640 XPRMPT 1605 CON **@1605 GOSUB PRT7 674 CON** 0674 1287 1641 CLEAR MSGFLG (IN CASE WE'RE 1288 1642 1 GOSUB RSTMSO  $\Omega$ 1288 1643

IN ALPHAMODE) & LEAVE 1289 SS0 UP 1290 SET UP FOR ARGOUT  $404S8 =$ 1291 1644  $\mathbf{v}$  $1214$   $757=1$ ALPHAMODE? 1292 1645 **673 GONC PATCHS (1735) NO.** 1293 1646 PERTH 1294 EHTRY STOPS ERROR CALLS STOPS 1295 1670 C=REGN 14 RETRIEVE SS 0 1296 1647 STOPS 1297 1650 1530 ST=C **STOPSB** ENTRY 1298 **STOPSB** STOP SUBROUTINE 1299 STOP A RUNNING OR PAUSING 1300 USER PROGRAM 1301 1302 ON ENTRY, SS 0 UP USES 1 SUBROUTINE LEVEL 1303 AND C. LEAVES CHIP 0 1304 SELECTED. 1305  $1404$  S<sub>1</sub>= CLEAR PAUSEFLAG  $\mathbf{0}$ 1306 1651 1 GOSUB **STOST0** 1307 1652 1307 1653  $\pmb{0}$ **ENTRY PSESTP** 1308 PSESTP ENTER FROM PAUSE FCN 1309 1310 1654  $1304$  S13=  $\bf{0}$ CLEAR RUNNING FLAG **1740 RTN** 1311 1655  $\ddot{}$  $\ast$  $\mathbf{a}$ 1315 1656 ALPDEF 660 C=STK GET RIGHT DEF 1316 1657  $1032$  C=C+A M **1460 CXISA** GET LOW 10 BITS 1317 1660 1318 1661 1346 ? C#0  $\boldsymbol{\mathsf{x}}$ IF ZERO DONE CAT **433 GONC** QUTCAT (1725) 1319 1662 1320 1663  $34$  PT= 3 BUILD ADR IN ROM 4 1321 1664 120 LC  $\mathbf{1}$ 1322 1665 674 RCR MOVE TO MANTISSA  $11$ 256 AC EX SAVE IN A 1323 1666 END2 1 GOSUB CLLCDE ENABLE AND CLEAR LCD 1324 1667 1324 1670  $\Omega$ 256 AC EX 1325 1671 1 GOSUB PROMF<sub>2</sub> 1326 1672 1326 1673<br>1327 1674  $\mathbf 0$ LEFT JUSTIFY STRING **GOSUB** LEFTJ  $\mathbf{1}$ 1327 1675  $\mathbf{a}$ 1328 1676 END3 TURN OFF LCD 1 GOSUB ENCPOO 1328 1677  $\mathbf 0$ 1329 1700 1 GOSUB BLINK 1329 1701  $\Omega$ **1535 CON** 01535 SEND DISPLAY TO PRINTER 1330 1702 1331 1703 **674 CON** 0674 GOSUB PRT12 1332 1704 1 GOSUB **RSTANN** 1332 1705  $\Omega$  $114.254=1$ 1333 1706 SINGLE STEP? 1334 1707 1 GOLNC CNTLOP IF RUNNING CAT CONTINUE 1334 1710 2 1335 1711 CLCTMG 1670 C=REGH 14 SET STATUS FOR RTN TO KED 1336 1712<br>1337 1713 1530 ST=C  $210 S5 =$ 1 1338 1714 1630 C=ST 1339 1715 **574 RCR** 6 1340 1716  $1530$  ST=C

<sup>1344</sup> 1717 410 Si= <sup>i</sup> 1342 1720 KBD 1630 C=ST 1342 1721 474 RCR 8 1344 1722 1650 REGH=C 14 1345 1723 <sup>1</sup> GOLONG -NFRKB 1345 1724 2 134€ 1725 QUTCAT 1670 C=REGH 14 CATALOG FIHISH 1347 1726 1530 ST=C 1342 1727 204 SS= 0 1342 1730 1£€30 C=ST 1350 1731 S74 RCR 6 1351 1732 1530 ST=C 1352 1733 1404 Si= 0 1353 1734 1643 GOTO KeD (1720) PATCH8 - POST-RELEASE FIX TO AVOID PUTTING THE ALPHAREG TO THE LCD \* \* \* \* AND SETTING MSGFLAG WHEH PROMPT IS EXECUTED IH RLFHAMODZ. THIS 1% DESIRABLE BECAUSE THE ALPHARES IS THE DEFAULTDISPLAY IN ALPHAMODE. 1359 1735 PATCHE 1 GOSUB ARGOUT PUT ALPHAREG TO LCD 1359 17236 0 1360 1737 ! GOSUB STHESF SET MEGFLG 1360 1740 0 1361 1741 1063 GOTO PRRTH (1647) € \* ¥% PATCH4 - THIS POST-RELEARSE PATCH SPEEDS UP THE EXECUTION OF THE RUN PORTION OF R/S 136¢ ENTRY PACH4 1367 1742 PACH4 460 LDI SET UP 100MS WAIT 1362 1743 247 CON 167 1359 1744 PTCH4A 1710 RST KB IS THE KEY STILL DOWN? 1370 1745 1714 CHK Ke 1371 1746 <sup>1</sup> GOLHC XRSd43 NO, GO RUN! 1371 1747 2 1372 1750 1146 C=C-1 X TIME OUT OVER? 1373 1751 1233 GONC PTCH4A (1744) HO, KEEP CHECKIMG THE KEY 1374 1752 <sup>1</sup> GOLONG .LINNUH DISPLAY THE STARTING STEP 1374 1753 2 ¥\* \* PACH10 - POST RELEASE PATCH TO FIX A BUG IN "SF IHD NN" \* 1378 ENTRY PAEHI1O 1379 1754 PACHIQ <sup>1</sup> GOsSUB BCDBIN 1379 1755 0 1380 1756 1266 ? C#0 XS ADLR>255? 1381 1757 1 GOLC ERRNE YES 1381 1750 3 1382 1761 1034 PT= 2 RESTORE {1ST BYTE 1382 1762 230 C=G OF FC TO C3:2 1384 1763 <sup>1</sup> GOLONG P1ORTN 1384 1764 2  $\ast$ \* \* \* \* \* \* \* \* PACH11 - POST-PELEASE FIX TO DISPLAY DRIVER SYNCHRONIZATICN FROBLEM, 3/26/79, THE TWO DISPLAY DRIVER CHIPS RE-SYNCHRONIZE ERCH TIME THE CPU COMES WIDE AWAKE, NO MATTER WHETHER FROM LIGHT EACH TIME THE CFO COMES WILE AWARE) NO MATTER WHETHER TROM EIGHT.<br>SLEEP OR DEEP SLEEP. EACH TIME THE C REGISTER CONTAINS BOTH ONES SLEEP OR DEEP SLEEP. EACH TIME THE C REGISTER CONTAINS BUTH ONES<br>AND ZEROES, THE DISPLAY DRIVERS SORT THEMSELVES GUT. THIS PROCESS CONTINUES UNTIL A DISPLAY READ INSTRUCTION IS EXECUTED. HOWEVER,

```
* SORT THEMSELVES OUT, AND IF THE LEVEL ON THE DATA LINE DRIFTS,
* THE DISPLAY DRIVERS MAY GET CONFUSED AND TANK THE SYSTEM.
                                                                                  28
* THIS PATCH ENSURES THAT THE DISPLAY DRIVERS GET SYNCHRONIZED AND
* THEN DISABLE THE SYNCHRONIZATION LOGIC BEFORE ANY MICROCODE
* FLOATS THE DATA LINE (AS BY READING FROM A NON-EXISTENT DATA
* STORAGE CHIP IN CHKADR OR FNDEND).
\starENTRY PACH11
  1400
  1401 1765 PACH11 460 LDI
                    1375 CON2
                                        131402 1766
                                47
                    1160 DADD=C
                                               ENABLE NON-EXISTENT DATA CHIP 2FD
  1403 1767
  1404 1770
                    1760 PFAD=C
                                               ENABLE DISPLAY
  1405 1771
                     270 FLLDC
                                               NON-DESTRUCTIVE READ
  1406 1772
                       1 GOLONG MEMCHK
                       \overline{c}1406 1773
\ast* PACH12 - POST RELEASE FIX TO DECOMPILE ON WAKEUP WHEN MACHINE GOES
* TO SLEEP IN PROGRAM MODE. DRC 10/20/79
×.
                         ENTRY PACH12
  14111412 1774 PACH12 106 C=0
                                ×
  1413 1775
                   1650 REGN=C 14
  1414 1776
                      1 GOLONG DECMPL
  1414 1777
                       \overline{2}1415
                         FILLTO END
  1416
                         END
 ERRORS :
                \mathbf 0
```
SYMBOL TABLE

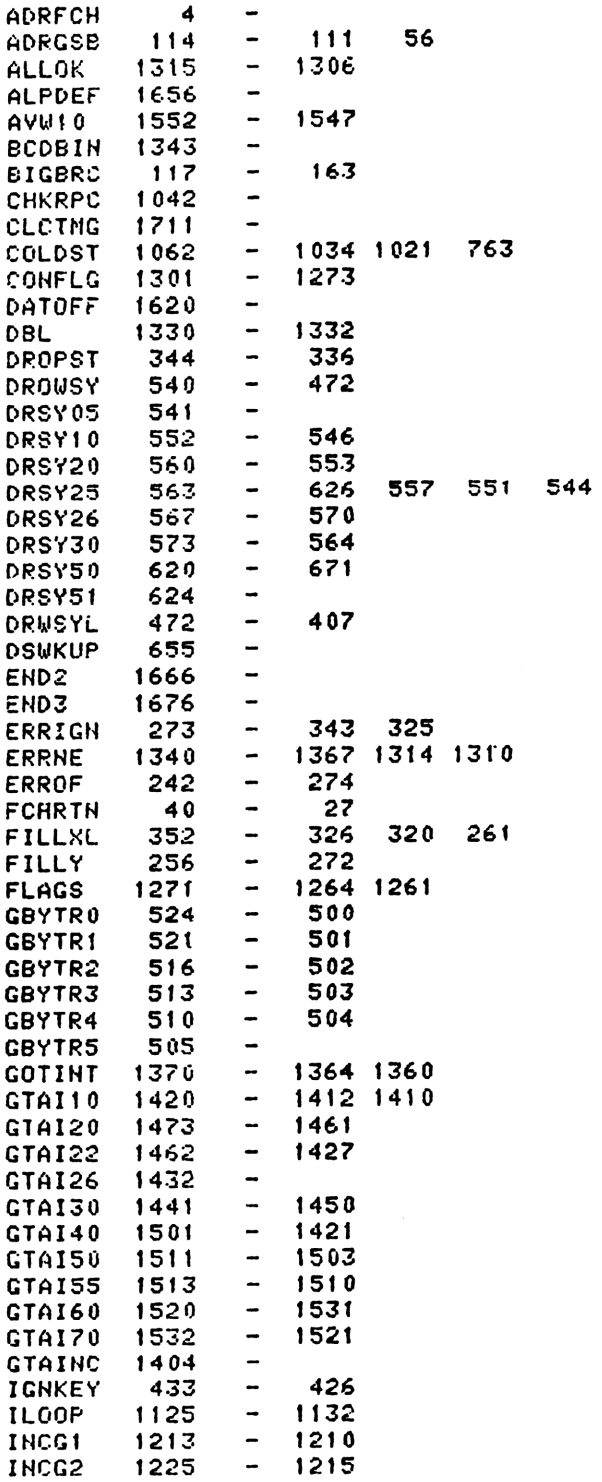

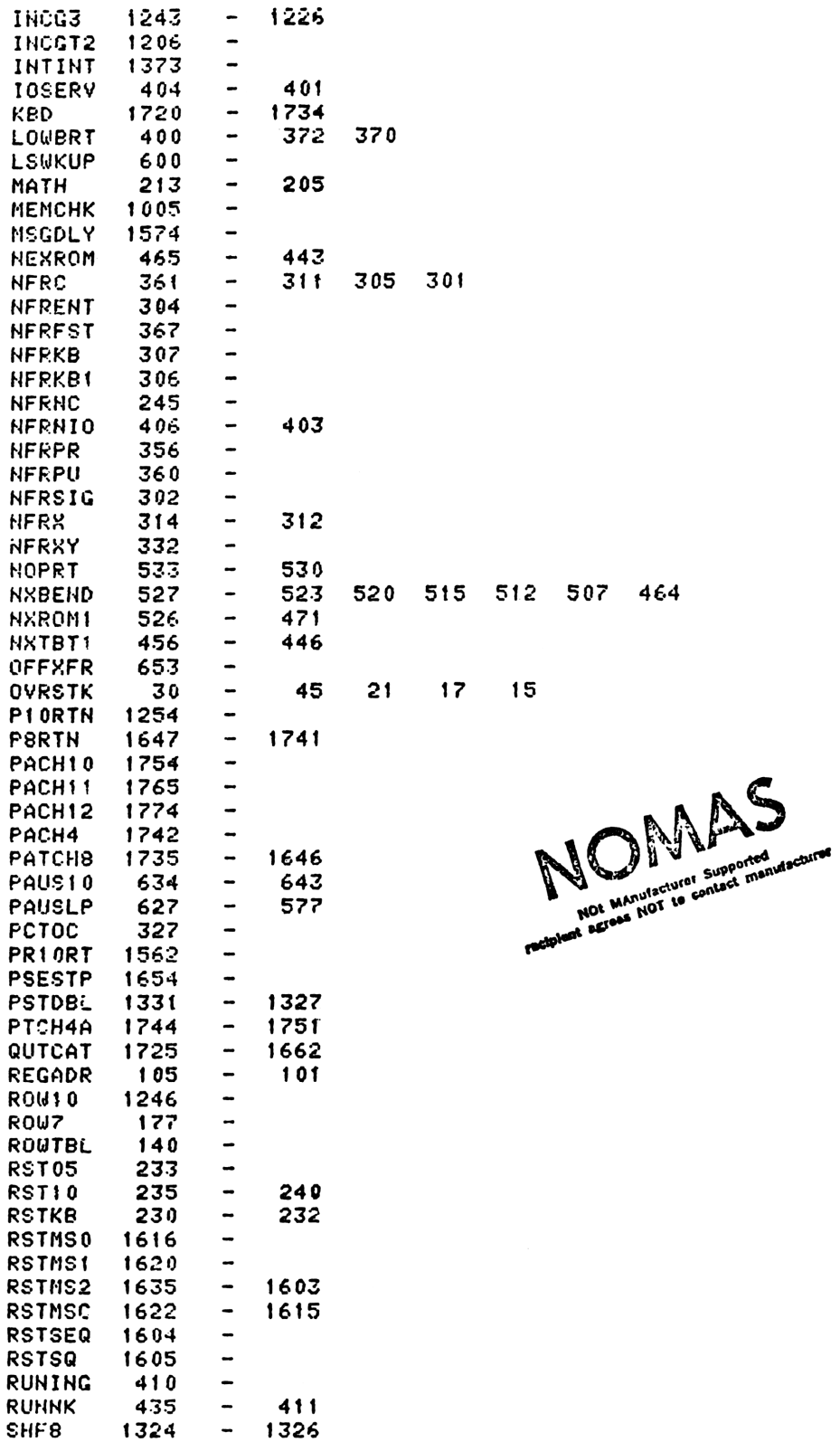

30

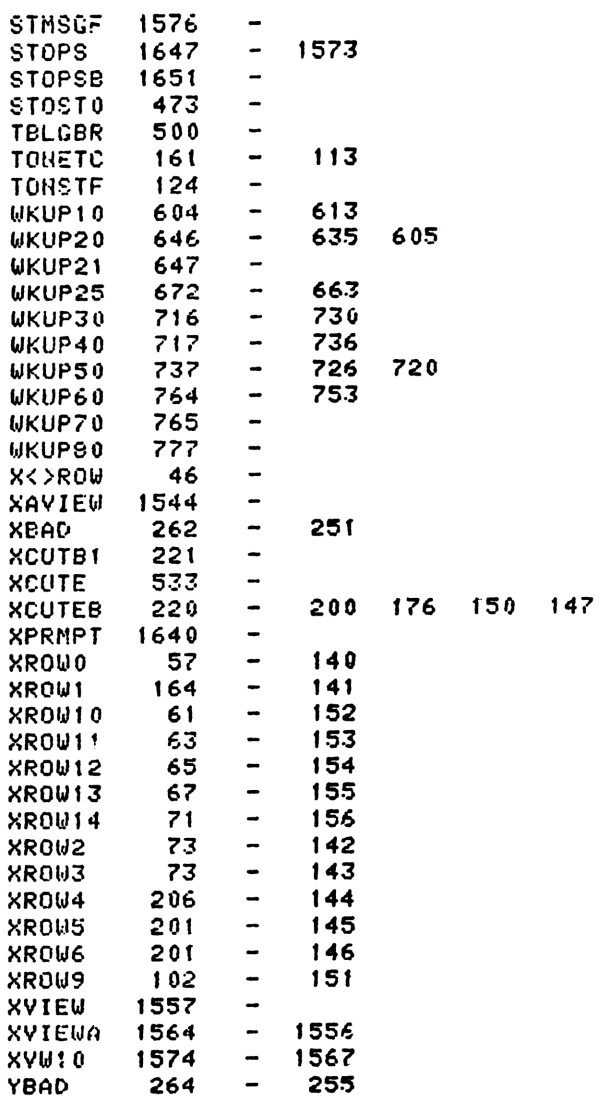

## ENTRY TABLE

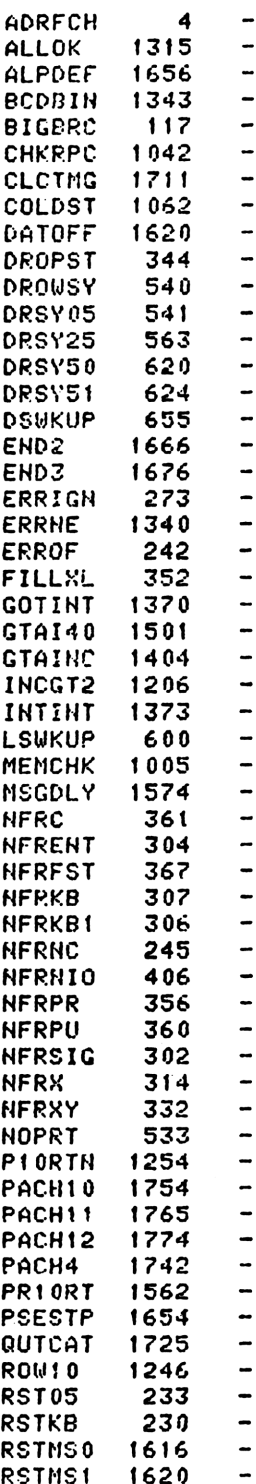

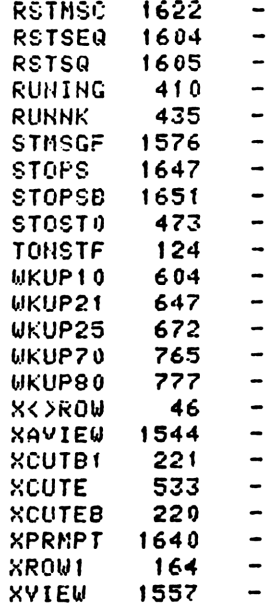

## EXTERNAL REFERENCES

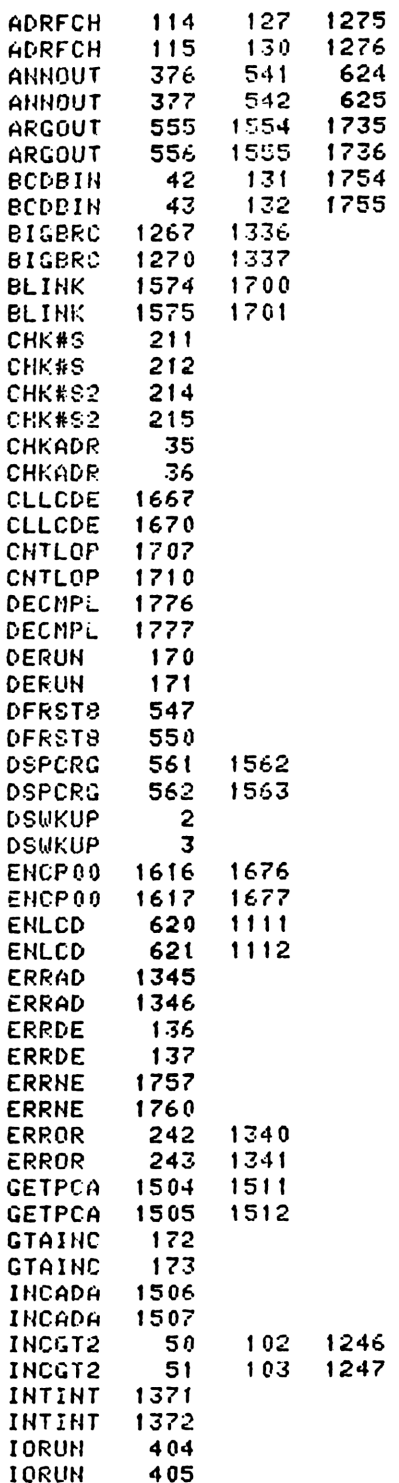

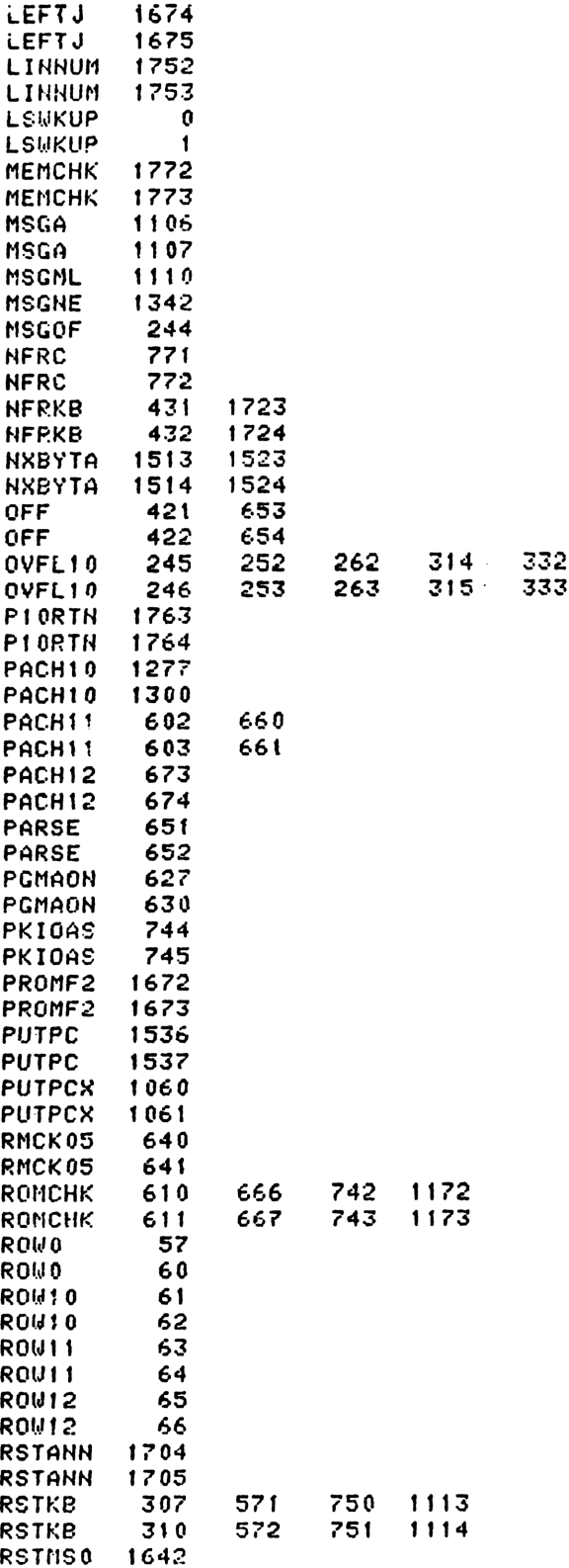

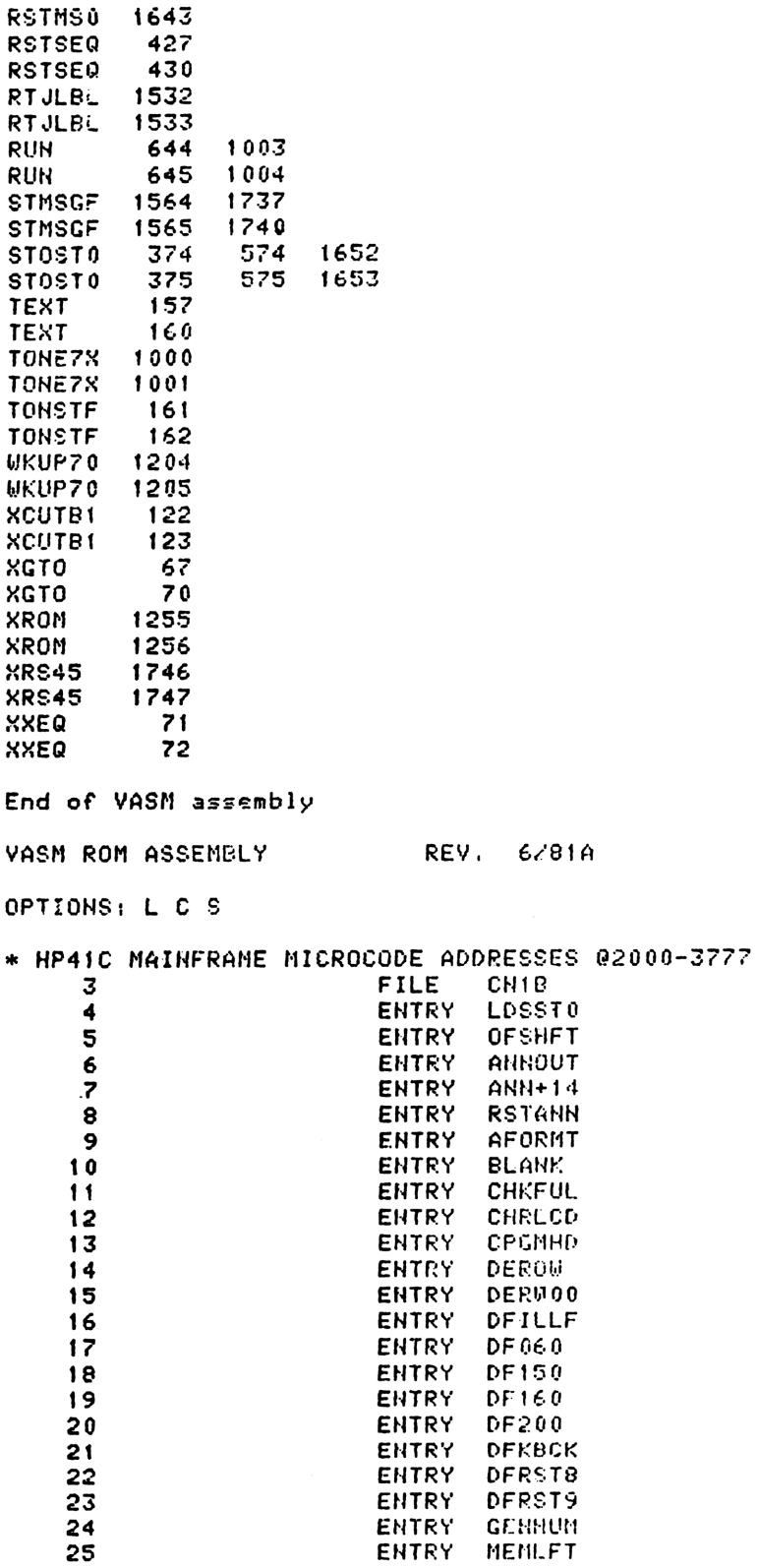
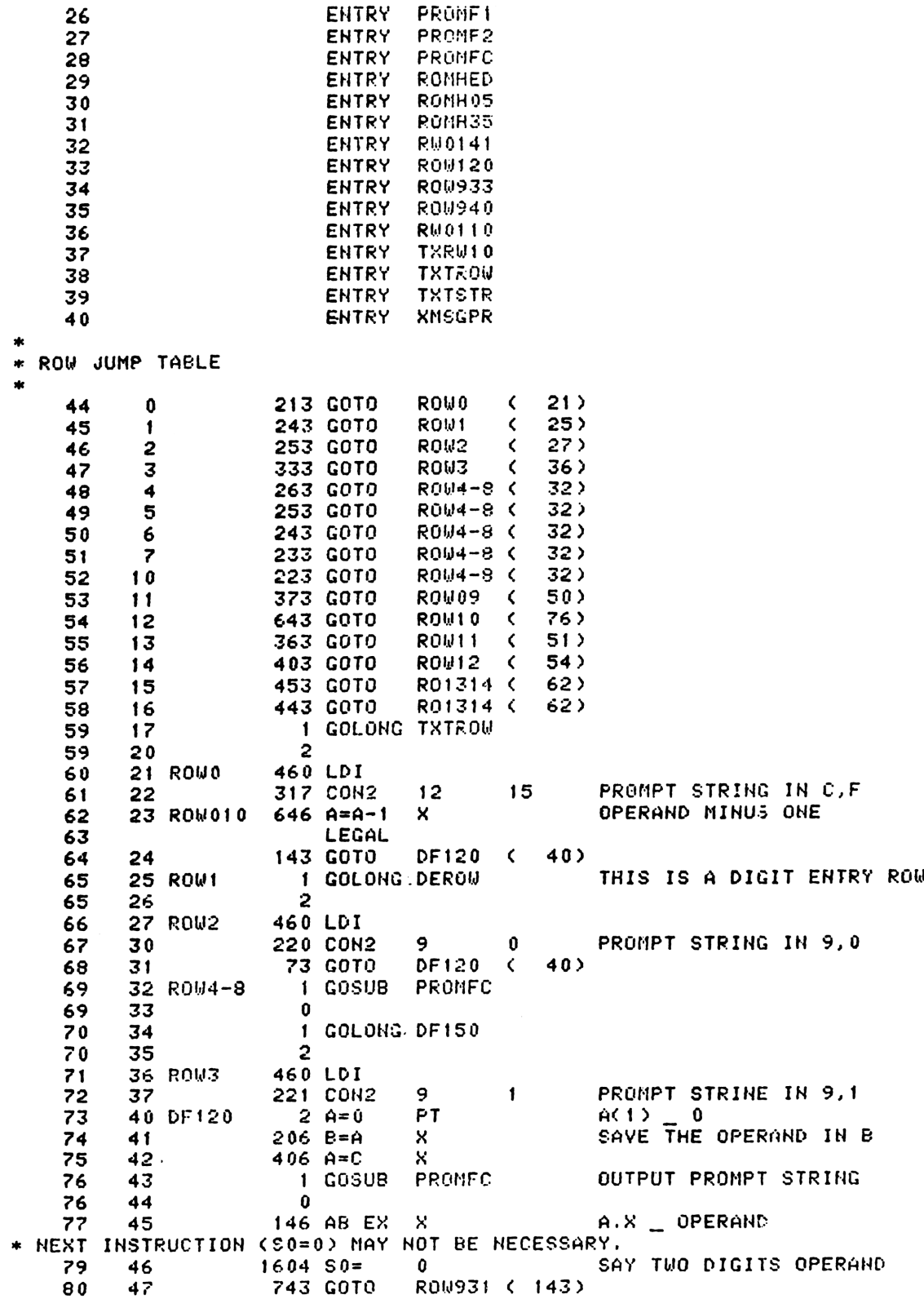

ENTRY PROMET

ENTRY PROMFC

PROMF2

**ENTRY** 

50 ROW09 563 00T0 **ROWS**  $(126)$ 81 460 LDI 82 **51 ROW11** PROMPT STRING IN 13,0 83 52 320 CON2  $13<sub>1</sub>$  $\bf{0}$  $-23$ ROW010 ( 1503 GOTO 84 53 54 ROW12 460 LDI 85 86 55 316 CON2  $12$  $14$ IS IF LBLNN ?OR X<>NN? 87 56 1406 ? AKC  $\mathsf{x}$ ROW910 ( 133) YES **543 GONC** 88 57 1 GOLONG ROUT20 89 60  $\mathfrak{p}$ 89 61 90 62 R01314 1634 PT=  $\mathbf 0$  $91$ 63  $2 A=0$ **PT** PROMFC 92 64 **1 GOSUB**  $\mathbf{0}$ 65 92 **NBYTA0** SKIP ONE BYTECTHREE BYTE FOD 93 1 GOSUB 66 93  $\mathbf 0$ 67 1 GOSUB NXTBYT 94 70 94 71  $\mathbf{0}$ 95 1730 CST EX 72 96  $1204$  S7m 73  $\mathbf 0$ 97 74 1730 CST EX ROW930 ( 140) 98 75 433 GOTO 76 ROM10 99 460 LDI TEST FOT XECROM FC  $100$ 77 **250 CON2** 10 8 1406 ? AKC IS IT A XECROM FC ? 101 100 ×. 102 101 1 GOLC **XECROM YES**  $102$ 102 3 460 LDI 103 103 104 104 **256 CON2**  $10$  $14$ 105 105 1406 ? AKC  $\mathsf{x}$ IS IT A SEQZGTO IND ? 257 GOC ROW910 ( 133) NO 106 106 GET OPERAND 107 107 1 GOSUB NBYTAR 107 110  $\mathbf{0}$  $108$ 111 1730 CST EX 1 GOSUB ENLCD 109 112 109 113 0  $1214 757 = 1$ IS IT A XEQ ?  $110$ 114  $111$ 115 43 GONC  $* + 4$  $(121)$  NO  $112$ 460 LDI 116 LOAD XEQ FC  $113$ 117 340 CON2  $14$ 0  $(123)$ 33 GOTO  $* + 3$ 114 120 115 460 LDI  $121$ 320 CON2  $13<sub>1</sub>$ LOAD GTO FC 116 122 Ū  $117$ 123 1 GOSUB PROMF1 117 124  $\Omega$ 223 GOTO R00933 ( 147) 118 125 NUMERICAL OPERAND  $\mathbf{R}$  $\star$ **ROW 9**  $\ddot{\ast}$  $1610 S0 =$ 123 126 ROW9 1 460 LDI 124 127 125 130 234 CON2 9 TEST FOR 1 OR 2 DIGIT OPERAND  $12$ 126 131 1406 ? AKC  $\mathbf{x}$ 1 DIGIT OPERAND ? 127 132 23 GONC  $*+2$  $(134)$  YES \* NUMERICAL OPERAND B[3:01 HAS ADDR POINT TO ONE BYTE BEFORE OPERAND  $\pmb{\ast}$ \* IF SO=1 MEANS 1 DIGIT OPERAND \* IF S0=0 NEANS 2 DIGITS OPERAND

 $\frac{1}{2}$ 133 ROW910 1604 SO= 134  $\pmb{0}$ PROMPT THE FUNCTION FIRST 1 GOSUB **PROMFC** 134 135 135 135 0 **NBYTA0** LOAD OPERAND **GOSUB** 136 136  $\mathbf{1}$ 137  $\mathbf{0}$ 136 SAVE OPERAND IN A TEMP. 140 ROW930  $406 A = C$ x 137 ENABLE LCD CHIP **ENLCD** 138 141 1 G0SUB  $\mathbf{o}$ 138 142 LOAD OPERAND BACK TO C.X 143 ROW931 246 AC EX 139 X MOVE OPERAND TO STATUS BITS  $140$ 144 1730 CST EX  $1214 757 = 1$ **INDIRECT ?** 141 145 **163 GONC** R0W935 ( 164) NO  $142$ 146 147 ROW933 1204 S7=  $\mathbf{0}$  $143$ 1730 CST EX 144 150 TWO DIGITS OPERAND  $1604$   $$0=$  $\mathbf{a}$ 145 151 346 BC EX  $\boldsymbol{\mathsf{x}}$ 146 152 1 GOSUB MESSL 147 153 147 154  $\mathbf 0$  $\mathbf{I}$ 9 148 155 **11 CON 16 CON**  $14$ N 149 156 1004 CON @1004 D 150 157 **OUTPUT A BLANK** 1 GOSUB **BLANK** 151 160 151  $\mathbf{0}$ 161 146 AB EX 152 162  $\boldsymbol{\mathsf{x}}$ ROW936 ( 166) 33 GOTO 153 163 164 ROW935 1730 CST EX 154  $A.C1:0$   $=$  OPERAND 155 165  $406$  A=C X. 166 ROW936  $26 A = 0$ **XS** 156 460 LDI 157 167 146 CON 102 158 170 NUMERICAL OPERAND ? 1406 ? AKC  $\boldsymbol{\mathsf{x}}$ 159 171 **153 GONC** ROW940 ( 207) NO 160 172  $\mathbf{s}$  $36 A = 0$ 161 173  $\mathbf{s}$  $576 A=4+1$ 162 174 1 DIGIT NUMERICAL OPERAND ? 175  $1614$  ?S0=1 163 ( 200) YES 27 GOC  $*+2$ 164 176  $576$  A=A+1  $\mathbf{s}$ 165 177 LEGAL 166 OUTPUT OPERAND **GEHHUM** 167 200 1 GOSUB  $\Omega$ 167 201 DFILLF EXIT POINT  $\mathbf{r}$  $1414$  ?S1=1 DISPLAY FULL ? 171 202 DF150 1 GSUBNC.LEFTJ NO, LEFT JUSTIFY 203 172  $\mathbf{0}$ 172 204 1 GOLONG LDSST0 ENABLE CHIP 0 173 205 DF160 2 173 206 & PUT UP SSO 174 207 ROW940 460 LDI 175 176  $210$ **160 CON** 112 1406 ? AKC x CAPITAL A, B, C, D, E ? 177 211 307 GOC CAPABC ( 242) YES 178 212 IS IT A T'S ? 179 213 1546 ? A#C  $\mathbf{x}$ 180 214 213 GONC **RT**  $(235)$  YES 460 LDI 181 215 182 216 **164 CON** 116 1546 ? A#C IS IT A LSTX ? 183 217 ×  $(252)$  YES 184 220 323 GONC **RL** 

IS IT SMALL A, B, C, D, E ? 185 221 1406 ? AKC × SMLABC ( 245) YES **233 GONC** 186 222 IT IS A X, Y OR Z 460 LDI 187 223 BUT IN THE REVERSE ORDER 161 CON 113 188 224  $1106 C = A - C$  $\boldsymbol{\mathsf{x}}$ 189 225  $c.s$  \_ OFFSET 190 1474 RCR  $\mathbf{1}$ 226 460 LDI 191 227 LOAD A Z'S **32 CON** 26 192 230 231 R00945 1176 C=C-1 s 193 R00960 ( 240) 194 232 67 GOC 195 233  $1146 C=C-1$ X LEGAL 196 ROW945 ( 231) 197 234 1753 GOTO 199 235 RT 460 LDI **ALORADES** 92 200 236 134 CON 237 ROU950 1106 C=A-C  $\mathsf{x}$ 201 LEGAL 202 240 ROW560 1750 SLSABC 203 **DF150**  $(202)$ 1413 GOTO 204 241 205 242 CAPABC 460 LDI 101 206 243 **145 CON** ROW950 ( 237) 1733 GOTO 207 244 245 SMLABC 460 LDI 208 122 **172 CON** 209 246  $1106 C = A - C$ X.  $210$ 247  $211$ 250  $1066$  C=C+1 XS 212 LEGAL R00960 ( 240) 1673 GOTO 213 251 460 LDI 252 RL 214 **150 CON** 104 215 253 1633 GOTO ROW950 ( 237) 216 254 sk. \* ROW 1 - INCLUDING DIGIT ENTRY AND AGTO, AXEQ \* AE2:01 HAS THE FUNCTION CODE. BE3:01 POINTING 1ST BYTE OF DIGIT ENTRY STRING, IF ITS A DIGIT ENTRY FC.  $\frac{1}{2}$ DEROW 223 460 LDI 224 255 **35 CON2**  $\mathbf{I}$  $13$ 225 256 IS IT A DIGIT ENTRY FC ? 226 257 1406 ? AKC x RW0110 ( 351) NO, EITHER AGTO OR AXEQ 713 GONC 227 260 **DERW70 (330)** 473 GOTO 228 261 DIGIT ENTRY START HERE  $\ast$ 232 **262 DERW00** 460 LDI **32 CON2**  $\mathbf{1}$  $10$ 233 263 IS IT A DIGIT ? 1406 ? AKC 234 264 × 317 GOC DERN50 ( 316) YES 235 265 1546 ? A#C x IS IT A D.P.? 236 266 147 GOC 237 267 DERW10 ( 303) NO 1670 FRSABC 238 270 239 1730 CST EX 271  $240$  $510.86 =$ SET D.P. 272  $\mathbf{1}$ CHECK FOR EUROPEAN NOTATION 534 PT= 241 273 6 242 242 AC EX **PT** 274 742  $C = C + C$ **PT** 243 275 **DERW05 ( 300)** 27 GOC 244 276

SET COMMA  $1210 S7 =$  $\mathbf{1}$  $245$  277 300 DERW05 1730 CST EX 246 247 1750 SLSABC 301 DERW60 ( 323) 213 GOTO 248 302 303 DERW10 1046 C=C+1 Х.  $249$ IS IT A EEX ? 1546 ? A#C  $\boldsymbol{\mathsf{x}}$  $250$ 304 DERW20 ( 313) NO 305 67 GOC 251 **1 GOSUB BLANK** 252 306 252 307  $\mathbf{u}$ 460 LDI 253 310 "E" **@05** 5 CON 254 311 DERW55 ( 321) 73 GOT0 255 312 IT GOT BE A CHS 256 313 DERW20 460 LDI **55 CON** 055 257 314 DERW55 ( 321) 43 GOTO 258 315 316 DERW50 246 AC EX x 259  $1434$   $PT =$  $\mathbf{f}$ 260 317 320 LC 3 261 320 321 DERW55 **1 GOSUB CHRLCD** 262  $\mathbf{0}$ 322 262 1 GOSUB NEYTA0 **ENABLE CHIP 0** 323 DERW60 263 263 324  $\Omega$ & GET NEXT BYTE 264 PUT THE POMPTR BACK TO B 156 AB EX 265 325  $126 C = 0$ XS 266 326 A.X \_ NEXT BYTE  $406 A=C$  $\mathbf{x}$ 267 327 1 GOSUB ENLCD 330 DERW70 268  $\mathbf{0}$ 268 331 460 LDI 269 332  $1 \t 13$ 35 CON2 270 333  $1434$  PT=  $\mathbf{1}$ 271 334 IS THIS BYTE A ROW 1 FC ? 1542 ? A#C<br>37 GOC **PT** 272 335 DF190 (341) NO 273 336 1406 ? AKC IS IT A DIGIT ENTRY FC ? 274 337 X . 1227 GOC DERW00 ( 262) YES 275  $340$ PROMPT ? 341 DF190  $414 758 = 1$ 276 DF200 (347) NO 53 GONC 277 342 460 LDI 278 343 37 CON 037 279 344 1 GOSUB CHRLCD 280 345  $\bullet$ 280 346 1 GOLONG DF150 347 DF200 281  $\boldsymbol{2}$ 281 350 CONVERT FC FROM 1D TO DO 351 RW0110 1746 A SL  $\boldsymbol{\mathsf{x}}$ 282 OR FROM 1E TO EQ XS 352  $26 A = 0$ 283 1 GOSUB PROMFC 353 284  $\Omega$ 284 354 1 GOSUB NBYTA0 285 355 356  $\mathbf{0}$ 285 156 AB EX 286 357 360 RM0140  $406 92C$ x 287 361 RU0141 404 S8= 0 288 \* TXTSTR - TEXT STRING \* AE01 HAS THE LENGTH OF THE STRING. BE3:01 POINTING ONE BYTE \* BEFORE IST CHAR. \* IF S2=1 ALPHA STRING IS KNOWN IN ROM \* IF S2=0. STRING IS IN RAM \* TXTROM - SETS S2 AND DROPS INTO TXTSTR

\* TXRW10 - IDENTICAL TO TXTSTR ×, TXTROW - COPIES S10 (ROMFLAG) INTO S2 AND FALLS INTO TXTSTR  $\star$ 362 TXTROW 1004 S2=  $\Omega$ 302 ROMFLAG? 303  $314$   $7510=1$ 363 TXTSTR ( 366) NO **23 GONC** 304 364 **ENTRY TXTROM** 305 **YES** 365 TXTROM 1010 S2=  $\mathbf{1}$ 306 **TXTSTR** 307 366 TXRW10 1434 PT=  $\mathbf{1}$ 308  $2 A = 0$ **PT** 309 367  $\mathsf{x}$ 246 AC EX 310 370 М  $132 C = 0$ 371 311 XS  $126C = 0$ 312 372 674 RCR  $11$ 313 373 A.M \_ CHAR COUNTER 314 374  $432 A = C$ M 1 GOSUB **ENLCD** 315 375  $\mathbf{0}$ 315 376 1670 FRSABC 377 316 460 LDI 400 317 **@407** 407 CON 318 401 1750 SLSABC 319 402 ALL DONE ? 403 TXRW30  $672 A=A-1$ M 320 DF190 (341) YES 1357 GOC 321 404 156 AB EX  $\mathbf{d}$ 322 405 ENCP00 1 G0SUB 323 406 407 0 323 SET UP FOR NXBYTA 324 410  $34$  PT= 3 ROM? 325  $1014$  ?S2=1 411 1 GSUBC NXBYTO **YES** 326 412 326 413  $\mathbf{1}$ SAME QUESTION  $1014$  ?S2=1 327 414 1 GSUBNC NXBYTA NO. 328 415 328 416  $\Omega$ 156 AB EX 329 417  $406 A=C$  $\mathsf{x}$  $A.X$  CHAR 330 420 1 GOSUB **ENLCD** 331 421  $\mathbf{0}$ 331 422 246 AC EX  $\boldsymbol{\mathsf{x}}$ 332 423 1 GOSUB ASCLCD 333 424  $\mathbf{0}$ 333 425 SEE IF LCD FULL 334 426 1 GOSUB **CHKFUL** 334 427  $\mathbf{a}$ TXR030 ( 403) 1533 GOTO 335 430 156 AB EX 337 431 ROW120 1 GOSUB **INCAD** 338 432 338 433  $\mathbf 0$ LOAD OPERAND 1 GOSUB **NXTBYT** 339 434  $\mathbf{a}$ 339 435  $216 B = A$ ω SAVE PC IN B 340 436. 341 437  $406 A=C$ × ENLCD 1 GOSUB 342 440  $\mathbf{0}$ 342 441 343 442  $1434$  PT=  $\mathbf{r}$ IS IT LBL ?  $542 A=+1$ **PT** 344 443 ROW122 ( 462) NO, ITS A END 345 444 163 GONC 460 LDI 346 445

LOAD LBL FC  $15$ 317 CON2  $12 -$ 347 446 1 GOSUB PROMF1 PROMPT THE FUNCTION 348 447  $\Omega$ 348 450 ENABLE CHIP 0 **GOS'JB** ENCP00 349 451  $\mathbf{1}$ 0 349 452 156 AB EX 350 453 1 GOSUB INCAD 351 454  $\mathbf{0}$ 351 455 156 AB EX 352 456 CHAR COUNTER -1 (SKIP KC)  $656$   $A=$  $A-1$ 353 457 LEGAL 354 1 GOLONGERW0141 355 460  $\overline{2}$ 355 461 462 ROW122 252 AC EX WPT 356 **PT** RESTORE THE "END"  $1142 C = C - 1$ 357 463  $1530$  ST=C 358 464 460 LDI 359 465 PROMPT "END"  $12<sub>1</sub>$ **300 CON2**  $\mathbf{0}$ 360 466 1 GOSUB PROMF1 467 361  $\mathbf{0}$ 361 470 ARE WE IN ROM ?  $314.7510=1$ 471 362 ROW125 ( 527) YES, PROMPT "END" ONLY 357 GOC 363 472 FINAL END ?  $214$  ?55=1 364 473 ROW125 ( 527) NO 333 GONC 365 474 1340 DISOFF 366 475 1670 RABCR 367 476 **1670 RABCR** 368 477 460 LDI 369 500 104 CON **Q104** 370 501 1750 SLSABC 371 502 **REGLFT** 503 **1 GOSUB** 372 0 372 504  $\boldsymbol{\mathsf{x}}$  $406 A=C$ 373 505  $36 A=0$ S 374 506 375 507 1 GOSUB ENLCD 0 375 510 1 GOSUB GEHNUM 376 511 376  $\mathbf{0}$ 512 460 LDI 377  $513$ 378 514 **40 CON 040** 379 515 **1750 SLSABC** READ IN LEFT MOST CHAR **1770 RABCL** 380 516  $1634$  PT=  $\bf{0}$ 381 517 IS IT A BLANK ? 520 1342 ? C#0 PT 382 23 GONC ( 523) YES, THROW IT AWAY  $*+2$ 383 521 1650 SRSABC IS AN "E", PUT IT BACK 384 522 460 LDI 385 523 LOAD A DOT 0140 140 CON 386 524 1650 SRSABC SHIFT IN LEFT END 387 525 1440 DISTOG 388 526 389 527 ROW125 1404 S1= 0 DF040 ( 602) 390 530 523 GOTO DFILLF \_ DISPLAY ONE PROGRAM STEP  $\pmb{*}$ ×. CALLING SEQUENCE:  $\star$ POINT TO LAST BYTE OF PREVIOUS STEP PGMPTR \_ GOSUB DFILLF  $\star$ IF PRIVATE, DISPLAY "PRIVATE" AND RETURN  $\star$ ELSE DISPLAY ONE LINE OF PROGRAM MEMORY sk.

\* FOUR ENTRY POINTS : \* 1. DFILLF - NORMAL ENTRY \* 2. DERST9 - RESET S9 REMEMBER KEYBOARD NOT BEEN RESET YET RESET S& SAY NO PROMPT & SCROLL 3. DFRST8 - ONLY RESET S8 4. DFKBCK - SPEND APPROXIMATELY 100 MILLISEC CHECKING FOR KEY UP BEFORE DROPPING INTO DERST9 USED S0, S1, S2, A, B, C. ASSUMED NOTHING. NOT TRUE! CALLS LINNUM. SEE COMMENTS ON LINNUM. USES AT LEAST TWO SUBROUTINE LEVELS RETURN WITH CHIP ENABLE & STATUS SET 00 ENABLE EXCEPT ON THE KEY OF PATH OUT OF DEKBEK THE CHIP ENABLE AND STATUS SET ARE UNCHANGED. 413 460 LDI 531 DFKBCK 414 532 310 CON 200 ASSUME KB WILL BE RESET  $1110$  S9= 415  $\mathbf{1}$ 533 534 DF010 1710 RST KB 416 **1714 CHK KB** 417 535 418 536 1640 RTN HC  $1146 C=C-1$ 419 537 x DF010 ( 534) **1743 GONC** 420 540 541 DFRST9 1104 S9= SAY KEYBOARD NOT RESET YET  $\mathbf 0$ 421 SAY NO PROMPT, SCROLLING 422 542 DFRST8  $404$  S8=  $\Omega$ SAY LCD NOT FULL YET 423 543 DFILLF 1404 S1=  $\Omega$  $\mathbf{0}$ ASSUME 2D OPERAND  $1604$  SO= 424 544 **ENCP00** 425 545 1 GOSUB  $\mathbf 0$ 425 546 1 GOSUB LINNUM LOAD LINE # 426 547 426 550  $\Omega$  $406 A=C$  $A.X$ LINE # 427 551 × SAVE LINE # IN B.X 428  $206 B = A$ x. 552 PRIVATE? 429 553  $1514$  ?\$12=1 DF030 ( 561) NOT PRIVATE 53 GONC 430 554 555 XMSGPR 1 GOSUB **MSG** 431 431 556  $\mathbf{0}$ SAY PRIVATE 0 XDEF **MSGPR** 432 557 DF040 (602) 560 223 GOTO 433 **CLLCDE** 561 DF030 1 GOSUB 434  $\mathbf{a}$ 434 562 435 563  $36 A = 0$ S **GENNUM** OUTPUT LINE # 1 GOSUB 436 564  $\mathbf{0}$ 436 565 1306 ? B#0  $LINE# = 0 ?$ 437 566 X **157 GOC** DF050 ( 604) NO 438 567  $314.2510=1$ ARE WE IN ROM 439 570 117 GOC DF040 ( 602) YES, NO PROMPT FOR LINE#=0 440 571 REGLFT 441 572 1 GOSUB  $\pmb{0}$ 441 573  $A.X$  \_ NEM LEFT  $406$  A=C  $\mathbf{x}$ 442 574  $36 A = 0$ S 443 575 444 1 GOSUB **ENLCD** 576  $\mathbf{0}$ 444 577 1 GOSUB GENNUM 445 600 445 601  $\mathbf 0$ 1 GOLONG DF150 602 DF040 44E  $\overline{2}$ 446 603 604 DF050 460 LDI 447 **40 CON**  $Q - 0$ 448 605 **OUTPUT A BLANK**  $449$ 606 1750 SLSABC

sk.

 $\star$ 

串

sk.

 $\star$ 

 $\ast$ 

 $\ast$ 

450 607 DF060 **1 GOSUB ENCPOO** ENABLE CHIP 0 450 610  $\mathbf{0}$ 1670 C=REGN 14 SET UP FOR D.P. (COMMA) CHECK 451 611 452  $416 A=C$ 612 LOAD PROGRAM POINTER 1 GOSUB GETPC 453 613 453 614  $\alpha$ 1 GOSUB NEXT BYTE 615 DF100 **TYSTEN** 454  $\mathbf 0$ 454 616  $1434$  PT= 455  $\mathbf{1}$ 617 **WPT** IS IT A NULL ? 1352 ? C#0 456 620 DF100 (615) YES, SKIP IT 1743 GONC 457 621 SAVE THE PGMPTR IN B  $216 B = A$ 458 622 XS 459 623  $126C=0$ A.X \_ FUNCTION CODE  $406 A=C$ × 460 624 1074 RCR 461 625 2 JUMP TABLE START FROM 460 LDI 462 626 @100 QUAD<sub>1</sub> 100 CON 463 627 374 RCR  $10$ 464 630 740 G0TOC 465 631 \* REGLFT - PUSHES " REG " INTO LCD FROM RIGHT END & FALLS INTO MEMLFT  $\bullet$ \* ASSUMES LCD ENABLED ON ENTRY SEE MEMLFT FOR EXIT CONDITIONS 米 USES ONE ADDITIONAL SUBROUTINE LEVEL AND USES CI6:01 - SEE \* MEMLFT FOR ADDITIONAL REGISTER USAGE  $\mathbf{r}$ ENTRY REGLFT 474 1 GOSUB MESSL 632 REGLFT 475 475 633  $\bf{0}$ **40 CON** 32 **BLANK** 476 634 022 R 477 635 **22 CON** 5 E 5 CON 478 636  $\overline{z}$ 7 CON G 479 637 **BLANK** @1040 640 1040 CON 480 \* MEMLFT - COMPUTE HOW MANY UNUSED REG LEFT IN MEM \* ASSUME NOTHING. \* RETURN WITH # OF REG LEFT IN CI2:0] AND CHIP 0 ENABLED. \* USES A AND C. USES ONE ADDITIONAL SUBROUTINE LEVEL. 1 GOSUB ENCF00 487 641 MEMLFT 487 642 0 1570 C=REGN 13 LOAD CHAIN HEAD 488 643 489  $132C = 0$  $M$ 644 490 645  $416$  A=C  $\mathbf{u}$ MEMLF2 ( 656) 491 646 103 GOT0 647 MEMLF1 1146 C=C-1 POINT TO NEXT REG.  $\boldsymbol{\mathsf{x}}$ 492 493 650  $416 A=C$ ω 494 1160 DADD=C 651 70 C=DATA 495 LOAD THE REG. 652 ZERO IN IT ? 496 1356 ? C#0 W 653 107 GOC MEMLF3 ( 664) NO, REACH END OF MEM 497 654 COUNT<sub>1</sub> 498 655  $572 A=A+1$ M 656 MEMLF2 460 LDI 499 500 657 300 CON2  $12$  $\mathbf 0$ REACH REG.(C,0) ? 501 660 1546 ? A#C  $\mathsf{x}$ MEMLF3 ( 664) YES 33 GONC 502 661 503 256 AC EX  $\mathbf{d}$ 662 1643 GOTO **MEMLF1 ( 647)** 504 663

```
664 MEMLF3 256 AC EX
   505
                      74 RCR
                                 3
   506
        665
   507
        666
                    1740 RTN
* CHRLCD - OUTPUT A CHAR TO LCD AND CHECK SCROLLING
* IF S1=1 MEANS DISPLAY ALREADY FULL, THEN AFTER SENDING THE CHAR
* TO DISPLAY CHECK IF A DELAY IS REQUIRED BY CALLING SCROLL ROUTINE.
 THE LCD CODE IS EXPECTED IN C[2:0], ASSUMED LCD ENABLE.
                 MAY SET S1, S9 MAY RTH VIA SCROLO
  USES A.X, C
  MAY USE A SUBROUTINE LEVEL
                     460 LDI
        667 BLANK
   516
                                                OUTPUT A BLANK
                      40 CON
                                 040517
        670
        671 CHRLCD 1750 SLSABC
   518
        672 CHKFUL 1414 7S1=1
                                                LCD ALREADY FULL ?
   519
                                 CKFL10 ( 705) YES, DO DELAY BEFORE RETURN
   520
                     127 GOC
        673
   521
        674
                     460 LDI
                                 040522
        675
                      40 CON
                     406 A=C
                                 x
   523
        676
                                                READ THE LEFT MOST CHAR
   524
                    1770 RABCL
        677
                    1650 SRSABC
                                                PUT IT BACK
   525
        700
                                 XS
   526
        701
                     126 C = 0IS IT A BLANK ?
   527
        702
                    1546 ? A#C
                                 - 8
                                                YES, NO NEED FOR SCROLLING YET
                    1640 RTN NC
   528
        703
   529
                                                REMEMBER LCD FULL
                    1418 S1=
                                 \mathbf{1}704
   530
        705 CKFL10
                       1 GOLONG SCROLO
   530
        706
                        2
* PROMFC - OUTPUT A FROMPT STRING FOR A MICROCODE FUNCTION
* PROMFC ENTRY: A[1:0]=MAINFRAME FC, LCD NEED NOT BE ENABLED
 FROME1 ENTRY: CI1:01=MAINFRAME FC, LCD MUST BE ENABLED
sk.
 PROMF2 ENTRY: CI6:31=XADR, LCD ENABLED
 ALL ENTRY POINTS USE C AND LEAVE S8=0 AND LCD ENABLED
 PROMFC AND PROMF1 LEAVE PT=2
\starPROMFC USES A SUBROUTINE LEVEL TO CALL ENLCD
\star541
        707 PROMFC
                       1 GOSUB ENLCD
                       \mathbf{0}541
        710
                     246 C=A
                                                C.X = FC542
        711
                                 x
   542
        712
                     406
   543713 PROME1 1074 RCR
                                 \overline{c}MAIN FUNCTION TABLE
   544
        714
                     460 LDI
   545
                      24 CON
                                 024
                                                  START FROM @12000
        715
   546
        716
                    1174 RCR
                                 9
   547
                    1460 CXISA
                                                LOAD XADR
        717
   548
        720
                      34 PT=
                                 \mathbf{z}549
        721
                     120 LC
                                 \mathbf{f}550
        722
                     674 RCR
                                 11723 PROMF2
                     410 S8=
                                                INITIALIZE FINAL CHAR FLAG
   551
                                 \mathbf{1}552
        724 PMPT20 1172 C=C-1
                                 м
                                                GET CHARACTER
                    1460 CXISA
   553
        725
                     126 C = 0XS
   554
        726
   555
        727
                    1730 CST EX
                                                SPECIAL CHARACTER?
   556
        730
                     514.756 = 133 GONC
                                 PMPT30 ( 734) NO
   557
        731
                    1066 C=C+1
                                                YES. SET BIT FOR DISPLAY CREG
   558
                                 XS
        732
   559
        733
                     504 56 =\bf{0}734 PNPT30 1214 ?S7=1
                                                FINAL CHARACTER?
   560
                                 PMPT40 ( 740)
                      33 GONC
   561
        735
```
ለ≰

562 736  $404$   $$8=$  $\mathbf{\hat{n}}$ **YES** 563 737  $1204$  S7=  $\mathbf{a}$ 740 PMPT40 1730 CST EX 564 1750 SLSABC PUT CHAR TO LCD 565 741  $414$  ?S8=1 MORE CHARS? 566 742 PMPT20 ( 724) YES 1617 GOC 567 743 568 744 460 LDI 40 CON 569 745 **040 OUTPUT A BLANK** 746 **1750 SLSARC** 570 571 747 1740 RTH GENNUM - CONVERT A HEX NUMBER TO DECIMAL & OUTPUT TO LCD  $\star$ CALLING SEQUENCE:  $\ast$  $A.X$   $=$  HEX NUMBER  $A.S =$  # OF OUTPUT DIGITS. IF  $A.S=0$ , # OF OUTPUT DIGITS WILL BEREITHER 2,3 OR 4. IF OUTPUT TO LCD IS DESIRED, ENTER WITH LCD CHIP ENABLED. IF LCD IS TO REMAIN UNCHANGED, ENTER WITH A NON-EXISTENT DATA STORAGE CHIP (I.E. CHIP 1) ENABLED. GOSUB GENNUM \* LEAVES # OF DIGITS IN B.S \* LEAVES DIGIT STRING IN A.M LEFT-JUSTIFIED RETURNS ACTIVE POINTER=0 FOR HISTORICAL REASONS \* USED A.C.BI131. DOESN'T CALL ANY SUBROUTINES. \* DOESN'T CHANGE WHICH CHIP (SLEEPER OR LCD) IS ENABLED. 588 750 GENNUM 236 B=A s  $116C = 0$ 589 751 W 1240 SETDEC. 590 752 246 AC EX X 591 753  $416$  A=C ω 592 754 C(0) \_ MOST SIGN, DIGIT 593 755 1074 RCR  $\overline{2}$ CONVERT IF TO DECIMAL 594 756  $1046$  C=C+1 x 757  $1146 C=C-1$ 595 ×. 756 C=C+C MULTIPLY IT BY 16 596 760 756 C=C+C 597 761 756 C=C+C 598 762 599 756 C=C+C 763 600 764 1746 A SL  $\boldsymbol{\mathsf{x}}$ 246 AC EX X 601 765 1074 RCR  $\overline{2}$ C(0) SECOND DIGIT 602 766  $1046$  C=C+1 CONVERT IT TO DECIMAL 603 767 × 604 770  $1146 C=C-1$  $\boldsymbol{\mathsf{x}}$ 605 771  $1006 C = A + C$ **X** 276 AC EX  $\mathbf{s}$ A.S \_ LEAST SIG. DIGIT 606 772 607 773 756 C=C+C MULTIPLY 16 608 774 756 C=C+C 756 C=C+C 609 775 756 C=C+C 610 776 777  $6A=0$ 611 x 256 AC EX 612 1000  $\mathbf{d}$  $13$ LEAST SIGN. DIGIT 613 1001 1374 RCR  $CCO$ CONVERT IT TO DECIMAL 614 1002  $1056$  C=C+1 615 1003  $1156$  C=C-1  $1016 C = A + C$ 616 1004 W 617 1005 1140 SETHEX 618 1006 1336 ? B#0  $\mathbf{s}$ OUTPUT DIGITS =  $0$  ? 167 GOC GENN20 (1025) NO 619 1007 620 1010  $1334$   $PT =$ -13 621 1011 420 LC  $\mathbf{A}$ 

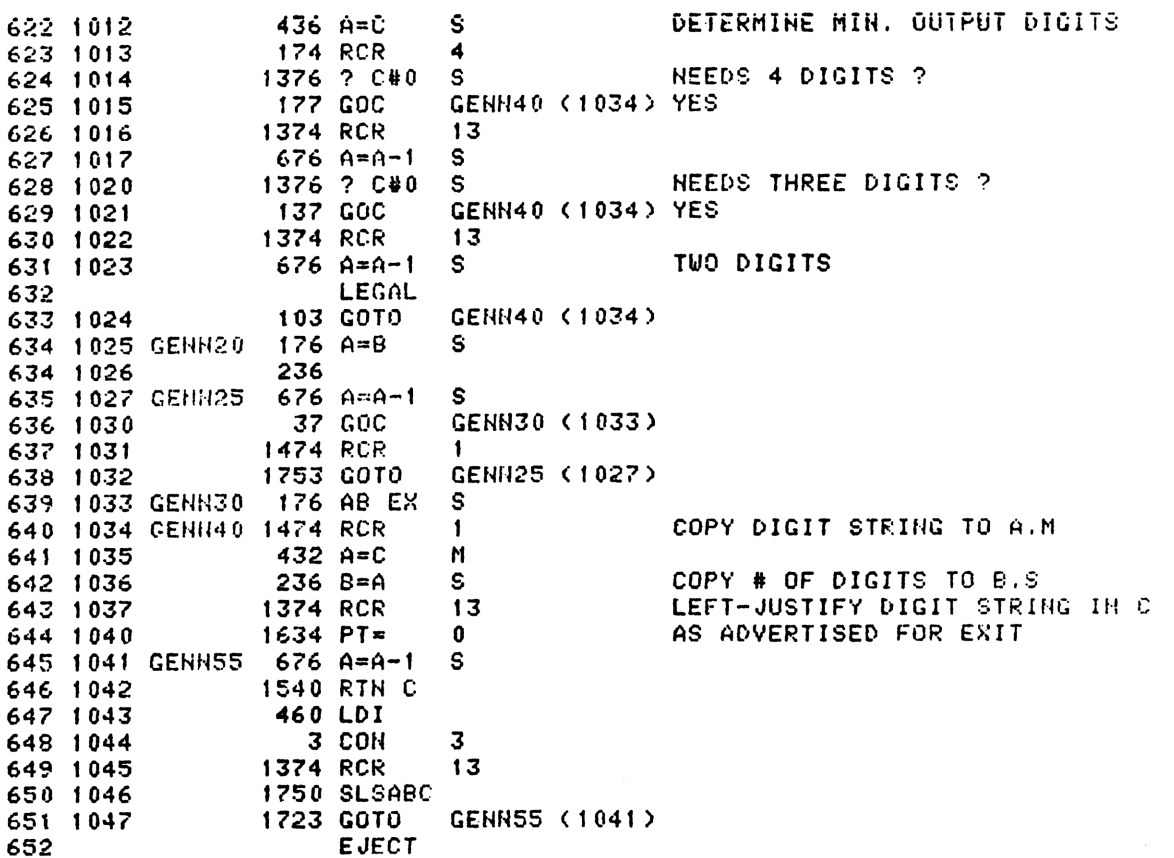

\* \* \* \* \* \* \* AFORMT - FORMAT A NUMBER AND. PUT IT TO ALPHA STRING CALLED BY aARCL, THE NUMBER IS EXPECTED IN B ASSUMED HOTHING, USED A,B,C. RETURM WITH CHIP <sup>0</sup> EHAEBLE. CALLED APPEND TO PUT THE CHAR IN ALPHA REG. CALLED FORMAT. 2 SUZ LEVELS. 1050 AFORHT 106 C=0 x 1051 1160 CADD=C ENABLE CHIP <sup>0</sup> 1052 316 C=P W LCAD THE NUMBER 1053 <sup>1</sup> GOSUB FORMAT 1054 <sup>0</sup> 664 1055 404 98= 0 ASSUME FIX MODE 1056 24 ? PT= 3 FIX MODE 7 665 1056 24 2 PT= 3 FIX<br>666 1057 23 GONC \*\*2 (1061) YES<br>667 1060 410 S8= 1 SCI 410 S8= 1 SCI OR ENG MODE 1061 256 AC EX LOAD DISPLAY REG.A €69 1052 530 M=C SAVE IN HM 10£3 1376 ? C#0 S MANTIZSSA NEGATIVE ? 1064 <sup>1</sup> GSUBC APHD- YES 1085 <sup>1</sup> 1066 240 SEL @ 10e7 1534 PT= 12 6=12 1070 AFMTIO 240 SEL @ 1071 AFNTI1 1224 ? PT= 13 JUST DOME WITH EXP ? 1072 1540 RTN C YES, WE ARE ALL DAHE 1073 AFMT12 320 LC 3 1074 17234 INC PT 1075 142 AB EX PT 1076 1402 ? AKC PT ENCOUNTER A BLANK ? 1077 327 GoC RFAT30 (1131) YES, END OF MANTISSAH 1542 ? A#C PT IS IT A DIGIT ONLY ? 683 1101 223 GONC AFMT20 (1123) YES 684 1102 142 AB EX PT 1103 { GOSUB APHDDG OUTPUT THR DIGIT FIRST 1104 0 68€ 1105 240 SEL @ 687 1106 302 C=B PT 1107 742 C=C+C PT IS A COMMA 7? 1110 43 GONC \*+4 (1114) NO, IS A D.P. 1111 460 LDI 1112 S4 CON @54 COMMA 1113 33 GOTO #43 C1116 1114 460 LDI 1115 S56 CON @56 0.P, 1116 1724 CEC PT 69¢ 1117 24% SEL P 1120 <sup>1</sup> GOSUB aAPHDIO 697 1120 1 GOSUB<br>697 1121 0 1122 1463 GOTO AFHTIO C1070 1123 AFMT20 <sup>1</sup> GOSUB APHDDG OUTPUT THE DIGIT 1124 0 1125 240 SEL @ 1126 1724 DEC PT 1127 1024 ? PT= 2 ERD OF MANTISSA ? 703 1130 1403 GONC AFMT10 (1070) NOT YET 704 1131 AFMT30 414 ?S8=1 FIX MODE ? 1132 1€40 RTN NC YES, ALL DONE 1133 1434 PT= <sup>1</sup>

```
707 1134
                    630 C=M
                   1342 ? C#0 PT
  709 1135
                     27 GOC
                                       (1140)709 1136
                                *+21724 DEC PT
  710 1137
  711 1140
                    240 SEL P
  712 1141
                    460 LDI
  713 1142
                     105 CON
                                0105
                                               Ε
  714 1143
                      1 GOSUB
                                APND10
  714 1144
                      0
                    630 C=M
  715 1145
  716 1146
                    1366 ? C#0
                                XS
                                               EXP NEGATIVE ?
   717 1147
                      1 GSUBC
                                APND-
                                               YES
   717 1150
                       \mathbf{1}718 1151
                    1173 GOTO
                                AFMT10 (1070)
×.
* APNDDG (INCLUDING APND-, APND10, APND20) HAS BEEN MOVED TO
* QUAD 0 TO FILL UP A HOLE THERE
  ROMHED - LOCATE ROM HEAD ADDRESS
\mathbf{r}RETURNS THE ADDRESS OF THE BEGIN STATEMENT AT
                                              CONSTRUCTION
*- THE START OF A PROGRAM IN ROM
*- IN: CHIP 0 SELECTED
*- OUT: AE3:01= ROM HEAD ADDRESS
*- USES: CE13:01, STATUS BIT 12, & AE3:01
\star –
* ENTRY POINT- ROMH05
*- IN: PT = 3* -CI6:31= ROM ADDRESS
   733
   734
   735
   736
   737
   738
   739
   740 1152 ROMHED
                     34 PT=3
                   1470 C=REGN 12
                                               GET PONCTR
   741 1153
   742 1154 ROMH05 674 RCR
                                11743 1155
                    1504 S12=
                                 \Omega744 1156
                      23 GOTO
                                *+2(1160) -745 1157 ROMH06 1172 C=C-1
                                               FIND BEGIN STMT
                                M
   746 1160
                    1460 CXISA
   747 1161
                    1166 C=C-1
                                XS
                    1757 GOC
   748 1162
                                ROMH06 (1157) -
   749 1163
                    1166 C = C - 1XS
                    1737 GOC<br>1166 C=C-1
   750 1164
                                ROMH06 (1157) -
   751 1165
                                XS
                                               SET PRIVACY BIT
   752 1166
                     27 GOC
                                        (1170) -*+2753 1167
                    1510 S12=
                                 \mathbf{1}754 1170 ROMH35
                    74 RCR
                                \overline{\mathbf{3}}AE3:01_HEAD ADDR
   755 1171
                    412 A=CWPT
   756 1172
                   1740 RTH
   757
   758
   759
   760
* CPGMHD - CURRENT PROGRAM HEAD
*-- RETURNS THE ADDRESS OF THE BEGIN STATEMENT IN
*- ROM AND THE ADDRESS OF THE FIRST STEP OF A
*-- PROGRAM IN RAM
```
 $50^{\circ}$ 

 $*-$  IN: A[3:0]= PROGRAM COUNTER (MUST BE THE ADDRESS OF A LINK. I.E., THE FIRST BYTE OF A GLOBAL LBL OR END) NO PERIPHERAL ENABLED.  $\star$  $PT = 3$  $\star$  – \*- OUT: A[3:0]= CURRENT PROGRAM HEAD ADDRESS  $PT = 3$  $\star$  – \*- USES: A[3:0], C[13:0], B[4:0] \*- USES: 1 SUBROUTINE LEVEL 773 774 775 776 1173 CPGMHD 314 ?S10=1 ROMFLAG? CPGM10 (1177) NOPE 777 1174 33 GONC 778 1175 252 AC EX **WPT** 779 1176 1563 GOTO ROMH05 (1154) -780 ENTRY CPGM10 FOR CARD READER & PRINTER 781 1177 CPGM10 1 GSBLNG GTLINK **GET LINK** 781 1200  $\mathbf 0$ 782 1201 CPGM15 1346 ? C#0 × CHAIN END? 1 GOLNC FSTIN 783 1202 **YES** 783 1203  $\overline{2}$ 1 GSBLNG UPLINK 784 1204 NO, TRAVERSE CHAIN 784 1205  $\mathbf{0}$ 785 1206  $1076$  C=C+1 ALPHA LBL? -S 1727 GOC CPGM15 (1201) YES 786 1207 1 GOLONG INCAD2 787 1210 A[3:0] HEAD ADDRESS 787 1211  $\overline{2}$ 788 789 790 791 792 793 **ENTRY** 794 ALCE00 795 **ENTRY KEYOP ENTRY** 796 **RAK60**  $\star$ KEYOP - KEYCODE OPERAND - PARSE LOGIC FOR ASSIGN FCN  $\pmb{*}$  $\bullet$ **KEYOP** ON ENTRY, CHIP 0 IS ON, 800 PTR=1, C.X=HOIF, 801  $AL1:0J=H1F$ 802 **1 GOSUB** 803 1212 **OFSHFT** 803 1213  $\mathbf{r}$ 804 1214 1 GOSUB **ENLCD** 804 1215  $\mathbf{0}$ 805 1216 460 LDI 806 1217 **40 CON** 32 807 1220 1750 SLSABC INSERT BLANK 808 1221 KYOP10 1 GOSUB **NEXT1** 808 1222  $\pmb{0}$ 809 ON RETURN FROM NEXT, PT=1,  $810$ LCD CHIP ON, SS PTEMPI UP 811  $8. B. X = 1.1$ & NE2:11=LOGICAL KC(0-79) 812 **ENTRY KYOPCK** FOR WAND 11/26/79 813 814 KYOPCK 815 1223 0 HOP BKARROW IS A LEGAL OPERAND 816 1224  $514$  ?S6=1 SHIFT KEY? 817 1225 163 GONC KY0P40 (1243) NO

52 RETRIEVE LOGICAL KC TO CI2:13 260 C=N 818 1226 742  $C = C + C$ SHIFT ALREADY ON? **PT** 319 1227 KYOP11 (1235) YES 57 GOC 820 1230 460 LDI HO. 821 1231  $\mathbf{u} = \mathbf{0}$ 822 1232<br>823 1233 **55 CON** 45 PUT HYPHEN TO LCD 1750 SLSABC 824 1234 23 GOTO KY11A (1236) SHIFT OFF HYPHEN 825 1235 KYOP11 1670 RABCR **KY11A** 826 TOGGLE THE SHIFT FLAG 827 1236  $\mathbf{1}$ GOSUB **TOGSHF** 827 1237  $\mathbf{0}$  $\mathbf{1}$ **GOSUB ENLCD** 828 1240 826 1241  $\mathbf{0}$ KY0P10 (1221) 1573 GOTO 829 1242  $\star$ 831 KY0P40 832 1243 460 LDI 3 HEX C3  $12<sub>2</sub>$ 833 1244 303 CON2 834 1245  $416$  A=C 1040 C=KEYS 835 1246 **KC TO CE1:03** 836 1247<br>837 1250 74 RCR 3 **KC>C3? WPT** 1412 ? AKC KY0P50 (1255) NO. LEGITIMATE KEY 838 1251 43 GONC 839 1252 **1 GOSUB BLINK** YES. USER, PRGM, OR ALPHA KEY 839 1253  $\mathbf{0}$ KY0P10 (1221) 840 1254 1453 GOTO sk. KY0P50 842  $116C = 0$ 843 1255 844 1256 1040 C=KEYS 845 1257 74 RCR 3 846 1260 320 LC 3 847 1261  $1046$  C=C+1 x SEND ROW TO LCD **1750 SLSABC** 848 1262 COPY ASCII ROW TO A.X 849 1263 406 A=C × 850 1264 460 LDI **"4"** 064 851 1265 **64 CON** 852 1266<br>853 1267 ASSUME ROW#4  $404$  S8=  $\mathbf{0}$ **ROW#4?** 1546 ? A#C х 854 1270 27 GOC KYOP60 (1272) YES, NOT "ENTER" ROW 855 1271  $410$  S8= "ENTER" ROW 1 RECOVER LOG KC TO C[2:1] 856 1272 KYOP60 260 C=N LOG KC TO CE1:01, 0 TO CE21 857 1273 1706 C SR x 858 1274  $406 A=C$  $\boldsymbol{\mathsf{x}}$ SAVE LOG KC IN A.X  $\boldsymbol{\mathsf{x}}$ LOG COL TO CE0J 859 1275 1706 C SR 860 1276  $1434$  PT=  $\mathbf{I}$ 861 1277 320 LC з "ENTER" ROW 862 1300  $414 758 = 1$ 33 GONC KY0P70 (1304) NO 863 1301 A KEY TO THE RIGHT OF "ENTER"? 864 1302 1342 ? C#0 **PT** 27 GOC KYOP80 (1305) YES - DON'T INC COLUMN # 865 1303 866 1304 KY0P70 1042 C=C+1<br>867 1305 KY0P80 1750 SLSABC **PT** INCREMENT COLUMN # SEND COL TO LCD 868 1306 KC INTERNAL FORM (1-80)  $546$   $A=4+1$ x 869 LEGAL 870 1307 1 GOLONG NULT#3 870 1310 2 \* ALCLOO - LOGIC TO MAP LOCAL ALPHA OPERANDS ONTO NUMERIC OPERANDS

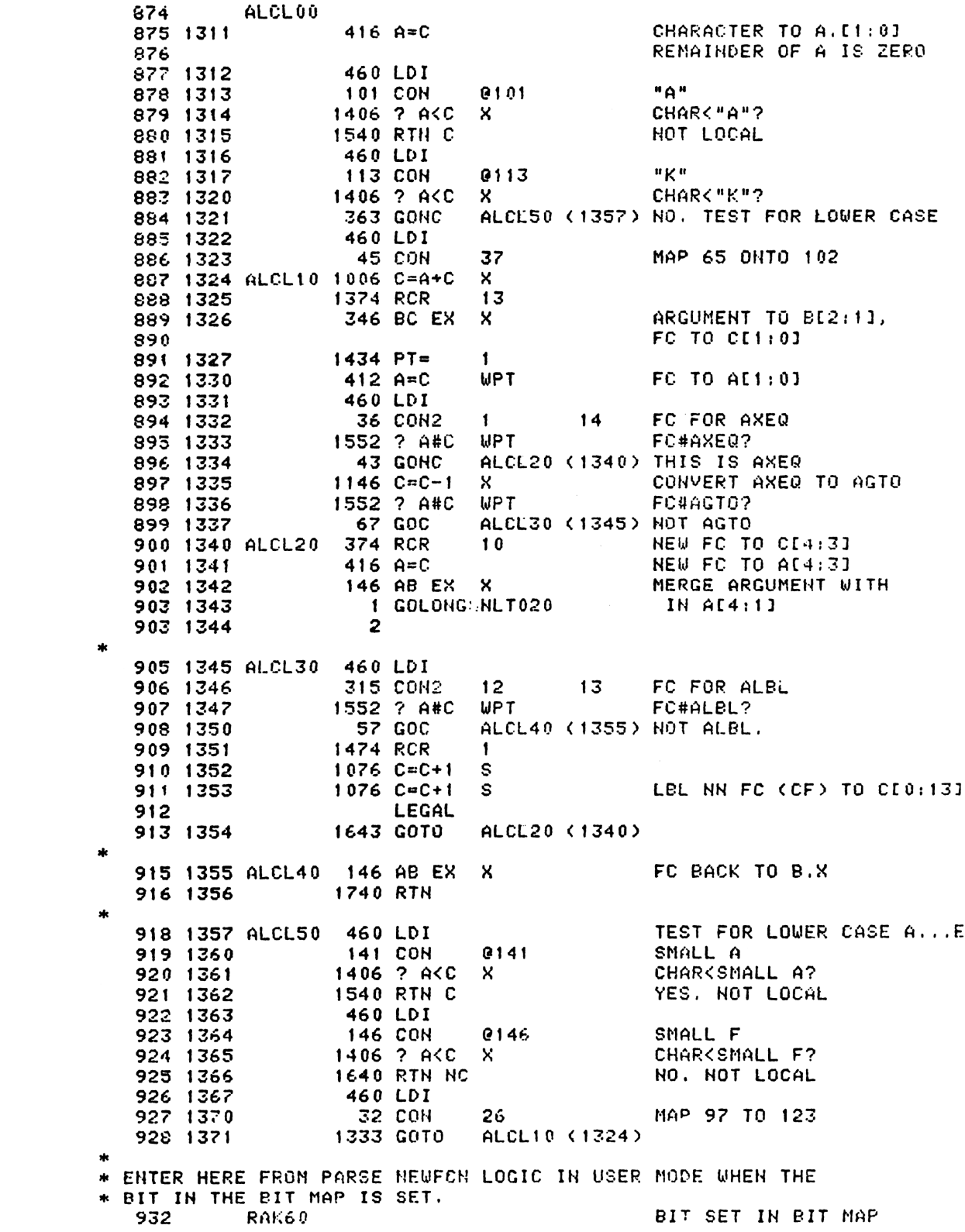

RECOVER KC FROM N 933 1372 260 C≖N 934 1373 1474 RCR **SETUP**  $\blacksquare$  $416 A = C$ 935 1374 **FOR** 546 A=A+1 936 1375  $\mathbf{x}$ 937 1376  $1404$  S1=  $\mathbf{0}$ **GPCKC** 1 GOSUB GCPKC<br>0 938 1377 FIND REASSIGNED FCN 938 1400 939 1401  $14$  ?S3=1 RAM? 417 GOC 940 1402 RAK100 (1443) YES 941 1403  $34$  PT=  $3<sup>7</sup>$ 942 1404 1342 ? C#0 PT **XROM FC? 57 GOC** RAK70 (1412) YES 943 1405 944 1406  $416 A=C$ 945 1407  $26 A=0$ XS MUST BE MAINFRAME 1 GOLONG NAME4A 946 1410 946 1411  $\overline{2}$ ENTRY RAK70 948 FOR WAND XROM \* ENTRY POINT ADD FOR WAND ON 3-13-79 951. **RAK70 XROM**  $160 N=C$ SAVE FC IN N 952 1412 953 1413 1 GOSUB GTRMAD 953 1414 0 \* GTRNAD RETURNS XADR IN A[3:0] 955 1415 123 GOTO RAK90 (1427) MISSING ROM 956 1416 256 AC EX 957 1417 730 MC EX PUT XADR TO M  $14.2$ \$3=1 958 1420 USER LANGUAGE? 47 GOC 959 1421 RAK80 (1425) YES 960 1422 260 C=N RETRIEVE FC FROM N 961 1423 1 GOLONG NAME4D 961 1424  $\mathbf{2}$  $\star$ 963 **RAKSO ROM USER LANGUAGE** 964 XROM FC IN N[3:0] 965 **XADR IN ME3:03** 966 1425  $1010$  S2=  $\mathbf{1}$ STRING IN ROM 967 1426 613 GOTO NM440X (1507) 969 1427 RAK90 1 GOSUB CLLCDE MISSING ROM 969 1430  $\Omega$ 970 1431 1 GOSUB XROMNF 970 1432  $\bullet$ 971 1433 1 GOSUB ENCROO 971 1434  $\mathbf{a}$ 972 1435  $1104$  S9= SAY ADDR UNKNOWN  $\mathbf{0}$ 973 1436  $260C = H$ XROM TO C 974 1437 1 GOSUB STORFC 974 1440  $\mathbf{a}$ 975 1441 1 GOLONG NM4405 975 1442  $\mathbf{2}$ 977 **RAK100 RAM** 978 1443 530 M=C SAVE ADDR IN M 979 1444 **1635 CON** 01635 GOSUB PRT4 674 CON 980 1445 8674 PRINT DATAENTRY, IF ANY 981 1446 630 C=M RECOVER ADDRESS 982 1447 34 PT=  $\mathbf{3}$ 983 1450 1 GOSUB GTLHKA GET # OF CHARS

55 983 1451 - 0 1374 RCR # OF CHARS TO 934 1452  $13<sup>7</sup>$ S. 985 1453  $436$  A=C  $A.S$ SKIP OVER KEYCODE  $\mathbf{S}$ 986 1454  $676$  A=A-1 987 1455  $676 A=4-1$ S. LEGAL 988 **1 GOSUB NXBYT3** MOVE PTR TO KEYCODE 989 1456  $\mathbf{a}$ 989 1457  $116C = 0$ INITIALIZE STRING 990 1460 SAVE STRING IN N 991 1461 RAK110 160 N=C 1 GOSUB NXBYTA 992 1462 992 1463  $\mathbf{0}$ 993 1464 1730 CST EX 260 C=N 994 1465 995 1466 1730 CST EX 1074 RCR  $\mathbf{2}$ 996 1467  $676$  A=A-1 S 997 1470 1703 GONC RAK110 (1461) 998 1471 1 GOSUB RTJLBL<br>0 999 1472 999 1473 160 N=C 1000 1474 1001 1475  $106C = 0$ 1002 1476 1160 DADD=C 1003 1477 260 C=N 1150 REGN=C 9 1004 1500 1005 1501 460 LDI FC FOR AXEQ 1006 1502 **36 CON2**  $\mathbf{1}$  $14$  $12$ 1007 1503 1574 RCR 1 GOSUB STORFC 1008 1504 1008 1505  $\mathbf{a}$ 1009 1506  $1004$  S2=  $\overline{\mathbf{0}}$ RAM 1010 1507 NM449X 1 GOLONG NAM440  $\mathbf{z}$ 1010 1510 1011 1012 \* OFSHET - TURN OFF SHIFTSET AND SHIFT ANNUNCIATOR \* REQUIRES CHIP 0 ENABLED ON INPUT \* DESTROYS C \* USES ONE SUBROUTINE LEVEL \* RETURNS VIA ENCP00 1019 1511 OFSHFT 1670 C=REGN 14 1020 1512 1474 RCR 1 GET STATUS SET 1/2 1021 1513 1730 CST EX 1022 1514  $104 S4 = 0$ **CLEAR SHIFTSET** 1730 CST EX 1023 1515 1374 RCR  $13$ 1024 1516 1650 REGN=C 14 1025 1517 1 GOSUB ENLCD 1026 1520  $1026$  1521<br>1027 1522<br>1028 1523  $\mathbf{0}$ 570 READEN 1730 CST EX 1029 1524  $1204$  S7= RESET BIT FOR SHIFT ANNUNCIATOP  $\mathbf{a}$ 1030 1525 1730 CST EX 1031 1526 **1360 WRTEN** 1 GOLONG ENCPOO 1032 1527  $\overline{2}$ 1032 1530 \*THIS ROUTINE SETS ALL ANNUNCIATORS.

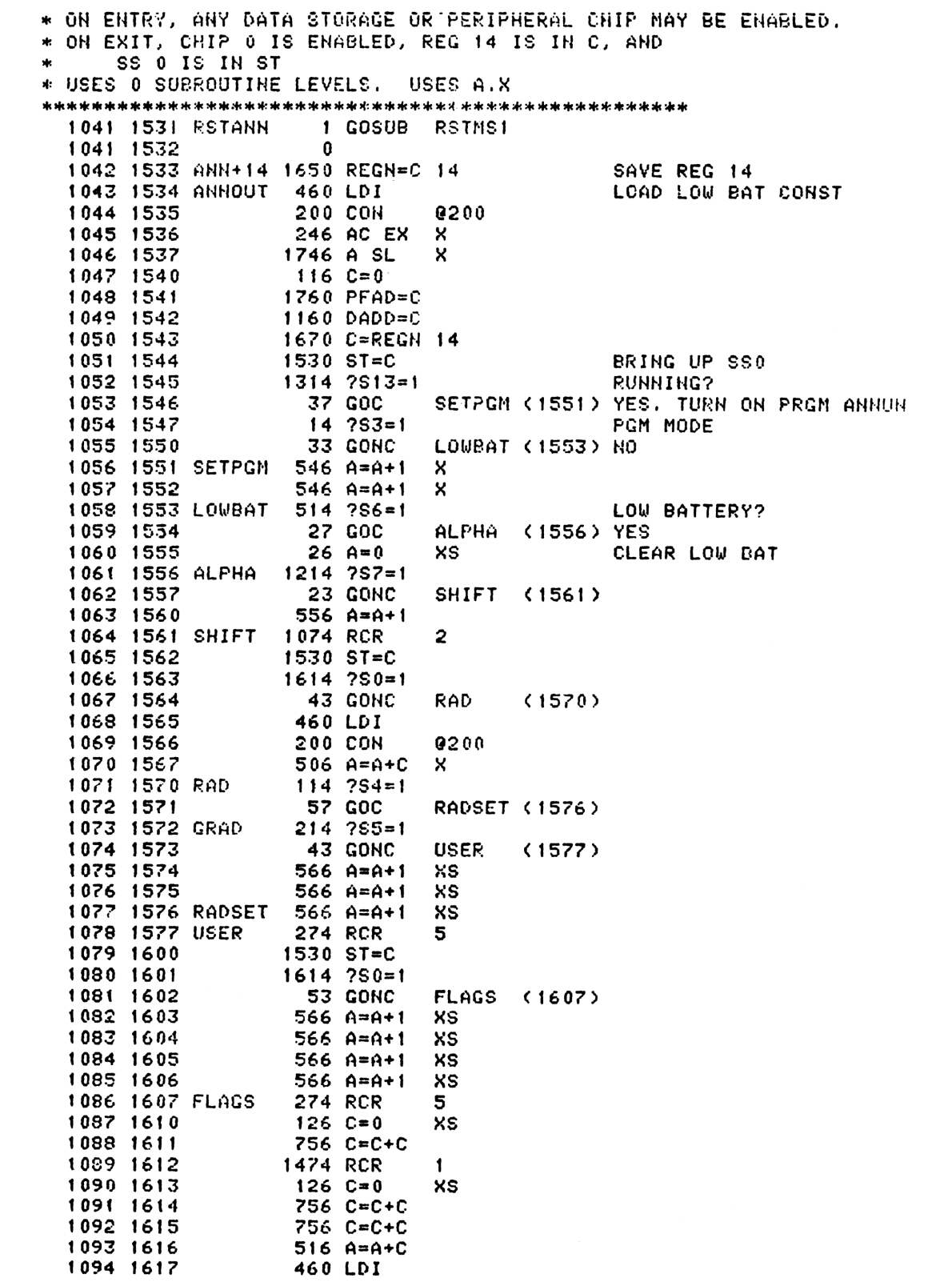

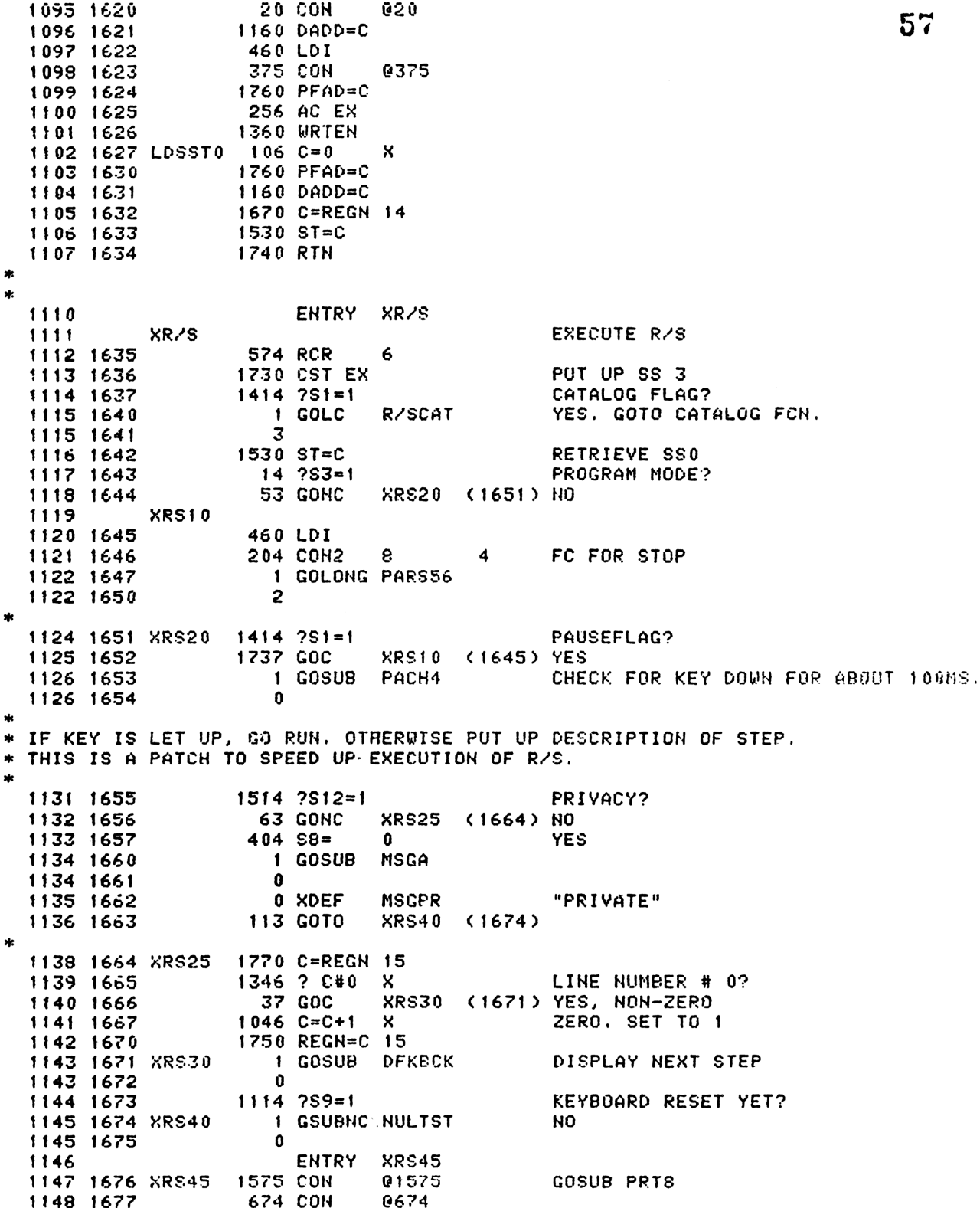

**1 GOSUB RSTANN** 58 1149 1700  $\mathbf{a}$ 1149 1701 sk. ENTRY RUN 1151 GET A USER PROGRAM RUNNING **RUH** 1152 SET RUNNING FLAG  $1310$  S13= 1153 1702  $\mathbf{1}$ 1770 C=REGN 15 SET LINE # TO FFF 1154 1703  $106C = 0$  $\boldsymbol{\mathsf{x}}$ 1155 1704 1156 1705  $1146 C=C-1$  $\boldsymbol{\mathsf{x}}$ 1750 REGN=C 15 1157 1706 1670 C=REGN 14 1158 1707 PUT UP SSO  $1530$  ST=C 1159 1710 766 C=C+C  $XS$ 1160 1711 DATA ENTRY FLAG? 1161 1712 766 C=C+C XS (1720) NO 53 GONC RUH<sub>11</sub> 1162 1713 YES. MUST BE PAUSE 1163 **TERMINATION** 1164 1635 CON @1635 GOSUB PRT4 1165 1714 674 CON PRINT DATAENTRY STRING 1166 1715 @674 1167 1716 CLEAR MSGFLG, DATAENTRY FLAG, ETC. 1 GOSUB RSTMS1 1167 1717  $\mathbf{a}$ CLEAR PAUSING 1168 1720 RUN11  $1404$  S1=  $\mathbf{0}$ 1169 1721 1670 C=REGN 14 **PUT** 1630 C=ST  $$50$ 1170 1722 **BACK** 1650 REGN=C 14 1171 1723  $\star$ \* LOGIC FOR CLD ENTERS AT NWGOOS. ENTRY CONDITION: SSO UP  $\star$ ENTRY NWGOOS 1176 TURN ON PRGM ANNUNCIATOR 1 GOSUB PGNADH 1177 1724 NWGOOS 1177 1725  $\Omega$ & ENABLE LCD 1178 1179 1726  $214$   $755 = 1$ MSGFLAG? MSGFLG CAN ONLY BE SET 1180 HERE ON PAUSE TERMINATION 1181 107 GOC **RUN20 (1737) YES** 1182 1727 1 GOSUB CLLCDE 1183 1730 1183 1731  $\mathbf{0}$ 460 LDI 1184 1732 EAST GOOSE  $14$ 1185 1733 **56 CON2**  $\overline{2}$ 1650 SRSABC 1186 1734 1187 1735 1 GOSUB ENCP00 1187 1736  $\mathbf 0$ 1 GOLONG NFRPU CAN'T BE A RTN BECAUSE 1188 1737 RUN20 1188 1740 2 \* XR/S IS XKD AND DOESN'T HAVE NFRPU ON THE STACK  $\mathbf{R}$ INTARG - ZERO THE ALPHA REG AND STORE THE CHAR IN G AS THE  $\star$ FIRST CHAR.  $\ast$ ENTRY INTARG 1194 1195 1741 INTARG 116 C=0 IJ 1196 1742 1050 REGN=C 8 1197 1743 **750 REGN=C 7** 650 REGN=C 6 1198 1744 1199 1745  $230 C = G$ 550 REGN=C 5 1200 1746 1201 1747 **1740 RTN** EHTRY STORFC 1202

```
STORFC - STORE FUNCTION CODE'TO PEG 10
* STORFC - STORE FONCTION CODE TO FEG TO<br>* ON ENTRY, DESIRED FC IS IN C[3:0], LEFT JUSTIFIED IN THAT FIELD.<br>* ON EXIT, FC <4 DIGITS) STORED TO REG 10[4:1]<br>* REG 10[0] IS SCRATCH, A[4:0] AND C ARE USED, AND PT=4.<br>*
OM EXIT, FC (4 DIGITS) STORED TO REG 10[4:1]
      REG 10001 IS SCRATCH, A04:01 AND C ARE USED, AND PT=4.
  1209 1750 STORFC 1374 RCR 13
  1210 1751 134 PT= 4
  1211 1752 412 A=C WPT
  1212 1753 1270 C=REGN 10
  1213 1754 252 AC EX WPT
  1214 1755 1250 REGN=C 10
  1215 1756 1740 RTN
\star* * * * * * * * * * * *
MESSL - LEFT SHIFT INTO LCD FROM RIGHT EHD
 CALLING SEQUEHCE: GOSUB MESSL
\ddot{}CoH 1ST CHAR, LCD FORM
                    CON 2ND CHAR, ...
\starCON FINAL CHAR + @1000
SPECIAL CHARACTERS (THOSE HAVING LCD CREG=1)> CAN ONLY BE USED
AS THE FINAL CHARACTER OF THE MESSaGE.
ASSUMES LCD EHABLED OH ENTRY.
 USES C[s:0] AMD LEAVES LCD ENABLED ON EXIT
\star\ast1228 ENTRY MESSL
 1229 1757 MESSL 6560 C=STK
  1230 1750 MESS10 1460 CXISA
  1231 1761 - 1750 SLSABC
  1232 1762 1072 C=C+1 MH
  1232 1763 1366 ? C#0 XS
  1234 1764 1743 GONC MESS10 (1760)
  1235 1765 740 GOTOC
\ast* ENLCD - ENABLE LCD DRIVER CHIP<br>* USES C.X ONLY<br>*
 USES C.X OHLY
  1240 ENTRY ENLCD<br>1241 1766 ENLCD 460 LDI
  1241 1766 ENLCD
  1242 1767 20 CON2 1 0
  1242 1770 1160 DADD=C DISABLE SLEEPER CHIPS
  1244 1771 460 LDI
  1245 1772 375 CON2 1S 13
  1246 17273 1260 PFAD=C TURH ON LCD DRIVER CHIP
  1247 1274 1740 RTH
  1248 UHLIST
  1251 END
  ERRORS : 0
```
%

SYMBOL TABLE

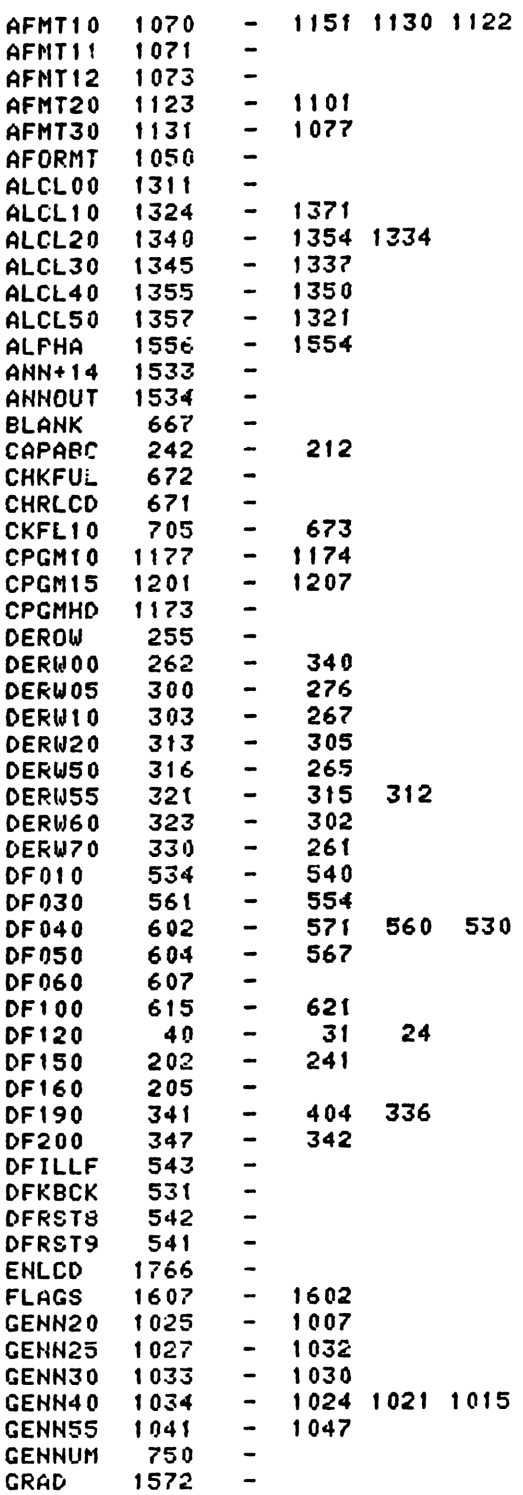

**MONARCTION** 

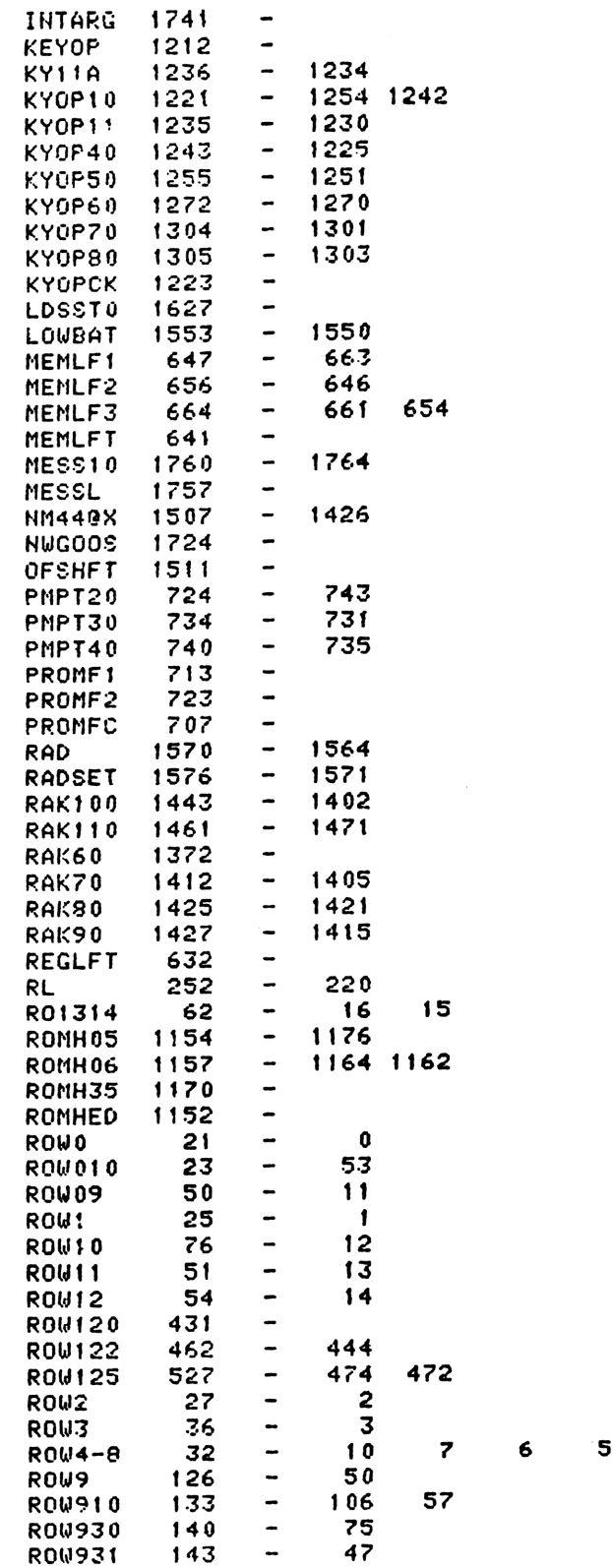

 $\ddot{\mathbf{4}}$ 

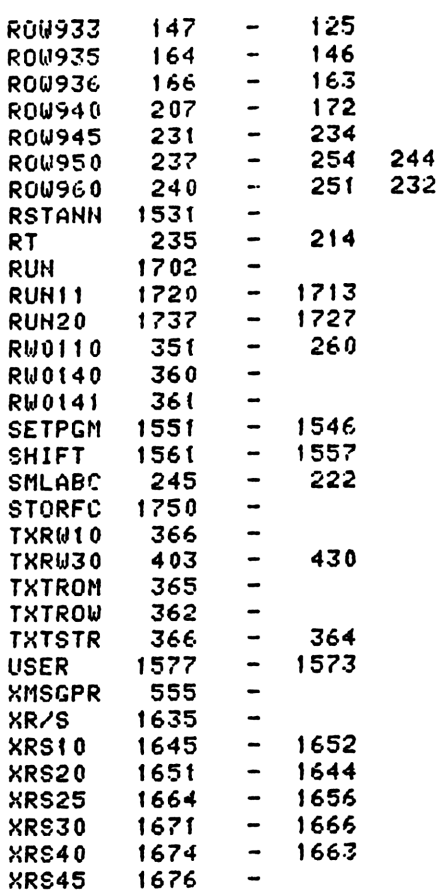

## ENTRY TABLE

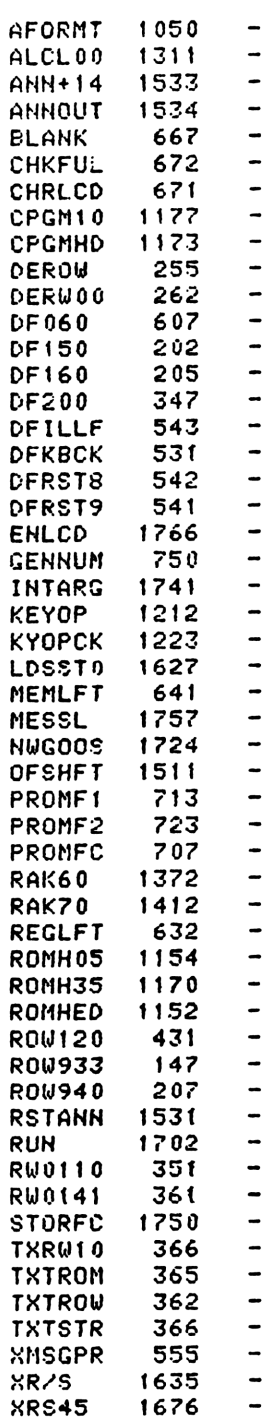

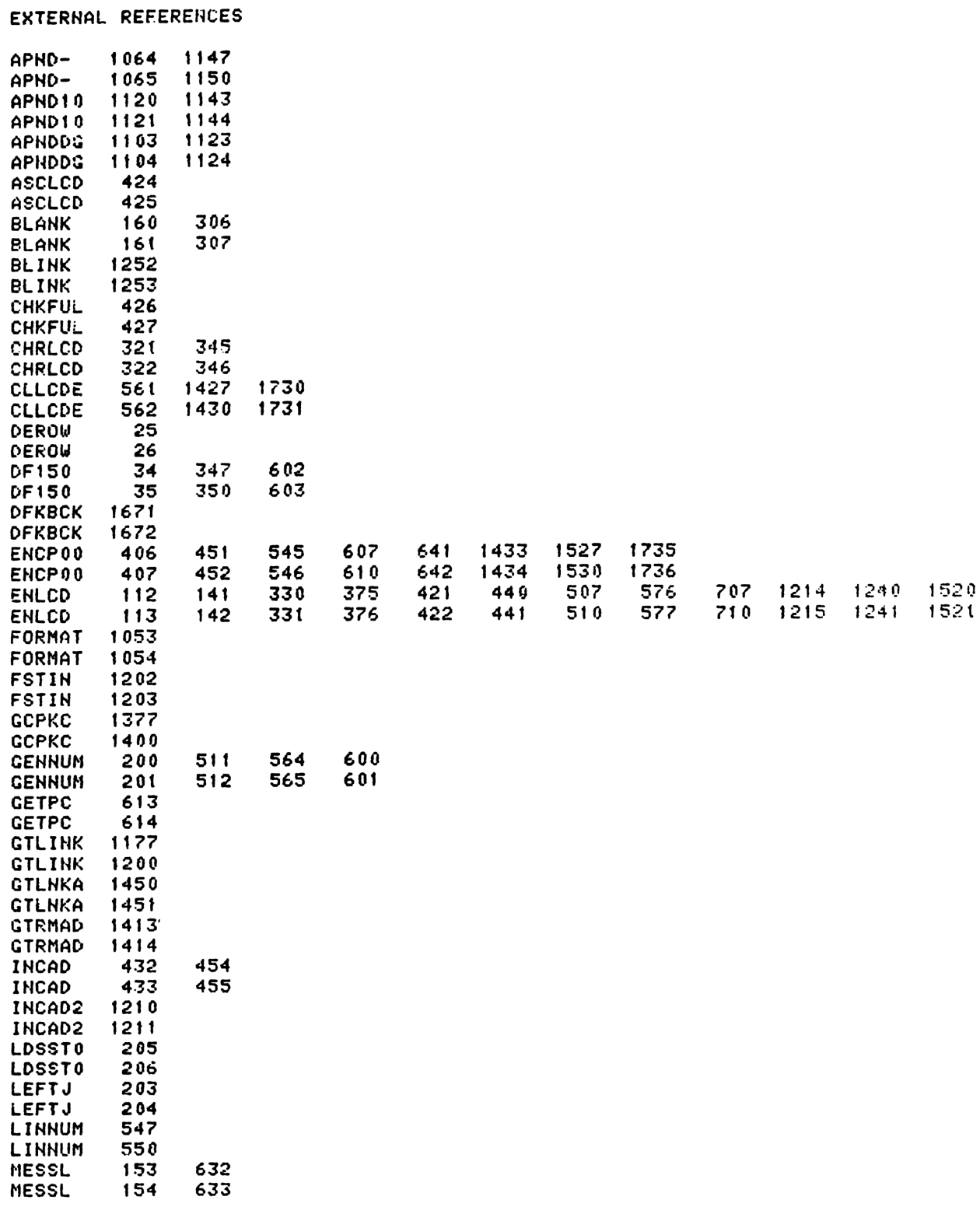

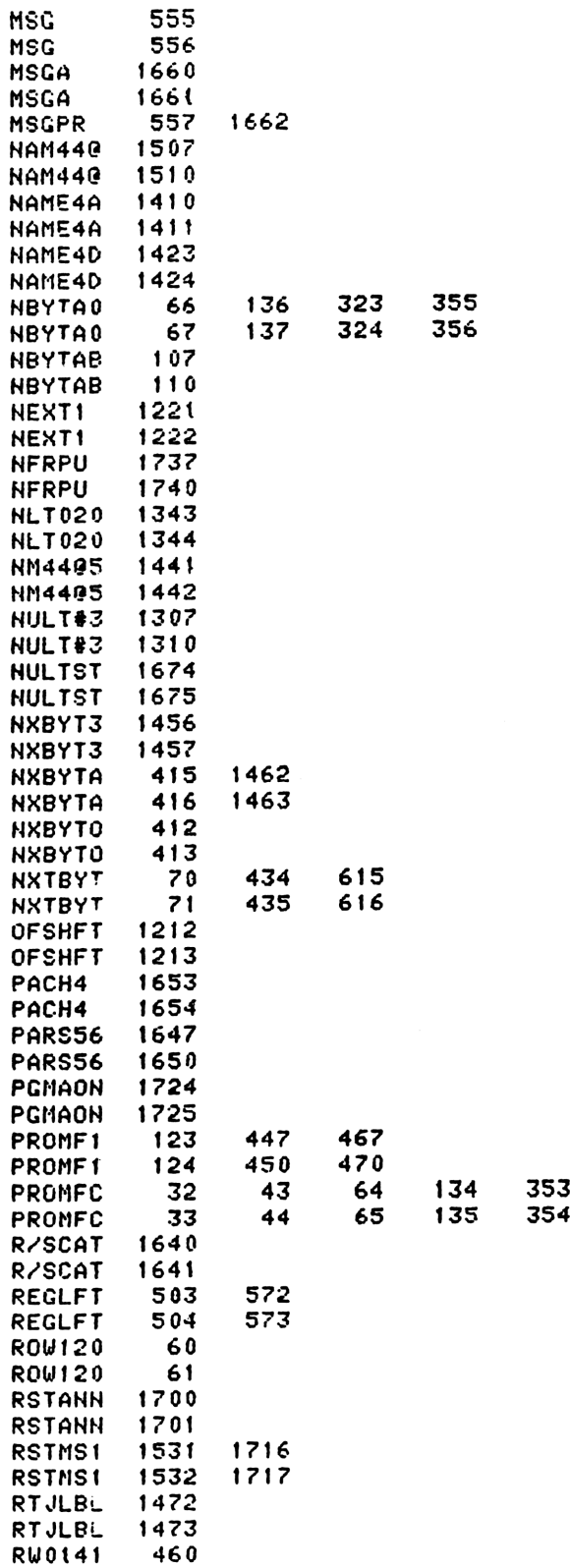

RWO141 461 SCROLO 70S SCROLO 706 STORFC 1437 1504 STORFC 1440 1505 TOGSHF 123¢ TOGSHF 1237 TXTROW 17 TXTROW 20 UPLINK 1204 **UPLINK 1205** XECROM 101 XECROM 102 XROMNF 1431 XROMNF 1432 End of VASM assembly vASM ROM ASSEMBLY REV. 6/814 OPTIONS: L C S \* HP41C MAINFRAME MICROCODE ADDRESSES @4000-5777  $\frac{1}{2}$  $\star$ S FILE CH2B 6 EMTRY CATE&&2 **7** ENTRY 8 ENTRY CNTLOP 9 ENTRY GTCRTR 10 ENTRY SSTCAT<br>11 ENTRY R⁄SCAT 11 ENTRY 12 ENTRY BSTCAT 13 ENTRY CaT##!1 14 ENTRY BAKAPH<br>15 ENTRY BAKDE 15 ENTRY BAKDE<br>16 ENTRY BLINK 16 ENTRY BLINK<br>17 ENTRY BLINK1 17<br>18 ENTRY BLINK<br>18 ENTRY DEEXP 18 ENTRY 19 ENTRY DEROVF<br>20 ENTRY DERUN 20 ENTRY<br>21 ENTRY <sup>21</sup> ENTRY DIGENT 22 ENTRY DIGST\*<br>23 ENTRY DSPCA 23 ENTRY DSPCA<br>24 ENTRY DSPCRG 24 ENTRY DSPCROMENT ENTRY PORT CONTROL CONTROL ENTRY FIXST 25 ENTRY 26 ENTRY FORMAT<br>27 ENTRY GTRMAD 27 ENTRY GTRMAD<br>28 ENTRY INPTDG 28 ENTRY 29 ENTRY LDD.P,. 30 ENTRY NOREG9<br>31 ENTRY NOTFIX 31 ENTRY 32 ENTRY RFDS55 33 ENTRY RG9LCD 34 ENTRY ROUND 35 ENTRY RSTST 36 ENTRY SETQ=P 37 EJECT

GTRMAD - GET XEQ ROM FUNCTION ENTRY ADDR CALLING SEQUENCE :  $\frac{1}{2}$  $C(2:0)$  = LOWER 1&HALF BYTES OF THE XEQ ROM FUNCTION CODE GOSUB GTRMAD **KRETURN HERE IF ROM NOT PULGGED IN OR FC # TOO BIG>** <RETURN HERE IF ROM PLUGGED IN AND FC # IN LIMIT> WHEN RETURN REG.B ALWAYS HAS:  $B(2:0) = FUNCTION NUMBER$  $B(4:3) = ROM$  ID NUMBER IF THE FUNCTION FOUND IN THE ROM THEN A.C3:01 = AUXILIARY ROM FUNCTION EXECUTION ADDRESS S2 = BIT 8 OF THE UPPER WORD IN FUNCTION TABLE S3 = BIT 9 OF THE UPPER WORD IN FUNCTION TABLE USED A, C, B(6:0), STATUS SET, AND ACTIVE POINTER 0 GTRMAD 132 C=0 55 M 756 C=C+C 56  $\mathbf{1}$ ω 57  $756$   $C=C+C$ Ы ROM ID IN C(3:2) NOW  $\overline{2}$ 1374 RCR  $13$  $C(4:3)$  ROM ID 58 З 1706 C SR 59  $\blacktriangle$ × 5 746  $C=C+C$ × 60 61 6 746  $C=C+C$ X 1706 C SR  $C.X = FC$  #<br> $C.X = ROM$  ID  $\overline{\mathbf{z}}$  $\boldsymbol{\mathsf{x}}$ 62 **74 RCR**  $\overline{\mathbf{3}}$ 63  $10$  $A.X$  ROM ID 64  $11$  $406 A=C$  $\boldsymbol{\mathsf{x}}$ **674 RCR** 65  $12$  $11$ 534 PT= 66  $13$ 6 352 BC EX **WPT** B(4:0) \_ ROM ID & FC # 67  $14$  $132 C=0$  $M$ 68 15 520 LC START FROM HEX 5000 ( ASL 1) 69 5 16 70  $17$  $534$   $PT =$ 6 20 RMAD10 1460 CXISA READ ID FROM OHE PORT  $71$ 1546 ? A#C IS THE ID MATCH ? 72 21 × 43 GONC RMAD20 ( 73 22 26) YES ADDR \_ ADDR + HEX 1000<br>20) CHECK ANOTHER PORT 74 23 RMAD15 1042 C=C+1 **PT** 75 24 1743 GONC RMAD10 < 76 25 **1740 RTH** ROM NOT PLUGGED IN 26 RMAD20 1072 C=C+1 77  $\mathbf{M}$ POINT TO 2ND WORD OF ROM 78 27  $306 C = B$  $\boldsymbol{\mathsf{x}}$ LOAD THE FC # 79  $416$  A=C 30 80  $31$ **1460 CXISA** LOAD # OF FC'S IN THE ROM 81  $1046$  C=C+1 32 × 1406 ? AKC IS THE FC IN THE ROM ? 82 33  $\boldsymbol{\mathsf{x}}$ RMAD30 < 83 34 303 GONC 64) NO, FC # TOO BIG  $C.X = FC$ # 35 246 AC EX 84 × 85 36  $746$  C=C+C м. MULTIPLY FC # BY 2 86 37  $572 A=4+1$ M POINT TO BEGINNING OF FC TABLE 87 40  $132C = 0$ M 674 RCR 88 41  $11$ 89 42  $1032 C = A + C$ C.M \_ FUNCTION TABLE ENTRY  $M$ 90 43 **1460 CXISA** 91 766 C=C+C 44 XS 92 45 766 C=C+C XS 93 1074 RCR 46  $\mathbf{2}$ 1530 ST=C 94 47 SET TOP 2 BITS TO S3, S2 374 RCR 95 50  $10$ 96  $51$ 416  $A = C$ A(3:2) \_ UPPER BYTE OF XADR

 $\frac{1}{2}$ 

 $\bullet$ 

```
1074 RCR
    97
         52
                                   2
                                                   POINT TO LOWER BYTE OF XADR
                     1072 C=C+1
                                   M
    98
         53
                     1460 CXISA
                                                   GET LOWER BYTE
    99
          54
                     1434 PT=
   100
          55
                                   1
                                                   A(3:0) _ XADR
                                   WPT
                      412 A=C101
          56
                       74 RCR
                                   3
   102
          57
                                                   COMPUTE CHIP ADDRESS
   103
          60
                      532 A=A+C
                                   M
                      660 C=STK
   104
          61
                     1072 C=C+1M
                                                   POINT TO P+2
   105
          62
                                                   RETURN TO P+2
   10663
                      740 GOTOC
\mathbf{r}64 RMAD30 1172 C=C-1
   108
                                   M
   109
                           LEGAL
                     1363 GOTO
                                   RMAD15 (
                                             23)65
   110
\star\astDIGIT ENTRY
\starDIGIT ENTRY USE REG. 9 & STATUS SET IN REG. 10
\starTO REMEMBER ALL THE KEYS ENTERED.
\star\frac{1}{2}FORMAT OF REG.9:
sh.
    DIGIT 13 : D.P. POSITION, WHICH IS THE # OF DIGITS
\bulletBETWEEN D.P. AND DIGIT 3. ITS INITIAL
                  VALUE IS 10.
    DIGIT 12-3: MANTISSA DIGITS, INITIAL VALUE ARE F'S
              : EXP. SIGN. = 0 IF EXP POSITIVE
\bulletDIGIT 2
                              =D IF EXP NEGATIVE
    DIGIT t-0 : EXP. DIGITS, INITIAL VALUE ARE F'S
\mathbf{r}\frac{1}{2}STATUS INFORMATION:
\starSO = 1 IF D.P. HIT, OTHERWISE = 0S1 = 1 IF EEX HIT, OTHERWISE = 0
            S2 = 1 IF MANTISSA NEGATIVE, OTHERWISE = 0
            S3 = 1 IF MANTISSA NONZERO
 IF S9=1 MEANS THIS CALL IS FROM DERUN(DIGENT IN RUN TIME),
sk.
  THEN CHE SHALL NOT CHECK IF MANTISSA ZERO.
\mathbf{r}135
                           ENTRY
                                   DCERS8
          66 DGENS8 404 S8=
                                                   SAY NO CHS WHEN X=0
   136
                                   \Omega67 DIGENT 1070 C=REGN 8
   137
   138
          70
                      674 RCR
                                   11139
          711530 ST=C
                                                   RESTORE DIGENT STATUS SET
   14072
                     1534 PT=
                                   12
                      230C = GPUT THE DIGIT TO C(13)
   14173
          74
                     1376 ? C#0
                                   \mathbf{s}IS THIS A BACK ARROW?
   142
                                   BAKDE
   143
          75
                         1 GOLNC
                                                   YES
   14376
                         \overline{2}1374 RCR
   144
          77
                                   13145
         100
                     1420 LC
                                   12LOAD CHS
                                                   LOAD EEX
   146
         101
                     1320 LC
                                   11102
                                                   LOAD D.P.
   147
                     1220 LC
                                   10148
         103
                      416 A = CW
                                                   COPY C TO A
   149
         104
                     1756 A SL
                                   W
                                                   GET READY FOR COMPARISON
                     1576 ? A#C
                                                   IS IT A CHS ?
   150
         105
                                   S
                      623 GONC
                                   DECHS ( 170) YES
   151
         106
   152
         107
                     1756 A SL
   153
         110
                     1414 251=1EEX HIT ?
                                   DEEXP
                         1 GOLC
   154
         111
                                                   YES
   154
                         \overline{\mathbf{3}}112
```
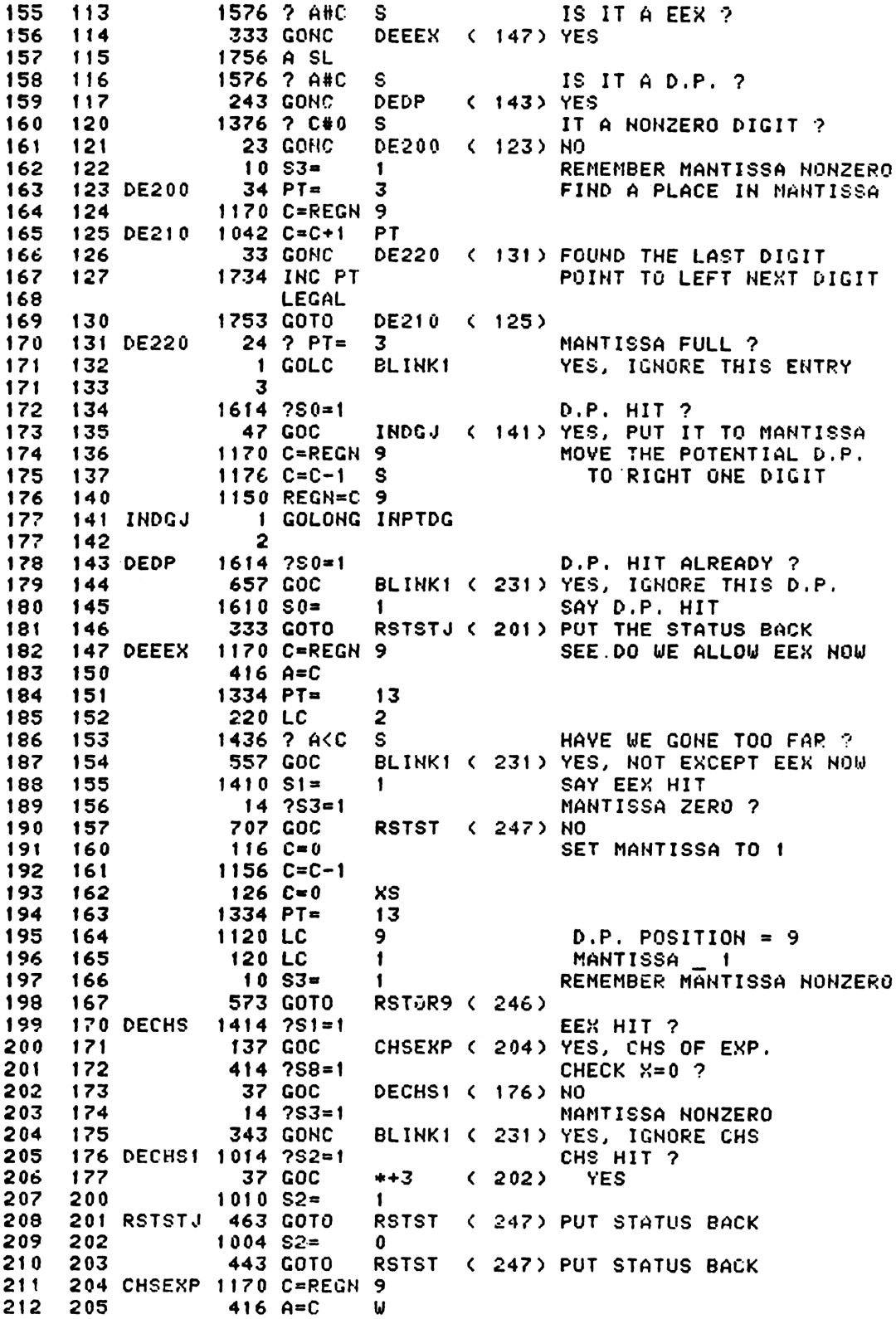

70 t26 C<mark>=0</mark><br>034 PT= ASSUME EXP WAS MEGATIVE 213 206 XS s<br>S 214 207 1034 2<br>\* \* 1526 ? A#0<br>1526 ? A#0<br>27 GOC<br>1520 LC<br>333 GOTO WAS EXP HEGATIVE ? 215 210 ب<br>1+2 27 GOC<br>1520 LC ( 213) YES 216 211 13 LOAD A "D" TO REG.9¢2) 217 212 ...<br>RSTOR9 < 246) RESTORE REG.9 213 RSTO9J 3233 218 214 DEEXP 1576 ? A#C<br>215 143 GONC 219 S IS IT A EEX ? s<br>Blink1 < 231) YES, IGNORE IT **143 GONC** 220 215 1756 A SL 221 216 ? A#C<br>? A#C<br>GONC<br>PT=<br>C=REGN<br>C=C+1<br>CC+1<br>LEGAL<br>LEGAL<br>COTO 1576 ? A#C IS IT AD.P., ? 222 217 S S<br>BLINK1 ( 231) YES, IGHORE IT 223 113 220 1634 224  $221$  $\Omega$ FIND A FLACE IN ENP .....<br>1170 C=REGN 9 225 222 223 EXPDGH 1042 .<br>Expdg2 < 227) FGUND THE LAST EXP DIGIT 226 227 224 **33 GONC** 228 225 1734 INC PT 229 EXPDGH ¢ 223) 230 1753 GOTO 226 227 EXPDG2 1624 ? PT= GONC EXP FULL ? 231  $\mathbf{0}$ INPTDG ¢ 240) NOT YET 232 230 **103 GONC** 234 ELINK1 DISOFF IGNORE A KEY, TURN DISPLAY & 235 BL IHK 12340 DISOFF 236 231 460 LbI 237 232 ...<br>320 CON 238 233 208 1146 C=C-1 239 234  $\mathbf{x}$ ....<br>1773 GONC NOt MAnufactarer Supported  $240$ 235  $* - 1$  $(234)$ recipient agrees NOT to contact manufacturer 1440 DISTOG 241 236 . , , , , , , , , , , ,<br>1740 RTH 242 237 INPTDG 1724 DEC PT 243 INSERT A DIGIT TO REG.3 0 NOP 244 241 230 C=G 245 242 402 A=C 246 243 **PT** 1170 C=REGN 247 244 ...<br>242 AC EX 248 245 RSTORS 1150 REGN=C 249 1070 C=REGH 250 247 RSTST 674 RCR 251 250  $11$ 1€30 €=ST 252 251 PUT THE STATUS BITS BACK 74 RCR 253 252  $\overline{\mathbf{3}}$ 1050 REGN=C 254<br>255 253<br>254 1740 RTN \*<br>\* DERUN – ENTRY POINT OF DIGIT 'ENTRY IN RUN TIME<br>\* COME IN FROM MAINLOOP WITH THE 1ST DIGIT IN A<br>\* TO 1ST BYTE OF DIGIT ENTRY IN MEM.<br>\* COME IN FROM MAINLOCP WITH THE 1ST DIGIT IN AC3:2], PC POINT TO 1ST BYTE OF DIGIT ENTRY IN MEM. 255 DERUN 10324 261  $1034$  PT= 2 256 AC EX 262 256 130 G=C 257 SAVE THE DIGIT IN G 263 410 €8= 264 260 REMEMBER IN RUH TINE  $\mathbf{1}$ 265 TELL DIGENT CALLING FRCM DERUH 23 GOTO 266 251 DIGST! ( 263) \* \* \* \* \* \* .<br>DIGST\* - DIGIT ENTRY INITIALIZATION SET UP REG. 9<REFER THE FORMAT TO DIGENT) RESET DIGEHT STATUS(CHS,D.P.,EEX) AND SAVE IT IN REG.10[1:0] PUSH THE STACK IF PUSHFLAG SET IF NOT IN PROGRAM, CLEAR X

\* CALLED BY DATAENTRY WITH DIGIT CODE IN G \* ASSUME CHIP 0 ENABLE \* NOT A SUBROUTINE, RETURN TO VARIES PLACE 277 262 DIGST\* 404 S8=  $\mathbf{0}$ REMEMBER NOT IN RUN TIME 278 263 DIGST1  $116C = 0$ ω INITIALIZE REG.9 279 264  $1156 C=C-1$ W 280 265  $126C = 0$ XS EXP POSITIVE 281  $1334$  PT=  $1.3$ 266 282 267 1220 LC  $10$ INITIAL D.P. POSITION 283 270 1150 REGN=C 9 284 271 1 GOSUB STBT10 MOVE STATUS BITS TO REG.10 284 272  $\mathbf{a}$ 285 273 1670 C=REGN 14 286 274  $1530$  ST=C LOAD SET #0 287 275  $14$  ?S3=1 **PROGMODE ?** 288 276 53 GONC DIGST2 ( 303) NO 289 1 GOSUB INSSUB 277 INCREMENT LINE# BY 1 289 300  $\mathbf 0$ 290 301 1 GOLONG DAT320 RETURN TO DATAENTRY 290 302 2 291 303 DIGST2  $614$  ?S11=1 PUSH FLAG SET ? 292 1 GSUBC R^SUB 304 YES, PUSH STACK 292 305  $\mathbf{1}$ 293  $610 S11 =$ 306  $\mathbf{1}$ 307 294  $116E = 0$ 295 350 REGN=C 3  $310$ CLEAR X 296  $311$  $414$   $758=1$ RUNNING ? 297 1 GOLNC DAT231 NO, RETURN TO DATAENTRY 312 297 313  $\mathbf{2}$ 298 **DROP THRU TO DERUN** \* DIGIT ENTRY DURING RUN TIME 302 314  $1$  GOSUB **GETPC** 302 315  $\mathbf{a}$ 303 316  $212 B = A$ **WPT** 304 317 DERUNS 1 GOSUB ENCP00 304  $\Omega$ 320 305 **1 GOSUB** 321 **DIGENT** 305 322  $\mathbf{0}$ 306 1 GOSUB NOREG9 323 HORMALIZE DIGIT ENTRY 306 324  $\mathbf{0}$ 307 1 GOSUB **NBYTAB** 325 307 326  $\mathbf{a}$ 308 152 AB EX **WPT** 327 SAVE PC IN B 309 330  $1434$   $PT =$  $\mathbf{1}$ 310 331  $412 A=C$ **WPT** A[2:0] \_ NEXT FC 311 332 460 LDI 312 333 **35 CON2**  $13$  $\mathbf{1}$ 313 334 1542 ? A#C PT. IS A ROW 1 FC ? 77 GOC 314 335 DERRRT ( 344) NO, EXIT 315 336 1412 ? AKC **WPT** IS A DIGIT FC ? 53 GONC DERNRT ( 344) NO, EXIT 316 337 340 256 AC EX 317 318  $1634$  PT= 341 Ō 319 342  $130 G = C$ PUT THE DIGIT TO G 320 1543 GOTO **DERUNS (317)** 343 END OF DIGIT ENTRY UPDATE PC

156 AB EX 323 344 DERRRT POINT TO LAST BYTE OF DIGITENTRY **GOSUB** DECAD 324 345  $\mathbf{1}$  $\mathbf{0}$ 324 346 GOSUB PUTPC 325 347 DERRT1  $\mathbf{1}$  $\mathbf{0}$ 325 350 **GOLONG RFRPU** 351  $\mathbf{1}$ 326 326 352  $\mathbf{2}$ \* OVERFLOW- OVERFLOW DETECT BY DIGIT ENTRY ROUTINE 353 DEROVF 156 AB EX 330 1140 SETHEX 331 354  $34$   $PT=$  $\overline{\mathbf{3}}$ 332 355 356 1713 GOTO DERRT1 ( 347) 333 \* CONSTRUCT DIGIT ENTRY DISPLAY FROM REG. 9 \* (PLEASE REFER THE REG.9 FORMAT TO DIGENT) \* CALLED BY DATAENTRY, DIGENT ROUTINE ITSELF WON'T REFRESH \* THE DISPLAY, IT ONLY UPDATE THE REG.9, SO, DURING DIGIT ENTRY, DATAENTRY HAVE TO CALL THIS ROUTINE FOR EACH DIGIT  $\mathbf{r}$  $\mathbf{r}$ TO REFRESH DISPLAY. \* STATUS BITS MEANING: S1 - EEX HIT \* SO - D.P. HIT S4 - DIGIT GROUPING FLAG  $*$  S2 - CHS HIT \* S5 - DECIMAL POINT FLAG \* RG9LCD BUILDS REGS A & C AND SETS UP P AND Q FOR A SUBSEQUENT \* CALL TO RFDS55, RFDS55 IS THE ONE THAT ACTUALLY SENDS STUFF TO  $\ast$ THE LCD.  $\bullet$  $LOAD$  FLAGS - S2:CHS 350 357 RG9LCD 1070 C=REGN 8 674 RCR 351 360 11 352  $1530$  ST=C S1 : EEX  $SO: D.P.$ 361 1170 C=REGN 9 353 362 REG.9 354 363  $416$  A=C IJ A **ENLCD** 355 1 GOSUB ENABLE LCD CHIP 364 355 0 365 LOAD ALL 3'S INTO C GOSUB LOAD3 356 366  $\mathbf{1}$ 356 367  $\Omega$  $34$   $PT=$ START FROM END OF MANTISSA 357  $\mathbf{z}$ 370 358 371 RFDS10  $542$  A=A+1 **PT** FIND THE LAST DIGIT ? 359 372 53 GONC RFDS15 ( 377) YES 360 373  $1142 C=C-1$ PT CCPT) -2 DECREMENT D.P. POS COUNTER 361  $676$   $A=$  $A-1$ 374 s 1734 INC PT POINT TO LEFT NEXT DIGIT 362 375 363 LEGAL RFDS10 (371) 364 376 1733 GOTO RESTORE THE DIGIT 377 RFDS15 365  $642$  A=A-1 PT.  $1414$   $251=1$ EEX HIT ? 366 400 367 401 107 GOC REDS17 ( 411) YES, DON'T PROMPT MANTISSA MANTISSA FULL ? 368 402  $24$  ? PT=  $\mathbf{z}$ 67 GOC RFDS17 ( 411) YES, DON'T PROMPT 369 403 POINT TO PROMPT POSITION 370 404 1724 DEC PT  $A(PT) = 1$ 371 405  $642$  A=A-1 **PT** 372 120 LC UNDER SCORE = "1F" 406 1 373 407 1734 INC PT 374 1734 INC PT RESTORE THE POINTER 410 375 411 RFDS17 1614 ?S0=1 D.P. HIT ? RFDS25 ( 425) NO, DON'T LOOK FOT D.P. **133 GONC** 376 412 377 413 RFDS19 676 A=A-1 S LOOK FOR D.P.
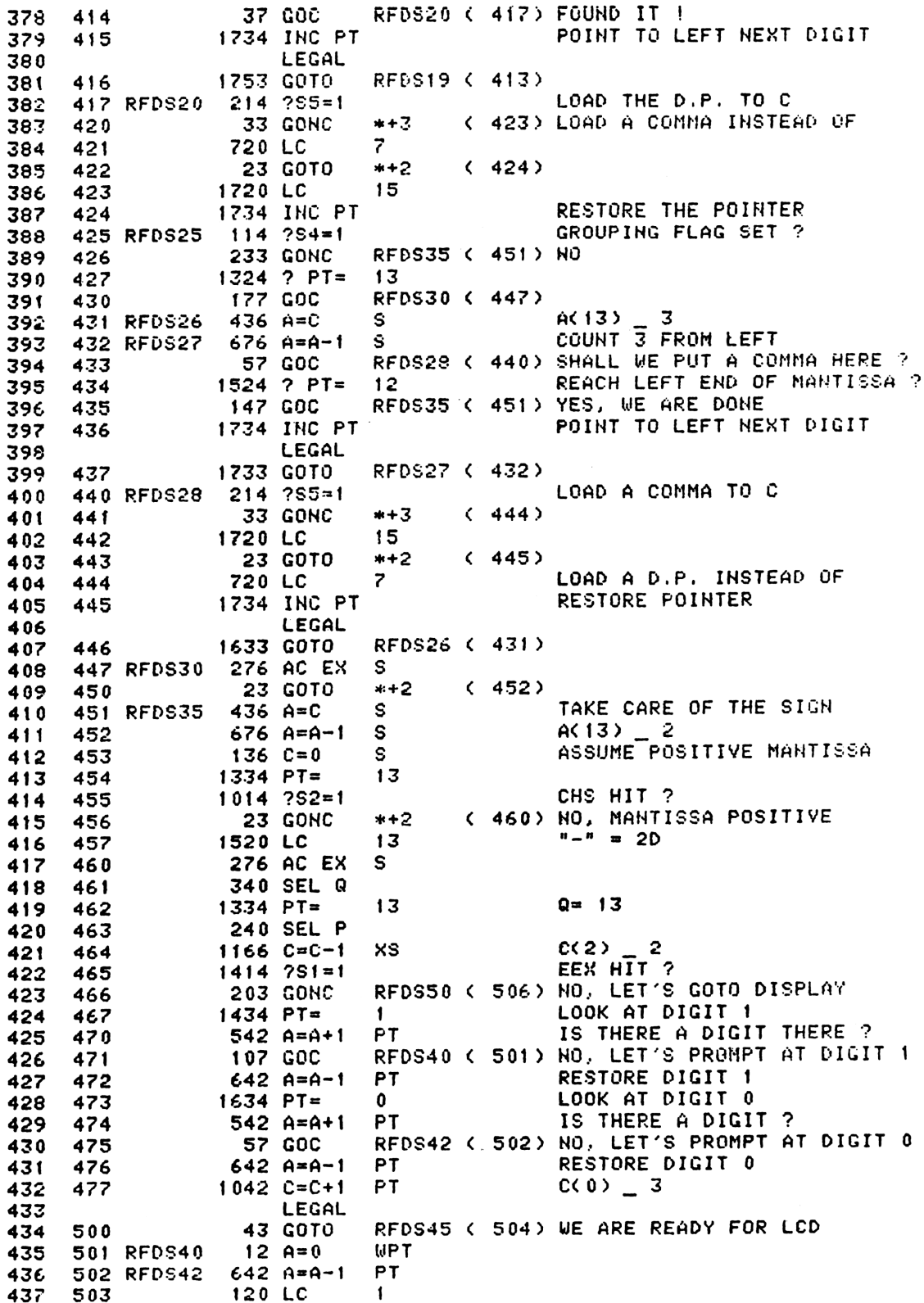

```
438 504 RFDS45 34 PT= 3<br>
439 505 1740 RTN<br>
440 506 RFDS50 26 A=0 %<br>
441 507 1634 PT= 0 SAY ONLY DISPLAY MANTISSA<br>
442 510 1740 RTN<br>
442 511 RFDS55 1722 C SR PQ<br>
445 513 1722 C SR PQ<br>
446 514 150 SRLDA<br>
446 514 256 AC EX W<br>
   451 S21 250 SRLDC CLEAR DISPLAY REG.C<br>452 522 ENCP00 106 C=0 % ENABLE CHIP 0 & RETURN<br>453 ENTRY ENCP00 DISABLE PERIPHERALS<br>454 523 1760 PFAD=C DISABLE PERIPHERALS<br>455 524 1160 DADD=C ENABLE CHIP 0
   455 524 1160 DADD=C<br>456 525 1740 RTH
* * * * * *
PGMAON - TURN OH PROGRAM ANNUHCIATOR
 NO ENTRY REQUIREMENTS
 LEAVES CHIP 0 ENABLED ON EXIT
sk.
 USES C AND OME SUBROUTINE LEVEL
\mathbf{r}463 ENTRY PGMAON
   464 526 PGMAON 1 GOSUB ENLCD
   464 527 0
   46S S30 S70 READEH
   46¢ S3t 17230 CST EX
   467 532 1410 Si= 1 TURN ON PRGM ANNUNCIATOR
   462 533 1230 CST EX
   469 0534 1260 WRTEN
   470 535 1653 GOTO ENCROO ( 522)
*.
**********
sk.
 NOREG9 - NORMALIZE THE DIGIT ENTRY STRIN IN REG.9 AND STORE
           IT TO X-REG
 (PLEASE REFER THE INFORMATION TO DIGIT ENTRY)
\frac{1}{2}ASSUMED CHIP 0 ENABLE. USED A,C. 1 SUB LEVEL,
 RETURN IN HEX MODE, CHIP 0 ENABLE.
* STATUS BITS MEANING :
St ~- EEX HIT §2 - CHS HIT
89 - RUNNING OR SST
á.
   482 536 NOREG? 1170 C=REGH 9
   482 S37 34 PT= 3 LOOK FOR LAST DIGIT
   484 S540 NORGNS 19042 C=C+1 PT
   485 S41 33 GOHC NORG10 ( S44)
   486 542 1734 INC PT POINT TO LEFT NEXT DIGIT
   487 LEGAL
   488 S43 1253 GOTO NORGOS ¢ S40)
   489 544 NORG10 1142 C=C-1 PT RESTORE THE DIGIT
   490 S45 406 A=C X NORMALIZE EXP
   491 546 126 C=0 XS
   492 547 1634 PT= 0
   492 S50 NORS20 S42 A=A+1 PT SHIFT BLANK OUT OF EXP
   494 551 93 GONC NORG30 ¢ 556)
   495 S552 1706 C SR x
   49¢ S53 17234 INC PT
```
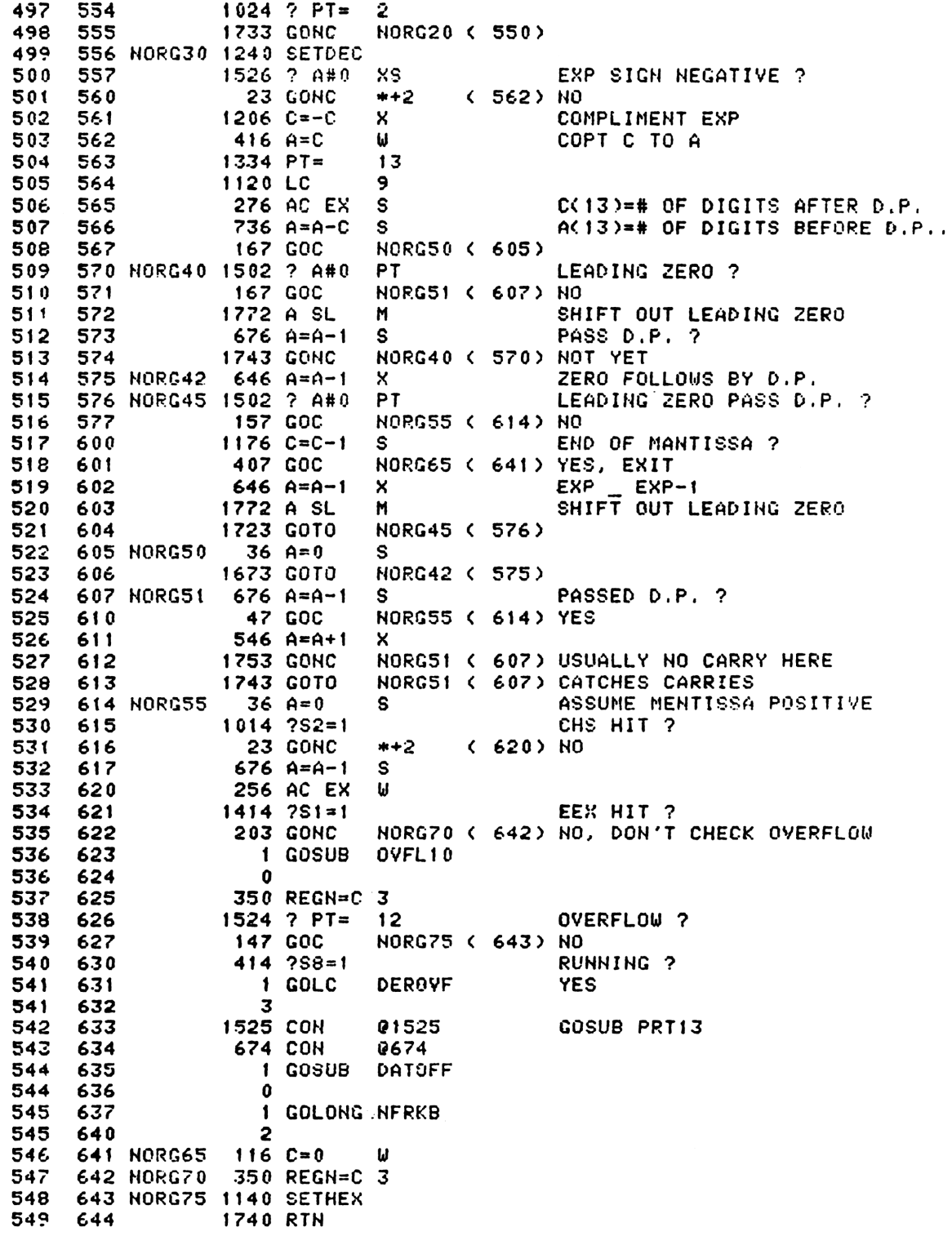

 $\begin{array}{c}\n\ast \\
\ast \\
\ast\n\end{array}$ 

\* BAKDE - BACK SPACE DURING DIGIT ENTRY BAKDE LIKES DIGENT ONLY UPDATE THE DIGIT ENTRY STRING IN REG.9. ASSUMED CHIP O ENABLE. USED A.C. RETURN WITH CHIP O ENABLE. 1170 C=REGN 9 557 645 BAKDE 340 SEL Q 558 646  $1534$  PT=  $12$ 559 647 560 650 240 SEL P 436 A=C S  $A(13) = D.P.$  POSITION 561 651 EEX HIT ?  $1414 751 = 1$ 562 652 33 GONC BKMANT ( 656) NO, LOOK AT MANTISSA 563 653 564 654 BKEXP  $1634$  PT=  $\mathbf{0}$ LAST DIGIT IN EXP BKDE10 ( 657) LOOK FOR LAST DIGIT IN EXP 23 GOTO 565 655 LAST DIGIT IN MANTISSA  $34$   $PT=$ 566 656 BKMANT  $\mathbf{z}$ 657 BKDE10 1042 C=C+1 **PT** 567 BKDE20 ( 665) FOUND THE LAST DIGIT ! 568 660 53 GONC  $C(FT)$   $F$  $1142$   $C=C-1$ PT. 569 661 570 662  $676$  A=A-1 s 1734 INC PT POINT TO LEFT NEXT DIGIT 571 663 LEGAL 572 573 664 1733 GOTO BKDE10 ( 657) EEX HIT ? 665 BKDE20 1414 ?S1=1 574 **BKMN20 ( 706) NO** 575 666 **203 GONC** OVER EXP ? 576 667 BKEX10 1024 ? PT=  $\mathbf{P}$ BKEX20 ( 700) YES, EXP OUT 107 GOC 577 670 TAKE THE DIGIT OUT 578 671 BKDG  $102C = 0$ **PT** 579 672 1362 ? C#0 **PQ** MANTISSA ZERU ? 37 GOC BKDG1 ( 676) NO 590 673 581  $1004$  S2=  $\mathbf 0$ MANT. CAN'T BE NEGATIVE ZERO 674 4  $S3 =$ REMEMBER MANTISSA ZERO 582 675 0 583 676 BKDG1 1720 LC 15 413 GOTO RSTRG9 ( 740) RESTORE REG.9 584 677 700 BKEX20 1166 C=C-1 585 XS. 586 701  $1166 C = C - 1$ WAS EXP NEGATIVE ? XS. 23 GONC BKEX30 ( 704) YES 587 702 588 703  $1404$  S<sub>1</sub>= 0 SAY EEX NOT HIT 589 704 BKEX30  $126C=0$ XS 705 RSTRG9 ( 740) RESTORE REG.9 590 333 GOTO 591 706 BKMN20 1324 ? PT=  $13$ PASSED LAST DIGIT ? 592 137 GOC BKMN30 ( 722) YES, DIGENT OFF 707 593 710  $1614$  ?S0=1 D.P. HIT? 594 57 GOC **BKNN25 ( 716) YES** 711 LAST DIGIT IN MANTISSA ? 595 712  $1524$  ? PT=  $12<sub>2</sub>$ 596 **77 GOC** BKMN30 ( 722) YES DIGENT OUT 713 597  $1076 C = C + 1$ 714 s  $D.P. POS = D.P. POS-1$ 598 LEGAL 599 715 1543 GOTO **BKDG** ( 671) BACK OUT ONE DIGIT 600 **716 BKMN25**  $676$  A=A-1 S. IS THIS A D.P. ? **BKDG** ( 671) NO, BACK OUT ONE DIGIT 601 1523 GONC 717 602 720  $1604 S0 =$  $\mathbf{0}$ 203 GOTO **RSTSS** 603 721  $(741)$ 604 722 BKMN30 1670 C=REGN 14 LOAD SET #0 605 723 1530 ST=C  $14.7S3 = 1$ 606 PROGMODE ? 724 607 725 53 GONC BKDE30 ( 732) NO 608 726 1 GOSUB DATOFF 608 727  $\mathbf{r}$ 1 GOLONG ERR120 609 730 609 731  $\mathbf{c}$ 610 **732 BKDE30**  $116C = 0$ Ш

 $\ast$ 

 $\star$ 

350 REGN=C 3 611 733 **CLEAR X** 612 734 40 SPOPND 613 735 460 LDI **RESTORE REGISTER 9** 741 RSTSS 1 GOLONG RSTST PUT STATUS BACK TO REG. 10 617 617 742  $\overline{2}$ \* BAKAPH - BACK SPACE DURING ALPHA ENTRYCONLY IN NROMAL MODE) \* ASSUMED CHIP 0 ENABLE. \* USED A.C. NE131 & BE131 USED AS LCD COUNTER. 623 743 BAKAPH 1104 89=  $\mathbf{a}$ KEY BOARD HAS NOT BEEN RESET  $624$  744 570 C=REGN 5 625 745<br>626 746<br>627 747 1434 PT= 1<br>1352 ? C#0 WPT 1352 ? C#0 WPT 15 ANY CHAR IN ALPHA REG. ?<br>1 GOLNC DATIOS NO. DO A CLA 627 750  $\overline{2}$ 628 751  $416$  A=C SHIFT THE LAST CHAR OUT  $\boldsymbol{\omega}$ 670 C=REGN 6 629 752 630 753 252 AC EX WPT 631 754<br>632 755<br>633 756<br>634 757 256 AC EX W 1074 RCR  $\overline{2}$ 550 REGN=C 5 770 C=REGN 7 635 760 252 AC EX WPT 636 761 256 AC EX W 637 762 1074 RCR  $\overline{2}$ 650 REGH=C 6 638 763 1070 C=REGN:8 639 764 252 AC EX WPT<br>256 AC EX W 640 765 641 766<br>642 767<br>643 770 1074 RCR 2 750 REGN=C 7 644 771 1070 C=REGN 8 645 772 574 RCR 6 WPT 646 773  $112C = 0$ 647 774<br>648 775 374 RCR  $10$ 1050 REGN=C 8  $649$ 776 1170 C=REGN 9 LCD FULL ? 1376 ? C#0 S<br>1376 ? C#0 S<br>473 GONC BKPR50 (1047) YES, DO ARGOUT AGAIN 650 777 651 1000 1 GOSUB ROLBAK 652 1001 652 1002  $\bullet$ 1670 FRSABC 653 1003 READ LAST CHAR FROM LCD 654 1004 1730 CST EX TEST FOR PUNC. CHAR 655 1005  $514.756 = 1$  $127 000$ <br>1214 757=1<br>107 000 656 1006<br>657 1007 BKPH20 (1020) 658 1010 BKPH20 (1020) 1730 CST EX 659 1011 660 1012 BKPH10 336 C=B **S** 661 1013  $1076$  C=C+1 **S** 662 1014<br>663 1015 PROMPT 663 1016 664 1017 NFRKB1 363 GOTO **NFRRBO (1055)** 665 1020 BKPH20 504 S6= 0  $1204$  S7= 666 1021  $\overline{\mathbf{a}}$ 

667 1022 **1730 CST EX** 668 1023  $406$  A=C х 460 LDI 669 1024 670 1025 **40 CON 040** LOAD A BLANK 671 1026 1546 ? A#C  $\mathbf{x}$ IS LAST CHAR A BLANK ? 672 1027 127 GOC BKPH30 (1041) NO 673 1030  $106 C = 0$ x 674 1031 1760 PFAD=C 675 1032 1160 DADD=C 676 1033 1070 C=REGN 8 LOAD LAST CHAT FROM AREG. 677 1034  $126C = 0$ XS 1546 ? A#C 678 1035  $\mathbf{x}$ IS IT A BLANK ? BKPH40 (1044) NO 67 GOC 679 1036 680 1037 1 GOSUB ENLCD 680 1040  $\mathbf{0}$ 681 1041 BKPH30 246 AC EX X 1750 SLSABC 682 1042 PUT THE LAST CHAR BACK **PROMPT (1015)** 683 1043 **1523 GOTO** 684 1044 BKPH40 1 GOSUB ENLCD 684 1045  $\mathbf{a}$ **1443 GOTO** BKPH10 (1012) 685 1046 686 1047 BKPH50 410 S8=  $\mathbf{1}$ NO SCROLL, PROMPT 687 1050 1 GOSUB ARGOUT 687 1051  $\mathbf{0}$ 688 1052  $316$  C=B 689 1053 1 GOSUB STOLCC 689 1054  $\mathbf{0}$ 690 1055 NFRKB0 1 GOLONG NFRKB1 690 1056  $\mathbf{2}$ 691 ENTRY XRND \* RND FUNCTION 695 1057 XRND 1670 C=REGN 14 LOAD DISPLAY FORMAT 696 1060 1074 RCR  $\mathbf{2}$ 697 1061 1530 ST=C LOAD STATUS SET 1 698 1062  $406 A=C$ × 699 1063 370 C=REGN 3 LOAD THE X 700 1064  $404S8 =$  $\mathbf{0}$  $\mathbf{r}$  $\frac{1}{2}$ ROUNDING ROUTINE  $\frac{1}{2}$ CALLING SEQUENCE :  $\mathbf{r}$ C = NORMALIZED NUMBER ×,  $\frac{1}{2}$  $A(2) = DSP$ # = 1 IF CALLED FROM "FORMAT"  $\mathbf{r}$ S8.  $\bullet$ 0 IF CALLED FROM "XRND" GOSUB ROUND  $\frac{1}{2}$ RETURN WITH ROUNDED NUMBER IN REG.C  $\ast$ USED A, B, C 713 1065 ROUND 1240 SETDEC 714 1066 XS  $226 B = A$ 715 1067 ROUNDA 1534 PT= MOVE POINTER TO 12-(DSP# +1)  $12$ 716 1070 RND20 1024 ? PT=<br>717 1071 447 GOC  $\overline{2}$ END OF MANTISSA ? RND90 (1135) YES, NO ROUNDING 718 1072 1724 DEC PT 719 1073  $666$   $A = A - 1$   $XS$ STOP ? 720 1074 **1743 GONC** RND20 (1070) NO, KEEP GOING 721 1075 COPY THE NUMBER TO A  $416$  A=C ω

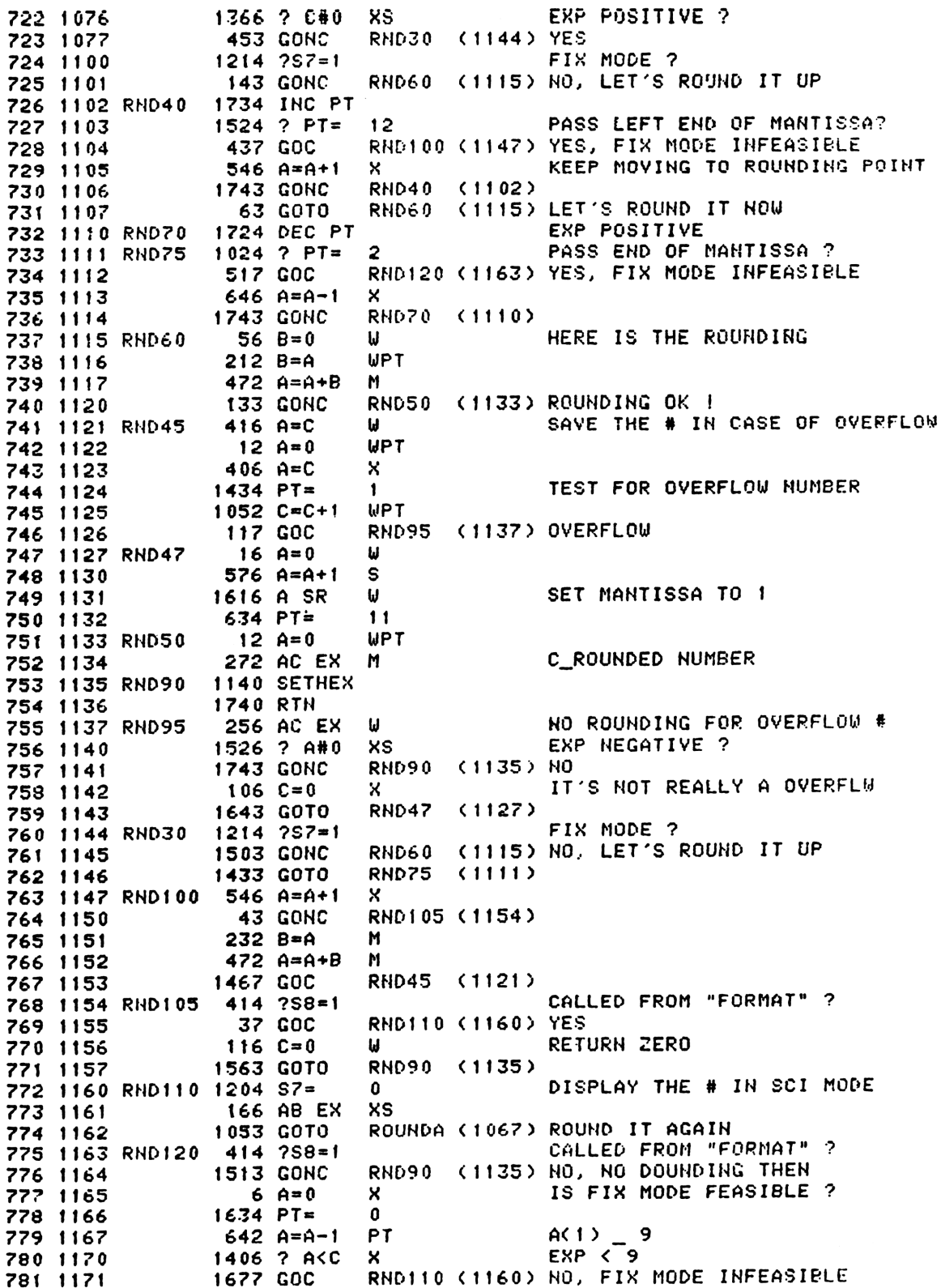

1433 GOTO RND90 (1135) FIX MODE , NO ROUNDING 782 1172  $\star$ \* FORMAT ROUTINE - FORMAT A NORMALIZED NUMBER \* CALLING SEQUENCE : C= NORMALIZED NUMBER GOSUB FORMAT < A : READY FOR DISPLAY REG.A > × **RETURN** < B : READY FOR DISPLAY REG.B > USED A, B, C. ASSUMED CHIP 0 ENABLE NOMAS  $\star$ USED STATUS BITS 0-8  $\frac{1}{2}$ S4 = DIGIT GROUPING FLAG  $\frac{1}{2}$ NOt MAnufacturer Supported \* S5 = DECIMAL POINT FLAG recipient agrees NOT to contact manufacturer \* S6 = ENG MODE FLAG  $*$  S7 = FIX MODE FLAG \$8 = FIX MODE FEASIBLE FLAG  $\ast$ \* CALLS STBT10, ROUND, LOAD3, LDD.P., SETQ=P PROBABLY USES ONLY ONE ADDITIONAL SUBROUTINE LEVEL \* 802 1173 FORMAT 356 BC EX W SAVE THE NUMBER TO B 1140 SETHEX 803 1174 804 1175 1 GOSUB STBT10 MOVE STATUS BITS TO REG. 19 804 1176 0 805 1177  $316 C = B$ ω GET THE NUMBER BACK 806 1200  $410 S8 =$ SIGNAL ROUNDING ROUTINE  $\mathbf{1}$ 807 1201 ROUND ROUND THE NUMBER 1 GOSUB 807 1202  $\mathbf{a}$ 808 1203 356 BC EX MOVE THE NUMBER TO B TEMP. W 809 1204 **1 GOSUB** LOAD3 LOAD ALL 3'S TO C 809 1205  $\Omega$ 810 1206  $1056 C=C+1$  $CCO<sub>2</sub>$  $\overline{\mathbf{3}}$ 811 1207  $A$   $R$  ALL 3'S  $416 A=C$ ₩ 812 1210 1240 SETDEC 813 1211 1670 C=REGN 14 814 1212 **274 RCR** DSP # 5  $C(13)$ 815 1213 356 BC EX W B(13)\_DSP# , C\_ROUNDED NO. 816 1214 176 AB EX S AC13)\_DSP# , BC13)\_3 817 1215  $346 B = C$ Х COPY EXP TO B 817 1216 306 1376 ? C#0 818 1217 s MANTISSA POSITIVE ? 819 1220 33 GONC  $*+3$ (1223) YES 820 1221  $1334$  PT=  $13$ 821 1222 1520 LC  $13$ LOAD THE MINUS SIGN 822 1223  $1214 757=1$ FIX MODE ? 823 1224 1 GOLNC NOTFIX N<sub>0</sub> 823 1225  $\overline{2}$ 824 1226 FIX00  $1534$  PT=  $12$ 825 1227 1366 ? C#0 XS EXP POSITIVE ? 826 1230 **133 GONC FIX20**  $(1243)$  YES 827 1231 1 GOSUB  $LDD.P.$ LOAD DECIMAL POINT 827 1232 0 828 1233 1 GOSUB SETQ=P 828 1234  $\Omega$ 829 1235 FIX10 1724 DEC PT 830 1236 1732 C SR M SHIFT IN LEADING ZERO 831 1237  $676$   $A=$  $A-1$ s DECREMENT DSP # 832 1240  $1046$  C=C+1 x UNTIL  $EXP = 0$ 833 1241 **1743 GONC FIX10**  $(1235)$ 834 1242 173 GOTO FIX40 (1261) PUT IN THE TAIL BLANKS

835 1243 FIR20 PASSING D.P. ?  $1146$  C=C-1  $\%$ 37 GOC FIR30 (1247) YES, GOTO LOAD D.P. 836 1244 837 1245 1724 DEC PT 838 LEGAL 1753 GOTO FIX20 (1243) 839 1246 840 1247 FIX30  $106C = 0$  $\mathsf{x}$  $676$   $A = f_1 - 1$ 841 1250 S FIX60 (1320) FIX MODE, DSP# = 0 477 GOC 842 1251 LOAD THE D.P. 843 1252 1 GOSUB LDD.P.  $\mathbf{a}$ 843 1253 GOSUB SETQ=P SET Q=P 844 1254  $\mathbf{1}$ 844 1255  $\bf{0}$ 1724 DEC PT PASSING THE DSP # 845 1256 FIX35 846 1257  $1024$  ? PT= 2 END OF MANTISSA ? (1270) YES 107 GOC **FIS50** 847 1260 DSP# \_ DSP# -1 848 1261 FIX40  $676$  A=A-1 S. 1743 GONC **FIX35**  $(1256)$ 849 1262 1724 DEC PT 850 1263 FIX45 1024 ? PT=  $\overline{c}$ END OF MANTISSA ? 851 1264  $(1270)$ 37 GOC **FIX50** 852 1265  $642$  A=A-1 FILLING TAILING BLANK PT. 853 1266 **LEGAL** 854 1743 GOTO FIX45 (1263) 855 1267 856 1270 FIX50  $16.34$  PT= n. 340 SEL Q 857 1271 GROUPING FLAG SET ? 858 1272  $114.754=1$ 103 GONC FIX57 (1303) NO 859 1273 A.S \_ 3(COMMA COUNTER)  $176 A=B$ s 860 1274 SETCOM 236 860 1275 COUNT 3 AND LOAD A COMMA 861 1276 FIX55  $676 A=4-1$ S LDCOMA (1307) 862 1277 **107 GOC** MOVE THE POINTER TO LEFT 863 1300 1734 INC PT  $1324$  ? PT= 864 1301 13 FIX55 (1276) 865 1302 1743 GONC  $Q = 13$ 866 1303 FIX57  $1334$  PT=  $13$ 240 SEL P 867 1304 176 AB EX s  $A(13) = 3$ 868 1305 **FMTRTN (1326)** 203 GOTO 869 1306 870 1307 LDCOMA 242 AC EX PT.  $214$  ?S5=1 LOAD A COMMA 871 1310  $(1314)$  $*+3$ 872 1311 33 GONC 15 1720 LC 873 1312  $(1315)$ **23 GOTO**  $*+2$ 874 1313 LOAD A D.P. INSTEAD OF  $\overline{\mathbf{z}}$ 875 1314 720 LC 876 1315<br>877 1316 1734 INC PT 242 AC EX **PT** 878 1317 **SETCOM (1274)** 1553 GOTO 879 1320 FIX60 1 GOSUB SETQ=P 879 1321  $\mathbf{o}$  $114.754=1$ 880 1322 LDD.P. 881 1323 1 GSUBC 881 1324 FIX45 (1263) 1363 GOTO 882 1325 A( $13$ )  $-2$ 883 1326 FMTRTH  $\mathbf{s}$  $676$   $A=$  $A-1$  $666$  A=A-1 XS  $A(2) = 2$ 884 1327 885 1330 256 AC EX ω 1140 SETHEX 886 1331 356 BC EX 887 1332 1 GOLONG LDSST0 888 1333 888 1334  $\mathbf{2}$ 

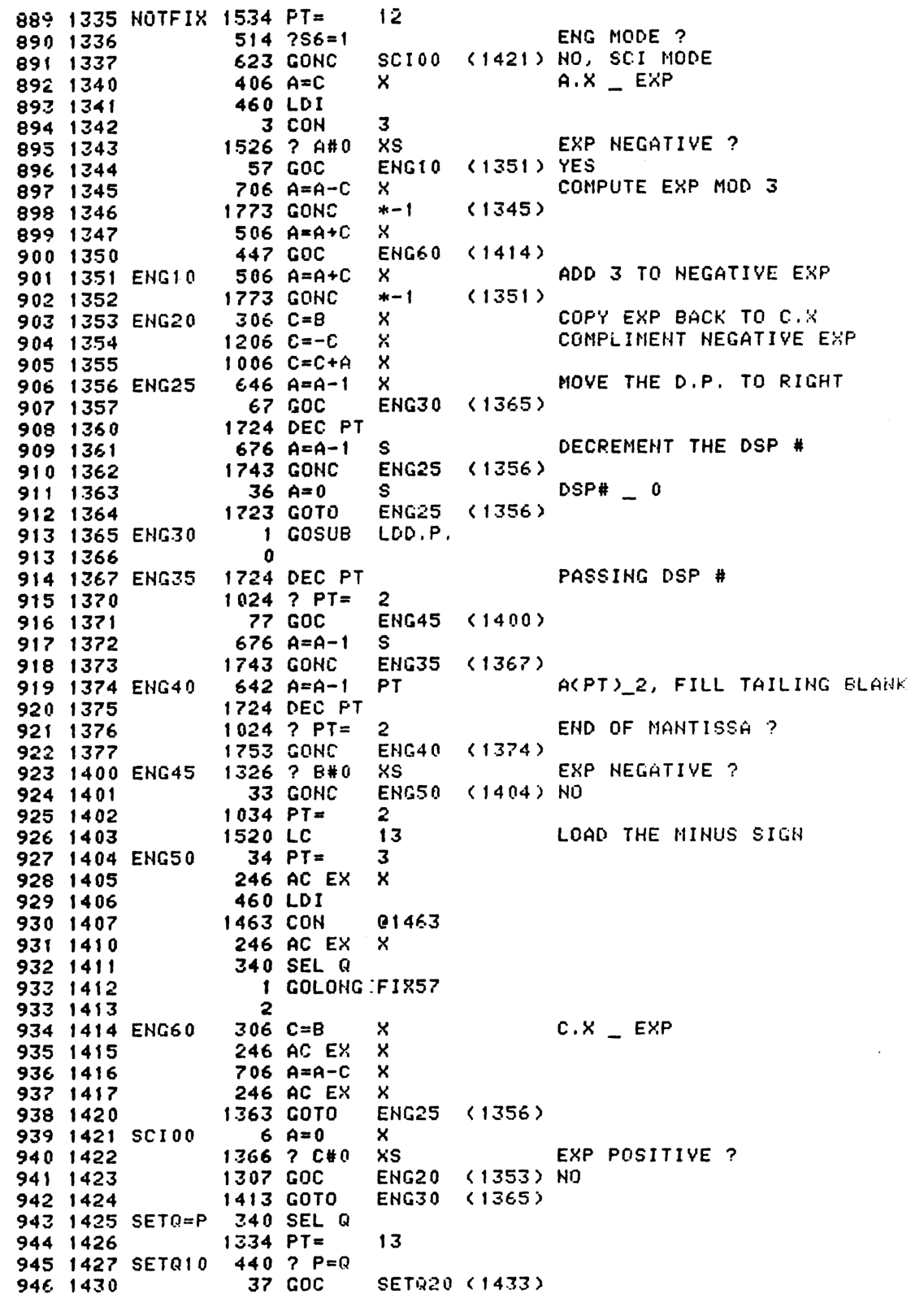

 $\alpha$ 

1724 DEC PT 947 1431 LEGAL 948 **1753 GOTO** SET010 (1427) 949 1432 950 1433 SET020 240 SEL P 1740 RTN 951 1434 952 1435 LDD.P. 242 AC EX **PT** 953 ENTRY LDDP10 **FOR PRINTER ROM** 954 1436 LDDP10 214 ?S5=1 33 GONC  $(1442)$  $* + 3$ 955 1437  $\overline{z}$ 956 1440 720 LC  $*+2$  $(1443)$ 957 1441 **23 GOTO** LOAD A COMMA INSTEAD OF 1720 LC  $15<sub>1</sub>$ 958 1442 1734 INC PT 959 1443 242 AC EX PT 960 1444 961 1445 **1740 RTN** \* DSPCRG - OUTPUT REG.C TO LCD \* IF C[13] = 0 OR 9 IT MEANS A NORMALIZED NUMBER \* IF C[13] = 1 IT MEANS A ALPHA STRING ASSUMED CHIP 0 ENABLE. \* USED A,B,C,N, STATUS BITS 0-8. RETURN CHIP 0 ENABLE. \* 2 SUB LEVELS. 970 1446 DSPCRG 240 SEL P  $36 A = 0$ s 971 1447  $576 A=4+1$  $A.S$  $\mathbf{1}$ S 972 1450 973 1451 1576 ? A#C s IS IT A STRING ? 974 1452 **103 GONC** VIEW05 (1462) YES **1 GOSUB FORMAT** 975 1453  $\Omega$ 975 1454 **1 GOSUB ENLCD** 976 1455 976 1456<br>977 1457  $\mathbf{a}$ 356 CB EX W 978 1460 1 GOLONG RFDS55  $\overline{2}$ 978 1461 979 1462 VIEW05 1334 PT=  $13$ 980 1463 1420 LC  $12$ 376 BC EX S 981 1464 982 1465 DSPCA 1340 DISOFF 983 1466  $13$  $1334$  PT= 1720 LC 15 984 1467 985 1470 1720 LC 15  $C(1:0)$ FF:DELIMINATOR 986 1471 1574 RCR  $12$ 987 1472 SAVE THE REG. IN N 160 H=C 1 GOSUB **ENLCD** 988 1473  $\Omega$ 988 1474 989 1475 VIEW20 260 C=N  $C(1:0)$  \_ OUT GOING CHAR 998 1476 1574 RCR  $12$ 991 1477 160 N=C 992 1500  $406$  A=C x 993 1501  $1434$  PT=  $\mathbf{1}$ 1512 ? A#0 **WPT** LEADING ZERO ? 994 1502 VIEW20 (1475) YES, IGNORE IT 995 1503 **1723 GONC** HIT DELIMINATOR ?  $552 A=4+1$ **UPT** 996 1504 997 1505 47 GOC VIEN30 (1511) YES SEND IT TO LCD 1 GOSUB **ASCLCD** 998 1506 998 1507  $\mathbf{r}$ 999 1510 **1653 GOTO** VIEW20 (1475) 1000 1511 VIEW30 460 LDI  $040$ 1001 1512 40 CON

1002 1513  $336$   $C = B$ - 8 LEFT JUSTIFY 1003 1514 VIEW35 1176 C=C-1 S **43 GONC** VIEW40 (1521) 1004 1515 1440 DISTOG 1005 1516 1 GOLONG ENCPOO 1006 1517 1006 1520  $\overline{2}$ 100? 1521 VIEW40 1750 SLSABC 1723 GOTO VIEW35 (1514) 1008 1522 1009 1010 1011 \*THIS IS THE START OF THE CATALOG ROUTINE. CATALOG 2 \*DISPLAYS PLUG IN ROM FUNCTIONS. 1016 1523 CAT##2 116  $C=0$ 1017 1524 146 AB EX X 1018 1525  $646$  A=A-1  $\mathsf{x}$ **GET NUMBER** 1019 1526  $1072$  C=C+1 M ADDR= 2ND WORD OF ROM  $534$   $PT =$ 1020 1527 6 2ND WORD= # FUNCTIONS IN ROM 1021 1530 420 LC  $\blacktriangleleft$ 1022 1531  $534$   $PT =$ ĥ. 1023 1532 NXTROM 1042 C=C+1 PT ADDR= 2ND WORD OF NEXT ROM 1024 1533  $1$  GOLC QUTCAT 1024 1534  $\overline{\mathbf{3}}$ 1025 1535 1460 CXISA GET 2ND WORD= # FUNCTIONS 1026 1536 706 A=A-C X 1027 1537 **NXTROM (1532)** 1733 GONC 1028 1540 506 A=A+C X A IS NUMBER IN ROM 1029 1541  $32 A = 0$  $M$ ADD A TO STRT DEF ADRS 1030 1542 256 AC EX 674 RCR 11<br>772 C=C+C M 1031 1543  $11$ 1032 1544 DOUBLE DISTANCE 1033 1545 1032 C=C+A M ADDRESS OF DEF - 1 1034 1546  $1072$  C=C+1 M GET ADDRESS OF CHARACTERS 1035 1547 1460 CXISA 1036 1550 346 BC EX X 1037 1551 1072 C=C+1 M 1038 1552 **1460 CXISA** 1039 1553 1074 RCR  $\mathbf{z}$ 1040 1554  $306$   $C = B$ X  $1434 PT =$ 1041 1555 **BUILD ADDRESS**  $\mathbf{1}$ 1042 1556 **74 RCR** 3 1043 1557 242 AC EX PT 1044 1560 674 RCR  $11$ 1045 1561  $1002 C=C+A$ **PT** 1046 1562<br>1047 1563 766 C=C+C<br>766 C=C+C **XS** XS 1048 1564 766 C=C+C **XS** 1049 1565 47 GOC USLNG (1571) USLNG CODE 1050 1566 1174 RCR  $\overline{9}$ MICRO DONE 1051 1567 1 GOLONG END2 PUT OUT PROMPT 1051 1570 2 1052 **USLNG** 1053 1571 1574 RCR  $12$ 1054 1572 **256 AC EX** 1055 1573  $1010 S2 =$  $\mathbf{f}$ 1056 1574 1 GOSUB TXTLB1 1056 1575  $\bullet$ 1 GOLONG END3 1057 1576

85 1057 1577  $\mathbf{2}$ \*CATALOG SUBROUTINES AND ENTRY LOGIC. 1061 1600 XCAT 256 AC EX GET CATALOG NUMBER 1062 1601  $1530$  ST=C **1 GOSUB TONSTF** 1063 1602 1063 1603  $\mathbf{0}$ \*\*IN THE NEXT PART, THE CONTERTS OF THE C REG WILL BE SHOWN. \*\*"C"= CATALOG #, "E"= DIGIT OF ENTRY #, "A"= ALPHA CHARACTER.  $16 A = 0$ 1066 1604 1067 1605 1070 C=REGN 8  $C =$  "\* \*\*\*\*\*\*\*\*AAA AAA" 1068 1606  $234$  PT= 5 \*= DON'T KNOW OR DON'T CARE (OR BOY) **WPT** 1069 1607  $412$  A=C SAVE ALPHA IN A 1070 1610 1630 C=ST GET CATALOG # 1474 RCR  $C =$   $\frac{n}{L}$  \*\*\*\*\*\*\*\*\*\*\* \*\*\*" 1071 1611  $\mathbf{1}$ 1072 1612 276 AC EX S SAVE CATALOG # IN A(S) C= "C 0000000AAA AAA" **256 AC EX** 1073 1613 1050 REGN=C 8 1074 1614 1075 1615 GTCNTR 1070 C=REGN 8 GET CAT # AND ENTRY #, "E"=ENTRY# 374 RCR 1076 1616  $\frac{10}{10}$ 1077 1617 NOCHG  $1046$  C=C+1  $\%$ MOVE TO HEXT ENTRY  $1604$  SO= 1078 1620  $\mathbf{0}$ CLEAR BST FLAG 1079 1621 BSTCHT 346 B=C  $\mathsf{x}$ SAVE ENTRY # 1079 1622 306 1080 1623 **174 RCR**  $\boldsymbol{d}$ C= "C EEE0000AAA AAA" 1081 1624 1050 REGN=C 8 1082 1625  $1176$  C=C-1 S CHECK FOR CAT 0  $1176$  C=C-1<br>547 GOC 1083 1626 s CHECK FOR CAT 1 1084 1627 CAT##1 <1703>  $1176 C=C-1$ 1085 1630 CHECK FOR CAT 2 S. 1086 1631 1 GOLC CAT##2 1086 1632  $\mathbf{z}$ 1 GOLONG CAT##3 1087 1633 1087 1634  $\overline{2}$ 1089 1635 CNTLOP 460 LDI LOAD TIME OUT CONSTANT 1090 1636 400 CON **@400** 1091 1637 KPCNT 356 BC EX 1092 1640 **1714 CHK KB** 1093 1641 **173 GONC DECCNT (1660)** 1094 1642  $1040$  C=KEYS 1095 1643 **74 RCR** 3 1096 1644  $126C = 0$ **XS**  $406$  A=C<br>1634 PT= 1097 1645  $\mathsf{x}$ 1098 1646  $\mathbf{0}$ 742 C=C+C PT 1099 1647 CHECK FOR "ON" KEY 1100 1650 1 GOLC OFF 1100 1651 3 1101 1652 460 LDI 1102 1653 **207 CON** 135 R/S KEY? 1546 ? A#C 1103 1654  $\mathbf{x}$ 1 GOLNC 1104 1655 XCCTMG CLCTMG CLEAR CATALOG AND MESSAGE 1104 1656  $\mathbf{2}$ 1105 1657 RSTKBD 1710 RST KB 1106 1660 DECCHT 356 BC EX 1107 1661  $1146 C=C-1$ × 1108 1662 **1553 GONC KPCNT (1637)** 1109 1663 **1323 GOTO** GTCNTR (1615) 1110 1664 SSTCAT 1 GOSUB SETSST SET SST FLAG

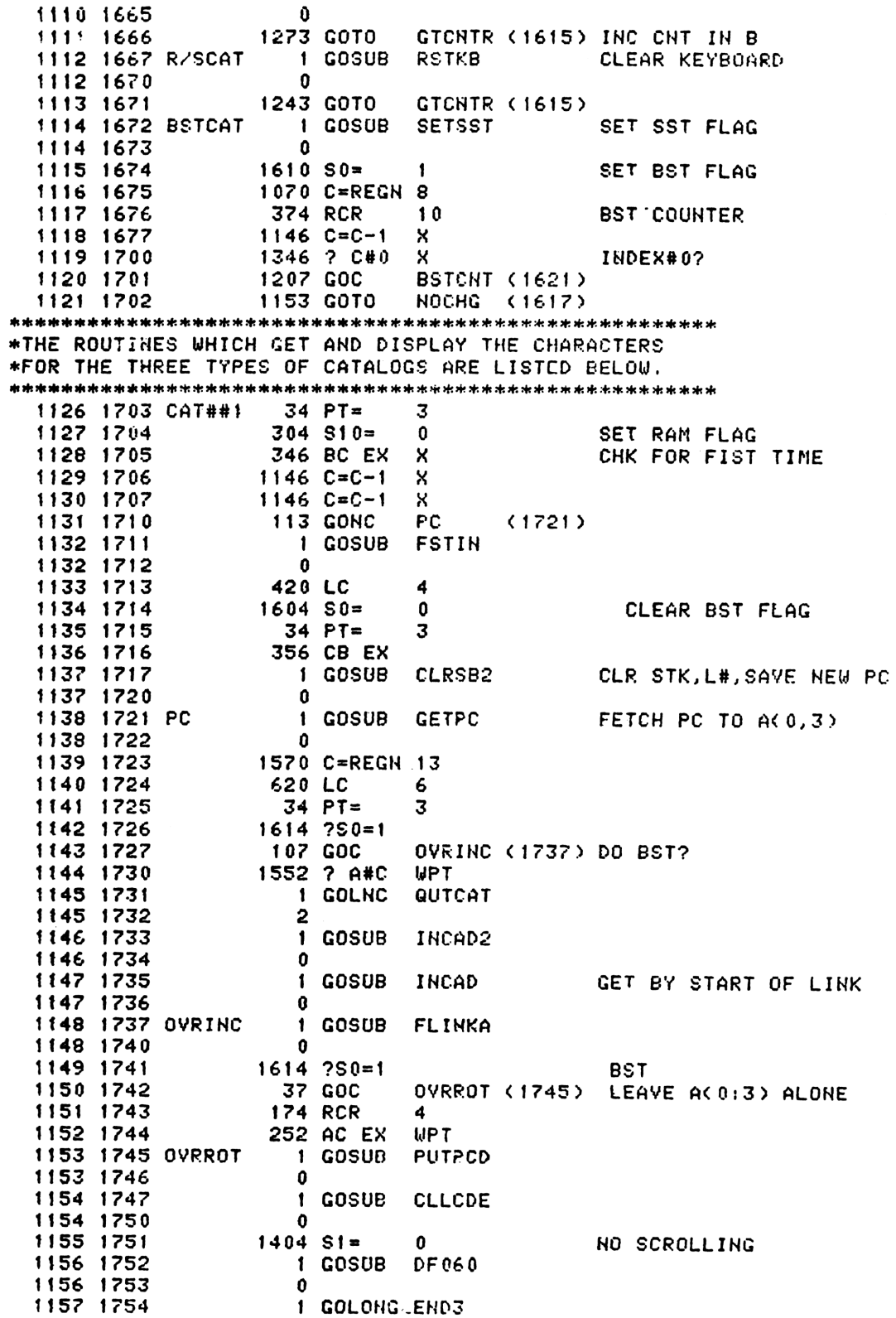

1157 1755  $\mathbf{2}$ 1159 ENTRY NFRST+ \*THIS CODE FINISHES REGISTER ARITHMETIC. 1163 1756 NFRs.<br>1163 1757 0<br>1164 1760 356 BC EX<br>1164 1760 324 ? PT= 10<br>117 CONC NOO! 1163 1756 NFRST+ 1 GSBLNG OVFL10 CHECK OVERFLOW<br>1163 1757 0  $1164$  1760<br>1165 1761<br>1166 1762<br>1167 1763 IF PT = 10 OVERFLOW 113 GONC NOOVE (1773)  $106C = 0$ RE-ENABLE CHIP 0  $\mathbf{x}$  $1160$  DADD=C 1168 1764 1169 1765 1670 C=REGN 14 **574 RCR** 1170 1766 - 6 1530 ST=C 1171 1767 1214 ?S7=1<br>1 GOLNC ERRIGH<br>2 RANGE ERROR IGNORE? 1172 1770 1173 1771<br>1173 1772 NO. GO TEST ERROR IGNORE FLAG 260 C=N 1174 1773 HOOVF 1175 1774 1160 DADD=C 1176 1775 356 BC EX 1177 1776 1360 DATA=C 1178 1777 **1740 RTN** 1179 1180 1181 **UNLIST** 1182 ERRORS: 0

SYMBOL TABLE

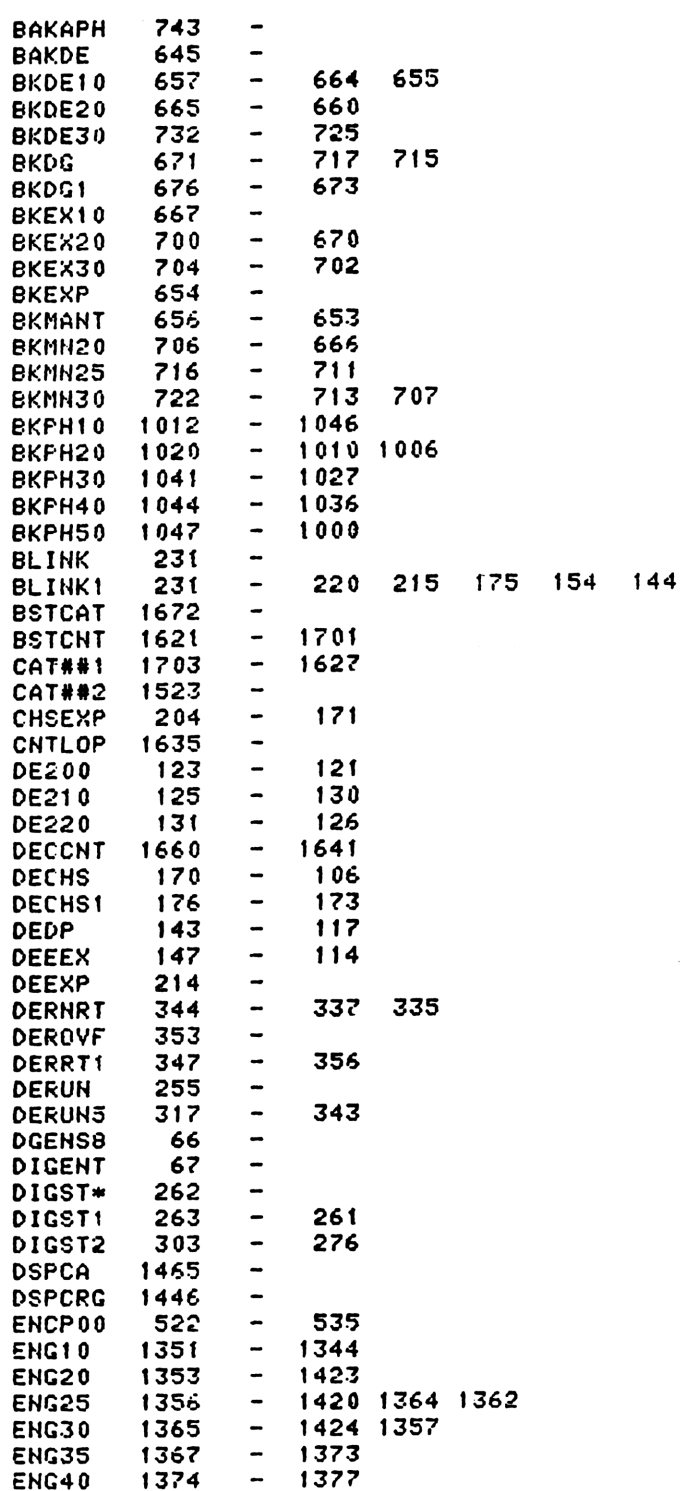

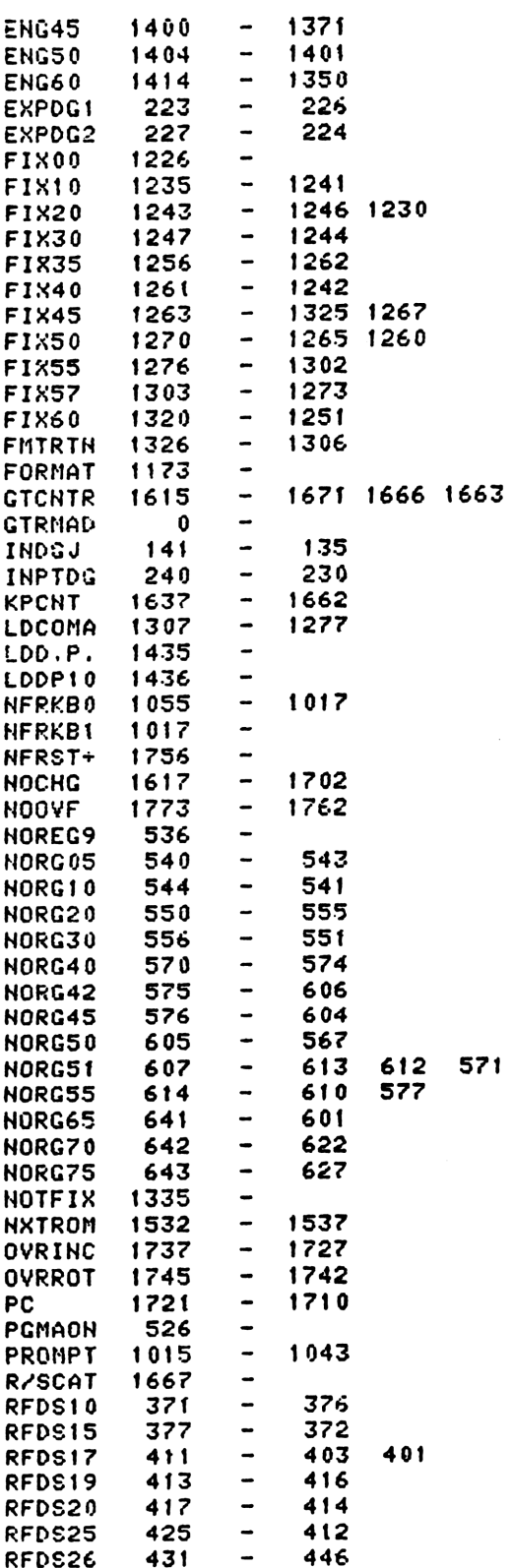

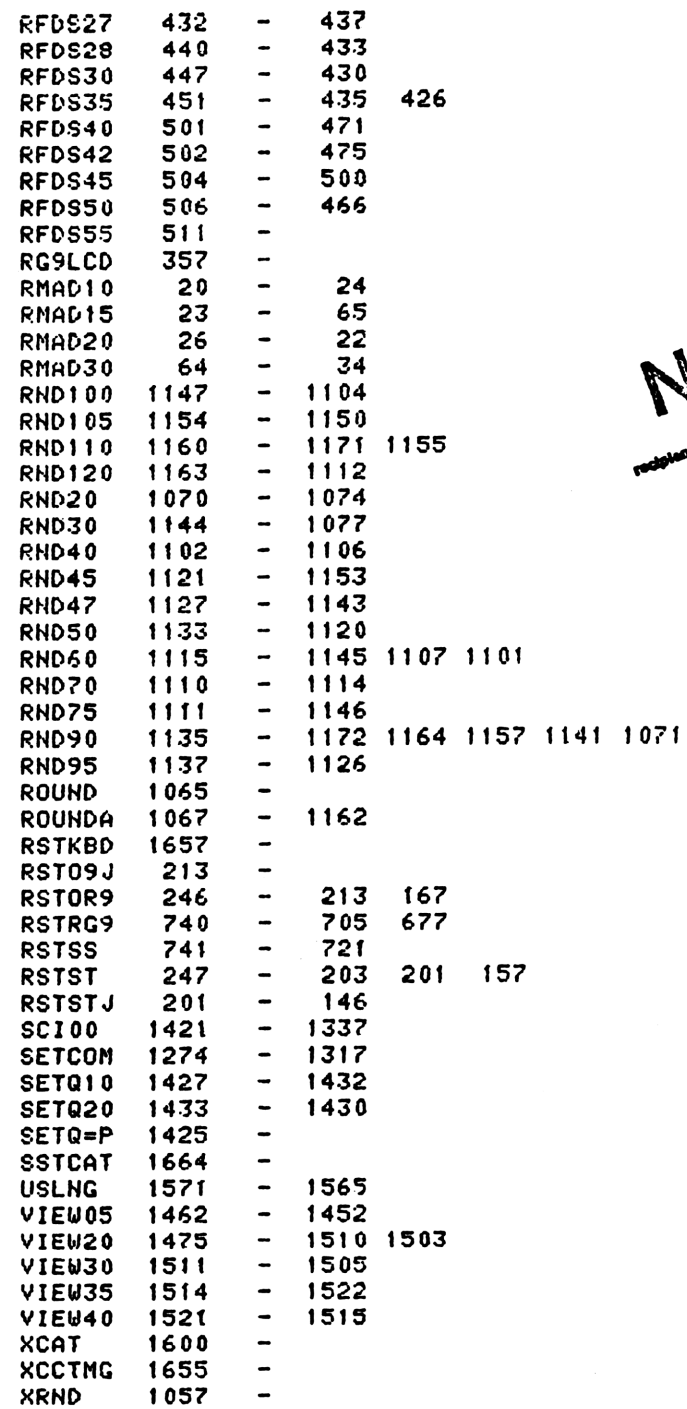

**COMPASSION** 

## ENTRY TABLE

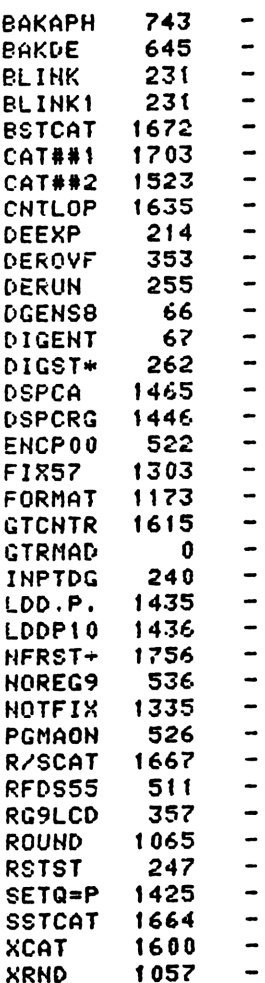

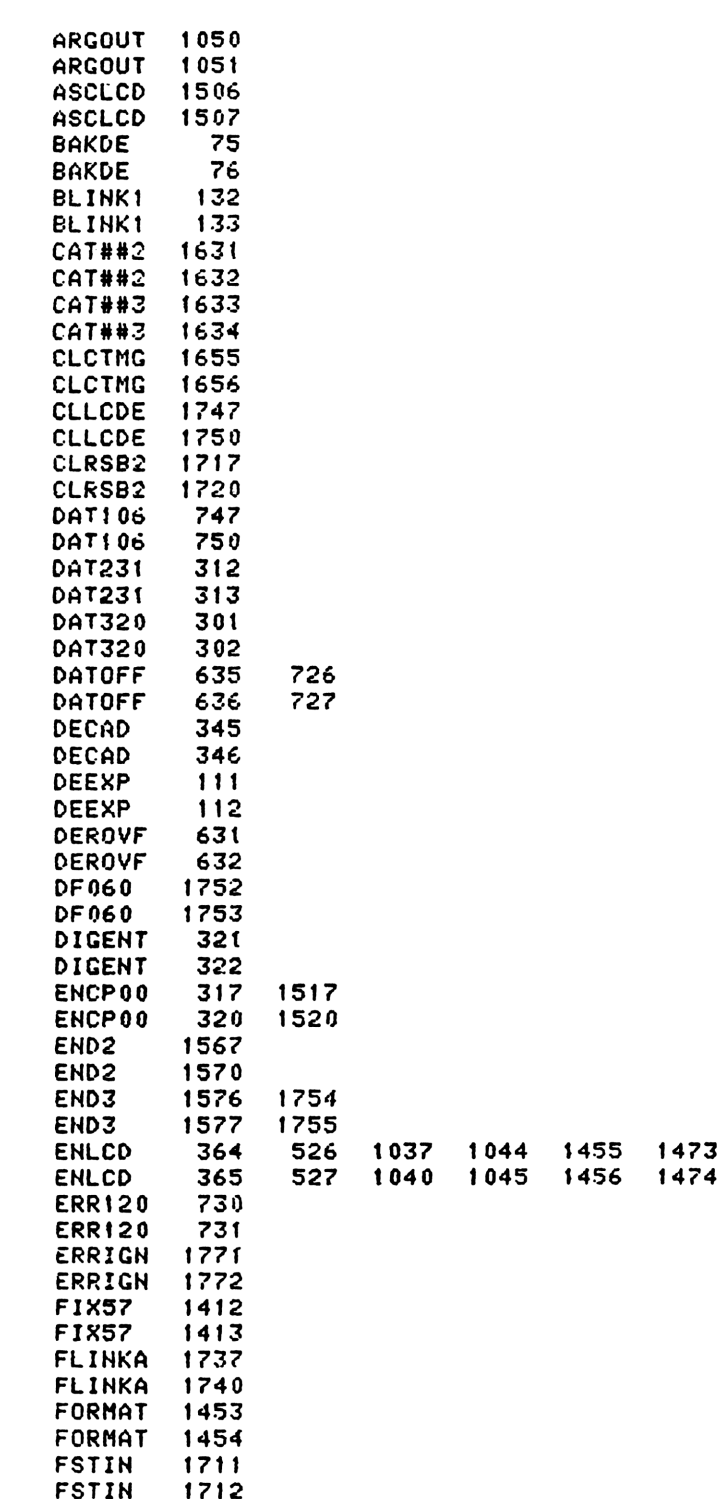

EXTERNAL REFERENCES

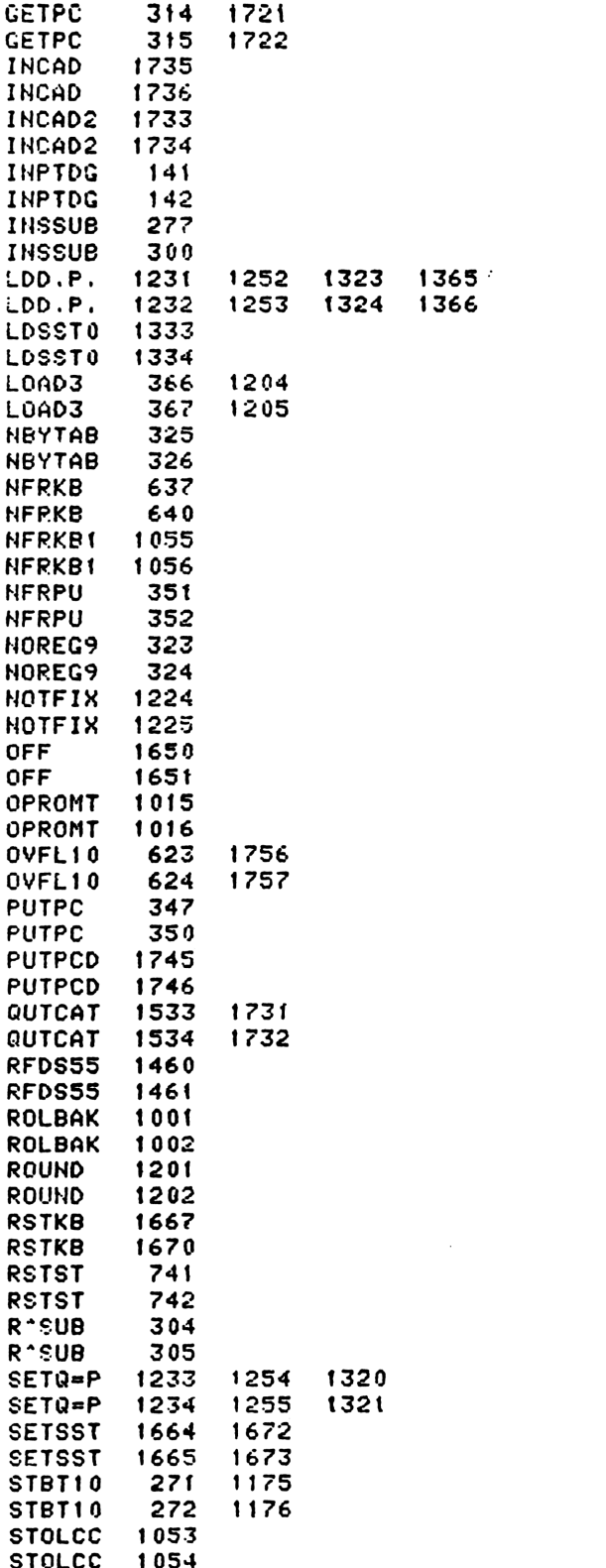

TONSTF 1602 TONSTF 1603 TXTLBl 1574 TXTLBt 1575 End of VASM assembly VASM ROM ASSEMBLY REV. 6/81A OPTIONS: L C S » HP41C MAINFRAME MICROCODE ADDRESSES ®€000-7777 x 4 FILE CH3B S ENTRY DSPLN+ 6 ENTRY ABTSEQ 7 ENTRY ABTS10 8 ENTRY AJ2 9 ENTRY AJS 10 ENTRY FDIGIT 11 ENTRY FDIG20 12 ENTRY IHD 13 ENTRY MIDDIG 14 ENTRY NEXT tS ENTRY NEXT! 16 ENTRY NEXT2 17 ENTRY NEXT3 18 ENTRY NLT000 19 ENTRY NLT020 20 ENTRY HULT# 21 ENTRY NULT#3 22 ENTRY HULT#5 23 EHTRY NULTST 24 ENTRY PARt112 25 EMTRY PARSE 26 ENTRY PARSEB 27 ENTRY PARSSS 28 ENTRY PARAGO 29 ENTRY PARS?S 30 ENTRY STK ae\* CLRSB2 - CLEAR USER SUBROUTINE STACK AND CLOBBER LINE NUMBER \* ON ENTRY - PT=3, CHIP 0 ENABLED, NEW PC IN BE3:03 IN MM FORM \* USES BL3:01, AL3:0], C \* EXITS VIA PUTPCX, WHICH CLOBBERS THE LINE NUMBER ONLY IF S13=0. \* \* CLRSBZ - ENTRY POINT TO FINISH PUSHING THE SWBROUTIME STACK \* ON ENTRY - CL13:41 HAS WHAT SHOULD GO INTO REG 12[13:41, \* PT=3, CHIP <sup>0</sup> ENABLED, NEW PC IN B[3:0] IN MM FORM \* OTHERWISE THE SAME AS CLRSB2 . we 42 ENTRY CLRSB2<br>
43 ENTRY CLRSB3<br>
44 0 CLRSB2 116 C=0<br>
45 1 1350 REGN=C 11<br>
46 2 CLRSB3 1450 REGN=C 12<br>
47 3 152 AB EX WPT<br>
48 4 263 GOTO CLRSBX ∢ 32) 49 FILLYO @4

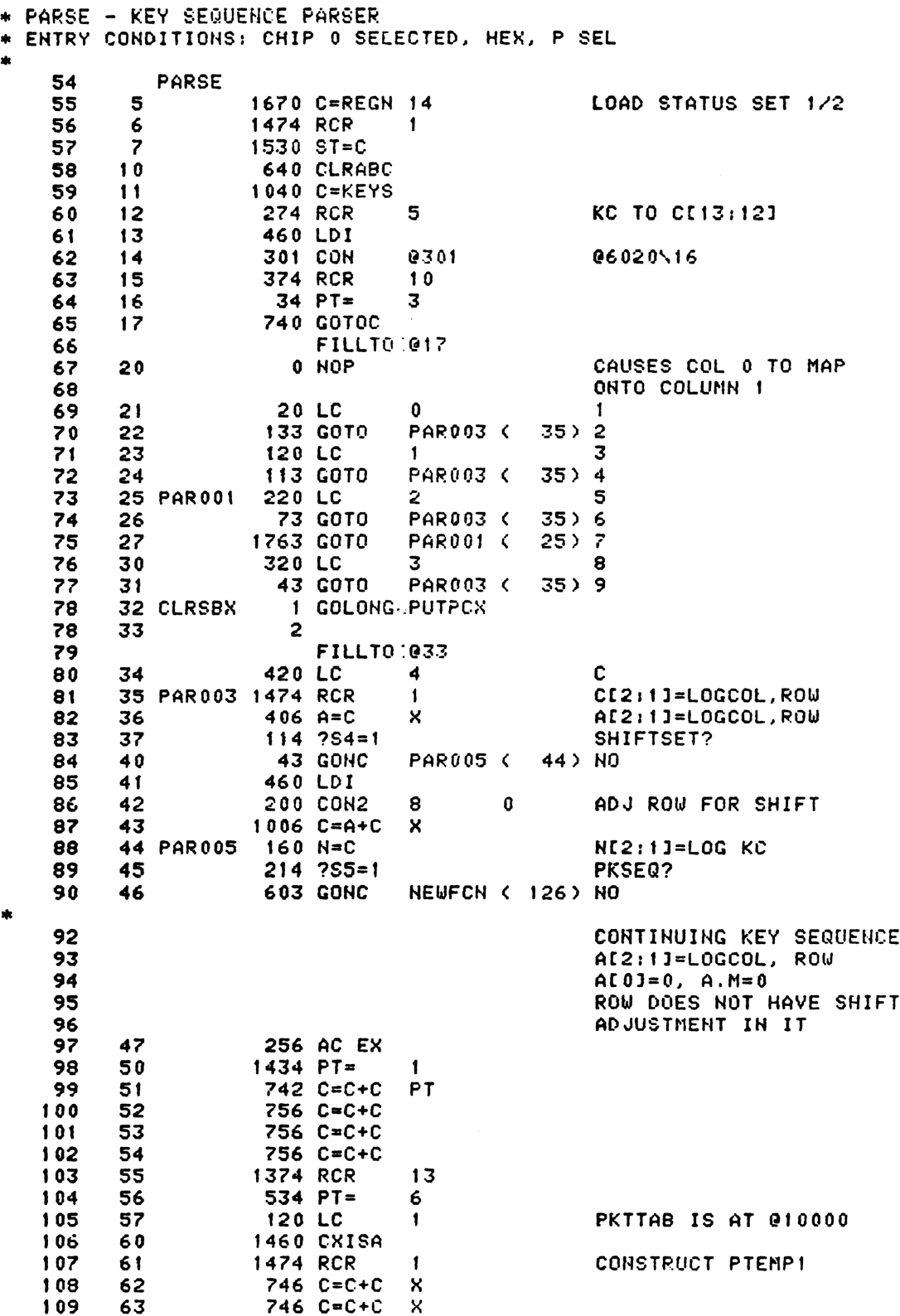

ENTRY PARSO5 110 \* ENTRY POINT FOR WAND ON 3-13-79 113 PARS<sub>05</sub>  $416 A = C$ 114 64 115 65  $1634$  PT=  $\mathbf 0$ 1770 C=REGN 15 116 66 74 RCR 117 67 3  $130 G = C$ RESTORE PTEMP2 TO G 70 118 **PT** MERGE OPERAND TYPE INFO  $71$ 502 A=A+C 119 246 AC EX  $120$ 72 x PUT UP PTEMP1  $121$ 73 1530 ST=C  $74$  $1104$  S9=  $\mathbf{0}$ SAY ADDRESS NOT FOUND YET 122 **ENLCD** TURH ON LCD CHIP  $123$ 75 1 GOSUB 123 76  $\mathbf 0$ 77 460 LDI 124 125 40 CON 32 **BLANK** 100 BLANK TO A.X 126 101  $406 A=C$  $\mathsf{x}$  $206 B = A$ x AND B.X 127 102 128 103  $1434$   $PT =$  $\mathbf{1}$ 104 PARS10 1670 RABCR RIGHT JUSTIFY LCD 129 105 1552 ? A#C **WPT** 130  $131$ 106 **1763 GONC** PARS10 ( 104) 132 107  $652 A=A-1$ **WPT** TURN BLANK INTO PROMPT 110 PARS20 1552 ? A#C **WPT** 133 NOT A PROMPT? PARS30 ( 117) NOT A PROMPT 67 GOC 134 111 135  $306 C = B$ RETRIEVE BLANK 112 ×. 136 113 **1750 SLSABC** GET RID OF PROMPT 1650 SRSABC 137 114 115 1670 RABCR 138 SHIFT OFF SOMETHING PARS20 ( 110) 139 1723 GOTO 116  $140$ 117 PARS30 1770 RABCL  $576 A=4+1$ 142  $120$ **S** CHECK FOR BACKARROW  $143$  $121$ **1540 RTN C**  $144$ 122  $676$  A=A-1 S 660 C=STK 145 123 146 124  $1072 C=C+1$ M INCREMENT RETURN ADDRESS 147 740 GOTOC ON EXIT, PT=1, LCD CHIP ON, 125 148 SS PTEMP1 UP, B.X=BLANK **NEWFCN - NEW FUNCTION**  $\frac{1}{2}$ FIRST KEY OF A NEW KEY SEQUERCE ON ENTRY, SS1/2 UP, CHIP 0 152 **NEWFCN** 153 ON, KC IN  $CI2:1J$ ,  $B=0$ 154 126  $406 A=C$ A[2:1]=LOG KC x 155 127 1670 C=REGN 14 156 130 1530 ST=C PUT UP SSO  $1214 757=1$ 157 131 ALPHAMODE? 43 GONC PARS50 ( 136) NO 158 132 159 460 LDI 133 160 134 **525 CON** 0525 H1550\16=0525 PARS55 ( 213) 161 135 563 GOTO sk. 163 136 PARS50 574 RCR 6 164 1530 ST=C PUT UP SS3 137  $114.754=1$ 165 140 USERMODE? **463 GONC** 166  $141$ PARS52 ( 207) NO 167  $142$ 1 GOSUB **TBITHP** YES. TEST BIT MAP 167 143  $\mathbf{0}$ 

1356 ? 0#0 168 **KEY REASSIGNED?**  $144$ 169 145  $1$  GOLC RAK60 **YES** 169 146  $\mathbf{z}$ 170 1670 C=REGN 14 147 PUT UP SSO AGAIN 171 150  $1530$  ST=C  $14$  ?S3=1 PRGMMODE? 172 151 173 152 337 GOC RAK10 ( 205) YES - SKIP AUTO-ASSIGN TESTS 174 153 260 C=N 175  $132 C = 0$ 154 M 1074 RCR LOG ROW TO C.S 176 155  $\mathbf{2}$ 177 156  $406$  A=C  $\mathbf{x}$ LOG COL TO A.X 178 157 460 LDI 146 CON2 179 160 6. 6 ROW 0 OFFSET **ROW 0?** 180 161  $1176 C=C-1$ S. RAK05 ( 176) YES 181 162 147 GOC 163  $1634$  PT=  $\mathbf{0}$ 182 SET UP ROW 1 OFFSET 183 164 1320 LC  $11$ 1376 ? C#0 **ROW#1?** 165 184 S. **103 GONC** RAK05 ( 176) ROW 1 185 166  $1434$  PT= 186 167  $\mathbf{1}$ SET UP SHIFTED ROW O OFFSET 187 170 720 LC  $\overline{\mathbf{z}}$ 171  $1076$  C=C+1  $\mathbf{s}$ 188 189 172 776  $C=C+C$ s. SHIFTED? RAK10 ( 205) NO 190 173 **123 GONC** 1376 ? C#0 NOT SHIFTED ROW 0? 191 174 S. **107 GOC** 175 RAK10 < 205> NOT AUTO-ASSIGNED 192 193 176 RAK05 1006 C=A+C  $\boldsymbol{\mathsf{x}}$ C.X=IMPLIED LOCAL LABEL ENTRY RAK06 195 \* ENTRY POINT ADD FOR WAND ON 3-13-79 198 **RAK06** 199 177 530 M=C SAVE OPERAND IN M SET UP AL1:01 FOR SEARCH 200 200  $416$  A=C 1 GOSUB SEARCH 201 201 201 202  $\Omega$ 1356 ? C#0 FOUND? 202 203 607 GOC PARS60 ( 264) YES 203 204 204 RAK10 KEY IS NOT REASSIGNED 205 205 260 C=N RETRIEVE LOGICAL KC RESTORE LOG KC TO A[2:1] 206 206  $416$  A=C 207 PARS52 1670 C=REGH 14 207 PUT UP SSO 208 210  $1530$  ST=C 209  $211$ **460 LDI** 212  $210$ **520 CON** 0520 H1500\16=0520 NORMAL MODE DEFAULT TABLE 211 PARS55 212 ST HAS SSO 213 LOG KC IN AE2:13 214 DEFAULT TABLE ADDRN16 IN C.X 213  $136C = 0$ 215 S.  $214$ **1574 RCR**  $12$ 216 215  $1006 C = A + C$ 217  $\mathsf{x}$ **1574 RCR** 218 216  $12<sub>2</sub>$ CI6:3J=TABLE ADDRESS 219 **1460 CXISA**  $217$ ENTRY PARSDE 221 \* ENTRY POINT FOR WAND TO EXECUTE DATA ENTRY KEY (3-15-79) 224 **PARSDE** 225 220 1166 C=C−1 XS DATA ENTRY KEY?

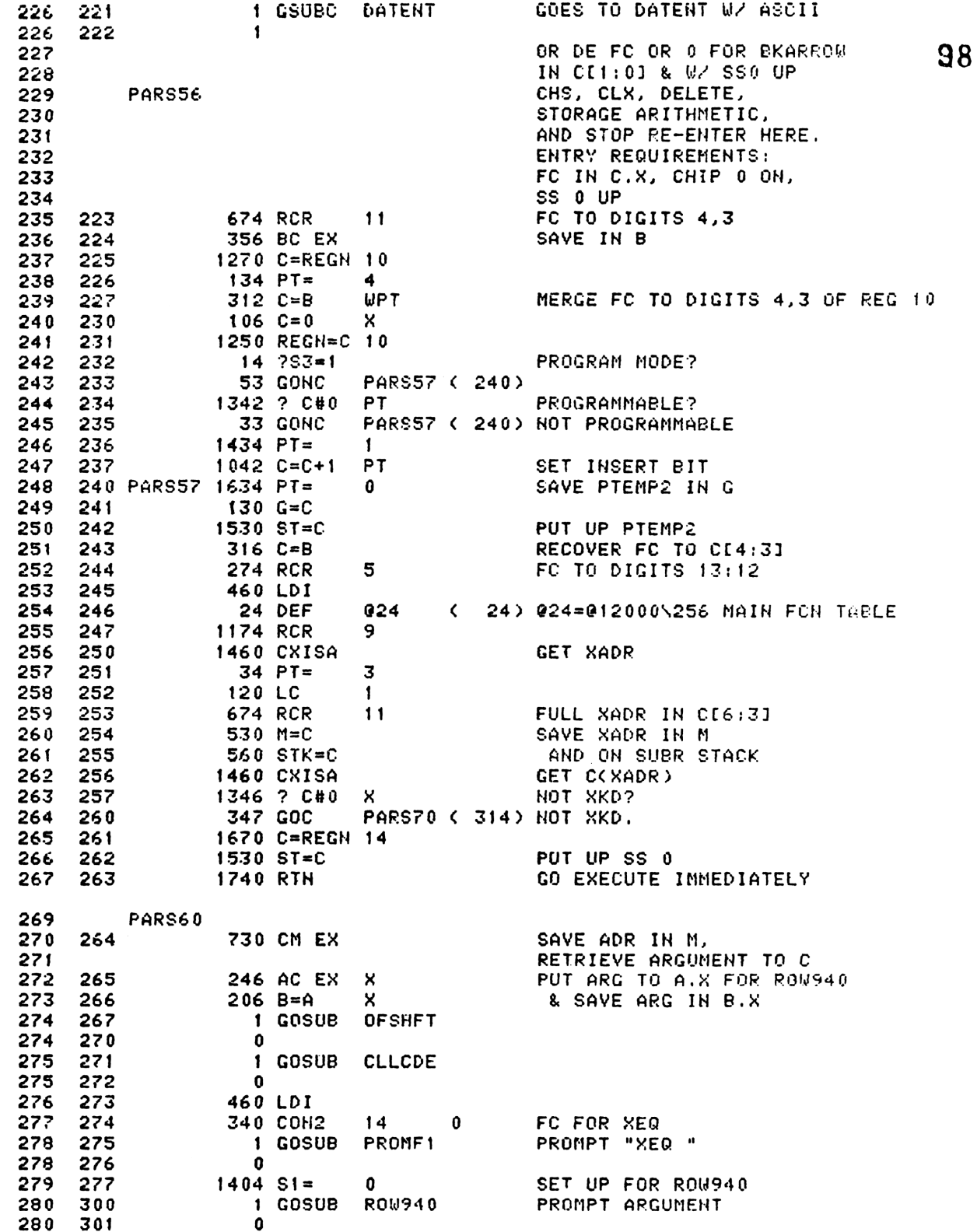

 $\ast$ 

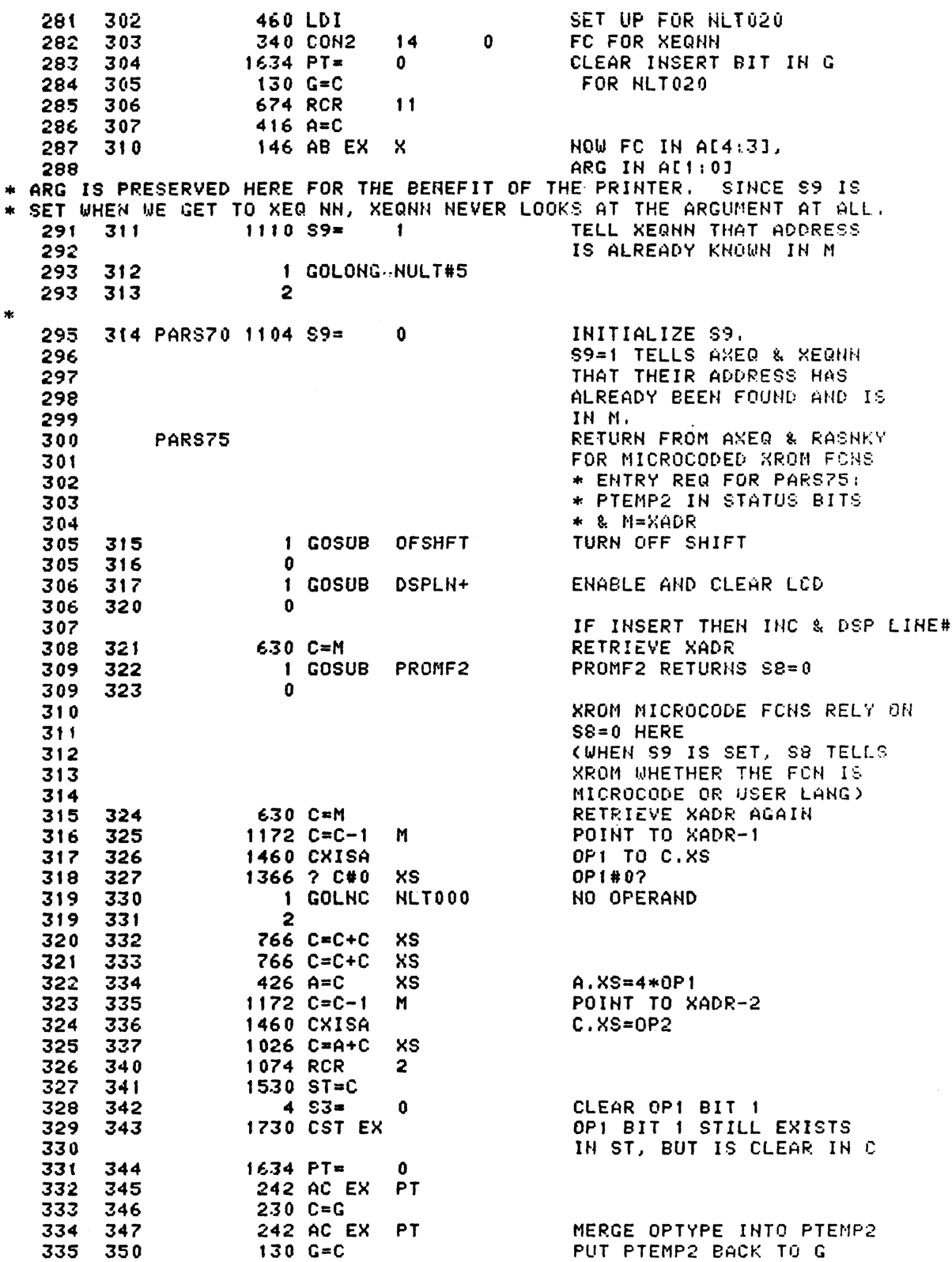

L.

 $14.753 = 1$ OP1 BIT 12 336 351 PARSEA ( 434) NO 623 GONC 337 352 340 353 PAR110 1 GOSUB NEXT2 340 354  $\mathbf{0}$ **ENTRY PAR111** ADDED FOR WAND 11/5/79  $341$ 342 **PAR111** ABTSEQ ( 422) MUST BE SHORT GTO!!! 355 453 GOTO 343  $114$  ?S4=1 344 356  $A...J?$ 345 357 1 GOLC  $A.J2$ **YES** 345  $\overline{\mathbf{3}}$ 360 DIGIT? 346 361  $14.753 = 1$ PAR115 ( 370) NO 347 362 63 GONC 1 GOSUB 348 363 FDIGIT 348  $\mathbf{r}$ 364 349 365 PAR112 1 GOSUB **BLINK** 349 0 366 1643 GOTO PAR110 (353) 350 367 OP1 BIT 0? 370 PAR115 1014 ?S2=1 35f 352 371 1 GOLC PARSEB **YES** 352 372 3  $514$  ?S6=1 SHIFT? 353 373 **YES** 354 1 GOLC IND 374 354 375  $\overline{\mathbf{3}}$  $1414$  ?S1=1 OP2 BIT 1? 355 376 356 377 1667 GOC PAR112 ( 365) YES 400 PAR130 1214 ?S7=1 DP? 357 **YES** 358 1 GOLC **STK** 401 358 402  $\overline{\mathbf{3}}$ 359 403  $1614$  ?S0=1 OP2 BIT 0? 1617 GOC PAR112 ( 365) 360 404 MUST BE STO 361 1536 ? A#0 362 405 S  $+-*/?$ 1573 GONC PAR112 ( 365) NO 363 406 **YES** 364 407 460 LDI **POT MADINSCUTES Supported utertures** 365 410 **221 CON** 145 366 256 AC EX 411 1374 RCR 367 412 13 368 413 1634 PT=  $\mathbf{0}$ 502 A=A+C **PT** 369 414 370 LEGAL 371 415 1 GOSUB LDSST0 371  $\mathbf 0$ 416 256 AC EX 372 417 1 GOLONG PARS56 START OVER WITH NEW FC 373 420 373 421  $\overline{\mathbf{c}}$ ABTSEQ - ABORT PARTIAL KEY SEQUENCE  $*$ NOTE THAT ABTSEQ DOESN'T CLEAR ALPHAMODE, WHICH MAY BE SET IF WE'RE  $\star$ IN THE MIDDLE OF KEYING IN AN ALPHA OPERAND. IF IT IS DESIRED TO  $\ast$ ENSURE THAT THE ALPHANODE FLAG AND ANNUNCIATOR ARE CLEARED, THE  $\pmb{*}$ DO A GOLONG TO NAME33, WHICH CLEARS ALPHAMODE AND THEN JUMPS TO  $\star$  $\star$ ABTSEQ. 383 422 ABTSEQ 1 GOSUB CLLCDE CLEAR DISPLAY 423 0 383 384 424  $\mathbf{1}$ **GOSUB** ANNOUT 384  $\Omega$ 425

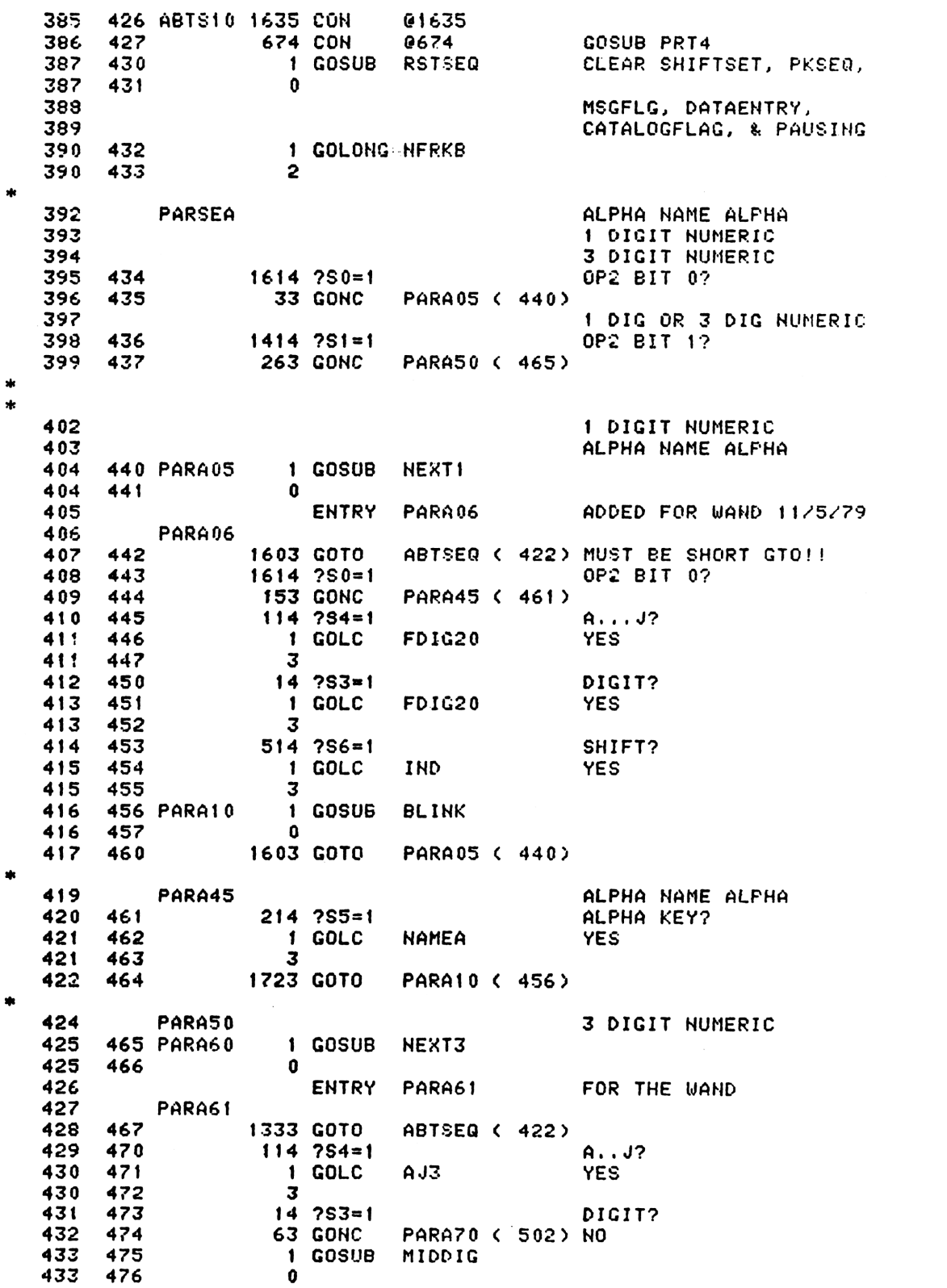

477 PARA65 1 GOSUB BLINK 434 434 500  $\Omega$ 1643 GOTO PARA60 ( 465) 435 501 CHECK FOR EEX 438 502 PARA70 1040 C=KEYS  $\overline{\mathbf{3}}$ 74 RCR 439 503  $412 A=C$ **WPT** 440 504 441 505 460 LDI KC FOR EEX 8  $3^{\circ}$ 442 506 203 CON2 1552 ? A#C **WPT** 443 507 177 GOC PRA110 ( 527) 444 510 ENTRY PARA75 446 \* ENTRY POINT ADD FOR WAND ON 3-13-79 449 PARA75 511 460 LDI 450 451 512 **61 CON** 061 1750 SLSABC 452 513 514 PARA80 1 GOSUB **NEXT3** 453 0 453 515 454 516 73 GOTO PRA100 ( 525)  $14.253 = 1$ DIGIT? 455 517 456 1 GSUBC MIDDIG 520 456 521  $\mathbf{1}$ 1 GOSUB BLINK 457 522 PARA90  $\mathbf{0}$ 457 523 PARA80 ( 514) 458 524 1703 GOTO 525 PRA100 1670 RABCR 460 1373 GOTO PARA60 ( 465) 461 526 527 PRA110 1414 ?S1=1 OP2 BIT 1? (GTO.?) 463 464 530 1473 GONC PARA65 ( 477) NO  $1214 757 = 1$ DP KEY? 465 5.31 147 GOC PRA115 ( 546) YES 466 532  $214$  ?S5=1 467 533 ALPHA KEY? 1433 GONC PARA65 ( 477) NO 468 534 469 535 **1 GOSUB** ENCP00 **YES** 469 536 0 470  $6A=0$ 537 x 471 540  $646$  A=A-1  $\boldsymbol{\mathsf{x}}$  $646$  A=A-1 GENERATE FFE IN A.X 472  $541$  $\boldsymbol{\times}$ 473 542 1270 C=REGN 10 246 AC EX X MERGE FFE WITH REG 10 474 543 1250 REGN=C 10 475 544 XFRNMA ( 605) 476 545 **403 GOTO** GTO.. **PRA115** 477 RETRIEVE DP FROM LCD 546 1670 RABCR 478 547 1770 RABCL PUT BACK FIRST DP 479 ADD A SECOND DP 1750 SLSABC 480 550  $6A=0$  $\boldsymbol{x}$ SET ARGUMENT 551 481 482 552  $646$  A=A-1  $\boldsymbol{\mathsf{x}}$ TO FFF NULT#3 1 GOLC 483 553 483  $\overline{\mathbf{3}}$ 554 INPUT: SS=PTEMP1, LCD ON, 485 PARSEB HEX, PSEL, P=1 486 GTO, LBL, AND XEQ 487

488 555 1 GOSUB ENCPOO RE-ENABLE CHIP 0 488 556  $\mathbf{a}$ 1270 C=REGN 10 489 557 GET PARSE TEMPS **74 RCR** FC NOW IN DIGITS 1:0 490 560 3 491  $416 A=C$ SAVE REG 10 IN A 561 492 OP2 BIT 0?  $1614$  ?S0=1 493 562 247 GOC PARB20 ( 607) YES 494 563 495 LBL 460 LDI LOAD FC FOR ALBL 496 564 315 CON2  $12<sup>7</sup>$  $13$ 497 565 498 566 PARB10  $214$   $755=1$ ALPHA KEY? **57 GOC** PARB15 ( 574) 499 567 500 570 1 GOSUB ENLCD 500 571  $\mathbf{a}$ 501 572 1 GOLONG PAR112 501 573  $\overline{2}$ 503 574 PARB15 252 AC EX WPT 256 AC EX 504 575 505 576 **674 RCR**  $11$ 506 1250 REGN=C.10 577 PT=1 HERE FROM NEXT  $230 C = G$ 507 600 1530 ST=C SET BIT 1 OF PTEMP2 508 601  $210 S5 =$ (SAY NULL STRING NOT ALLOWED) 509 602  $\mathbf{1}$ 1630 C=ST 510 603  $130 G = C$ 511 604 1 GOLONG NAMEA 512 605 XFRNMA  $\mathbf{2}$ 512 606 SHIFT? 607 PARB20 514 ?S6=1 514 **123 GONC** PARE30 ( 622) 515 610 LOAD FC FOR GTO/IND 516 611 460 LDI  $14$ 256 CON2  $10$ 517 612 252 AC EX **WPT** 518 613 256 AC EX 519 614 674 RCR 520  $11$ 615 1250 REGN=C 10 521 616 **OP2 BIT 1?**  $1414 751 = 1$ 522 617 **INDGTO (672)** 523 620 **527 GOC** 524 621 433 GOTO **INDXEQ (664)** 622 PARB30 460 LDI 526 FC FOR AXEQ 36 CON2  $14$ 527 623  $1 - 1$  $1414 751 = 1$ OP2 BIT 1? 528 624 1413 GONC PARE10 ( 566) XEQ 529 625 CONVERT TO FC FOR AGTO  $1146 C=C-1$ 626  $\mathsf{x}$  and  $\mathsf{y}$ 530  $1214$   $257=1$ GTO DP KEY? 627 531 1363 GONC PARB10 ( 566) 532 630 ENTRY PARB40 534 \* ENTRY POINT FOR WAND (3-15-79) sk. 537 GTO .NNN PARB40 538  $1634$  PT= RESET INSERT BIT 631  $\mathbf{0}$ 539 IN PTEMP2  $230 C = G$ 540 632 1730 CST EX 541 633 542 634  $104$  S4=  $\mathbf{a}$ 1730 CST EX 635 543

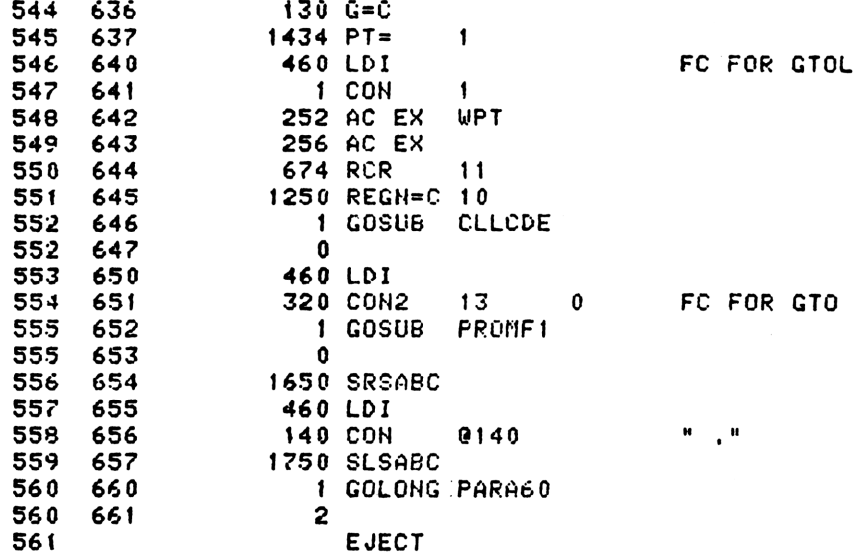

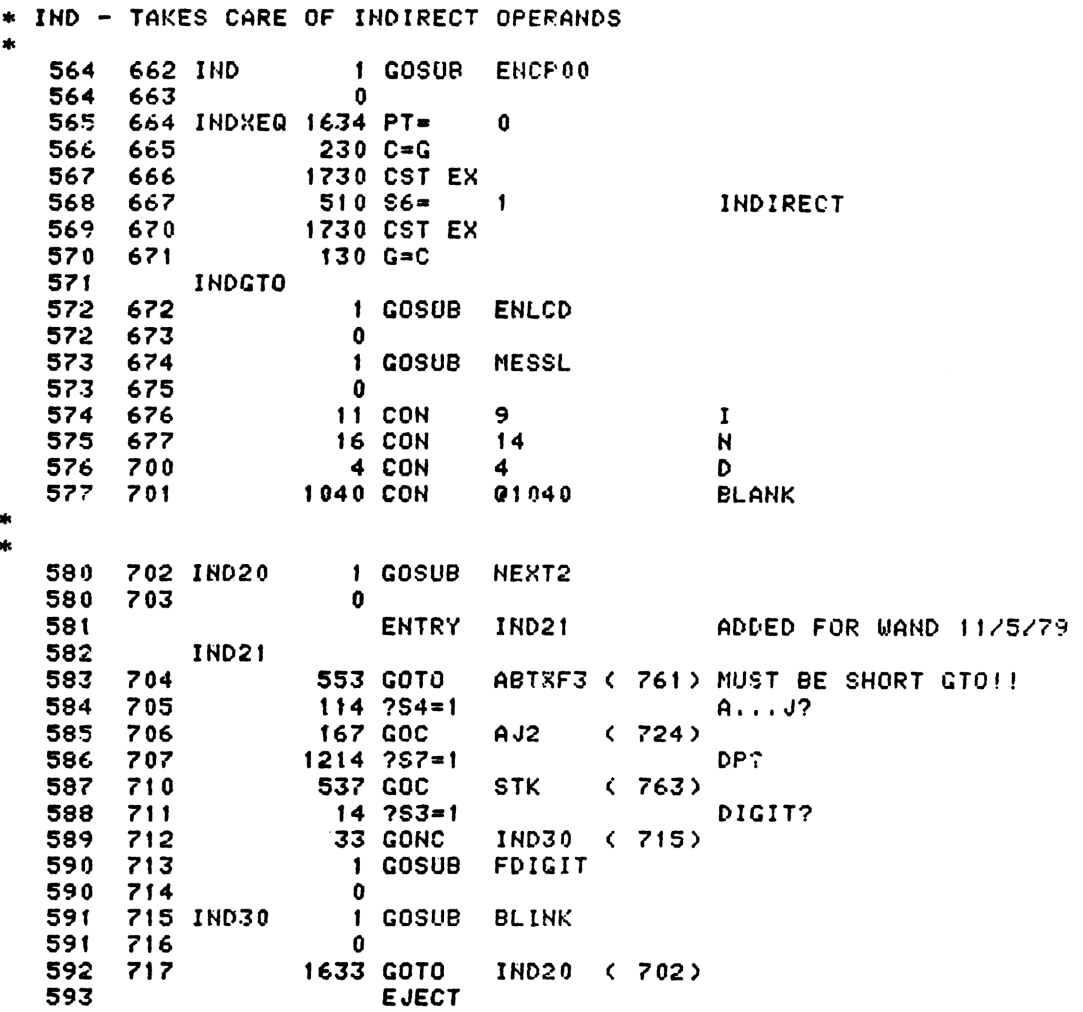

\* AJ3 AND AJ2 - TAKE CARE OF A...J KEYS FOR 3 AND 2 DIGIT OPERANDS 596 AJ3  $GTO. --- OR FC---$ 720 460 LDI 597 **60 CON ZERO** 721 060 598 722 1750 SLSABC 599 33 GOTO  $A J210 C 726$ 600 723 FC IND-- OR FC--602  $AJ2$ 724 460 LDI 603 725 60 CON 060 ZERO 604 605 726 AJ210 1536 ? A#0 S. 27 GOC AJ220 ( 731) 606 727 607 730  $1056$  C=C+1 731 AJ220 1750 SLSABC 608 609 1474 RCR 732 1 610 733 276 AC EX S 1374 RCR 611 734  $13$ 1750 SLSABC 612 735 613 736 1 GOLONG NULT# 613 737 2 615 MIDDIG 740 276 AC EX S. 616 1374 RCR 741 617  $13$ 618 742 320 LC  $\overline{\mathbf{3}}$  $126 C = 0$ 743 XS 619 620 744 1750 SLSABC 621 745 MID10 1 GOSUB NEXT2 621 746 0 103 GOTO 622 747 MID20  $(757)$ DIGIT? 623 750  $14.7S3=1$ 624 751 33 GONC MID15 (754) 625 1 GOSUB FDIGIT 752 625 753  $\mathbf 0$ 1 GOSUB **BLINK** 626 754 MID15 626 755  $\mathbf{a}$ 1673 GOTO 627 756 MID<sub>10</sub> (745) 629 MID20 757 1670 RABCR 630 **1740 RTN** 631 760 761 ABTXF3 1 GOLONG ABTSEQ 633 633 762  $\overline{2}$ STK - HANDLES STACK REGISTER OPERANDS X, Y, Z, T, L  $\star$  $\star$ 637 **STK 763 STK03** 1 GOSUB MESSL 638 638 764  $\mathbf 0$ **23 CON** 639 765 023 s 640 766 **24 CON** 654  $\mathbf{T}$ 641 1040 CON @1040 **BLANK** 767 642 770 1 GOSUB NEXT1 642 771  $\Omega$ **ENTRY** STK00 FOR THE WAND 643 644 STK00 772 1673 GOTO ABTXF3 ( 761) MUST BE SHORT GOTO!! 645

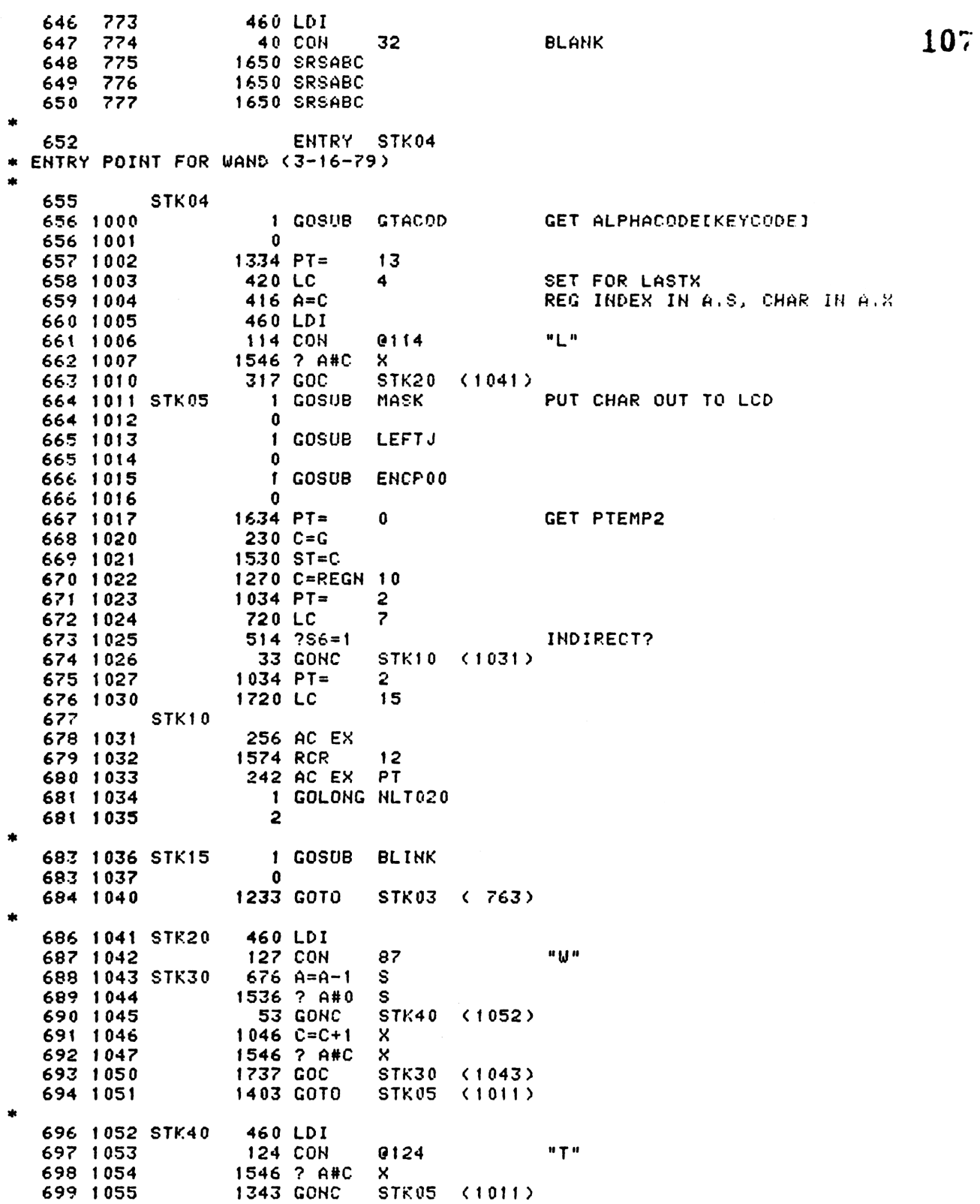

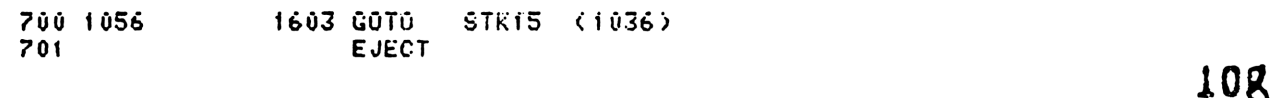
\* FDIGIT - FINAL DIGIT \* ENTRY CONDITIONS: A.S=SECOND TO LAST DIGIT, HEX, P SEL, LCD CHIP ON, STATUS SET PTEMP1 UP 705 **FDIGIT** SHIFT PROMPTS OFF RIGHT END OF LCD 706 1057  $116C = 0$ 707 1060 276 AC EX - S 708 1061 **1374 RCR**  $13$ 709 1062  $1434$  PT=  $\mathbf{f}$ 710 1063 320 LC 3 711 1064 1750 SLSABC SEND DIGIT TO DISPLAY 712 FDIG10 713 1065 1 GOSUB **NEXT1** 713 1066  $\mathbf{0}$ FDIG30 (1103) BACKARROW RETURN (SHORT GOTO!!!) 714 1067 143 GOTO 715 1070  $14$  ?S3=1 DIGIT? 716 1071 47 GOC FDIG20 (1075) YES 717 1072 1 GOSUB **BLINK** 717 1073  $\mathbf{r}$ 718 1074 1713 GOTO FDIG10 (1065) **FDIG20** 719 720 1075  $116C = 0$ 721 1076 **276 AC EX** s 722 1077 1374 RCR  $13$ 723 1100 320 LC 3 724 1101 1750 SLSABC SEND DIGIT TO DISPLAY 725 1102 **433 GOTO** NULT# (1145)  $\ast$ 727 FDIG30 728 1103 **1670 RABCR** SHIFT DIGIT OFF 729 1104 1740 RTN ×. 732 1105 NEXT1 460 LDI 733 1106 **37 CON** 31 103 GOTO 734 1107 **NXTIE (1117)** 735 1110 NEXT2 460 LDI **37 CON** 736 1111  $31$ 737 1112 43 GOTO NXT2E (1116) 738 1113 NEXT3 460 LDI 739 1114 37 CON  $31$ 740 1115 1750 SLSABC 741 1116 NXT2E 1750 SLSABC 742 1117 NXTTE 1750 SLSABC 743 1120 NEXT 1 GOSUB LEFTJ 743 1121 0 744 1122 1 GOSUB ENCROO 744 1123  $\mathbf{0}$ 745 1124 1770 C=REGN 15 SAVE PTEMP2 IN 746 1125  $34$   $PT=$  $\mathbf{3}$ **REG 15[4:3]** 747 1126  $230C = G$ 748 1127 1750 REGN=C 15 749 1130 1670 C=REGN 14 750 1131 1474 RCR  $\mathbf{1}$ 751 1132  $1530$  ST=C 752 1133 **SET PKSEQ**  $210 S5 =$  $\mathbf{1}$ 753 1134  $1410 S1 =$ SET MSGFLG  $\mathbf{1}$ 754 1135 1630 C=ST 755 1136 1374 RCR  $13$ 756 1137 1 GOSUB ANN+14

756 1140 ů 1 GOSUB RSTKB 757 1141 110 757 1142  $\mathbf{v}$ 758 1143 1 GOLONG WKUP10 758 1144  $\mathbf{2}$ \* NULT# - NULL TEST FOLLOWING NUMERIC OPERAND ENTRY CONDITIONS: P SEL, LCD ON  $\star$ NULT\* 762 1334 PT= 763 1145  $13$ INITIALIZE # OF DIGITS COUNTER 764 1146 1720 LC 15  $1434$  PT= 765 1147  $\mathbf{1}$ 766 1150 416  $A = C$ # OF DIGITS COUNTER IN A.S. 767 1151 NULT#1 1670 RABCR 768 1152  $576$  A=A+1 s 769 1153  $1530$  ST=C 770 1154  $114$  ?S4=1 1747 GOC NULT#1 (1151) SHIFT UNTIL " " OR " ." 771 1155 772 1156  $6 A = 0$ X. INITIALIZE SUN 773 1157 NULT#2 1770 RABCL 774 1160  $102C = 0$ PT 775 1161  $126C = 0$ XS 776 1162 506 A=A+C x 777 1163  $676$  A=A-1 s DECREMENT # OF DIGITS 778 1164 107 GOC NULT#3 (1174) 779 1165 246 AC EX MULTIPLY BY 10 × 780 1166 746 C=C+C x 781 1167  $406$  A=C X 782 1170 746  $C = C + C$  $\boldsymbol{\mathsf{x}}$ **DM** 783 1171 746 C=C+C х NOt MAnufacturer Supported Pedigiers agrees NOT to contact menufacture 784 1172 506 A=A+C x 785 LEGAL 1643 GOTO 786 1173 NULT#2 (1157)  $\mathbf{r}$ 788 NULT#3 789 1174  $1634$  PT=  $\Omega$ 790 1175  $230 C = G$ 791 1176 PUT UP PTEMP2 1530 ST=C 792 1177  $514$   $756=1$ INDIRECT? 793 1200 43 GONC **NULT#4 (1204) NO** 794 1201 460 LDI 795 1202 **200 CON** 128 796 1203 506 A=A+C SET INDIRECT BIT x 797 1204 NULT#4 206 B=A  $\boldsymbol{\mathsf{x}}$ SAVE ARG IN B.X 798 1205 1 GOSUB LEFTJ 798 1206  $\mathbf{a}$ 799 1207 1 GOSUB **ENCP00** 799 1210  $\mathbf{0}$ 800 1211 1270 C=REGN 10 GET FC 801 1212  $416 A = C$ FC TO A[4...] 802 1213  $214$  ?S5=1 XROM? 247 GOC NLT020 (1240) YES. ARG IN B.X ONLY 803 1214 804 1215  $146 A = B$  $\mathsf{x}$ COPY ARG TO A.X 804 1216 206 805 1217 NULT#5 1746 A SL  $\mathbf{x}$ & COZY UP TO FC 806 1220 **203 GOTO** NLT020 (1240) FC, ARG IN A[4:1] 807 **EJECT** 

808 NLT000 809 1221 1 GOSUB LEFTJ 809 1222  $\mathbf 0$ 810 1223 1 GOSUB ENCP00 810 1224  $\mathbf o$ 1270 C=REGN 10 811 1225 812 1226  $416$  A=C SAVE FC IN A 460 LDI 813 1227 814 1230 310 CON 200 1340 DISOFF 815 1231 816 1232 NLT010 1710 RST KB **1714 CHK KB** 817 1233 73 GONC NLT030 (1243) 818 1234 819 1235  $1146 C=C-1$  $\mathbf{x}$ 820 1236 **1743 GONC** NLT010 (1232) 1440 DISTOG 821 1237 **NLT020** FOR ENTRY HERE, 822 823 FC, ARG IN A[4:1] 1 GOSUB **NULTST** 824 1240 824 1241  $\bf{0}$ 825 1242 103 GOTO NLT040 (1252) DEBOUNCE KEY UP 826 1243 NLT030 1 GOSUB **RST05** 826 1244  $\Omega$ 1 GOSUB 827 1245 **CLLCDE** 827 1246  $\mathbf 0$ 1440 DISTOG 828 1247 1 GOSUB ENCP00 829 1250 829 1251  $\mathbf 0$ 830 **ENTRY** NLT040 **NLT040** KEY IS UP. GO EXECUTE FON 831 1625 CON FIRST GIVE PRINTER A CHANCE 832 1252 01625 833 1253 674 CON 0674 GOSUB PRTS **1 GOSUB RSTSEQ** CLEAR SHIFTSET, PKSEQ, 834 1254 834 1255 0 MSGFLAG, DATAENTRY, 835 836 CATALOGFLAG, & PAUSING LEAVES SSO UP 837  $1634$  PT= 838 1256  $\mathbf 0$  $230C = G$ 839 1257 1730 CST EX GET PTEMP2 840 1260 841 1261  $114.754=1$ INSERT? 842 1262 73 GONC NLT050 (1271) NO  $1514$   $7512=1$ 843 1263 PRIVATE? 437 GOC AB10XF (1327) YES 844 1264 845 1265 256 AC EX 846 1266<br>847 1267 **274 RCR** 5 1 GOLONG INSLIN  $847$  1270 2 ×. 849 1271 NLT050 1730 CST EX BRING BACK SS 0 850 1272  $116C = 0$  $134$  PT= 851 1273 4 PUT NFRPU (0360) 852 1274 1720 LC 15 853 1275 560 STK=C ON THE SUBROUTINE STACK 854 1276 256 AC EX 855 1277 **274 RCR** 5 856 1300 1376 ? C#0 S 1 GOLC **XCUTE** 857 1301 857 1302  $\overline{\mathbf{3}}$ 

146 AB EX X RETRIEVE 3 DIGIT ARGUMENT 858 1303 112 1 GOLONG KCUTB1 859 1304 FROM B.X TO A.X 859 1305  $\overline{2}$ NULTST - NULL TEST  $\mathbf{r}$ مد **NULTST NULL TEST** 863 864 1306 460 LDI 1100 CON 576 865 1307 INITIALIZE NULL TIMER 746 C=C+C 866 1310 X. 867 1311 NULT10 1710 RST KB **1714 CHK KE** KEY UP YET? 868 1312 869 1313 1 GOLNC **RST05** GO DEBOUNCE 869 1314  $\mathbf{c}$  $1146 C=C-1$ 870 1315  $\boldsymbol{\mathsf{x}}$ NO. DECREMENT COUNTER 871 1316 **1733 GONC** NULT10 (1311)  $404$  S8= 872 1317  $\mathbf{0}$ DON'T PRINT MESSAGE 873 1320 1 GOSUB MSGA KEY DOWN TOO LONG 873 1321 0 0 XDEF 874 1322 **MSGNL** 875 1323 460 LDI 876 1324 1750 CON 1000 877 1325 NULT20 1146 C=C-1  $\mathbf{x}$ 310 MILLISEC DELAY 878 1326 **1773 GONC** NULT20 (1325) SO "NULL" CAN BE SEEN 879 1327 AB10XF 1 GOLONG ABTS10 879 1330  $\mathbf{z}$ **ENTRY** NAME20 880 881 **ENTRY NAMEA** 882 **ENTRY** NAME21 883 **ENTRY** NAM40 884 **ENTRY NAM440** 885 **ENTRY NM4405** 886 **ENTRY** NAME4A 887 **ENTRY** NAME4D PARSE LOGIC FOR ALPHA OPERANDS STARTS HERE  $\mathbf{r}$ 891 **NAMEA** ON ENTRY, SS IS SCRATCH 892 1331 **1 GOSUB ENCP00** 892 1332 0 893 1333 1645 CON **@1645 GOSUB PRT3** 894 1334 **674 CON** 0674 895 **ENTRY PR3RT** FOR PRINTER 896 **PR3RT** 1670 C=REGN 14 897 1335 898 1336 1730 CST EX 899 1337  $1210$  S7= SET ALPHAMODE 1 900 1340 1730 CST EX 901 1341 1650 REGN=C 14 902 1342  $116C = 0$ INITIALIZE ALPHA OPERAND 903 1343 1150 REGN=C 9 904 1344 NAME10 1 GOSUB ENLCD 904 1345  $\mathbf{a}$ 905 1346 NAME20 1 GOSUB NEXT1 905 1347  $\mathbf{0}$ 906 1350 163 GOTO NAME30 (1366) BACKARROW 907 NAME21 ON ENTRY HERE, PT=1, 908 LCD CHIP ON, SS PTEMP1 UP 909 1351  $514$  ?S6=1 SHIFT KEY? 1 GOLNC 910 1352 **NAM40** 

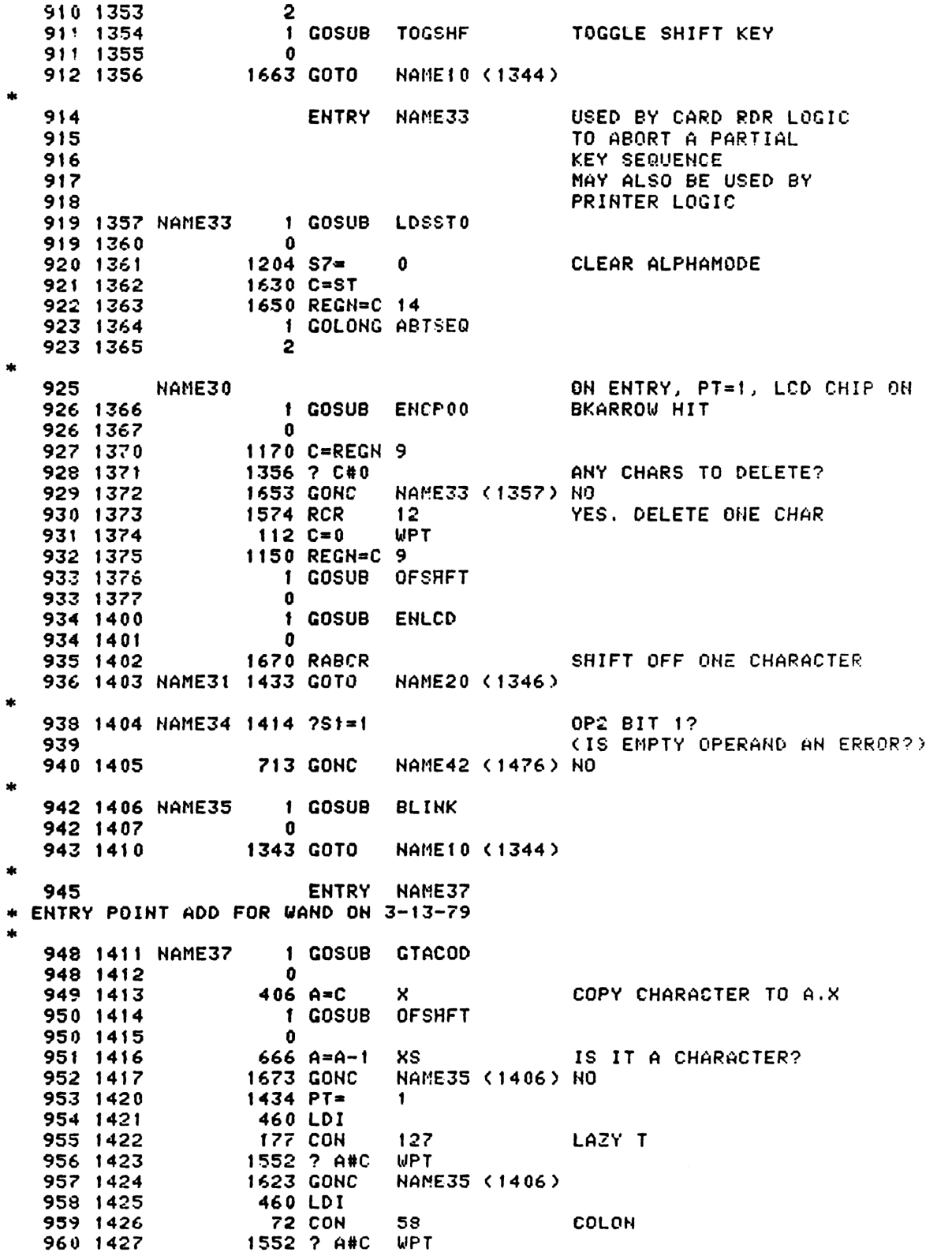

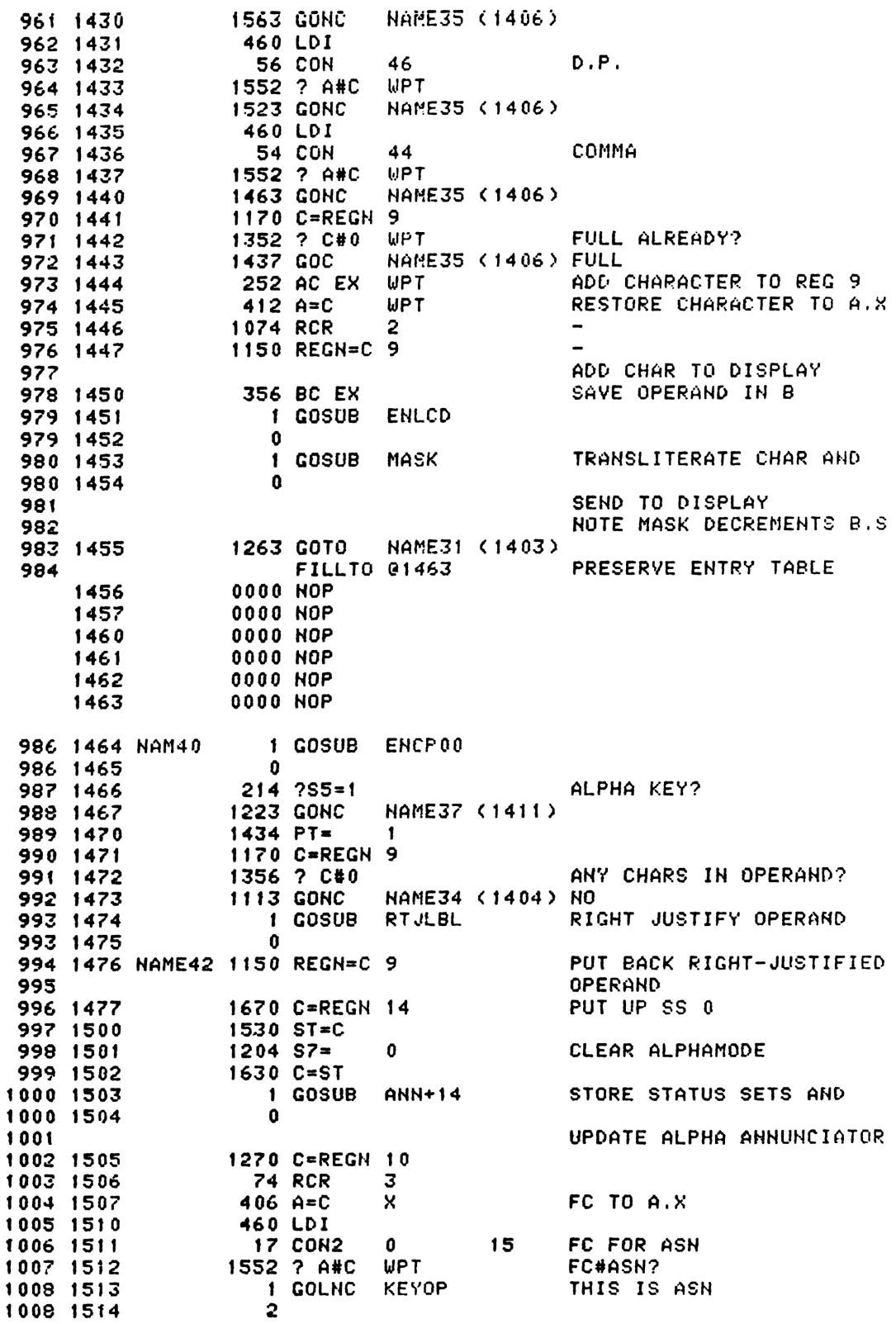

 $\pmb{\ast}$ 

SAVE FC IN B.X  $206 B = A$ 1009 1515 X. ENLCD 1 GOSUB THIS IS NOT ASN 1010 1516  $\mathbf{0}$ 1010 1517 **GOSUB** LEFTJ 1011 1520  $\mathbf{1}$ 1011 1521  $\mathbf 0$ 1012 1522 1 GOSUB ENCF00 1012 1523  $\mathbf{a}$ 1013 1524 1170 C=REGN 9 1014 1525 340 SEL Q 1015 1526  $1334$   $PT=$  $13$ 1016 1527 240 SEL P 1017 1530  $1034$  PT=  $\overline{2}$ 1018 1531 1362 ? C#0 PQ MORE THAN 1 CHAR IN LABEL? 1 GSUBNC ALCLOO 1019 1532 NO. TEST FOR LOCAL ALPHA LBL 1019 1533  $\Omega$ 1020 1534 146 AB EX  $\boldsymbol{\mathsf{x}}$ **RETRIEVE FC FROM B** 1021 1535 460 LDI FC FOR AXEQ 1022 1536 36 CON2  $\mathbf{1}$  $14$ 1023 1537  $1434$  PT=  $\mathbf{1}$ 1024 1540 1552 ? A#C WPT FC#AXEQ? 717 GOC 1025 1541 NAME46 (1632) NOT AXEQ 1026 1542 1170 C=REGN 9 1027 1543 530 M=C 1028 1544 1 GOSUB ASRCH 1028 1545  $\mathbf{0}$ 1029 1546 1356 ? 0#0 FOUND? 217 GOC NAME44 (1570) YES 1030 1547 1031 1550 1670 C=REGN 14 **RESTORE SS 0** 1530 ST=C 1032 1551 1033 1552 1770 C=REGN 15 RESTORE PTEMP2 TO G 1034 1553 **74 RCR** 3 1035 1554  $1634$  PT=  $\mathbf{0}$ 1036 1555  $130 G = C$ 1037 1556  $14$  ?S3=1 PROGRAM MODE? **537 GOC** 1038 1557 NAME46 (1632) YES 1039 1560 1270 C=REGN 10 RESTORE FC TO A 1040 1561 FOR PRT5  $416$  A=C 1625 CON GOSUB PRT5 1041 1562 01625 1042 1563 **674 CON** 0674 1 GOSUB RSTSEQ 1043 1564 1043 1565  $\mathbf{r}$ 1044 1566 1 GOLONG ERRNE 1044 1567  $\overline{\mathbf{2}}$ 1046 1570 NAME44 1114 ?S9=1 MICROCODE FCN? 467 GOC **NAME48 (1637) YES** 1047 1571 \* USER PROGRAM. PC IN C[3:0]. IF IN ROM THEN S2=1 AND XROM IN C[7:4] SAVE PC IN M 1050 1572  $530$   $M=C$ 1051 1573 **174 RCR** 4 1052 1574 160 N=C PUT XROM TO NE3:01 **NAM440** 1053 \* ENTRY CONDITIONS FOR NAM440: \* S2=1 FOR ROM, S2=0 FOR RAN \* PC IN ME3:01 \* IF ROM, THEN XROM IN NE3:01 IF RAM, THEN AXEQ ALREADY IN PLACE IN REG 10 1059 1575  $1110 S9 =$  $\sim$  1 SAY ADDRESS ALREADY KNOWN 1060 **NN4405** \* INSTRUCTIONS BELOW TO CLEAR AND SET S5 MAY NOT BE HECESSARY

\* BECAUSE NLT020 DOESN'T LOOK AT S5. CLEAR ROM BIT FOR NLT020  $204$  S5=  $\Omega$ 1063 1576 ROM?  $1014$  ?S2=1 1064 1577 NAN44A (1605) NO 1065 1600 53 GONC SET ROM BIT FOR NLT020  $210 S5 =$  $\mathbf{1}$ 1066 1601 GET XROM TO CE3:01 260 C=N 1067 1602  $1$  GOSUB **STORFC** 1068 1603  $\Omega$ 1068 1604 CLEAR INSERT BIT FOR HLT020 1069 1605 NAM44A  $\Omega$  $104$  S4= 1670 C=REGN 14 1070 1606 1730 CST EX PUT UP SSO 1071 1607 PROGRAM MODE?  $14.2$ S3=1 1072 1610 NAM44B (1615) NO 1073 1611 43 GONC 1530 ST=C 1074 1612 SET INSERT BIT FOR NLT020  $110 S4 =$  $\mathbf{1}$ 1075 1613 16.30 C=ST 1076 1614 TEMP STATUS UP & IN C 1077 1615 NAM44B 1530 ST=C  $16.34$  PT=  $\Omega$ 1078 1616 TEMP STATUS TO G FOR NLT020  $130 G = C$ 1079 1617 IS ADDRESS KNOWN?  $1114 759 = 1$ 1080 1620 NAME46 (1632) NO 113 GONC 1081 1621 ENABLE AND CLEAR DISPLAY 1 GOSUB DSPLN+ 1082 1622  $\Omega$ 1082 1623 IF S4 THEN INC & DSP LINE# 1083 ENCP00 1 GOSUB 1084 1624  $\mathbf{0}$ 1084 1625 PUT LABEL ADDR TO 630 C=M 1085 1626  $A[3:0]$ 416  $A = C$ 1086 1627 1087 1630 **1 GOSUB TXTLBL** 1087 1631 0 1088 1632 NAME46 1270 C=REGN 10 FC TO A[4:1]  $416 A=C$ 1089 1633 IN CASE THIS IS GTO .ALPHA  $206 B = A$ x 1090 1634 1 GOLONG NLT020 1091 1635 1091 1636 2  $\star$ MICROCODE FCN HAME48 1094  $214.755 = 1$ MAINFRAME? 1095 1637 NAME4C (1652) NO 1096 1640 **123 GONC** YES. FC IS IN C[4:5] 1097 174 RCR FC TO C.X  $\blacktriangle$ 1098 1641 XS  $126 C = 0$ 1099 1642 NEW FC TO A.X  $416$  A=C 1100 1643 1101 1644 NAME4A 1670 C=REGN 14 PUT UP SS 0 1530 ST=C 1102 1645 BRING BACK FC TO C 1103 1646 256 AC EX RESTORE S9=0  $1104$  S9=  $\Omega$ 1104 1647 (NOT AN AUTO-REASSIGNED FCN) 1105 1 GOLONG PARSS6 1106 1650 1106 1651  $\mathbf{2}$ NAME4C 1108 \* WE COME TO NAME4C FROM ASRCH-IN THE AXEQ LOGIC \* XADR IS IN CE3:01 AND XROM IS IN CE7:41 SAVE XADR IN ME3:01  $111! 1652$ 530 M=C 174 RCR 4 MOVE XROM TO CL3:01 1112 1653 NAME4D 1113 \* REPARSE LOGIC FOR MICROCODED XROM FUNCTIONS \* ON ENTRY, XADR IS IN ME3:0J AND XROM IS IN CE3:0J

1116 1654 1 GOSUB STORFC PUT XROM TO REG 10 1116 1655  $\mathbf{n}$ 1670 C=REGN 14 GET SS 0 1117 1656 118 1657 1530 ST=C 1119 1660  $1434$  PT= 1 630 C=M GET XADR 1120 1661 1121 1662 674 RCR PUT XADR TO C.M  $11$ 530 M=C PUT XADR TO ME6:31 1122 1663  $14.253 = 1$ PROGRAM MODE? 1123 1664 **133 GONC NAME4F (1700) NO** 1124 1665 1125 1666 **1460 CXISA** 1126 1667 1346 ? C#0 x PROGRAMMABLE? NAME4E (1673) NO 33 GONC 1127 1670 320 LC SET XROM BIT(5) 1128 1671 3 1129 & INSERT BIT(4) 73 GOT0 NAME4G (1701) 1130 1672 \* FOR MICROCODE FCNS IN PLUG-IN ROMS, IF C(XADR)=0 THEN WE LOOK \* AT C(XADR+1) TO DETERMINE WHETHER THE FCN SHOULD BE EXECUTED ON \* KEY DOWN, IF C(XADR+1)=0 THEN THE FCN IS XKD ELSE THE FCN IS A NORMAL NON-PROGRAMMABLE FUNCTION. 1135 1673 NAME4E 1072 C=C+1 M 1136 1674 **1460 CXISA** 1346 ? C#0 IS C(XADR+!) NON-ZER0? 1137 1675 **x** 27 GOC **NAME4F (1700)** 1138 1676 1139 1677 **740 GOTOC** XKD FCN - GO DO IT **220 LC**  $\overline{2}$ 1141 1700 NAME4F SET XROM BIT(5) ONLY 1142 1701 NAME4G **20 LC**  $\Omega$ INITIALIZE PTEMP2 1143 1702  $1530$  ST=C 1144 1703  $1634$  PT= O 1145 1704  $130 G = C$ & SAVE IN G 1146 1705 1 GOLONG PARS75 1146 1706  $\overline{2}$ 1147 \* DSPLN+ - DISPLAY (LINE#+1) \* ON ENTRY, LINE NUMBER MUST BE VALID IN REG 15, AND CHIP 0 MUST BE ENABLED. \* 1. GETS LINE NUMBER FROM REG.15 \* 2. CLEARS LCD \* IF S4 IS CLEAR, THEN RETURNS IMMEDIATELY 3. INCREMENTS LINE NUMBER (BUT DOESN'T STORE BACK TO REG 15) \* 4. IF PRIVATE, REPLACES LINE NUMBER WITH 0 \* 5. CALLS GENNUM TO PUT LINE NUMBER TO LCD \* 6. SHIFTS ON A BLANK FOLLOWING THE LINE NUMBER \* ON EXIT, THE DISPLAY CHIP IS ENABLED AND THE PT=0  $\star$ USES A, B.X, B.S, C, & ONE SUBROUTINE LEVEL 1162 1707 DSPLN+ 1770 C=REGN 15 GET LINE NUMBER 1163 1710 346 BC EX X 1164 1711 1 GOSUB CLLCDE 1164 1712 n 1165 1713  $114 754 = 1$ 1166 1714 **1640 RTN NC** 1167 1715 146 AB EX X BRING LINE # TO A.X 1168 1716  $546$  A=A+1 INCREMENT IT  $\mathsf{x}$ 1169 1717  $1514$  ?S12=1 PRIVATE? 1170 1720 23 GONC DSPL10 (1722) NO 1171 1721  $6 A = 0$  $\mathbf{x}$ YES - ZERO OUT LINE# 1172 1722 DSPL10  $36 A = 0$ S. SET UP FOR GENNUM

1173 1723 180508 GENNUM 1189 1189 118 1173 1724 0 1474 1725 460 LDI 1175 1726 40 CON 32 1176 1727 1750 SLSABC SHIFT IN A BLANK 1172 1730 1740 RTN %\* GOLOMG - LONG BRANCH ROUTINE FOR PLUG IM ROMS \* SAME AS 0SUB EXCEPT USES <sup>|</sup> SUBROTIHE LEVEL TEMPORARILY. \* \* 30SUB - SUBROUTINE ROUTINE FOR PORT ADDRESSED PLUG IN ROMS \* THIS SUBROUTINE ALLOWS SUBROUTIME CALLS IN PORT ADDRESSED \*- PLUG IN ROMS. \* THE CALLING SEQUENCE IS: \* Gagsue GOSUB MUST BE IN HEX MODE ON ENTRY!! \* DEF CHAME> » WHERE NAME IS IM THE SAME 1024 WORD ROM AS THE CALLING ROUTINE. \* \* WARNING!!! - CALLING A SUBROUTINE IN ANOTHER 1024 ROM FROM THE \* CURRENT ONE WILL NOT WORK. USE GOSUBLO-31. + » IJSES ONLY C, NO ADDITIONAL SUBROUTINE LEVELS »\* \* GOLNGH - SAME AS GOLONG EXCEPT SETS HEX MODE ON ENTRY, \* GOSUBH - SAME AS GOSUB EXCEPT SETS-HEX MODE ON ENTRY. ae 1198 ENTRY GOLNGH<br>1199 ENTRY GOLONG<br>1200 ENTRY GOLONG<br>1201 ENTRY GOSUBH<br>1202 1731 GOLNGH 1140 SETHEX<br>1203 1732 GOLONG 660 C=STK GET ADDRESS OF CALLING ROUTINE<br>1204 1733 1460 CXISA GET DESTINATION ADDRESS<br>1204 1737 1460 CXI 1219 1741 560 STK=C<br>1219 1741 560 STK=C<br>1212 1742 GOSUBA 756 C=C+C<br>1213 1743 756 C=C+C<br>1213 1743 756 C=C+C<br>1214 1732 CSR M<br>1215 1745 1732 CSR M<br>1216 1746 1732 CSR M<br>1216 1746 1732 CSR M<br>1216 1746 1732 CSR M<br>1216 1746 1732 ® <sup>1222</sup> <sup>1223</sup> ENTRY GT3DBT <sup>1224</sup> <sup>1753</sup> GT3I0BT <sup>1</sup> GSBLNG GETPC STATUS\_3RD BYTE <sup>1224</sup> <sup>1754</sup> <sup>0</sup> 1224 1754 0<br>1225 1755 530 M=C 1226 1756 1 GSBLNG INCAD2 -1226 1757 0 1227 1760 1 GSBLNG GTBYTA 1227 1761 0 1228 1762 1730 CST EX -

1229 1763 1740 RTH 1230 1231 ENTRY XSIGN  $1232$ \* THE SIGN FUNCTION RETURNS ONE FOR POSITIVE \* NUMBERS AND -1 FOR NEGATIVE NUMBERS AND ZERD FOR \* ALPHA DATA. 1238 1239 1764 XSIGN 1534 PT=  $12$ 1240 1765 370 C=REGN 3 1241 1766  $112 C = 0$ **WPT** 1242 1767  $416 A=C$ 1243 1770  $676$  A=A-1 - S 1244 1771  $676 A=A-1 S$ 1245 1772 27 GOC DONSGN (1774) MAKES USE OF OVFL10 1246 AT NFRX TO ZERO OUT 1247 **WHOLE WORD BECAUSE** 1248 MANTISSA IS ZERO 120 LC 1249 1773  $\mathbf{1}$ 1250 1774 DONSGN 1 GOLONG NFRX 1250 1775  $\mathbf{2}$ 1251  $\ast$ \* MUST HAVE AT LEAST 2 WORDS AT THE END OF CN3 FOR CHECKSUM AND \* TRAILER. 1255 1256 1257  $\star$ 1259 1260 **FILLTO 01775** 1261 1262 1776 REVLEV 7 CON 7 REV LEVEL= G 1263 1777 CKSUM0 0 CON 00000 **END** 1264 ERRORS 1  $\mathbf{o}$ 

SYMBOL TABLE

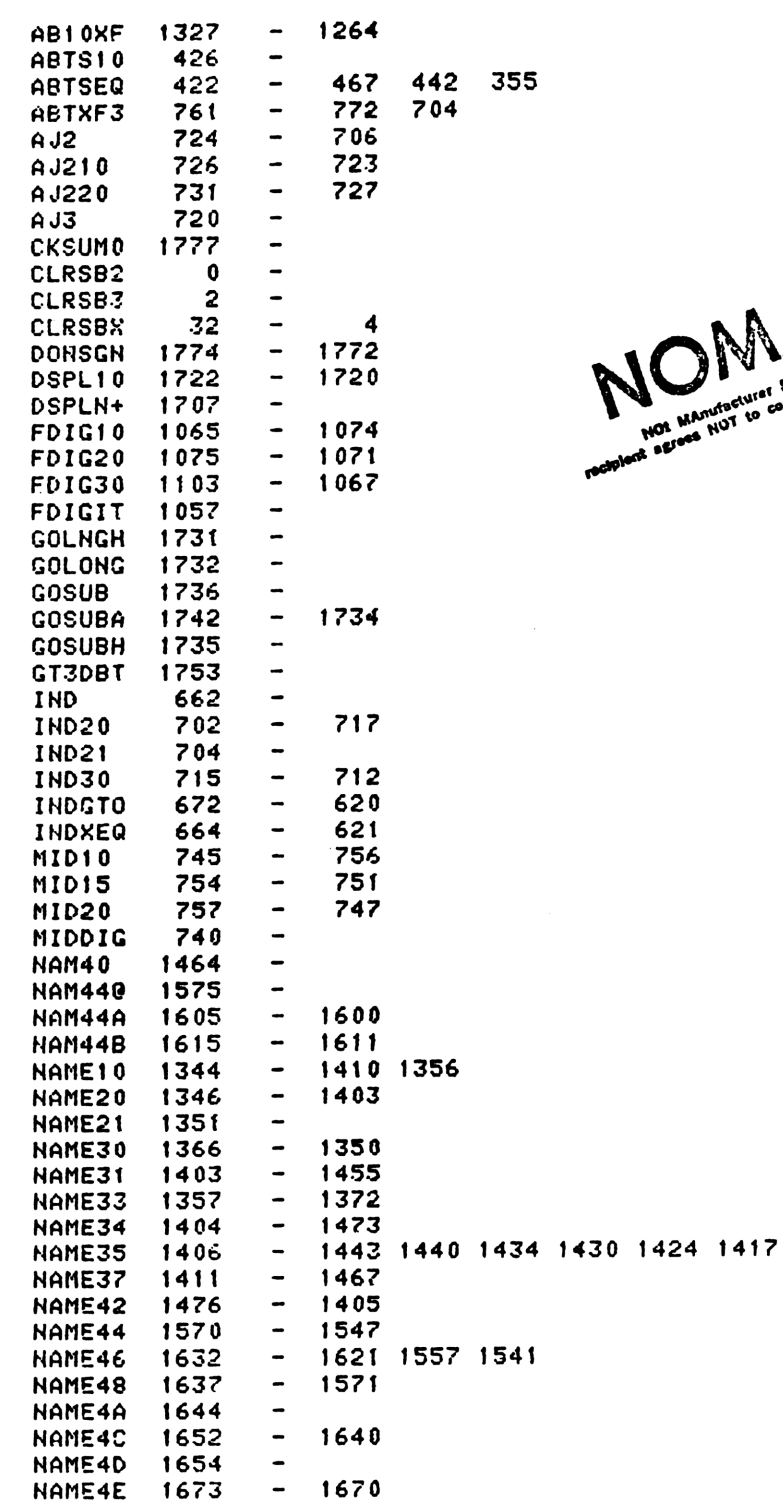

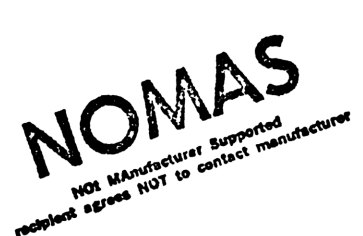

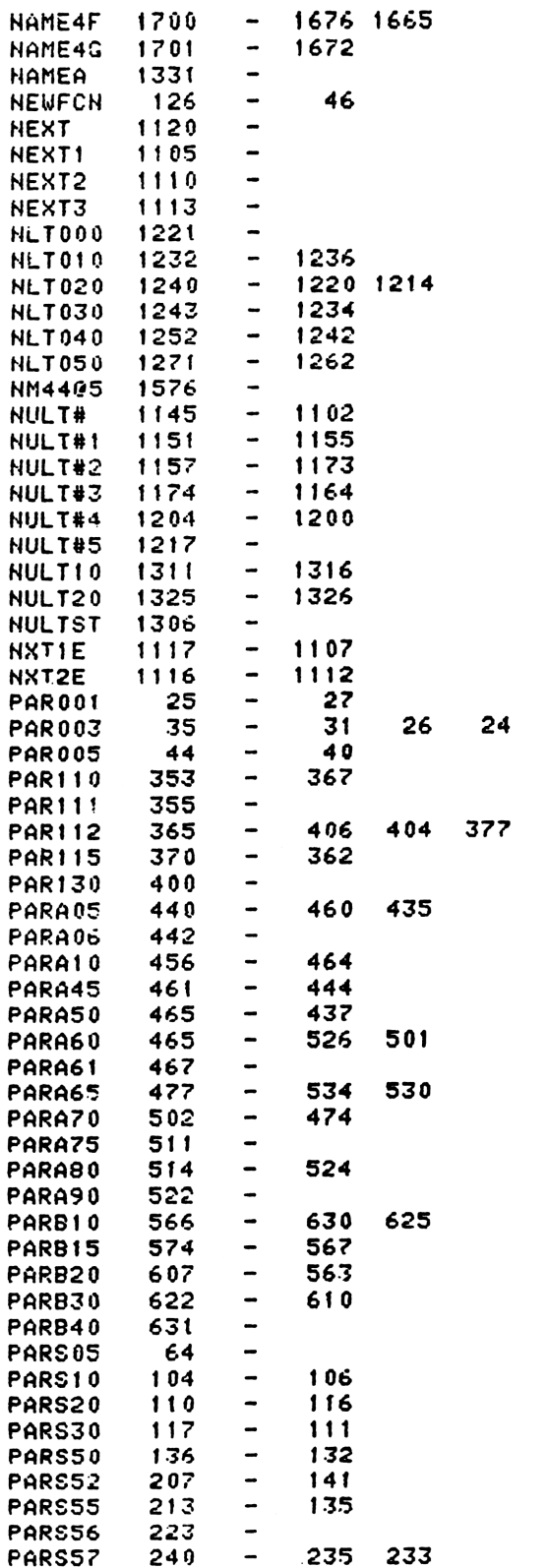

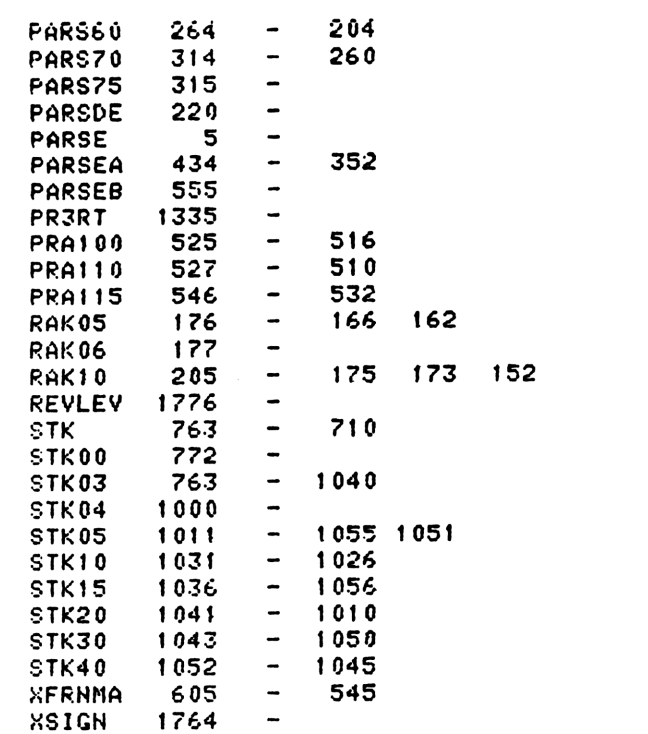

ENTRY TABLE

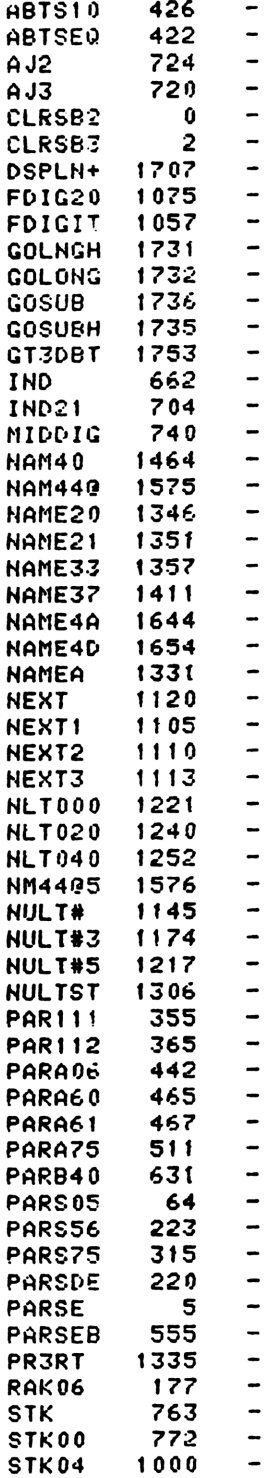

XSIGN 1764 -

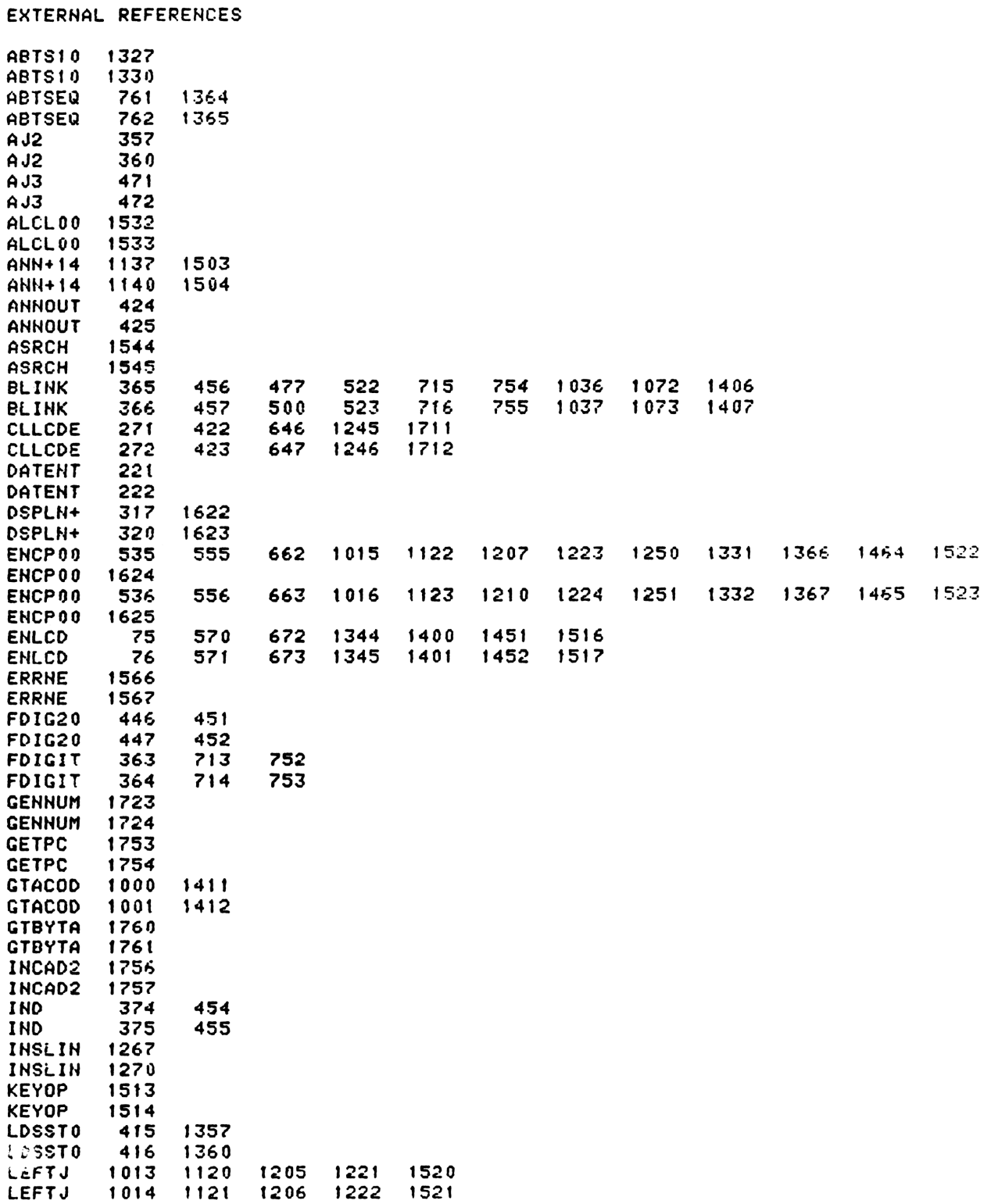

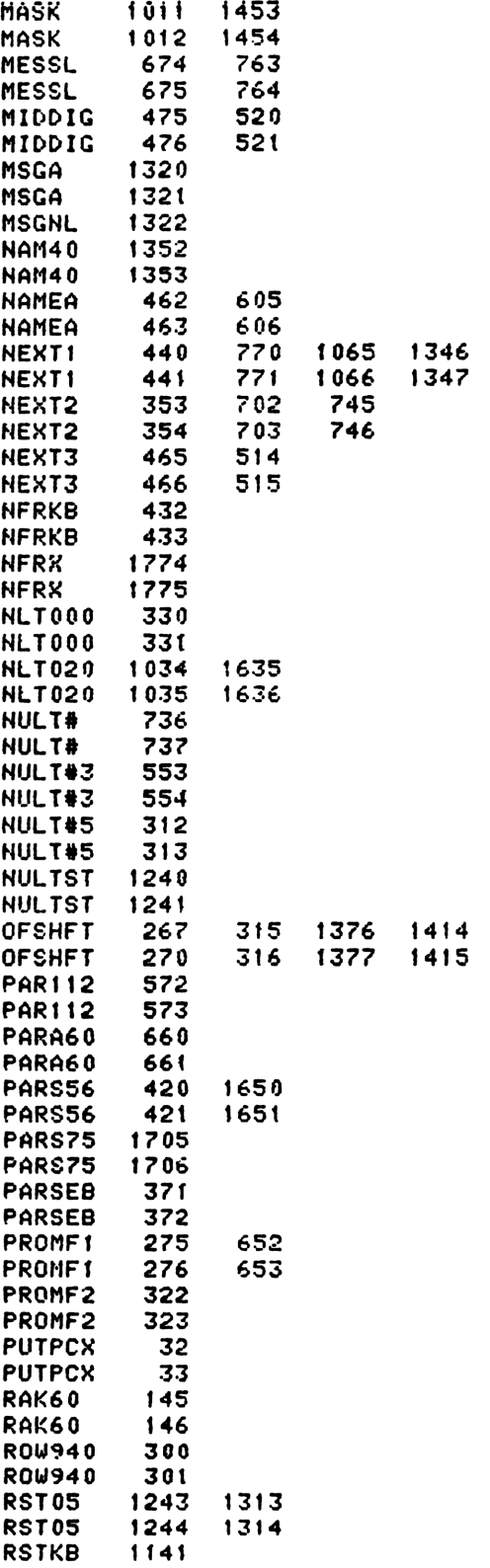

RSTKB 1142 RSTSERQ 430 1254 1564 RETSEQ 431 1255 1S65 RTJLB. 1474 RTJLBL 1475 SEARCH 201 SEARCH 202 STK 401 STK 402 STORFC 1603 1654 STORFC 1€04 16SS TBITMP 142 TBITMP 142 TOGSHF 1354 TOGSHF 1355 **TXTLBL 1630 TXTLBL 1631** WKUP1O 1143 WKUP1O 1144 **XCUTB1 1304** XeuTBY 1305 "CUTE 1301 XCUTE 1302 End of VASM assembly YASM ROM ASSEMBLY REV. 6/81A OPTIONS: L C S \* HP41C MAINFRAME MICROCODE ADDRESSES @10000-11777 \* CONTENTS: \* 1. EXECUTION POINTS FOR MAIRFRAME FUNCTIONS (MUST BE IN \* @10000-11236) ax P<br>**8 ENTRY CAT##3**<br>9 ENTRY + P<br>10 ENTRY<br>ENTRY - 11 ENTRY -DEC <sup>12</sup> ENTRY -0CT <sup>13</sup> ENTRY ¢#) 14 ENTRY ADVNCE<br>15 ENTRY / 16 ENTRY (10)\*X 17 ENTRY ABS<br>17 ENTRY ABS<br>18 ENTRY ACOS 19 ENTRY AGTO 20 ENTRY AGTO 21 ENTRY AOFF 21<br>22 ENTRY AOH 22 ENTRY ARCL 23<br>23 ENTRY ASIN 20 ENTRY ASIN 29<br>25 ENTRY ASTO 27 ENTRY ATAN 29<br>29 ENTRY AVIEU<br>29 ENTRY AVIEU<br>29 ENTRY AVIEU<br>29 ENTRY AVIEU 31 ENTRY BST

ne ~17

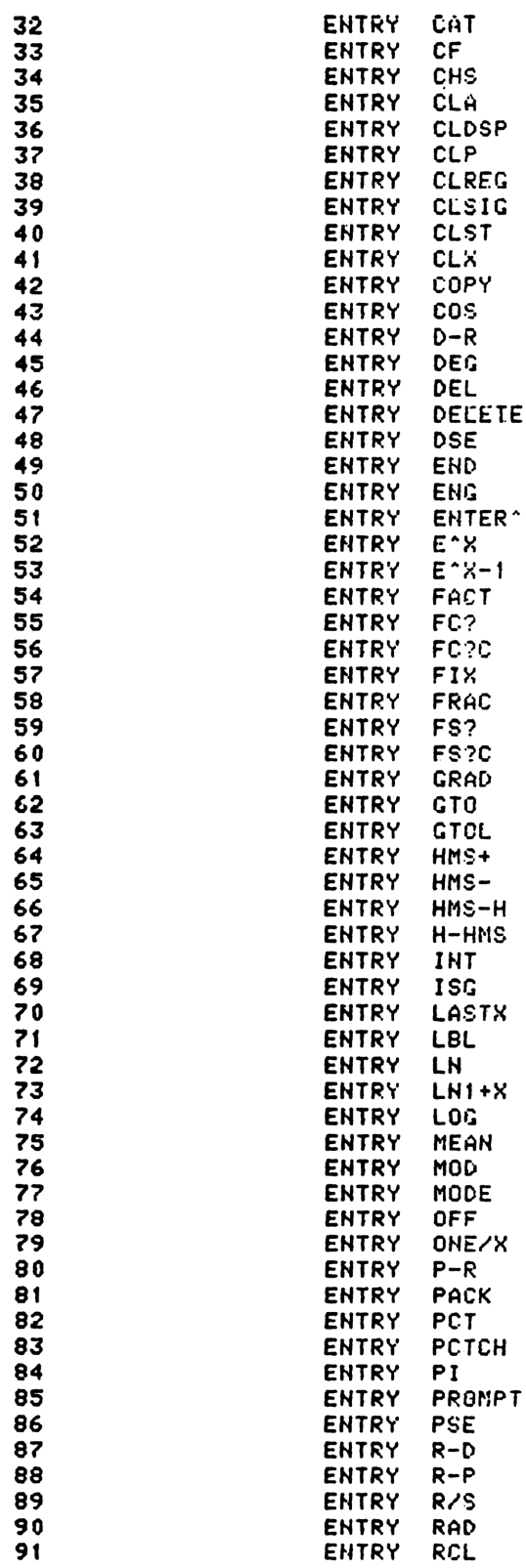

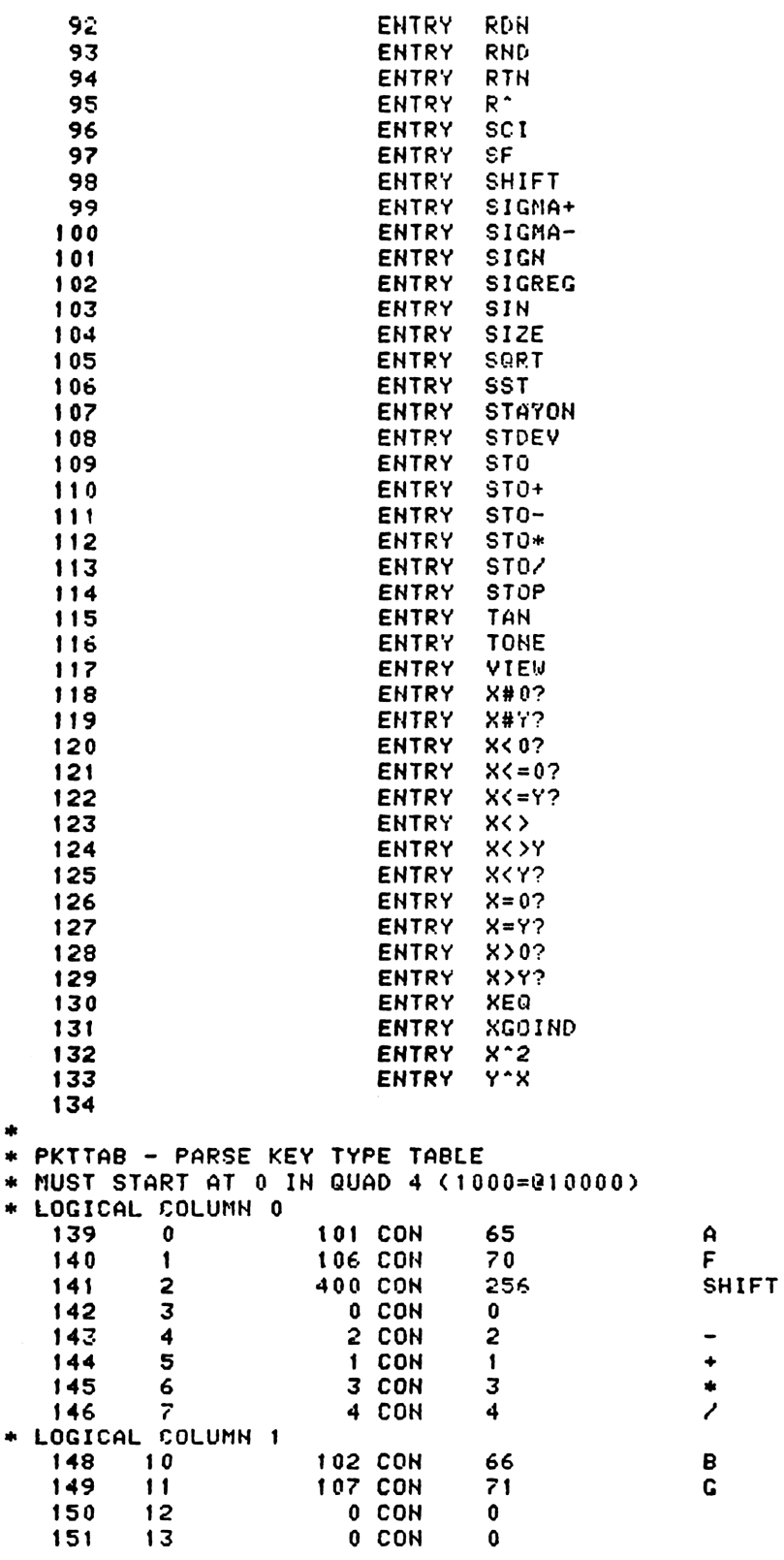

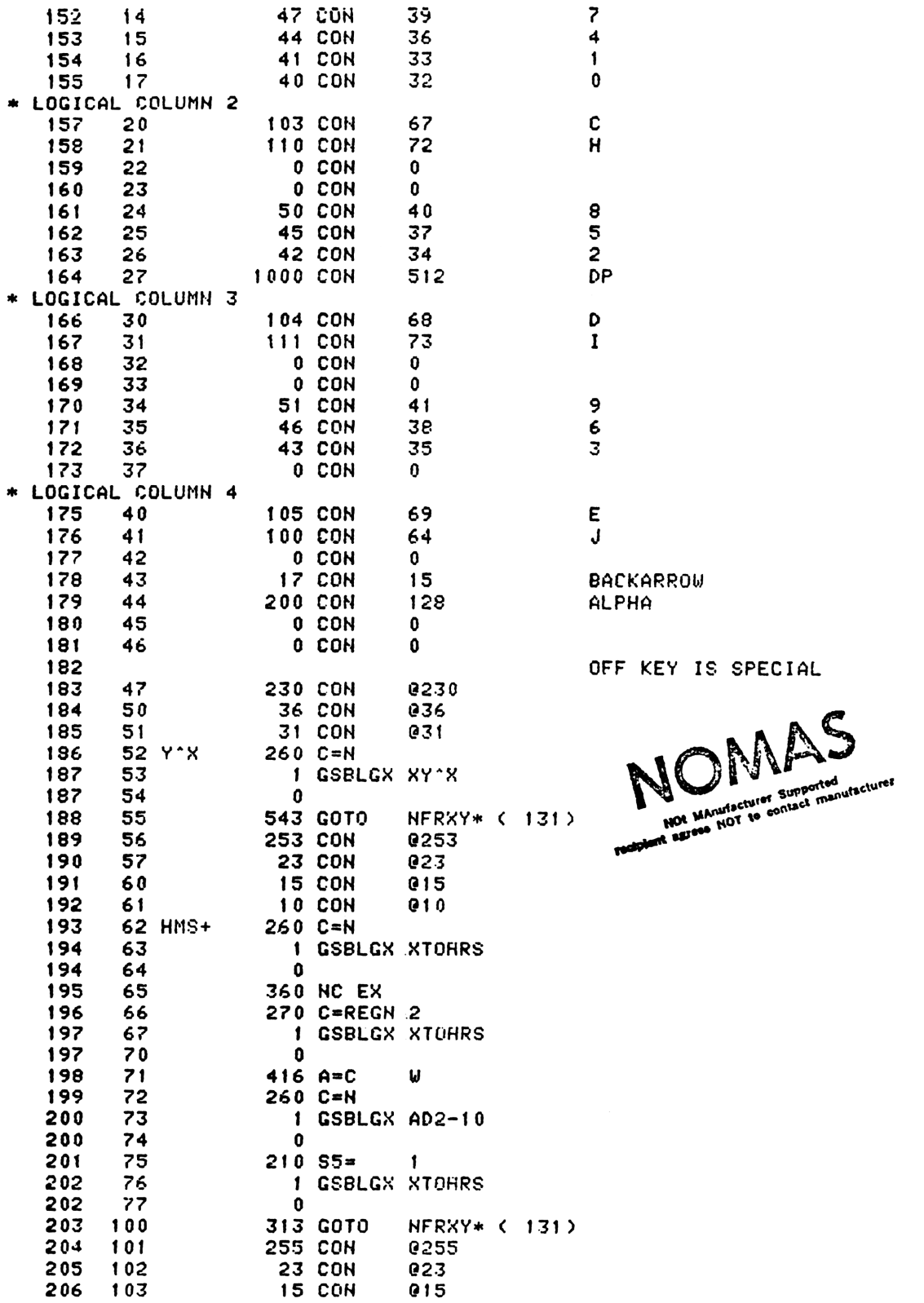

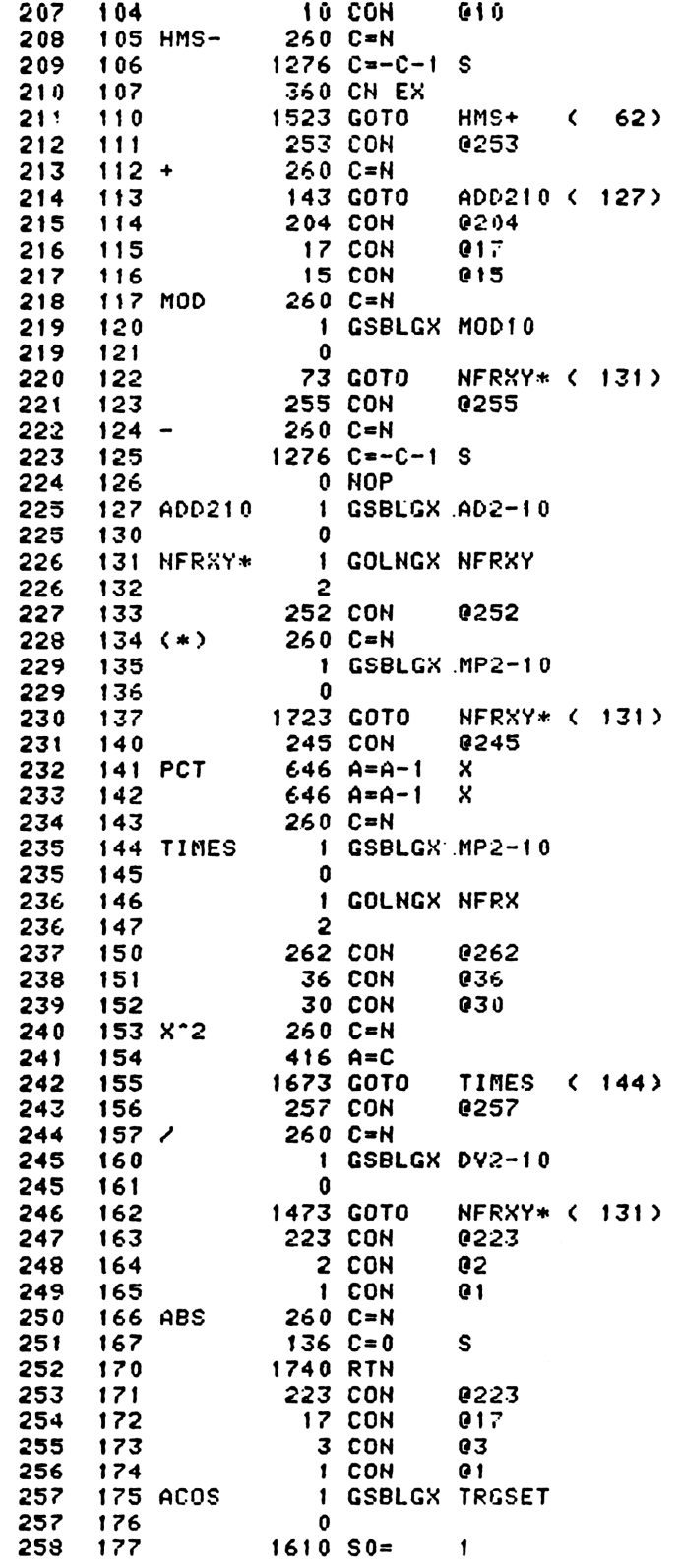

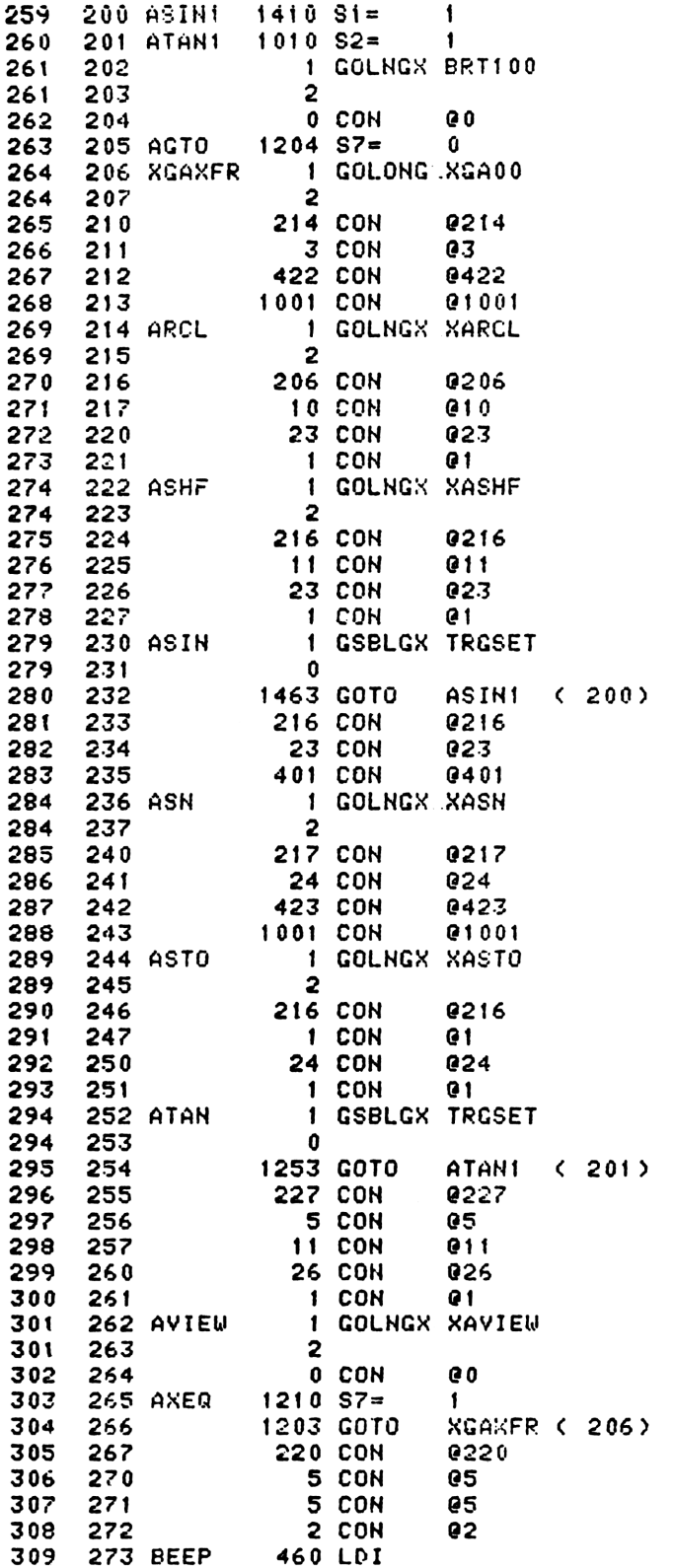

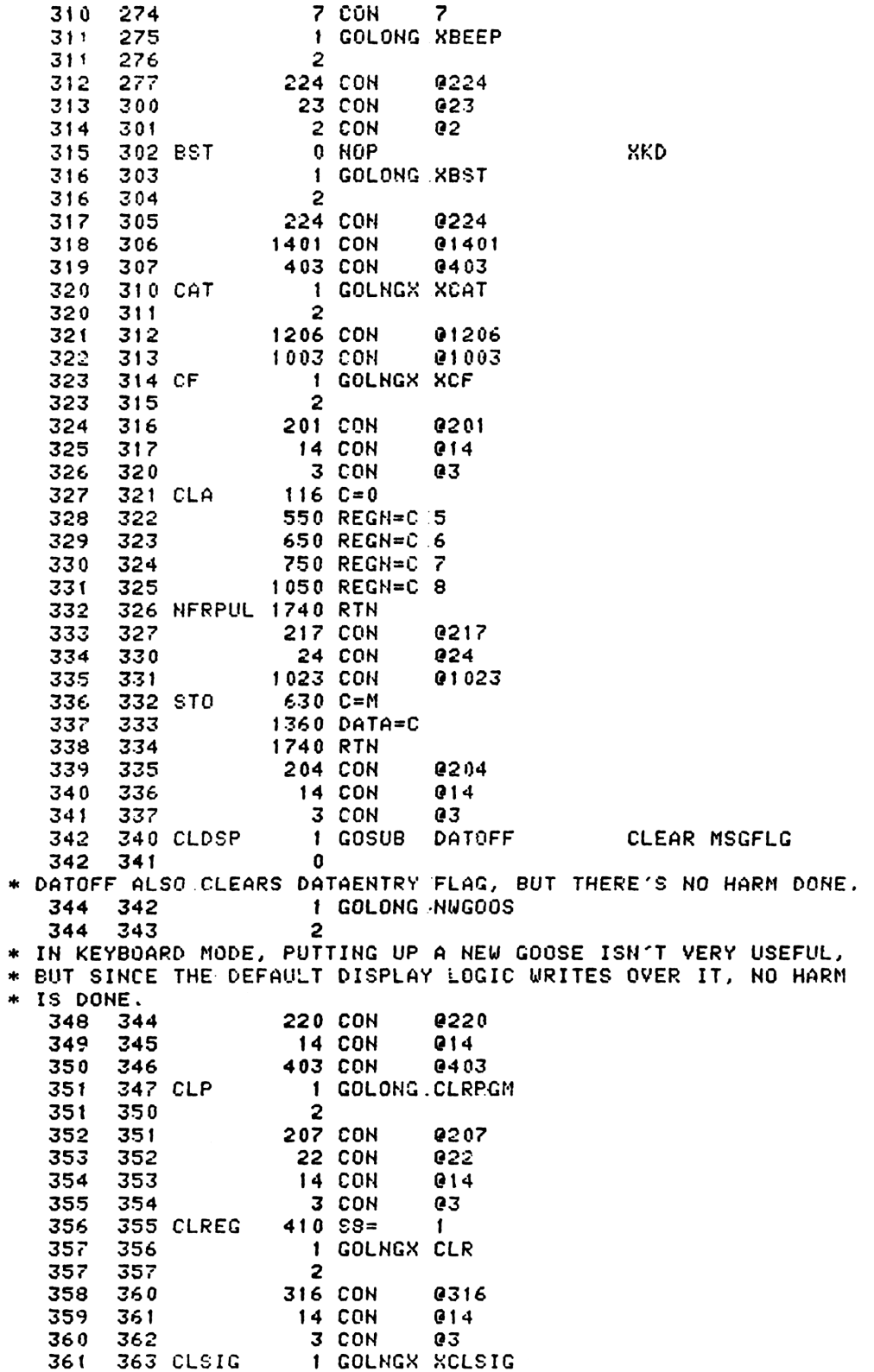

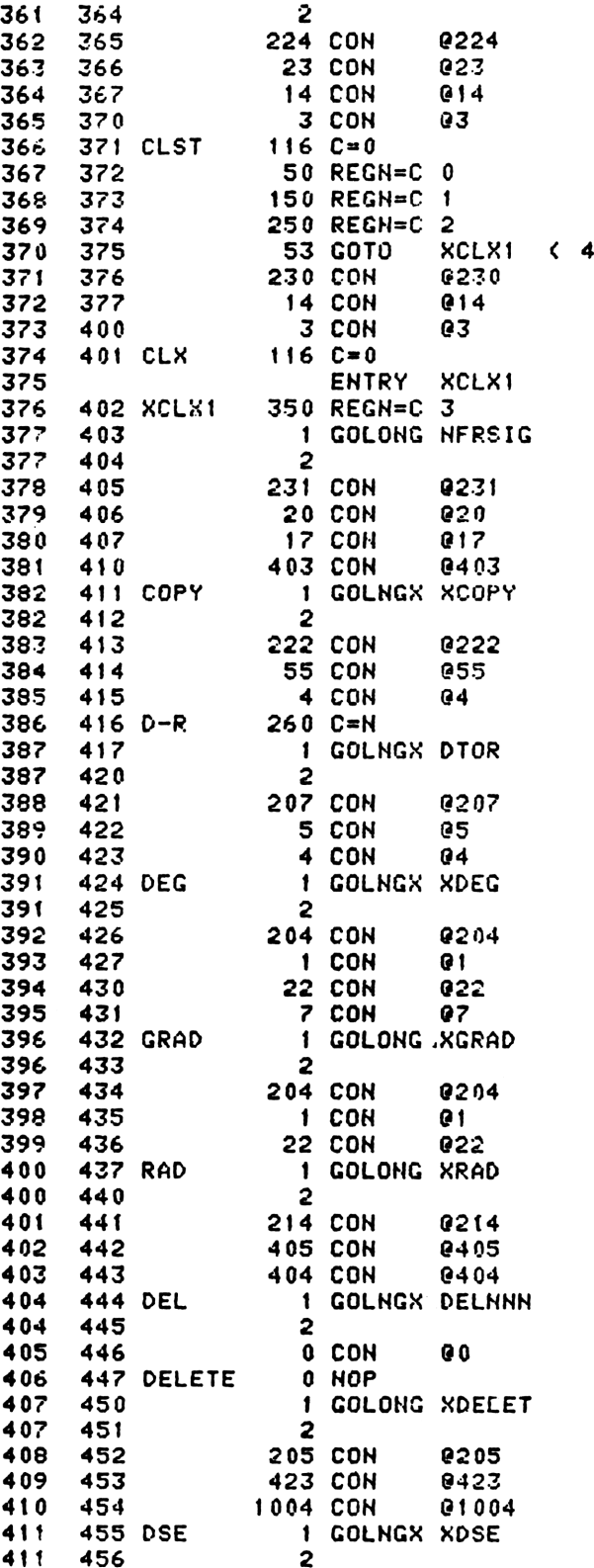

 $02)$ 

USED BY SIGMA+ AND SIGMA-<br>STORE NEW X

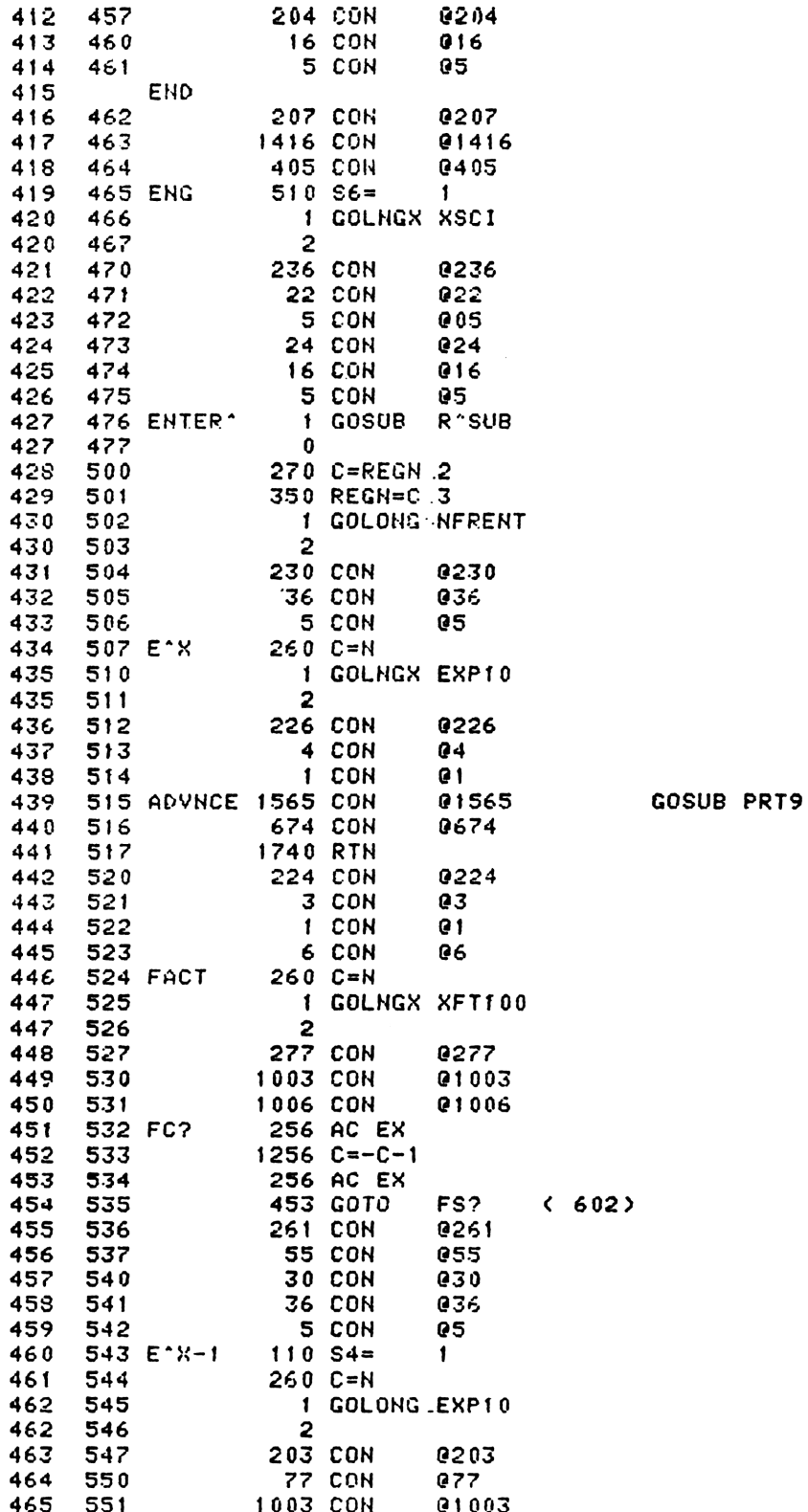

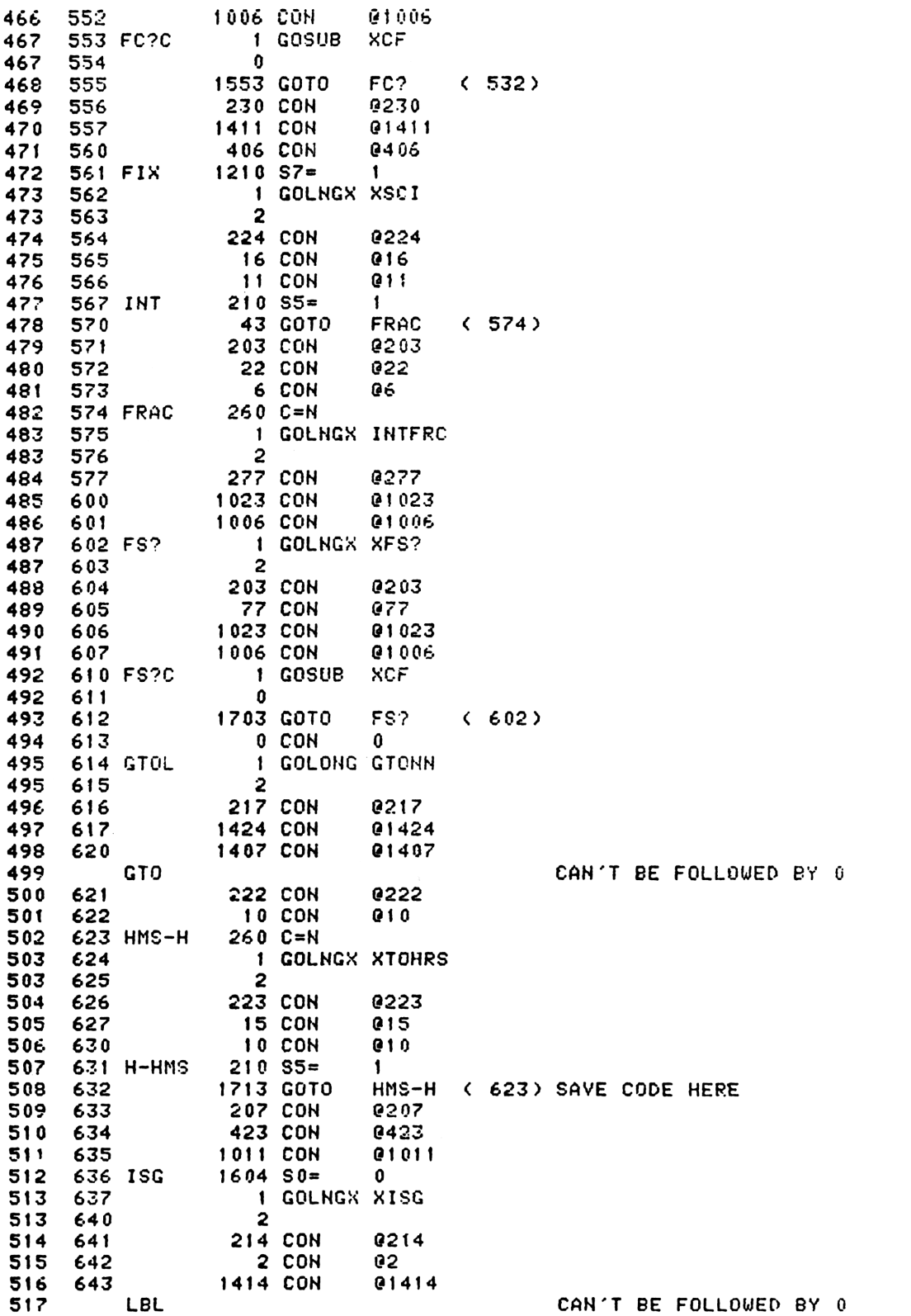

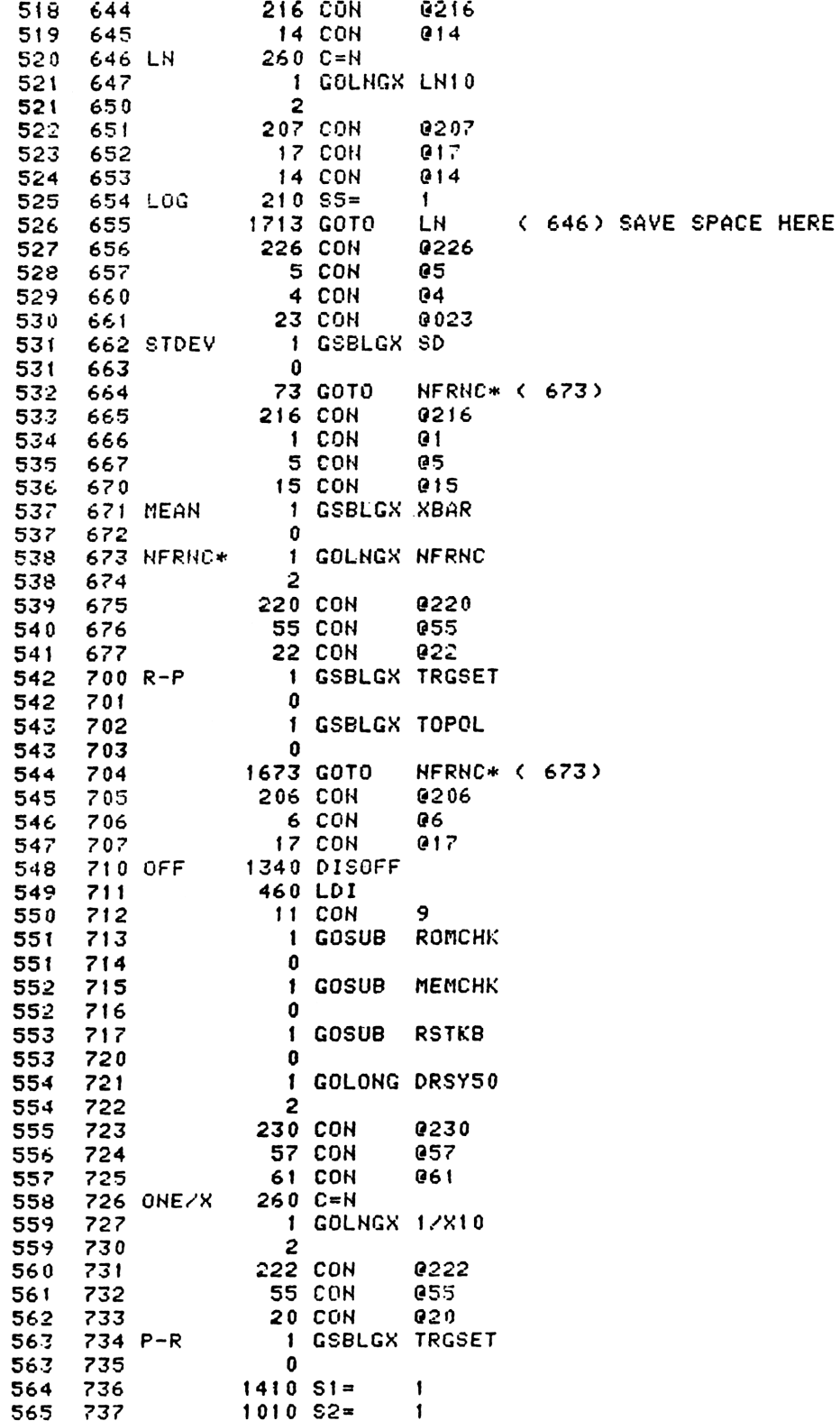

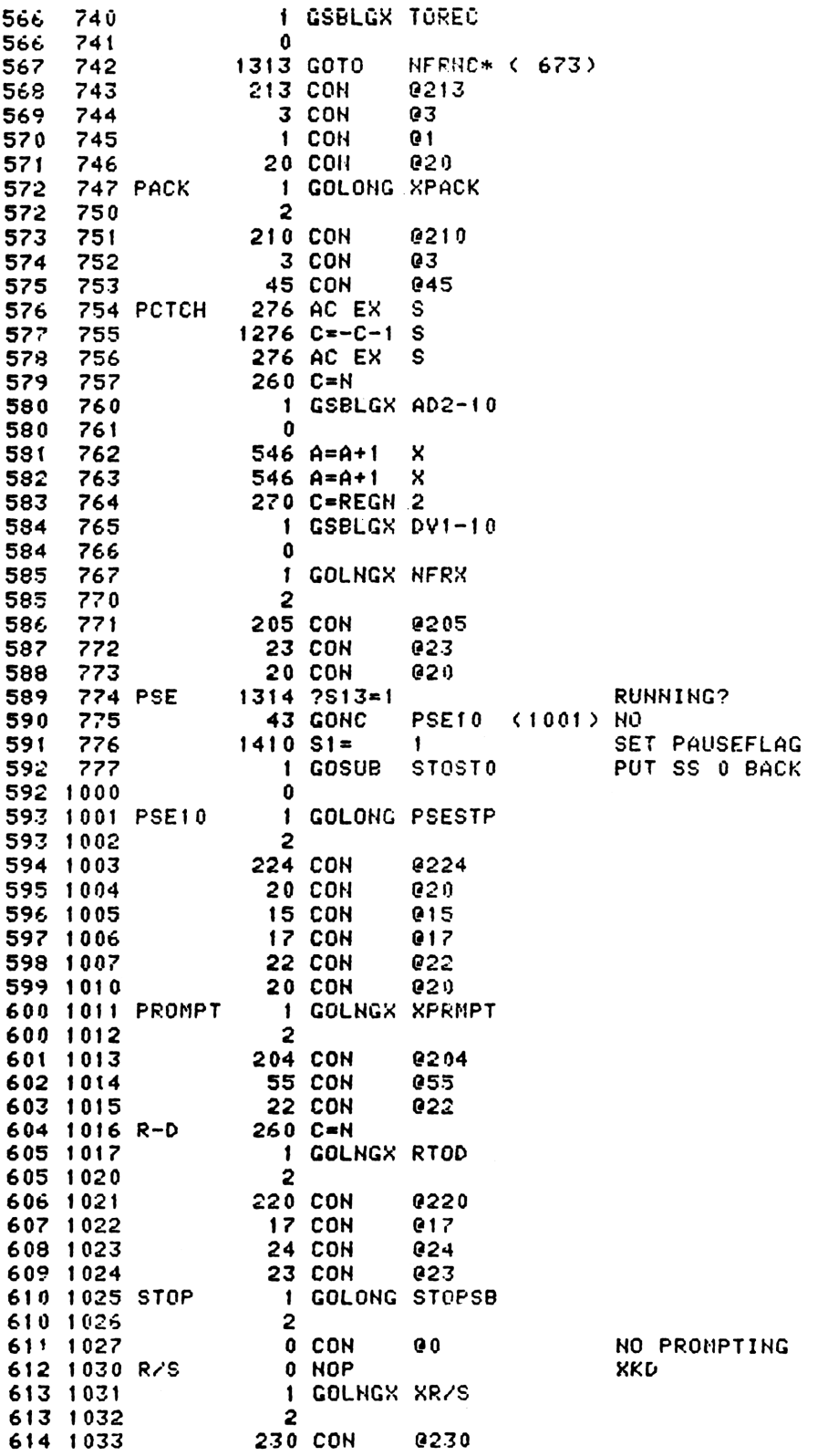

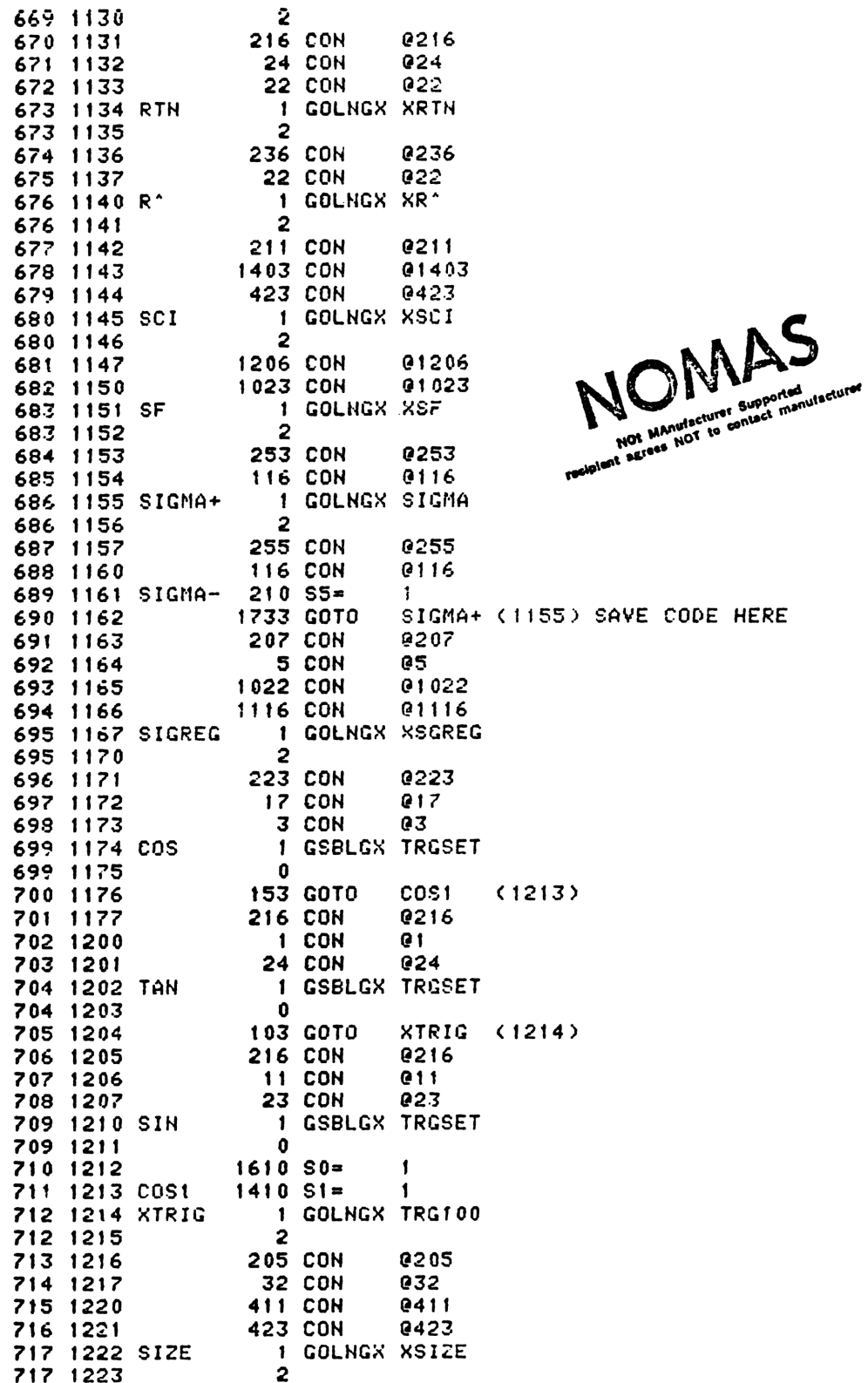

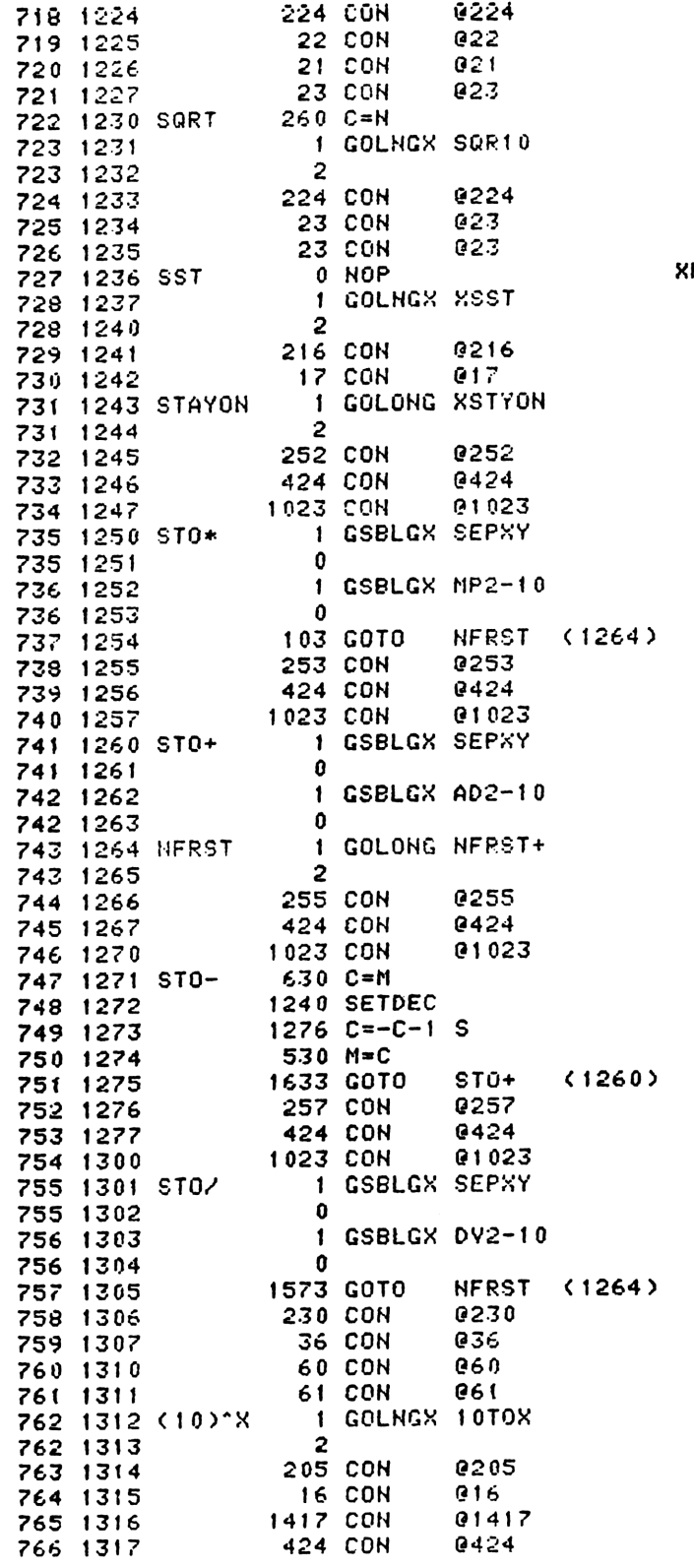

KD.

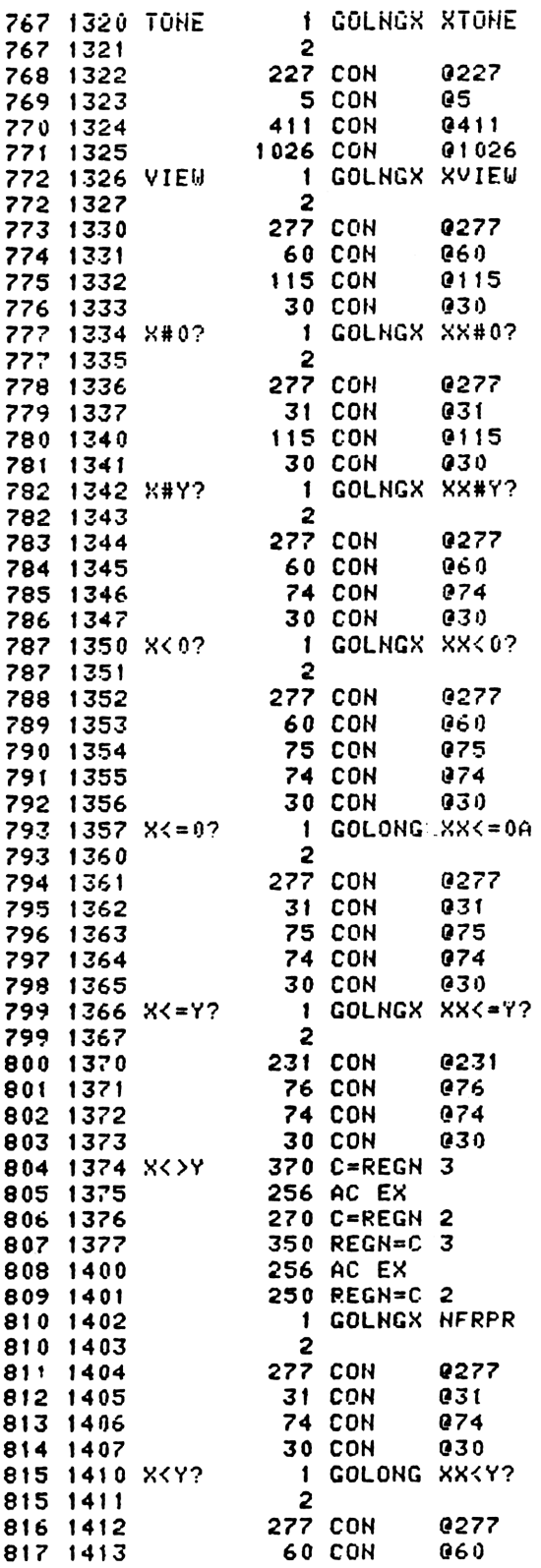

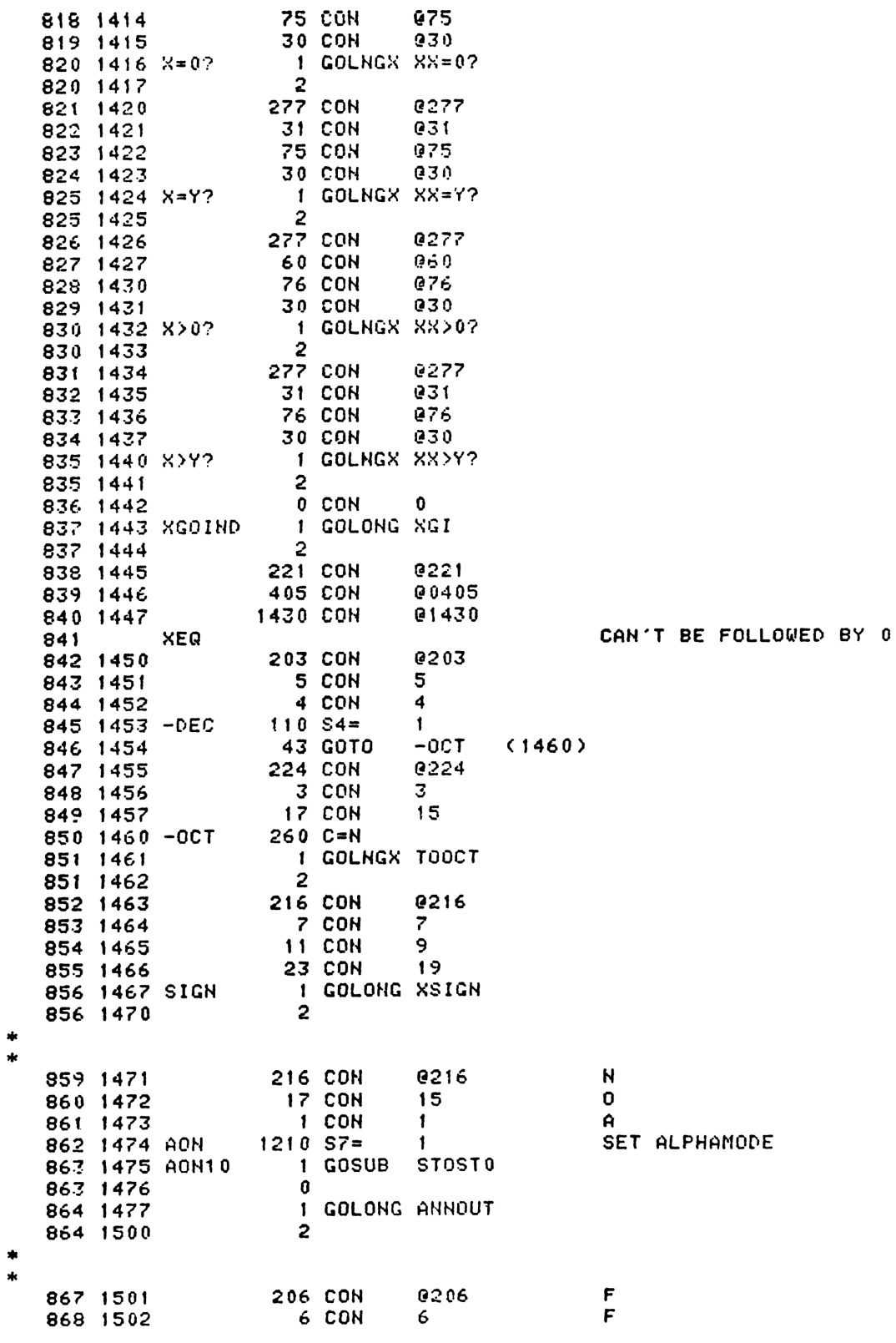

869 1503 **17 CON** 15  $\mathbf 0$ 870 1504 1 CON  $\mathbf{1}$  $\Delta$ 871 1505 AOFF  $1204$  S7= CLEAR ALPHAMODE 0 AON10 (1475) 872 1506 **1673 GOTO**  $\star$ 875 1507 0 CON 90 NO PROMPTING 876 1510 SHIFT 0 HOP **XKD** 877 1511 1 GOSUB TGSHF1 TOGGLE SHIFT FLAG 877 1512  $\Omega$ 878 1513 **253 GOTO** USCOM1 (1540)  $\star$ 881 1514 0 CON  $90$ **HO PROMPTING** 882 1515 MODE 0 NOP XKD 883 1516 1040 C=KEYS 885 ENTRY MODE1 FOR WAND ALPHA, PRGM, USER \* ENTRY POINT ADD FOR WAND ON 3-13-79 888 MODE1 889 1517  $34$  PT= 3 890 1520 742 C=C+C PT 891 1521  $742 C=C=C$ **PT** 892 1522 742  $C = C + C$ **PT** 893 1523 **203 GONC** ALFPRG (1543) 894 USER KEY 895 1524 1670 C=REGN 14 896 1525 **574 RCR** 6 897 1526 1730 CST EX PUT UP SS 3 898 1527  $114$  ?S4=1 USERMODE? USEROF (1533) YES 899 1530 37 GOC 900 1531  $110 S4 =$  $\mathbf{1}$ SET USERMODE 901 1532 **23 GOTO** USERC (1534) 902 1533 USEROF  $104$  S4= 0 **CLEAR USERMODE** 903 1534 USERC 1730 CST EX 474 RCR 904 1535 я 905 1536 USCOM 1630 C=ST MERGE SS 0 WITH OTHER SETS 906 1537 1650 REGN=C 14 907 1540 USCOMI 1104 S9=  $\mathbf{0}$ KEYBOARD NOT RESET YET 908 1541 1 GOLONG DRSY51 REFRESH ANNUNCIATORS ONLY 908 1542  $\mathbf{2}$ 911 1543 ALFPRG 1515 CON **@1515** GOSUB PRT14 912 1544 **674 CON** 0674 913 PR14RT **ENTRY** FOR PRINTER 914 PR14RT 915 1545  $1342, ? C#0$ **PT** PRGM KEY? 916 1546<br>917 1547 **177 GOC PRGM (1565) YES** 1 GOSUB RSTMS1 ALPHA KEY 917 1550  $\mathbf{0}$ 918 1551  $1214$  ?S7=1 **ALPHAMODE ALPHON (1561) NO** 919 1552 73 GONC 920 1553  $1204$  S7= 0 CLEAR ALPHAMODE 921 1554 APCOM  $1630C = ST$ MERGE SSO W/ OTHER SETS 922 1555 1650 REGN=C 14 PUT STATUS SETS BACK 923 1556 DO5XFR 1104 S9=  $\mathbf{0}$ KEYBOARD NOT RESET YET 924 1557 1 GOLONG DRSY05 REFRESH MAIN DISPLAY 924 1560  $\overline{2}$
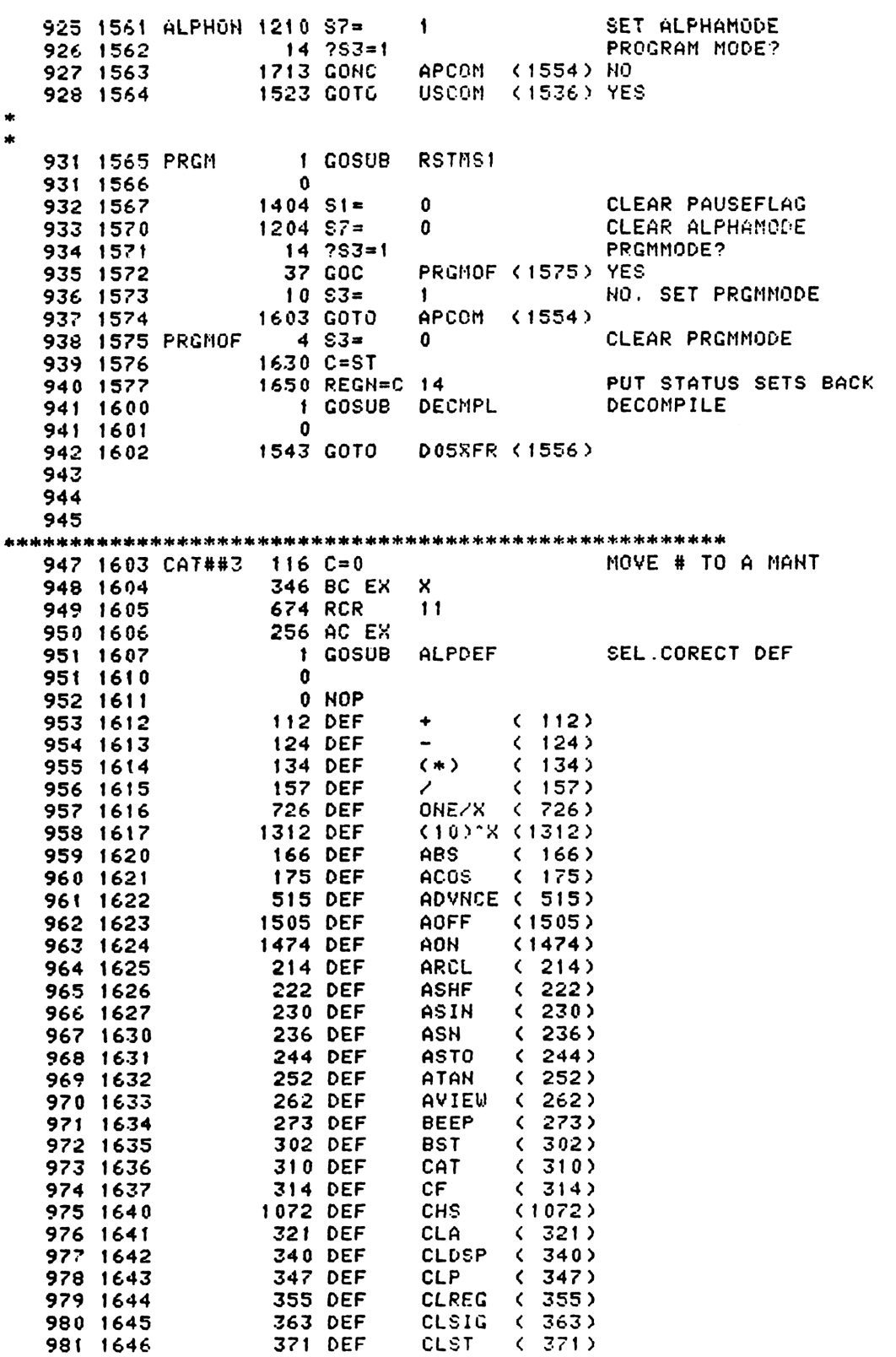

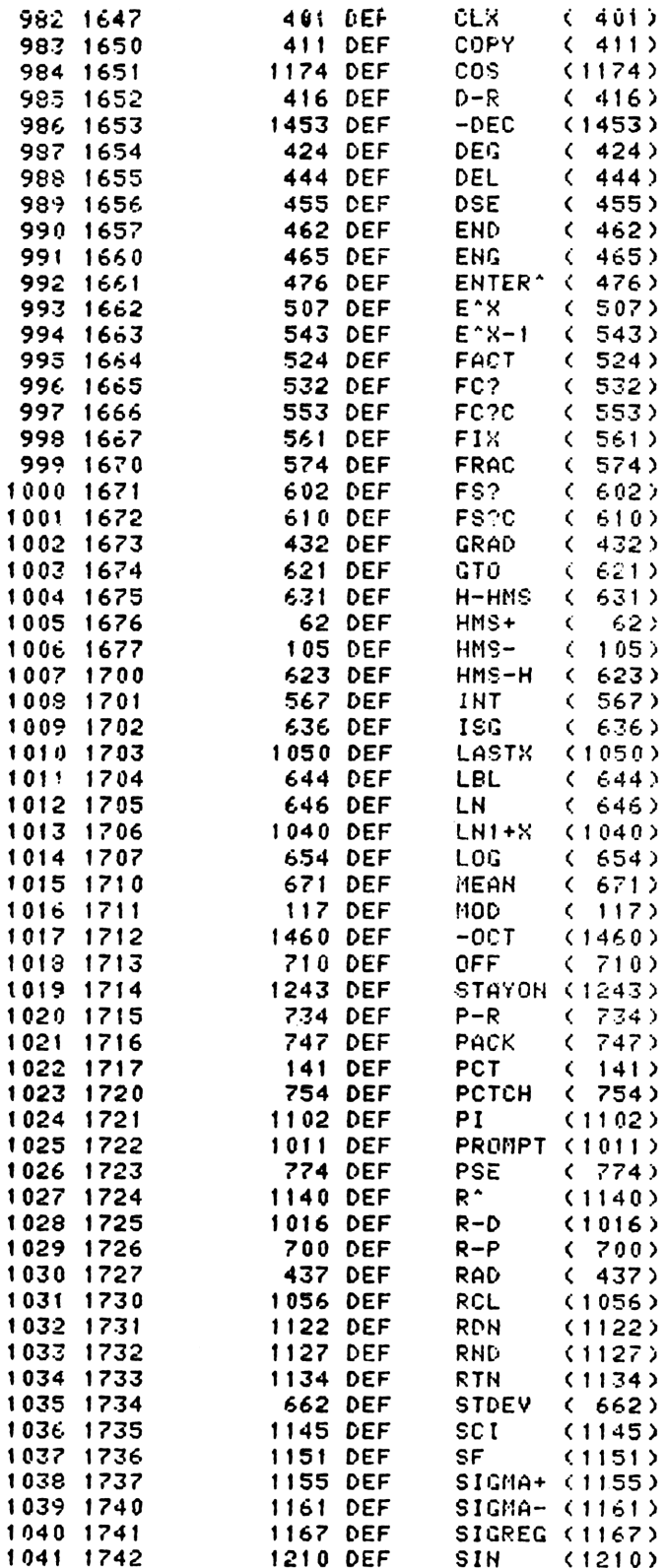

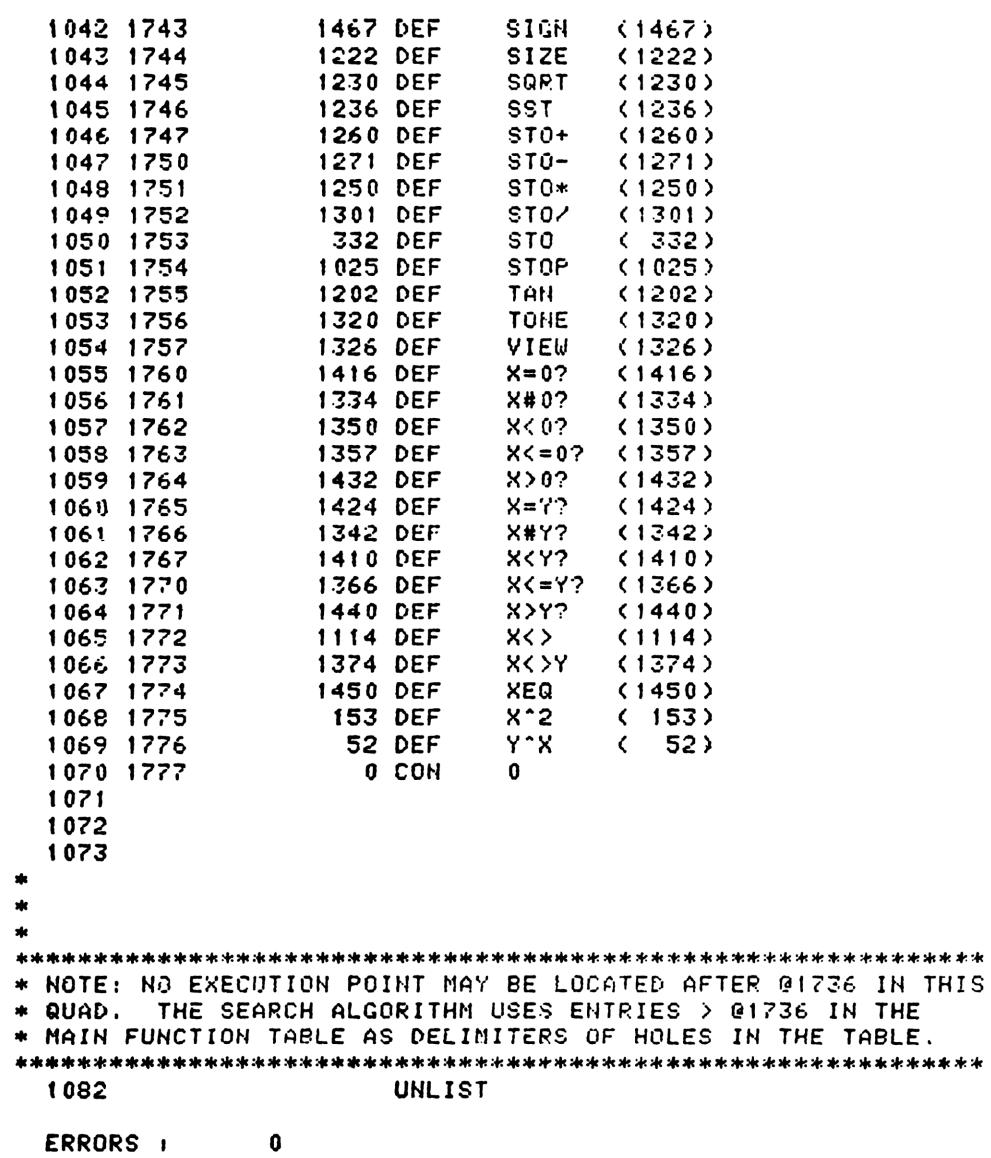

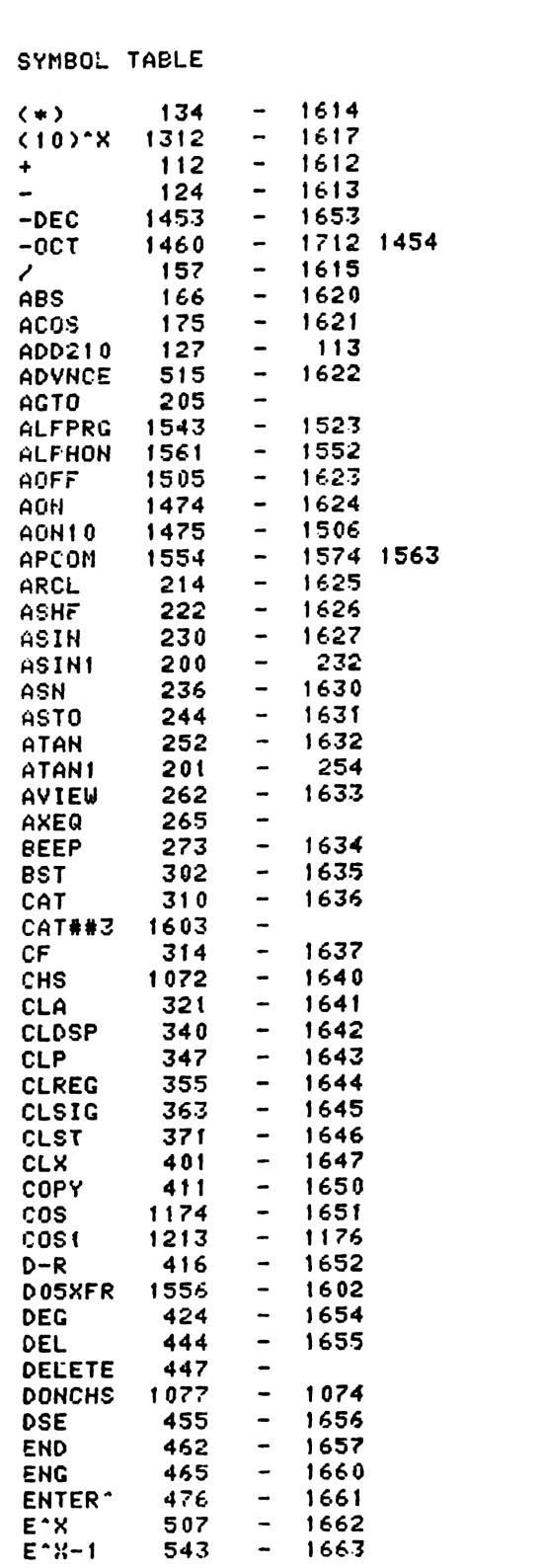

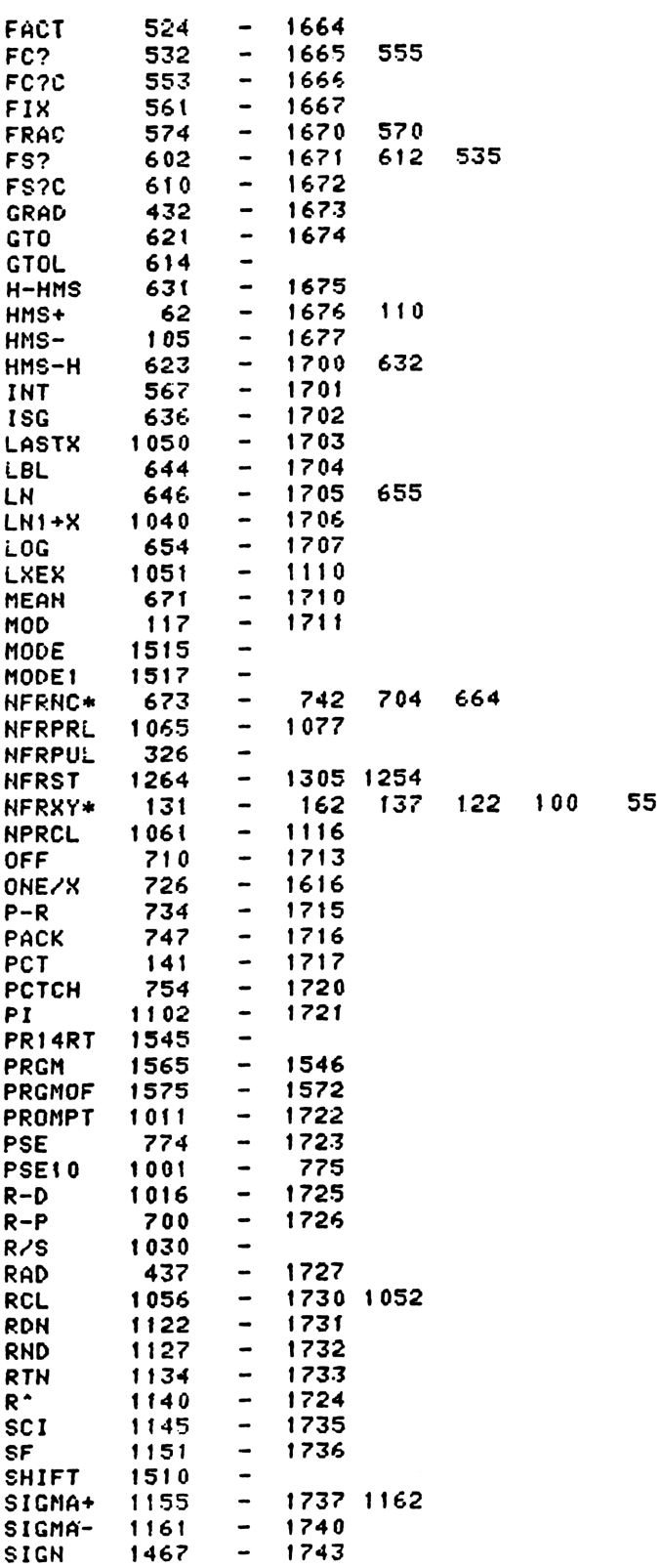

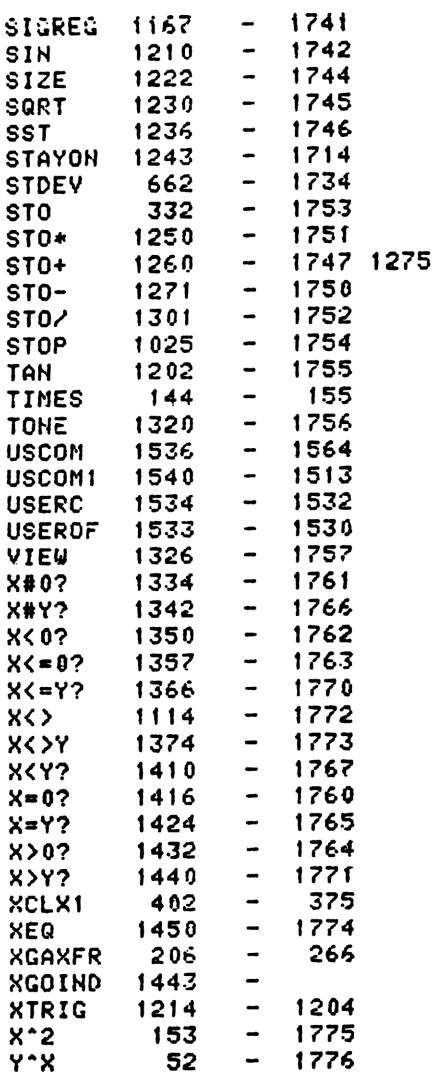

NOMAS

ENTRY TABLE

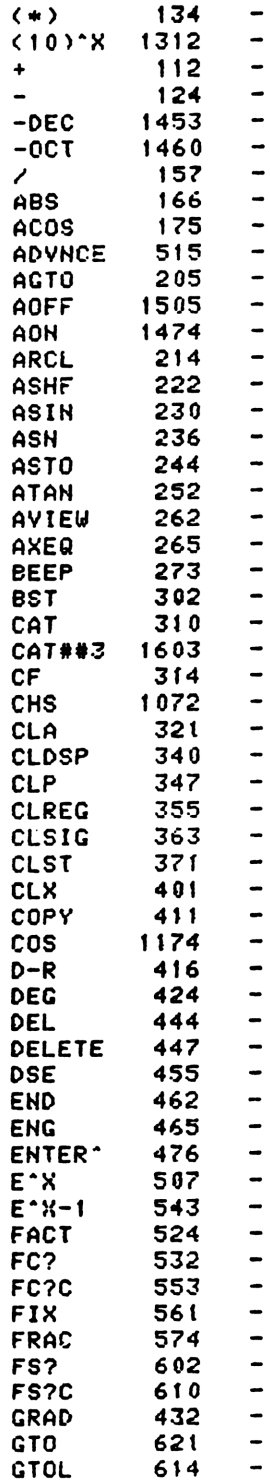

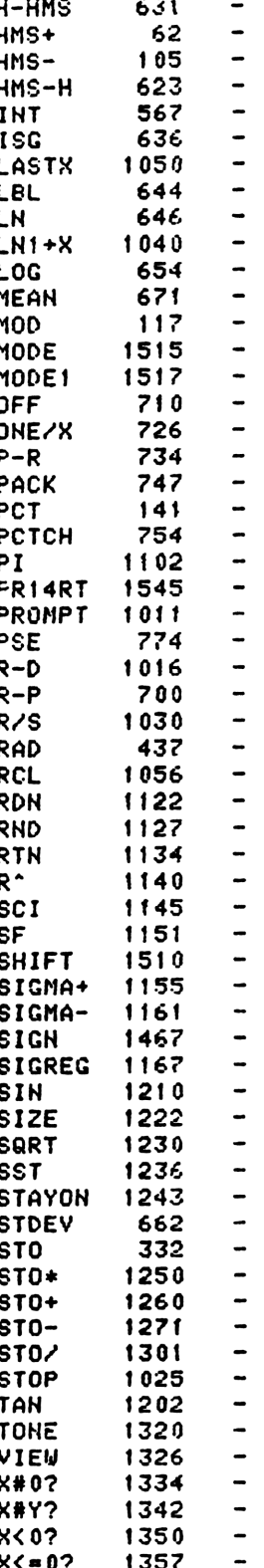

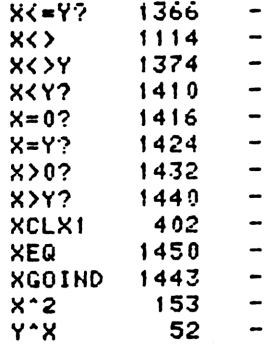

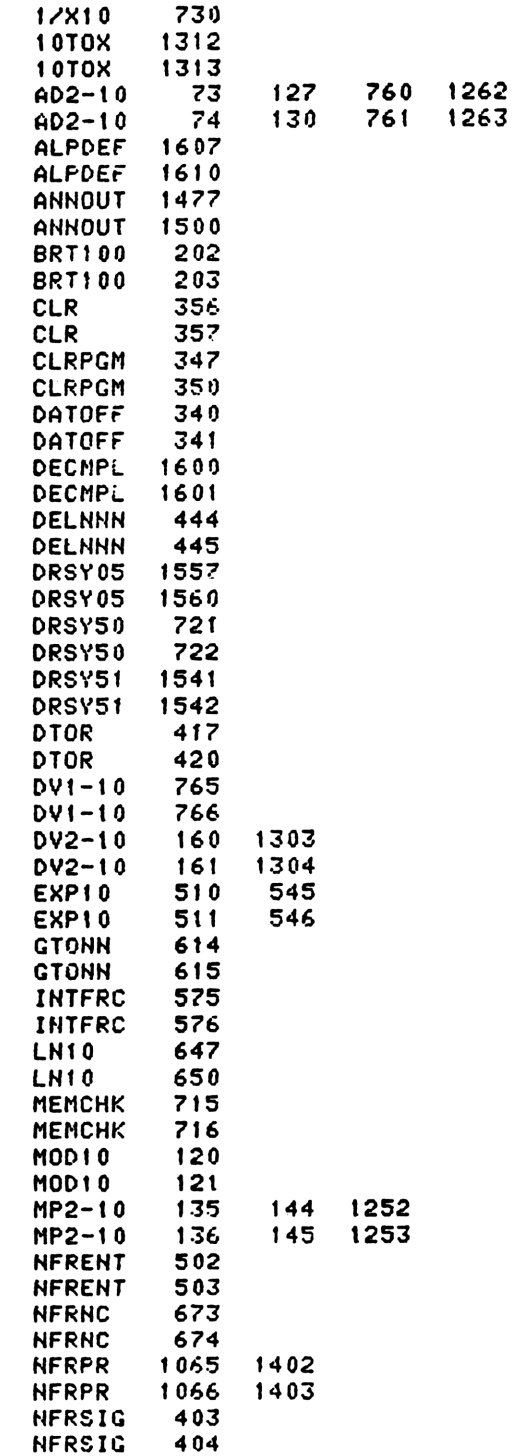

EXTERNAL REFERENCES

1/X10 727

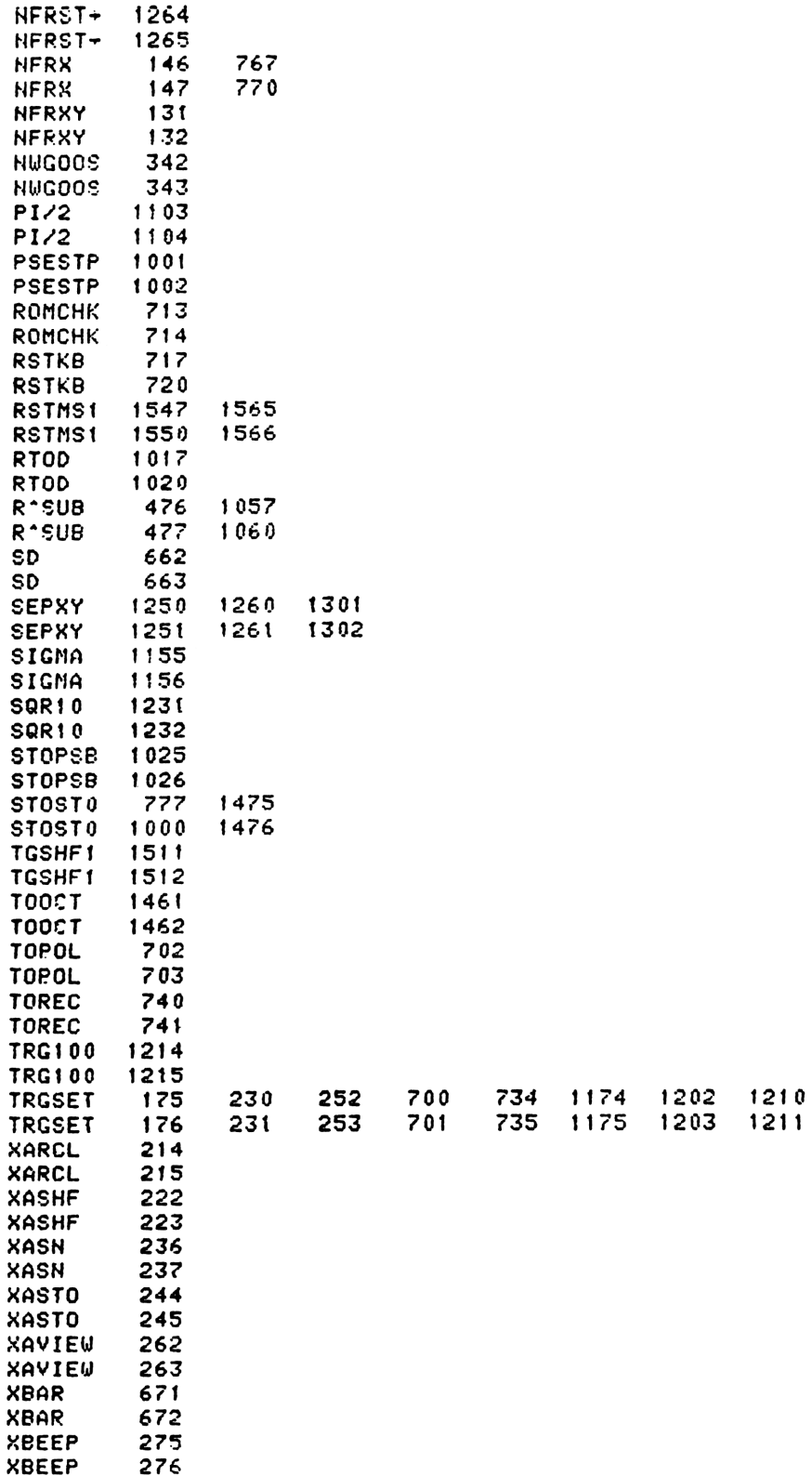

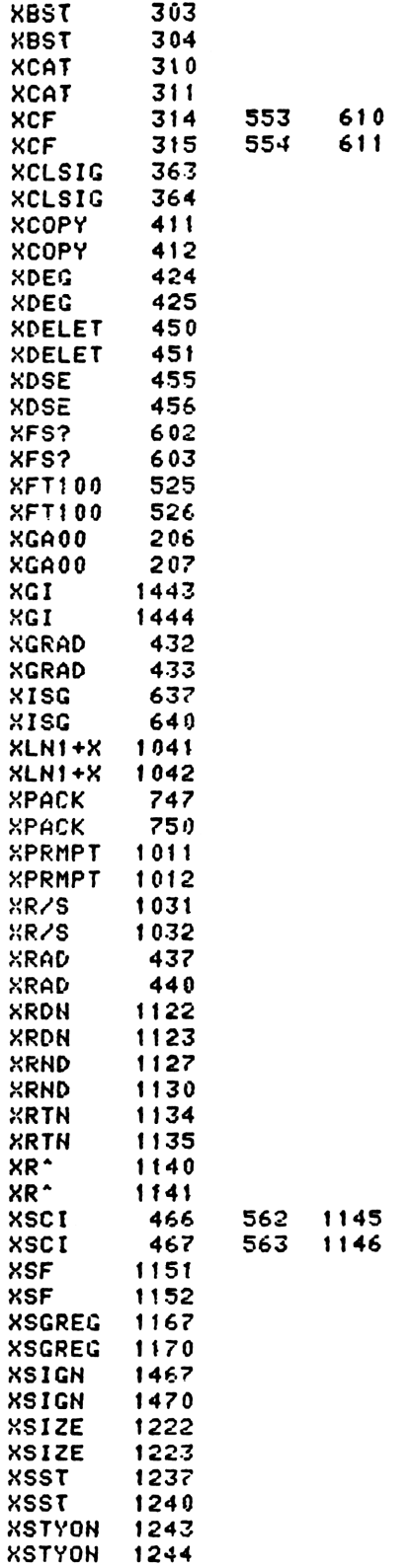

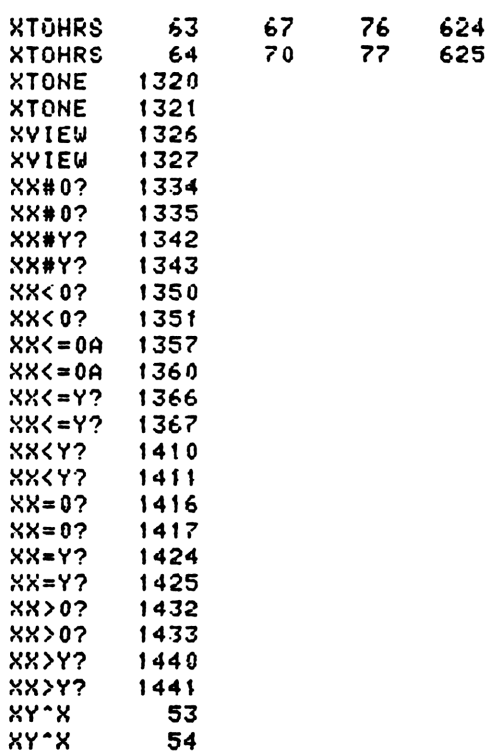

End of VASM assembly

 $\rho_{\text{min}}$   $\rho_{\text{min}}$   $\rho_{\text{min}}$   $\rho_{\text{min}}$   $\rho_{\text{min}}$   $\rho_{\text{min}}$   $\rho_{\text{min}}$   $\rho_{\text{min}}$   $\rho_{\text{min}}$   $\rho_{\text{min}}$ 

 $\frac{3e^{e}}{e^{e}}$  next

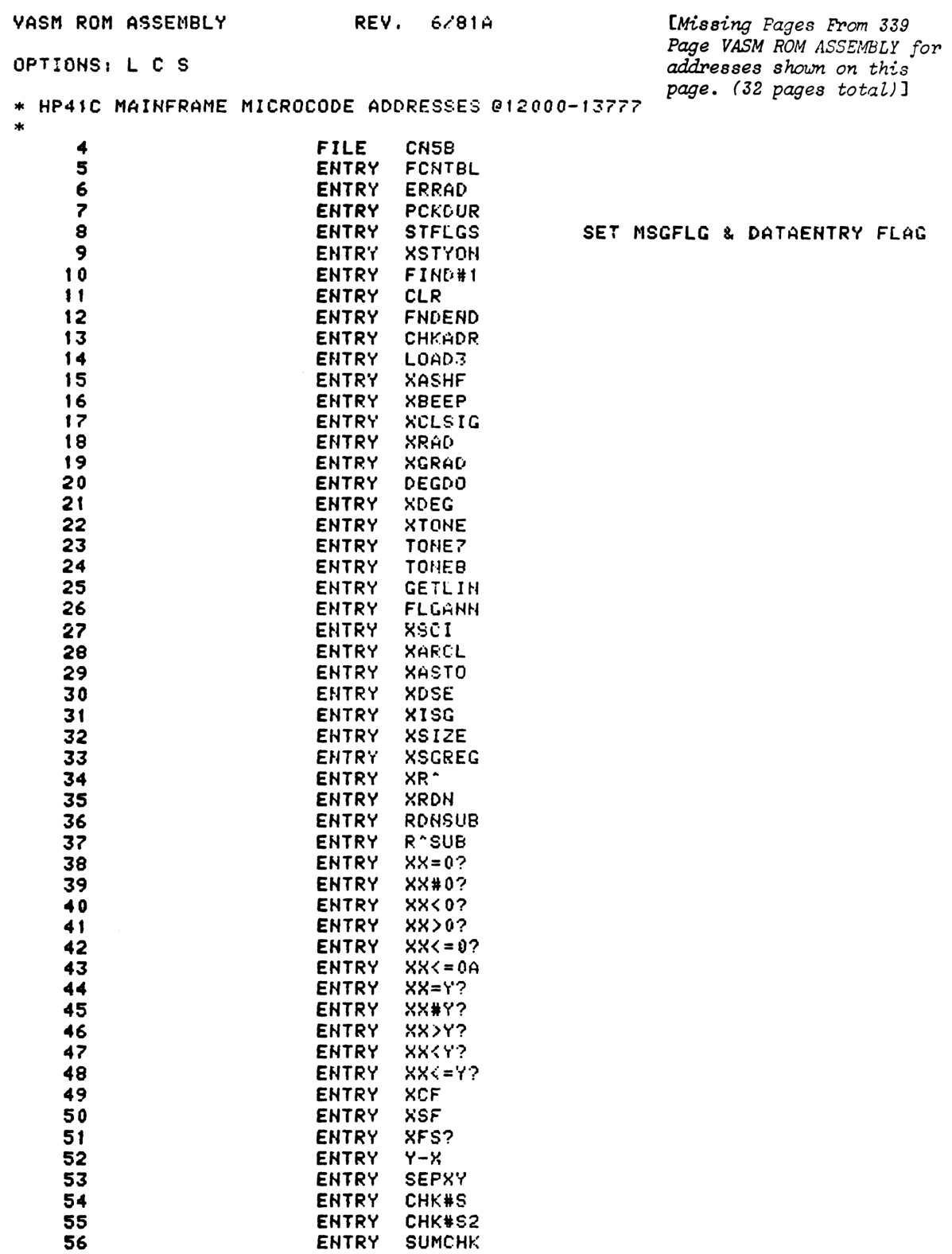

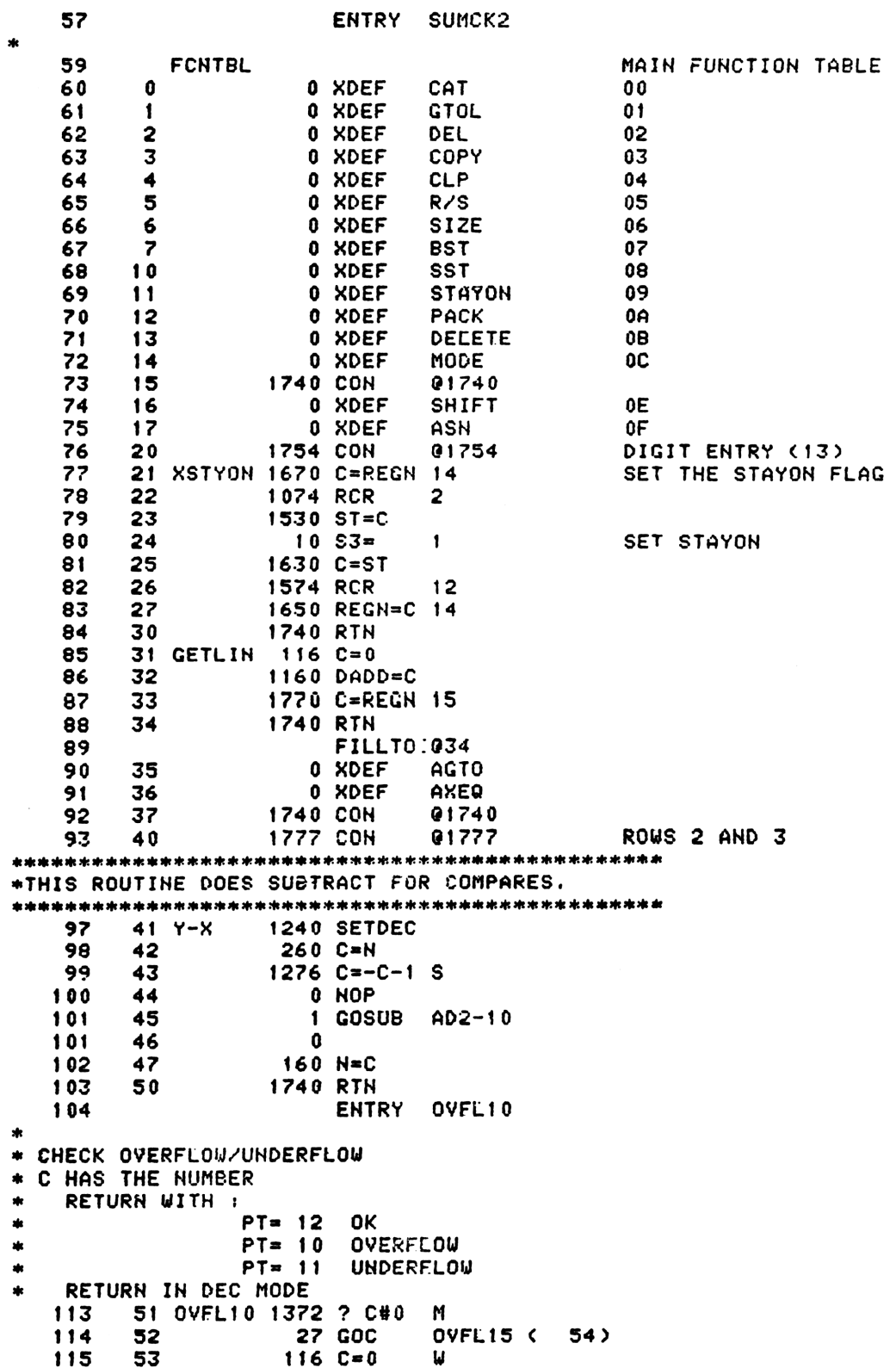

 $\mathbf{2}$ 

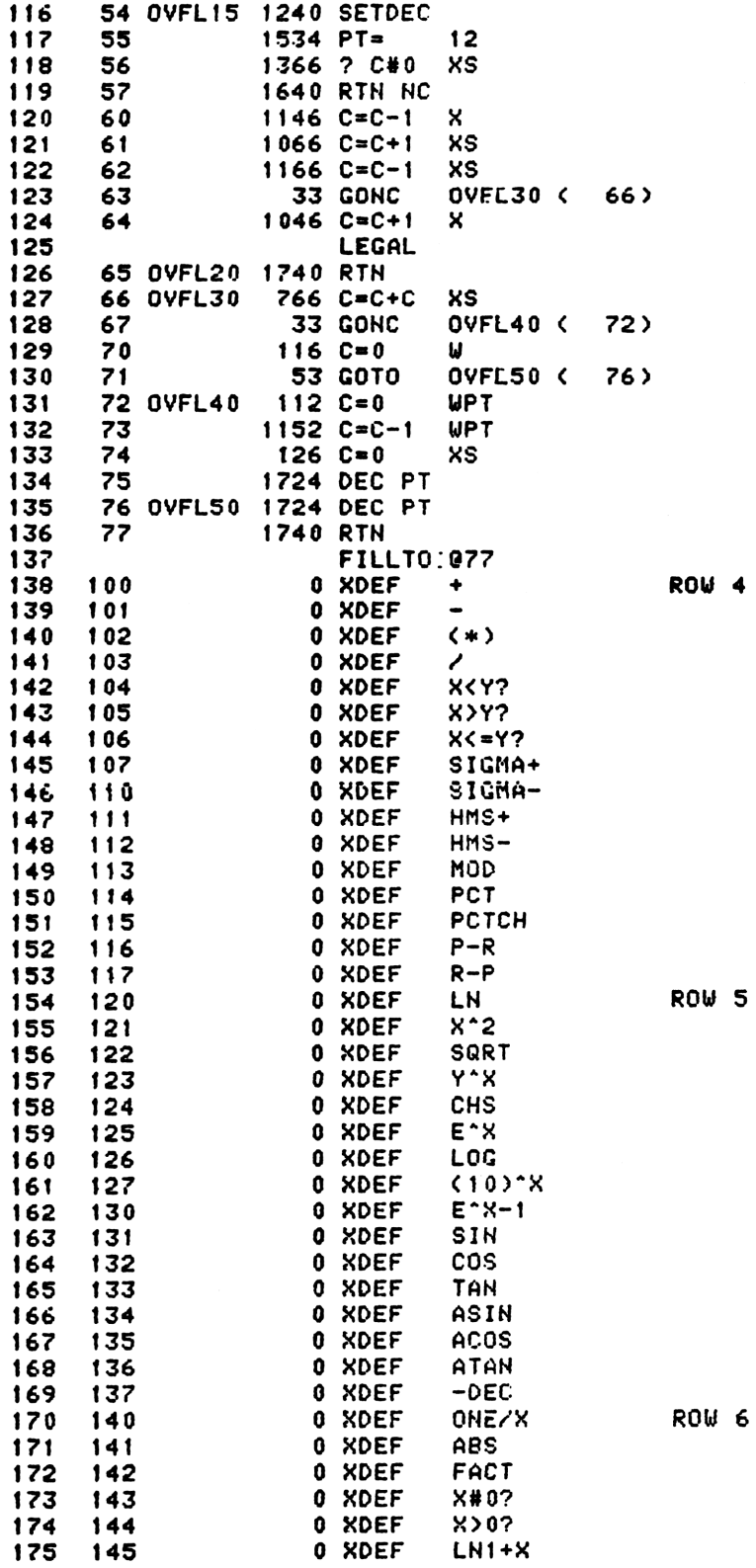

 $\ddot{\bullet}$ 

5

 $\overline{3}$ 

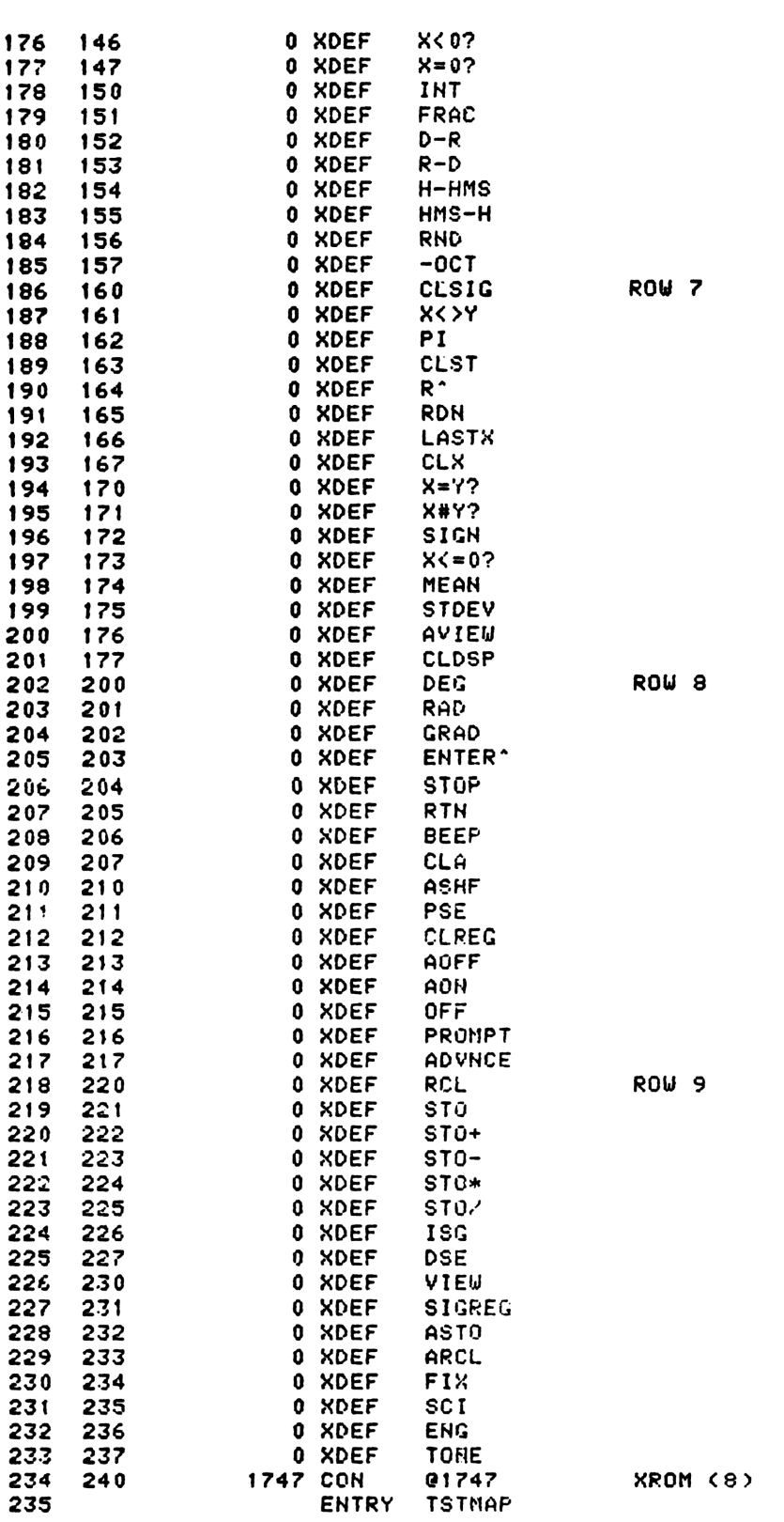

 $(8)$ 

 $\boldsymbol{4}$ 

\* TSTMAP - TEST BIT MAP \*- A SUBROUTINE USED TO ELIMINATE DUPLICATE CODE. \*- TEST BIT MAP FOR A SPECIFIED KEYCODE AND CLEAR \*- ITS CORRESPONDING BIT IF SET.  $*- IN:$  $AI:0]=LOGICAL KEYCODE + 1$ CHIP 0 SELECTED  $\ast -$ \*- OUT: CHIP 0 SELECTED \*- USES: A[13:0], C[13:0], M[13:0] \*- USES: 1 SUBROUTINE LEVEL sk. 1 GSBLNG TBITMA 246 241 TSTMAP TEST BIT MAP 246 242  $\bf{0}$ 1356 ? C#0 BIT SET? 247 243  $244$ 248. 1 GOLNC NFRFU NOFE 248 245  $\overline{2}$ 249 246 1 GOLONG SRRMAP RESET BIT MAP 249 247  $\overline{2}$ 250 FILLTO G247 251 250 0 XDEF SF 0 XDEF CF 252 251 253 252 0 XDEF **FS?C** FC<sub>20</sub> 254 253 0 XDEF 255 254 0 XDEF FS? 256 255 0 XDEF  $FC<sub>2</sub>$ 257 256 0 XDEF XGOIND 258 257 1760 CON @1760  $259$ **ROW 11** \*THIS CODE CLEARS THE SICMA REGISTERS 263 260 XCLSIG 1 GOSUB SUMCHK LEGAL AND GET ADDRESS 263 261 - 0 264 SUMCHK RETURNS ADDRESS OF 265 LAST SIGMA REG IN C.X  $534$  PT= 6  $266 - 262$ 267 263  $16$   $R=0$ 268 264 CLRNXT 256 AC EX 269 265 1360 DATA=C 270 266 256 AC EX  $271 267$  $1156 C=C-1$ 272 270 1160 DADD=C 273 271 1724 DEC PT 274 272  $1624$  ? PT= 0 275 273 1713 GONC CLRNXT ( 264) 276 274 **1740 RTN** \*THE ROLE UP FUNCTION HAPPENS HERE. 280 275 XRDN - 1 GOSUB RDNSUB<br>280 276 - 0 281 277 503 GOTO NFRPRL ( 347) FILLTO 0277 28. 293 300 0 XDEF END 1754 CON 284 301 **e1754** ENIRY FSTIN 285 \* FSTIN - FIRST INSTRUCTION \* SETS AL0-31 TO THE ADDRESS IN MM FORMAT OF THE FIRST LOCATION \*-IN PROGRAN MEMORY MINUS 1 BYTE. (IN PACKED MEMORY THIS IS THE \*-ADDRESS OF THE FIRST INSTRUCTION.) \* USES AL0-31, AND C

```
* EXPECTS PT-3 IN AND OUT
   293
       302 FSTIN
                   116C=0SET A TO REGO ADDRESS.
   294
       303
                   1160 DADD=C
   295
                   1570 C=REGN 13
       304
   296
        305
                    74 RCR
                               \overline{\mathbf{3}}297
        306
                    406 A=C\mathsf{x}298
        307
                     2 ค≕0
                               FT
       310
                   1740 RTH
  299.
  301ENTRY RTJLEL
* RTJLBL - RIGHT JUSTIFY ALPHA OPERAND
* ON ENTRY, C HAS A NON-ZERO ALPHA STRING IN THE FORM
 "CBA0000" WHERE THE STRING IS "ABC"<br>RTJLBL MOVES ZERGES TO THE LEFT SIDE: "0000CBA"
\frac{1}{2}* USES THE PTR AND C ONLY.
 ON EXIT, PT=1.
\star311 RTJLBL 1434 PT=
  310
                               \mathbf{1}312 RTJ10 1352 ? C#0 WPT
  311312313
                   1540 RTN C
       3141074 RCR
   313
                               \overline{2}1753 GOTO
                               RTJ10 (312)
   314
       315
                       FILLTO @315
  315
                      0 XDEF
       316
                               85<sub>2</sub>316
                      0 XDEF
  317
       317
                               LBL
   313 320
                      0 XDEF
                               GTO
                                             ROW 13
                  1756 CON
                               @1756
  319 321
*THIS ROUTINE CHECKS FOR CHARACTER DATA.
323 322 SEPNY 156 AB EX
  324 323
                    630C - M325
                       EHTRY CHK#S1
  326 324 CHK#S1 256 AC EX
  327 325
                    1 GOSUR CHK#S
  327
       326
                     \overline{a}256 AC EX
  328.
       -327
       330 CHK#S 1240 SETDEC
  329
  330
       331 CHK#S2 1376 ? C#0 S
                   1640 RTN NC
  331
       332
                   1076 C=C+1 S
  332
       333
  333
       334
                    63 GONC ERRAD (342)
  334
       335
                   1176 C=C-1 S
  335
       336
                   1740 RTH
                       FILLTO 0337
  336
       337
                   0000 NOP
  337
       340
                     0 XDEF
                               XEQ
                                             ROW 14
  338
                      0 CON
       341
                               \bf{0}END OF MAIN FUNCTION TABLE
  339
       342 ERRAD
                     1 GOSUB ERROR
  339
       343\mathbf 034(1)344
                      0 XDEF
                               MSGAD
  341
                        EJECT
```
\*THIS ROUTINE DOES A ROLL DOWN. 345 345 XR\* 1 GOSUB R\*SUB 345 346 0<br>346 347 NFRPRL 1 GOLONG NFRPR 34<sub>6</sub> 350  $\mathbf{2}$ 1 GOSUB R^SUB 347 351 RDNSUB 352 347  $\mathbf{0}$ 348 353 1 GOSUB R<sup>+</sup>SUB 348 354  $\mathbf{0}$ 349 355 R<sup>A</sup>SUB 116 C=0 350 356 1160 DADD=C 351 357 70 C=DATA  $352 \quad 360$ 256 AC EX 353  $361$ 170 C=REGN 1 354 50 REGN=C 0 362 355 363 **270 C=REGH 2** 150 REGN=C 1 356 364 357 365 370 C=REGH 3 358 366 **250 REGN=C 2** 256 AC EX 359 367 360 370 350 REGN=C 3 361 371 **1740 RTH** 362 363  $L0AD3 - SET REG.C = 33333333333332$ 367 372 LOAD3 1240 SETDEC SET TO DECIMAL MODE 368 373  $116 C = 0$  *W* 369 374  $1156 C=C-T$ **i** GET ALL 9'S IN C 370 375 1140 SETHEN PUT BACK TO HEX MODE 371 756 C=C+C W  $C = 33333333333332$ 376 372 **1740 RTH** 377 373 FILLTO 0377 374 \* DCTAB - DEFAULTCODE TABLE \* THERE ARE TWO TYPES OF ENTRIES. ENTRY TYPE IS ENCODED IN \* BITS 8 AND 9: \* BITS 9,8 = 00 DATA ENTRY (DIGIT ENTRY AND ALPHA ENTRY KEYS) \* BITS 9,8 = 01 FUNCTION IN MAIN FON TABLE \* FOR FCN ENTRIES, THE INDEX TO THE TABLE IS ENCODED IN BITS 7-0. \* FOR DATA ENTRY ENTRIES, BITS 7-0 CONTAIN EITHER THE ASCII \* CHARACTER (ALPHA ENTRY), OR THE FCN CODE FOR THE DIGIT ENTRY FCN. \* DCTAB MUST START AT 0400 IN QUAD 5 (H1500=012400). \* LOGICAL COL 0, UNSHIFTED, NORMAL 387 400 **507 CON** 327 SIGMA+ **561 CON** 388 401 369 **X<>Y** 389 402 416 CON 00416 SHIFT **603 CON** 387 **ENTER** 390 403 **501 CON** 391 404 321  $\overline{\phantom{a}}$  $392$  405<br>393 406<br>394 407 **500 CON** 320  $\ddot{\bullet}$ 502 CON 322  $\frac{1}{2}$ 503 CON 323  $\overline{\phantom{a}}$ \* LOGICAL COL 0, SHIFTED, NORMAL 328 396 410 510 CON SIGMA-

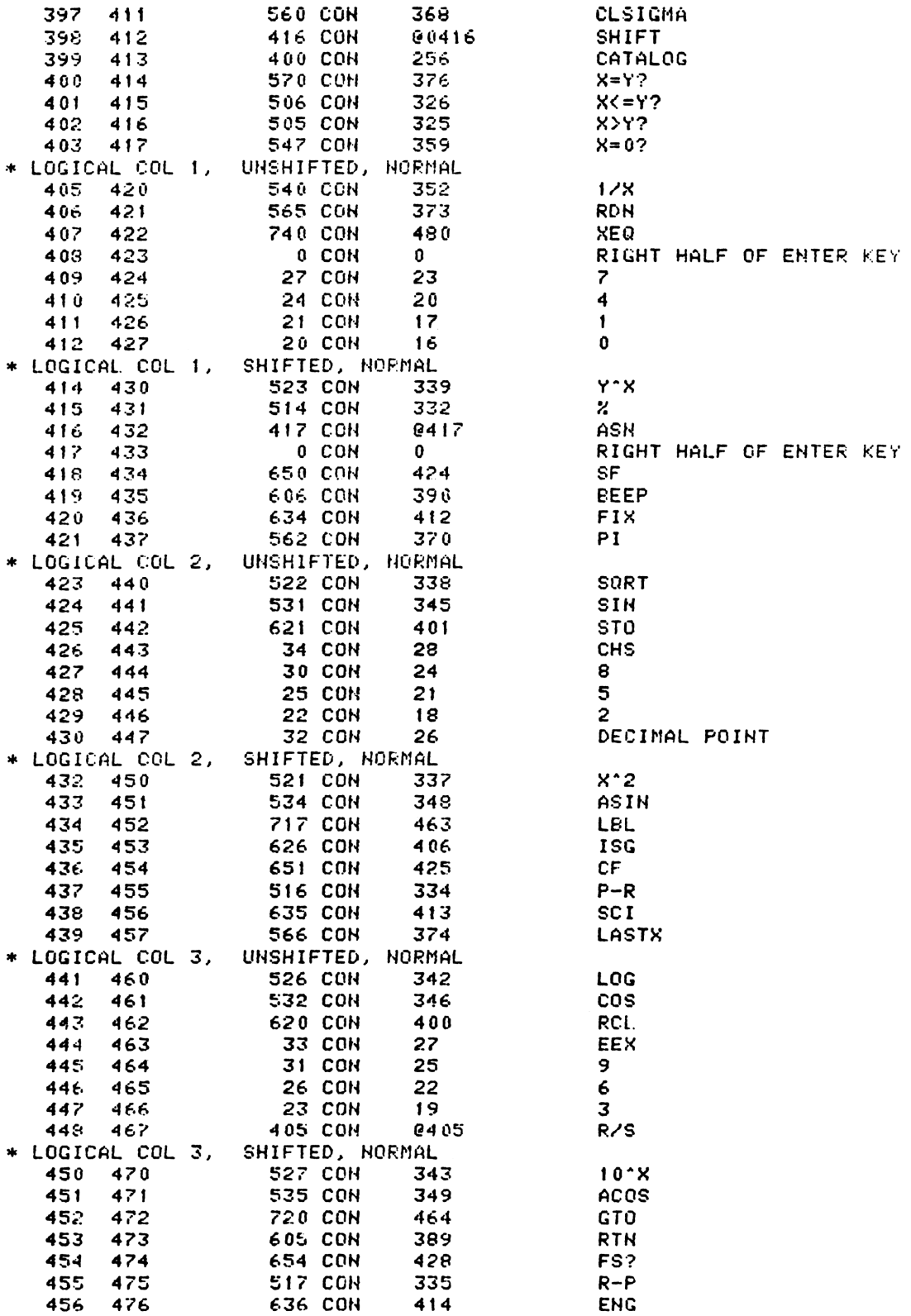

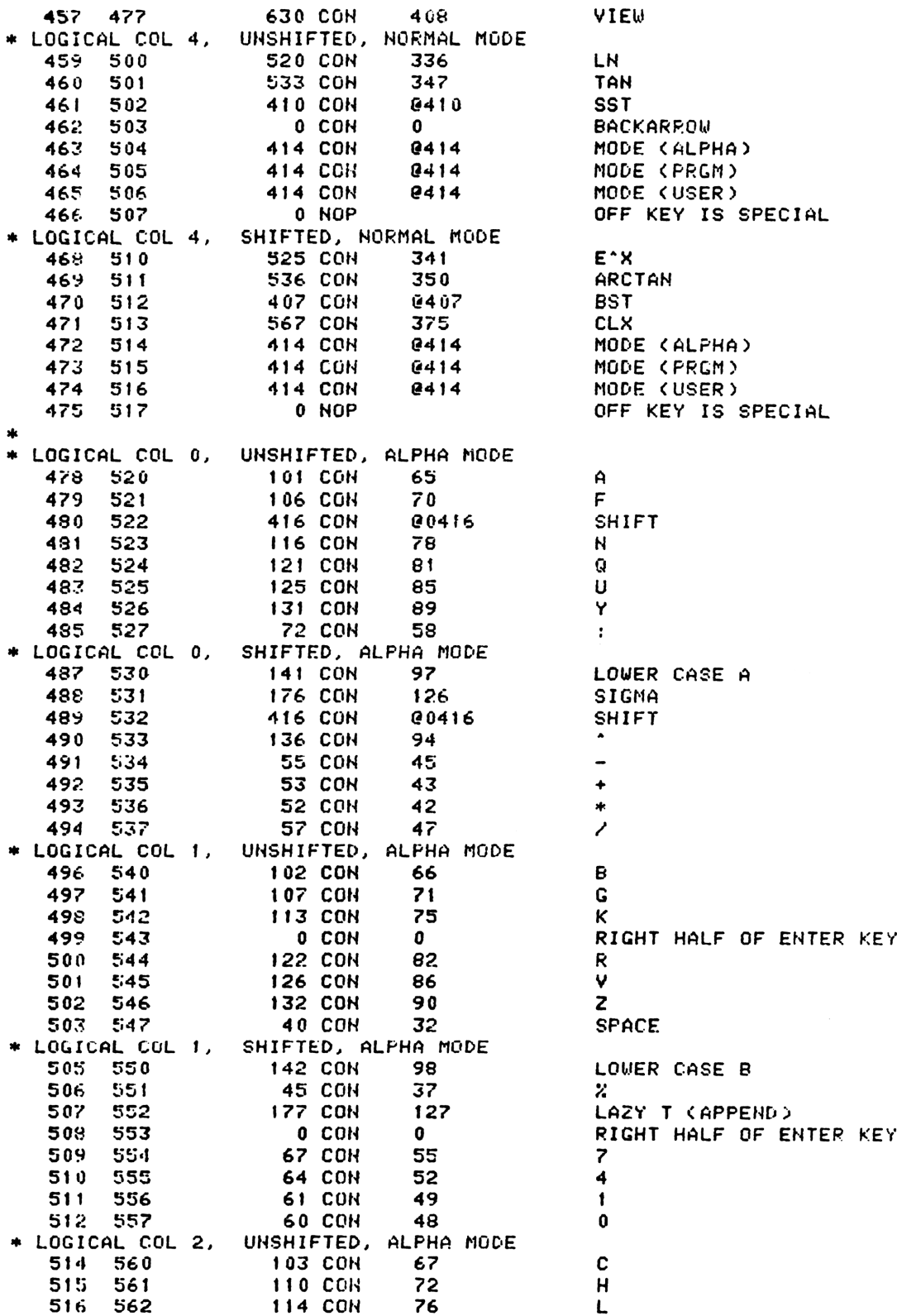

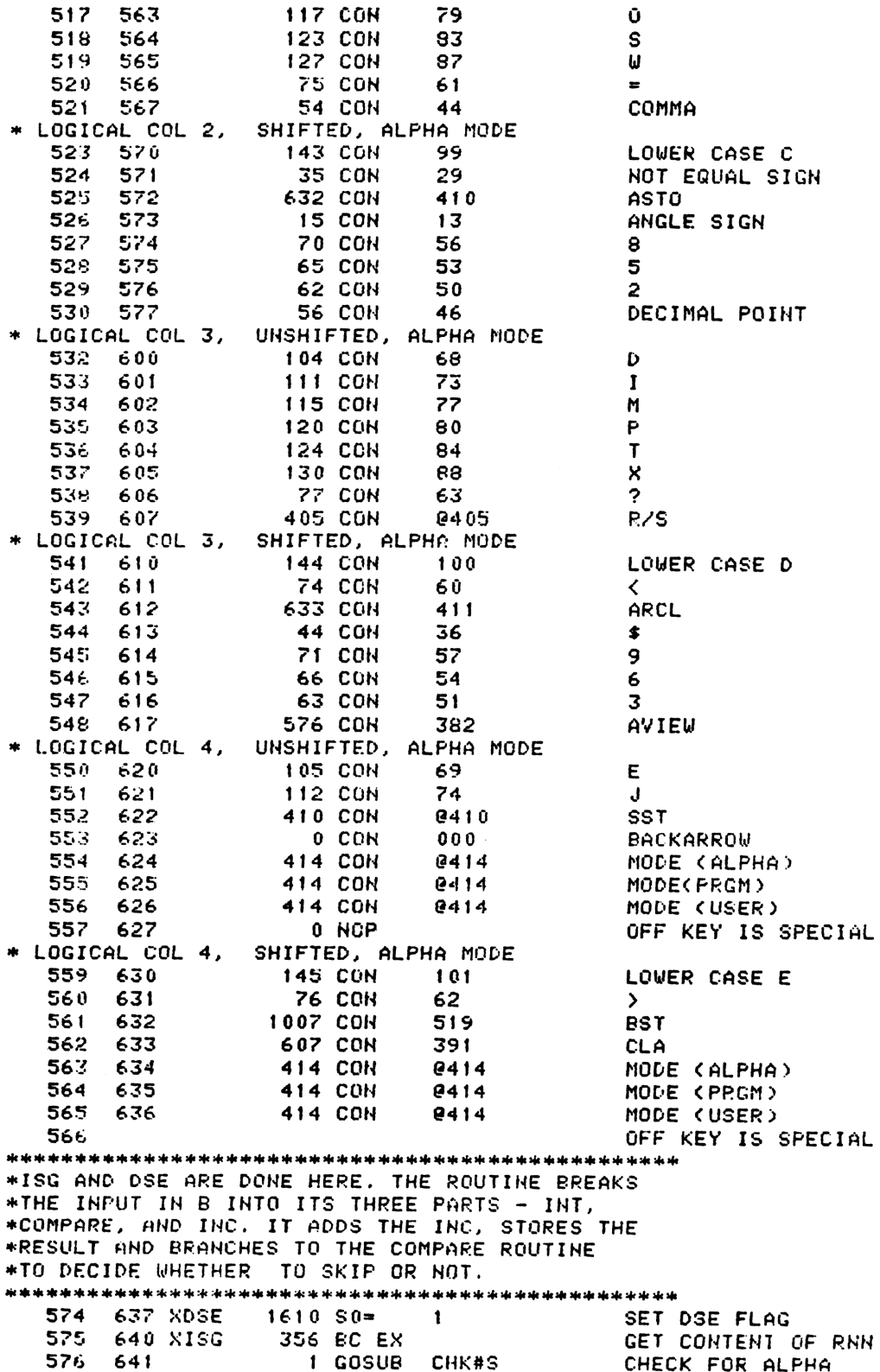

576  $\mathbf{0}$ 642 **NOFRAC ( 646)** 33 GOTO 577 643 CHANGE TO FIX NOTATION 578 644 ELMFRC 1732 C SR M 579 645  $1046$  C=C+1 × 646 NOFRAC 1366 ? C#0 580 -XS 1757 GOC 581 ELMFRC (644) 647 582 650 **1 GSBLNG SINFR** DO INT AND FRC 582 651  $\mathbf 0$ 630 C=M 583 652 GET INT PART \* NEXT TWO STATES (?PT=0, GOC OVRDEC) ARE VESTIGIAL FROM WHEN SINFR WORKED FOR 13 DIGIT MANTISSAS IN ANOTHER MACHINE. THESE TWO STATES CAN BE REMOVED WITHOUT HARM. 587 653  $1624$  ? PT= PREVNT CLEAR FOR LARGE VALUES 0 27 GOC OVRDEC ( 656) 588 654 1724 DEC PT 589 655 656 OVRDEC  $112 C = 0$ **WPT** CLEAR FRACTIONAL PART 590 591 657 372 BC EX M JOIN MANTISSA WITH EXP AND SIGN 592 356 BC EX 660 BRING COMPLETE INT TO C IJ SAVE FOR LATER 593 661 530 M=C 594 256 C=A PUT FRAC IN C 662 594 663 416 595 1360 DATA=C 664 596  $1234$  PT=  $\overline{z}$ 665 SET TO CLR TRAIL DIGITS **WPT** 597  $112 C = 0$ 666 598 667  $1134$  PT= 9 PICK OFF INC 1352 ? C#0 599 670 **WPT** DUMMY ONE FOR ZERO 47 GOC  $(675)$ 600 671 **SEPA** 601 672 434 PT= 8 602 120 LC 673  $\mathbf{1}$ 603 674  $1134$  PT= 9 604 675 SEPA  $16.9=0$ 605  $412$  A=C **UPT** PICK OFF INC 676 606 **WPT** 677  $112 C = 0$ LEAVE COMPARE VAL 607 700 1756 A SL 608 201 1756 A SL 609 702 1756 A SL **INCREMENT LEFT JUST** 610 703  $1534$   $PT =$  $12$ POINT TO DIGIT ONE 611 704  $1046 C = = +1$ EXP COMPARE X. 612 705  $1046$   $C = C + 1$ × EXP INC 613 706  $546$  A=A+1 ×. 1502 ? A#0 IS INC EXP OK? 614 707 **PT** 615  $710$ 37 GOC TSTEXP ( 713) YES 616  $711$ 1772 A SL M 617 712  $6 A=0$ x 618 713 TSTEXP 1342 ? C#0 **PT** EXP 2 TOO LARGE? 107 GOC 619  $714$ ADDIT (724) NO, JUST RIGHT 620 715 1374 RCR  $13$ SHIFT COMPARE LEFT  $106 C = 0$ 621  $EXP = 1$ ? 716 x 622 717  $1046$  C=C+1  $\boldsymbol{\mathsf{x}}$ 623 720 1342 ? C#0 PT EXP COMP OK NOW? 624 37 GOC ADDIT (724) YES 721 625 722 1374 RCR  $13$ SHIFT LEFT 626 723  $106 C = 0$  $\mathsf{x}$ EXP MUST BE ZERO 621 724 ADDIT  $1614$  ?S0=1 DSE OR 1SG? 23 GONC 628 725 ADDEM ( 727) ISG 629 726  $676$   $A = A - 1$ MAKE DEC OUT OF INC S. 727 ADDEM 630  $160$   $N=C$ SAVE FLOATING POINT COMPARE 631 730 630 C=M GET INTEGER PART BACK 632 1 GOSUB AD2-10 231 632 732  $\Omega$ 

SAVE INT PART OF RESULT 530 M-C 633 733 DUP RESULT IN A  $416$  A=C 634 734 GET FRAC PART BACK 635 735 70 C=DATA 736 DUP EXP 636.  $246 C = A$  X 636 737 406 SHIFT FRAC INTO POSITION 637 740 MRSHFT 1732 C SR M IN POSITION YETZ 638 741  $1146$  C=C-1  $X$ 37 GOC COMBIN ( 745) YES 639 742 640  $743$ 1372 ? C#0 M FRACTION ZERO MRSHFT ( 740) NO NOT YET 1747 GOC 641 744 745 COMBIN 106 C=0 SIGN AND EXP C=0  $\mathsf{x}$ 642 1032 C=C+A M 64%  $746$ 644 LFGAL 1 GOSUB SHF40 645 747 645 750  $\mathbf{0}$ 646 751 1360 DATA=C STORE UPDATED COUNTER  $1210$  S7= 647 752  $\blacksquare$ 648 753 630 C=M  $649$  754 **256 AC EX**  $1614.250 - 1$ 650 755 DSE?? 651 756 123 GONC XX>Y? ( 770) \*THE COMPARISONS FOLLOW. X VALUES ENTER IN N \*WHILE Y VALUES ARE IN A. 656 757 XXXY? | 1 GOSUB Y-X | DO SUBTRACT 656 760  $\bf{0}$ 761 XX>0? 1240 SETDEC 657 658 762  $260C = N$ 1356 ? C#0 659 763 660 764 723 GONC SKP  $(1056)$  $1076$  C=C+1 S 661 765 NOSKP (1031) **433 GONC** 662 766 673 GOTO **SKP**  $(1056)$ 663 767 1 GOSUB - Y-X<br>0 664 770 XX>Y? 664 771 665 772 XX<07 1214 ?57=1 227 GOC 66E. 773  $XX(=0? (1015)$ 774 XX<0 1240 SETDEC 667 668 775 260 C=H  $S$  $1076$   $C = C + 1$ 669 776 **573 GONC SKP** 670 777  $(1056)$ NOSKP (1031) 671 1000 313 GOTO 1 GOSUB - Y-X<br>0 672 1001 XX<=Y? 672 1002 673 1003 1356 ? C#0 674 1004 **253 GONC** NOSKP (1031) XX>0? (.761) 675 1005 **1543 GOTO** 676 1006 XX=0?  $16$  A=0 677 1007  $260 \text{ C} = N$ 173 GOTO XYY<br>370 C=REGN 3 678 1010  $(1027)$ ROW LOGIC DOESN'T CHECK 679 1011 XX<=0A 680 1012 1 GOSUB CHK#S FOR ALPHA DATA ON XK=0? 680 1013  $\mathbf{a}$ 681 1014 160 N=C 682 1015 XXK=0? 260 C=N 683 1016 1356 ? C#0 NOSKP (1031)<br>XX(0 (774) 684 1017 **123 GONC** 685 1020 1543 GOTO 686 1021 XX#0?  $16 A=0$ 

687 1022  $260C = H$ 688 1023 313 GOTO **XYN**  $(1054)$ 689 1024 XX=Y? 270 C=REGN 2 690 1025 256 AC EX 691 1026 370 C=REGH 3 1556 ? A#C 692 1027 XYY 693 1030 267 GOC **SKP**  $(1056)$ 694 ENTRY NOSKP 695 1031 NOSKP  $1314$  ?S13=1 696 1032 157 GOC **NOSKPO (1047)** 697 1033  $116C = 0$ 698 1034 1160 DADD=C 699 1035 1670 C=REGN 14 700 1036 1730 CST EX 701 1037  $114$  ?S4=1 77 GOC **NOSKPO (1047)** 702 1040 703 1041 1730 CST EX 704 1042  $1214$  ?S7=1 IS THIS ISG OR DSG NOSKPO (1047) 705 1043 47 GOC 706 1044 1 GOSUB MSG 706 1045 û 707 1046 0 XDEF MSGYES CAN'T DO A RTN HERE 708 1047 NOSKPO 1 GOLONG NFRPU 708 1050  $\overline{2}$ \* BECAUSE SOME COMPARISONS HAVE NFRX ON THE STACK INSTEAD OF NFRPU 710 1051 88#Y? 270 C=PEGN 2 711 1052 256 AC EX 712 1053 370 C=REGN 3 713 1054 XYN 1556 ? A#C 714 1055 1547 GOC **NOSKP (1031)** 715 ENTRY SKP 716 1056 SKP 1140 SETHEX 717 1057  $1314$   $2513=1$ 718 1060 **103 GONC** SST?  $(1070)$ 719 1061 DOSKP 1 GOSUB **GETPC** 719 1062  $\mathbf 0$ 720 **ENTRY DOSKP** 721 1063 **I GOSUB SKPLIN** 721 1064  $\mathbf{a}$ 722 1065 1 GOSUB PUTFCX FORCE RECALC OF LINE NUMBER 722 1066  $\Omega$ 723 1067 **1603 GOTO NOSKPO (1047)** 724 1070 SST?  $116C = 0$ 725 1071 1160 DADD=C 726 1072 1670 C=REGN 14 727 1073 1730 CST EX  $114$  ?S4=1 728 1074 1647 GOC 729 1075 DOSKP (1061) 1730 CST EX 730 1076 731 1077  $1214$  ?S7=1 ISG DSE? **NOSKPO (1047)** 732 1100 1477 GOC 733 1101 1 GOSUB **MSG** NO COMP OR FLAGS 733 1102 0 734 1103 0 XDEF **MSGNO** 735 1104 **1433 GOTO** NOSKPO (1047) \*THE FLAG CONDITIONALS FOLLOW. ENTRY IS WITH R14 IN A AND A \*MASK IN B. THE MASK CONSISTS OF ALL ZEROS EXCEPT FOR A \*ONE AT THE LOCATION OF THE SELECTED FLAG 

741 1105 XFS?  $316$  C=B GET MASK AND R14 WITH MASK 742 1106  $1660$  C=C.A IS ANYTHING LEFT 1356 ? C#0 743 1107 1217 GOC NOSKP (1031) YES NO SKP 744 1110 745 1111 SKPIT 1453 GOTO SKP - $(1056)$ MOVE MASK TO C 356 BC EX 746 1112 XSF SET MASKED BIT 747 1113 1560 C-CORA FLGANN (1121) 748 1114 **53 GOTO** 749 1115 XCF  $316$  C=B  $1256 C=-C-1$ 750 1116 751 1117  $0$   $K0F$ 1660 C=C.A 752 1120 753 1121 FLGANN 1650 REGN=C 14 754 1122 256 AC EX 755 1123 530 M=C 756 1124 1 GUSUB ANNOUT 756 1125  $\overline{\mathbf{0}}$ 757 1126 630 C=M 758 1127 256 AC EX 1740 RTN 759 1130 \*SUM+NN SETS THE ADDRESS OF THE REGISTER USED \*FOR SIGMA PLUS. IT CHECKS TO SEE IF THE ADDRESS \*IS IN FACT A LEGAL ADDRESS. THE SUBROUTINE \*SUMCHK IS CALLED BY THE SIGNA PLUS FUNCTION \*FOR THIS CHECK. ADDRESS OR SUM 1 767 1131 XSGREG 260 C=N 1 GOSUB SUMCK2 LEGAL? 768 1132  $\mathbf{0}$ 768 1133 YES 769 1134 260 C=N PUT ADDRESS IN SCRATCH 770 1135 256 CA EX  $116 C = 0$ 771 1136 1160 DADD=C 772 1137 773 1140 1570 C=REGN 13 774 1141 674 RCR  $\frac{11}{11}$  $106 C = 0$ 775 1142  $\mathbf{x}$ 776 1143 1006 C=C+A X 777 1144 74 RCR 3 778 1145 1550 REGN=C 13 779 1146 1740 RTN GET ADDRESS 780 1147 SUMCHK 1570 C=REGN 13 781 1150 674 RCR 11 ADD5 782 1151 SUMCK2 256 CA EX 783 1152 460 LDI **5 CON** 784 1153 5 785 1154 1140 SETHEX 786 1155  $1006$  C=C+A X 787 **ELEGAL** \*CHKADR-CHECKS FOR VALID DATA ADDRESSES. \* IN: ADDR IN C.X \* OUT: DATA IN B, ADDR IN C.X, HEXMODE, DADD=C.X (EXCEPT SOME ERROR EXITS) \* USES: ACTIVE POINTER, A, S9, DADD, C, B \* MAY EXIT TO ERRNE \* CHKAD4 - CHECKS TO SEE IF THE REGISTER IS THERE. ON ENTRY, DADD=B=ADDRESS OF REGISTER AND C=CONTENTS OF REG STATUS OF S9 ON ENTRY CONTROLS EXIT IF THE REGISTER ISN'T

THERE: EXITS TO ERRNE IF S9=1 ELSE GOES TO COLD START! ON EXIT, ADDRESS OF REGISTER IS IN C.X AND CONTENTS ARE IN B AND HEXMODE AND USES ACTIVE POINTER AND A  $\bullet$ \* NOTE - CHKAD4 IS PROBABLY OBSOLETE NOW. IT USED TO BE CALLED BY \* MEMCHK IN CNO. DRC 10/20/79 805 1156 CHKADR 1 GOLONG PATCHS 805 1157  $\mathbf{z}$ ENTRY P6RTN 806 807 1160 P6RTN 356 BC EX SAVE ADDRESS 805 1161 70 C=DATA GET CURRENT CONTENT 809 1162 1240 SETDEC LOGIC IN HERE ASSURES 810 1163  $1056$  C=C+1  $W$  $1156$  C=C-1  $W$ DATA IS IN A CANONICAL 811 1164 FORM 812 1376 ? C#0 S NON-POSITIVE? 813 1165 814 1166 **103 GONC** CKAD3 (1176) POSITIVE NUMBER 815 1167  $1076$   $C = C + 1$  S NEGATIVE NUMBER? 57 GOC CKAD2 (1175) YES 816 1170 70 C=DATA ASSUME AN ALPHA STRING 817 1171 818 1172  $136C = 0$ S. ASSURE A 1 IN DIGIT 13 1076 C-C+1 819 1173 S. **LEGAL** 820 123 GOTO CKAD4 (1206) 821 1174 822 1175 CKAD2 1176 C=C-1 S RESTORE 9 IN SIGN DIGIT 823 1176 CKAD3 1366 ? C#0 XS NEGATIVE EXPONENT? 824 1177 33 GONC CKAD3J (1202) NO. 825 1200  $126 C = 0$  $XS$ ASSURE EXP SIGN =  $9$ XS 826 1201  $1166 C = C - 1$ 827 1202 CKAD3J 1534 PT=  $12$ 828 1203 1342 ? C#0 **PT** IS MANTISSA NORMALIZED? **27 GOC** CKAD4 (1206) YES 829 1204 830 1205  $116 C = 0$  $\mathbf{u}$ FORCE WHOLE WORD TO ZERO 831 ENTRY CHKAD4 832 CHKAD4 833 1206 CKAD4 1140 SETHEX 834 1207 356 BC EX 835 1210  $416$  A=C GET ADR BACK 836 1211 1360 DATA=C WRITE ADR OUT 837 1212 BRING ADR BACK IN 70 C=DATA 838 1213 1556 ? A#C GET ADR BACK? 839 1214 63 GONC CKAD10 (1222) YES 840 REG ISN'T THERE  $1114$  ?S9=1 841 1215 842 1216 1 GULC ERRNE 842 1217  $\mathbf{z}$ 843 1220 1 GOLONG COLDST 843 1221 2 844 CKAD10  $316 C = P$ PUT DATA BACK 845 1222 846 1223 1360 DATA-C 847 1224 256 AC EX ADR BACK TO CX 848 1225 1740 RTH 850 1226 XARCL 316 C=R 851 1227  $1176$  C=C-1 S 852 1230 1376 ? C#0 S NUMERIC DATA? REGALP (1260) NO, ALPHA DATA **273 GONC** 853 1231 854 1232 1 GOSUB AFORMT NUMERIC DATA 854 1233  $\Omega$ 

855 1234 ARCL10 1314 2S13=1 **RUNNING?** 856 1235 1540 RTN C 857 1236 1670 C=REGN 14 858 1237 1530 ST≕C 859 1240  $114.754=1$ SSTFLG? 860 1241 1540 RTH C 861 1242  $1214$  ?S7=1 ALPHA MODE? 1640 RTH NC 862 1243 NO.  $410 S8 = 1$ 863 1244 SAY PROMPT & NO SCROLL 1 GUSUB ARGOUT 864 1245 864 1246  $\Omega$ \* STFLGS - SET MSGFLG & DATAENTRY FLAG \* ASSUMES CHIP 0 ENARLED. LEAVES SS 1/2 UP AND REG 14 IN C 869 1247 STFLGS 1670 C=REGN 14 870 1250 1474 RCR  $\mathbf{1}$ 871 1251  $1530$  ST=C SET MSGFLG 872 1252  $1410 S1 =$  $\blacksquare$ 873 1253  $510 S6 =$ SET DATAENTRY FLAG  $\blacksquare$ 874 1254 1630 C=ST 875 1255 1374 RCR  $\overline{13}$ 876 1256 STFL10 1650 REGN=C 14 877 1257 **1740 RTH** 879 1260 REGALP 106 C=0  $\mathbf{x}$ RE-ENABLE CHIP 0 1160 DADD=C 880 1261 200 881 1262  $1534$  PT= 12 RELIES ON P ACTIVE 882 1263 ARCL20 240 SEL P 883 1264 1724 DEC PT 1724 DEC PT MOVE P RIGHT 1 BYTE 884 1265  $1524$  ? PT= 12 885 1266 WRAPAROUND? 886 1267 1457 GOC ARCL10 (1234) YES. DONE 837 1270 316 C=B<br>130 G=C PUT CHAR TO G FOR APNDHU 888 1271 340 SEL Q 889 1272 890 1273  $634$   $PT =$  $\overline{11}$ 891 1274 1322 ? B#0 PQ ANY CHARS FOUND YET? I GSUBC APNDNW 892 1275 APPEND TO ALPHA REG 892 1276  $\mathbf{1}$ \* APNDNW CLOBBERS A, C, AND THE ACTIVE POINTER, WHICH IS Q HERE. 894 1277 1643 GOTO ARCL20 (1263) \*THIS ROUTINE SETS THE INTERNAL DISPLAY FORMAT \*STATUS. 899 1300 XSCI 1630 C=ST FEOONNNN<br>900 1301 - 1024 RCR - 2 - XXXXXXXXX 900 1301 1074 RCR  $\overline{2}$ **XXXXXXX, FE00NNNN** 1630 C=ST FEOONNNN, FEOONNNN<br>Feoonnnnfeoo, NNNN<br>Save NNNNFeoo 901 1302 1374 RCR 13<br>1530 ST=C 902 1303 903 1304 SHYE MOULLESS<br>GET STATUS<br>MOVE DEP TO POSITION 1670 C=REGN 14 904 1305  $16r0$   $-$ normonial 3 905 1306  $(4 \text{ Npc})$ <br>1730 CST EX 906 1307 MOVE GRAD RAD TO STATUS 907 1310  $1614$  ?S0=1 IS GRAD SET 903 1311 23 GONC S1? (1313)HEN RAD  $1056 C=C+1$ 909 1312 SET LOW BIT 1414 ?S1=1 RAD?<br>33 GONC DSPDN (1317) 910 1313 31? 911 1314 912 1315  $1056C = 0 + 1$ SET BIT TWO

913 1316  $1056$  C=C+1 914 1317 DSPDN 674 RCR  $11$ 1363 GOTO STFL10 (1256) 915 1320 \*XBEEP-COCONUT BEEP \*SETS UP STATUS WITH A TONE NUMBER THEN CALLS TONE AS IF \*FROM KEYBOAED. 921 XBEEP 922 1321 1 GOSUB TONEB 922 1322  $\mathbf{0}$ 923 1323 460 LDI LOAD A 5 924 1324  $5<sup>1</sup>$ 5 CON 925 1325 1 GOSUB TONEB 925 1326  $\mathbf{0}$ 460 LDI 926 1327 LOAD A 8 927 1330 10 CON 8. 926 1331 1 GOSUB TONER 928 1332  $\Omega$  $929$ ENTRY TONE7X 930 1333 TONE7X 460 LDI 931 1334 7 COH 7 932 1335 TONEB 1530 ST=C FALL INTO TONE \*XTONE-EXECUTE 41-C TONE FUNCTION ONE DIGIT(0-9) OPERAND FUNCTION, 0=LOW, 9=HIGH. TONES ARE NOT  $\frac{1}{2}$ MUSCIAL NODES. THE FREQUENCY DIFFERENCE ARE RATHER ARBITRARY.  $\star$ TONE N WORD TIMES/CYCLE  $\star$  $\mathbf{9}$  $\overline{\mathbf{3}}$ 8 4  $\overline{\mathbf{r}}$ 5 6 6 5 8  $\blacktriangleleft$  $10$  $\overline{\mathbf{3}}$  $12$  $\mathbf{z}$  $14$ 16  $\mathbf{1}$  $\mathbf{0}$ 18 THE DURATION OF EACH TONE IS EQUALLY .25 SECONDS  $\mathbf{r}$ IF THE AUDIO ENABLE FLAG IS NOT SET, SILENT RETURN. INPUT: 1.  $$10:73 = OPERAND (0-9)$  $\ddot{}$  $\bullet$ 2. CHIP 0 ENABLE sk. USES : A, C, S[0:7], FO[0:7]. NO PT. + 1 SUB LEVEL \* × OUTPUT: 1. HEXMODE  $\mathbf{r}$ 2.  $FO[0:7] = 0$  $3. A.X = FFF$  $\mathbf{r}$ 4. CHIP 0 ENABLE SPECIAL ENTRIES :  $\frac{1}{2}$ TONE7X - GENERATES TONE 7 sir. SAME AS XTOME EXCEPT NO OPERAND IS REQUIRED. \* TONEB - SAME AS XTONE EXCEPT THE OPERAND IS IN C[0:1] 969 1336 XTONE 1670 C-REGN 14 IS REEP ENABLED

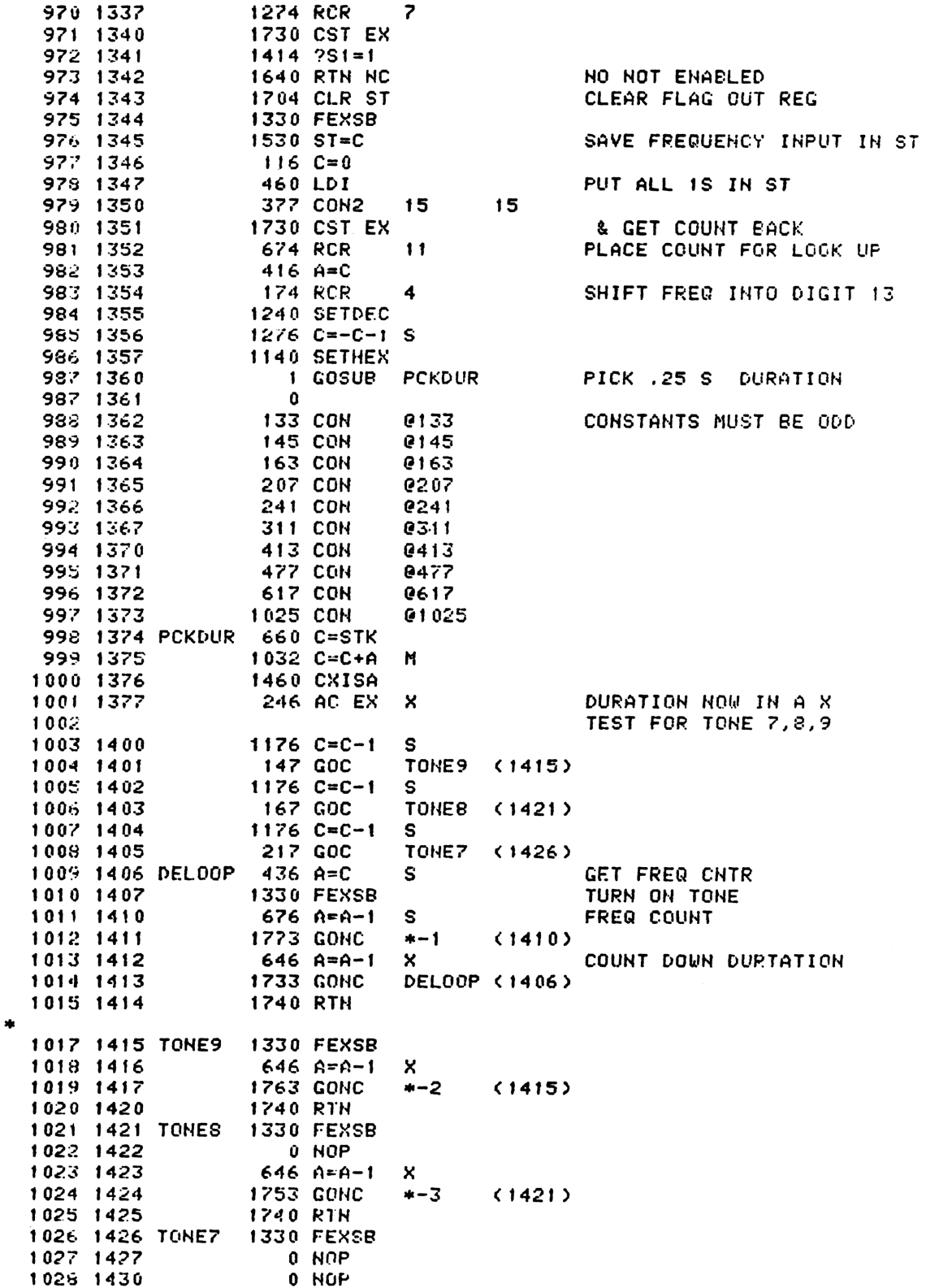

1029 1431  $646$  A-A-1 X 1743 GONC 1030 1432  $* - 4$  $(1426)$ 1031 1433 1740 RTH \*THIS ROUTINE SETS DEGREES RADIANS OR GRADS. 1035 1434 XDEG 4 GOSUB DEGDO 1035 1435  $\mathbf{0}$ 1036 1436 XDEG2 1630 C-ST 1037 1437 674 RCR  $11$ 1038 1440 1 GOLONG ANN+14 1038 1441  $\overline{2}$ 1039 1442 XRAD 1 GOSUB DEGDO 1039 1443  $\mathbf{0}$  $1040$  1444  $1610 S0 =$  $\mathbf{1}$ 1041 1445 1713 GOTO XDEG2 (1436) 1 GOSUB DEGDO 1042 1446 XGRAD 1042 1447  $\mathbf{0}$ 1043 1450  $1410 S1 =$ 1044 1451 1045 1452 DEGDO 1670 C=REGN 14 1046 1453 74 RCR  $\overline{\mathbf{3}}$ 1047 1454  $1530$  ST=C 1048 1455  $1604 S0 =$  $\mathbf{0}$  $1404 S1 =$ 1049 1456  $\Omega$ 1050 1457 **1740 RTN** \*FNDEND-FIND THE HIGH END OF RAM \* ROUTINE STARTS AT REGO STORING AND RETRIEVING \* THE REGISTERS ADDRESS UNTIL THE \* RETRIVED VALUE DOEN NOT MATCH THE STORED VALUE. \* UPON RETURN A(0:2) CONTAINS THE ADDRESS OF THE \* FIRST NON-EXISTANT REGISTER. \*IF FLAG 8 IS SET AND ENTRY IS AT CLEAR THE ROUTINE \* ALSO CLEARS ALL DATA REGISTERS. \* NOTE: FNDEND RELIES ON THE TESTED REGISTER BEING DIFFERENT FROM \* WHAT YOU GET WHEN YOU READ A NONEXISTENT REGISTER - PROBABLY AN \* OK ASSUMPTION IF NONEXISTENT REGISTERS GIVE ALL ZEROES OR ALL ONES 1064 1460 FNDEND 404 S8=  $\mathbf{0}$ CLEAR CLEAR FLAG 1065 1461  $116C = 0$ ADDRESS SHIP ZERO 1066 1462 1160 DADD=C 1067 1463 CLR 1570 C=REGN 13 GET REG 0 1068 1464 74 RCR 3 1069 1465  $132C=0$ M MUST HAVE ZEROS IN TEST 1070 1466 CLEM  $1160$  DADD=C ADDRESS REGISTER 1071 1467 256 AC EX SAVE ADR 1072 1470 70 C≕DATA SAVE VALUE 1073 1471 356 BC EX 1074 1472 256 C≃A DUP ADR 1074 1473 416 1075 1474 1360 DATA=C SEND ADR OUT 1076 1475 70 C≔DATA BRING IT BACK 1077 1476 1556 ? A#C HAS IT CHANGED? 1078 1477 **1540 RTH C** YES SO PTN PUT ORIGHAL VAL BACK 1079 1500 356 BC EX 1080 1501  $414$  ?S8=1 **CLEAR REGISTER?** 1081 1502 23 GOHC OVRO (1504) NO 1032 1503  $116 C = 0$ 1083 1504 OVR0 1360 DATA=C **PUT VAL BACK** 

556 A=A+1 INC ADR 1084 1505  $100 - 1506$ <br> $1085 - 1506$ 256 AC EX GET ADR 1573 GOTO CLEM (1466) \*THIS ROUTINE KILLS THE FIRST SIX CHARACTERS \*IN THE ALPHA REGISTER. 1091 1510 WASHE - 1 GOSUB FIND#1 - 1091 1511 - 0 FIND FIRST CHARACTER  $1524$  ? PT= 12 7 IN THIS REG 1092 1512 1093 1513 53 GONC REGG (1520) NO REGULAR 6 OR LESS 1094 1514<br>1095 1515 INSHET 122 C=0 PQ CLEAR TOP SIX AND DONE 1096 1516 DONSHF 1360 DATA=C 1097 1517 1740 RTN 1098 1520 REGG  $116C = 0$ 1360 DATA=C 1099 1521 100 CLEAR FIRST REG 1100 1522  $324$  ? PT= 10 DONE S1X 1540 RTN C  $1101$  1523 1102 1524 256 AC EX 1103 1525  $1160$  DADD=C ADDRESS NEXT REG 1104 1526 70 C=DATA 1105 1527 1734 INC PT CLEAR REMAINING CHARACTERS 1106 1530 1734 INC PT 1107 1531 1734 INC PT 1734 INC PT 1103 1532 1623 GOTO INSHET (1515) 1109 1533 \*THIS FUNCTION TAKES THE FIRST SIX NON NULLS \*IN THE ALPHA REGISTER AND STORES THEM. 1114 1534 XASTO - 1 GOSUB FIND#1 1114 1535 1115 1536  $1524$  ? PT= 12 ALL IN THIS REG? 113 GONC REG (1550) NO 1116 1537 1117 1540 SHIFT RIGHT 2 1074 RCR 2  $13$ 1118 1541 DONSTO 1334 PT= 1119 1542 120 LC<br>1120 1543 20 LC  $\mathbf{1}$ SET ONE IN 13  $\mathbf{0}$ AND CLEAR 12 1121 1544 360 NC EX GET DATA ADDRESS BACK 1122 1545 1160 DADD=C 1123 1546 **360 NC EX** GET REGISTER CONTENT BACK 1473 GOTO DONSHE (1516) 1124 1547  $324$  ? PT= 10 1125 1550 REG ALI. IN THIS REG 1126 1551 1707 GOC DONSTO (1541) DONE 1127 1552 256 AC EX GET ADR OF HEXT REG 1128 1553 1160 DADD=C 1129 1554 70 C=DATA GET NEXT REG 1130 1555 1734 INC PT 1131 1556 252 AC EX WPT COMBINE TWO REG 1132 1557 SHFLFT 1734 INC PT SHIFT THE 1734 INC PT 1133 1560 **1574 RCR** 1134 1561  $12$ 1135 1562  $624$  ? PT= IS THE POINTER IN POSITION  $11$ 1136 1563 SHFLFT (1557) 1743 GONC 1137 1564 1553 GOTO DONSTO (1541) \*THIS SUBROUTINE FINDS THE FIRST NON NULL IN \*THE ALPHA REGISTER. 

1143 1565 FIND#1 460 LDI LOAD ADDRESS 1144 1566 10 CON  $010$ 1145 1567 1160 DADD=C 256 CA EX<br>340 SEL Q 1146 1570<br>1147 1571 PUT ADDRESS IN A SET Q AT 13 FOR TEST AND CLEARS  $1334 P1 =$ 1148 1572  $13<sup>7</sup>$ 1149 1573 240 SEL P SET P AT SIX TO CLEAR GARB 1150 1574 534 PT= 6 1151 1575 70 C=DATA **PQ** 1152 1576  $122C=0$ 1153 1577  $34$  PT= 3 DEC ADDRESS 1154 1600 THSIT? 656 A=A-1 ANYTHING IN THIS REG 1356 ? C#0 1155 1601  $157$  GOC<br>256 C=A FOUND1 (1617) IF YES THEN OUT 1156 1602 1157 1603 OTHERWISE GET NEXT REG 1157 1604 416 1158 1605 1160 DADD=C 70 C=DATA 1159 1606 1724 DEC PT COUNT DOWN ON LOOP 1160 1607  $1624$  ? PT= 0 1161 1610 DONE YET 1673 GONC THSIT? (1600) 1162 1611 1163 1612  $1534$  PT=  $12<sup>2</sup>$ 1362 ? C#0 PQ 1164 1613 IF 7 CHARACTERS IN LAST RTN 1165 1614 **1540 RTN C** OTHERWISE DONE WITH 10 1166 1615  $334$  PT=  $10$ 1167 1616 1740 RTN 1168 1617 FOUND1 1634 PT= -0. 1169 1620 FNDPT 1724 DEC PT 1724 DEC PT 1170 1621 1171 1622 1362 ? C#0 PQ 1172 1623 1753 GONC FNDPT (1620) 1173 1624 1740 RTH RTH WITH POINTER AT FIRST BYTE \*THE SIZE FUNCTION PLACES RO SUCH THAT COCONUT CONTAINS \*THE CORRECT NUMBER OF REGISTERS. \*THE NUMBER OF REGSITERS IS DELIVERED IN HEX IN AX \* ENTRY SIZSUB USES S9 TO TELL WHETHER TO GO TO PACKE OR RETURN \* IF THERE ISN'T ENOUGH ROOM - S9=1 GOES TO PACKE, S9=0 RETURNS \* WITH S9=1 IF NOT SUCCESSFUL.  $1182$  1625 XSIZE 1110 S9= 1 EXIT VIA PACKE IF 1183 UNSUCCESSFUL ENTRY SIZSUB 1184 246 AC EX X GET USER SPEC NUM OF REGS 1185 1626 1186 1627 SIZSUB 160 N=C N CONTAINS THE NUMBER NEEDED 1 GOSUB MEMLFT  $1187$   $1630$ <br> $1187$   $1631$ CALCULATE THE MEM UNUSED  $\mathbf{a}$ M=UNUSED REGISTERS 1188 1632 530 M=C 1 GOSUB FNDEND 1189 1633 FIND THE END OF MEM 1189 1634  $\mathbf{a}$ \*NORE OR LESS REGISTERS THAN WE HAVE NOW?  $1193$  1635 116 C=0 1194 1636 1160 DADD=C 1195 1637  $216B = A$ MEM END IN B 1570 C=REGN 13 1196 1640 1197 1641 **74 RCR**  $\overline{\mathbf{3}}$ 706 A=A-C X 1198 1642 21

260 C=N 1199 1643 C=REGISTERS WE NEED COMP # 2 SHIFT LEFT POISTIVE \*CODE BELOW SETS AX=CHAIN HEAD-WHERE WE STOP AM=-1 DEC BX=FROM ADDRESS-WHERE WE GET DATA BM=TO ADDRESS-WHERE WE PUT DATA  $410.58 - 1$ SET CLEAN UP FLAGO 1208 1646 316 C=B<br>256 AC EX 1209 1647 CX=TC 1210 1650 1211 1651 530 M=C SAVE SHIFT DISTANCE 1212 1652  $1116 C = A - C$ CX=FRCM 1213 1653  $\overline{\mathbf{3}}$ **74 RCR** 346 BC EX X C=FRMXXXXXXXXTO 1214 1654 1215 1655 674 RCR 11 356 BC EX 1216 1656 B=TOFRM 1217 1657 1570 C=REGN 13 GET TEST ADRESS 1218 1660  $132 C=0$  M 1219 1661  $1172$  C=C-1 M 1220 1662 256 AC EX<br>1221 1663 303 GOTO STRTMY (1713) A=INCTST \*SETS UP AS FOR SMALLER EXCEPT WE STOP AT NOTHINGNESS \*AND START AT CHAIN END USING 1 FOR AN INCREMENT. 1226 1664 LARGER 630 C=M<br>1004 1004 C=C+0 X GET UNUSED REG 1227 1665 1006 C=C+A X ADD NEG SHIFT 1228 1666 67 GOC LARG10 (1674) MADE IT  $1114$  ?S9=1 1229 1667 EXIT MODE? 1230 1670 1 GOLC PACKE 1230 1671  $\overline{\mathbf{3}}$ 1231 1672  $1110$  S9=  $\mathbf{1}$ SAY DIDN'T MAKE IT 1232 1673 1740 RTH A=NEGSHFT C=FROM 1234 1674 LARG10 1570 C=REGN 13 1235 1675 1006 C=C+A X  $C = 10$  $674$  RCR<br>356 BC EX<br>132 C=0 1236 1676<br>1237 1677  $\blacksquare$ C=TST B=TOXXX 1238 1700 M 1239 1701  $1072$  C=C+1 M C=INCTST **256 AC EX** 1240 1702 1241 1703 SAVE NEG SHIFT 530 M=C 1242 1704 1570 C=REGN 13  $C = FROM$ 1243 1705 346 BC EX X B=TOFRM 1244 1706 53 GOTO STRTMV (1713) \*THIS ROUTINE SHIFTS MEMORY EITHER LEFT OR RIGHT \*ACCORDING TO THE INPUTS IN A AND B. 1249 1707 KPMVN 674 RCR 11 C=TOFRM 1032 C=C+A M 1250 1710 INC TO 1251 1711 356 BC EX C=DATA B=TOFRM  $1360$  DATA=C 1252 1712 DATA MOVED 1253 1713 STRTMV 356 BC EX A=INCTST C=TOFRM 1254 1714 256 AC EX C=TOFRM A=INCTST 1255 1715  $414$  ?S8=1 SMALLER MOVE? 63 GONC CHKTOP (1724) NO 1256 1716 1257 1717  $1406$  ? A<C  $\,$  X IS FRM<TST
63 GONC GETREG (1726) IF NO CONTINUE 1258 1720  $1259$   $1721$   $B=0$ 256 AC EX GET 0 FOR TO 1260 1722 56  $B=0$ 1261 1723 143 GOTO DOTO (1737) 1262 1724 CHKTOP 1546 ? A#C  $\mathbf{x}$ ZEROS AFTER MEM END 1743 GONC  $B=0$ 1263 1725  $(1721)$ 1264 1726 GETREG 256 AC EX A=INCTST C=TOFROM 1265 1727 12  $1160$  DADD=C DADD=FROM 1266 1730 372 BC EX M SAVE TO PART 1267 1731 674 RCR 11 INC DEC FROM 1268 1732 1032 C=C+A M 74 RCR 1269 1733 3 1270 1734 346 BC EX X A=INCTST B=TOFROM 1271 1735 70 C=DATA 1272 1736 356 BC EX 1273 1737 DOTO 74 RCR  $3^{\circ}$ C=FRMXX...XX0TO 1274 1740 1160 DADD=C DADD=TO 1275 1741  $1546$  ? A#C  $X$ DONE IF TO=TST 1457 GOC KPMVN (1707) NO 1276 1742 1277 1743 356 BC EX CLEAR LAST REGISTER  $3360$  DATA=C 1278 1744 \*FIX POINTERS AFTER MOVE. 1282 1745 630 C=N GET MOVE DISTANCE 1283 1746 356 CB EX SAVE 1 GOSUB GETPC 1284 1747 ENABLE CHIPO 1284 1750  $\bullet$ 1285 1751  $314$  ?S10=1 ROM RAM? 27 GOC NOTRAM (1754) 1286 1752 1287 1753  $446$   $A=A+B$   $X$ SHIFT PC 1289 1754 NOTRAN 156 AB EX B=PC FOR CLRSB2 1289 1755 1570 C=REGN 13 1290 1756 1006 C=C+A X 1291 1757 74 RCR 3 1006 C=C+A X 1292 1760 1293 1761 474 RCR 8 1294 1762  $1006$  C=C+A X 1295 1763 74 RCR 3 1550 REGN=C 13 1296 1764 1297 1765 156 AB EX BRING PC BACK TO AL3:01 1298 1766  $1104$  S9=  $\Omega$ 1 GOLONG DCRT10 1299 1767 1299 1770  $\mathbf{2}$ 1300 ENTRY SETSST \* SETSST - SET SINGLE STEP BIT \* REQUIRES CHIP 0 ENABLED ON INPUT \* DESTROYS C 1306 1771 SETSST 1670 C=REGN 14 1307 1772 1530 ST=C 1308 1773  $110 S4 =$  $\blacksquare$ SET SST BIT 1309 1774  $1630C = ST$ 1310 1775 1650 REGN=C 14 1311 1776 1740 RTN 1313 **UNLIST** ERRORS :  $\mathbf{0}$ 

SYMBOL TABLE

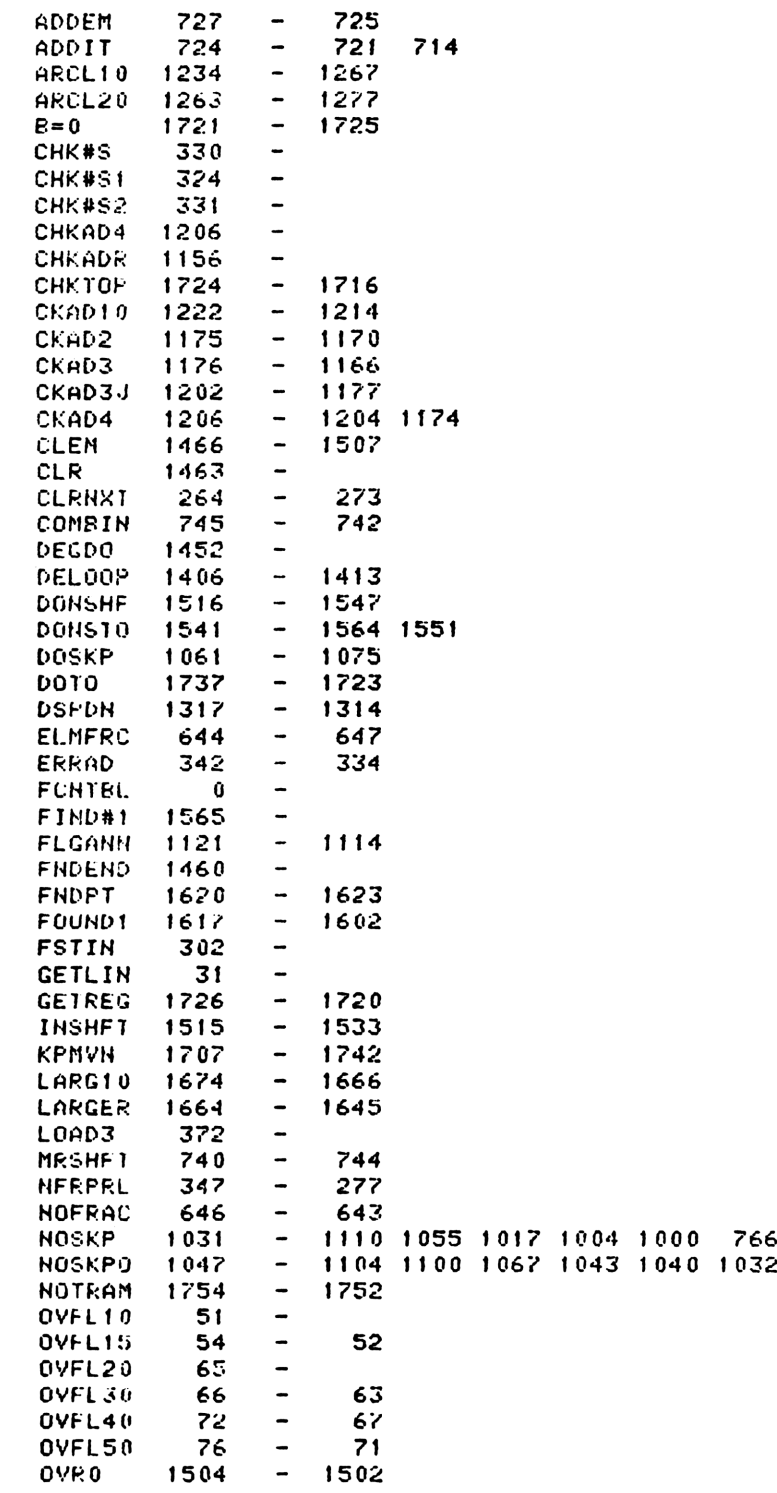

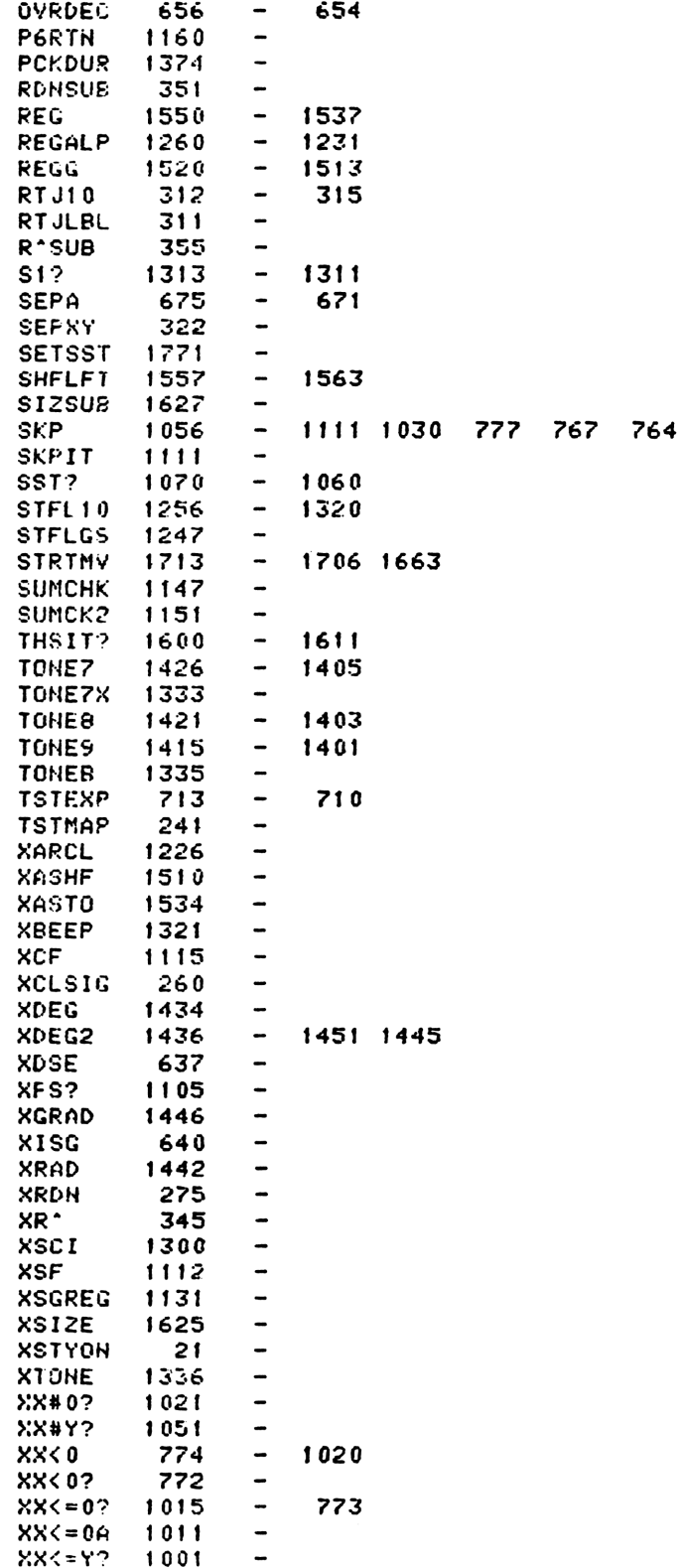

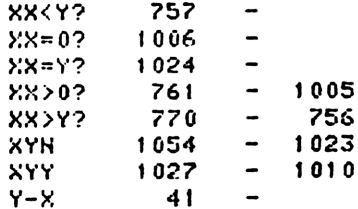

## ENTRY TABLE

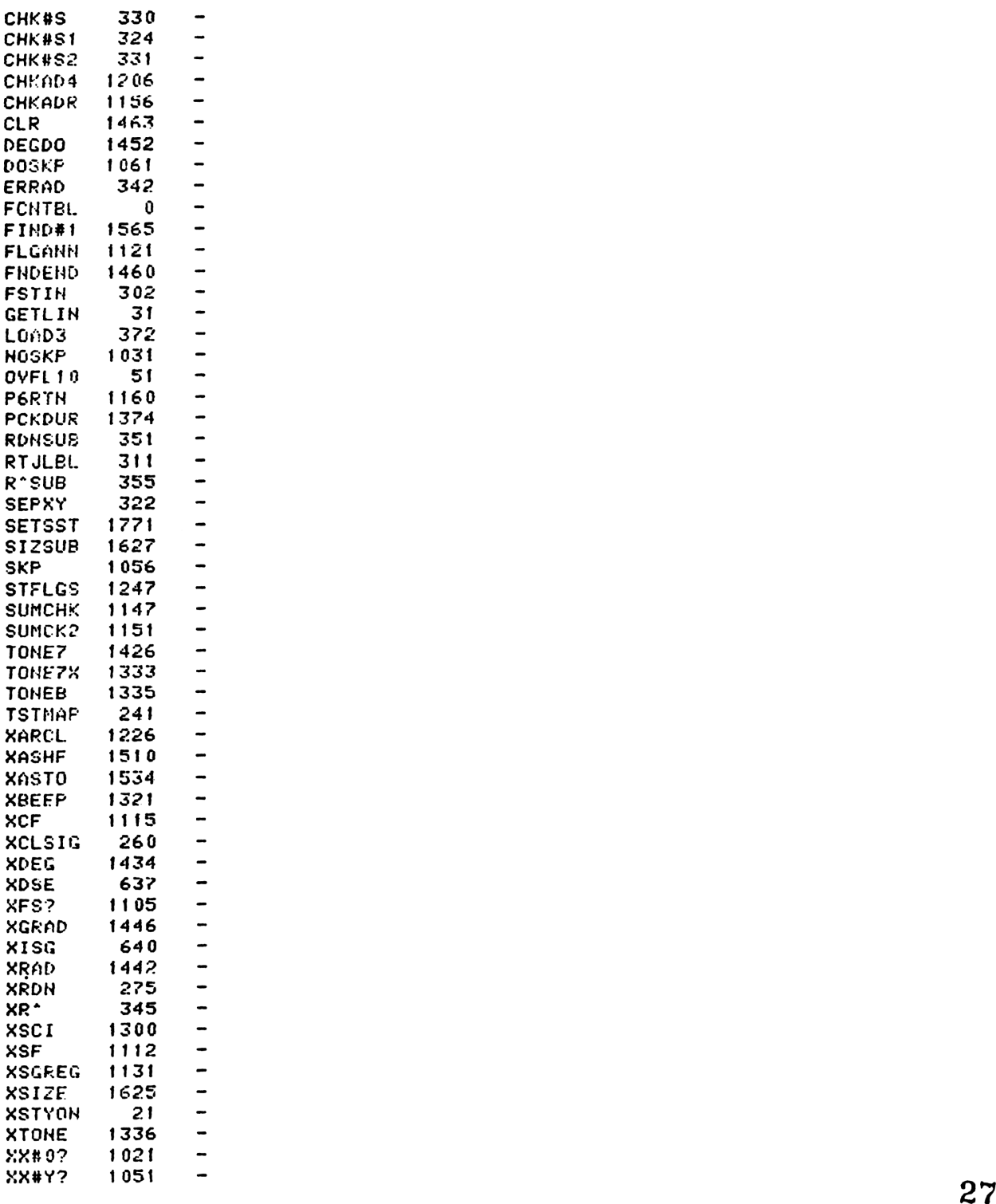

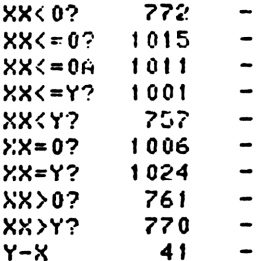

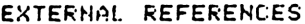

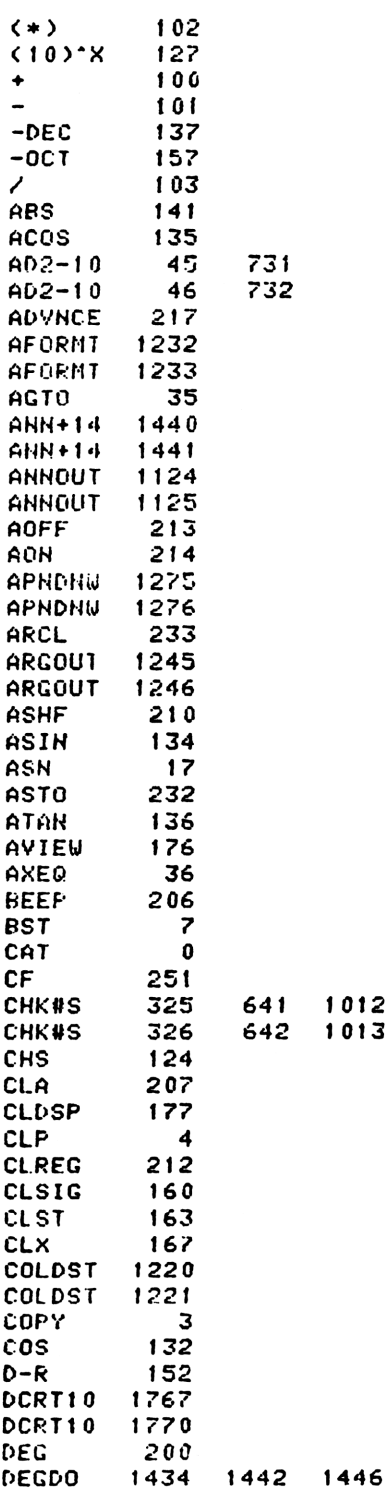

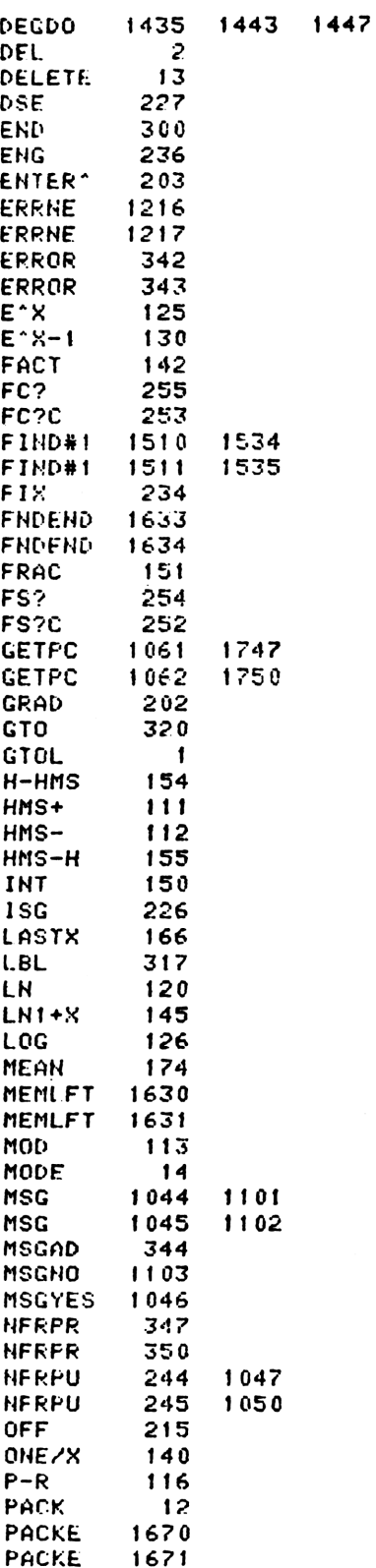

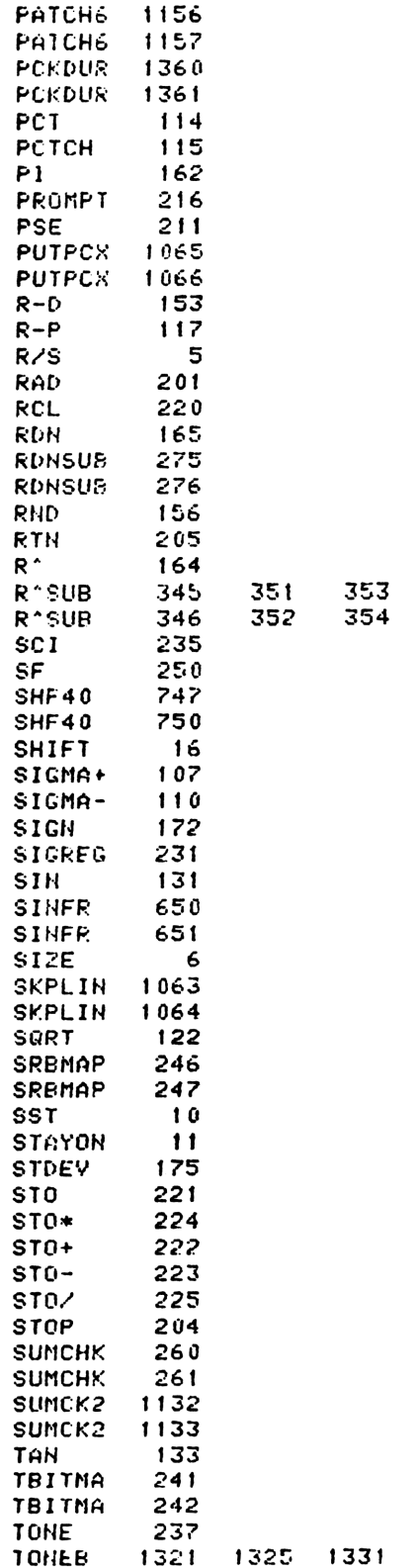

Ĭ.

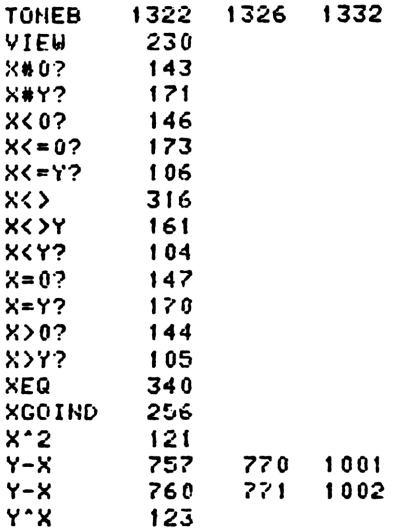

End of VASM assembly

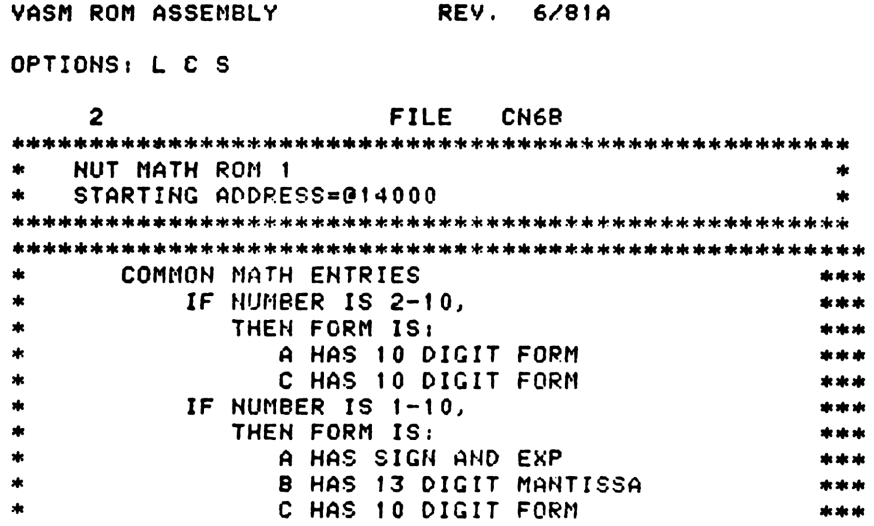

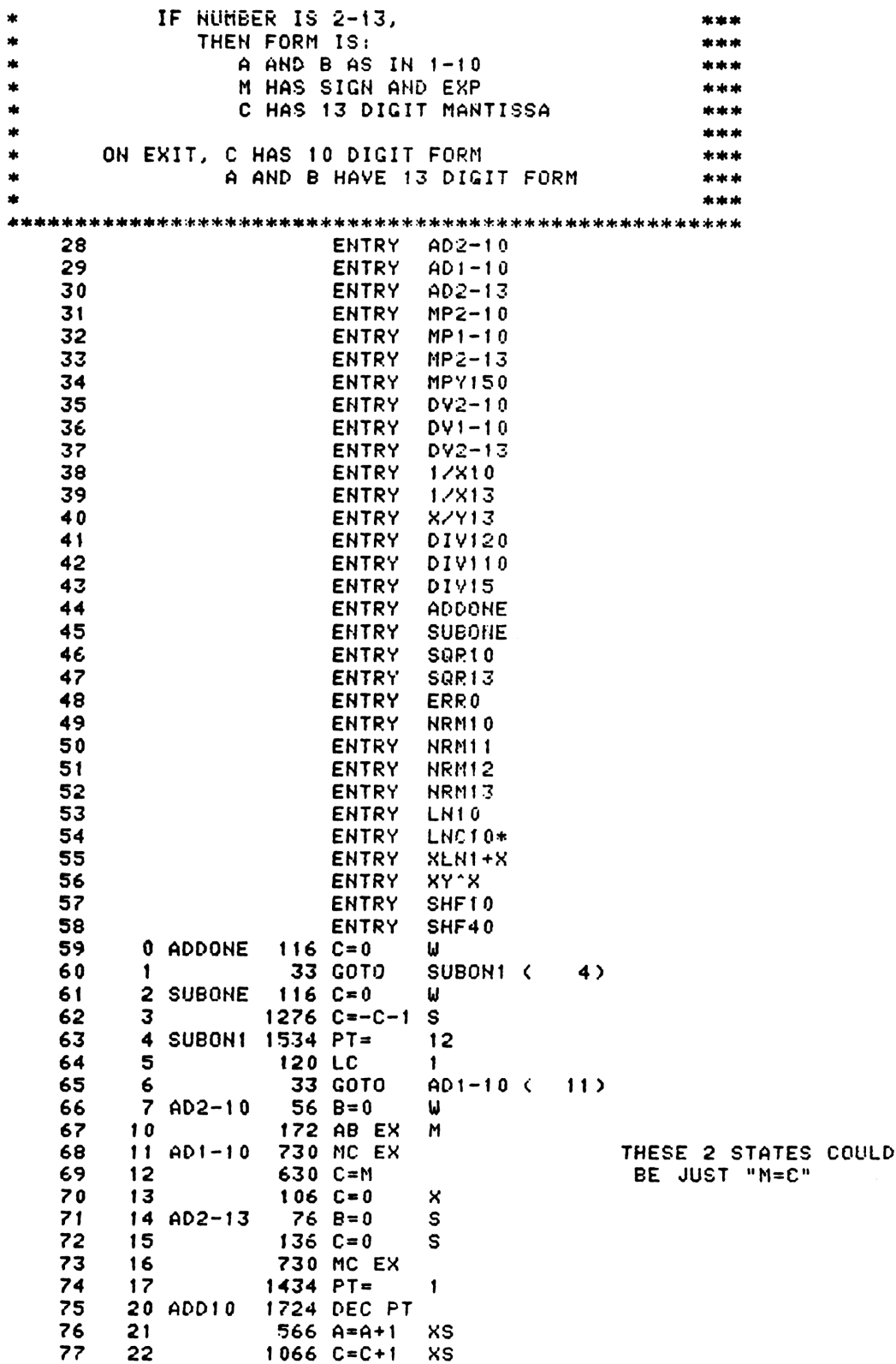

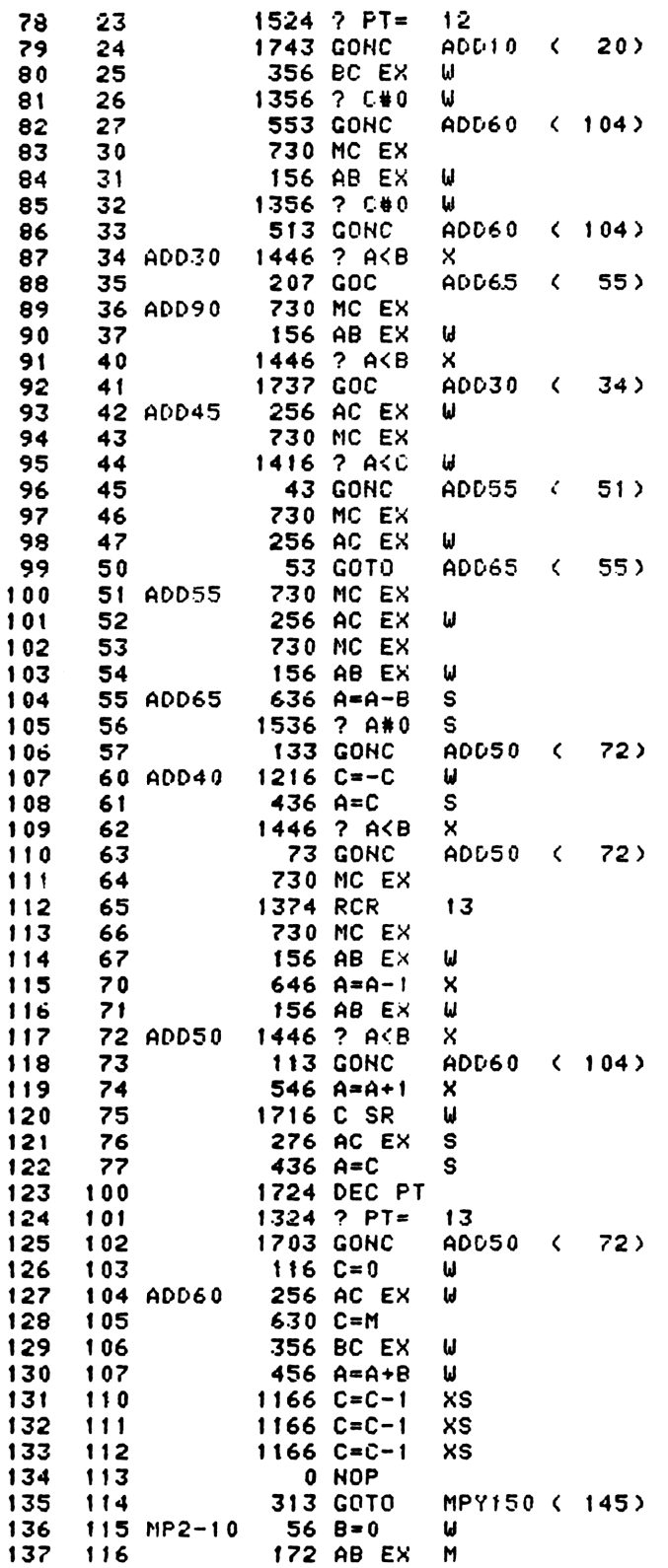

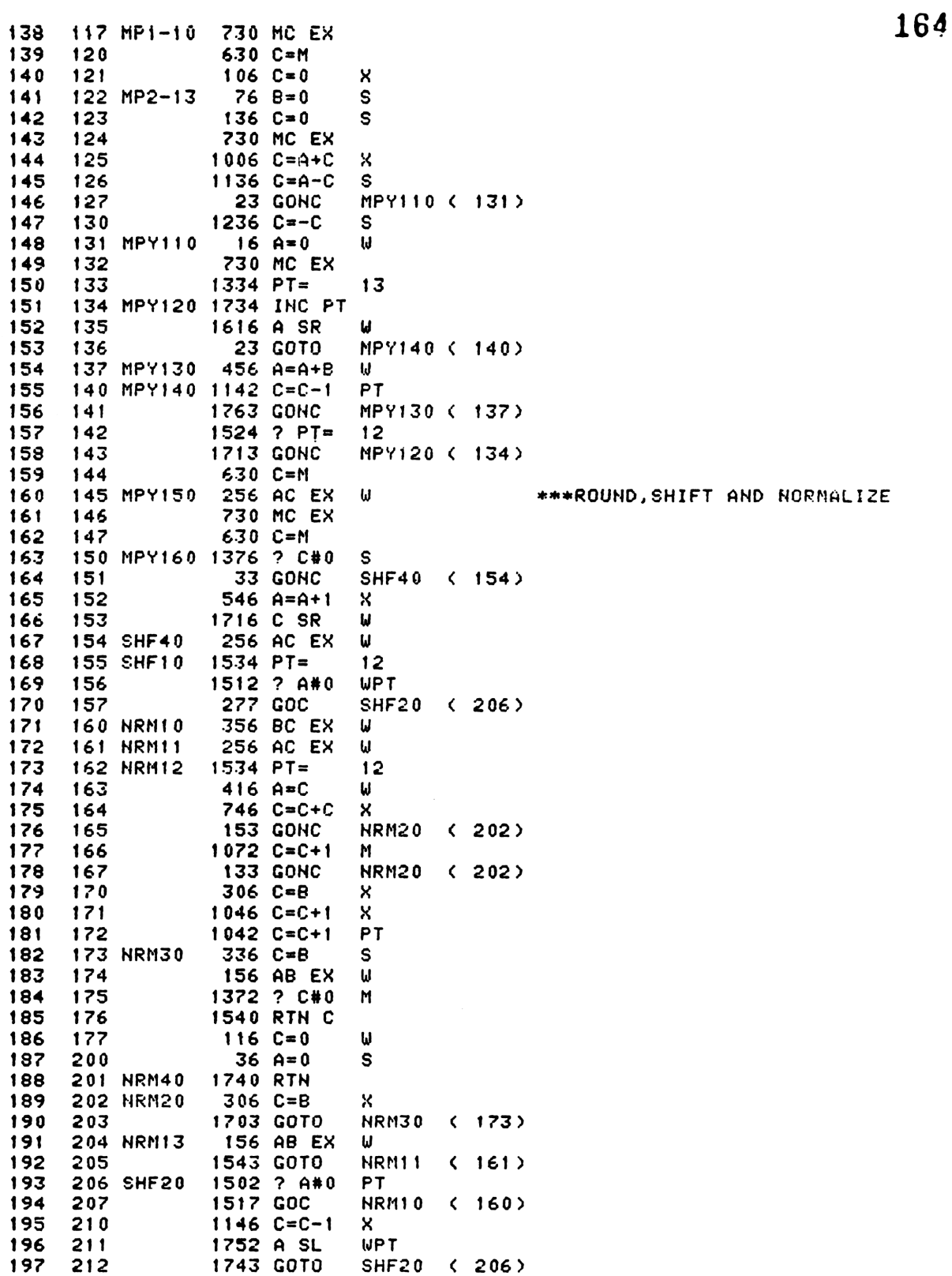

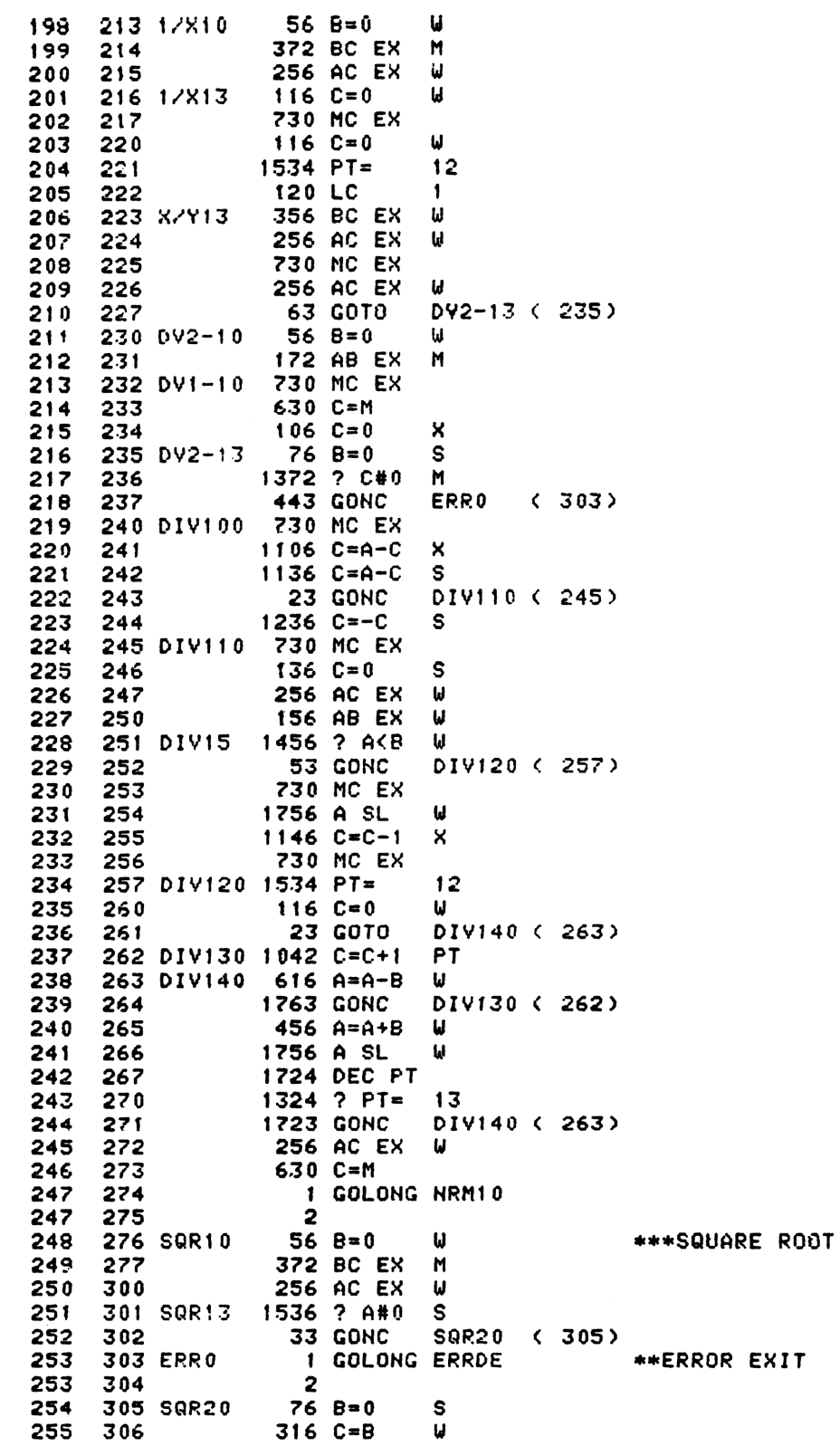

16E

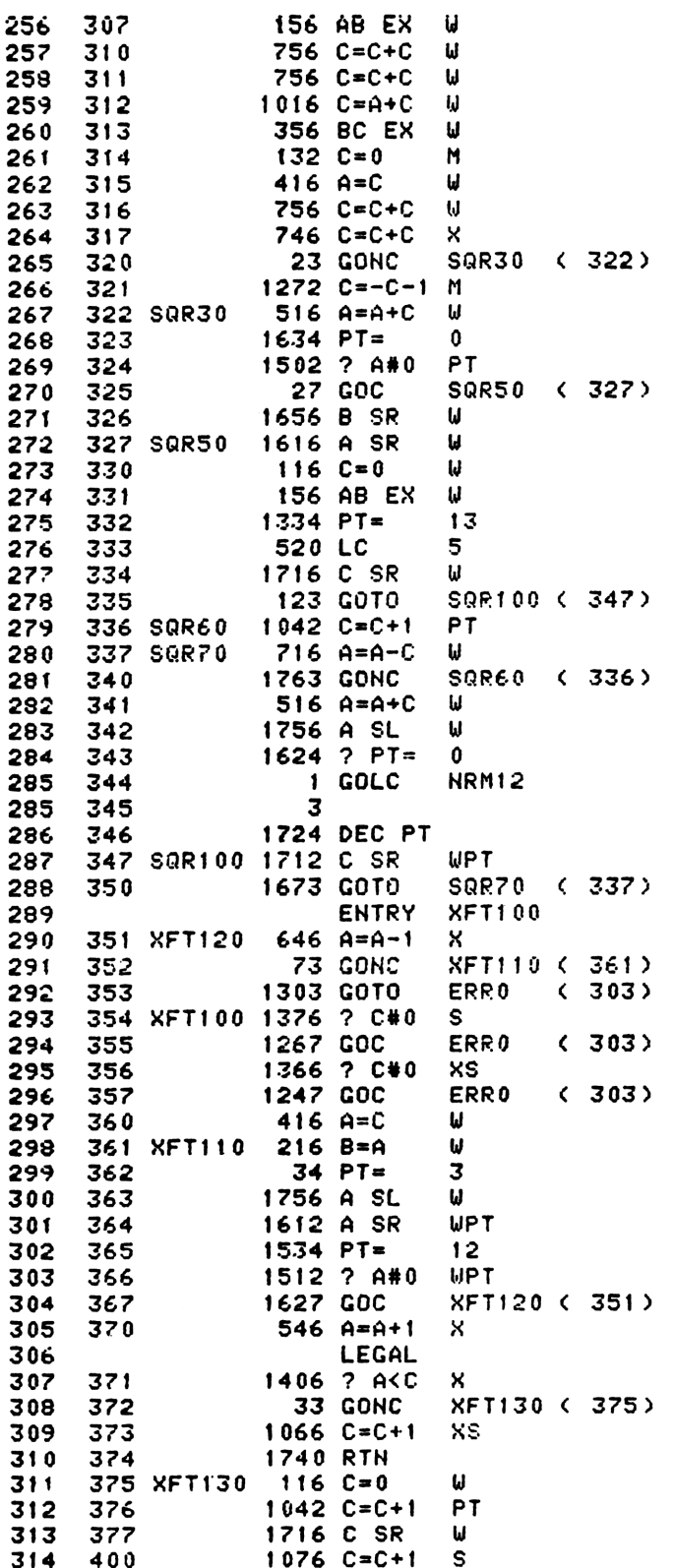

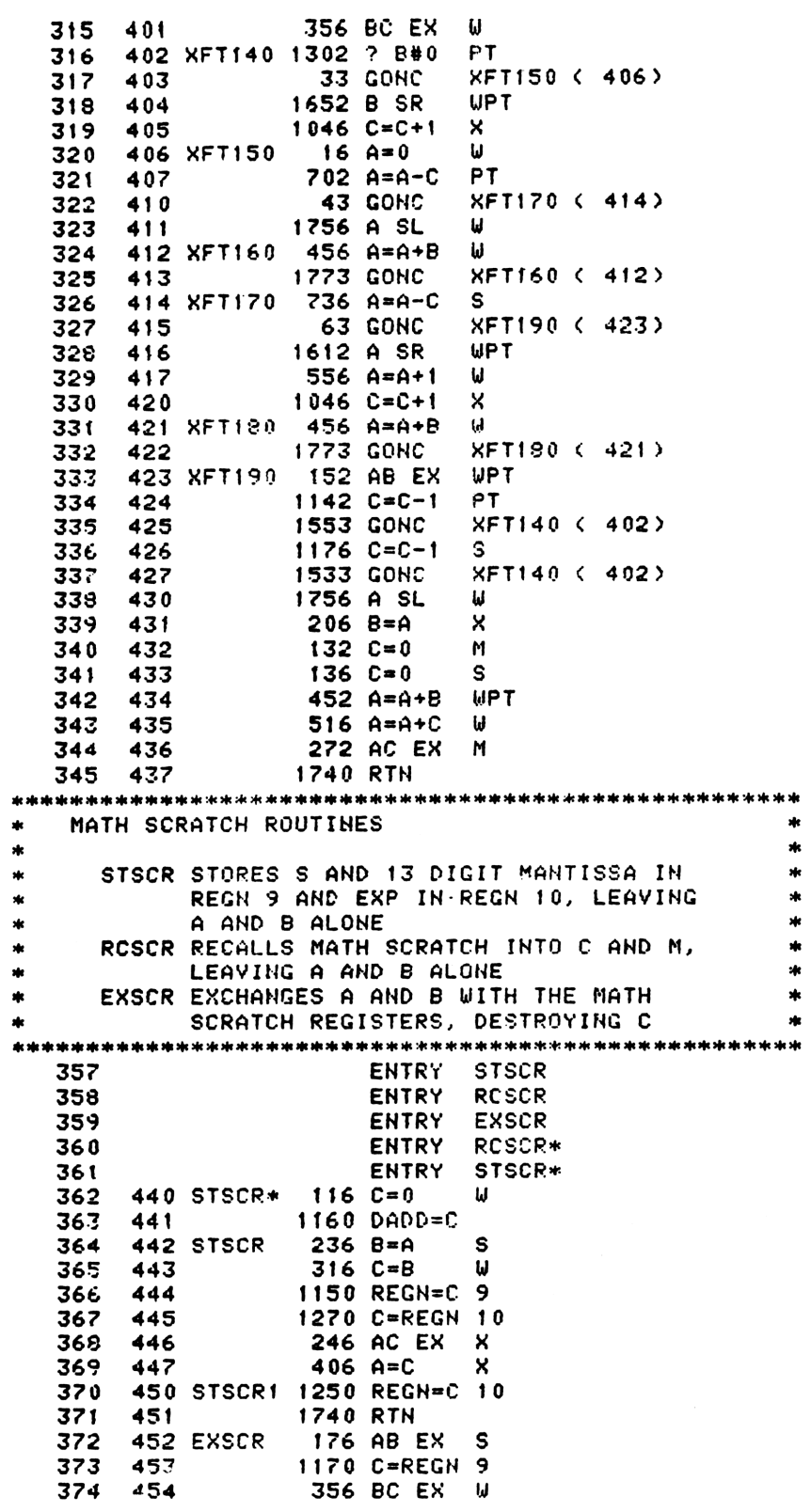

375 455 1150 REGN=0 9 376 456 1270 C=REGN 10 377 246 AC EX X 457 378 460 176 AB EX S 379 461 1673 GOTO STSCR1 ( 450) 380 462 RCSCR\*  $116C = 0$ 381 1160 DADD=C 463 382 464 RCSCR 1170 C=REGN 9 383 465 376 BC EX s 384 730 MC EX 466 385 1270 C=REGN 10 467 386 470  $336 C = B$ s **730 CM EX** 387 471 388 472 **1740 RTH** INTERC 389 **ENTRY** 390 ENTRY **SINFR** 391 ENTRY SINFRA 392 **ENTRY** MOD10 393 **ENTRY DTOR** 394 **ENTRY RTOD** 395 **ENTRY LD90** 396 **ENTRY PI/2** 392 **ENTRY** TRC10 IF S5=1, THEN ROUTINE INTERC FINDS INT<br>IF S5=0, INTERC FINDS FRACTIONAL PART  $\star$  $\mathcal{A}$ \*  $\star$ 402 473 INTFRC 1 GOSUB SINFR 474 402  $\mathbf{a}$ 403 475  $214$   $755=1$ 404 476 1 GOLNC SHF10 404 477 2 405 500 630 C=M \* NEXT TWO STATES ARE A HOLDOVER FROM A VERSION OF INTERC WHICH WORKED FOR 13 DIGIT ARITHMETIC. NOT NECESSARY HERE. 501  $1624$  ? PT= 0 408 37 GOC 409 502 INT30 ( 505) 410 503 1724 DEC PT 411 504  $112 C = 0$ **WPT 505 INT30** 1 GOLONG NRM12 412 412 506 -2 413 507 SINFR  $56 B = 0$ W 414 510 372 BC EX M 415 256 AC EX 511 W 416 512 SINFRA 1334 PT=  $13$ 417 513  $316$  C=B W 418 514 730 CM EX 419 515 156 AB EX  $\mathbf{u}$ 420 516  $316 C = B$  $\mathbf{u}$ 421 517 1366 ? C#0 XS 422 520 1540 RTN C 423  $1046$  C=C+1 521  $\boldsymbol{\mathsf{x}}$ 424 522 SINFR1 1346 ? C#0  $\boldsymbol{\mathsf{x}}$ 425 523 **73 GONC** SINFR2 ( 532) 426 524  $1146 C = -1$ X 427 1756 A SL 525  $\mathbf{u}$ 428 526  $36 A = 0$  $\mathsf{s}$ 429 527 1724 DEC PT 430 530 1516 ? A#0  $\mathbf{H}$ 1717 GOC 431 531 SIRFR1 ( 522)

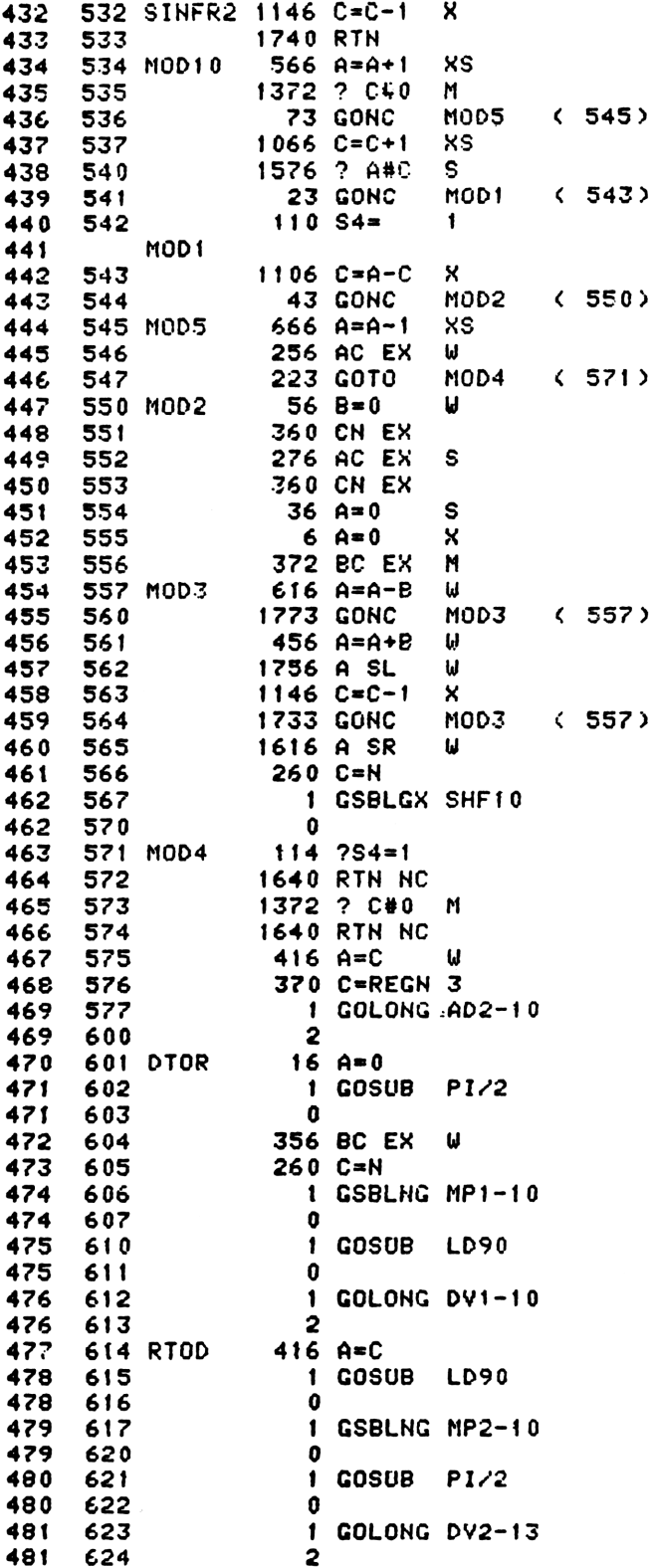

16<sup>c</sup>

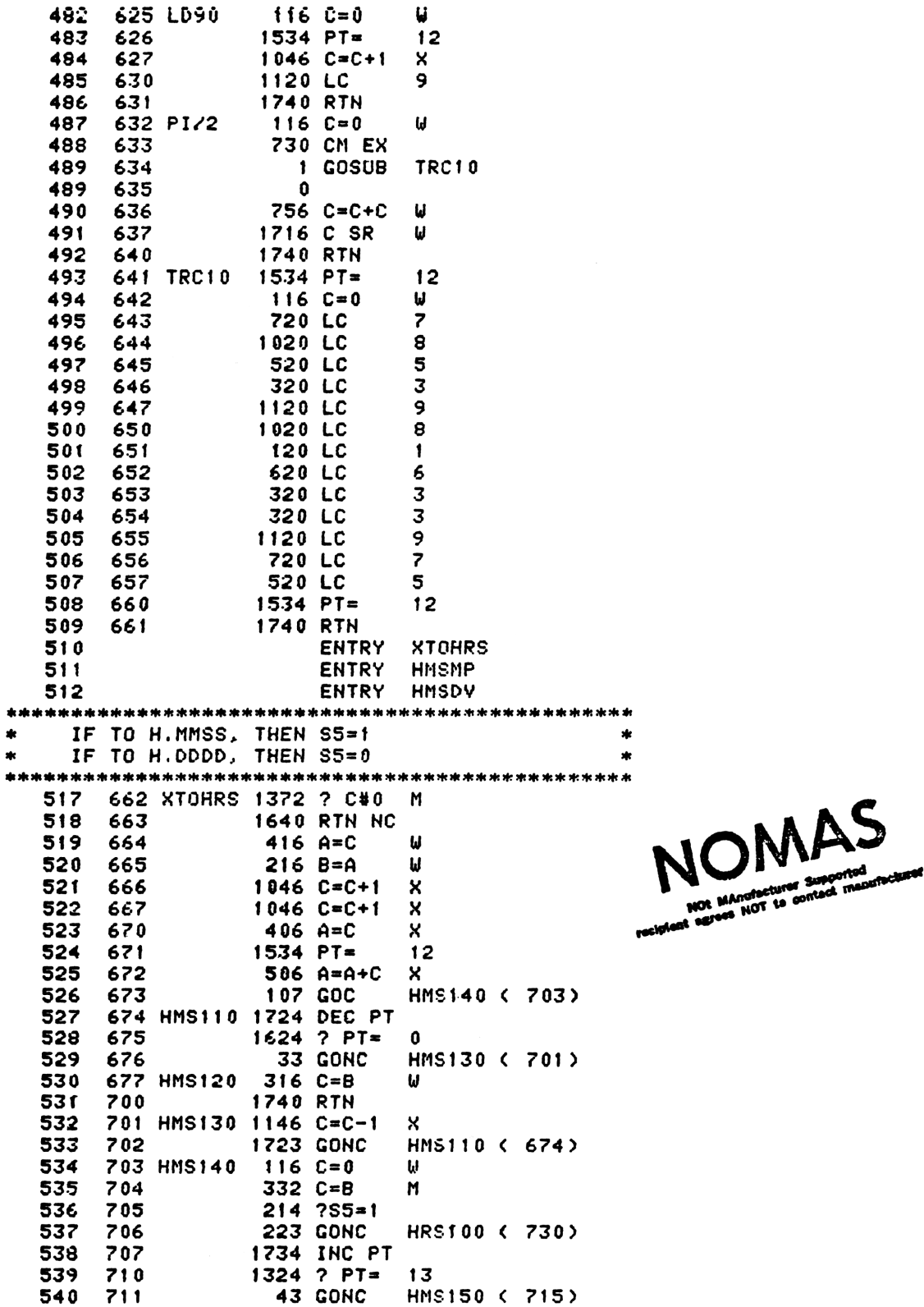

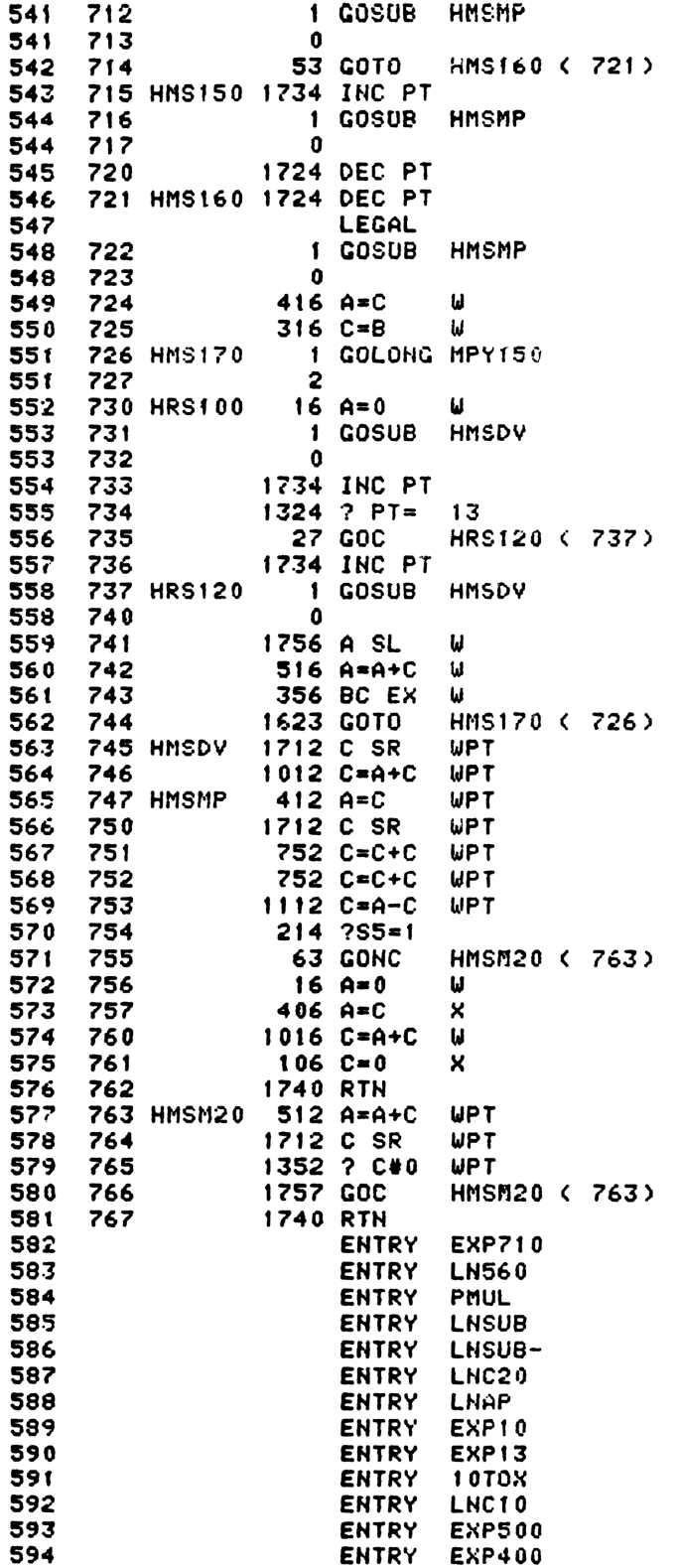

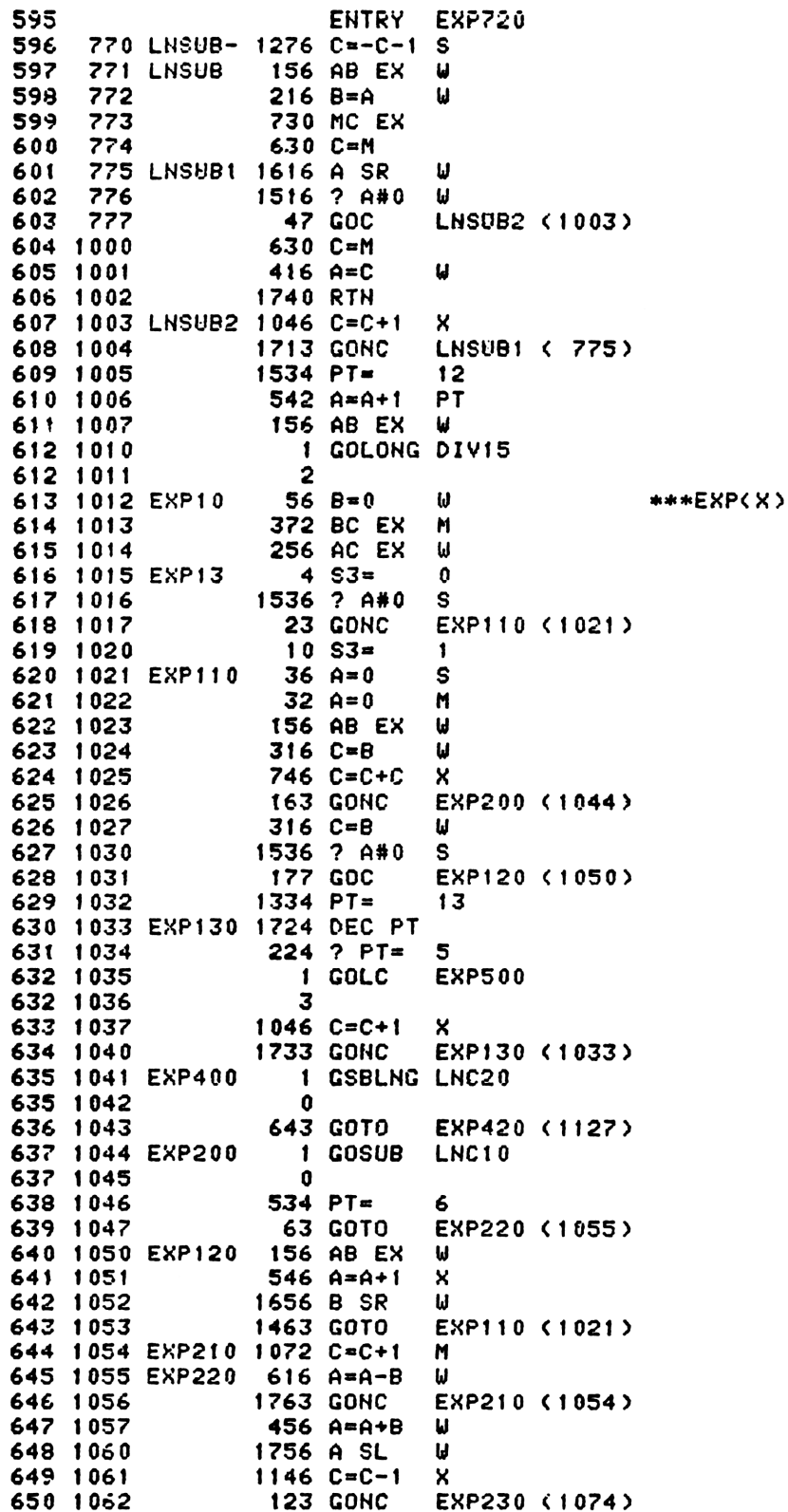

234 PT= 651 1063 5 1342 ? C#0 **PT** 652 1064 653 1065 53 GONC EXP240 (1072) 1142 C=C-1 **PT** 654 1066 ....<u>.</u><br>1342 ? C#0 655 1067 PT 117 GOC (1101) 656 1070 657 1071  $1042 C=C+1$ PT exp240 1534 PT= .\_<br>EXP430 (1137) 443 GOTO 659 1073 660 1074 EXP230 256 AC EX W<br>Ww<br>PT 1772 A SL 661 1075 662 1076 256 AC EX 1342 ? C#0 663 1077 , ,<br>Exp220 (1055)<br>W 664 1100 **1553 GONC** 665 1101 EXP300  $116E=0$ 666 1102 1534 PT= 12 667 1103  $1152 C=C-1$ WPT<br>W<br>2 668 1104  $416$   $A=C$ 1034 PT= 669 1105 670 1106 120 LC 1 671 1107  $14.253=1$ EXP7OG (1112) 672 1110 23 GONC C=-C-1 X 673 1111 156 AB EX 674 1112 EXP700  $\boldsymbol{\omega}$ 675 1113  $416$   $A = C$  $\boldsymbol{\mathsf{u}}$ 676 1114 EXP710  $114$  ?S4=1 EXP?20 (1120) 677 1115 33 GONC GSBLNG. SUBONE 678 1116 678 1117  $\Omega$ EXP720 1**214 757=1** EXP730 (1124) 680 1121 33 GONC uono<br>C=-C-1 S<br>A=C S 681 1122 682 1123  $436$  A=C A≃C S<br>GOLONG :NRM13 683 1124 EXP730 683 1125 2 EXP410 1042 C=C+1 PT<br>W 616 A=A-B 685 1127 EXP420 1763 GORC 。<br>EXP410 (1126)<br>6 686 1130 4356 A=A+E 687 1131 S24 ? PT= 688 1132 1256 Goc <sup>A</sup> SL –<br>EXP510 (1142) 689 1133 7? 690 1134 Ww% 1146 C=C-1 691 1135 1724 DEC PT 692 1136 ........<br>356 BC EX 693 1137 EXP430 w<br>EXP400 (1041) 1013 GOTO 694 1140 356 BC EX 695 1141 EXP500  $\mathbf{u}$ 114 ?84=1 696 1142 EXP510 53 GONC<br>1 GOSU<br>0 EXPSYQ (1150) 697 1143 698 1144 Gcosus LNAP 698 1145 AC EX<br>AB EX<br>PT=<br>PT=<br>2 C#0<br>? C#0<br>GONC<br>INC PT 699 1146 **256 AC EX** U 700 1147 156 AB EX U EXPS70 1334  $13$ 702 1151 620 6 703 1152 234 5 EXP550 1372 ..<br>EXP600 (1237) 705 1154<br>706 1155 €33 1734 INC PT 100 1156 EXPS60 1342 ? C#0 PT

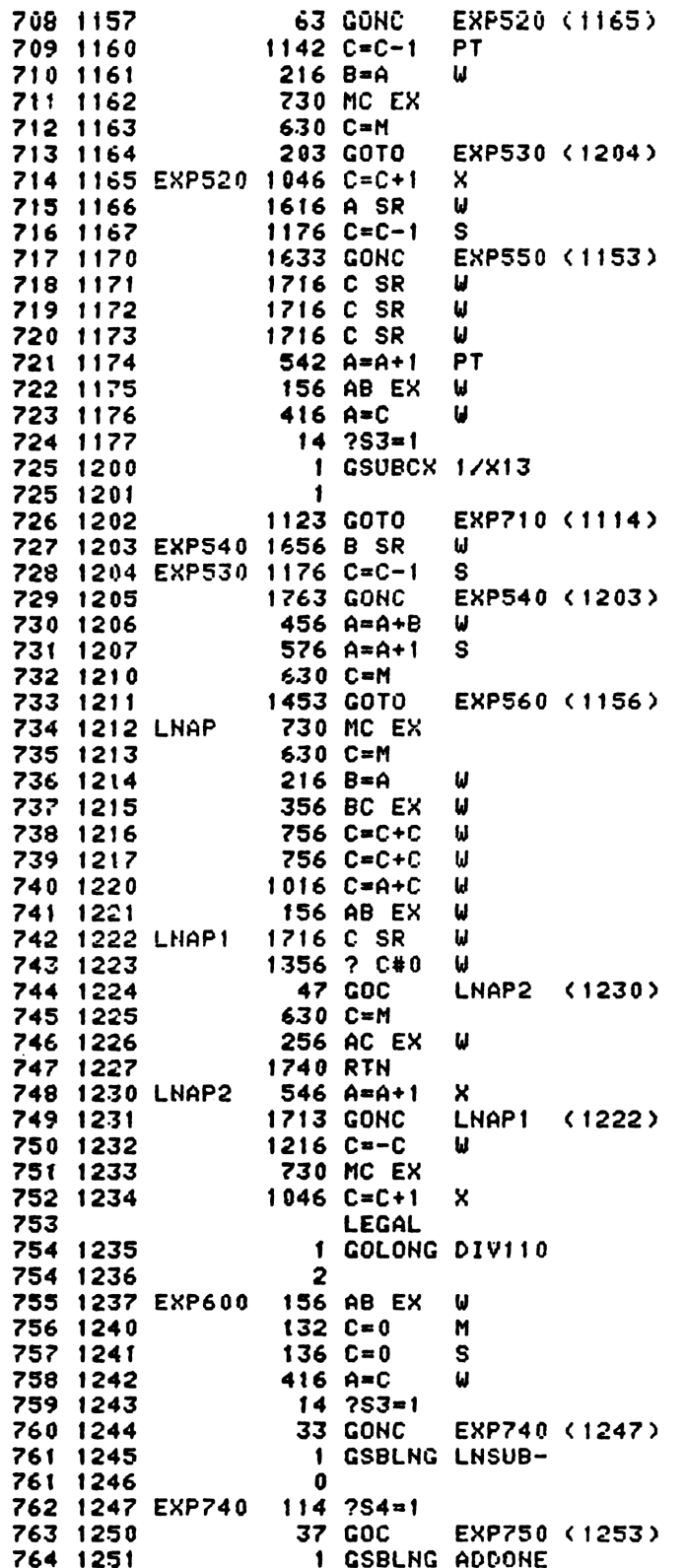

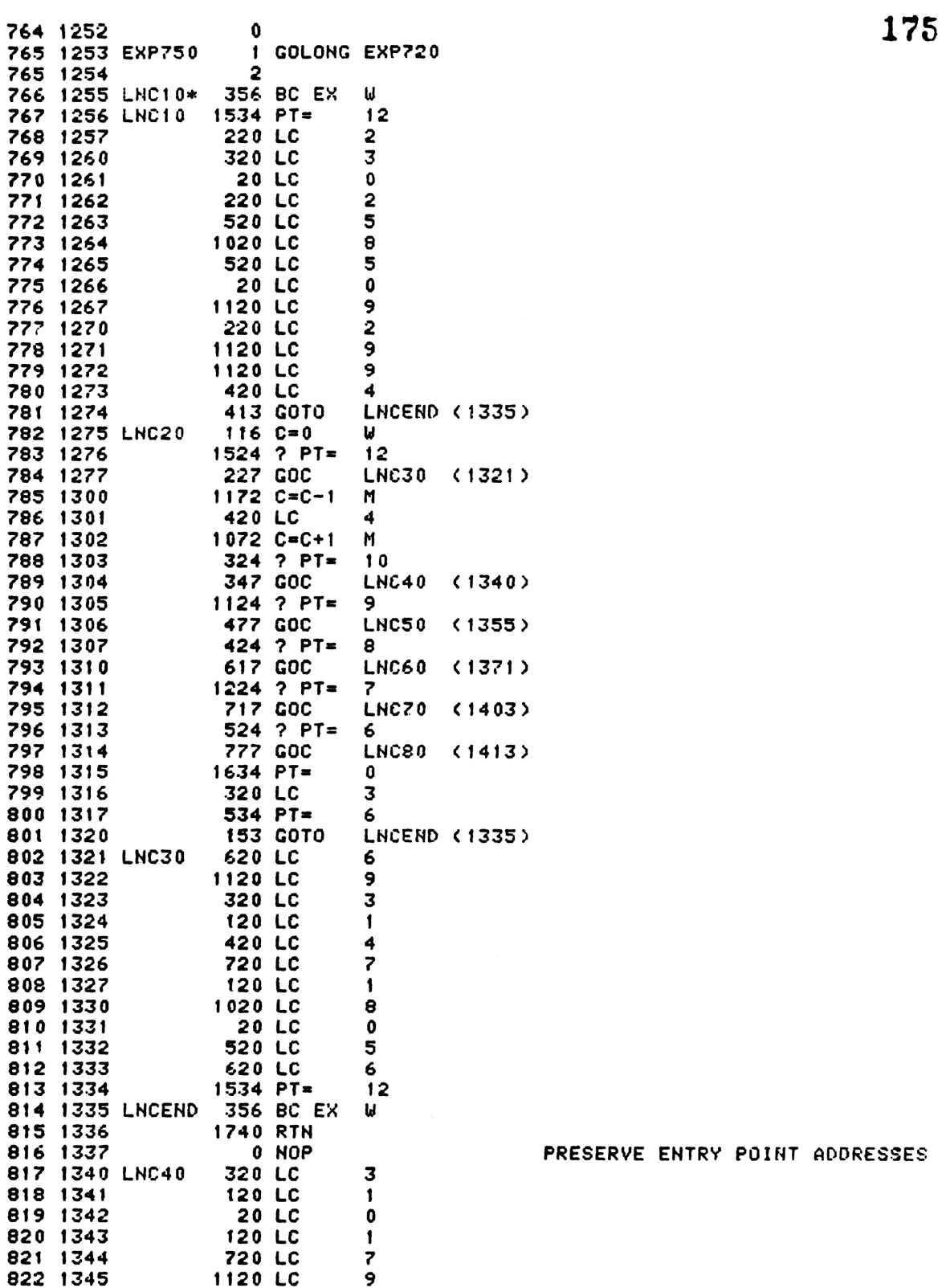

PRESERVE ENTRY POINT ADDRESSES

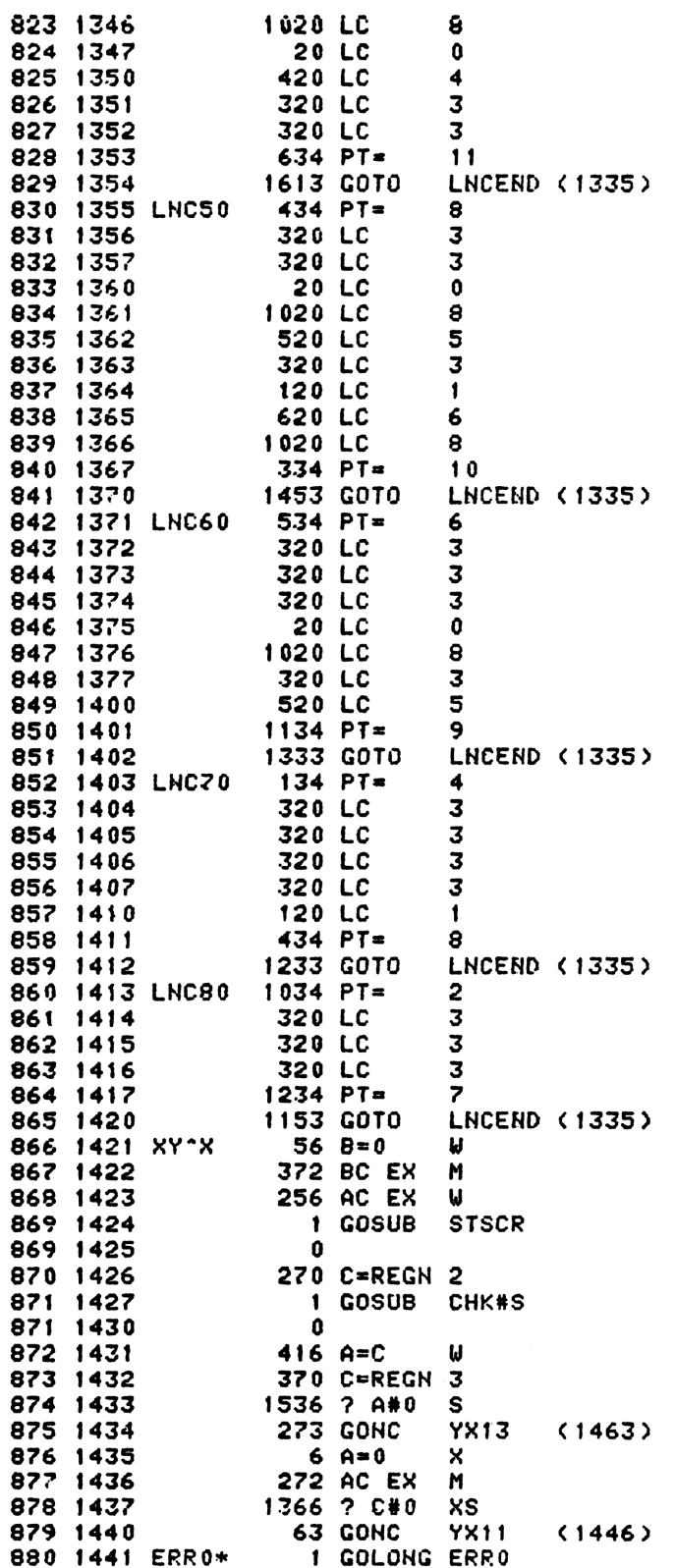

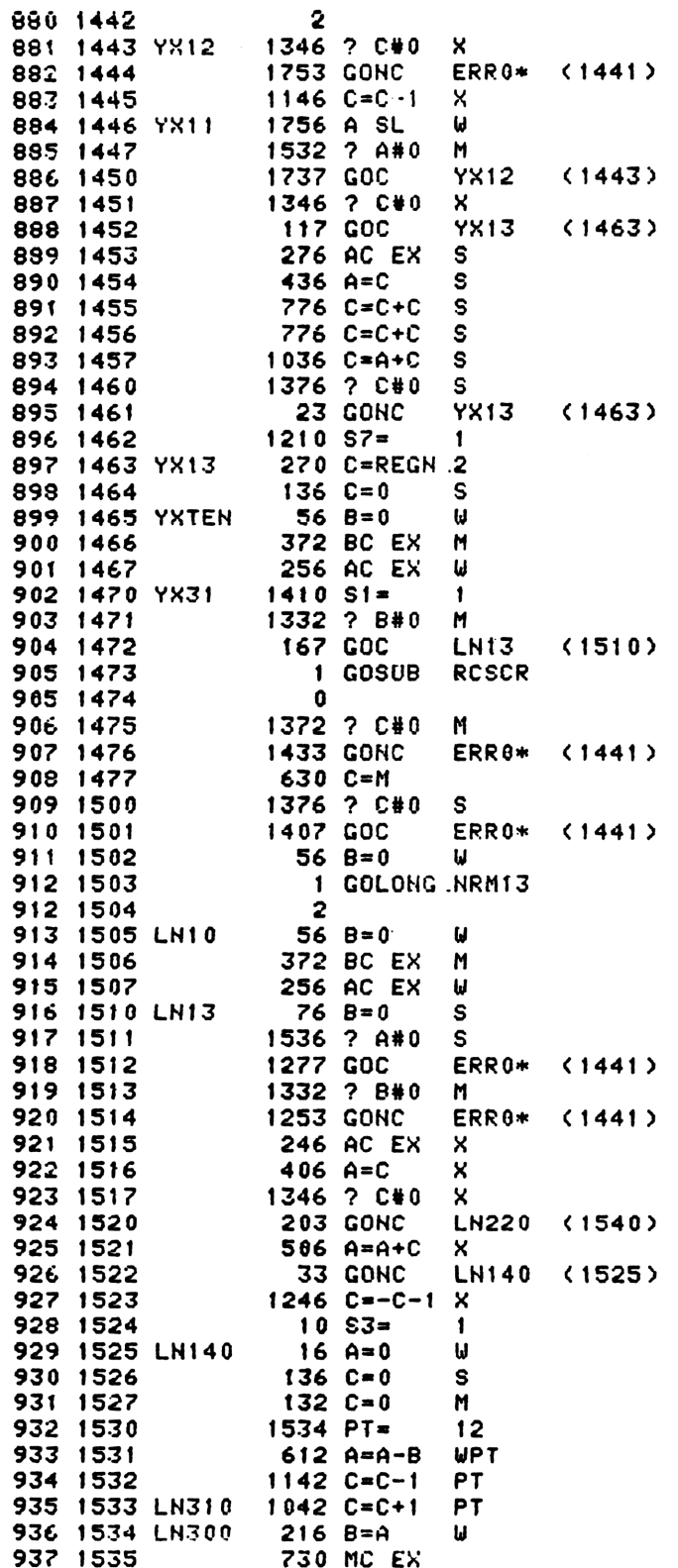

17~~

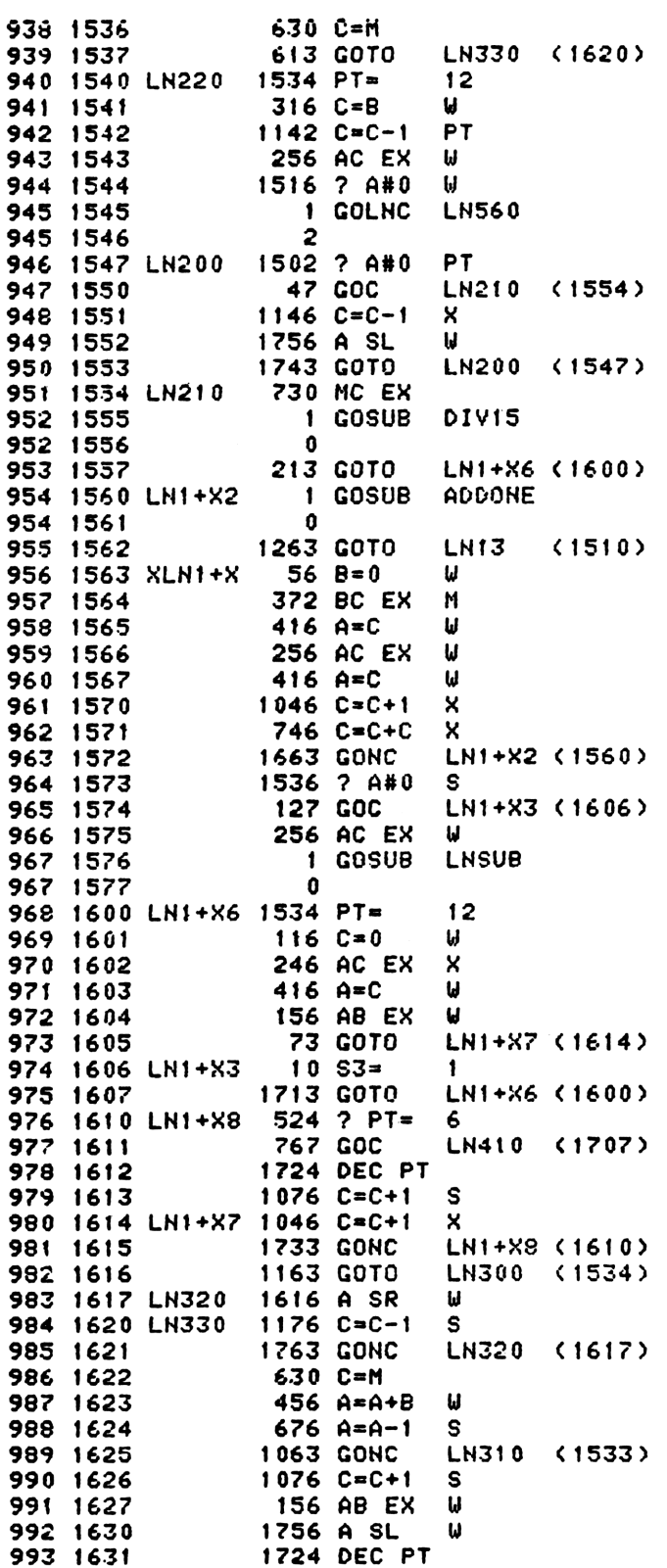

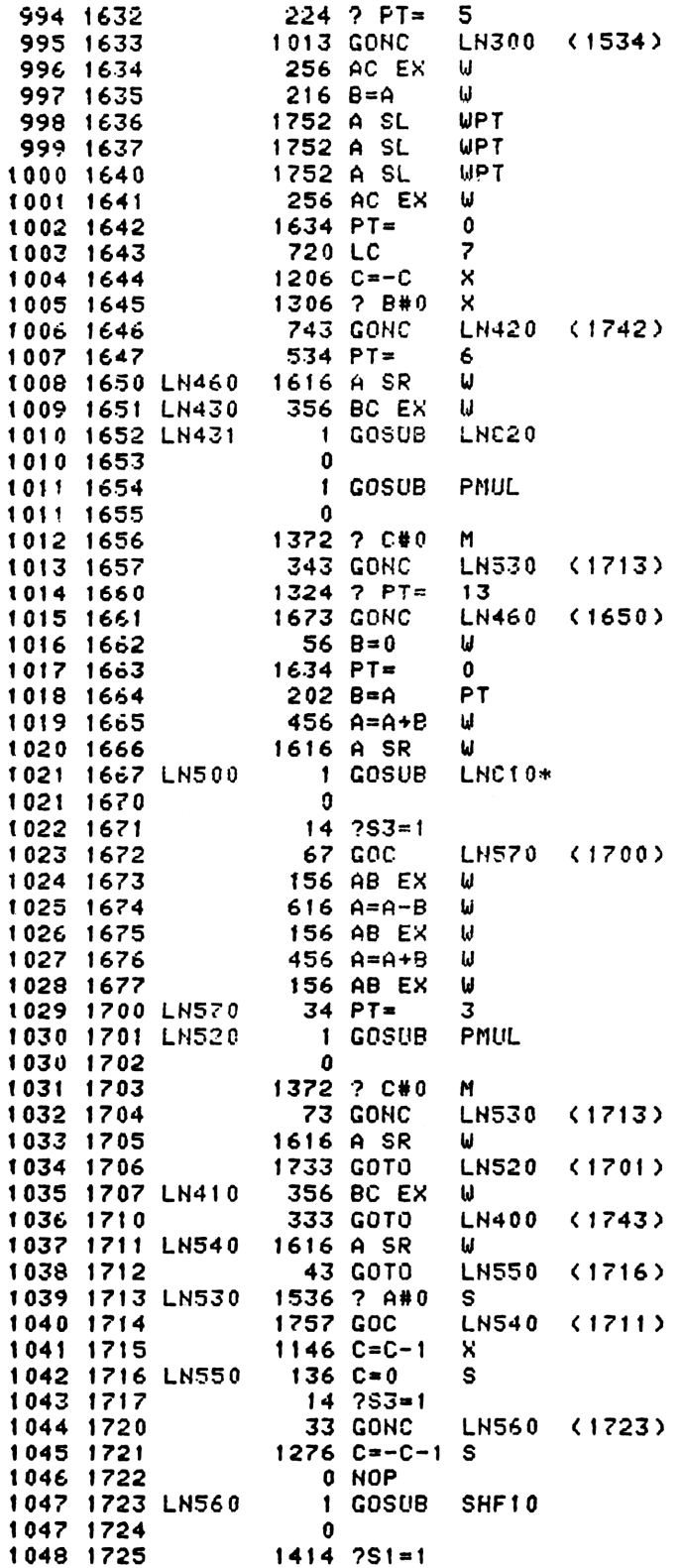

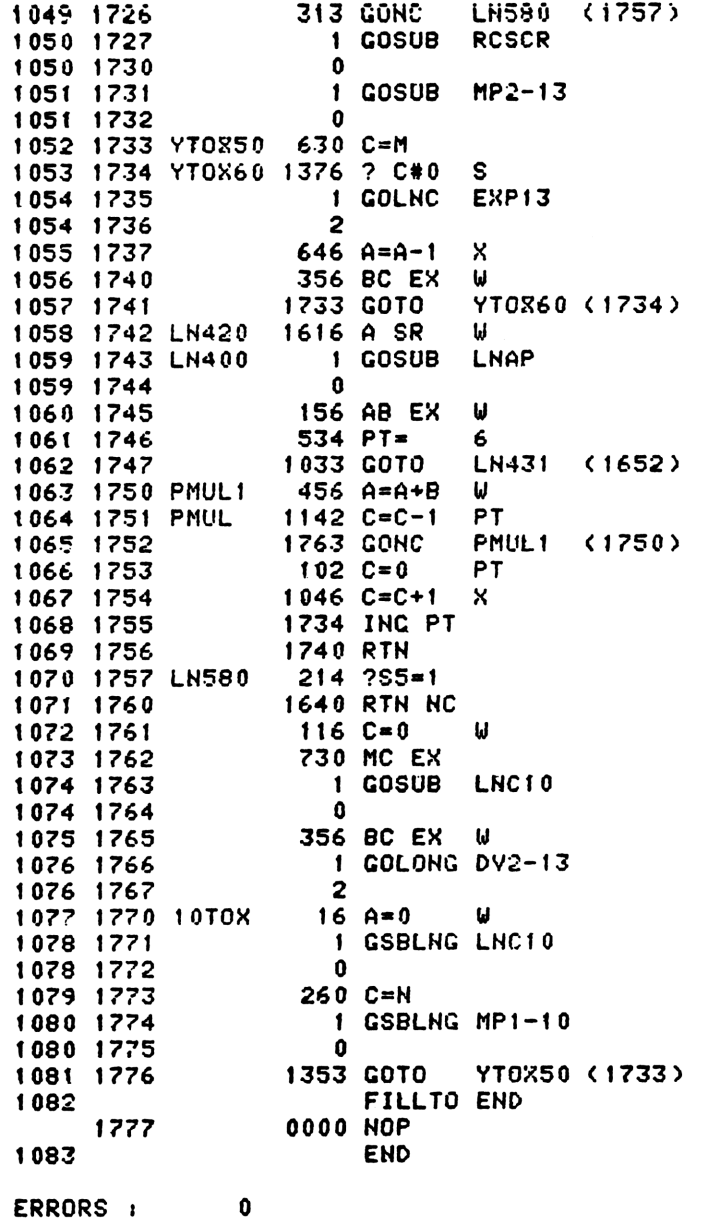

**NOMAS** 

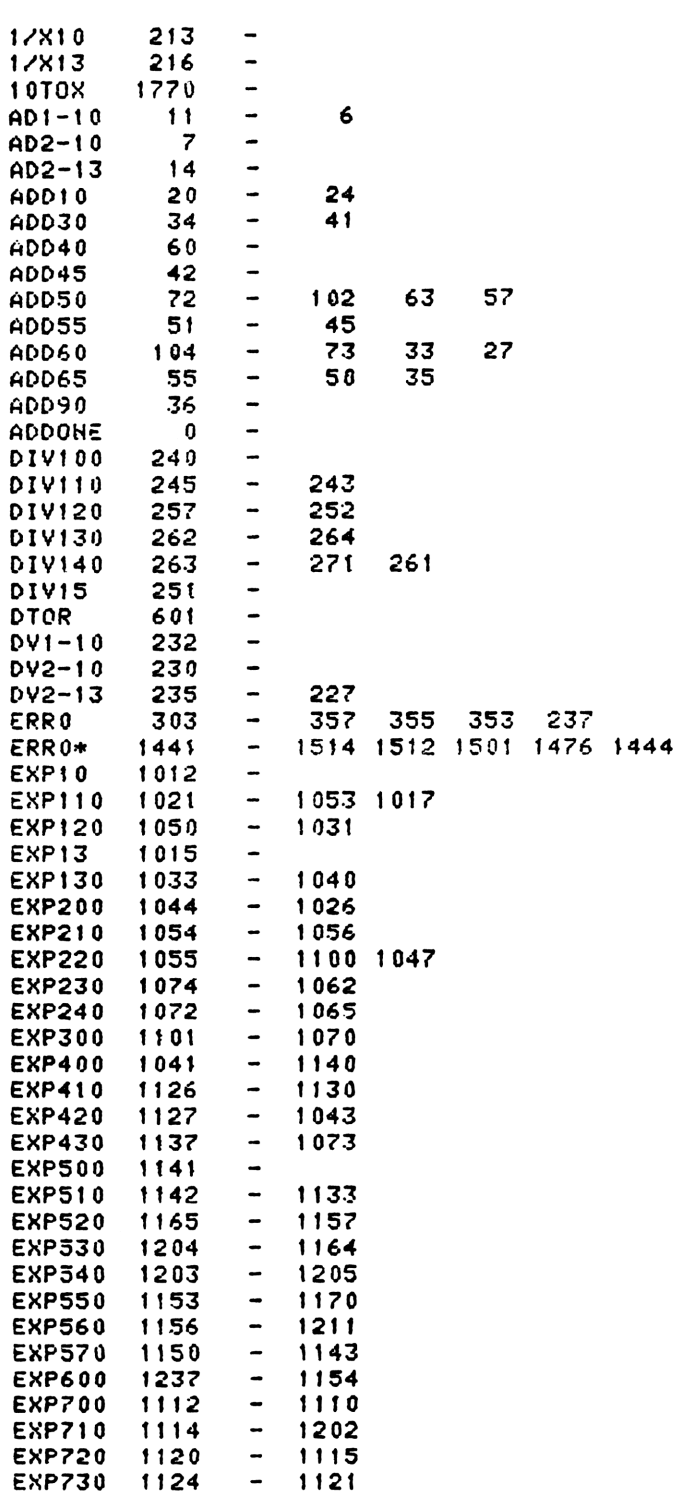

SYMBOL TABLE

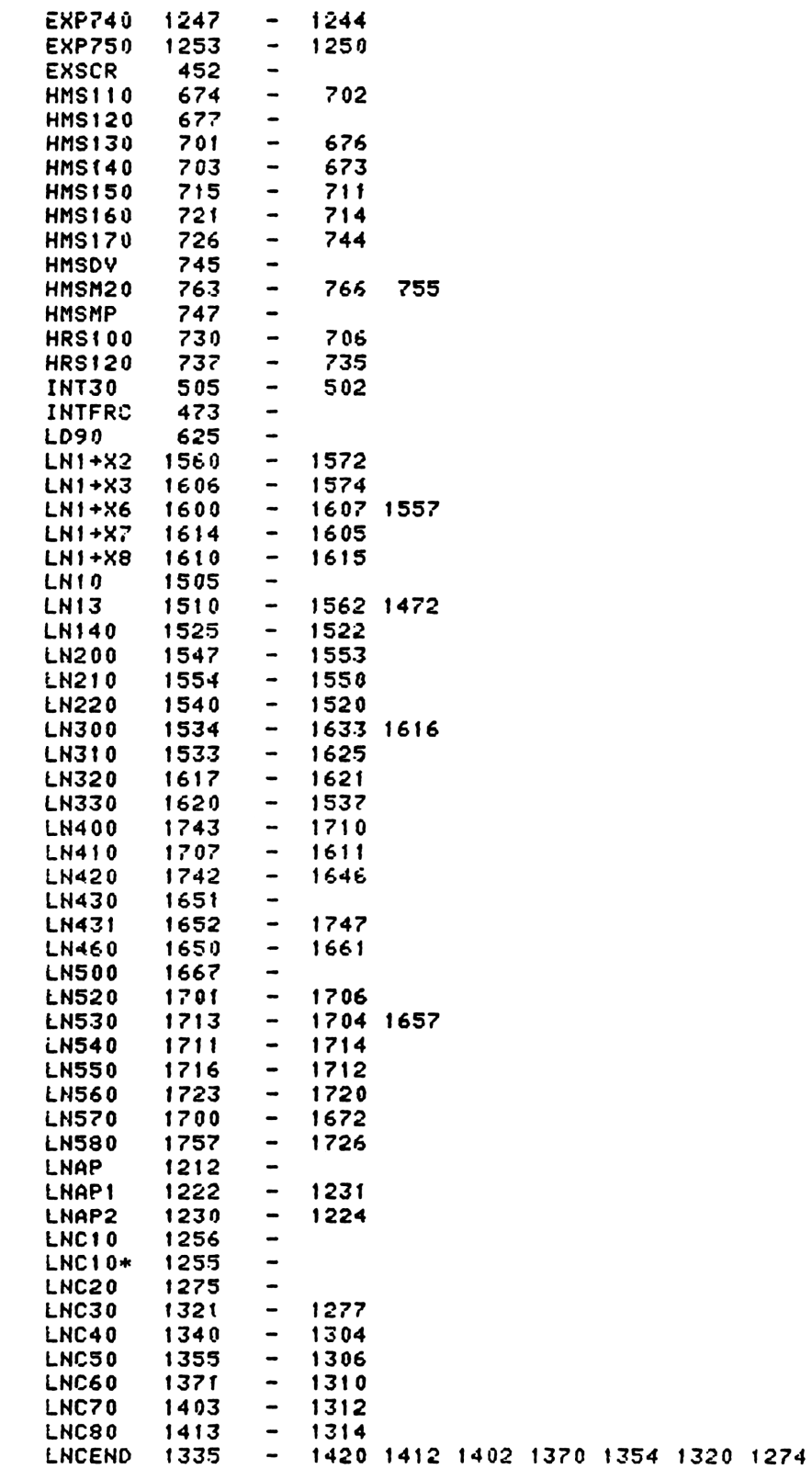

18%

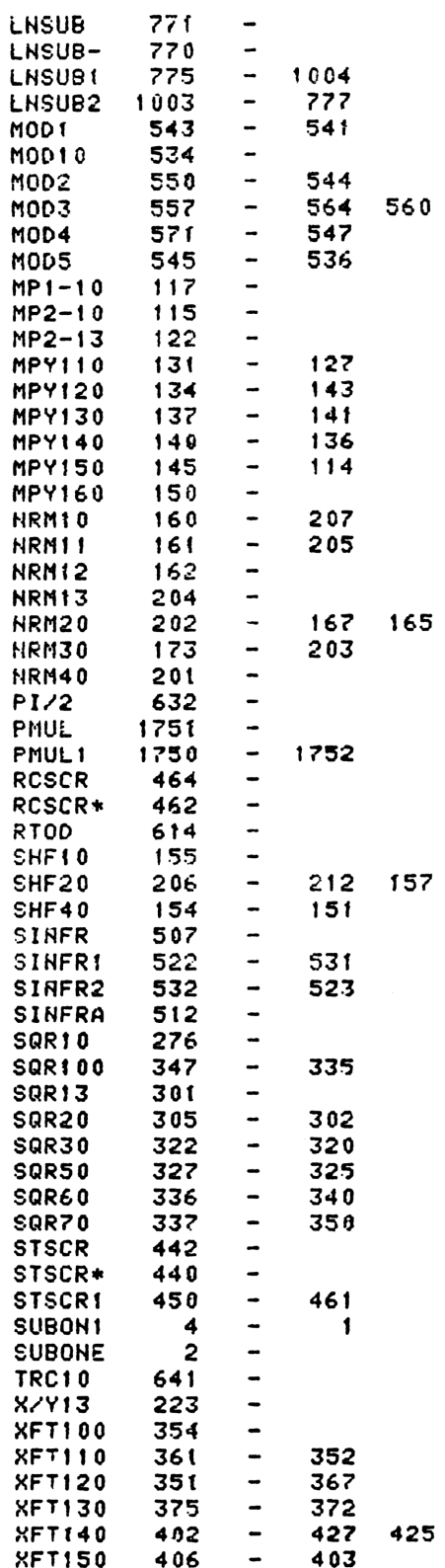

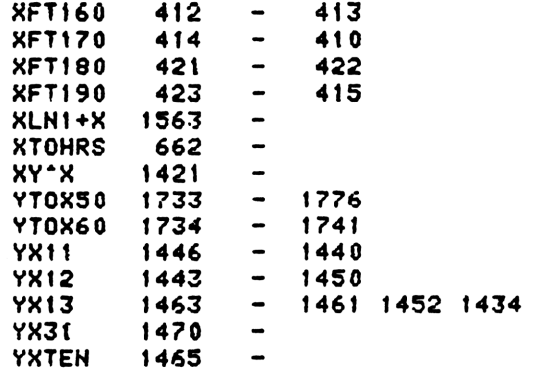

## ENTRY TABLE

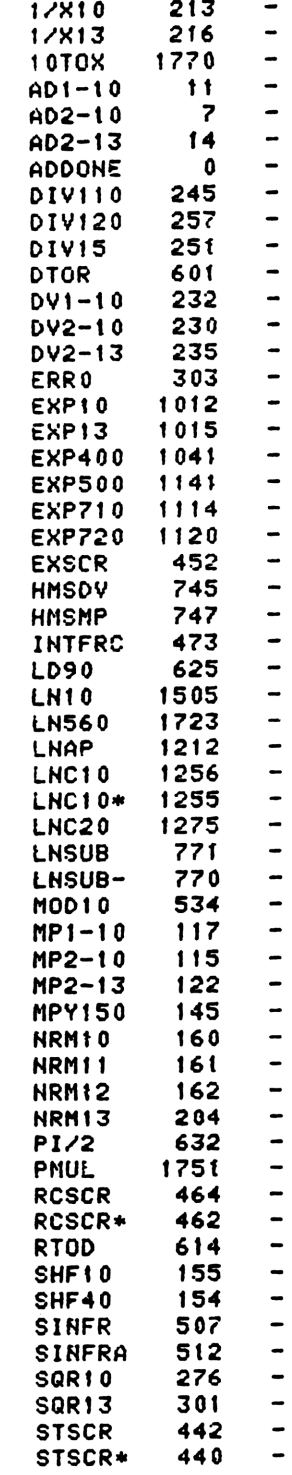

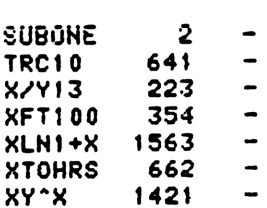
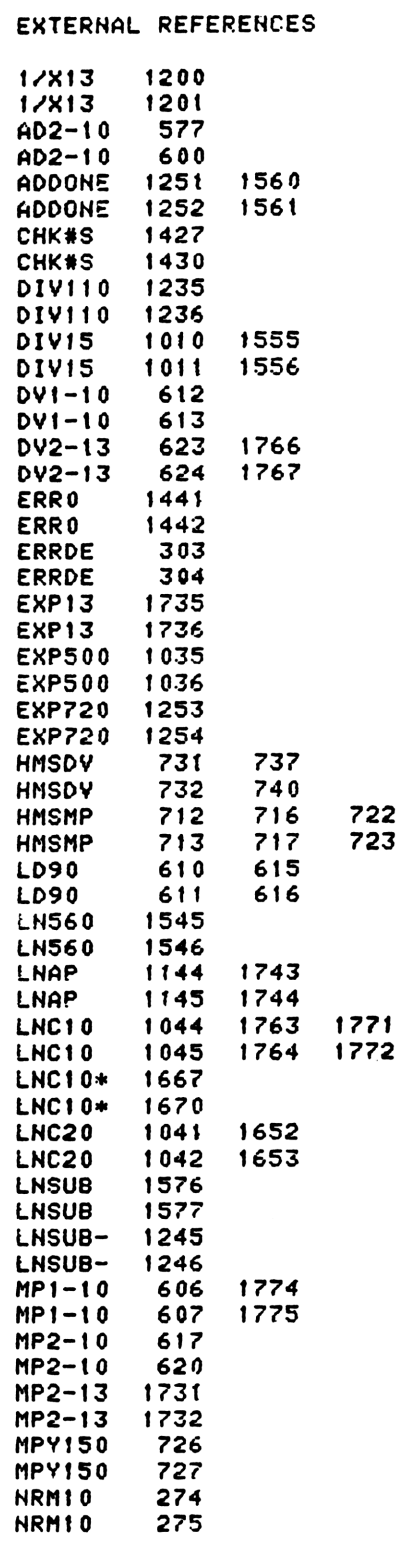

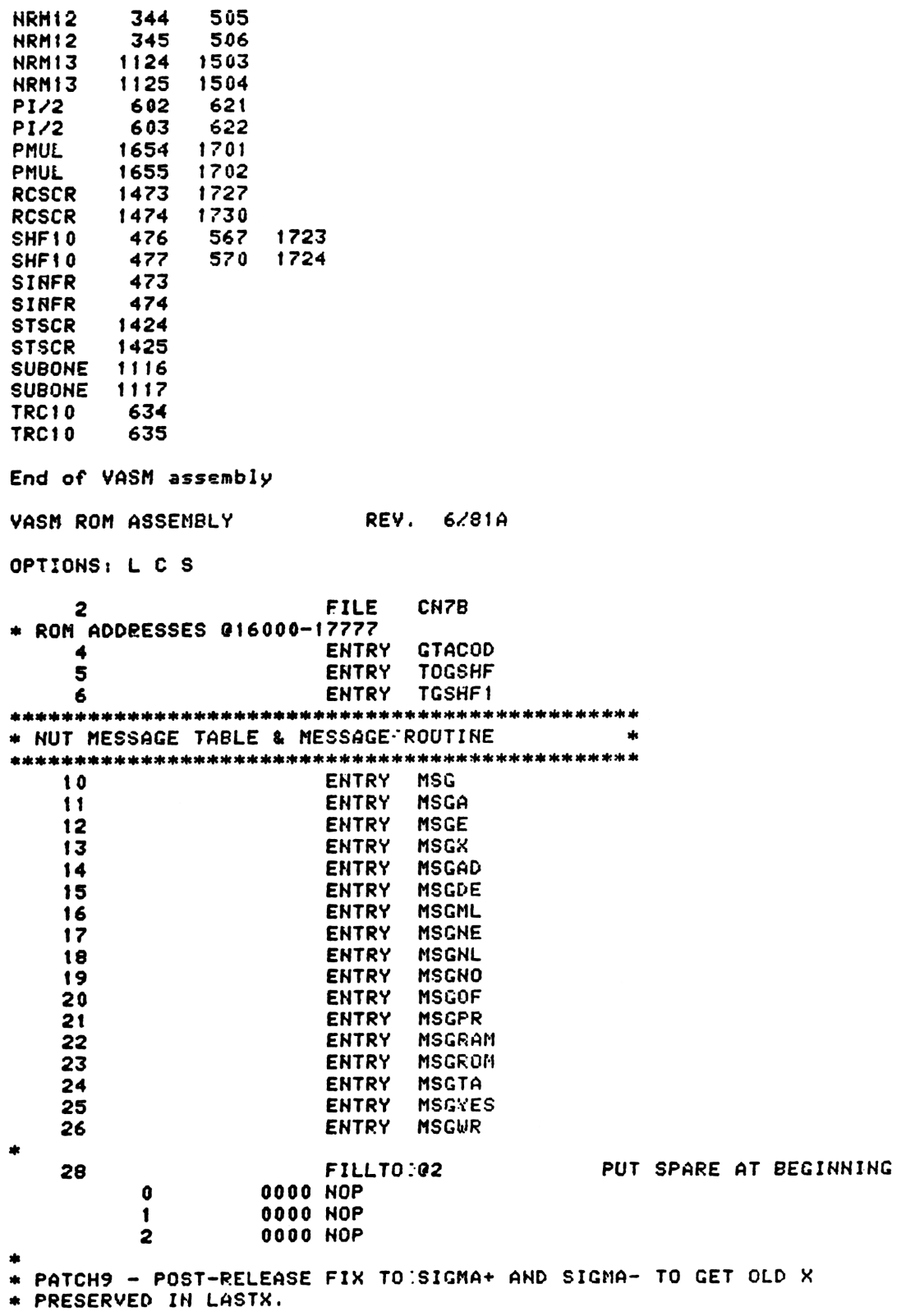

 $-$ 

33 ENTRY PATCH9 GET NEW X 3 PATCH9  $260 C = H$ 34 GO UPDATE X 1 GOLDNG XCLX1 35 4 5  $\overline{a}$ 35 PATCH6 - POST-RELEASE FIX TO CHKADR TO PREVENT WRAPAROUND WHEN  $\mathbf{r}$ PHYSICAL REGISTER ADDRESS CARRIES INTO THE 10TH OR 11TH BITS. WITH THIS PATCH, CHKADR WILL ACCEPT PHYSICAL REGISTER ADDRESSES \* UP THRU 511 ONLY (9 BITS ONLY).  $\bullet$ 42 **ENTRY** PATCH6 REMEMBER ERROR EXIT TO ERRNE 43 6 PATCH6 1110 S9=  $\mathbf{1}$  $x<sub>5</sub>$ 44  $\overline{\mathbf{z}}$  $26 A = 6$ 45  $10$  $566$  A=A+1 XS 511<REG ADDRESS? 1426 ? AKC XS 46  $11$ 47  $1$  GOLC ERRNE YES - NO SUCH REG  $12$ 47 13 3 ADDRESS THE REGISTER 48  $1160$  DADD=C  $14$ 1 GOLONG PERTH 49 15 49  $\overline{2}$ 16 MESSAGE TABLE 401 CON **@401**  $\mathbf{\hat{a}}$ 53  $17$ **14 CON**  $014$ L 54 20 P 55  $21$ **20 CON** 020  $H$ 56 **10 CON**  $Q$  1 0 22 57 901  $\mathbf{A}$ 23 1 CON 58 **40 CON**  $040$ 24 59 25 4 CON 004 D 60 26 1 CON  $901$ A **24 CON**  $\mathsf{r}$ 61 024 27 62 30 NSGAD 1 CON **Q01** A 63 404 CON 0404 D 31 A 64 32 1 CON 901  $\mathbf{r}$ 65 33 **24 CON**  $024$  $\mathbf{A}$ 66 34 1 CON **Q01** 67 35 **40 CON** 040  $\pmb{\mathsf{E}}$ 5 CON 005 68 36 69 37 **22 CON** 022 R 70 40 **22 CON** 022  $\pmb{\mathsf{R}}$  $\mathbf 0$  $71$ 41 **17 CON Q17** 42 MSGDE  $\mathsf{R}$ 72 **22 CON** 022 73 **415 CON** M 43 0415 74 44 5 CON **@05** E 75 45 **15 CON Q15** M **17 CON** 76 **Q17**  $\mathbf{o}$ 46 77 47 **22 CON 022** R 78 50 31 CON 031 Υ 79 51 **40 CON** 040 80 014 L 52 **14 CON** 81 53 **17 CON Q17**  $\mathbf{o}$ S 82 54 **23 CON** 023 83 55 MSGML **24 CON**  $\mathbf T$ 024 0416 84 56 **416 CON**  $\mathbf{N}$  $\mathbf 0$ 85 57 **17 CON Q17** 86 60 **16 CON**  $\mathbf{N}$ **Q16** 87 5 CON 005  $\pmb{\mathsf{E}}$ 61

 $\ast$ 

88

62

**30 CON** 

**@30** 

 $\boldsymbol{\mathsf{x}}$ 

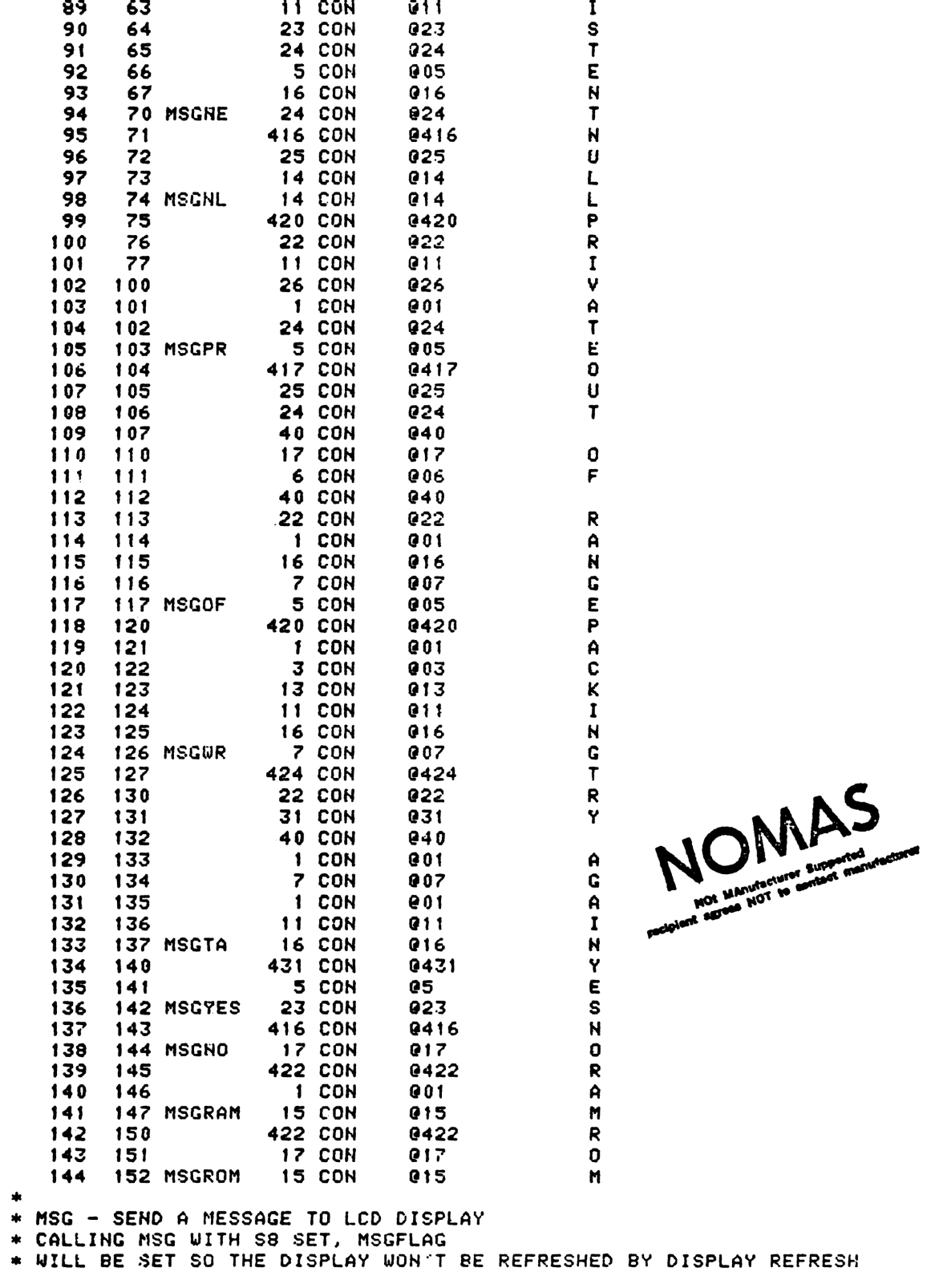

 $\frac{1}{2}$ 

191 \* LOGIC. OTHERWISE, THE DISPLAY WILL BE REFRESHED. \* CALLING SEQUENCE: GOSUB MSGA **XDEF** <MSGXXX>  $\star$ MSG - SET S8 AUTOMATICALLY, THEN DROP TO MSGA  $\star$ PLUG-IN ROM CAN CALL MGSX TO DISPLAY MESSAGE IN ROM.  $\star$  $MSGX -$ IF S8= 1, GOSUB PRT6, BLINK LCD, SET MESSAGE FLAG IF S8= 0, DON'T PRINT OR SET MESSAGE FLAG IN: CI6:31= ADDRESS OF FIRST CHARACTER OF MESSAGE OUT: IF S8= 1: SST 0 UP, MSG FLAG SET, CHIP 0 ENABLED, C= REG 14 IF S8= 0: CHIP 0 ENABLED USES: IF SB= 1: A.C.G.N. STE7:01, ACTIVE PT. 2 ADDITIONAL SUB LEVELS  $\frac{1}{2}$ IF S8= 0: A,C, ACTIVE PT, 1 ADDITIONAL SUB LEVEL ASSUME: HEXMODE  $\star$ \* MESSAGE TABLE FORMAT: \* EVERY CHAR IN THE MESSAGE COST A 10 BITS WORD TO STORE IT. \* ENTRY OF EACH MESSAGE POINTING LAST CHAR OF THE MESSAGE. THE \* MSG ROUTINE WORKS BACKWARD, IT PICK UP LAST CHAR FIRST AND SHIFT IT FROM RIGHT END TO THE DISPLAY, THEN PICK UP NEXT LAST ONE UNTIL  $\star$ DONE WITH THE 1ST CHAR WHICH HAS BIT 8 SET.  $\mathbf{r}$ CHAR IN THE MESSAGE TABLE IS IN LCD FORM.  $\ast$ 410  $S8 =$ 172 **153 MSG**  $\left\langle \right\rangle$ 173 154 MSGA 660 C=STK **III DOESN'T WORK IN DEC MODE IIIIII** 174 155 **1140 SETHEX** 1460 CXISA 175 156 176 157  $1072 C=C+1$ M POINT TO P+2 177 560 STK=C 160 **674 RCR** 178 **161 MSGE**  $11$ 179  $534$   $PT=$ POINT TO MSG ENTRY 162 5. IN QUAR 7 180 163 120 LC  $\mathbf{I}$ 181 164 1420 LC  $12$ 165 MSGX 182  $416 A = C$  $\mathbf{r}$ 183 CLLCDE 1 GOSUB 166 183 167  $\Omega$ 184 256 AC EX ω 170 171 MSG100 1460 CXISA LOAD A CHAR 185  $1172 C=C-1$  $\mathbf{M}$ POINT TO NEXT CHAR 186 172 187 173  $406 A=C$  $\mathbf{x}$ 188 174  $126C = 0$ **XS** 189 175 1650 SRSABC 190 1526 ? A#0 XS IS THIS THE LAST CHAR ? 176  $191$ 177 1723 GONC MSG100 ( 171) NO 192 193 ENTRY MSG105 CALLED FROM TIMER ROM 194 200 MSG105 1 GOSUB ENCPOO ENABLE CHIP 0 194 201 0 195  $414$  ?S8=1 202 203 196 **1640 RTH HC** 197 204 1615 COH 01615 674 CON **GOSUB PRT6** 198 205 **0674** \* TO CONSERVE SUBROUTINE LEVELS, THE PRINTER POPS ITS RETURN OFF THE STACK AND DOES A GOLONG BACK TO MSG110 201 ENTRY MSG110 FOR THE PRINTER 202 **MSG110** 203 206 1 GOLONG MSGDLY DELAY FOR VIEWING MSG 203 207  $\overline{2}$ 204 AND SET MSGFLG \* STATUS SET 0 IS UP FROM MSGOLY

EJECT

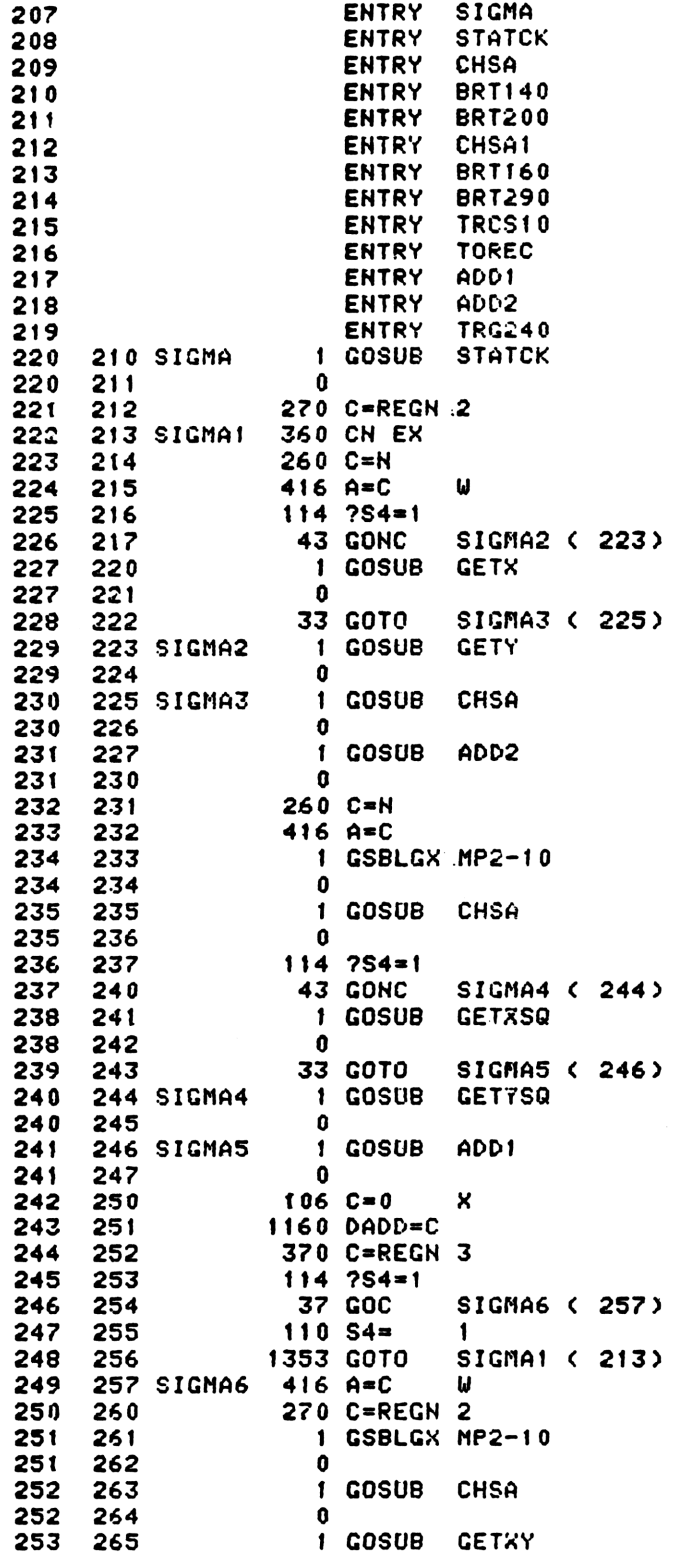

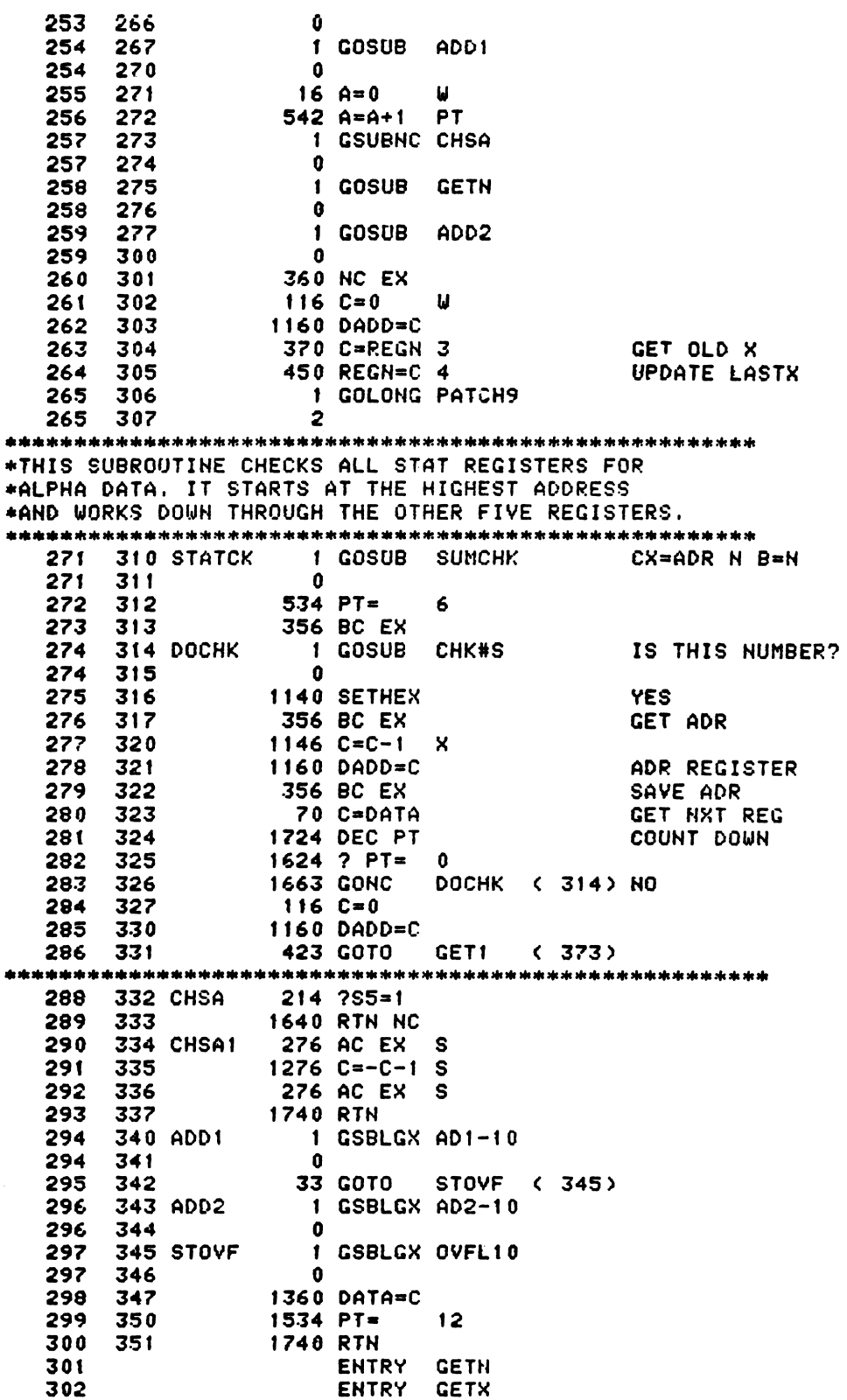

 $-$ 

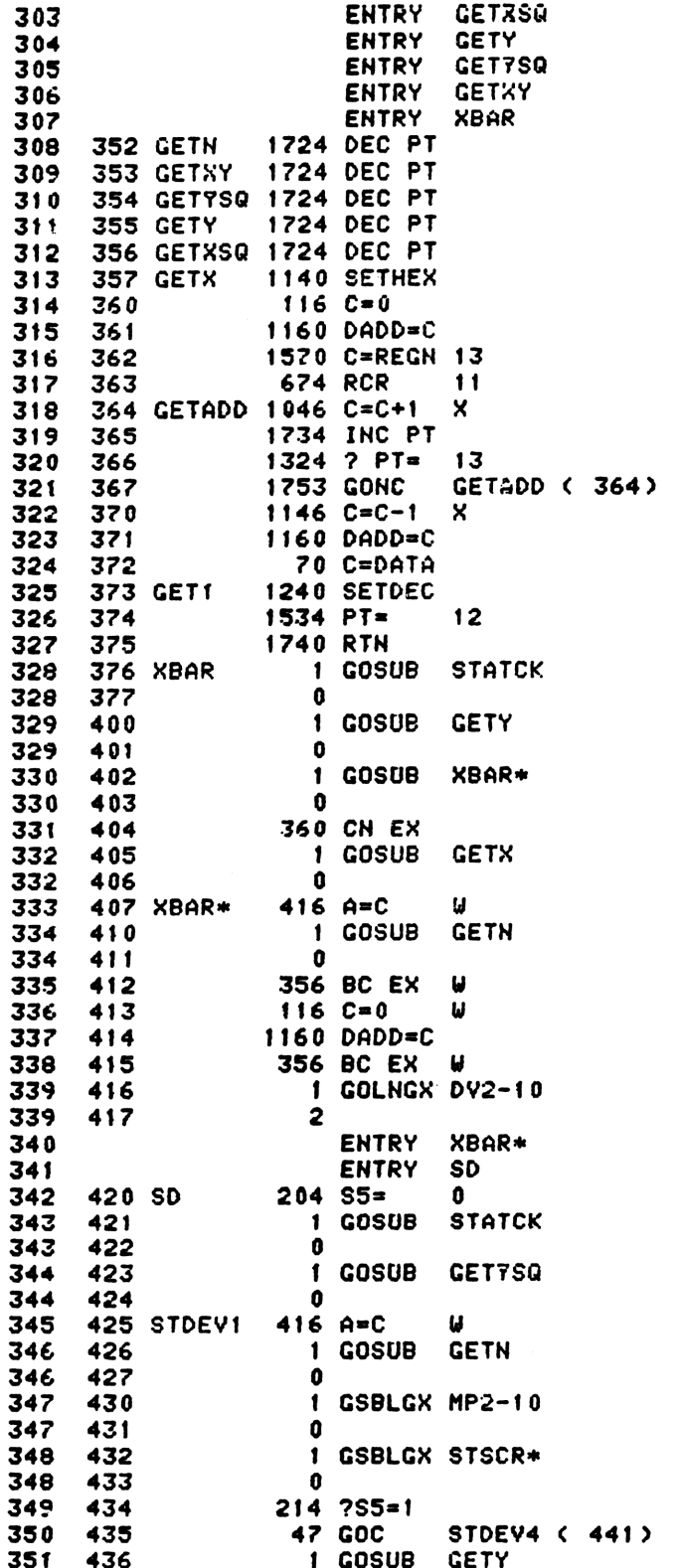

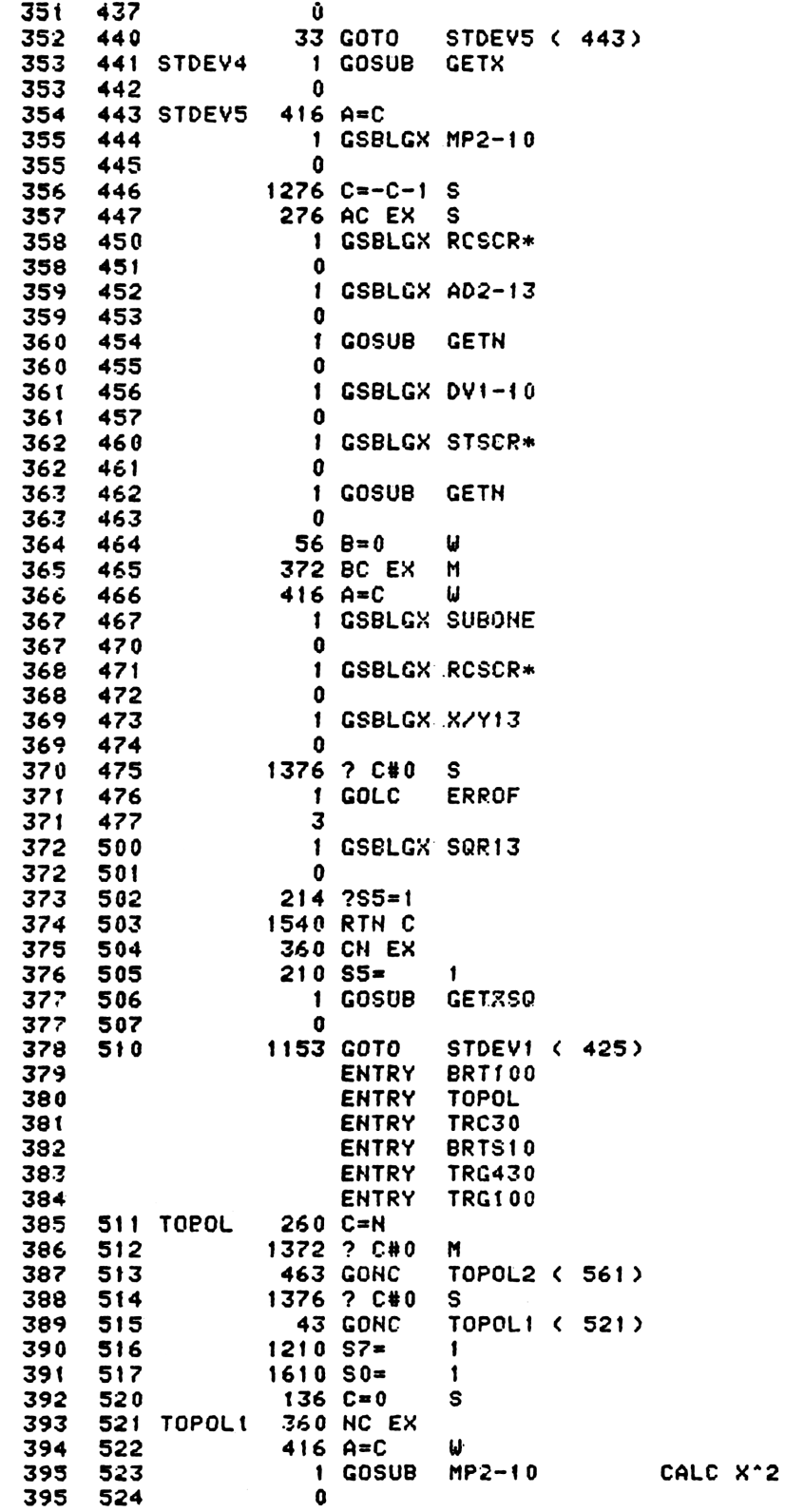

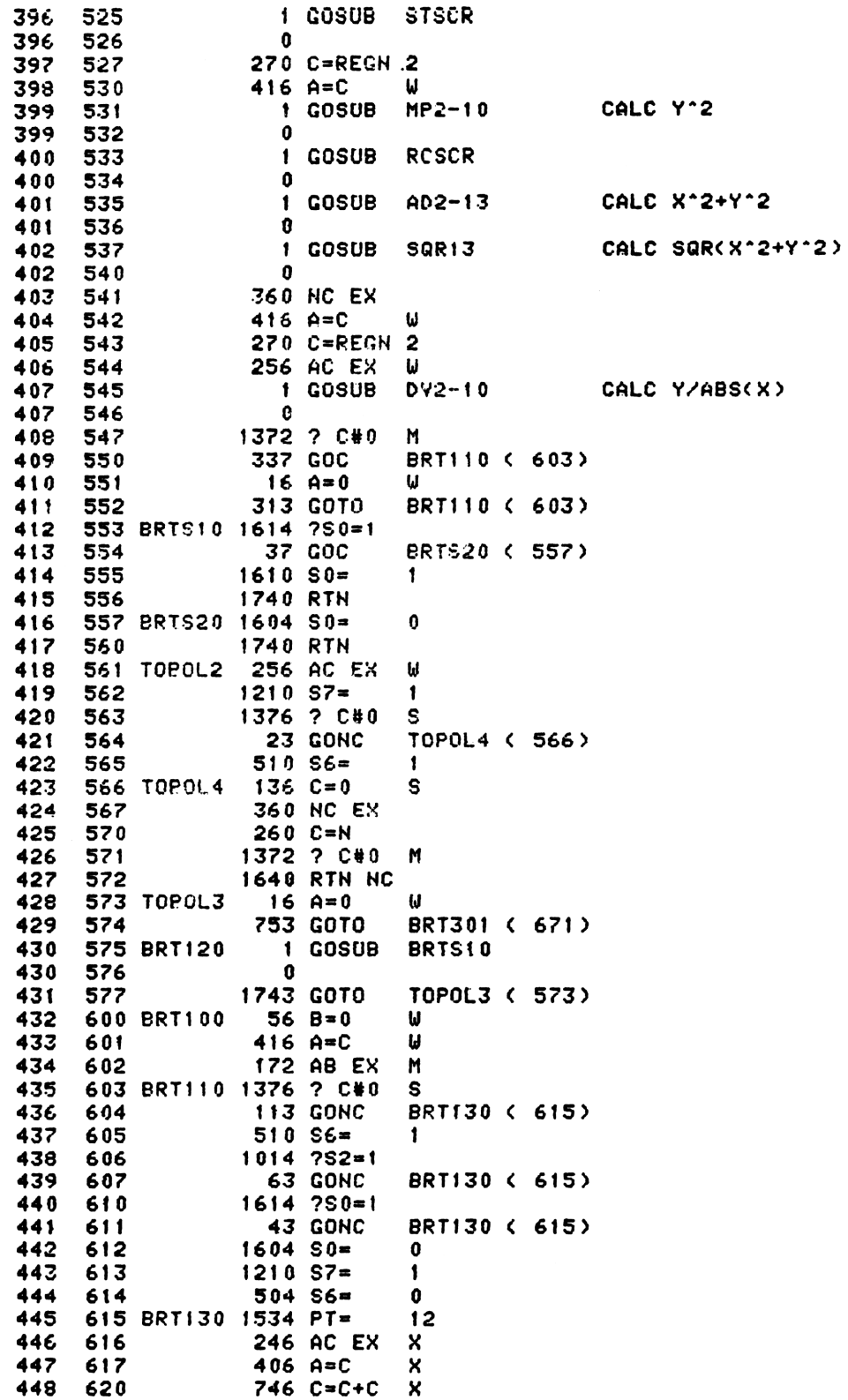

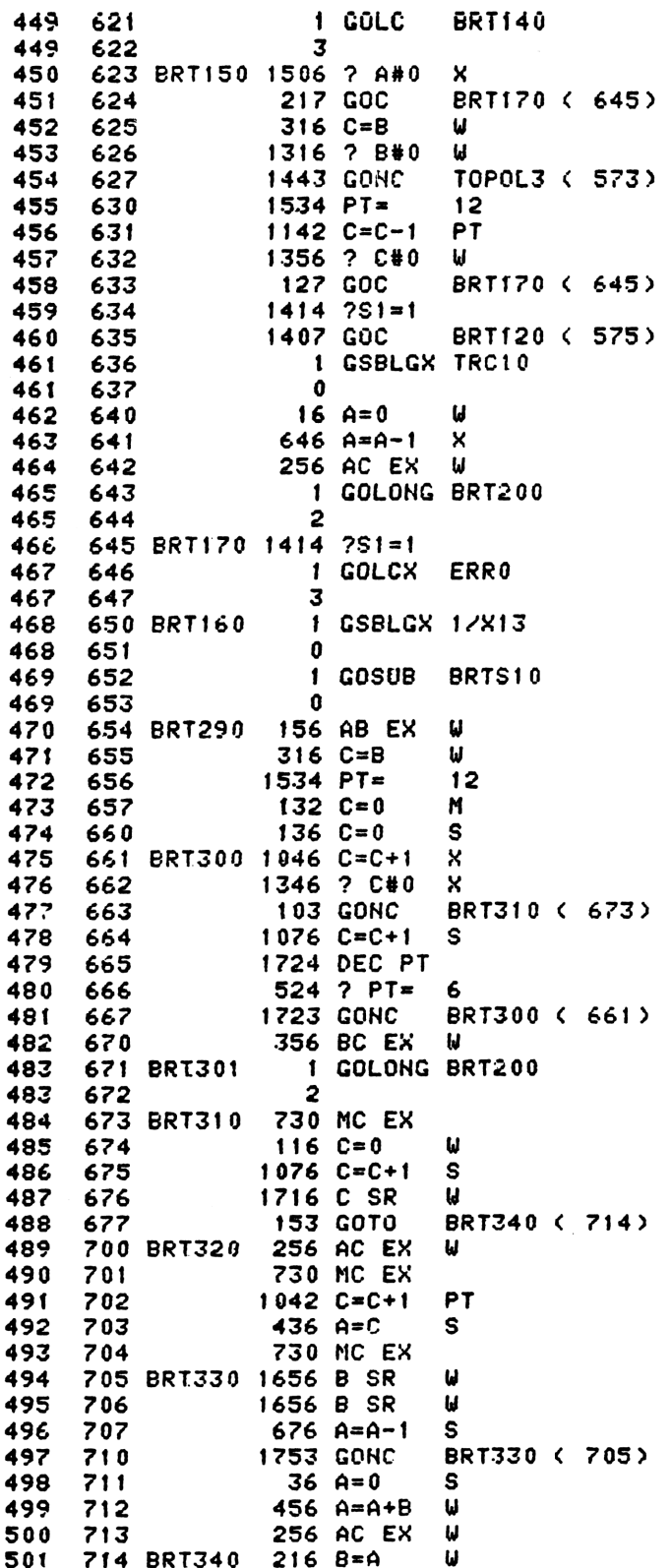

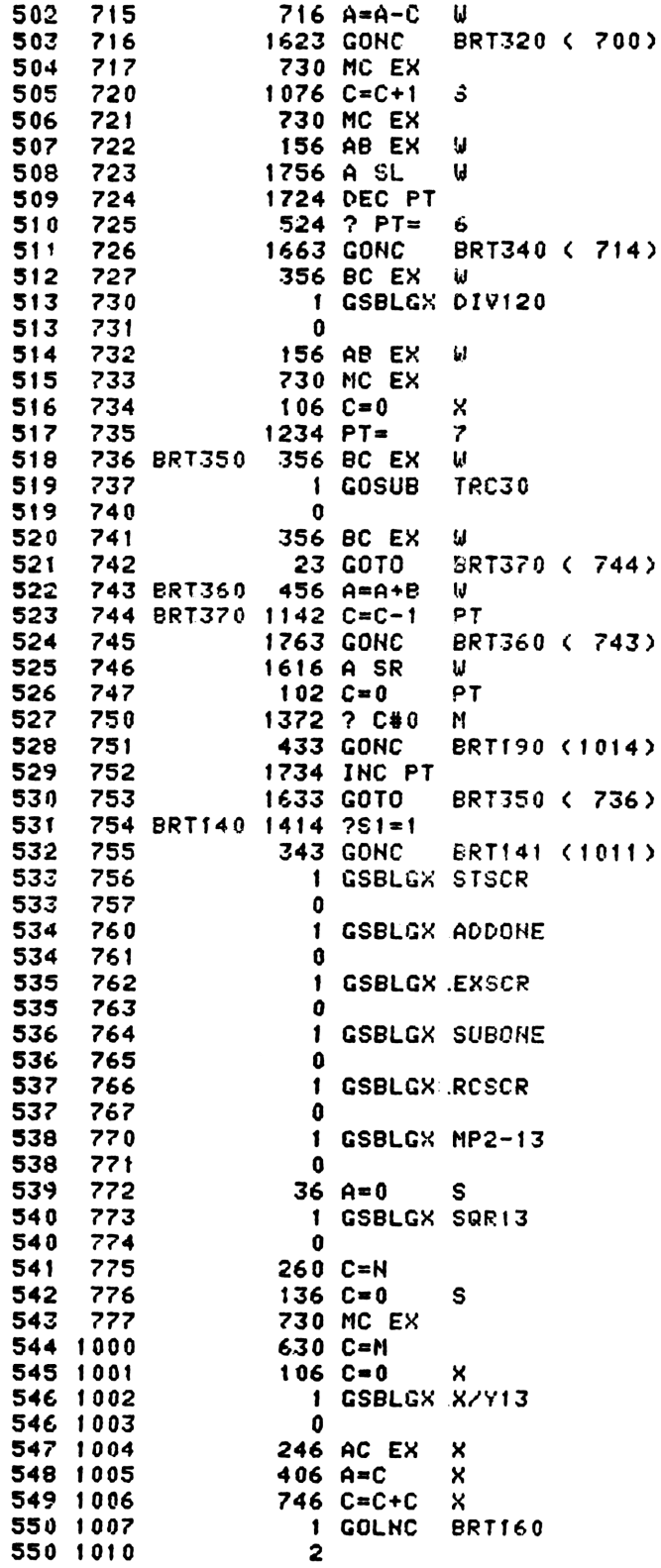

551 1011 BRT141 **1 GOLONG BRT290** 551 1012  $\overline{\mathbf{c}}$ 552 1013 BRT190 1734 INC PT 553 1014 BRT190 1146 C=C-1 X  $1524$  ? PT= 12 554 1015 555 1016 1753 GONC BRT180 (1013) 556 1017 BRT200 136 C=0  $\sim$ 557 1020 1 GSBLGX SHF10 557 1021  $\mathbf{0}$ 558 1022  $1614 750=1$ **73 GONC** BRT220 (1032) 559 1023 560 1024  $1276 C=-C-1 S$ 276 AC EX S 561 1025 562 1026 1 GSBLGX PI/2 562 1027  $\mathbf{a}$ 1 GSBLGX AD2-13 563 1030 563 1031  $\mathbf{0}$ 564 1032 BRT220 1214 ?S7=1 53 GONC BRT240 (1040) 565 1033 566 1034 1 GSBLGX PI/2 566 1035  $\mathbf{0}$ 567 1036 1 GSBLGX AD2-13 567 1037  $\mathbf{0}$  $114$  ?S4=1 568 1040 BRT240 **207 GOC** 569 1041 BRT250 (1061) 1 GSBLGX PI/2 570 1042 570 1043  $\mathbf 0$ 571 1044  $546$  A=A+1 X 572 1045  $546$  A=A+1 **x** 573 1046 0 NOP 574 1047 1 GSBLGX DV2-13 574 1050  $\bullet$  $214$   $755 = 1$ 575 1051 **77 GOC** BRT250 (1061) 576 1052 577 1053  $116C = 0$  $\mathbf{u}$ 578 1054  $1534$  PT=  $12$  $1146 C=C-1$ 579 1055  $\mathsf{x}$ 1120 LC 580 1056 ۰ 581 1057 1 GSBLGX MP1-10 581 1060  $\mathbf{0}$ NOMAS 582 1061 BRT250  $514$  ?S6=1 23 GONC BRT260 (1064) 583 1062  $1276 C=-C-1 S$ 584 1063 585 1064 BRT260 1014 ?S2=1 586 1065<br>587 1066 **1540 RTN C** 360 NC EX 588 1067 **1740 RTH** 589 1070 TRC30  $116C = 0$ П 590 1071  $1156 C=C-1$ W 591 1072  $136C = 0$  $\mathbf{s}$ 592 1073  $1524$  ? PT=  $12$ 593 1074 **157 GOC** TRC90 (1111) 594 1075  $624$  ? PT=  $11$ 595 1076 357 GOC TRC50 (1133) 596 1077  $324$  ? PT=  $10$ 597 1100 **447 GOC** TRC60 (1144)  $1124$  ? PT= 598 1101 9 517 GOC TRC70 (1153) 599 1102  $424$  ? PT= 600 1103 8 601 1104 547 GOC TRC90 (1160)

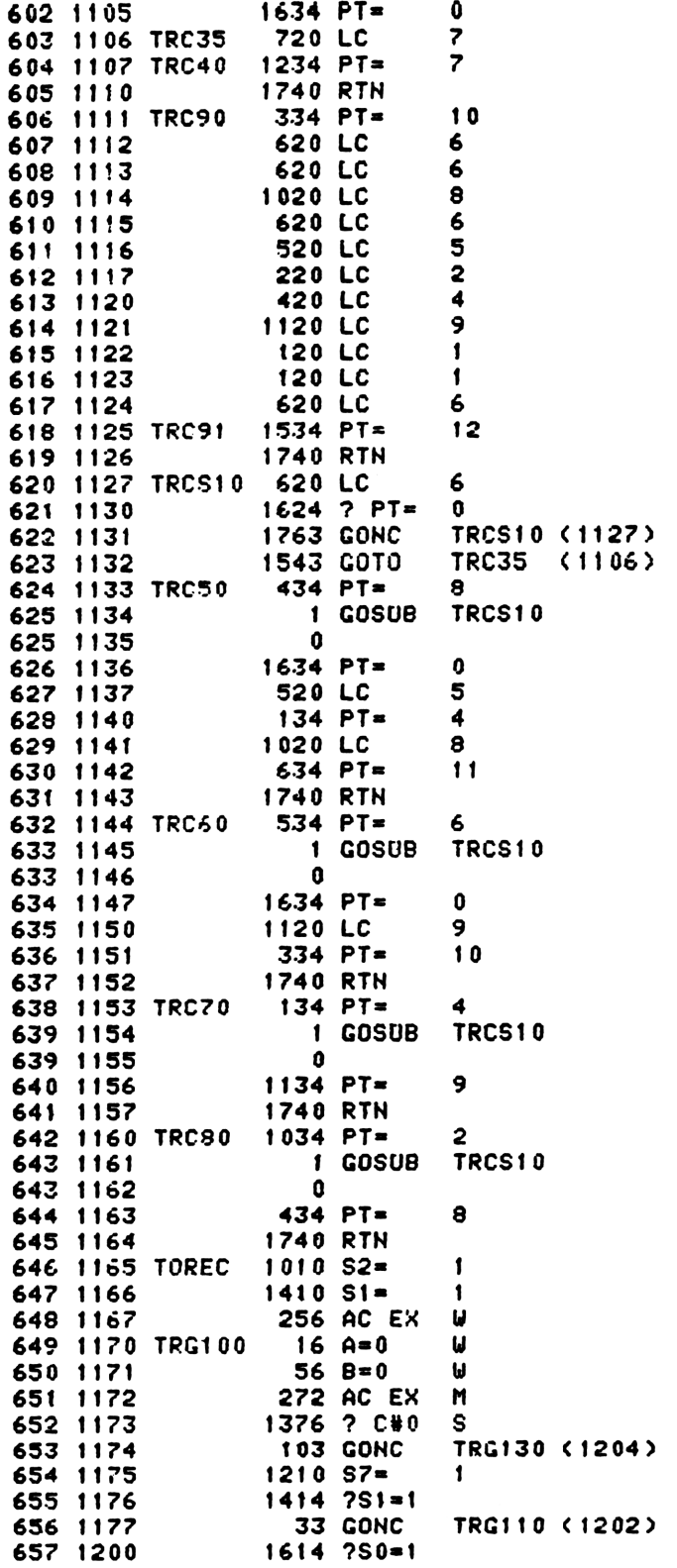

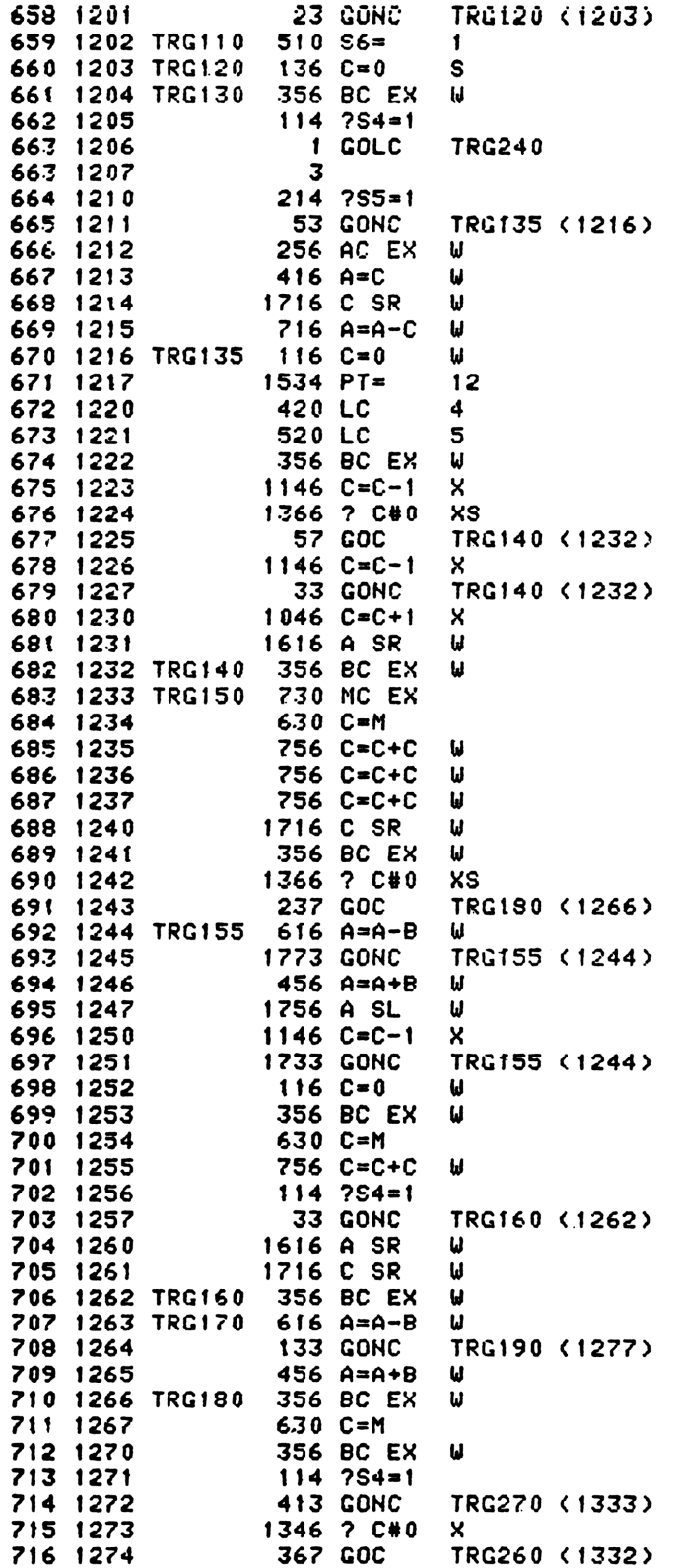

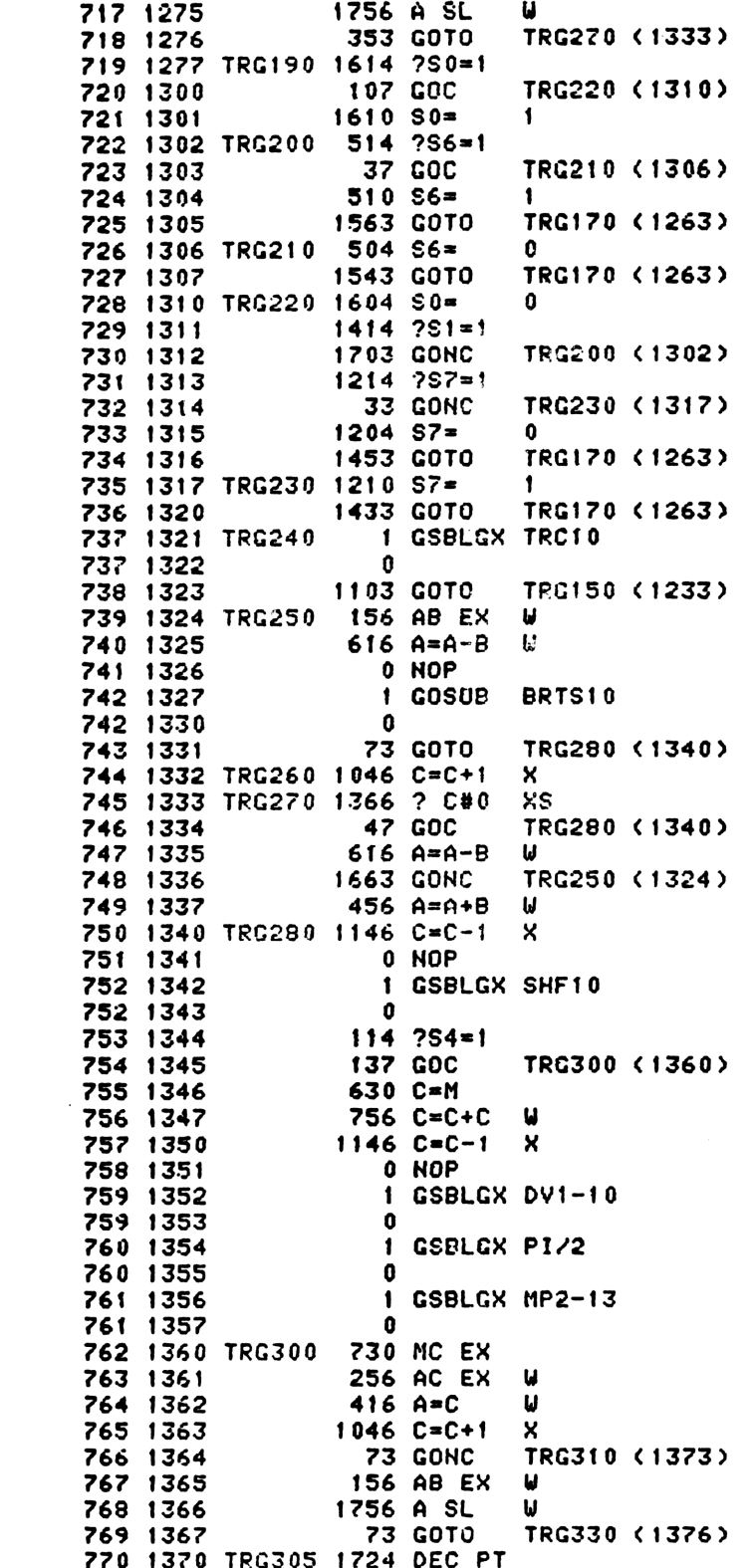

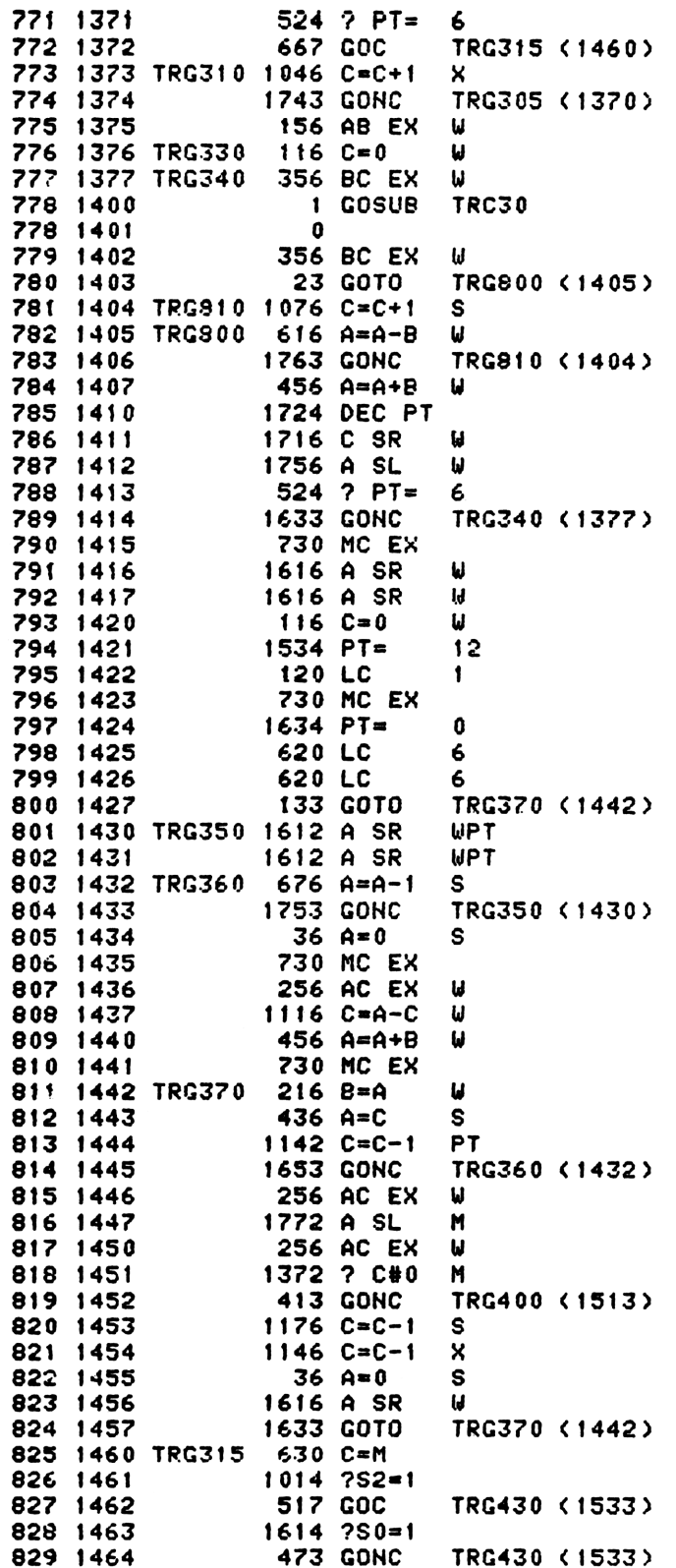

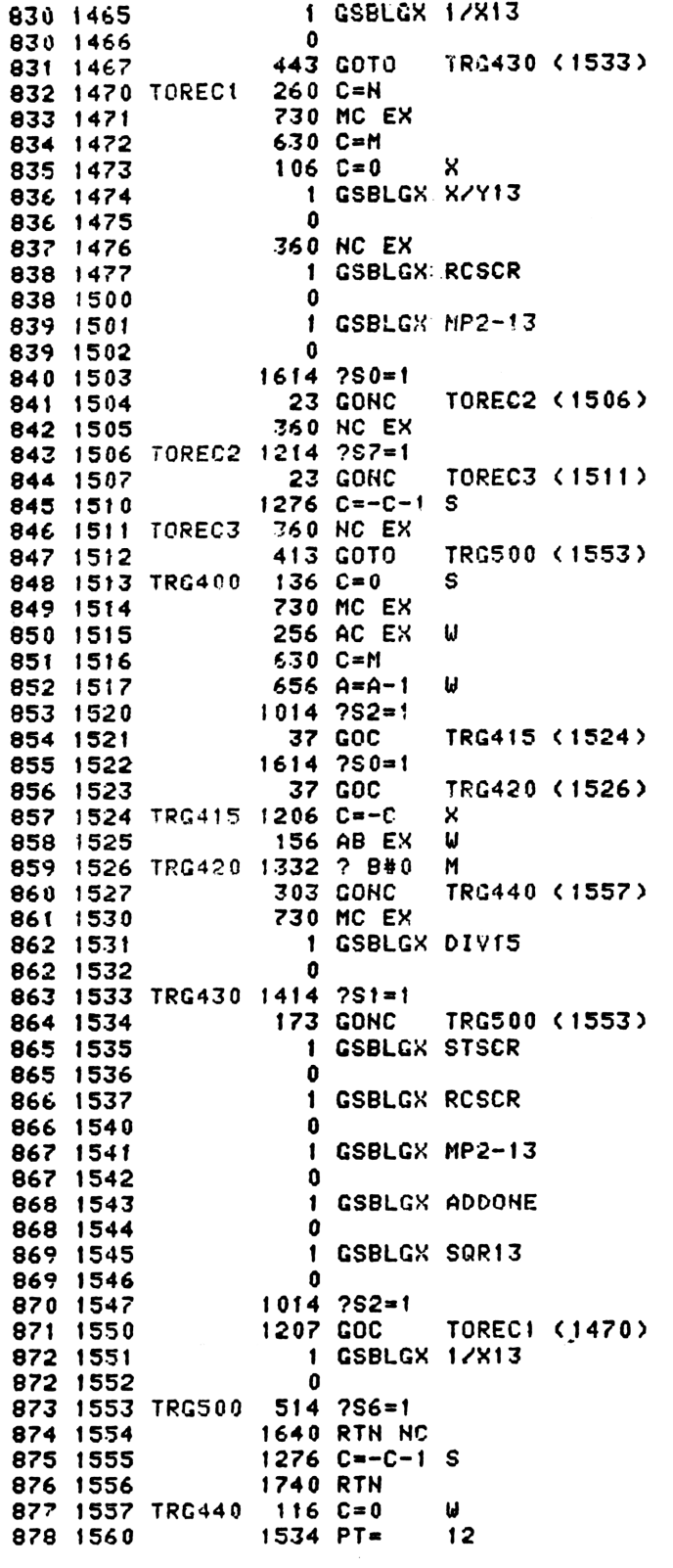

879 1561  $1152$   $C=$  $C-1$ 206 **WPT** 880 1562  $126C = 0$ XS 881 1563 416  $A = C$ ы 882 1564  $216 B = A$  $\mathbf{H}$ 883 1565  $1414$   $251=1$ 884 1566 1640 RTH NC 885 1567 TRG430 (1533) 1443 GOTO PRESERVE ENTRY POINT ADDRESSES 886 1570 0 NOP 887 **ENTRY TODEC** 888 **ENTRY TOOCT** IF S4=1, THEN DOING TO DECIMAL  $\frac{1}{2}$  $\bullet$ IF S4=0, THEN DOING TO OCTAL  $\bullet$ 1 GSBLGX INTFRC 893 1571 TOOCT  $\mathbf{a}$ 893 1572 1372 ? C#0 M 894 1573 895 1574 1 GOLCX ERRO 895 1575  $\overline{\mathbf{3}}$ 896 1576 260 C=H 897 1577  $114 754 = 1$ 637 GOC TODEC (1663) 898 1600 899 1601  $416 A = C$ u 900 1602  $36 A = 0$  $\sf{s}$ 901 1603  $116C = 0$ W  $12$ 902 1604  $1534$  PT= 903 1605  $1146 C=C-1$  $\boldsymbol{\mathsf{x}}$ 320 LC  $\overline{\mathbf{3}}$ 904 1606 905 1607 1 GSBLGX AD2-10 905 1610  $\Omega$ 906 1611  $116C = 0$  $\mathbf{u}$ 907 1612 120 LC  $\mathbf{1}$ 908 1613 **20 LC** 0 909 1614  $\overline{\mathbf{r}}$ 720 LC 910 1615 320 LC  $\overline{\mathbf{3}}$ 911 1616 720 LC  $\overline{z}$ 420 LC 912 1617  $\ddot{\bf 4}$ 913 1620 120 LC  $\mathbf{1}$ 914 1621 1020 LC 8 915 1622 220 LC  $\overline{\mathbf{c}}$ 916 1623 420 LC  $\blacktriangleleft$ 917 1624  $16.34$  PT=  $\mathbf 0$ 1120 LC 918 1625  $\mathbf{Q}$ 919 1626 1 GSBLGX DV1-10 919 1627  $\mathbf 0$ 1366 ? C#0 XS 920 1630 921 1631 1 GOLNCX ERRO 921 1632  $\overline{2}$ 922 1633 340 SEL Q 923 1634  $434$  PT= 8 924 1635 240 SEL P 925 1636  $16.34$  PT= 0 926 1637<br>927 1640 156 AB EX  $\boldsymbol{\mathsf{d}}$ **23 GOTO** T00CT2 (1642) 928 1641 TOOCT1 1616 A SR IJ 929 1642 TOOCT2 1046 C=C+1  $\boldsymbol{\mathsf{x}}$ 930 1643 1763 GONC TOOCT1 (1641) 931 1644  $116C = 0$ Ш 932 1645 256 AC EX  $\mathbf{u}$ 933 1646 TOOCT3 756 C=C+C ω

?56 C=C+C 934 1647 E<br>SEE<br>13 256 C=C+C 935 1650 1756 A SL 936 1651 1374 RCR 937 1652 240 SEL P 938 1653 242 AC EX PT 939 1654 340 SEL @ 940 1655 1716 C SR 941 1656  $\boldsymbol{\omega}$ 1724 DEC PT 942 1657 1524 ? PT= 943 1660 12 ....<br>1653 GONC TOOCT3 (1646) TODEC6 (1724) 944 1661 423 GOTO 945 1662 1663 TODEC 1634 PT=  $\mathbf{0}$ 102 C=0 PT947 1664 1246 ? C#0 X 948 1665 949 1666 GOLC¥ ERRO  $3$ <br>260 C=N 949 1667 C=N<br>C=C+1<br>CC C SR<br>CC C SR<br>A=A-1<br>C=0 B=0<br>PT=<br>LCPT= EX<br>BC EX 950 1670 1671 TODEC! 1042 PT TODEC2 C1675) 952 1672 37 GOC<br>1732 C SR 953 1673 M TODEC! C1671) 954 1674 1253 1675 TODECR2 256 E<br>W<br>W €42 956 1676 957 1677  $116$  C=0<br>56 B=0 958 1700 959 1701 1534 12<br>8 960 1702 1020 961 1703 1534 12W 962 1704 1705 TODEC? ? ACB GOC GOLONG 2 ? A<B PT<br>7 GOC TODEC4 <1712)<br>1 GOLONG ERRO 964 1706 965 1707 965 1710 2 1711 TODEC3 C=C+1 W 1712 TODEC4 642 A=A-1<br>1763 GONC<br>646 A=A-1<br>67 GOC<br>756 C=C+C<br>756 C=C+C PT<br>TODEC3 (1711) 968 1713 969 1714 x TODECS (1223) 970 1715 W<br>WW<br>M 971 1716 U ω 972 1717 973 1720 Ы 974 1721 1772 A SL<br>1633 GOTO<br>256 AC EX<br>260 C=N M TODEC? ¢ 1705S) 975 1722 1723 TODEES W 1724 TODEE6 WPT 978 1725 112 C=0<br>1434 PT=  $\begin{array}{c} 1 \\ 1 \\ 2 \end{array}$ 979 1726 980 1727 120 LC<br>220 LC<br>1 GOI<br>2 981 1730 GOLNGX SHF10 982 1731 982 1732 \* \* \* \* \* \* \* GTACOD - GET ALPHACODELKEYCCDE] GETS THE ALPHAMODE DEFAULT FUNCTION TABLE ENTRY FOR THE GETS THE AEFAMHODE DELADEL LONGIION TADEL ENTRITOR IN<br>CURRENT KEY. USED BY NAMEA AND STK SECTIONS OF PARSE. ENTRY CONDITIONS: CHIP 0 ON, LOGICAL KEYCODE IN N(C2:11 USES A. X & C, RETURNS ALPHACODECKEYCODEI IN C.X

# % ¥ # # \*<br>\* TOGSHF - TOGGLE SHIFT FLAG <sup>1733</sup> GTACOD <sup>260</sup> C=N <sup>208</sup> <sup>992</sup> <sup>1734</sup> <sup>406</sup> A=C % 1725 116 C=0 1736 460 LDI 995 1737 525 CON 0525 HT550\16=0525 99¢ 17440 1574 RCR 12 997 1741 1006 C=A+C X 1742 1574 RCR 12 1743 1460 CXISA 1744 1740 RTN JSES C AND <sup>1</sup> SUBROUTINE LEVEL. LEQVES CHIP <sup>0</sup> ENABLED. TGSHF1 - SAME AS TOGSHF EXCEPT REQUIRES CHIP <sup>0</sup> ENABLED ON ENTRY. 10ty 1745 TOGSHF <sup>1</sup> GOSUB ENCFO0O 1746 0 1747 TGSHF1 1670 C=REGN 14 1750 1074 RCR 2 1751 1230 CST EX PUT UP SS <sup>1</sup> 1752 1614 ?S0=1 SHIFT? 1753 37 GOC TOGt0 (1756) YES 1754 1610 SO= <sup>1</sup> NO. SET SHIFT. 1755 23 GOTO T0G20 (17S?) 1756 TOGI0 1604 £0= <sup>0</sup> CLEAR SHIFT 1757 TOG20 1730 CST EX 1760 1574 RCR 12 1761 1650 REGN=C 14 1762 1740 RTH ENTRY APND- ENTRY APHD1O ENTRY APNDDG 17263 APND- 460 LDI 1754 SS CON 855 1029 1765 APHD10 1634 PT= 0 1766 APHD1S 130 G=C 1767 240 SEL P 1 GOLONG APNDHU 1771 2 1772 APNDDG 630 C=NM 1773 1734 INC PT 1774 320 LC 3 103¢ 1727S 1713 GOTO APND1S (1766) RESERVE 2 WORDS AT THE END OF CN? FOR CHIP <sup>1</sup> CHECKSUM AND TRAILER. FILLTO @1¢?S 1042 1776 REVLVI 6 CON 6 REV LEVEL= F 1777 CKSUMT 0 CON @0000 END ERRORS 1 0

SYMBOL TABLE

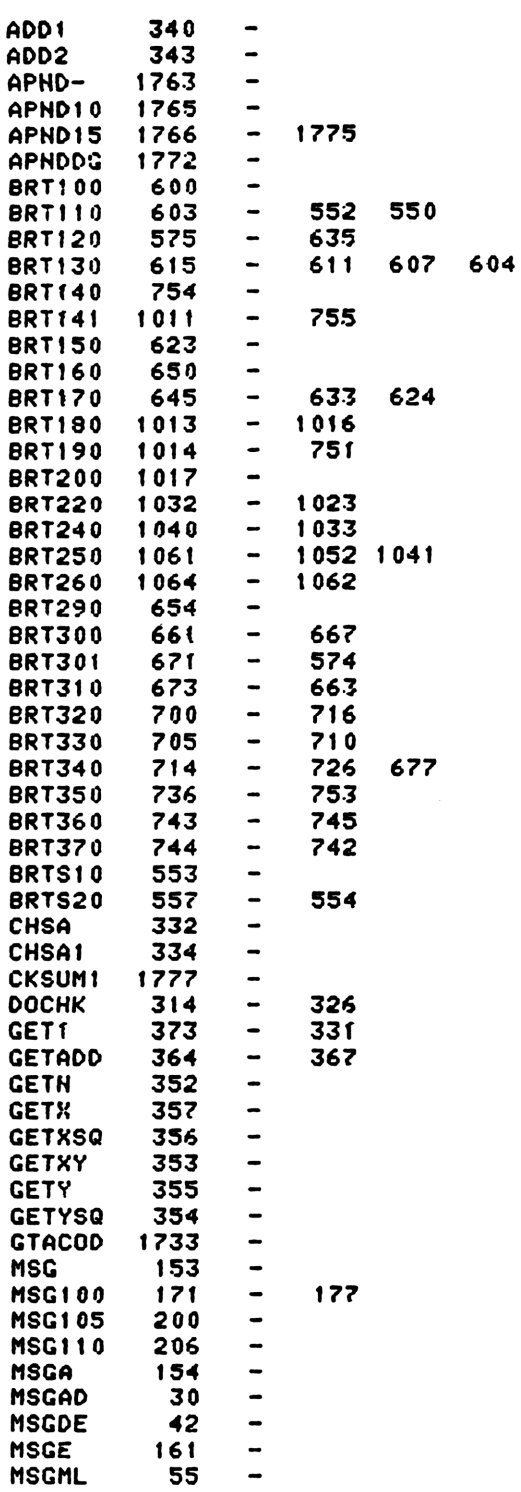

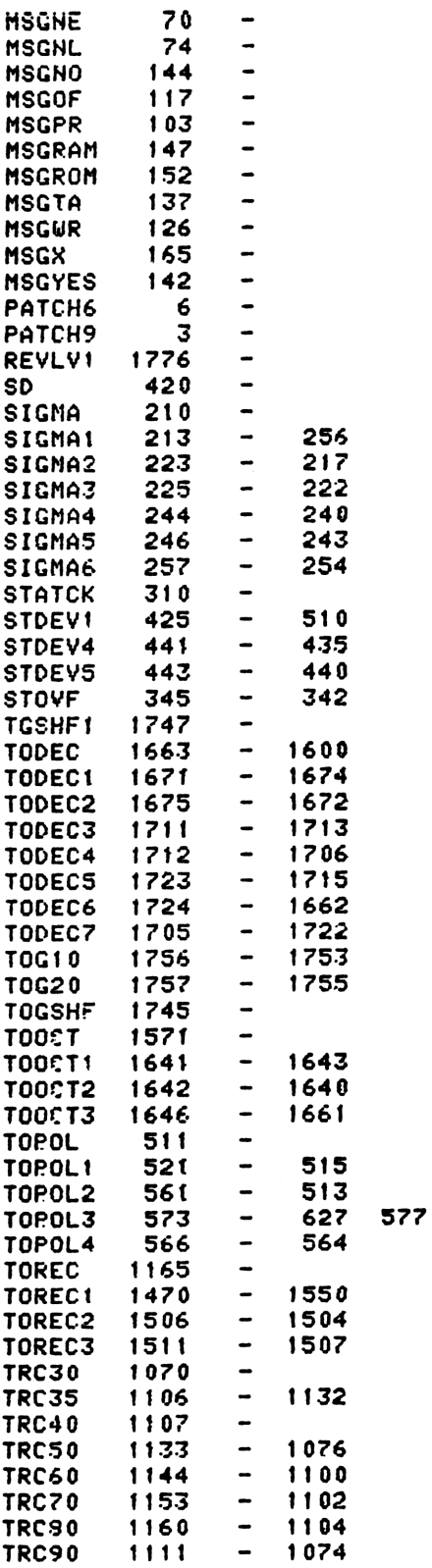

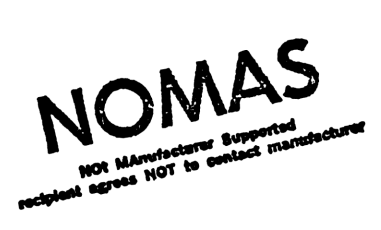

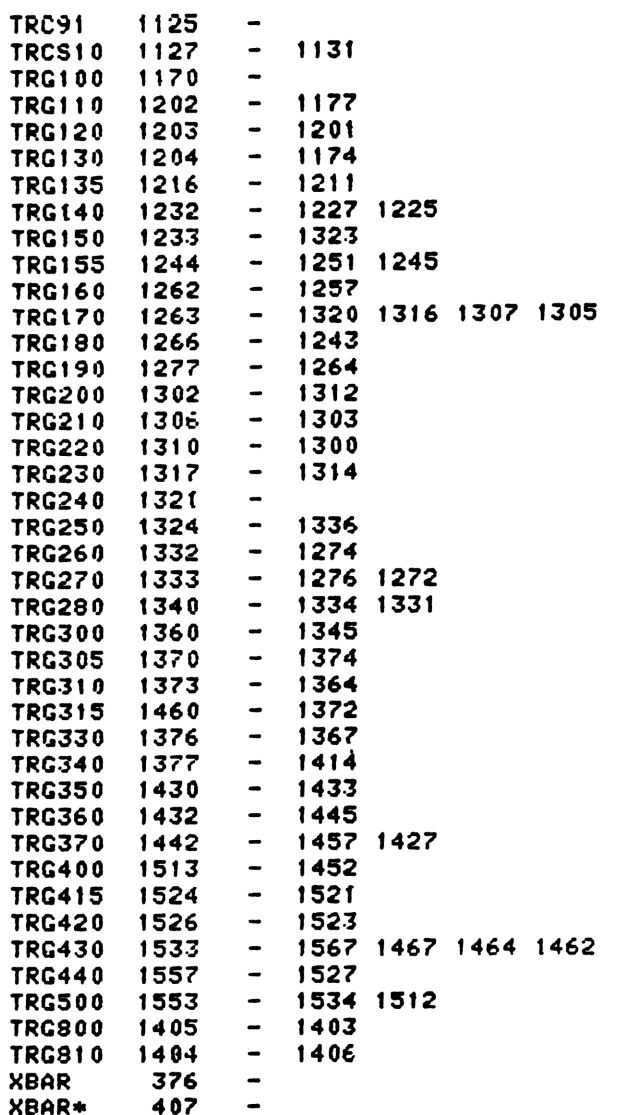

## ENTRY TABLE

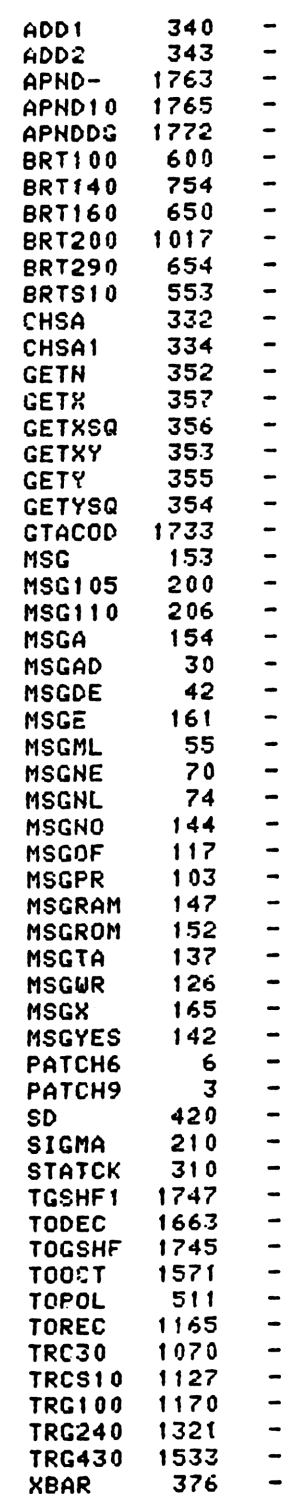

XBAR\*  $407 -$  EXTERNAL REFERENCES

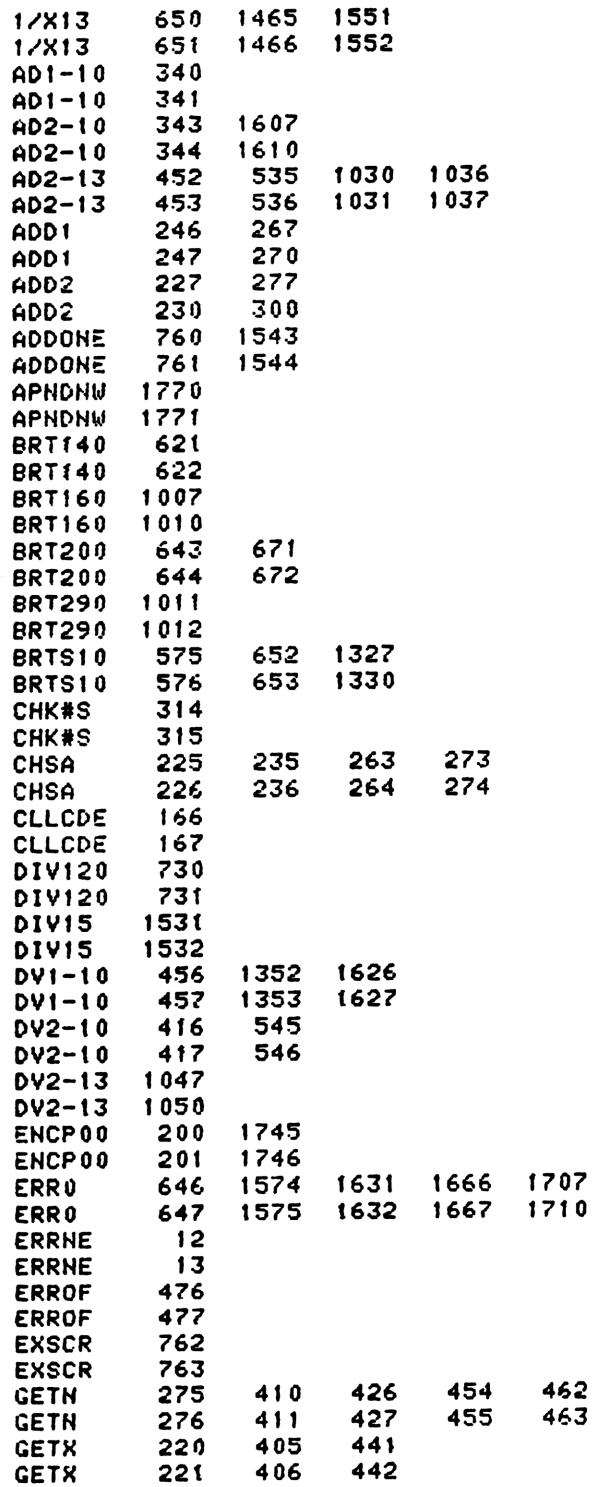

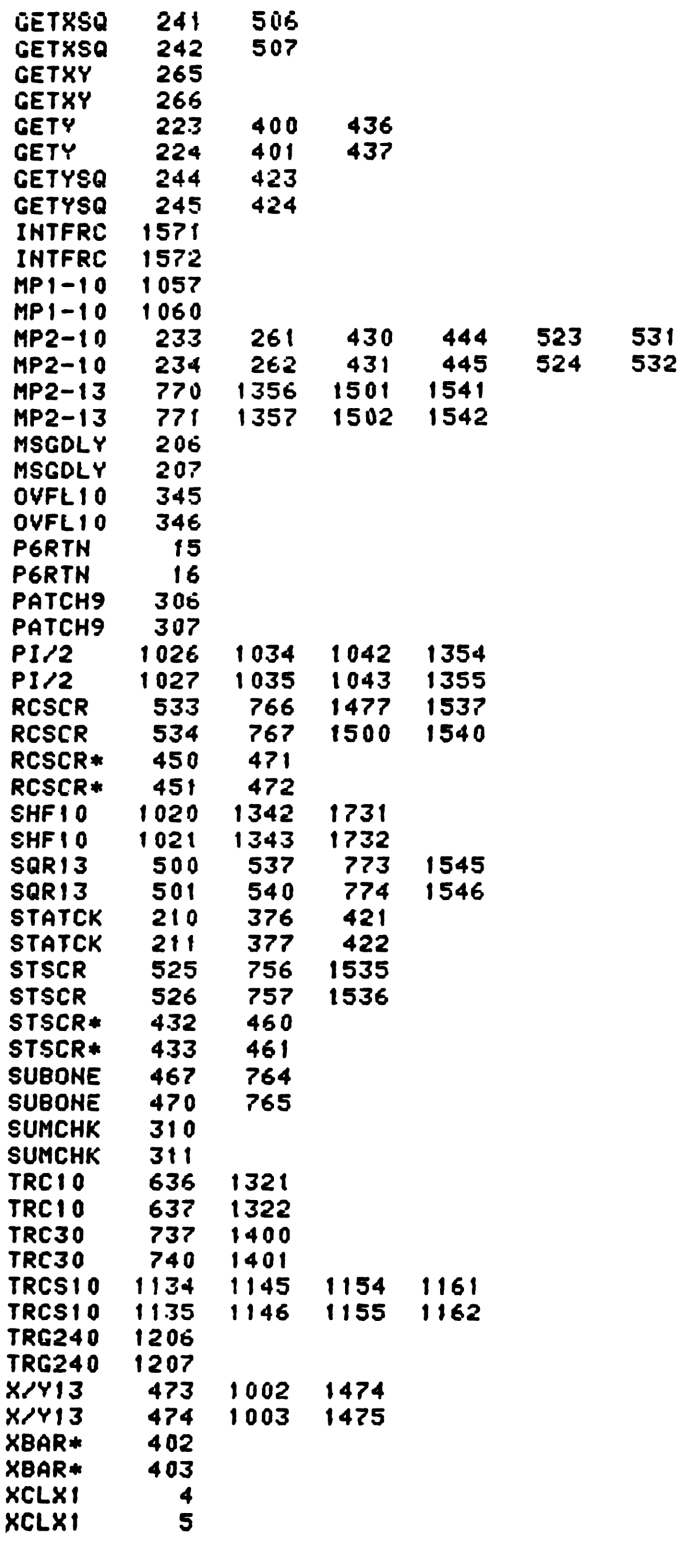

End of VASM assembly

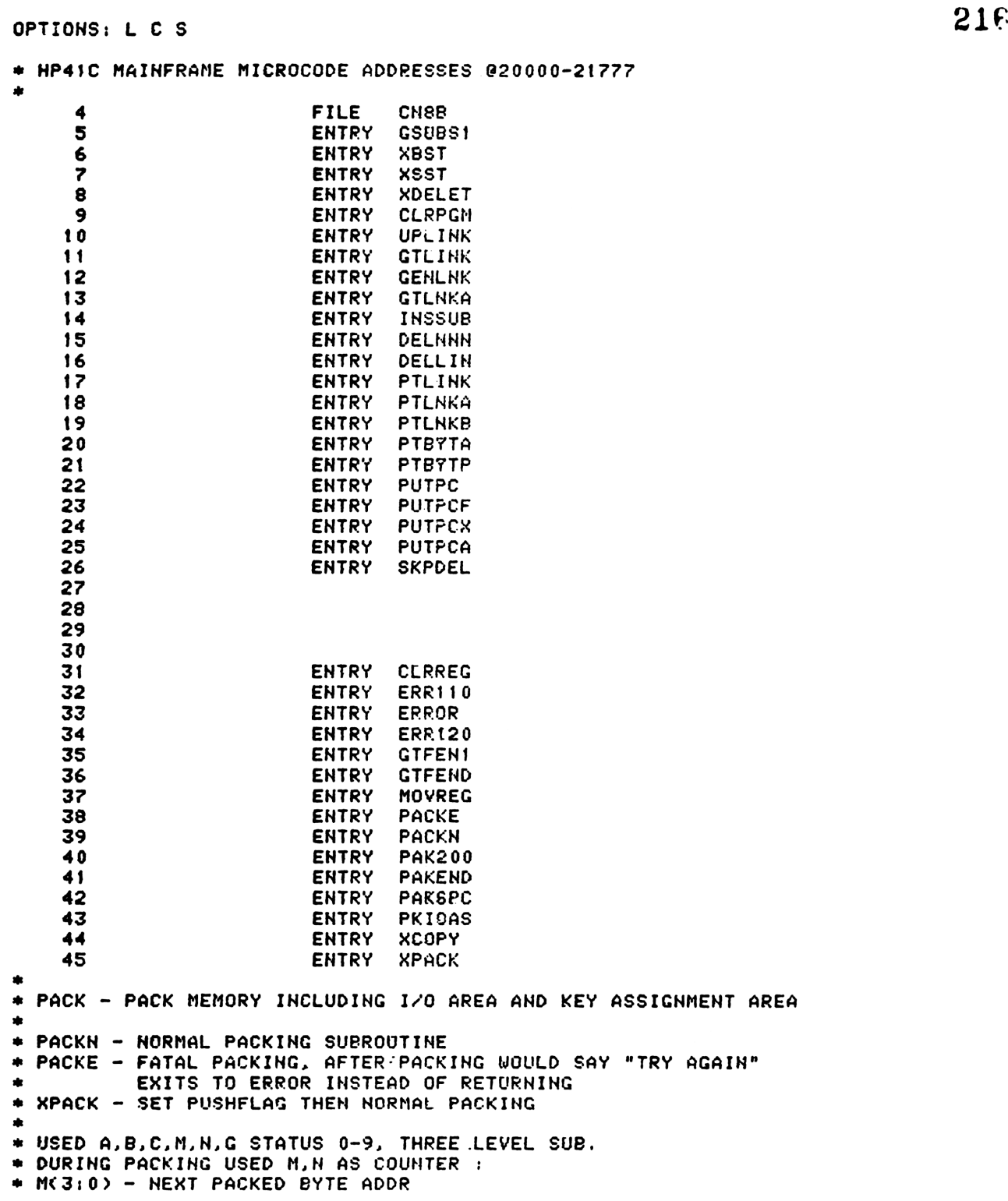

VASM ROM ASSEMBLY REV. 6/81A

\* M(7:4) - LAST PACKED END OR ALBL ADDR  $217$ \* N(3:0) - LAST PICKING UP BYTE ADDR \* EXITS VIA DECOMPILE ENTRIES DCPL00 OR DCPERT. \* EVENTUALLY RETURNS (EXCEPT PACKE) WITH CHIP 0 ENABLED AND \* STATUS SET 0 UP.  $\bullet$ 64 **XPACK**  $1104$  S9= 65 0 PACKN  $\mathbf{0}$ NORMAL PACKING ENTRY **23 GOTO PACK**  $3)$  $\zeta$ 66 1 2 PACKE  $1110 S9 =$ 67  $\mathbf{1}$ FATAL PACKING ENTRY 68 3 PACK 1 GOSUB **MSG** SAY "PACKING" 68 4  $\mathbf{0}$ **MSGWR** 69 5 0 XDEF 1 GOSUB 70 6 **RSTMS0** ENABLE CHIP 0 AND CLR MSGFLG 70  $\overline{\mathbf{z}}$  $\mathbf 0$  $71$ **1 GOSUB**  $10$ PKIOAS PACK IO BUFFER AREA  $71$  $11$  $\mathbf{0}$ 72  $12$  $116E = 0$ IJ 73  $13$ 530 M=C INDICATE START FROM CHAIN END 74  $104$  S4=  $\mathbf{a}$ 14 75 15  $1210$  S7=  $\mathbf{I}$ 76 1 GOSUB **GTFEND** GET FINAL END 16 76  $17$ O 77 1 GOSUB STBT31 20 RESET PACK BIT 77  $21$  $\mathbf{0}$ 78 22 1360 DATA=C 79 23 **263 GOTO** PAK108 ( 51) 1 GOSUB UPLINK 80 24 PAK100 80 25  $\mathbf{0}$ **UPT** 81 26  $212 B = A$ 82 27  $1076$  C=C+1 s IS THIS AN "END" ? 83 30 43 GONC **PAK105 (** 34) YES 31 PAK102 1346 ? C#0 84  $\mathbf{x}$ **REACH CHAIN END ?** 1727 GOC 85 32 **PAK100 ( 24) NOT YET** 86 33 **253 GOTO PAK110 (** 60) 34 PAK105 87 252 C=A **WPT** SAVE 1ST BYTE ADDR OF END IN N 87 35 412 88 36 160 H=C 89 37 1 GOSUB INCAD2 BY PASS THE LINK 89 40 n 90 41  $1176$  C=C-1  $\mathbf{s}$ 91 **1574 RCR**  $CC(0:1)$ 42  $12$ THIRD BYTE 92 43 1 GOSUB STBT30 RESET THE PACK BIT 92 44 O 93 45 1 GOSUB PTBYTA 93 46  $\mathbf 0$ 94 47  $260C = N$ GET ADDR OF END 95 **252 AC EX UPT** 50 96 **51 PAK108** 1 GOSUB **GTLINK** 96 52  $\mathbf{a}$ 97 53 **1563 GOTO PAK102 (**  $31<sub>2</sub>$ 98 GET TOP MEM ADDR -1 54 PAK120 1 GOSUB **FSTIN** 98 55  $\mathbf{0}$ 99  $116C = 0$ 56  $\mathbf{u}$ PACKING START FROM TOP 133 GOTO  $100$ 57 **PAK115 (** 72) 101 60 PAK110  $414$  ?S8=1 DOES 1ST PGM NEEDS PACKING ? 1737 GOC 102 61 **PAK120 (** 54) YES  $103$ 62 630 C=M 104 63 1352 ? C#0 **UPT** ANY PGM NEEDS PACKING ?

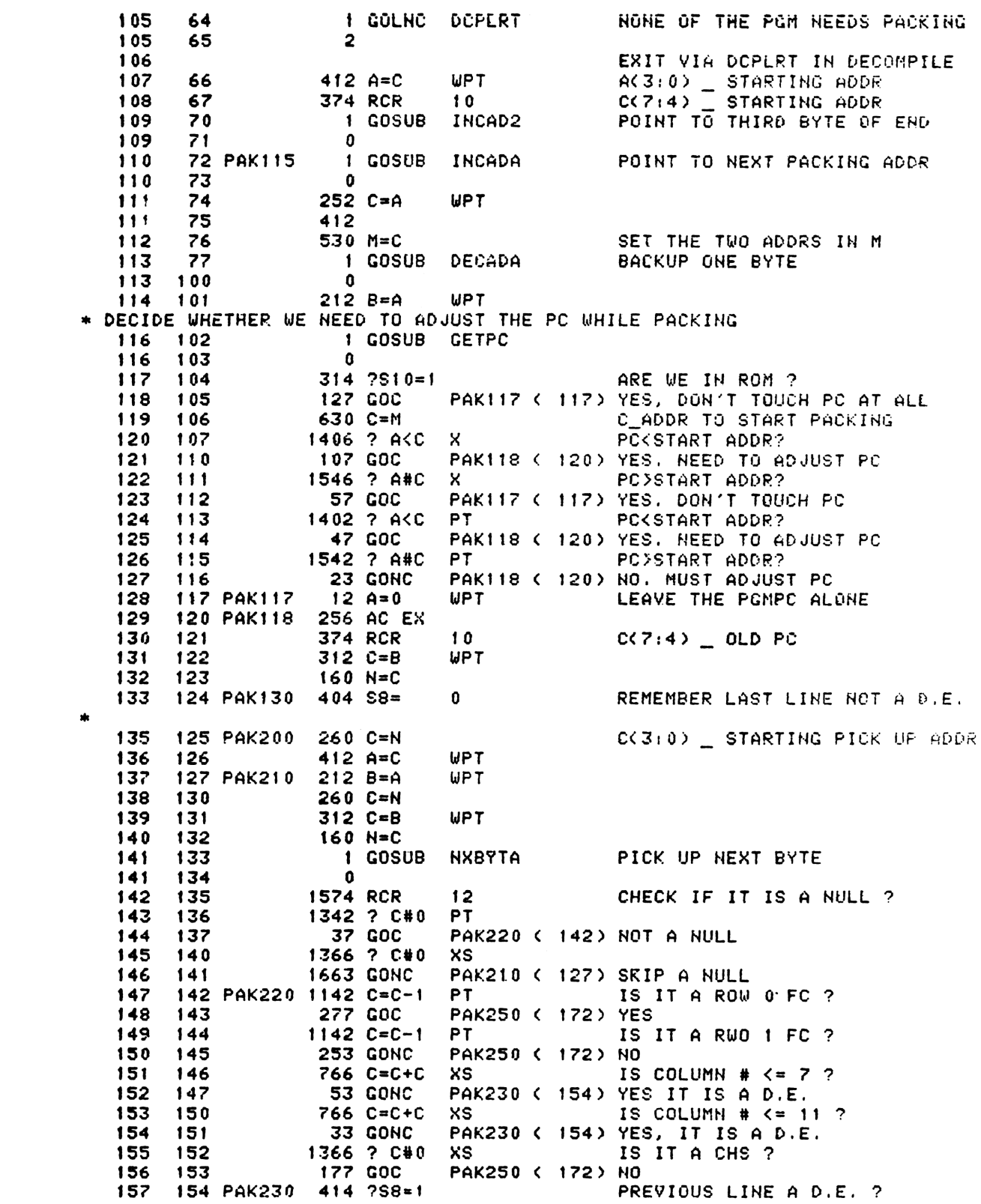

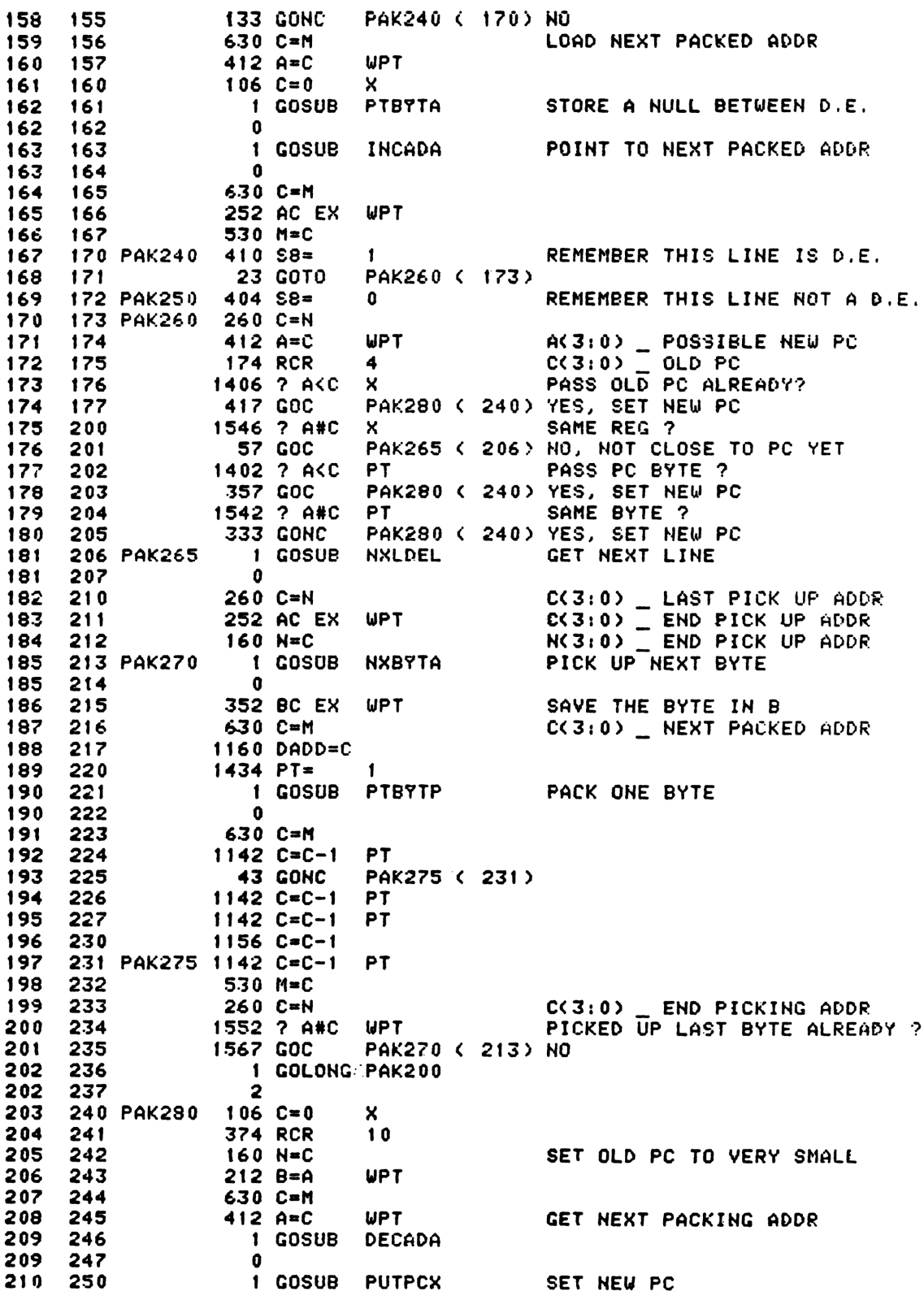

**210** 251  $\mathbf 0$ 152 AB EX WPT  $211$ 252 212 253 1333 GOTO PAK265 (206) PAKEND - THIS IS FINAL PART OF THE PACK ROUTINE. WHEN THE PACKING REACHED THE FINAL END, IT WOULD BRANCH TO HERE TO GENERATE A NEW FINAL END INSTEAD OF PACKING IT. THE REASON IS THAT THE FINAL END HAS TO BE RIGHT JUSTIFIED IN THE REG. 40 SPOPHD 219 254 PAKEND  $260 C = N$ LOAD THE .END. ADDR 220 255 1160 DADD=C 221 256 222 70 C=DATA LOAD THE .END. 257 223 260  $1634$  PT=  $\Omega$ SAVE LAST BYTE OF .END. IN G 224 261  $130 G = C$ GET ADDR OF LAST PACKED REG 630 C=M 225 262 1160 DADD=C CHECK IF ENOUGH ROOM IN THIS 226 263 REG. FOR A THREE BYTE'S .END. 227 264  $416$  A=C 228 70 C=DATA 265  $216 B = A$ SAVE THE ADDR IN B 229 266 A.XS \_ LAST BYTE'S POSITION 1616 A SR 230 267 CLEAR UNUSED BYTE AT TAIL 231 270  $1434$  PT=  $\mathbf{1}$ 232 271 PKEND1 666 A=A-1 XS THIS BYTE USED ? 233 77 GOC **PKEND2 ( 301) YES** 272 234 273  $666$  A=A-1 XS. 235 1734 INC PT POINT TO NEXT HIGHER BYTE 274 1734 INC PT 236 275 **PKEND1 (271)** 237 276 1733 GOTO 238 277 PKEND4  $402 A = C$ **PT** PUT .END. IN LAST PACKED REG 173 GOTO **PKEND3 (317)** 239 300 240 301 PKEND2 112 C=0 **WPT CLEAR UNUSED BYTES** 1360 DATA=C PUT LAST REG BACK 241 302  $34$  PT= CHECK HOW MANY BYTES UNUSED 242 303  $\overline{\mathbf{z}}$ 152 AB EX **UPT** GET LAST BYTE'S ADDR 243 304 244 305 420 LC  $\blacktriangleleft$ AT LEAST NEED 3 UNUSED BYTES 245 306  $34$  PT= 3 1402 ? AKC **PT** CHECK LAST BYTE POSITION 246 307 1673 GONC PKEND4 ( 277) THERE IS ENOUGH ROOM THERE 247 310 NOT ENOUGH ROOM IN LAST REG 246 AC EX  $\mathsf{x}$ 248 311 249 312  $1146 C=C-1$  $\boldsymbol{\mathsf{x}}$ FOR A .END., WE HAVE TO PUT IT 250 313 1160 DADD=C TO NEXT REG.  $412 A=C$ **UPT** SAVE NEW .END. ADDR IN A 251 314 252 W CLEARN NEXT REG FIRST 315  $116C = 0$ 253 316 1360 DATA=C LET GENLNK PUT THE LINK IN 254 317 PKEND3 630 C=M  $C[3:0]$  PREY. END/ALBL ADDR<br> $C[3:0]$  NEW .END. ADDR **174 RCR** 255 320 **UPT** 256 **252 AC EX**  $321$ 1 GOSUB GENLNK 257 322 257 323  $\Omega$ 324 PKEND5 1160 DADD=C PUT LAST BYTE OF .END. IN PLACE 258 259 325 70 C=DATA  $1634$  PT= 260 326  $\Omega$ 261 230 C=G 327 262 330 1360 DATA=C sers measurement supported \* NOW CLEAR ALL REG'S BETWEEN NEW .END. AND OLD .END. 266 331  $106C = 0$ X 332 1160 DADD=C ENABLE CHIP 0 267 1570 C=REGN 13 C.X \_ OLD CHAIN HEAD 268 333

221 269 334 C.X \_ NEW CHAIN HEAD 246 AC EX X 270 335 1550 REGN=C 13 271 336 56 B=0<br>272 337 PKEND6 1546 ? A#C<br>273 340 1 GOLNC W  $\boldsymbol{\mathsf{x}}$ ALL DONE ? 1 GOLNC DCPL00 YES - DECOMPILE AND EXIT 273 341 2 274  $1146$  C=C-1 X 342 275  $1160$  DADD=C 343 276 344 356 BC EX W 277 345 1360 DATA=C 346 278 356 BC EX W 279 347 **1703 GOTO PKEND6 (337)** \* GTFEND - LOAD FINAL END 283 350 GTFEND 106 C=0 x 284  $1160$  DADD=C 351 285 352 1570 C=REGN 13 LOAD CHAIN HEAD 286 353 GTFEN!  $34$   $PT=$  $\overline{\mathbf{3}}$ 287 354 420 LC 4 355 288  $1160$  DADD=C 289  $34$  PT=  $\mathbf{z}$ 356 290 357  $412 A=C$ **WPT** 291 360 70 C=DATA 292 361 **1740 RTH** \* PAKSPC \* SPECIAL PACK LOGIC - A SUBBRANCH FROM NEXT LINE ROUTINE \* PACK CALLS NXLDEL TO FIGURE OUT HOW MANY BYTES IN NEXT LINE, \* BUT NXLDEL WOULD SEND IT BACK TO HERE IF IT ENCOUNTER AN \* ALBL OR AN END. THE SPECIAL PACK LOGIC HEPE WILL GENERATE A \* NEW LINK FOR EACH ALBL OR END, BUT NOT FOR THE FINAL END. IT \* WILL BRANCH AGAIN TO PAKEND, LET HIM TO TAKE CARE OF THE \* FINAL END. 362 PAKSPC 1 GOSUB GTLINK 304 304 363  $\mathbf{a}$ 305 364  $1076$  C=C+1 **S** IS IT AN END 306 365 67 GOC PKSPC1 ( 373) NO, IS AN ALBL 366 307  $776$   $C=C+C$  S CHECK FOR FINAL END 308 367 776 C=C+C  $\mathbf{s}$ 309<br>310 370 776 C=C+C  $\mathbf{s}$ 371  $1$  GOLC **PAKEND** IS A FINAL END 310 372 3 311 373 PKSPC1 630 C=M C(3:0) \_ NEXT PACKING ADDR 312 374 **UPT**  $412$  A=C 313 375 **174 RCR**  $\blacktriangleleft$ C(3:0) \_ PREVIOUS END OR ALBL ADDR 314 376 252 AC EX WPT 377<br>400 315 1 GOSUB GENLNK 315  $\mathbf{0}$ 401 374 RCR 316  $10$ 317 402 1 GOSUB INCAD2 317 403  $\Omega$ 318 404 252 AC EX **WPT** 319 405 530 M=C 320 406 PKSPC3 260 C=N 321 407  $412 A=C$ **UPT** 1 GOSUB INCAD2 410 322  $322$  411  $\mathbf 0$ 

323 412 252 WPT 323 413 412 324 414 160 325 415 1 GOSUB NXBYTA 325 416 <sup>0</sup> 326 417 1574 RCR 12<br>PT<br>NXLTX 327 420 1042 328 421 <sup>1</sup> 328 422 3 RTN 329 423 1740 **\*\*\*\*\*\*\*\*\*** PKIOAS - PACK I/O BUFFER AREA & KEY ASSIGNMENT AREA AT BOTTOM  $\ast$ OF PROGRAM MEMORY.  $\mathbf{r}$ ASSUME CHIP <sup>0</sup> ENAPLE  $\bullet$ USED A,B,C,M,N, RETURN WITH CHIP <sup>0</sup> DISABLE 2 SUB LEVELS DEEP FOR FLOWCHART OF PKIOAS, SEE DRC'S LAB NOTEBOCK #00004 P.26 13 339 424 PKICAS 1570 C=REGN<br>BC EX<br>C=0 LOI<br>C=0 LON2<br>M=C<br>N=C+1<br>C=DATA<br>C=C+1<br>C=C+1<br>CDT=<br>PT= 339 424 PKIOAS 1570 C=REGN<br>340 425 246 BC EX LOAD CHAIN HEAD SAVE CHAIN HEAD IN B.X A 341 426  $116 C=0$ Ww 342 427 460 342 430 200 12  $\bf{0}$ ADDR OF CHIP 12 REG. 0 344 431 530 M=C M(2:0> \_ CURRENT STACK ADDK 345 432 160 N=C N¢2:0)> \_\_ CURRENT CHECKING ADDR PKASH3 ( 453) 346 433 203 GOTO 347 434 PKMtO 1160 ENABLE CHECKING REG. 348 435 70 C=DATA LOAD THE CHECKING REG. 349 436 1076 C=C+1 IS A KEY ASSIGNMENT REG. ? S PKIO1O ( 461) KO, TRY TO PACK 1/9 AREA 350 437 223 351 440 1434 PT= 1 ? C40 coc RCR 352 441 1352 WPT KEYCODE IN REG.L1:01 ? 353 442 47 w...<br>PKASN1 ( 446) YES 354 443 S74 6 ? C#0 GONC GOSUB 355 444 1352 355 444 1352 7 C# WPT KEYCODE IN REG. [6:7] ? PKASN2 ¢ 451) NO, PACK THIS REG. 357 446 PKASH1 1 GOSUB MOVREG 357 447 0 PKASN3 ( 453) 358 450 **33 GOTO** 359 451 PKASH2 gosue CLRREG 359 452 0  $306 C = B$ LOAD CHAIN HEAD X 360 453 PKASN3 306 361 454 406 A=C 361 454<br>362 455  $\mathbf x$ 260 C=N 363 456 1546 ? A#C X REACHED CHAIN HEAD ? Goc 364 457 1557 n<br>PKM10 < 434) NOT YET 365 460 1740 RTN SOUT HOUR IS AT LEAST ONE STATE TO BE HAD BY MOVING THE LOGIC \* NOTE THERE IS AT LEAST ON<br>\* AT PKASN3 AHEAD OF PKM10.<br>\* STORE THE BUFFER LENGTH I<br>\* SAVING ANOTHER STATE OR T THE USE OF B.M INSTEAD OF N11:10 TO STORE THE BUFFER LENGTH IN THE PEIOIS PATH MIGHT RESULT IM SAVING ANOTRER STATE OR TWO. \* 371 461 PKI010 1176 C=C-1 RESTORE THE REG. S 372 4€2 1356 -<br>? C#0<br>RTN NC<br>BC EX<br>PT=<br>G=C W REACHED EMPTY AREA ? 373 463 1640 YES WE ARE DONE 374 464 376 S CHECK <sup>I</sup> O BUFFER 37S 465 334 10 376 466 130 G=C G \_ BUFFER LENGTH377 4€7 260 C=N
378 470 230 C≖G NK11:10) \_ BUFFER LENGTH 379 471 160 N=C 380 472 1434 PT= <sup>1</sup> 381 473 PK1020 260 C=N 382 474 374 RCR 10 C.[1:0] \_ BUFFER LENGTH 383  $475$  1152 C=C-1 WPT DONE WITH THIS BUFFER ? 384 476 1557 GOC PRASN3 ( 453) YES 38% 477 174 RCR 4 38¢ S00 160 N=C PUT THE UPDATED LENGTH BACK 387 S01 <sup>1</sup> GOSUB CLRREG 387 S02 0 383 S03 1336 ? B#0 S IS THIS BUFFER BEING USED? 389 5nd <sup>1</sup> GSUBC PUTREG YES. PUT REG BACK. 389 S505 <sup>1</sup> 390 506 1653 GOTO PKI020 (473) 391 FILLTO @524 PRESERVE ENTRY TABLE S07 0000 NOP Sto 0000 NOP Sti 0000 NOP S12 0000 NOP St3 0000 NOP St4 0000 NOP S15 0000 NOP Sté 0000 NOP St? 0000 NOP 920 0000 NOP S21 0000 NOP S522 0000 NOP S523 0000 NOP S24 0000 NOP \*<br>\* CLRREG – CLEAR AN UNUSED REG. IN PROGRAM MEMORY<br>\* THIS ROUTINE CALLED BY PKIOAS WHEN CLEAR AN UN THIS ROUTINE CALLED BY PKIOAS WHEN CLEAR AN UNUSED REG IN 1/0 OR KEY ASSIGNMENT AREA. \* IN I/O OR KEY ASSIGNNENT AREA.<br>\* N[3:0] = CURRENT CHECKING REG'S ADDR < THE REG TO BE CLEARED)<br>\* 398 525 CLRREG 260 C=N C.X \_ CURRENT CHECKING ADDR 399 526 1160 DADD=C 400 S27 1056 C=C+1 POINT TO NEXT CHECKING REG. 401 3530 160 N=C 402 S531 70 C=DATA 403 532 16 A=0 404 533 ?3 GOTO MOVYR1O ¢ S42) \*<br>\* MOVREG - MOVE A REG. TO OTHER ADDR THIS ROUTINE CALLED BY PKIOAS FOR PACKING THOSE UNUSED REG ® # ¥ ML3:01 = DESTINATION ADDR  $NLS:0$  = ADDR OF THE REG TO BE MOVED 410 PUTREG = PUT A REGISTER BACK TO THE DESTINATION ADDRESS, AND **未来本来水水水水水水** INCREMEAT THE- DESTINATION ADDRESS. UJEES: A,C IN: A = REG TO BE PUT BACK M.X = DESTINATION ADDRESS OUT: (A> IS STORED TO DATA RES (M.X)  $DADO = M.X$  $\star$ M.X IS INCREMENTED BY 1, A IS CLOEEERED. ASSUMES: HEXMODE, NO PERIPHERAL ENARLED.

CLEAR THE CHECKING REG FIRST 224 422 534 MOVREG 1 GOSUB CLRREG 422 535  $\bf{0}$ 423 ENTRY PUTREG 424 536 PUTREG 630 C=M 425 537  $1160$  DADD=C ENABLE THE DESTINATION REG. 426 540  $1056$   $C=C+1$ POINT TO NEXT DESTINATION REG 427 541 530 M=C 428 542 MOVR10 256 AC EX W 429 543  $1360$   $DATA=C$ **1740 RTH** 430 544 \* COPY - COPY A PROGRAM FROM ROM TO RAM \* ALPHA STRING IS IN REG.9 RIGHT JUSTIFIED. THE ROUTINE WILL SEARCH THE STRING IN ROM AND START COPYING FROM TOP OF \* THAT PROGRAM. IF REG.9 HAS NULL STRING AND IN ROM MODE, COPY \* THE CURPENT PGM. USED A, B, C CALL ASRCH, MEMLFT. NORMAL RETURN TO NFRKB. IF NOT ENOUGH MEM TO STORE THE PGM, DO NOTHING, SIMPLY GOTO PACK THE MEM AND SAY TRY AGAIN.  $\star$ DURING THE COPYING: C[6:3] HAS ROM ADDR. B[5:3] HAS RAM ADDR. B[2:0] HAS THE  $\frac{1}{2}$ \* REMAINING # OF REG.'S TO BE COPIED. 443 545 XCOPY 1170 C=REGN 9 GET ALPHA STRING 444 546 530 M=C 445 547 1356 ? C#0  $L1$ NULLSTRING ? **213 GONC** CPY120 ( 571) YES, START FROM PGM HEAD 446 550 447 551 1 GOSUB ASRCH DO THE ALPHA SEARCH 447 552  $\mathbf 0$ 448 1356 ? C#0 553 Ш FIND IT ? 449 554 CPYNE 1 GOLNC **ERRNE** 449 555  $\overline{2}$ 556 CPY100 1114 ?S9=1 450 USER CODE ? 451 557 1757 GOC CPYNE ( 554) NO, MICRO CODE 452 560  $1014 752 = 1$ ROM<sub>2</sub> 453 47 GOC 561 CPY110 < 565) YES 454 **ENTRY** ERRRAM 455 562 ERRRAM 1 GOSUB ERROR 455 563  $\mathbf 0$ 456 564 0 XDEF **MSGRAM** SAY RAM 565 CPY110  $34$   $PT=$ GET THE PRM HEAD 457  $\mathbf{z}$ 458 566 1 GOSUB **ROMH05** 458 567  $\mathbf{0}$ 459 53 GOTO CPY130 ( 575) 570 460 571 CPY120  $314$   $2510=1$ ARE WE IN ROM ? 461 572 **1703 GONC** ERRRAM ( 562) NO, WE ARE IN RAM 462 573 1 GOSUB **ROMHED** GET PGM HEAD 462 574  $\mathbf{a}$ 464 575 CPY130 256 AC EX  $\mathbf{H}$ 465 576 674 RCR PGM HEAD ADDR  $11$ C.M GET HEADED WORD 466 577 **1460 CXISA** 600 467  $1166 C=C-1$ XS CHECK PRIVATE 468 601  $1166 C=C=1$ **XS** 469 602  $1166$  C=C-1 **XS** 47 GOC 470 CPY140 ( 607) NOT PRIVATE 603 471 **ENTRY** ERRPR 472 604 ERRPR ERROR 1 GOSUB 472 605 0 **MSGPR** 473 606 0 XDEF 474 607 CPY140 1172 C=C-1  $M$ POINT TO P-1

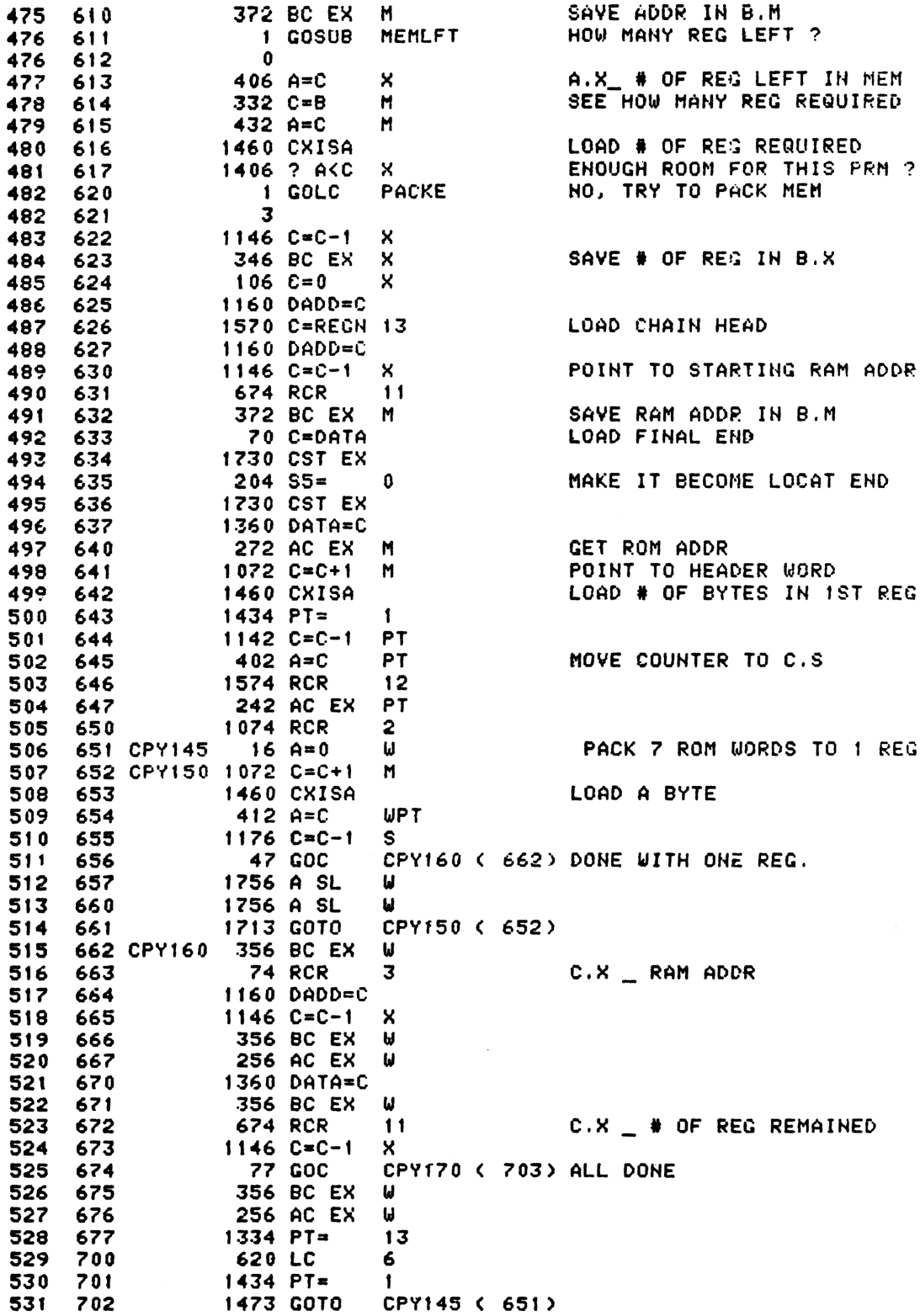

```
703 CPY170
   533
                       74 RCR
                                   3
   534
        704
                     1046 C=C+1
                                   X
   535
        705
                      406 A=C×
                                                   A.X _ NEW CHAIN HEAD ADDR
   536
        706
                      106C=0\boldsymbol{\mathsf{x}}537
        707
                     1160 DADD=C
   538
                     1570 C=REGN 13
        710
   539
         711
                      246 AC EX X
   540
        712
                     1550 REGN=C 13
                                                   PUT NEW CHAINHEAD AWAY
                       34 PT=
   541
         713
                                   \mathbf{z}542
                         2 A = 0PT
                                                   SET PC TO BYTE 0
        714
                                                   OF OLD CHAINHEAD REGISTER
   543
   544
        715
                      304 S10=
                                   \mathbf{a}CLEAR ROMFLAG
                                   PUTPCX
   545
        716
                         1 GOSUB
   545
                         \mathbf{o}717
                         1 GOSUB
                                   DECMPL
                                                   DECOMPILE
   546
        720
   546
        721
                         \mathbf 0722 NFRKBX
                         1 GOLONG NFRKB
   547
   547
                         \overline{2}723
   548
                           ENTRY
                                  TRGSET
        724 TRGSET 1670 C=REGN 14
   549
   550
        725
                      106C = 0x
                                   2
   55 t
        726
                     1074 RCR
   552
        727
                     1530 ST=C
   553
        730
                      504 S6 =\bf{0}554
                     1204 S7=
        731
                                   0
   555
        732
                      260C = H556
                     1740 RTN
        733
* PATCHI - POST-RELEASE FIX TO DECAD & DECADA 9/21/78
* DECAD IS IN QUAD 10.
   562
                           ENTRY
                                   PATCH1
   563
        734 PATCH1
                      542 A=+1PT.
   564
        735
                         1 GOLNC
                                   INCADA
        736
   564
                         \mathcal{P}565
        737
                      556 A=4+1566 740
                     1740 RTN
* PATCH2 - POST-RELEASE FIX TO CLRPGM FOUND LATER IN QUAD 8.
* THIS PATCH ALLOWS CLEARING OF PRIVATE PROGRAMS AT THE END OF
 PROGRAM MEMORY.
* THE S10=0 IS ANOTHER FIX TO ALLOW CLEARING OF RAM PROGRAMS
* WHEN THE PROGRAM COUNTER IS POINTING TO ROM.
   574
                           ENTRY
                                   PATCH<sub>2</sub>
   575
        741 PATCH2
                      304 S<sub>10</sub>=
                                   \mathbf{0}CLEAR ROM FLAG
   576
        742
                         1 GOSUB FIXEND
                                                   GET THE 3RD BYTE OF THE CURRENT END
   576
        743
                         \mathbf{0}312 C = B577
        744
                                   WPT
   578
         745
                     1730 CST EX
                                                   TURN OFF THE PRIVATE BIT.
                      504 $6=579
        746
                                   n
                     1730 CST EX
   580
        747
   581
         750
                         1 GOSUB PTBYTM
                                                   PUT THE 3RD BYTE BACK
   581
         751
                         \bf{0}474 RCR
                                                   SET UP FOR CPGMHD
   582
                                   8
        752
                                   WPT
   583
         753
                       412 A=CGO TO THE TOP OF THE PROGRAM AND RE
   584
         754
                         1 GOLONG CPGMHD
   584
         755
                         \overline{2}
```
\* PATCH3 - POST-RELEASE FIX TO INSSUB FOUND AT THE END OF QUAD 8 \* THIS FIX PREVENTS DATA ENTRY INTO PRIVATE PROGRAMS. ENTRY PATCH3 589 756 PATCH3 314 7S10=1 590 IS THIS A ROM PROGRAM? 591 757 **1640 RTN NC** NO, CONTINUE 592 760 1 GOSUB ERROR YES, ERROR OUT 592 761 0 0 XDEF MSGROM 593 762 \* PATCH5 - POST-RELEASE FIX TO DEL NNN TO MAKE IT WORK WHEN LINE#=000  $\star$ 597 ENTRY PATCH5 598 763 PATCH5 1146 C=C-1  $\boldsymbol{\mathsf{x}}$ DEC LINE# & TEST FOR 000 599 764 **1640 RTN NC** NOT ZERO - OK  $214$  ?S5=1 IS THIS BACKARROW? 600 765 1347 GOC 601 766 NFRKBX < 722> YES. DO NOTHING. MUST BE DEL NNN. 602  $106C = 0$ 767  $\mathsf{x}$ 603 PUT LINE# BACK TO 000 770 **1740 RTH** 604 605 **FILLTO 0777** 771 **0000 NOP** 772 **0000 NOP** 773 **0000 NOP** 774 **0000 NOP** 775 **0000 NOP** 776 0000 NOP **0000 NOP** 777 \* UPLINK JUMP TABLE HERE 70 C=DATA 609 1000 TABUPL GET THE FIRST BYTE 553 GOTO UPLBO (1056) SPECIAL CASE 610 1001 611 1002 70 C=DATA 443 GOTO 612 1003 UPLB1 (1047) ANOTHER SPECIAL CASE 613 1004 70 C=DATA 614 1005 403 GOTO UPLB2 (1045) 615 1006 70 C=DATA 616 1007 343 GOTO UPLB3 (1043) 617 1010 70 C=DATA 618 1011 303 GOTO UPLB4 (1041) 619 1012 70 C=DATA 620 1013 **243 GOTO** UPLB5 (1037) 621 1014 UPLB6 70 C≖DATA 622 1015 GBA5 **374 RCR** 10 ROTATE LINK INTO PLACE 623 1016 **1740 RTH** 624 FILLTO @1017 **0000 NOP** 1017 \* GET BYTE JUMP TABLE HERE 626 1020 TBLGBA 70 C=DATA 7 ENTRY POINTS(0,2,4,...,12) 627 1021 **1740 RTN** 628 1022 70 C=DATA 629 1023 **223 GOTO**  $(1045)$ GBA1 630 1024 70 C=DATA 631 1025 **163 GOTO** GBA2  $(1043)$ 632 1026 70 C=DATA 633 1027 **123 GOTO** GBA3  $(1041)$ 634 1030 70 C=DATA 635 1031 **63 GOTO** GBA4  $(1037)$ 636 1032 70 C=DATA

228 637 1033 1€23 GBAS (1015) ....<br>1034 GBA6 70 C=DATA 1035 GBA6A<br>1035 GBA6A 1574 RCR 12 ....<br>1740 RTN 640 1036 641 UPLBS 1037 GBA4 474 RCR 8<br>1740 RTN 1040 1740 RTN UPLB4 644 1041 GBA3 S74 RCR 6 1740 RTN 646 1042 647 urLez 174 RCR 4 1043 GBA2 1740 RTH 1044 650 upLB2 1074 RCR 2 1045 GBAl ............<br>1740 RTN 652 1046 206 B=A X ....<br>1047 UPLB1 RETRIEVE REGISTER # 352 BC EX WPT SAVE LINK (4 DIG), GET ADDRESS IN C 654 1050 1146 C=C-1 KX 655 1051 1160 DADD=C 656 1052 70 C=DATA GET THE THIRD BYTE 657 1053 312 C=B WPT 658 1054 1749 RTN 659 1055 1056 UPLED 206 B=R X RETRIEVE THE REGISTER # 246 BC EX KX SAVE 2 DIGITS OF LIME, GET ADD IN C 661 1057  $1146 \, \text{C} = \text{C} - 1 \times$ 1060 1160 DADD=C 1061 70 C=DATA 664 1062 GET 2ND AND 3RD BYTES 306 c=g X 665 1063 ...<br>GOTO GBA6A (1035) PUT ALL 3 BYTES IN PLACE 666 1064 1513 \* UPLINK - MOVE UP ONE LINK OF THE LABEL CHAIN \* GIVEN AN ADDRESS OF THE FIRST BYTE OF A LINK IN A[0-31 IN \*- MM FORMAT, AND THE LINK AT THAT ADDRESS IN CC0-2], RETURNS \*- THE ADDRESS OF THE MEXT LINK IN A AND THE MEXT LINK IN € IN \*-\* THE MOORESS OF THE NEXT EINN IN A AND THE NEXT EINN IN O IN<br>\*- THE SAME FORMAT AS INPUT. IN ADDITION, THE BYTE FOLLOWING THE<br>\*- NEXT LINK IS FOUND IN C[12-13]. \*- NEXT LINK IS FOUND IN CL12-131. \* EXPECTS AND RETURNS  $*$  USES ALD-31, BL0-31, AND C. \* SSES NEW CITER # \* GTLINK - GET A LINK. GIVEN THE ADDRESS OF A LINK IN AL0-3] \*— RETURNS THE LINK IN THE SAME FORM AS UPLINK. ık. **BUT EXPECT ADDRESS IN CL0-31** \* GTLNKA – SAME AS GTLINK,<br>\* 682 1065 UPLINK 102 C=0 PT<br>WPTT<br>PTT<br>PP<br>X CREATE THE NEW ADDRESS 682 1066 752 C=C+C EXPAND THE LINK 684 10067 v52 C=C+C 685 1070 ?52 C=C+C 686 1071  $1042$  C=C+1 ADD 2 TO BYTE NUMBER WHEN DOUBLED 687 1072 PREPARE FOR BASE 14 ADD  $742$  C=C+C 688 1073  $746$  C=C+C 689 1074 37 GOC ULINKI ¢1077) 690 1075 1706 C SR X ULINK2 ¢1101) 691 33 GOTO 592 1077 ULINK1 1706 C SR x XS<br>WPT<br>ULINK3 (1105)<br>X 692  $1066$   $C=C+1$ USS TIOU<br>694 1101 ULINK2 1012 C=A+C FORM NEW ADDRESS695 **33 GONC** 696 1103  $1046$   $C=C+1$ 

697 LEGAL 698 1104 33 GOTO GTLNKA (1107) ADDRESS READY 699 1105 ULINK3 1142 C=C-1 **PT** THE ADDRESS IS READY  $1142 C=C-1$ 700 1106 PT. **WPT** SAVE THE ADDRESS 701 1107 GTLNKA 412 A=C 1160 DADD=C SELECT THE CORRECT REGISTER 702 1110 PREPARE FOR 7 WAY TABLE **174 RCR** 703 1111  $\ddot{\bf{4}}$ 704 1112 460 LDI \* TABLE JUMP 1040 CON **@1040** UPLINK TABLE ADDRESS 706 1113 374 RCR  $10$ 707 1114 708 1115 740 GOTOC GO GET LINK \* GTLINK HERE 710 1116 GTLINK 252 AC EX **WPT** PUT ADDRESS IN PLACE GTLNKA (1107) GO GET LINK 711 1117 1703 GOTO \* XBST - EXECUTE BACKSTEP \* MAINLINE CODE TO EXECUTE BACKSTEP FUNCTION \* ASSUMES STATUS SET 0 UP, PRGM MODE BIT USED \* USES 3 SUB LEVELS. ÷ 718 1120 XBST **574 RCR** CATALOG SET 6 1730 CST EX 719 1121  $1414 751 = 1$ 720 1122 1 GOLC **BSTCAT** 721 1123 721 1124  $\overline{\mathbf{3}}$ 1 GOSUB **SSTBST** 722 1125 722 1126  $\Omega$ **BSTEP** 723 1127 **1 GOSUB** BACK UP ONE LINE  $\mathbf{0}$ 723 1130 **1 GOSUB** DISPLAY STEP NUMBER UNTIL KEY UP 724 1131 XBST1 DFRST9 724 1132  $\mathbf{0}$ 725 1133  $14.753 = 1$ PROG MODE? YES, DON'T PUT UP NEW DISPLAY 726 1134  $1$  GOLC **DRSY25** 726 1135  $\mathbf{3}$ 727 1136 1 GOLONG NFRKB1 DONE! 727 1137  $\overline{2}$  $\mathbf{r}$ \* XSST - EXECUTE SINGLE STEP ASSUMES STATUS SET 0 UP. PRGM MODE BIT USED.  $\ast$ **574 RCR** CATALOG MODE 732 1140 KSST 6 733 1141 1730 CST EX 734 1142  $1414$   $251=1$ 1 GOLC **SSTCAT** 735 1143 735 1144 3 736 1145 1 GOSUB SSTBST 736 1146  $\mathbf{0}$ 737 1147 1 GOSUB GETPC 737 1150  $\Omega$ 738 1151 1770 C=REGN 15 ALSO GET THE LINE NUMBER 739 1152  $14.753 = 1$ PRGM MODE? 740 1153 203 GONC XSSTR (1173) NO, RUN MODE 741 1154 1346 ? C#0  $\boldsymbol{\mathsf{x}}$ IF THE LINE NUMBER #0 742 1155 1 GSUBC **NXLSST** GO TO THE NEXT LINE 742 1156 -1 743 1157  $1$  GOSUB **GETLIN** FIX THE LINE NUMBER 743 1160  $\mathbf 0$ 744 1161  $514.756 = 1$ TOP OF PROG? 745 1162 23 GONC  $*+2$ (1164) NO, DO A SIMPLE INCREMENT

230 iŮ6 Č=Ů 746 1163 х YES, SET LINE # TO 1 747 1164  $1046$  C=C+1  $\mathbf{x}$ 748 1165 **23 GONC**  $*+2$ (1167) IF NOT VALID, LEAVE ALGHE 749 1166  $1146$  C=C-1 X. 1750 REGN=C 15 750 1167 751 1170 **1 GOSUB PUTPC** FIX UP PC 751 1171  $\mathbf{0}$ 1373 GOTO 752 1172 XBST1 (1131) DONE! \* RUN MODE SINGLE STEP  $1346$  ?  $C#0$ 754 1173 XSSTR LINE 0? \_አ 755 1174 XSSTR1 (1177) NO, DO NOTHING 37 GOC 756 1175  $1046 C=C+1$  $\mathbf{x}$ YES, MOVE TO LINE 1 757 1176 1750 REGN=C 15 758 1177 XSSTR1 1 GOSUB DFKBCK DISPLAY LINE NUMBER 758 1200  $\mathbf{r}$ 759 1201  $1114$  ?S9=1 KEYBD RESET YET? 760 1202 **1 GSUBHC NULTST** NЮ. 760 1203  $\mathbf{0}$ GOSUB GETLIN INCREMENT THE LINE NUMBER 761 1204  $\mathbf{1}$ 761 1205  $\mathbf{0}$ 762 1206  $1046 C = 0 + 1$  $\boldsymbol{\mathsf{x}}$ 1750 REGN=0 15 763 1207 1 GOSUB SETSST SET SST BIT 764 1210 -يى ئا 764 1211  $\mathbf{a}$ 765 1212 **1 GOLONG RUNNK** GO DO 1 INSTRUCTION 765 1213  $\overline{2}$ \* CLRPGM - CLEAR PROGRAM \* THIS ROUTINE CLEARS THE PROGRAM WHOSE NAME IS FOUND IN REG 9  $\star$ IF REG 9 = NULL, THEN CLEAR THE FROGRAM WHERE THE PC IS \*- CURRENTLY POINTING \* USES A, BI0-31,C,M,H,PT,SI0-7,91,4 SUB LEVELS. SEE DRC'S LAB NOTEBOOK #10422X P.106 FOR FLOWCHART OF CLRPGM  $\ast$ 775 1214 CLRPGM 1170 C=REGN 9 RETRIEVE THE HAME 776 1215 530 M=C SAVE FOR ASECH 777 1216 1356 ? C#0 LAREL PRESENT? 778 1217 207 GOC **CLRP1** (1237) YES, GO FIND IT 779 1220  $314$  ?S10=1 ROM FLAG? 780 1221 437 GOC XCLPX1 (1264) YES, DO NOTHING 781 1222 1 GOSUB **GETPC** NULL STRING HERE, GET CURPENT BRIDGE 781 1223  $\mathbf{0}$ 782 1224 CLRP2 **GOSUB FLINK** FIND THE END OF THE PROGRAM  $\mathbf{1}$ 782 1225 n 1 GOSUB 783 1226 PATCH2 THIS PATCH CLEARS THE PRIVATE FILE 783 1227  $\mathbf{0}$ 784 1230  $\mathbf{1}$ **GOSUB PUTPCL** STORE IN PC & GET LINE # 784 1231 0  $210$  S5= 785 1232 DELETE THE PROGRAM END 1 786 1233  $116 C = 0$ SET # LINES TO DELETE = FFF 787 1234  $1146 C=C-1$ x 788 1235  $1110 S9 =$ SET UP FOR PACK  $\mathbf{1}$ **CLRP3** 789 1236 413 GOTO (1277) GO DELETE THE FROGRAM 790 1237 CLRP1 1 GOSUB ASRCH GO DO ALPHA SEARCH 790 1240  $\mathbf{r}$  $34$  PT= 791 1241 3 792 1242 1356 ? C#0 SUCCESS? 793 1243 **33 GONC** CLPERR (1246) NO, ERROR EMIT  $1014$  ?S2=1 LABEL FOUND IN ROM? 794 1244

```
1573 GONC CLRP2 (1224) NO, FOUND IN RAM.
   795 1245
                       1 GOLONG ERRNE
   796 1246 CLPERR
                                                ERROR EXIT
                       \overline{2}796 1247
* DELNNN - DELETE NNN INSTRUCTIONS
* THIS ROUTINE DELETES NNN LINES OF PROGRAM STARTING WITH
*- THE ONE POINTED TO BY THE PC.
* THE NNN ARGUMENT IS FOUND IN A[X].
* DELNNN WILL NOT DELETE A PROGRAM END STATEMENT.
* IN ALL OTHER WAYS THIS FUNCTION IS LIKE XDELET FOUND BELOW.
* SDELET - EXECUTE DELETE LINE
* DELETES 1 LINE FROM PROGRAM MEMORY STARTING WITH
*- THE BYTE POINTED TO BY THE PC +1. THE PC IS SET
*- TO PROPERLY POINT TO THE PRECEEDING LINE.
* UPDATES LINKS IF A CHAIN ELEMENT IS DELETED.
* ALSO SETS PACK AND DECOMPILE BITS OF THE
*- FOLLOWING END.
* S6 SET TO 1 WHEN AN END IS DELETED
* NOTE, WILL NOT DELETE THE FINAL END!
* USES A, B, C, M, N, S[0-9], PT
ak.
* SEE DRC'S LAB NOTEBOOK #10422X P.107 FOR FLOWCHART OF DELNNN AND
\bulletXDELET.
\bullet820 1250 DELNNN 256 AC EX
                                                STORE # TO DELETE -1 IN N
   821 1251
                    1146 C=C-1\mathbf{x}822 1252
                     617 GOC
                                 XDELEX (1333) ZERO TO DELETE, DO NOTHING.
                     204 S5=
   823 1253
                                 0
                                                DON'T DELETE AN END.
   824 1254
                      14.753 = 1PRGM MODE?
   825 1255
                     563 GONC
                                 XDELEX (1333) NO, DON'T DO IT.
   826 1256
                      33 GOTO
                                 XDELA (1261) GO DELETE.
   827 1257 XDELET
                     210 S5 =\mathbf{1}DELETE ENDS
   828 1260
                     116C = 0DELETE 1 LINE
   829 1261 XDELA
                     160 N=C
                                                STORE # OF LINES TO DELETE -1
   830 1262
                    1514 7512=1PRIVATE?
   831 1263
                     507 GOC
                                 XDELEX (1333) YES - DO NOTHING
   832 1264 XCLPX1
                                                ROM FLAG?
                     314 7S10=1833 1265
                       1 GOLC
                                 INSSUB
                                                YES, DO NOTHING, DISPLAY (RON).
   833 1266
                       3
   834 1267
                       1 GOSUB
                                 GETPC
                                                GET STARTING ADDRESS OF DELETE
   834 1270
                       \mathbf{a}835 1271
                    1770 C=REGN 15
                                                DECREMENT LINE NUMBER IF NON ZERO
   836 1272
                       1 GOSUB PATCH5
   836 1273
                       \mathbf{a}837 1274
                    1750 REGN=C 15
   838 1275
                    1104 S9=
                                                CLEAR PACK FLAG
                                 0
   839 1276
                     260 C=N
   840 1277 CLRP3
                     504 S6=
                                 0
                                                CLEAR END FLAG
                     160 N=C
                                                STORE # OF LINES LEFT TO DELETE -1
   841 1300 XDELM1
   842 1301
                       1 GOSUB
                                 DELLIN
                                                DELETE 1 LINE
   842 1302
                       \mathbf{a}843 1303
                     514 ?S6=1
                                                TRAVERSED AN END?
                                 XDELM2 (1310) YES. QUIT.
   844 1304
                      47 GOC
   845 1305
                     260 C=N
                                                C[X]-1 = # LEFT TO DELETE
   846 1306
                    1146 C=C-1\boldsymbol{\mathsf{x}}DONE?
   847 1307
                    1713 GONC
                                 XDELMI (1300) NO, GO AROUND AGAIN
   848 1310 XDELM2
                       1 GOSUB
                                 FLINKP
                                               FIND THE CURRENT END
   848 1311
                       0
```
849 1312 **174 RCR** SAVE PREVIOUS LINK ADDRESS IN CI3-6 4 850 1313 252 AC EX **WPT** 851 1314 374 RCR  $10$ PUT DECOMPILE BITS IN END 852 1315 **1 GOSUB** FIXEND 852 1316 0 853 1317 174 RCR PUT AL0-31 BACK 4 854 1320  $412 A=C$ **WPT** 855 1321  $1114 759 = 1$ GO PACK? 1 GOLC 856 1322 GTO.5 YES. 856 1323 3 857 1324 1 GOSUB **GETLIN** BACK STEP IF NEW LINE NUM. # 0. 857 1325  $\Omega$ 858 1326 1346 ? C#0  $\boldsymbol{\mathsf{x}}$ **BACK STEP?** 859 1327 43 GONC XDELEX (1333) NO, LINE 0. 630 C=M 860 1330 RETRIEVE THE CURRENT ADDRESS 1 GOSUB BACK STEP. 861 1331 **BSTEPA** 861 1332  $\mathbf 0$ 862 1333 XDELEX 1 GOLONG NFRKB ALL DONE! 862 1334  $\mathbf{2}$ SSTBST - LOGIC COMMON TO SST AND BST **ENTRY SSTBST** 867 1335 SSTBST 1505 CON GOSUB PRT15 01505 868 1336 **674 CON** @674 **ENTRY PRISRT** FOR THE PRINTER PR15RT 871 1337 1 GOSUB **RSTSEQ** CLEAR 6 FLAGS 871 1340 0 1 GOSUB ANNOUT 872 1341 UPDATE ANNUNCIATORS 872 1342 0 1 GOSUB LINNUM 873 1343 RECONSTRUCT PRIVACY FLAG 873 1344  $\Omega$ 874 1345  $1514$   $7512=1$ PRIVACY? 875 1346 1657 GOC KDELEX (1333) YES. GOLONG NFRKB 876 1347 **1740 RTH** \* ERROR - ERROR EXIT CALLING SEQUENCE: **GOSUB ERROR** XDEF <MSGXXX> **ERROR ROUTINE PERFORMS:** 1. IF ERROR FLAG ALREADY SET, RESET IT, RTN TO NFRKB 2. UNCONDITIONAL RESET DATAERTRY FLAG, AND OTHERS \* 3. DISPLAY ERROR MESSAGE \* 4. IF PROGRAM RUNNING, STOP-RUNNING AND DO A BACK STEP

 $\bullet$ 

866

869

870

877

899 1355

 $\mathbf{r}$ 

\* 5. ALWAYS RETURN TO MFRKB, WON'T RETURN TO CALLING PROGRAM ERR110 - ERROR EXIT SIMPLY DECIDE TO DO A BACK STEP OR NOT BEFORE  $\ddot{\phantom{a}}$  $\bullet$ RETURNNING TO NFR. REQUIRED STATUS SET 0 LOADING. 893 **ENTRY ERRSUB** 894 1350 ERRSUB 1 GOSUB **RSTMS0** ENABLE CHIP 0 AND 894 1351  $\mathbf{0}$ 895 CLEAR DATAENTRY FLAG 896 1352  $410 S8 =$ TELL MSG TO SET MSGFLAG  $\mathbf{1}$ 897 1353 1140 SETHEX 898 1354 1274 RCR  $\overline{\phantom{a}}$ 

1530 ST=C

 $1014 252 = 1$ ERROR FLAG ? 900 1356 1640 RTH NC **NO** 901 1357 RESET ERROR FLAG  $1004$  S2=  $\mathbf 0$ 902 1360 903 1361 1630 C=ST 904 1362 1274 RCR  $\overline{\mathbf{z}}$ 1650 REGN=C 14 905 1363. 906 1364 ERRTH 1473 GOTO **XDELEX (1333)**  $\mathbf{r}$ 1 GOSUB **ERRSUB** 908 1365 ERROR 908 1366  $\mathbf 0$ 660 C=STK 909 1367 910 1370 **1460 CXISA** MSGE 1 GOSUB 911 1371  $\mathbf{a}$ 911 1372 RUNNING ? 912 1373 ERR110 1314 ?S13=1 ERR120 (1377) YES **37 GOC** 913 1374 914 1375  $114.754 = 1$ SST ? 915 1376 33 GONC ERR130 (1401) NO 916 1377 ERR120 1 COSUB **BSTEP**  $\mathbf 0$ 916 1400 917 **ERR130** 1 GOSUB STOPS CLEAR PAUSEFLAG & RUNNING 918 1401 918 1402  $\mathbf{a}$ 919 1403  $1$   $COSUB$ LINNUM **CUARANTEE VALID LINE NUMBER** 919 1404 ß 920 FOR PARSE IN PRGM MODE 921 1405 1573 GOTO ERRTH (1364)  $\mathbf{r}$ \* DELLIN - DELETE LINE FROM PROGRAM MEMORY \* THIS ROUTINE DELETES A LINE OF CODE STARTING WITH THE \*- NEXT BYTE AFTER THE ONE SPECIFIED BY ALO-31 IN MM FORMAT. \* WILL NOT DELETE THE FINAL END. \* RETURNS S6=1 IF END DELETED. \* IF A CHAIN ELEMENT IS DELETED, THE PREVIOUS LINK IS UPDATED \*- TO INCLUDE THE DELETED LINK. \* USES A[0-3];B,C,M,3 SUBROUTINE LEVELS \* NOTE II! THIS ROUTINE CANNOT BE CALLED FROM A SUBROUTINE 935 1406 DELLIN 252 AC EX **UPT** SAVE STARTING ADDRESS 936 1407  $412$  A=C **UPT** 937 1410 530 M=C 938 1411  $110 S4 =$  $\mathbf{1}$ 939 1412  $1210$  S7=  $\mathbf{f}$ 940 1413 **NXLDEL** 1 GOSUB **FIND THE ENDING ADDRESS** 940 1414  $\Omega$ 941 1415 630 C=M RETRIEVE THE STARTING ADDRESS 942 1416 **252 AC EX UPT** AND SAVE THE ENDING ADDRESS 943 1417 530 M=C 944 1420 **63 GOTO** DELLNI (1426) ZERO OUT APPROPRIATE BYTES 945 1421 DELLN2  $116C = 0$ ZERO I BYTE MOVE THERE 946 1422 **1 GOSUB** INCADA 946 1423  $\mathbf 0$ 947 1424 1 GOSUB **PTBYTA** PUT ZERO'S IN 947 1425  $\mathbf{r}$ **948 1426 DELLNI** 6.30 C=M RETRIEVE THE ENDING ADDRESS 949 1427 1552 ? A#C **UPT** DONE? 950 1430 1717 GOC DELLN2 (1421) NO, DELETE SOME MORE 951 1431 **1740 RTH** ALL DONE

 $952$  234 » PTLINK = PUT LINK \* PUTS CCd-31 [HTO PROGRAM MEMORY AT THE ADDRESS POINTED TO \*=- AL{0-31 IN MM FORMAT. \* PT=2 EXPECTED AND RETURNED \* IJSES BLN-3] \* THIS ROWTINE MIXED IN WITH PTBYTA .<br>xk 961 1432 PTLINK 252 AC EX WPT SAVE BYTES TO STORE 962 1433 PTLHKA 212 B=A WPT IN B 962 1434 1160 DADD=C WAKE UP THE RIGHT REGISTER 964 1435 412 A=C WPT RESTORE A 96S 1436 174 RCR 4 PREPARE FOR BRANCH TABLE (7) 966 1437 460 LDI TABLE JUMP 968 1440 1203 CON @1203 PUT LINK TABLE ADDRESS 369 144t PTLNKB 374 RCR 10 PUT ADDRESS IN-POSITICN 970 1442 740 GOTOC 7 WAY BRANCH \* \* PTBYTA - PUT BYTE \* PUT THE BYTE IN CLO-1] INTO"RAM AT THE ADDRESS \*- POINTED TO BY AL0-31 IN MM-FORMAT. \* PT=3 OUT.  $*$  USES BIN-11 » 978 1443 PTBYTA 256 AC EX SAVE BYTE TO STORE IN B 979 1444 1434 PT= 1 SET UP FOR 1 BYTE STORE 980 1445 212 B=A WPT SAVE BYTE 981 1446 1160 DADD=C WAKE UP THE RIGHT REG. 982 1447 4t6 A=C RESTORE A 982 1450 PT3YTP 174 RCR 4 PREPARE FOR TABLE JUMP 984 1451 460 LDI \* TABLE JUMP 986 14S2 1200 CON @1200 PUT BYTE TABLE ADDRESS <sup>987</sup> <sup>1453</sup> <sup>1663</sup> GOTO PTLNKB (1441) \* \* PUTPC - PUT AWAY THE PROGRAM COUNTER \* PUTPC – PUT AWAY THE PROGRAM COUNTER<br>\* PLACES AL0-3] IN MM FORMAT INTO THE PC AFTER CONVERTING<br>\*– TO PC FORMAT BY SHIFTING AL3] RIGHT 1 BIT IF S10=0 \*- TO PC FORMAT BY SHIFTING A[3] RIGHT 1 BIT IF S10=0<br>\* PT=3 ASSUMED AND RETURNED ¥\* \* PUTPCF - SAME AS PUTPC, BUT SETS LINE# TO FFF **W** \* PUTPCX - SAME AS PUTPCF EXCEPT IF RUNNING LINE# NOT SET TO FFF ke \* PUTPCD - SAME AS PUTPC EXCEPT CALLS DECARD BEFORE GOING TO PUTPC \* CONSEQUENTLY USES <sup>1</sup> SUBROUTINE LEVEL **H** 1001 ENTRY PUTPCD 1002 1454 PUTPCD 1 GOSUB DECAD 1002 1455 0 1002 1456 113 GOTO PUTPC (1467) wn 1005 1457 PUTPCX 1314 ?2S13=1 RUNNING? 1006 1460 77 GOC PUTPC (1467) YES, DON'T SET LINE# TO FFF 1007 1461 PUTPCF 116 C=0 SET LINE# TO FFF 1008 1462 1160 DADD=C 1009 1463 17270 C=REGH 1S 1010 1464 106 C=0 X

235  $1146 C = -1$ 1011 1465 X 1750 REGN=C 15 1012 1466  $106C = 0$ 1013 1467 PUTPC x 1160 DADD=C 1014 1470 GET PC 1015 1471 PUTPCA 1470 C=PEGN 12 252 AC EX **WPT** 1016 1472 **WPT NEW PC IN PLACE** 1017 1473  $412 A=C$  $314.7510=1$ ROM ADDRESS? 1018 1474 127 GOC PUTPC3 (1507) YES, NO SHIFT 1019 1475 1020 1476 742 C=C+C **PT** SHIFT 1 BIT RIGHT 23 GONC **PUTPC1 (1501)** 1021 1477 1022 1500  $1042$  C=C+1 PT 1023 1501 PUTPC1 742 C=C+C **PT PUTPC2 (1504)** 1024 1502 23 GONC 1025 1503  $1042$  C=C+1 **PT** 1026 1504 PUTPC2 742 C=C+C **PT 23 COMC PUTPC3 (1507)** 1027 1505 1028 1506  $1042$   $C = C + 1$ **PT** 1029 1507 PUTPC3 1450 REGN=C 12 PUT PC BACK 1030 1510 1740 RTH \* SPECIAL DELETE AND PACK LOGIC HERE  $114.754=1$ DELETE LOGIC? 1032 1511 SKPDEL 1033 1512 1 GOLNC PACK LOGIC GOES HERE PAKSPC 1033 1513  $\overline{2}$ 1034 1514 SKPDL 1 GOSUB **INCADA** MOVE INSIDE LINK 1034 1515  $\mathbf 0$ 1035 1516 1 GOSUB FLINKA. FIND VARIOUS LINKS 1035 1517 0 1036 1520 252 AC EX **UPT** 1037 1521  $412 A=C$ **WPT** RESTORE ADDRESS BEFORE LINK 1038 1522 1 GOSUB DECADA 1038 1523  $\mathbf 0$ 1039 1524 252 AC EX **WPT** 1040 1525 530 M=C SAVE CURRENT AND PREVIOUS LINK ADDRESS 1041 1526 GET THE CURRENT LINK 1 GOSUB **GTLINK** 1041 1527  $\mathbf{a}$  $1076$  C=C+1 1042 1530 S END? 1043 1531 137 GOC SKPD7 (1544) NO, ALPHA LABEL. 1044 1532  $510S6 =$  $\mathbf{1}$ END, REMEMBER IT. 1045 1533 TRAVERSE THE END? (DELET)  $214$  ?S5=1 1046 1534 63 GONC SKPD4 (1542) NO, (DEL NNN) 1047 1535  $1176 C=C=1$ FINAL END? S 1048 1536 776 C=C+C S 1049 1537 776 C=C+C S. 1050 1540  $776 C=C+C$ S 1051 1541 343 GONC SKPD1 (1575) HO, TRAVERSE THE END 1052 1542 SKPD4 660 C=STK THIS IS A SPECIAL CASE EX!  $011T$ 1053 1543 1740 RTN OF DELLIN!!! WATCH OUT!!! 1054 1544 SKPD7  $6.30$  C=N SAVE N IN B 1055 1545 356 BC EX 1056 1546 1 GOSUB INCAD2 CHECK BYTE AFTER TEXT CHAR. 1056 1547  $\Omega$ 1057 1550 1 GOSUB **NXBYTA** GET KEYCODE 1057 1551  $\Omega$ 1058 1552  $1434$  PT= 1059 1553  $1152 C=C-1$ **WPT** SUBTRACT 1 1060 1554 117 GOC SKPD6 (1565) DO NOTHING IF 0 KEYCODE 1061 1555  $406$  A=C  $\mathbf{x}$ POSITION FOR BITMAP SUBS. 1062 1556 1746 A SL × 1063 1557  $116C = 0$ 

1064 1560 1160 DADD=C CLEAR BIT 1065 1561 **1 GOSUB TBITMP**  $236$ 1065 1562  $\Omega$ 1066 1563 1 GOSUE **SREMAP** 1066 1564  $\Omega$ 1067 1565 SKPD6  $316 C = B$ RESTORE B TO M 1068 1566 530 N=C  $34$  PT= 1069 1567 3 **WPT** 1070 1570  $412 A=C$ 1 G0SUB GET ADDRESS OF LINK IN AL0-31 1071 1571 INCADA 1071 1572  $\mathbf{0}$ 1072 1573  $1$  GOSUB **GTLINK** GET THE LINK 1072 1574 0 SAVE THE CURRENT LINK 1073 1575 SKPD1 374 RCR 10 356 BC EX 1074 1576 FIX PREVIOUS LINK 1075 1577 630 C=M GET ADDRESS OF PREVIOUS LINK POSITION FOR GTLINK 1076 1600 174 RCR 4 1077 1601 1 GOSUB **GTLNKA** GET IT 1077 1602 0 1078 1603 356 BC EX PLACE THE FIRST LINK IN ALC-31 174 RCR 1079 1604 4 356 BC EX 1080 1605 152 AB EX **WPT** 1081 1606 1032 1607 1506 ? A#0 X. END OF CHAIN SPECIAL CASE 27 GOC (1612) NOT HERE 1083 1610  $*+2$ PUT END OF CHAIN 1 LINK DOUN 1084 1611  $106C = 0$  $\mathsf{x}$  $1066 C = C + 1$ XS 1085 1612 BASE 14 ADD  $1066$  C=C+1 1086 1613 XS 1087 1614  $1006 C = A + C$ CREATE NEW LONGER LINK  $\mathsf{x}$ 1088 1615 47 GOC SKPD2 (1621)  $1166 C=C-1$ 1089 1616 XS 1090 1617  $1166$  C=C-1 XS. 1091 1620 23 GONC SKPD3 (1622) 1092 1621 SKPD2  $1046$  C=C+1 **NEW LINK READY**  $\mathbf{x}$ 152 AB EX **WPT** 1093 1622 SKPD3 PUT THE NEW LINK BACK 1094 1623 1 GOSUB **PTLINK** 1094 1624 0 1095 1625 630 C=M 1096 1626  $412 A=C$ **UPT** GET ADDRESS OF BYTE BEFORE LINK 1097 1627  $1204$  S7= TRAVERSE THE LINK THIS TIME  $\Omega$ 1 GOLONG NXLDEL 1098 1630 AROUND WE GO AGAIN. 1098 1631 o. 1099 \* GENLNK - GENERATE LINK \* GIVEN 2 ADDRESSES IN ALO-3J(LARGER) AND CLO-3J(SMALLER), \*- CREATES THE NECESSARY LINK TO GO UP THE CHAIN FROM C TO A. \*- THIS LINK IS STORED IN THE C ADDRESS IN MEMORY. \* ASSUMES AND RETURNES PT=3. \* USES ADD-31;BD0-31,M, AND 1 SUB LEVEL, C SAVED. \* FOR THE SPECIAL CASE OF A=0[0-3], 0 IS STORED AS THE LINK. 1109 1632 GENLHK 530 M=C 1110 1633  $1512, 2.800$  $UPT$ TOP OF CHAIN? 1111 1634 27 GOC  $*+2$ (1636) NO 1112 1635  $112 C = 0$ **WPT** YES, CREATE A ZERO LINK. 1113 1636  $1112 C = A - C$ **WPT** CREATE LINK 1114 1637 43 GONC GENLK1 (1643) 1115 1640  $1146 C = -1$ FIX UP ADDRESS ×. 1116 1641  $1142 C=C-1$ **PT** 

IN THE BORRON CASE **PT** 1117 1642  $1142$   $C=C-1$ 1118 1643 GEHLK1 746 C=C+C MAKE COMPACT LINK  $\mathbf{x}$ 746 C=C+C  $\mathsf{x}$ 1119 1644 746 C=C+C  $\boldsymbol{\mathsf{x}}$ 1120 1645 746 C=C+C  $\boldsymbol{\mathsf{x}}$ 1121 1646  $(1651)$ **23 GONC**  $*+2$ 1122 1647  $1042 C=C+1$ **PT** 1123 1650 1712 C SR **UPT** 1124 1651 1420 LC  $12<sub>2</sub>$ CREATE LINK CHAR. 1125 1652 PUT POINTER BACK 1126 1653 34  $PT=$  $\overline{\mathbf{3}}$ **WPT** 1127 1654  $412$  A=C STORE LINK  $630C = M$ 1128 1655 I GOSUB PTLNKA 1129 1656 1129 1657  $\mathbf 0$ FIX UP 630 C=M 1130 1660 1131 1661 1740 RTH DONE \* INSSUR - INSERT SUBROUTINE \* THIS SUBROUTINE SETS UP THE CALCULATOR FOR AN INCERT. \* IF THE LINE NUMBER # 0 OR THE CURRENT LINE # END, THEN \*- THE PC IN ADVANCED PAST THE CURENT LINE, S9 IS SET TO 1, \*- AND THE LINE # IS INCREMENTED BY 1. \* C[13-10] IS SAVED IN A[13-10]. \* USES AD0-31.BD0-31.C.SD0-7.91. THIS PATCH CHECKS PRIVACY FOR DATA E 1141 1652 INSSUB 1 GOSUB PATCH3 1141 1663  $\mathbf{a}$ 1142 1664  $1514$   $7512=1$ IS THIS A PRIVATE PROGRAM? 1143 1665 1 GOLC ERRPR YES, SAY PRIVATE. 1143 1666 3 1144 1667 INSUBA 256 AC EX SAVE C IN A GETPC 1145 1670 1 GOSUB 1145 1671  $\mathbf{a}$ 1146 1672  $1104$  S9= DISABLE BACKSTEP IN INBYT ERROR  $\mathbf{r}$ 1147 1673 1770 C=REGN 15 GET LINE NUMBER 1148 1674 1346 7 C#0 X NON ZERO LINE NUMBER? 1149 1675 63 GONC INSUBI (1703) NO, DON'T SKPLIN, BUT INC LIBREN. 1150 1676 1 GOSUB SKPLIN SKIP A LINE 1150 1677  $\mathbf{a}$  $514$  ?S6=1 1151 1700 HIT AN END? 1152 1701 67 GOC INSUB2 (1707) YES, DON'T INCREMENT LINNUM.  $1110 S9 =$ 1153 1702  $\mathbf{1}$ ENABLE BACKSTEP ON ERROR. 1154 1703 INSUB1 **1 GOSUB GETLIN** INCREMENT LINE NUMBER 1154 1704  $\mathbf 0$ 1155 1705  $1046$  C=C+1 X 1750 REGN=C 15 1156 1706 STORE AWAY AGAIN 1157 1707 INSUB2 1 GOLONG PUTPC PUT ADDRESS AWAY AND RETURN 1157 1710  $\overline{2}$ 1158 1159 1160 1161 1162 1163 1164 \* GOSUB0, GOSUB1, GOSUB2, GOSUB3 - GOSUB LONG WITHIN A 4K ROM TO AN \*- ADDRESS WITHIN A SPECIFIED 1K RCM. \* THESE ROUTINES ARE THE SAME AS GOSUB EXCEPT INSTEAD OF ASSUMING THAT

\*- THE DESTINATION ADDRESS IS WITHIN THE CURRENT 1024 WORD ROM, THE

\*- DESTINATION FOM IS SPECIFIED BY THE CALL. I.E. TO GOSUB TO A SUBROUTINE IN ROM! OF A 4 ROM CHIP, ONE WOULD USE:  $\dot{\mathbf{r}}$  $\star$ GOSUB GOSUBI **XDEF KNAME>**  $\star$ \* WARNING!!! IF YOU SPECIFY THE WRONG ROM, THE CALL WILL GO TO THE \*- ADDRESS YOU SPECIFY RATHER THAN THE CORRECT ONE. THIS IS A PAINFUL \*- ERROR TO FIND SINCE IT RESULTS IN JUMPS TO THE MIDDLE OF NOWHERE. \* USES C PLUS 1 ADDITIONAL SUBROUTINE LEVEL TEMPORARILY. \* GOLO.GOL1.GOL2.GOL3 - GOLONG TO ANYWHERE IN A 4K ROM. \* SAME AS GOLONG EXCEPT DESTINATION IK ROM SPECIFIED AS IN GOSUBLO-31 \* USES C PLUS 1 SUBROUTINE LEVEL TEMPORARILY. \* INTERNAL SUBROUTINE FOR GOSUBLO-31 AND GOLLO-31  $\ddot{}$ **ENTRY GOL0** 1187 1188 **ENTRY GOSUB0 ENTRY** 1189 GOL1 1190 **EHTRY** COSUB1 GOL2 1191 **ENTRY** 1192 **ENTRY** GOSUE<sub>2</sub> 1193 **ENTRY** GOL3 1194 **ENTRY** GOSUB3 1195 1711 GSUBSt 1460 CXISA GET 10 LSB OF ADDRESS PLUS 00 PREPARE TO CONCATINATE 12 BITS TO 1196 1712 1732 C SR M 1157 1713 1732 C SR TOP 4 BITS OF GOSUB ADDRESS M 1198 1714 1732 C SR M 1199 1715 756 C=C+C ALIGN SO THAT A MANTISSA INCREMENT 1200 1716 756 C=C+C WILL CHANGE BIT 10 OF THE FINAL ADDRE 1740 RTN 1201 1717 1202 1720 GOL0 660 C=STK GET CALLING ADDRESS 1203 1721 **53 GOTO** (1726) GO TO IT (IN ROM 0) **GSB0A** 1204 1722 GOSUBO 660 C=STK GET CALLING ADDRESS 1205 1723  $1072$  C=C+1 M INCREMENT PAST ARGUMENT 1206 1724 560 STK=C PUT BACK FOR SUBROUTINE RETURN DECREMENT TO GET ARGUMENT 1207 1725  $1172 C=C-1$ M 1208 **LEGAL** 1209 1726 GSB0A 1 GOSUB GSUBS1 PREPARE ADDRESS 1209 1727  $\mathbf{0}$ 1210 1730 363 GOTO GSBQ0 (1766) FINISH UP 1211 1731 GOL1 660 C=STK 1212 1732 **53 GOTO** GSB1A (1737) 1213 1733 GOSUB1 660 C=STK 1214 1734  $1072 C = C + 1$ M 1215 1735 560 STK=C 1216 1736  $1172$  C=C-1 M 1217 LEGAL 1218 1737 GSB1A 1 GOSUB GSUBS1 1218 1740  $\Omega$ 1219 1741 243 GOTO GSBQ1  $(1765)$ 1220 1742 GOL2 660 C=STK 1221 1743 **53 GOTO** GSB2A  $(1750)$ 1222 1744 GOSUB2 660 C=STK 1223 1745  $1072 C=C+1$ ĸ 1224 1746 560 STK=C 1225 1747  $1172$  C=C-1 M 1226 LEGAL 1227 1750 GSB2A 1 GOSUB GSUBS1

{227 1754 0 1228 1752 123 GOTO GEBA2 (1764) 1229 1753 GOL3 660 C=sSTK 1230 1754 53 GOTO GSB3A (1761) {231 1755 GOSUBZ 640 C=STK 1232 1758 1072 C=C+1 M 1232 1757 S60 STK=C 1234 1760 1172 C=C-1 M 1235 LEGAL 1236 1761 GSB2A <sup>1</sup> GOSUB GSUBSH 123¢ 1782 0 1237 1763 GSEQZ 1072 C=C+1 M SELECT ROM 3 OF CHIP 1238 1764 GSBQ2 1072 C=C+1 M SELECT ROM 2 OF CHIP 1239 1765 GSBQ1 1072 C=C+1 M SELECT ROM 1 OF CHIP 1240 1766 GSBAN 1574 RCR 12 MOVE ADDRESS ALMOST INTO PLACE 1241 1767 ¢56 C=C+C ALIGN DESTINATION ADDRESS ON 1242 1770 ?56 C=C+C DIGIT BOUNDARIES.  $1243$  1771 740 GOTOC 601 \*<br>\* GSB000,GSB256,GSB512,GSB768·- FAST ABSOLUTE GOSUB = THESE FOUR ENTRY POINTS TO THE SAME ROUTINE FROVIDE A MEARNS \*- FOR FAST 2 WGRD GOSUBS IN FORT ADDRESSED MICRUGCODED PLUG-IN w= ROMS, THE SUBROUTINE CALLED MUST HAVE ITS FIRST WORD LOCATED -- ROMS, THE SOBROOTING CALLED MOST NATE ITS FIRST WORD LOCATE<br>\*- ON A LOCAL 256(DEC) BOUNDARY AND THE GOSUBS REFERENCING THE<br>\*- SUBROUTINE MUST BE LOCATED WITHIN THAT 256 WORD BLOCK. \*- SUBROUTINE NUST BE LOCATED WITHIN THAT 256 WORD BLOCK.<br>\* I.E. A SUBROUTINE COULD BE LOCATED STARTING AT LOCATION 512 \*= (1000 OCT) IN SOME ROM AND.EE CALLED WITH A SINGLE 2 WORD<br>\*= (1000 OCT) IN SOME ROM AND.EE CALLED WITH A SINGLE 2 WORD<br>\*<br>\* \* BEWARE!!! ~- THIS ROUTINE IS DUMB. IF YOU CALL GER256 FROM LOCATION \*= 200 IT WILL HOT GO TO 258 RUT TO S12 AS THE LABELS ARE FOR \*=- PROGRAMMING CONVENIENCE ONLY. BE CAREFUL WHEN YOU USE THESE ROUTINES. We \* USES ONLY C[2-6] PLUS 1 SUBROUTINE LEVEL TERPORARILY. 1261 ENTRY GSB3OO 1262 ENTRY GSB2S6 1263 ENTRY GSBS12 1264 ENTRY GSE768 1265 GSBOO0O 1266 GSB2S6 1267 GSBS12 1268 1772 GSB768 660 C=STK GET THE ADDRESS 1269 1773 560 STK=C RESTORE THE RETURN ADDRESS 1270 1°27 1074 RCR 2 ZERO THE LAST 8 BITS 1271 1727S 106 C=0 X 1272 1776 1574 RCR 12 RESTORE ADDRESS TO GOTOC £POT 1273 17277 740 GOTOC GO DO IT 1274 1275 1276 1277 1278 UNLIST 1281 END ERRORS : 0

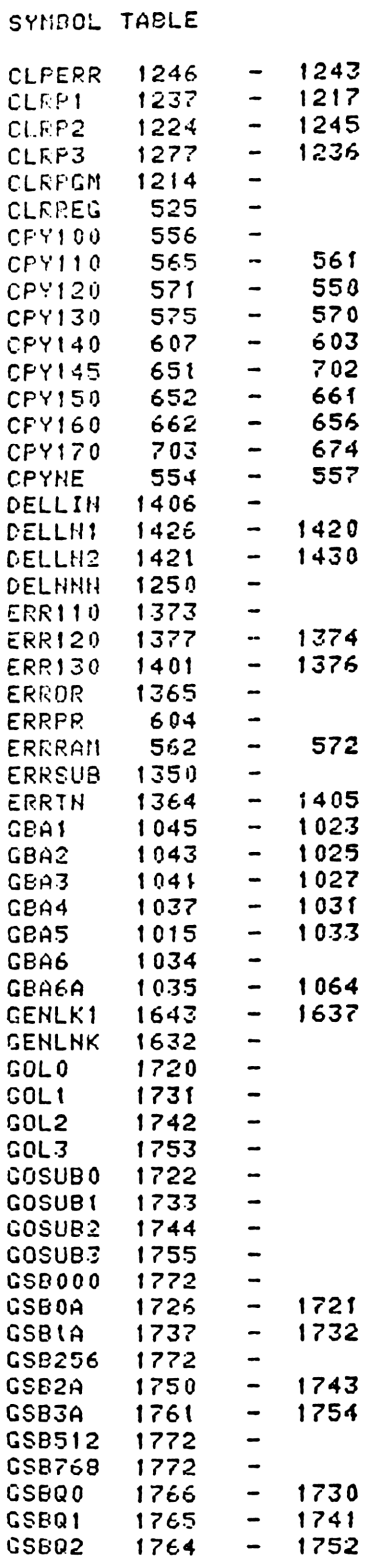

Property agreed Not to contact measurer

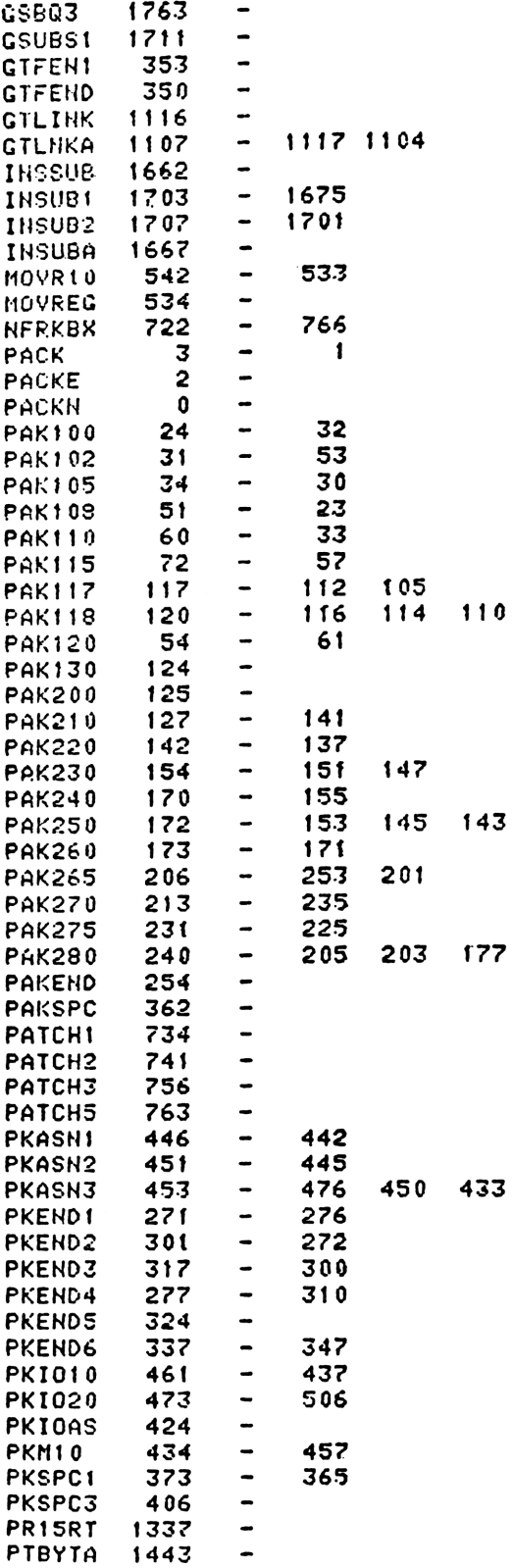

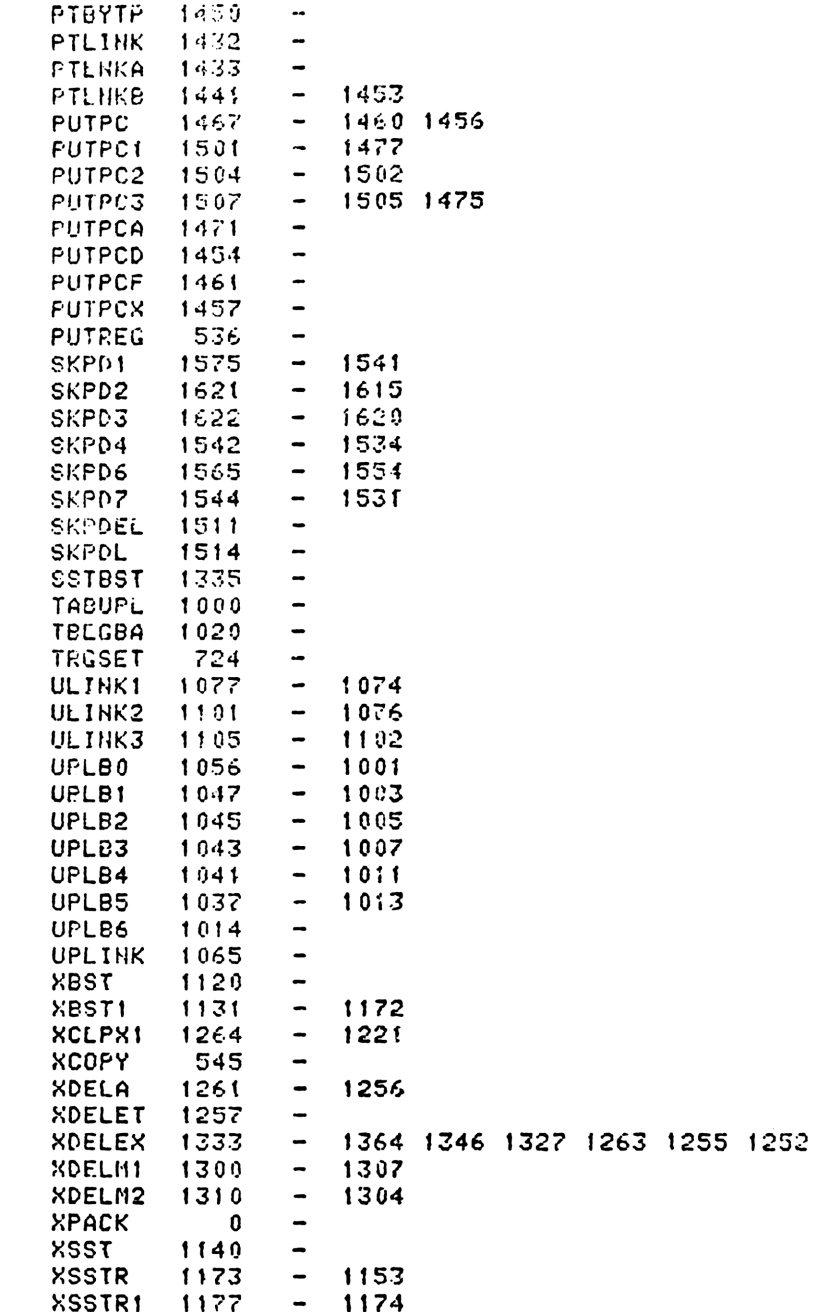

## ENTRY TABLE

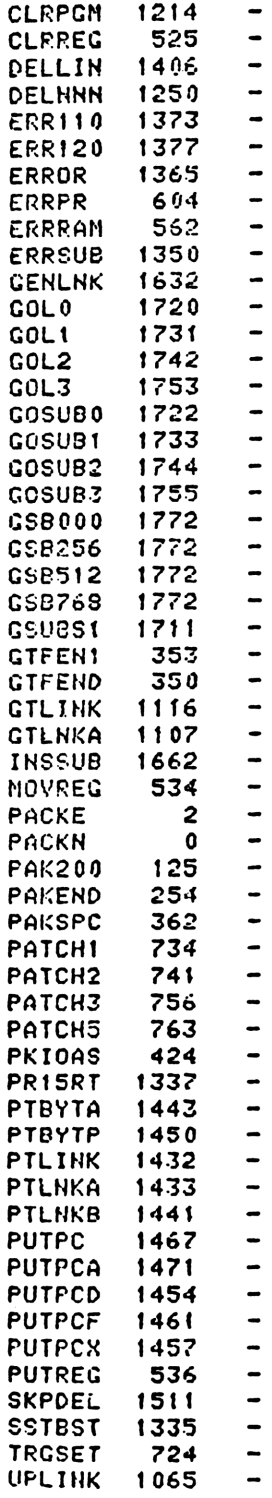

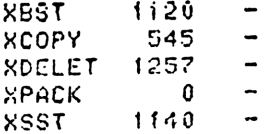

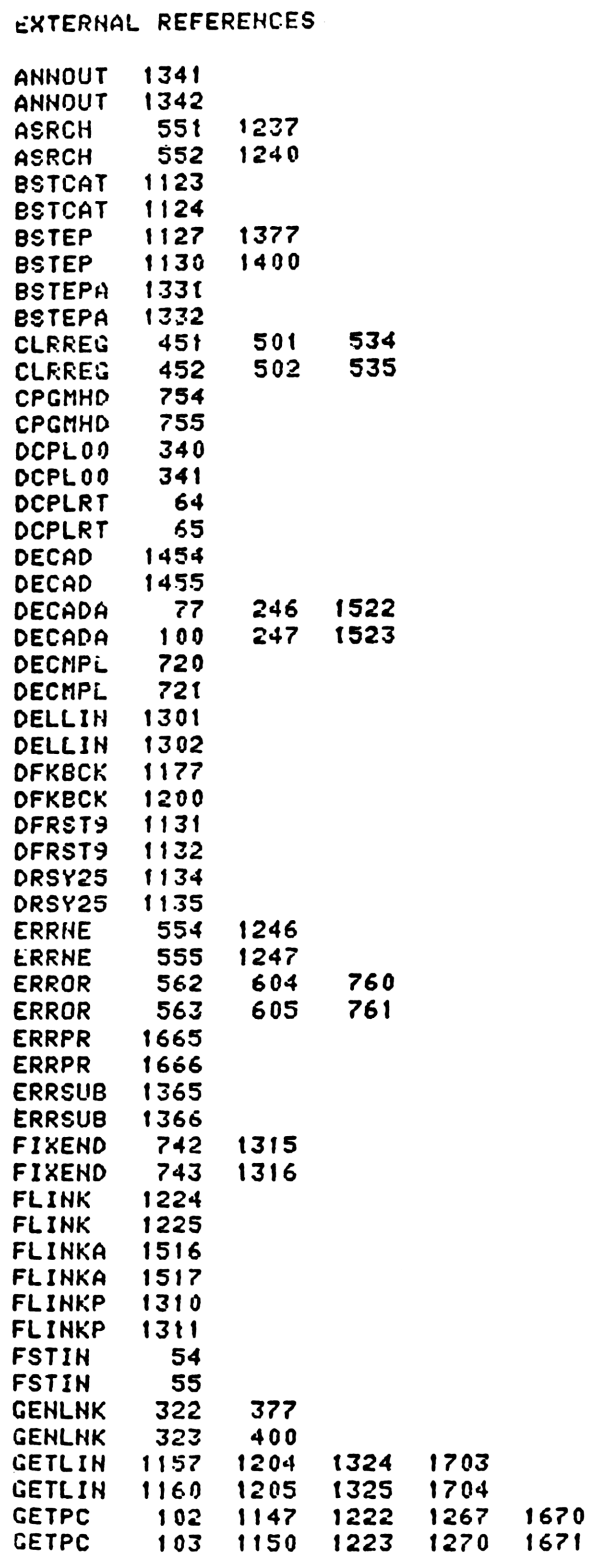

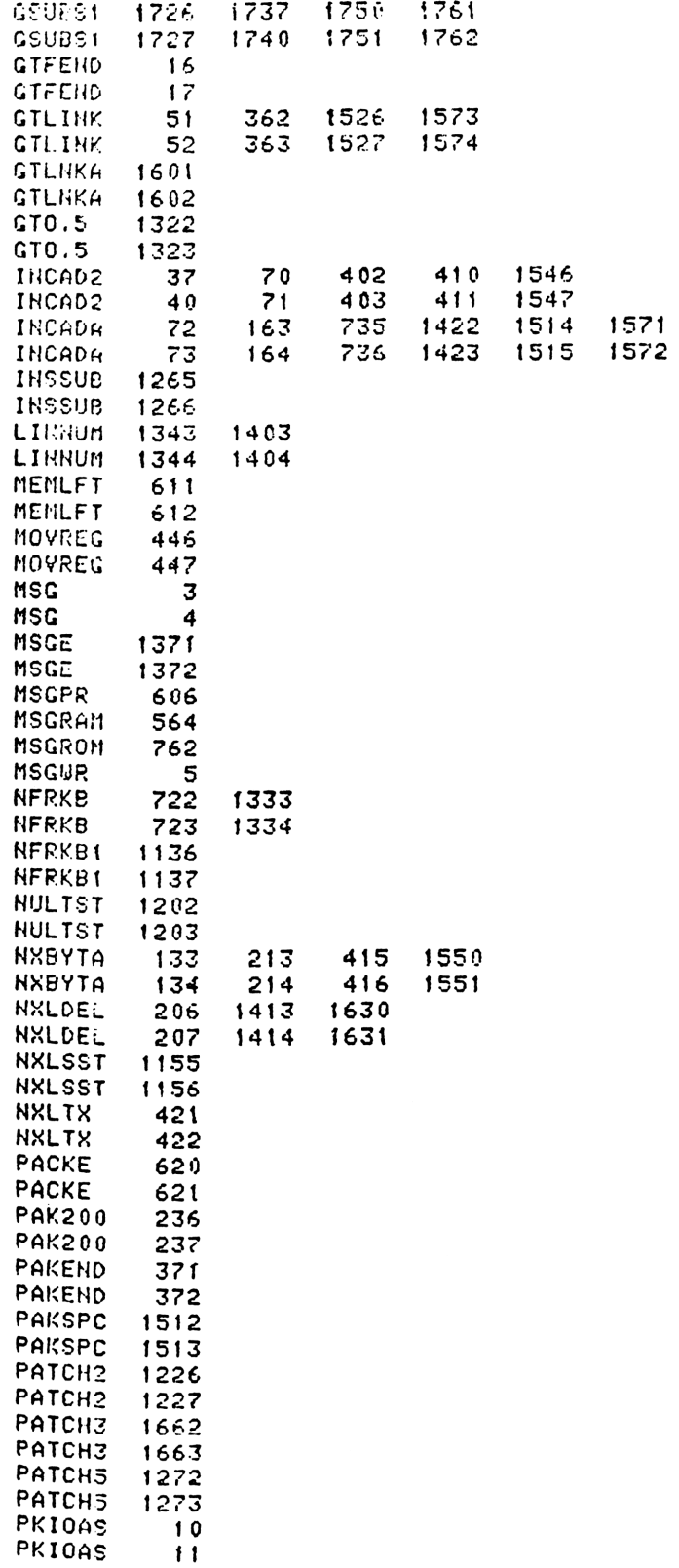

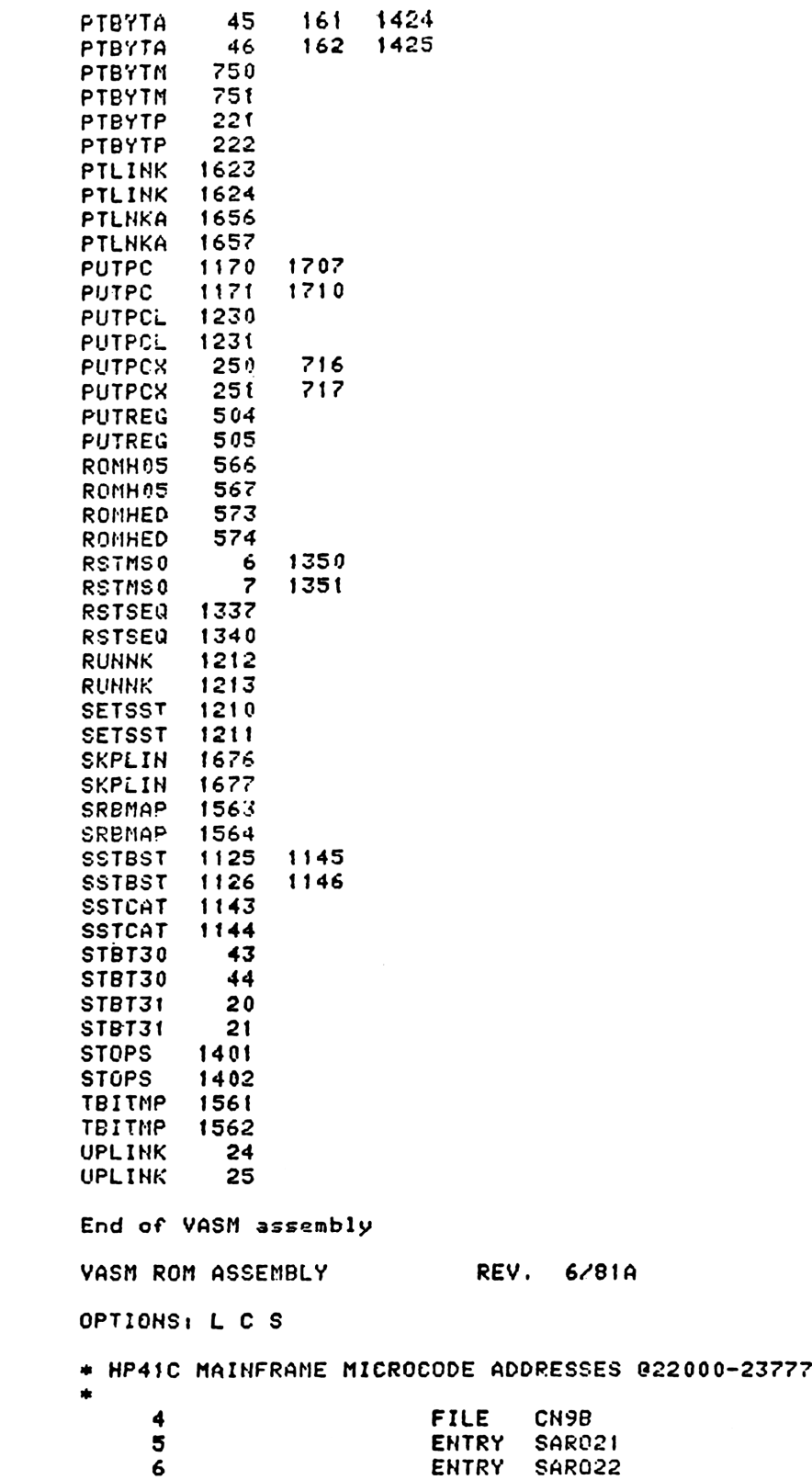

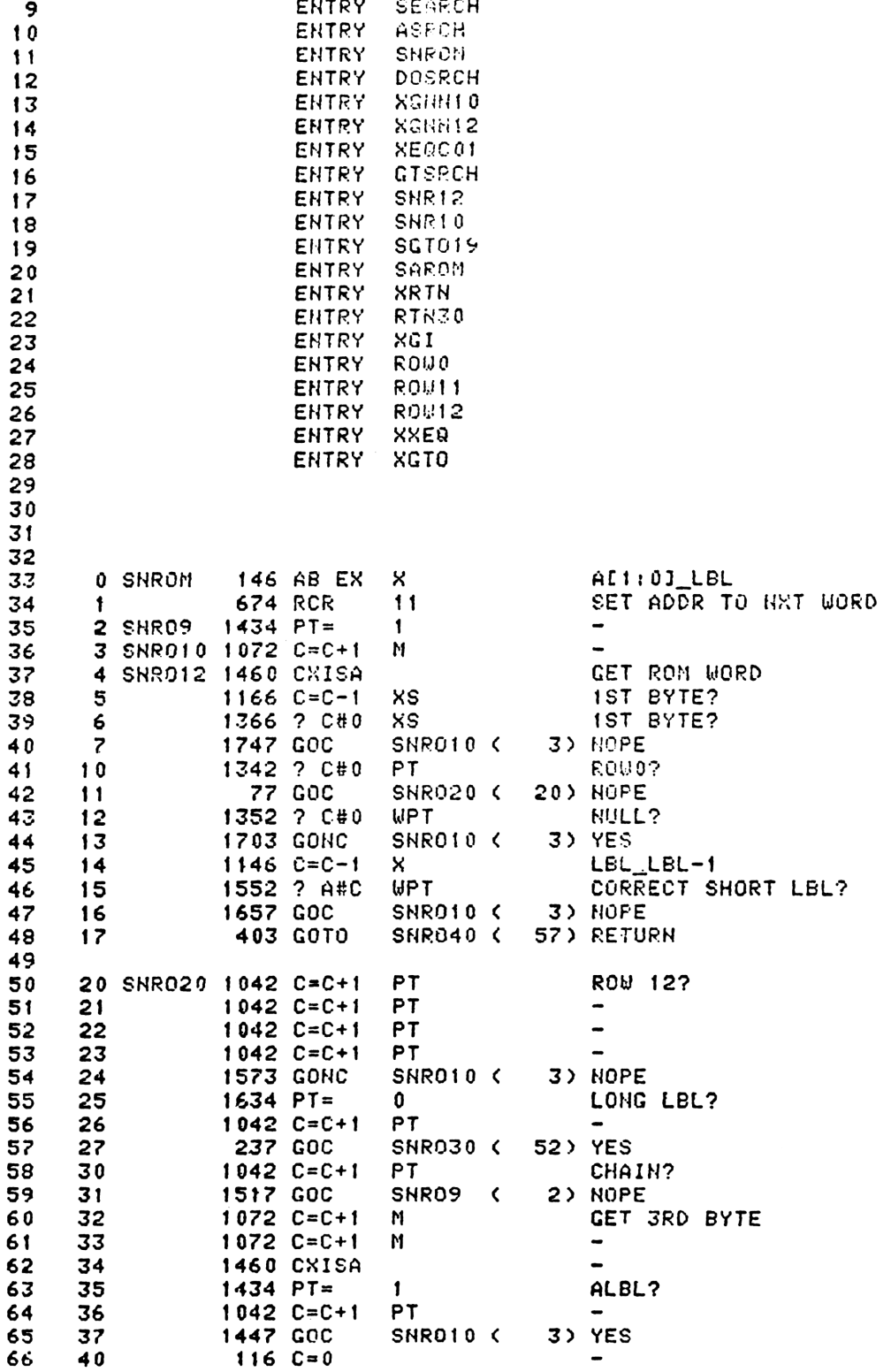

ENTRY SERR

 $\theta$ 

2ND END?  $1114 259 = 1$ 67 41 177 GOC SNROSO (  $61)$ 42 68 **1ST END FOUND** 69 43  $1110$  S9= 1 SAVE LBL  $216 B = A$ 70 44 1 GSBLNG. ROMHED GET BEGIN ADDR 45  $71$  $71$ 46  $\mathbf{a}$ PUT BACK LEL 156 AB EX 72 47  $11$ 674 RCR 73 50 SNRU9 ( 2) CONTINUE SEARCH 1313 GOTO 74 51 75 52 SNR030 1072 C=C+1 CORRECT LONG LBL? M 76 1460 CXISA 77 53 1546 ? A#C x 78 54 1257 GOC SHR09 ( 2) NOPE 79 55  $1172$  C=C-1 POSITION ADDRESS M 80 56 57 SNR040 1172 C=C-1 M 81 CI3:01\_ROM ADDRESS **74 RCR** З 82 60 61 SHR050  $34$  PT= 3 83 84 62 **1740 RTH** 85 86 87 **BB** 89 SEARCH - SEARCH FOR NUMERIC LABEL \*- SEARCH THE CURRENT PROGRAM FOR THE DESIGNATED \*- LONG OR SHORT NUMERIC LABEL. (SEARCH'S IN ROM  $*-$  OR RAM) A.X=NUMERIC LABEL (IF-PC IS IN RAM, A[2] MAY BE NON-ZERO)  $*-$  IN:  $+ PT = 3$ \*- OUT: C=0 IMPLIES THE LABEL WAS NOT FOUND **OTHERWISE**  $\star$ C[3:0]= LABEL ADDRESS (ADDRESS OF BYTE BEFORE LABEL)  $+ \ast PT = 3$ CHIP 0 SELECTED  $\star$   $-$ \*- USES: STATUS BITS 9,6,0, G, A[13:0], C[13:0],B[3:0] S6=1 IMPLIES PROGRAM COUNTER IS AT THE FIRST BYTE OF A THREE BYTE INSTRUCTION ON INPUT. THIS ONLY OCCURS WHEN EXECUTING LONG GTONN AND XEQNN OUT OF PROGRAM MEMORY. xk S6=0 INPLIES PROGRAM COUNTER IS AT A STANDARD POSITION  $\bullet$ (I.E. AT THE BYTE-BEFORE THE FIRST BYTE OF A LINE). \*- USES: 2 SUBROUTINE LEVELS 109 110  $111$ SEARC1  $112$ **ENTRY**  $113$ 63 SEARCH  $504S5 =$  $\mathbf{0}$ 114 64 SEARC1 1104 S9=  $\mathbf{u}$ **1ST END NOT FOUND**  $206 B = A$ 115 65  $\mathbf{x}$ SAVE A 1 GSBLNG GETPC 116 66 GET ADDR 116 67  $\mathbf 0$  $314 7510=1$ 117 70 ROM? 118  $71$ 1077 GOC SHROM ( 0) YES  $306 C = B$ 119 72 × **G\_LBL**  $120$ 73 674 RCR  $11$  $130 G = C$  $121$ 74  $122$ 75  $514$  ?S6=1 33 GONC 123 76 **SNR12**  $(101)$ 124 **77 SHR10** 1 GSBLNG INCAD2

 $24S$ 

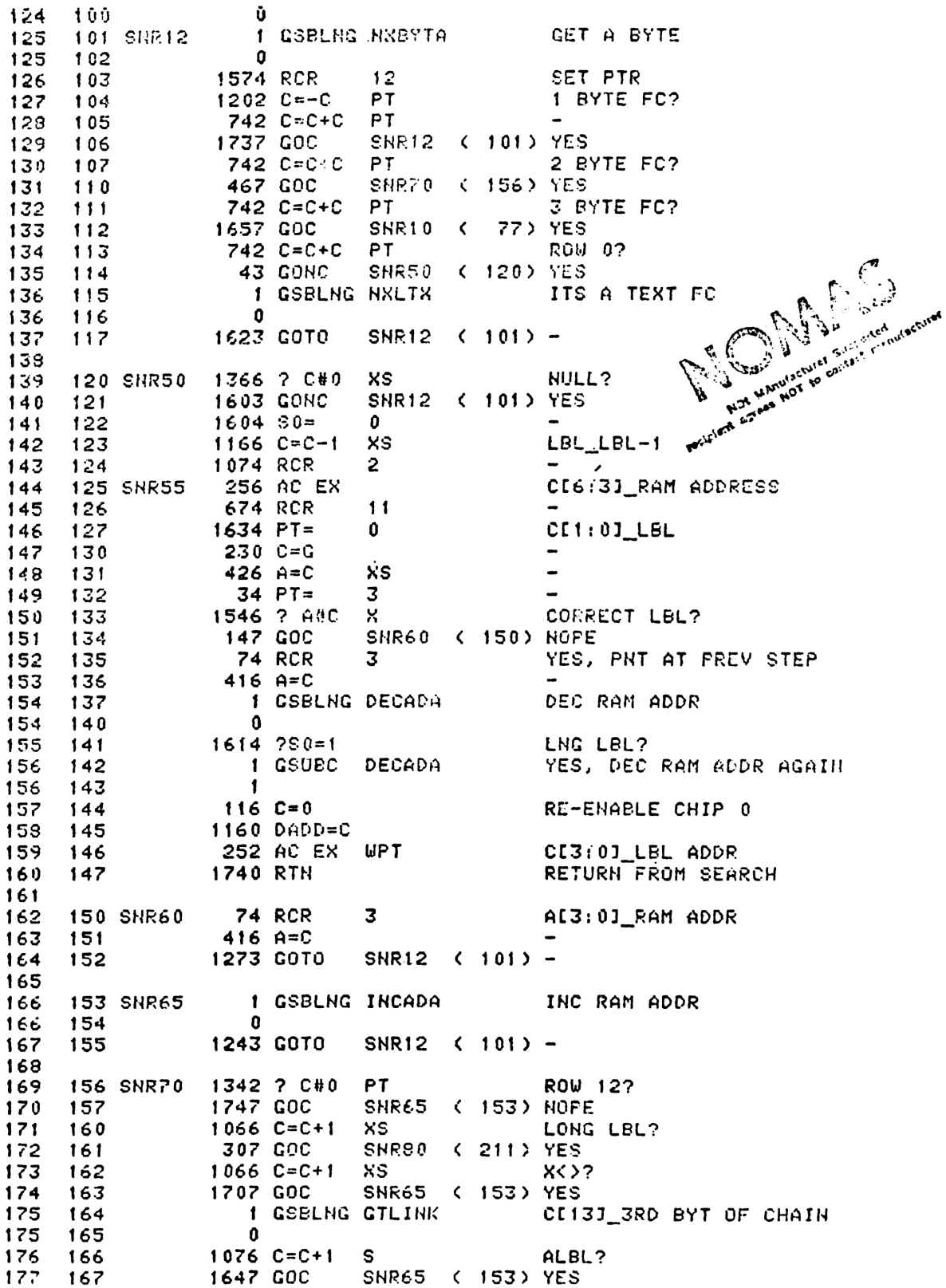

 $1114$  ?S9=1 2ND END? 170 178 SNR72 ( 176) YES 171 **57 GOC** 179 GOTO PGM HEAD 1 GOSUB **CPGMHD** 180 172 180 173  $\Omega$ 174  $1110 S9 =$ **1ST END FOUND**  $\mathbf{1}$ 181 1043 GOTO SHR12 ( 101) 182 175 SNR72 183 \* SEARCH GIVES UP HERE  $514.756 = 1$ 185 176 PGM CTR IN ODD PLACE? SNR73 ( 206) NO 73 GONC 186 177 1 GOSUP GETPC **YES** 187  $200$ 187  $201$  $\mathbf 0$ INCAD2 SET IT TO END OF 3 EYTE FC 188 202  $\mathbf{1}$ GOSUB 183 203  $\mathbf{a}$ f GOSUB PUTPC 189 204 189 205 U. 190 206 SNR73  $116C=0$ NOT FOUND  $191$ 207  $1160$   $DADD=C$ RE-ENABLE CHIP 0 1740 RTH 192  $210$ 193 194 **211 SNR80** 1 GSBLNG NXBYTA GET 2ND BYT OF LNG LBL 194  $\mathbf{0}$ 212 195  $213$  $1610 S0 =$ LNG LEL  $\mathbf{f}$ SNR55 ( 125) CORRECT LNG LBL? 196 1113 GOTO 214 197 198 199 200 201 ENTRY XGA00 202 \* XGA - XEQ/GTO ALPHA \*- PLACE THE PROGRAM COUNTER AT THE SPECIFIED ALPHA \*- STRING LABEL ADDRESS. IN THE CASE OF A XEQ, THE<br>\*- RETURN STACK IS PUSHED THROUGH A TRANSFER TO "XEQC" \*- IN: S7= 1/0 IMPLIES XEQ/GTO FUNCTION  $\star$  – S9= 1 IMPLIES AN ALPHA SEARCH HAS BEEN  $\frac{1}{2}$ PREVIOUSLY PERFORMED  $+ -$ ME3:01=ADDRESS OR M=ALPHA STRING  $\frac{1}{2}$ 213 **215 XGA00** 1 GOSUB SAVRC SAVE RETURN ADDRESS 213 216  $\mathbf{0}$ 214 217 630 C=M C=ALBL OR ADDRESS 215 220  $1314$   $2513=1$ RUNNING? 216 221 277 GOC XGI52 ( 250) YES 217 222  $114$  ?S4=1 SST? 257 GOC 218 223 XGI52 ( 250) YES \* MUST BE FROM KEYBOARD  $220$ 224  $1114$  ?S9=1 ALREADY FOUND?  $221$ **233 GONC** 225 XGI52 ( 250) NO. (AGTO FROM KEYBOARD) 222 226 XGI54 ( 257) NUST BE AXEQ OF USER LASEL 313 GOTO \* XGI - XEQ/GTO INDIRECT \*- PLACE THE PROGRAM COUNTER AT THE NUMERIC OR \*- ALPHA LABEL FOUND IN THE SPECIFIED REGISTER. \*- IN THE CASE OF AN XEQ, THE SUBROUTINE RETURN \*- STACK IS PUSHED THROUGH A TRANSFER TO "XEQC". \*- IN: STATUS= 2ND BYTE OF FUNCTION CODE  $* -$ STATUS BIT 7 = 0/1 IMPLIES GTO/XEQ FUNCTION \*- OUT: GTO- CHIP 0 SELECTED

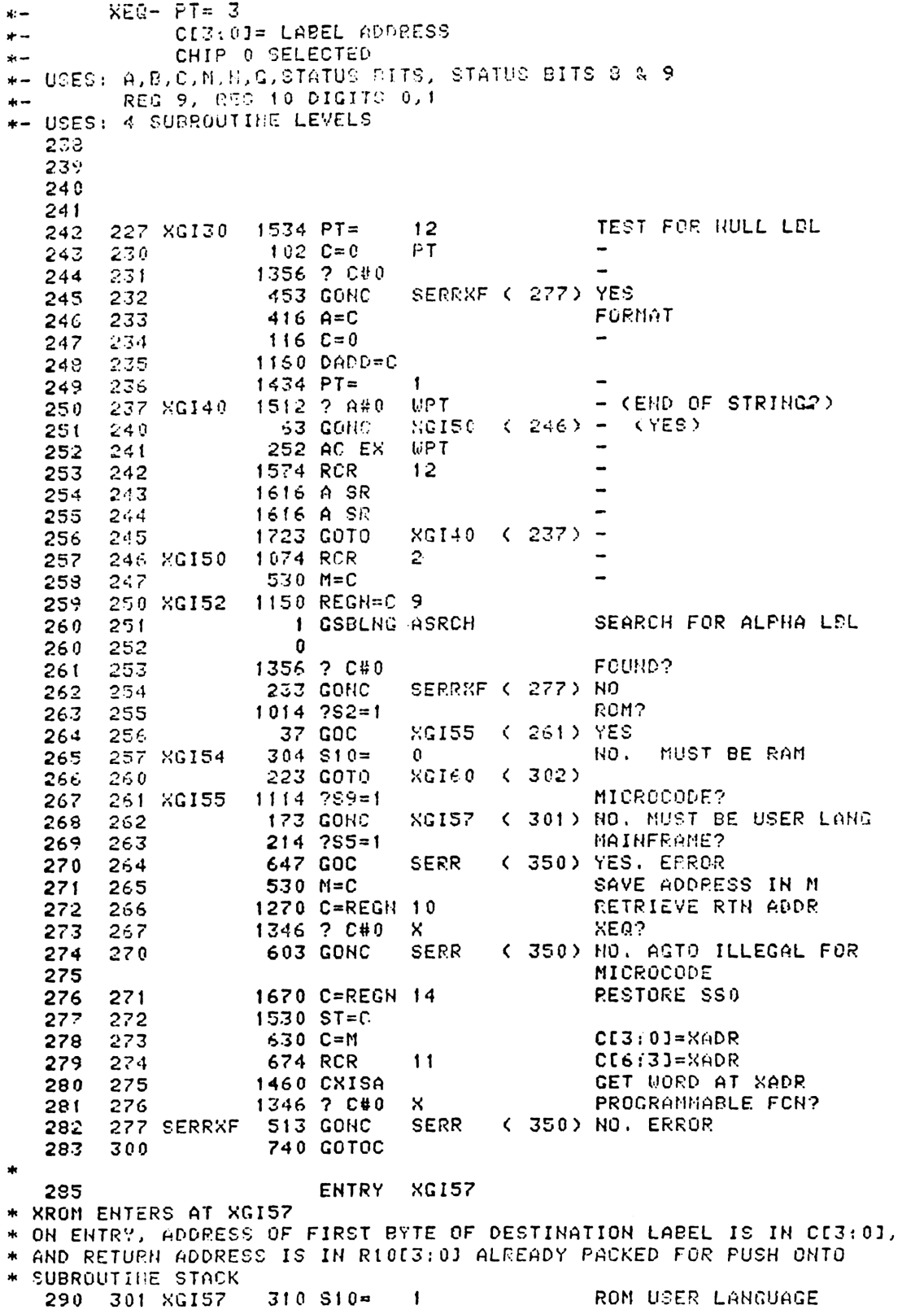

 $34$   $PT =$ 3 291 302 XGI60 **UPT**  $412 A=C$ 303 292 1 GSBLNG DECAD 293 304  $\mathbf{u}$ 293 305 XGI07 ( 332) -243 GOTO 294 306 295 SAVE RETURN ADDRESSS 1 GOSUB SAVRC 307 XGI 296  $\mathbf 0$  $310$ 296 CLEAR S7 FOR ADRECH  $1204$  S7=  $\mathbf{r}$ 297 311 1 CSBLNG ADRFCH CE13:01 REG CONTENTS 298 312  $\Omega$ 298 313  $1176$  C=C-1 s 299. 314 VALID # LABEL? 1376 ? C#0 300 S. 315 1113 GONC XGI30 ( 227) HOPE 301 316 CNVRT BCD TO BINARY 1 GSBLNG. BCDBIN 302 317 0 302  $320$ VALID LABEL?  $406$  A=C x  $321$ 303 322 460 LDI 304  $\overline{a}$ 144 CON 100 305 323 1406 ? AKC X 306 324 SERR < 350> NOPE, # TOO BIG 307 325 233 GONC SEARCH FOR LBL 1 GSBLNG DOSRC1 326 308  $\mathbf{0}$ 308 327  $34$   $PT =$  $\overline{\mathbf{3}}$ 330 XGI05 309 **UPT** A[3:0] LBL ADDR  $412 A=C$  $310 - 331$  $\ast$ XGI07 - ENTRY POINT TO DO XEQ IRAM ADDRESSI  $\bullet$ ADDED FOR WAND 2/13/80 JAVB.  $\star$ ON INPUT  $\frac{1}{2}$ CHIP O ENABLED ×, REG10 HAS PACKED RETURN ADDRESS (SEE SAVRTN)  $\star$ A[3:0] HAS RAM ADDRESS  $\mathbf{r}$  $PT = 3$ \* HEVER REJURNS TO CALLING PROGRAM  $\frac{1}{2}$ ENTRY XGI07 321 1270 C=REGN 10 RETRIEVE RTN ADDR 322 332 XGI07 1346 ? C#0 X XEQ? 323 333 XGNN10 ( 422) NO. GTO 334 **663 GONC** 324 LBL ADDR TO BI3:01  $212B = A$ **WPT** 325 335 **XEQC01 (352)** 143 GOTO 326 336 327 328 329 330 337 GTSRCH 152 AB EX WPT AC1:0J\_CORRESPONDING SHORT LBL 331 1606 A SR  $\boldsymbol{\mathsf{x}}$ 332 340  $\bullet$  $\overline{a}$ 1606 A SR  $\boldsymbol{\mathsf{x}}$ 333 341  $646$  A=A-1  $\boldsymbol{\mathsf{x}}$ 334 342 DOSRC1 ENTRY 335 343 DOSRC1  $504 \text{ } $6 =$  $\mathbf 0$ PGM CTR IS IN A STD PLACE 336 1 GSBLNG.SEARC1 SEARCH FOR NUMERIC LABEL 337 344 DOSRCH 337  $345$  $\mathbf{a}$ 1356 ? C#0 FOUND? 338 346 1540 RTH C 339. 347 **YES 350 SERR** 1 GOLONG ERRHE **REPORT ERROR** 340  $\mathbf{2}$ 340 351 "NON-EXISTENT" 341  $342$ 343

344 XERCO1 - XER CONNON LOGIC \*- IF IN KEYBOARD MODE, THE SUSROUTINE BETURN STACK \*- IS CLEARED, & THE PROGRAM IS SET TO EUGHING, \*- OTHERWISE THE SUPROUTINE STACK IS PUSHED AND THE \*-- PROGRAM COUNTER IS SET TO THE DESIGNATED LABEL \*- ADDRESS \*- IN: DE3:0J= LABEL ADDRESS  $PT = 3$  $+ -$ REG 10 [3:0] = RETURN ADDRESS ALREADY PACKED  $\mathbf{r}$ \*- OUT: CHIP 0 SELECTED \*- USES: 013:01, 0113:01, A113:01 \*- USES: 1 SUBROUTIME LEVEL KEQ20 - SAME AS KEQC01 EXCEPT DOESN'T CHECK FOR KEYBOARD MODE  $\star$ 360 361 362 352 XEQC01 105 C=0 SELECT CHIP 0. x 363.  $1160$  DADD=C 364 353 RUNNING?  $1314 7513 - 1$ 365 354 XEQ20 ( 362) YES 355 57 GOC 366 1670 C=REGN 14 SSTFLAG? 367 356  $1530$  ST=C 369 357 369  $114.754=1$ 350 203 GONC XEQ50 (401) HOPE 370 364 GET RETURN ADDRESS 371 **CO2 XE020** 1270 C=REGN 10  $412 A=C$ **UPT** PUT RTH ADDR TO AL3:03 372 363 1470 C=RECN 12 373 364 252 AC EX UPT 374 365 **PUSH STACK** 375 374 RCR  $10$ 366 376 367  $416 A = C$  $\overline{\phantom{a}}$  $377$ 370 1370 C=REGN 11  $\frac{1}{2}$ 378 371 374 RCR  $10$ 252 AC EX WPT 379  $\overline{\phantom{0}}$ 372 1350 REGN=C 111  $\overline{\phantom{0}}$ 380 373 256 AC EX 381 374 **FINISH PUSH** 382 1 GSBLNG.CLRSB3 375 382 376  $\mathbf{a}$ 253 GOT0 **RGNN12 ( 424)** 383 377 384 **KEYBOARD PATH** 385 400 XEQ49 352 BC EX UPT CLEAR RTH STACK 386 401 XEQ50 1 GSBLNG.CLRSB2  $\mathbf{a}$ 386 402 1 GOLONG RUN 403 387 387 404  $\overline{2}$ 388 389 390 \* XGNN - XEQ/GTO NUMERIC (LONG FORM GTO) \*- PLACE THE PROGRAM COUNTER AT THE SPECIFIED NUMERIC \*- LABEL ADDRESS, COMPILING A DISPLACEMENT TO BE \*- STORED WITH THE FUNCTION UPON THE FIRST ENCOUNTER \*- OF THAT FUNCTION. (FOLLOWING A DECOMPILE) IN THE \*- CASE OF AN XEQ, THE RETURN STACK IS PUSHED THROUGH<br>\*- A TRANSFER TO "XEQC". \*- IN: S1= 0/1 IMPLIES GTO/XEQ FUNCTION S9=1 IMPLIES A NUMERIC SEARCH HAS BEEN  $\star$   $-$ PREVIOUSLY PERFORMED  $+ -$ 

CI1:01= NUMERIC LABEL  $+ -$ \*- OUT: GTO- CHIP O SELECTED XEQ- CI3:01= LABEL ADDRESS  $\frac{1}{2}$  $PT = 3$  $\star$   $-$ CHIP 0 SELECTED  $\star$  – \*- USES: STATUS BITS 0.1.6.8.9. AE13:01. BE13:01. CE13:01. ME13:01, G  $\ast -$ \*- USES: 4 SUBROUTINE LEVELS 409 410 411 412 GTO NH  $1404$  S<sub>1</sub>= 413 405 XGTO 0  $1314$   $7513=1$ RUNNING? 406 XGNN 414 XGNN02 ( 426) YES  $177$  GOC 415 407  $114.254=1$ 416 410 SSTFLAG? 157 GOC XGNN02 ( 426) YES 417  $411$ 418 412  $406 A=C$  $\boldsymbol{\times}$ AD1:03\_# LBL 630 C=M 419 413 420  $1114 759 = 1$ 414 1 GSUBHC DOSRC1 421 415 421 416  $\mathbf{0}$  $1414 751 = 1$ XEQ?  $422$ 417 1607 GOC XE049 ( 400) 423 420 424  $412 A=C$ WPT 421 425 422 XGNN10 1 GSBLNG PUTFCX 425 423  $\Omega$ 424 XGNN12 1 GOLONG NFRPU 426  $\bullet$ 426 425 2 427 426 XGNH02  $314$  ?S10=1 ROM? **463 GONC XGNN20 ( 475) NOPE** 428 427 429  $412$   $A=C$ **WPT** 430 430 431  $2 A = 0$ PT 1470 C=REGN 12 NO, A[2:0] FULL REL ADDR. 431 432 432 674 RCR  $11$ 433 433 434  $1072 C=C+1$ M 434 435 **1460 CXISA**  $\overline{\phantom{0}}$ 435 246 AC EX 436 **x**  $\overline{\phantom{a}}$ 436 266 AC EX XS 437 437 440  $1072$  C=C+1  $M$ DETERMINE SIGN 438 441 **1460 CXISA**  $\blacksquare$ 439 442 1374 RCR  $13$ 746 C=C+C 440 443  $\boldsymbol{\mathsf{x}}$ 107 GOC 441 XGNN15 ( 454) ADD. 444 442 1470 C=REGN 12 PGMCTR\_FGMCTR-REL ADDR. 445 443 446 252 AC EX WPT 444 **WPT** 447  $712 A=AC$ 445 450 XGHH05 1414 ?S1=1 XEQ? 451 XGNN06 1513 GONC **XGNN10 < 422> NOPE** 446 447 452  $212 B = A$ **UPT** B[3:0]\_LBL ADDRESS 448 453 1073 GOTO XEQ20 (362) 449 450 454 XGNN15 1470 C=REGN 12 PGMCTR\_PGMCTR+REL ADDR. 451 455  $512 A=AP + C$ **UPT** 452 LEGAL 453 456 1723 GOTO XGNN05 ( 450) - $\mathbf{A}$ 455 456 **457 XXEQ**  $1410 S1 =$ XEQ  $\mathbf{1}$ 457 460 356 BC EX SAVE FC & 2ND BYTE IN B

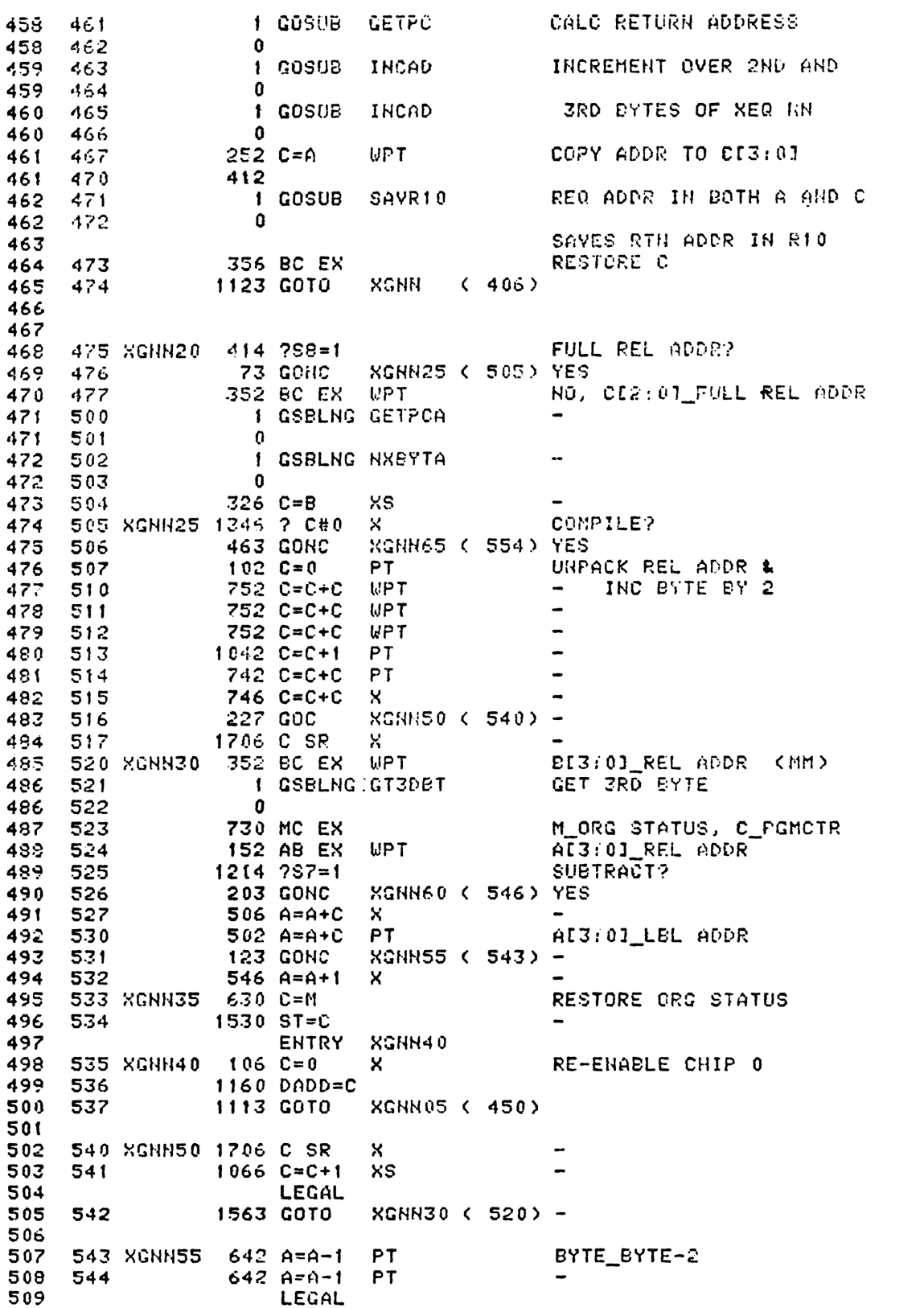

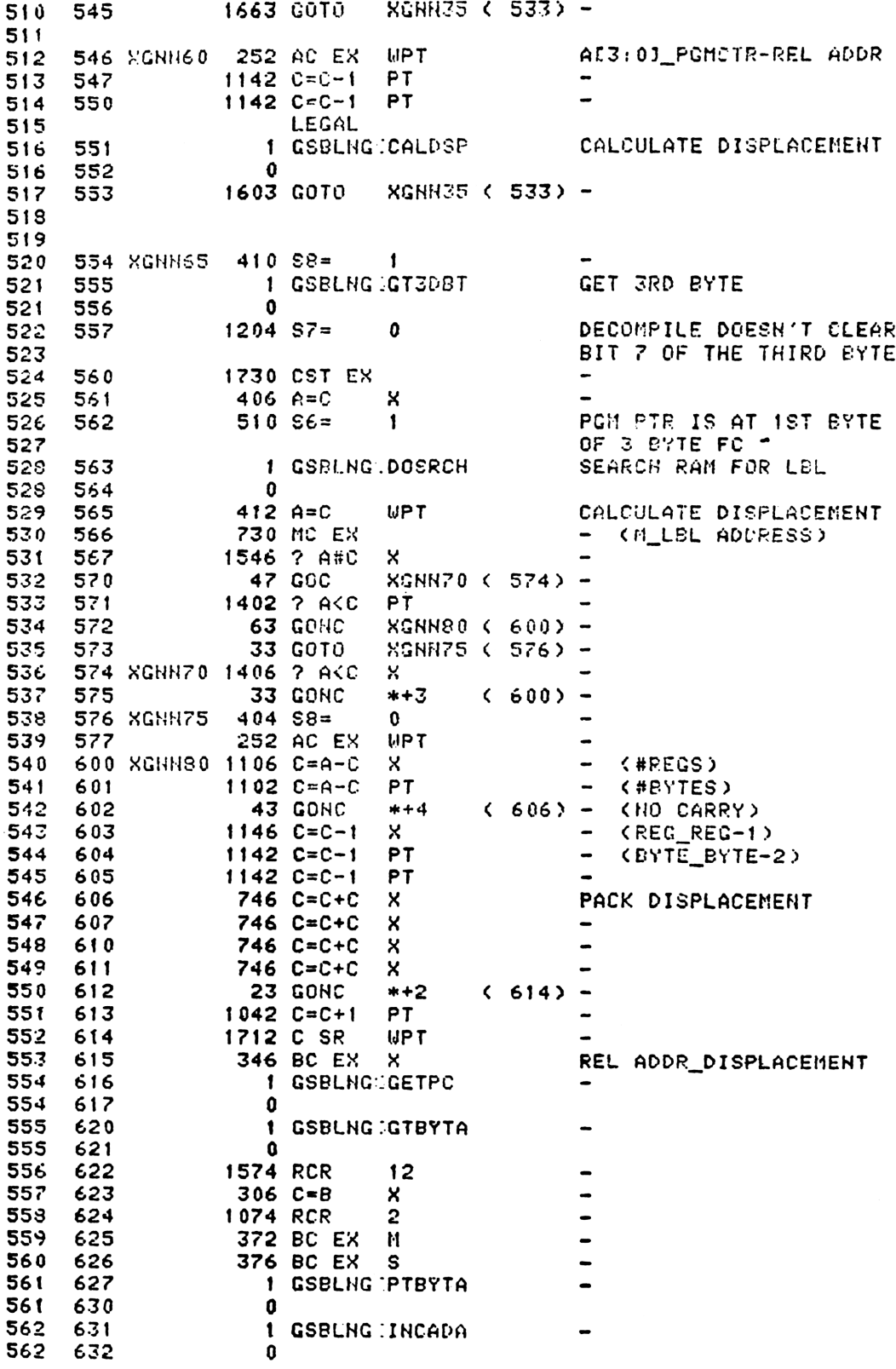

567 633  $316C = 5$  $12$ 1574 RCR 564 634  $\qquad \qquad \blacksquare$ 1 GSBLHG PTBYTA 565 635 565 636  $\mathbf{0}$ 1 GSBLNG HIXBYTA SET BIT 8 OF LADEL BYTE 566 637  $\alpha$ 566 G40 1730 CST EX 567 641 568  $-642$  $1204$  S7=  $\Omega$  $414$  ? $58=1$  $569$ 643 **23 GONC**  $*+2$  $(646) -$ 570 644 571 645  $1210 S7 =$  $\mathbf{1}$ 1730 CST EX 572 646 1 GSBLHG PTBYTA 573 647 573 650  $\mathbf{a}$ 630 C=M A[3:0] LBL ADDRESS 574 651 **WPT**  $412$  A=C 575 652 1 GOLONG KGHH40 576 653  $\mathbf{P}$ 576 654 577 \* GT3DET MOVED TO CNO 579 580 1 GSBLNG INCGT2 655 ROW11 GET 2ND BYTE 581  $\mathbf{0}$ 581 656 1526 ? A#0 XS SHORT GTC? 592 657 583 66 Q 1640 RTN NC **NOPE WPT** 584 661  $212 B = A$ 585 26 A=0 XS  $\qquad \qquad \blacksquare$ 662  $314$  ?S10=1 ROM? 586 663 303 GONC SGT025 ( 714) HOPE 587 664 1506 ? A#0 X 588 665 NEED SEARCH? 589 213 GONC SGT015 ( 707) YES 666 590 667  $2 A = 0$ PT STATUS\_BYTE2 246 AC EX 591 x 670  $1530$  ST=C 592 671  $1214$   $257=1$ 593 672 SUBTRAC1? SGT010 ( 702) YES 73 GONC 594 673 595  $1204$  S7= PGMCTR\_PGMCTR+ REL ADDR 674  $\mathbf{0}$ 596 675 1630 C=ST 597 676  $406$  A=C х  $\bullet$ 598 1470 C=REGN 12 677 599 700  $512$  A=A+C WPT 600 LEGAL SGT020 ( 712) -601 701 113 GOTO 602 603 702 SGT010 406 A=C PGMCTR\_PGMCTR-REL ADDR X. 604 703 1470 C=REGN 12 605 704 252 AC EX WPT  $\bullet$ 606 705  $712 A=AC$ WPT  $\overline{a}$ 607 LEGAL 608 706 **43 GOTO**  $SGT020$  ( 712) -609 707 SGT015 610 1 GSBLNG GTSRCH SEARCH FOR NUMERIC SHORT LEL 610 710  $\mathbf{a}$ 711 SGT019  $412 A=C$ **WPT** 611 PGNCTR\_LBL ADDRESS 712 SGT020 612 1 GOLONG XGNN10 612  $\overline{c}$ 713 613 614 615 714 SGT025 1506 7 A#0 X NEED COMPILE?
273 GONC SQT040 ( 744) YES 715 616 URPACK REL ADORCEXCEPT FOR +- BIT> **WPT Example** 1752 A SL 617 716 1752 A CL  $UFT$  $\overline{\phantom{a}}$ 618 717  $\overline{\phantom{a}}$ 1605 A SR  $\mathsf{x}$ 720 619 1606 A SR  $\mathsf{x}$ 620 721 AL3:01\_PGHCTR 1470 C=REGN 12 621 722 **PT** 723 742 C=0+C 622 CIBROJ\_REL ADDR 252 AC EX 724 WPT 623 742 C=C+C PT ADD? 624 725 SGT030 ( 732) YES 47 GOC 625 726 CALCULATE DISPLACEMENT 1 GSBLNG CALDSP €26 727  $\bullet$ 626 730  $SGT020 C712 =$ 1613 COTO  $627$ 731 628 629 732 SGT030 506 A=A+C X PONCTR\_PONCTR+REL ADDR 733  $1042$   $0=0+1$ PT. 630.  $PT$ 631 734  $1042 \text{ C} = C + 1$  $502 A = A + C$ PT. 735 632  $SGTO35 C 741$ ) -33 GONC 633 736  $546$   $A=$  $A+1$ X. 634 737 LEGAL 635  $SGTO20$  ( 712) -1523 GOTO 740 636  $637$ PT. 741 SGT035 642 A=A-1 638  $642$   $6=0-1$ PT. 639. 742 640 LEGAL SGT020 ( 712) -1473 G0T0 641 743 642 744 SGT040 404 S8=  $\mathbf{0}$ 643 1 GSBLNG (GTSRCH SEARCH 644 745 644 746  $\mathbf{a}$ 530 M=C 645 747 AD3101\_PGMCTR 1 GSRLNG IGETPC 646 750 646 751  $\Omega$ 160 N=C 647 752 648 753 630 C=M C[3:0] LBL ADDR 1546 ? A#C X 649 754 47 GOC  $SGT045$  (  $761$ ) -650 755 1402 ? AKC PT 651 756 63 GONC  $SGT055$  (  $765$ ) -652 757 653 760 33 GOTO  $SGT050 < 763$ ) -CALCULATE DISPLACEMENT 654 761 SGT045 1406 ? AKC X  $*+3$  (765) -33 GONC 655 762  $\mathbf{1}$ 763 SGT050 410 S8= 656 252 AC EX WPT 657 764 1 GSBLNG CALDSP CALCULATE DISPLACEMENT 658 765 SGT055 658 766  $\mathbf{0}$ 1526 ? A#0  $>=MAX?$ 659 767 XS 227 GOC SGT060 (1012) YES 660 770 771 1746 A SL  $\mathbf{x}$ PACK REL ADDR 661 1526 7 A#0 XS 662 772  $>=MAX?$ 773 177 GOC SGT060 (1012) YES 663 664 774 1746 A SL x. 775 **WPT** 1612 A SR 665  $567$ <br>  $667$ <br>  $77$ <br>  $667$ <br>  $77$  $260 C = N$ 252 AC EX **WPT**  $414$   $758=1$ 669 1000 23 GONC 669 1001  $*+2$  $(1003) -$ 670 1002  $1042 C=C+1$ **PT** WPT 671 1003 752 C=C+C

752 C=C+C **WPT** 672 1004  $752$  C=C+C **WFT** 673 1005 746 C=C+C  $\mathsf{x}$ 674 1006 675 1007 1074 RCR  $\mathbf{2}$ 1 GSBLNG PTBYTA 676 1010 676 1011  $\Omega$ 630 C=M PCMCTR\_LEL ADDR 677 1012 967060 PT\_1 & A[13]\_Genblers 6.1. or Hoy to column from the 1 GOLONGESGT019 678 1013  $\overline{2}$ 678 1014 679 **\* CALDSP MOVED TO CNO** 681 682  $1034$  PT=  $\overline{a}$ 687 1015 SAROM 620 LC 6 684 1016 74 RCR 3 685 1017 436 A=C S 686 1020 630 C=M 687 1021 CONVERT ASCII CHAR TO LCD 356 BC EX 688 1022 SARO02 152 AB EX WPT 689 1023 **1 GSBLNG MASK** 690 1024 690 1025 0 0 NOP 691 1026  $1434$  PT=  $\mathbf{1}$ 692 1027 1365 ? C#0 SPECIAL CHARACTER? XS. 693 1030 (1034) NOP 694 1031 33 GONC  $* + 3$ ADJUST SPECIAL CHARACTER 420 LC  $\overline{4}$ 695 1032  $1434$  PT= 696 1033  $\mathbf{f}$ PLACE LCD CHAR IN STRING 356 BC EX 697 1034 352 BC EX 698 1035 **UPT** 1074 RCR  $\overline{2}$  $699.1036$ 1352 ? C#0 **UPT** DONE? 700 1037 43 GONC SAR004 (1044) YES 701 1040 7 CHARS? 702 1041  $676$  A=A-1  $\mathbf{S}$ 57 GOC SARO06 (1047) YES 703 1042 SAR002 (1022) HXT CHAR 704 1043 1573 GOTO 705 1044 SARO04 1074 RCR  $\mathbf{2}$ RIGHT JUSTIFY 1352 ? C#0 **WPT** 706 1045 1763 GONC  $(1044) * - 2$ 707 1046 M\_LCD CHAR STRING 708 1047 SAR006 530 M=C  $204$  S5=  $\mathbf{0}$ MAINFRAME TEL 3RD 709 1050 BIMI\_CIMI\_56K 710 1051  $534$   $PT=$ 6  $116 C = 0$ 711 1052 - (SEL CHIP 0) 712 1053 1160 DADD=C 5 713 1054 **520 LC** 372 BC EX M 714 1055 SAR011 715 1056 SAR010 332 C=B  $M$ TABLE THERE?  $1634$  PT=  $-$  (G\_ROM ID) 716 1057  $\Omega$ **1460 CXISA** ITTITISHOULD BE CXISA!!!!!! 717 1060 718 1061  $130 G = C$  $1072 C=0+1$ 719 1062 M 720 1063 **1460 CXISA** IIIIISHOULD BE CXISAIIIII 721 1064 1346 7 C#0  $\mathsf{x}$ SAR020 (1077) YES 127 GOC 722 1065 723 1066 SAR015 534 PT=  $6<sup>1</sup>$ ADJUST ADDR  $332 C = B$  $M$ 724 1067  $1042 C = = +1$ **PT** 725 1070  $\bullet$ 1643 GONC SAR011 (1055) -726 1071 LOAD MAIN ADDR - 1 (11777 OCT) 727 1072 120 LC  $\mathbf{1}$ 320 LC 728 1073 3

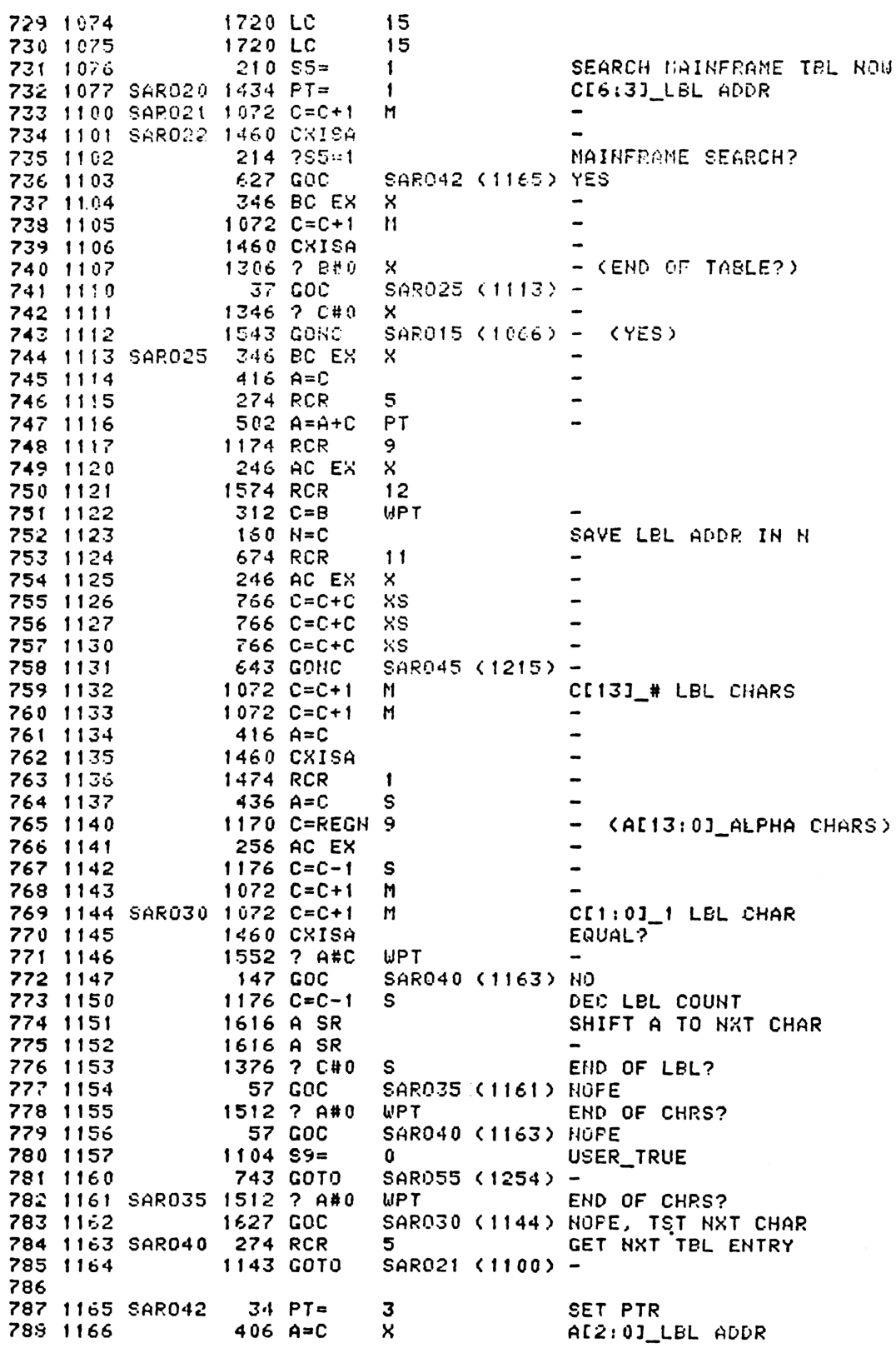

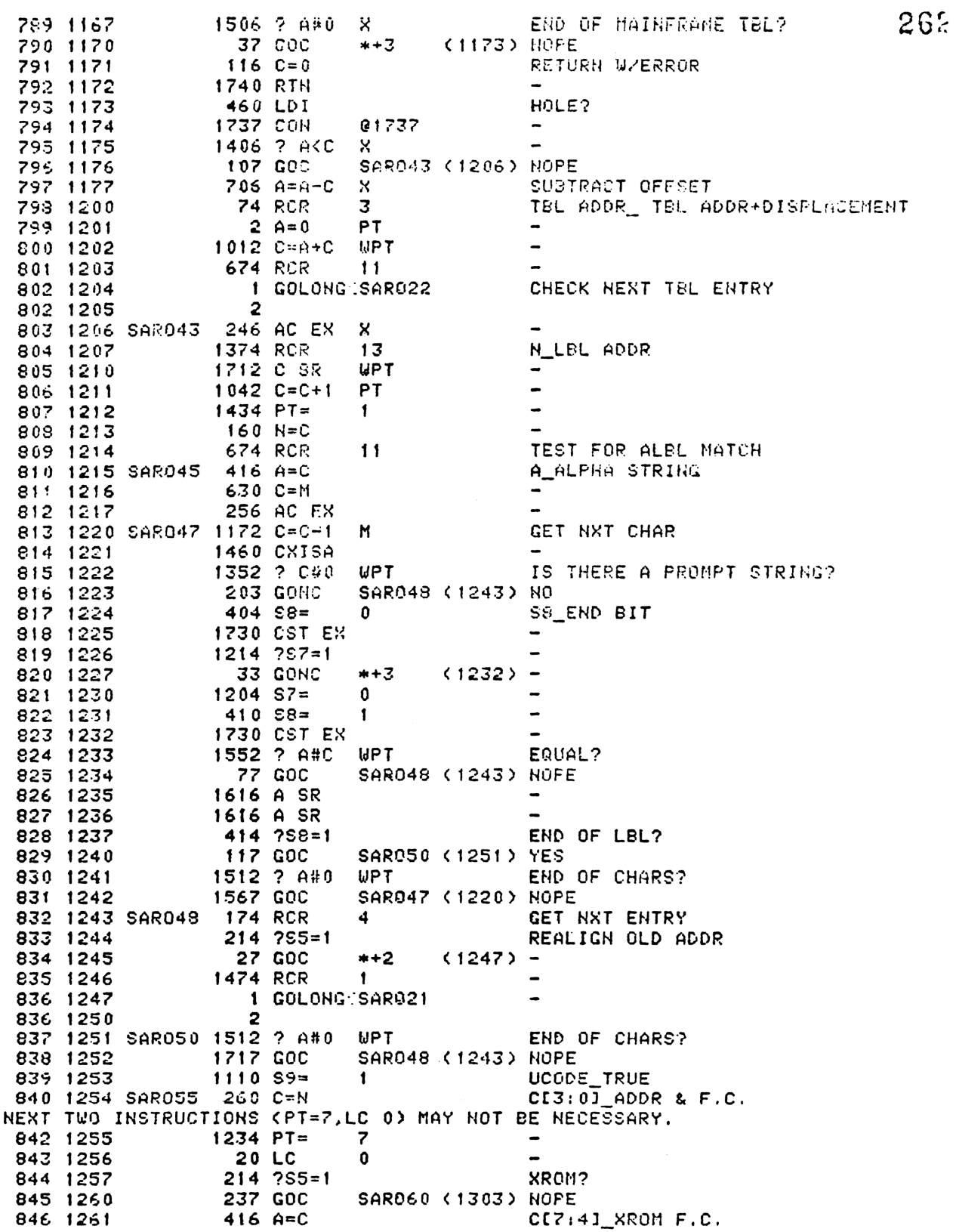

 $\pmb{\mathsf{k}}$ 

263 CONSTRUCT TABLE INDEX PART 247 1262 1074 RCR  $\overline{2}$ 848 1263  $1172$  C=C-1 M  $1172$  C=C-1  $_{\rm M}$ 849 1264 772  $C=C+C$  $\frac{1}{2}$  $M$ 850 1265 772 C=C+C  $M$  $\tilde{\phantom{a}}$ 851 1266 772 C=C+C Ħ 952 1267 1732 C SR 853 1270 M CONSTRUCT ROM ID PART 772 C=C+C M 854 1271 772 C=C+C 855 1272 M  $234$  PT= 5  $\bullet$ 856 1273  $230C = G$  $\overline{\phantom{0}}$ 857 1274 858 1275 772 C=C+C  $\mathsf{M}$  $\blacksquare$ 772 C=C+C 859 1276  $M$  $\overline{\mathbf{z}}$ CONSTRUCT XROM FC PART  $1234 PT =$ 860 1277  $10$ 861 1300 1220 LC 862 1301  $34$   $PT =$ 3 252 AC EX **WFT** CI3:01 ROM ADDR & CI5:41 F.C. 867 1302 864 1303 SARO60 1010 02=  $\mathbf{1}$ **RETURN** 865 1304 1740 RTH 866 867 868 \* ASRCH - ALPHA SEARCH \*- LOCATE THE ADDRESS OF AN ALPHA STRING. THE ALPHA \*- STRING MAY APPLY TO AN ALPHA LABEL IN RAM OR A \*- FUNCTION IN THE MAIN FRAME OR PLUG-IN ROMS. IF THE \*- FUNCTION IS LOCATED IN A PLUG-IN ROM, RETURN THE \*- XROM FUNCTION CODE. IF THE FUNCTION IS LOCATED IN \*- THE MAINFRAME, RETURN ITS FUNCTION CODE. IF THE \*- FUNCTION IS LOCATED IN RAM, RETURN THE ALPHA LABEL \*- ADDRESS.  $+ -$ \*- IN: ME13:01 AND REG 9E13:01 = ALPHA LAPEL (2 COPIES)  $\star$  -\*- OUT: C[3:0]= ADDRESS (IF USER LANG, THIS IS ADDRESS OF FIRST BYTE OF LABEL)  $\ast$ CI7:41= FUNCTION CODE  $\ast -$ S2=1/0 IMPLIES RON/RAM ADDRESS  $+ -$ C=0 IMPLIES NOT FOUND  $\star$  – S9=1/0 IMPLIES MICROCODE/USER CODE  $\star$   $-$ S5=1 IMPLIES A MAINFRAME FUNCTION  $\dot{\mathbf{r}}$  – CHIP O ENABLED  $\ast -$ \*- USES: M,A,B,C,G,N,STATUS,PTR P,REG 9 STATUS BITS 2, 3, 5, 8, 9  $* -$ \*- USES: 2 SUBROUTINE LEVELS 893 894 895 1305 ASRCH 1570 C=REGN 13 A[3:0] END ADDR (RAM 1ST)  $34$   $PT=$  $\overline{\mathbf{3}}$ 896 1306 897 1307 420 LC 4 C[2:0] END LINK 3 898 1310  $34$  PT= 412  $A = C$ 899 1311 **WPT**  $\overline{\phantom{a}}$ 900 1312  $1160$  DADD=C  $\rightarrow$ 901 1313 70 C=DATA  $\overline{\phantom{0}}$ 902 1314 1074 RCR  $\overline{2}$ 903 1315 SARA10 1346 ? C#0 X END? 904 1316 1 GOLHC SAROM **YES** 904 1317  $\overline{2}$ 1 GSBLNG UPLINK GET NXT LINK ADDR 905 1320

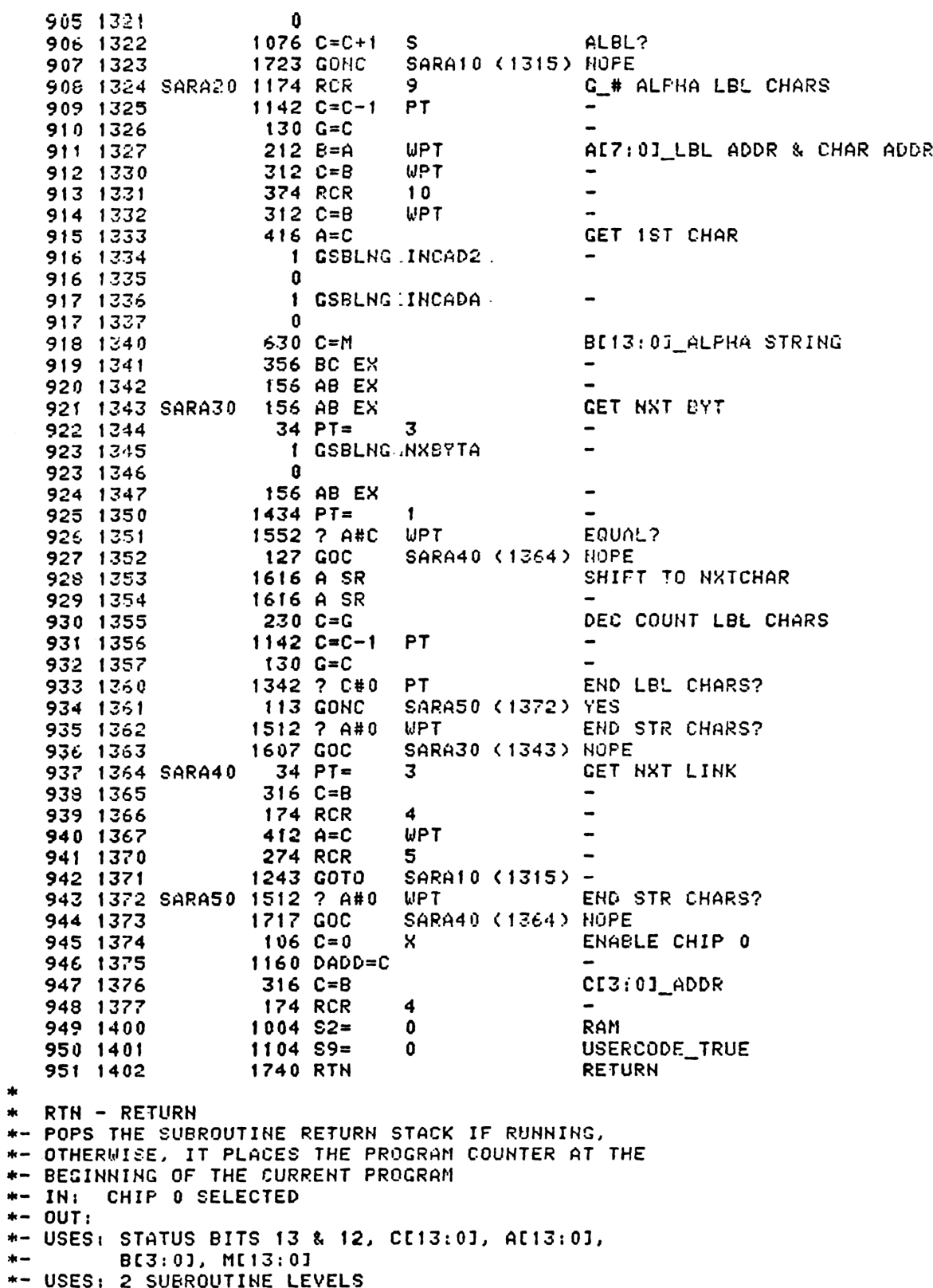

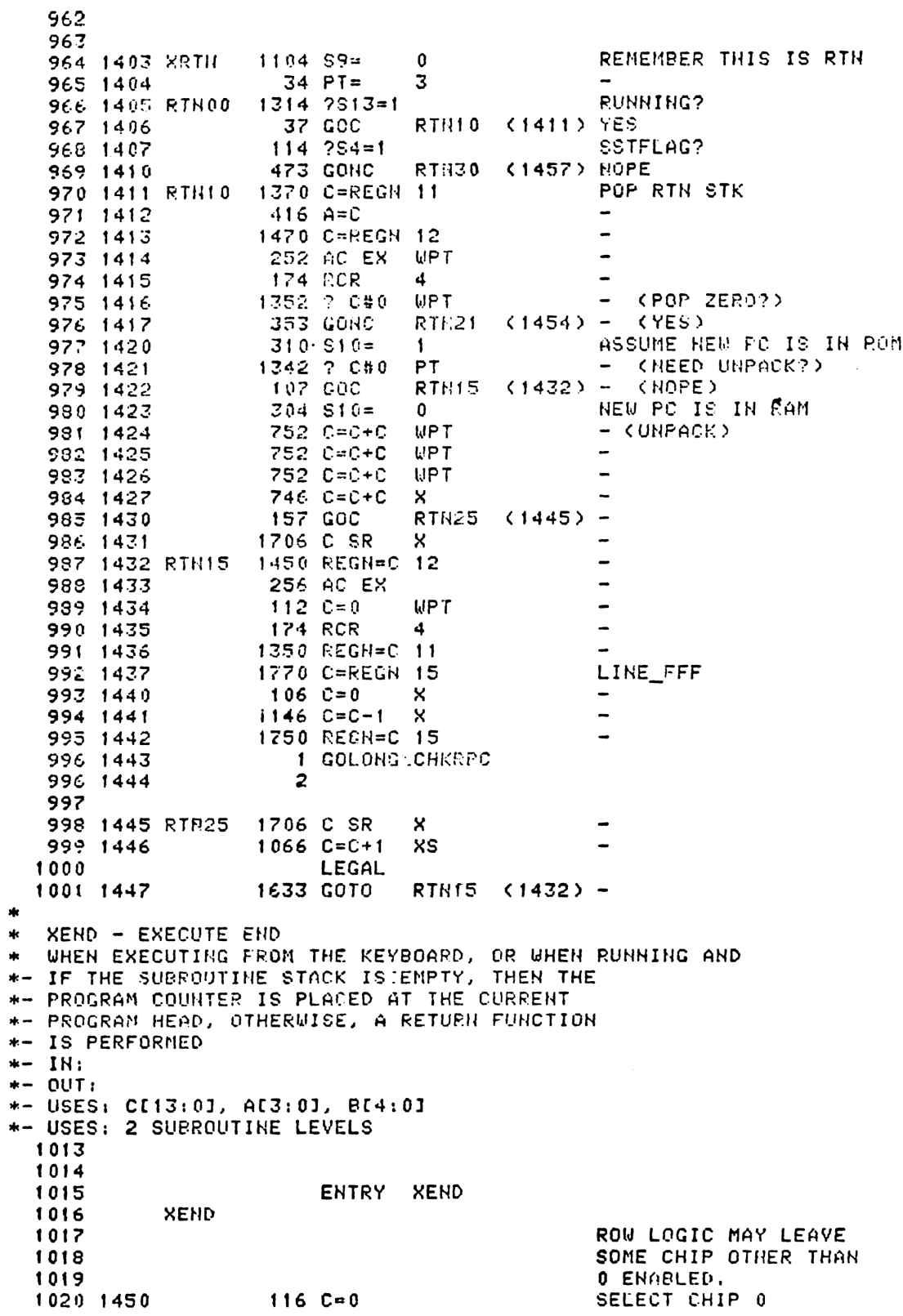

1021 1451 1160 DADD=C 1022 1452  $1110 S9 =$  $\overline{1}$ REMEMBER THIS IS END RTN00 (1405) 1323 GOTO 1023 1453 1024 1025 1454 RTN21 1304 S13=  $\mathbf 0$ CLEAR RUNNING FLAG 1026 1455  $1114.259=1$ IS THIS END? 1027 1455 1640 RTH NC NO. MUST DE RIN 1028 1457 RTN30 1770 C-REGN 15 LINE # 0 1029 1460  $106 C = 0$  $\mathsf{x}$ 1030 1461 1750 REGN=C 15 1031 1462  $314.7510=1$ ROM? 127 GOC RTN35 (1475) YES 1032 1463 1033 1464 1 GSBLNG FLINKP GET END ADDRESS 1033 1465  $\mathbf{0}$ 474 RCP 1034 1466  $\mathbf{8}$ 1035 1467 **WPT**  $412 A=C$  $\sim$ 1036 1470 1 GSBLNG (CPGMHD) CI3(01\_HEAD ADDRESS 1036 1471  $\Omega$ 1037 1472 RTH33  $1104 S9 =$  $\overline{\mathbf{0}}$ TELL DORT10 TO RTH 1038 1473 1 GOLDNG DCRT10 **GO CLEAR SUBROUTINE STACK** 1039 1474  $\overline{2}$ 1039 1 GSBLNG ROMHED 1040 1475 RTN35 AL3:01\_CPGMHD 1040 1476  $\Omega$ 1041 1477 1733 GOTO RTR33 (1472) -1042 1043 1044 1045 1046 \*- ROW12 - ROW TWELVE LOGIC \*- DISTINGUISHES LONG NUMERIC LABELS, XK> FUNCTION, \*- END FUNCTION, AND ALPHA LABELS  $\star$   $-$ \*- IN: CI3:21= FUNCTION CODE CHIP O SELECTED  $+ -$ \*- USES: ME13:01, CE13:01, AND AE13:01 \*- USES: 1 SUBROUTINE LEVEL 1055 \* NOTE PARSE GENERATES CD FOR THE FC OF "ALBL". LOGIC AT ROW12A \* IS FOR KEYBOARD EXECUTION ONLY. 1059 1059 1500 ROW12A 1066 C=C+1 XS ALBL F.C.? (1526) YES, ALPHA LABEL 1060 1501 257 GOC ALBL 1061 1502 XENDA 1463 GOTO **XEND** (1450) NO. MUST BE END 1062 1063 1503 ROW12 530 M=C SAVE F.C. 1064 1504  $1066 C = 0 + 1$ **XS** LONG LBL? 1065 1505 307 GOC **LBL** (1535) YES 1066 1506  $1066$  C=C+1 XS 1067 1507 1 GOLC **XK>ROW** 1067 1510  $\mathbf{3}$ 1068 1511  $1314 7513=1$ RUNHING? 1069 1512 37 GOC **RW10**  $(1515)$  YES 1070 1513  $114.754=1$ SSTFLAG? 1071 1514 **1643 GONC ROW12A (1500) NOFE** 1072 1515 RW10 ALBL? 1 GSBLNGGGETPCA 1072 1516  $\mathbf 0$ 1073 1517 1 GSBLNG INCAD 1073 1520  $\mathbf{0}$ 

1074 1521 1 GSBLNG NXTSYT 1074 1522  $\mathbf{u}$ 1074 RCR  $\overline{2}$ 1075 1523  $\overline{\phantom{a}}$ 1076 1524  $1075 C = C + 1$  S 1077 1525 1553 GONC **XENDA (1502) GOTO END** 1079 \* ALBL - ALPHA LABEL \*- INCREMENT THE PROGRAM COUNTER PAST THE ALPHA LABEL. \* AND DROP INTO SLEL \*- IN: ME3:21= ALPHA LABEL FUNCTION CODE \*- OUT: CHIP O SELECTED \*- USES: C[13:0], A[13:0], STATUS BITS 1 & 2, B[13:0]  $M[13:01]$  $m -$ \*- USES: 2 SUBROUTINE LEVELS 1087 1088 1526 ALBL  $630C = M$ RECOVER F.C.  $416$  A=C 1089 1527 1090 1530  $106E = 0$  $\boldsymbol{\mathsf{x}}$  $\overline{\phantom{a}}$ 1091 1531 1160 DADD=C 1092 1532 1 GSELNG GTAINC ADVANCE PGMCTR 1092 1533  $\mathbf{0}$ 33 GOTO 1093 1534 SLBL (1537)  $\mathbf{A}$ \* LBL/SLBL - (NUMERIC) LABEL/SHORT LABEL \*- INCREMENTS THE PROGRAM COUNTER PAST A NUMERIC \*- LABEL, AND ROTATES THE GOOSE RIGHT ONE POSITION  $* -$ \*- USES: 1 SUBROUTINE LEVEL 1100 1101 1102 1535 LBL 1 GSBLNG INCGT2 INC POMCTR 1102 1536  $\mathbf{0}$ 1103 1537 SLBL  $214$  ?S5=1 DISPLAY GOT SOMETHING? 1104 (MSGELG?) 1105 1540 1540 RTN C **YES** 1106 1541 1 GOSUB ENLCD 1106 1542<br>1107 1543  $\mathbf{0}$ **1670 RABCR** ROTATE GOOSE 1108 1544 1 GOLONGEENCP00 1108 1545  $\mathfrak{p}$ 1109 ROWO - ROW ZERO LOGIC \*- DISTINGUISHES HULLS FROM SHORT LABELS \*- SKIPS ALL NULLS \*- IN: C[3: ]= FUNCTION CODE  $PT = 3$  $+ -$ \*- OUT: PT= 3 \*- USES: C[2] 1117 1118 1119 1120 1546 ROWO  $1166$  C=C-1  $XS$ 1703 GONC SLBL (1537) SHORT LBL 1121 1547 1 GOLONG RUNING 1122 1550 NULL SRIP ALL NULLS 1122 1551  $\mathbf{z}$  $1123$ 1124 1125 ENTRY ASH20 1126 1127 ENTRY XASH

1128 1129 1130 \* ASH - ASSIGH FUNCTION TO KETCODE \*- THIS CODE PERFORMS AN ASSIGNMENT FUNCTION AND ALSO \*- CLEARS ASSIGNMENTS. ROM FUNCTIONS ARE ASSIGNED \*- BY PLACING THE FUNCTION CODE & KEYCODE IN AN \*- ASSIGNMENT TABLE. RAM FUNCTIONS ARE ASSIGNED BY \*- PLACING THE KEYCODE IN THE CORRESPONDING ALPHA \*- LABEL. THE ASSIGNMENT BIT MAP IS NAINTAINED AND \*- ASN TABLE REGISTERS ARE CREATED BY THIS CODE ALSO. \*- IN: AL1:01= KEYCODE TO BE ASSIGNED/CLEARED REG  $9 = ALPHA STRING/ZERO$  $* *-$  OUT: \*- USES: A.B.C.M.H.G.REG 9.REGI10.STATUS BITS 3.8.9.2.5 \*- USES: 3 SUBROUTINE LEVELS 1144 1145 REMOVE ASSIGNMENT? 1170 C=REGN 9 1146 1552 XASN  $530$   $M = C$ 1147 1553 1148 1554 1356 ? C#0 **YES** 1 GOLNC ASN20 1149 1555 1149 1556  $\mathbf{2}$ SAVE KEYCODE IN REG 10 1270 C=REGN 10 1150 1557 252 AC EX WPT 1151 1560 1250 REGN=C 10 1152 1561 1153 1562 1 CSBLNG ASRCH CE3:0J\_ALBL ADDR 1153 1563  $\Omega$ ERROR? 1154 1564 1356 ? C#0 1 COLNC SERR **YES** 1155 1565  $\mathbf{2}$ 1155 1566 1150 REGN=C 9 REG 9 ALBL ADDR & F.C. 1156 1567  $A[2:1]$   $K.C.$ 1157 1570 1270 C=REGN 10 1158 1571  $406$  A=C **X** 1 GSBLNG TBITMA TEST BIT MAP 1159 1572 1159 1573  $\Omega$ BIT SET? 1160 1574 1356 ? C#0 1161 1575 73 GONC XASH02 (1604) NO 1270 C=REGH 10 CLEAR KEYCODE ENTRY 1162 1576 1163 1577  $416$  A=C  $\overline{\phantom{m}}$  $1410 S1 =$  $\mathbf{1}$ 1164 1600 1 GSBLNG GCPKC 1165 1601  $\mathbf{0}$ 1165 1602 1166 1603<br>1167 1604 XASH02<br>1167 1605 **33 GOTO**  $*+3$  $(1606)$ SET BIT 1 GSBLNG SREMAP  $\mathbf{a}$ 1168 1606 1270 C=REGN 10 A[3:2]\_K.C. A[1:0]\_0 1169 1607  $406 A=C$ x  $\ddot{\phantom{a}}$ 1170 1610 1756 A SL 1171 1611 1756 A SL  $B[3:01_F.C.$ 1170 C=REGN 9 1172 1612 1173 1613 **174 RCR** 4 356 BC EX<br>1014 ?S2=1 1174 1614 PLACE IN RAM? 1175 1615 377 GOC XASN05 (1655) NOPE 1176 1616 1170 C=REGN 9 1177 1617 CI3:01\_ALBL ADDRESS 1178 1620 256 AC EX **YES** 1074 RCR  $\mathbf{2}$ 1179 1621 SAVE K.C. 1180 1622 356 BC EX  $34$  PT=  $\mathbf{z}$ 1181 1623

26 E

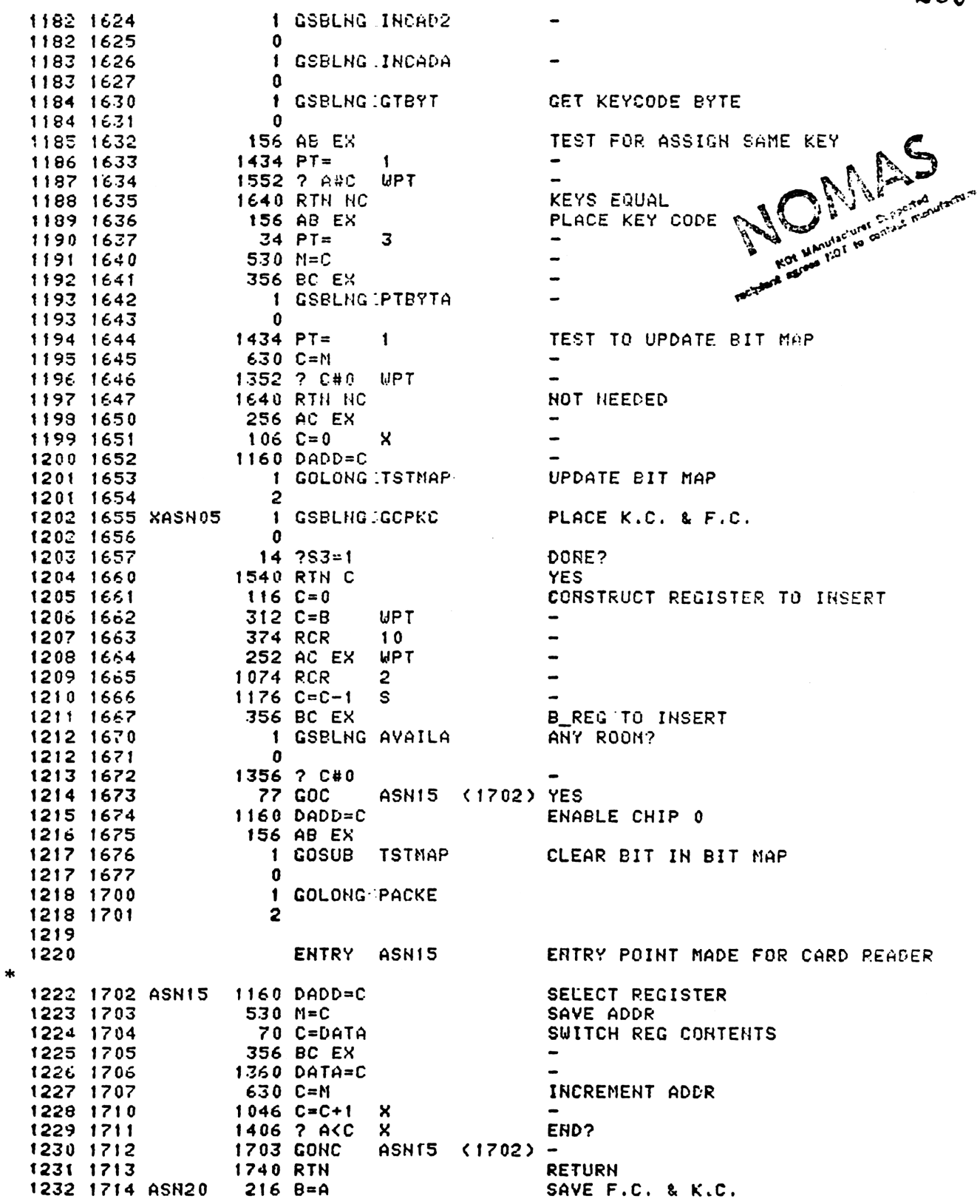

1233 1715 **1 GSBLNG TSTHAP** UPDATE BIT MAP 1233 1716  $\Omega$ 270 1234 1717 156 AB EX  $A[1:0]K.C.$ 1235 1720  $1410 S1 =$  $\mathbf{1}$ 1236 1721 1 GOLONG GOERIC CLEAR K.C. 1236 1722 2 SAVRTN - SAVE RETURN ADDRESS IN REG 10 [3:0]  $\ast$ **HACTURES** SAVRC - SAVE RETURN CONDITIONED ON S7 SAVR10 - SAVE THE ADDRESS IN THE A AND C REGISTERS [3:0]  $\star$ Frances Hut to cer SAVRIO REGUIEES PT=3 GH ENTRY sk. xk 1243 ENTRY **SAVRTH Pacipient** 1244 ENTRY SAVRC 1245 ENTRY SAVR10 1246 1723 SAVRTN 1 GOSUB **GETPC** RTHS PC IN BOTH A ARD C 1246 1724  $\mathbf 0$ 1247 1725 SAVR10  $314.7510=1$ ROMFLAG? 57 GOC 1248 1726 SAVR20 (1733) YES 1249 1727  $106C = 0$  $\mathsf{x}$ PACK RAM ADDRESS INTO 3 DIGITS 1250 1730 1712 C SR WPT 1251 1731 506 A=A+C X. **PT** 1252 1732  $2 A = 0$ 1253 1733 SAVR20 1270 C=REGN 10 1254 1734 252 AC EX UPT 1255 1735 1250 REGN=C 10 1256 1736 **1740 RTH** 1258 1737 SAVRC  $1214 757 = 1$ XEQ? 1637 GOC 1259 1740 **SAVRTH (1723) YES** 1260 1741  $6 A = 0$ X **SAVE X000 TO** 1261 1742  $34$   $PT=$ REMEMBER THIS IS 3 1262 1743 1703 GOTO SAVR20 (1733) GTO \*  $\ast$  $\mathbf{A}$ **IORUH** 1266 **ENTRY** 1267 1744 IORUH 460 LDI 1268 1745 13 CON MAIN RUNNING LOOP  $11$ 1269 FALL INTO ROMCHK HERE RONCHK - PLUG-IN ROM CHECK SUBROUTINE  $\frac{1}{2}$ LOOKS AT LOCATIONS AT THE END OF RON CHIPS 5-F  $\mathbf{A}$ IF THE LOCATION IS NON-ZERO, THEN DOES A GOTOC TO THAT LOCATION  $\star$ LOCATIONS TO BE CHECKED ARE SPECIFIED IN C.X ON ENTRY: ×. PAUSE LOOP (-FF4) ... C.X=12 NOTE - MUST RETURN IN A MULTIPLE OF 80 STATES AND ADJUST PAUSETIMER ACCORDINGLY MAIN RUNNING LOOP (-FF5) ... C.X=11 WAKE UP FROM DEEP SLEEP WITH NO KEY DOWN (-FF6) ... C.X=10 OFF LOCATION (-FF7) ... C.X=9 I/O SERVICE  $\left(-FFB\right)$  ...  $C.X=8$ WAKEUP FROM DEEP SLEEP (-FF9) ... C.X=7 COLD START (-FFA) ... C.X=6 FOR ENTRY: HEX MODE, P SELECTED, SSO UP, CHIP O SELECTED PLUG-IN ROMS MUST PRESERVE C[10:3] AND RETURN TO RMCK10 WITH HEX MODE, P SELECTED, STATUS SET 0 UP, AND CHIP 0 SELECTED. PLUG-IN ROMS MAY RETURN TO RMCK15 (SAVING ONE WORD TIME) IF ALL OF THE ABOVE CONDITIONS ARE SATISFIED AND IN ADDITION PTR  $P=6$ .

\* ALL SUBROUTTHE LEVELS ARE AVAILABLE EXCEPT IN 1/0 SERVICE ENTRY. \* IF PKSER IS SET THEN 1/0 SERVICE ROUTINES MUST EITHER PRESERVE \* THREE SUBROUTINE RETURNS ON THE SUBROUTINE STACK OR ELSE TERMINATE \* THE PARTIAL KEY SEQUENCE. ENTRY ROMCHK 1295 1296 1746 RONCHK 406 A=C SAVE ADDR IN A.X x 1297 1747  $1004$  S<sub>2</sub>= CLEAR IOFLG  $\mathbf{0}$ 1298 1750 1670 C=REGN 14 1299 1751 1630 C=ST STORE SSO 1300 1752 1650 REGN=C 14 1301 1753 246 AC EX X RESTORE ADDR ENTRY RMCK05 1302 PAUSE LOOP ENTERS HERE 1303 **RMCK05** 1304 1754 1474 RCR  $\mathbf{1}$ 1305 1755 660 C=STK 1306 1756 1374 RCR  $13$ 1307 1757  $34$  PT=  $\overline{\mathbf{3}}$ 1308 1760 420 LC 4 1309 1761  $1206 C=-C$ X 674 RCR 1310 1762  $11$ \* C NOW HAS RONCHK'S RETURN ADDRESS IN DIGITS 10:7 AND THE TARGET \* ADDRESS IN THE PLUG-IN RONS IN DIGITS 6:3 CNOTE CHIP # IS 4 AT \* PRESENT, BUT WILL BE INCREMENTED TO 5, THE LOWEST POSSIBLE \* PLUG-IN ADDRESS). 1315 **ENTRY** RMCK10 1316 1763 RMCK10 534 PT= 6 1317 **ENTRY** RMCK15 1318 1764 RMCK15 1042 C=C+1 PT. 1319 1765 33 GONC RMCK20 (1770) 1320 1766 174 RCR 4 1321 1767 740 GOTOC RETURN TO CALLING PGM 1322 1323 1770 RMCK20 1460 CXISA 1324 1771 1346 ? C#0 x 1325 1772 **1723 GONC** RMCK15 (1764) 1326 1773 **740 GOTOC** 1327 1328 1329 1331 **UNLIST** 1334 **EHD** ERRORS :  $\mathbf{0}$ 

SYMBOL TABLE

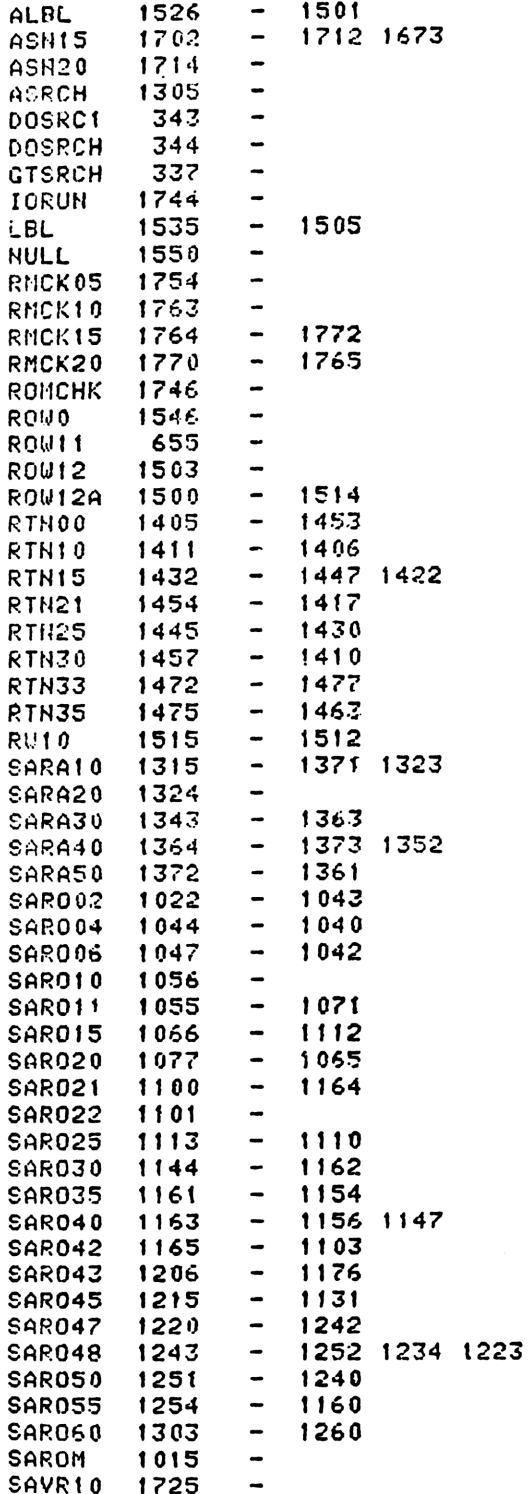

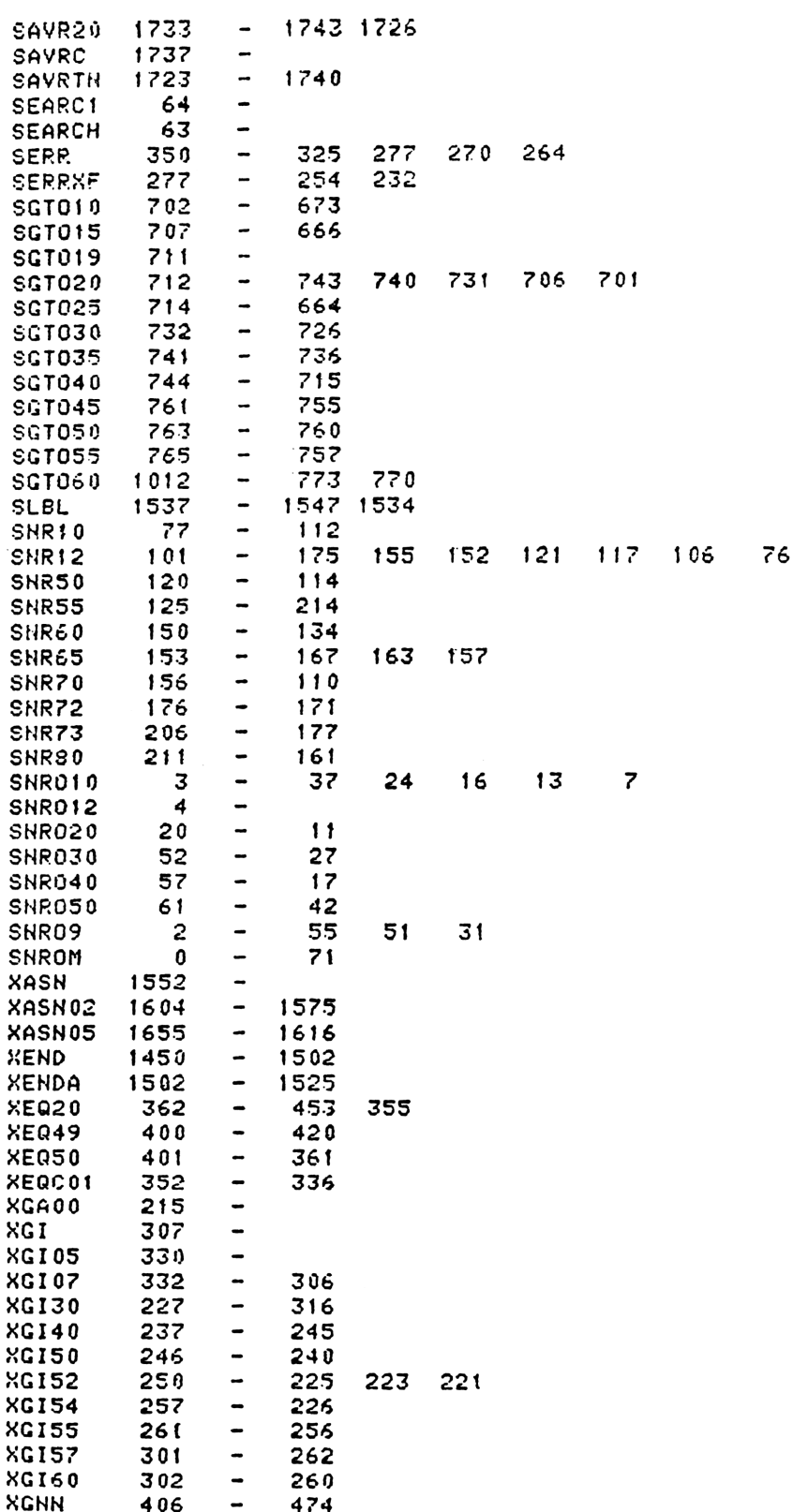

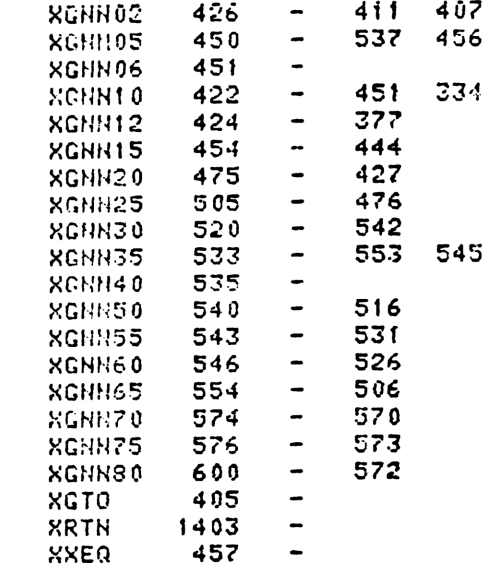

## ENTRY TABLE

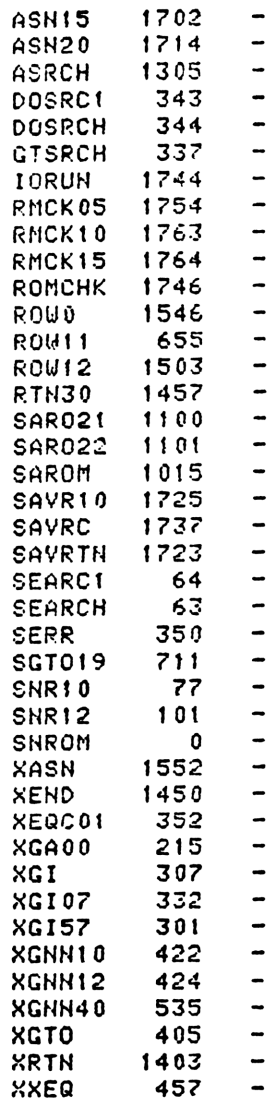

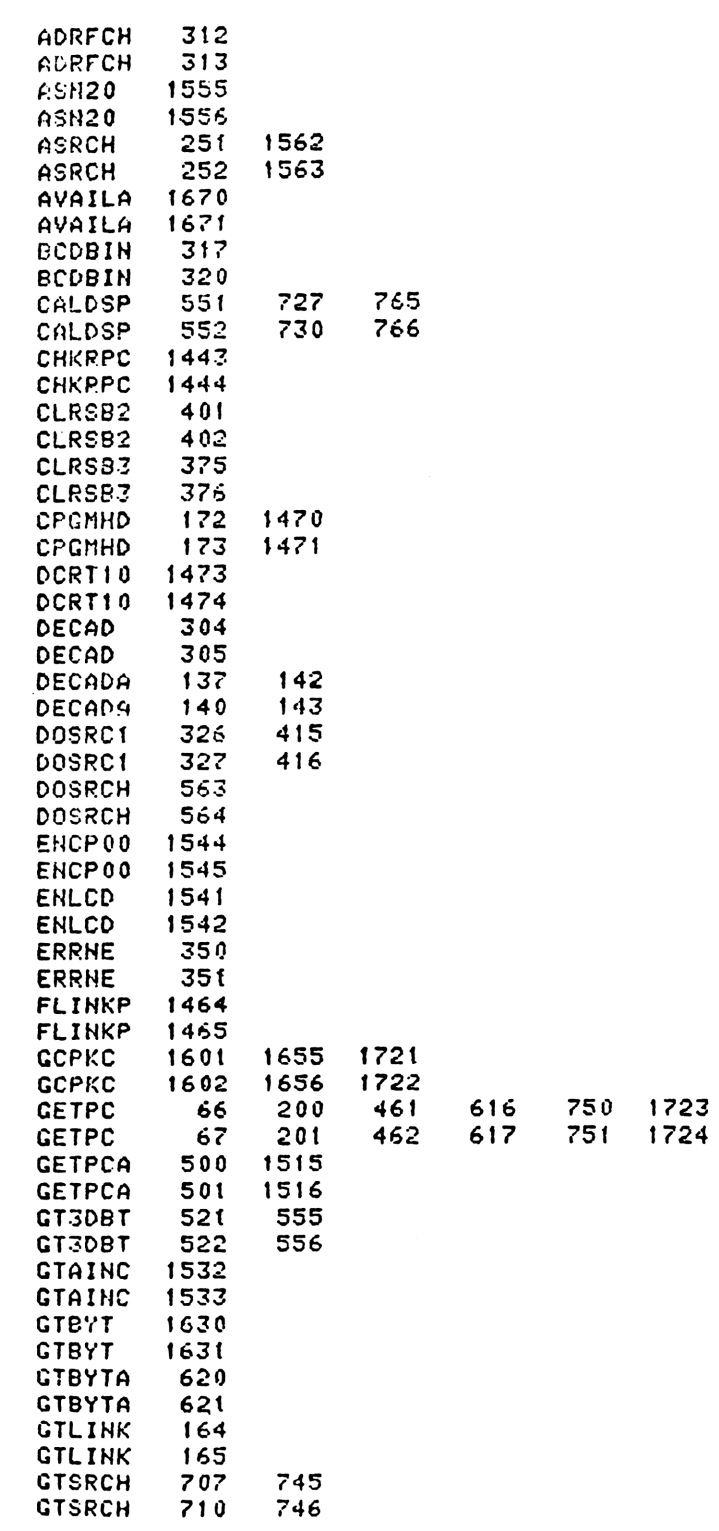

EXTERNAL REFERENCES

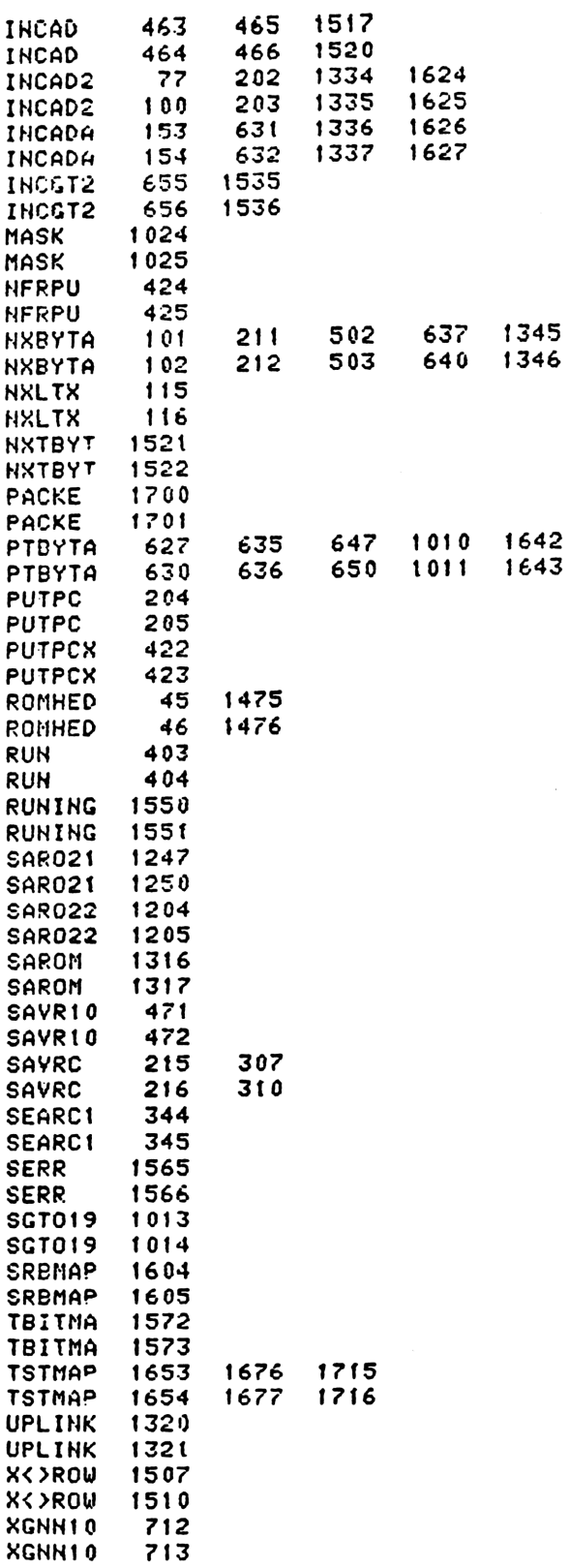

KGHNA XGHMH4 0 End of VASM assembly 653 654 VASM ROM ASSEMBLY REV, 6/81A OPTICHS: LC S \* HP41C MAINFRAME MICROCODE ADDRESSES 024000-25777 x. 4 FILE CHTQE 5 ENTRY AvaIL 6 ENTRY AvalLA <sup>7</sup> ENTRY ESTEP <sup>8</sup> ENTRY ESTER <sup>9</sup> ENTRY BKPIMZ 10 ENTRY BSTE 11 ENTRY BSTEPA 12 ENTRY DECAD 13 ENTRY DECADA 14 ENTRY FINEND<br>15 ENTRY FLINK<br>15 ENTRY FLINK 15 ENTRY FLINK<br>16 ENTRY GETPC <sup>17</sup> ENTRY INCAD <sup>12</sup> ENTRY IMNCHDA 19 ENTRY LINNMI<br>19 ENTRY LINNMI<br>20 ENTRY LINNIA 21 EHTRY LINNUM<br>22 ENTRY KNADEL<br>23 ENTRY HNXLSST 24<br>25 ENTRY FLINKA<br>26 ENTRY FLINKA<br>27 ENTRY GTETTO 29<br>29 ENTRY GTETTO 29<br>29 ENTRY GETPCA<br>29 ENTRY GETPCA<br>29 ENTRY GETPCA <sup>31</sup> ENTRY GTONN <sup>32</sup> ENTRY GTO.S 33<br>
33<br>
34 ENTRY INBYT<br>
35 ENTRY INBYTC<br>
36 ENTRY INBYTH<br>
37<br>
38 ENTRY INBYT1<br>
39 ENTRY INCAD2<br>
40 ENTRY INCADP 41 ENTRY INEX<br>42 ENTRY INLIN<br>43 ENTRY INSLIN<br>44 ENTRY INSLIN<br>45 ENTRY INTR<br>46 ENTRY NRODMZ<br>48 ENTRY NXEYTA<br>49 ENTRY NXEYTA<br>50 ENTRY NXLIB 51 EHTRY NXL3B2<br>51 EHTRY NXL3B2<br>52 ENTRY NXLCHN

 $27<sub>1</sub>$ 

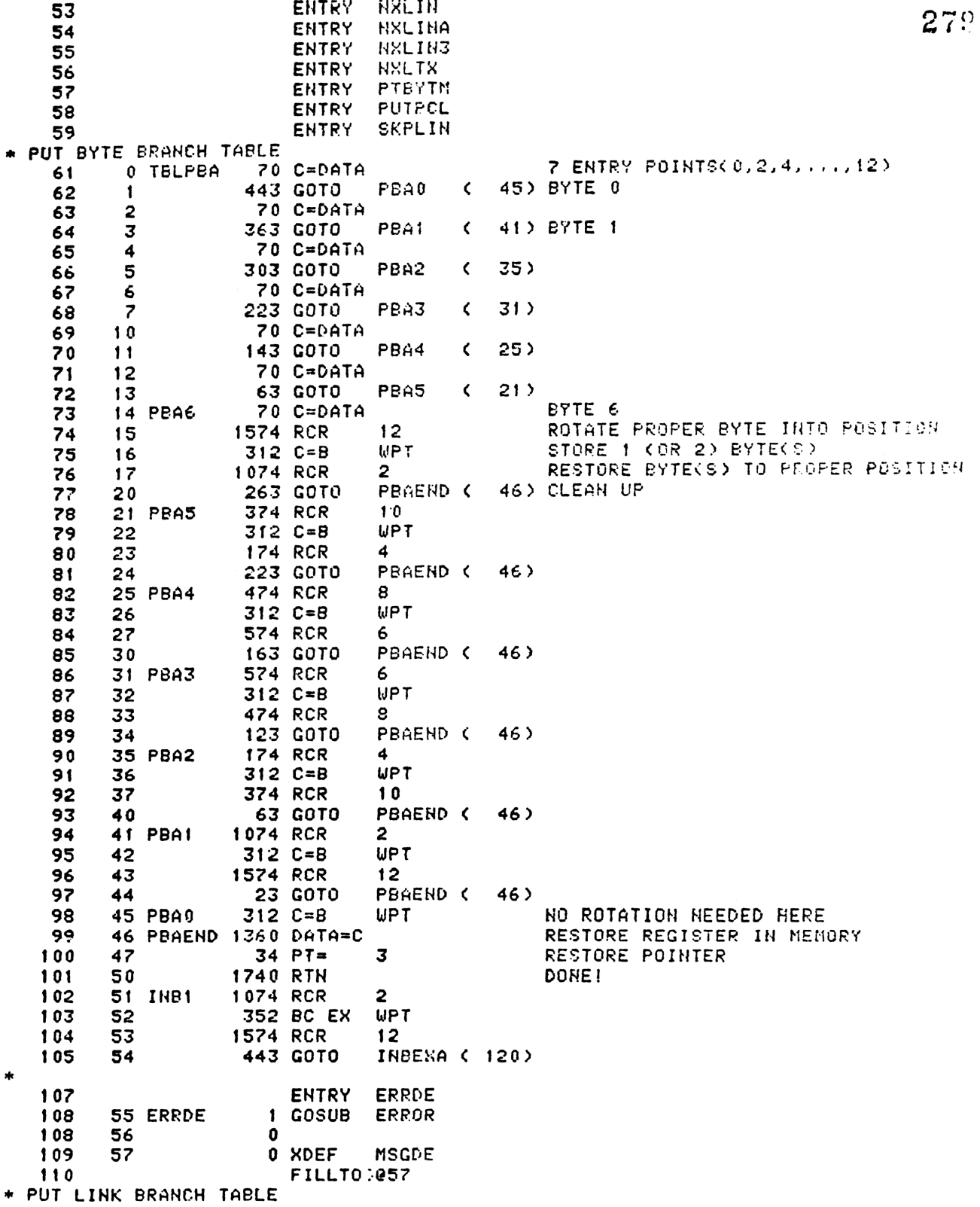

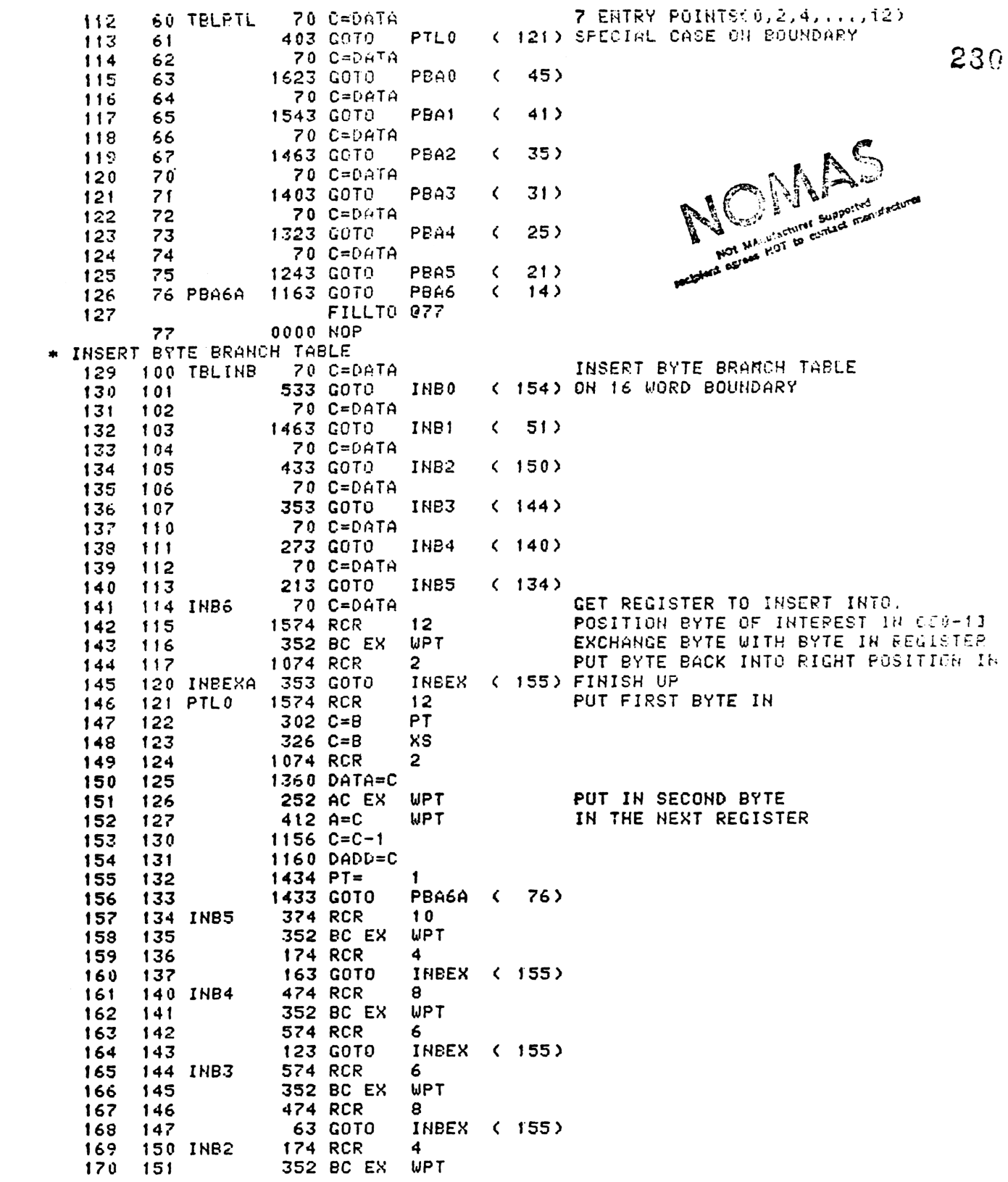

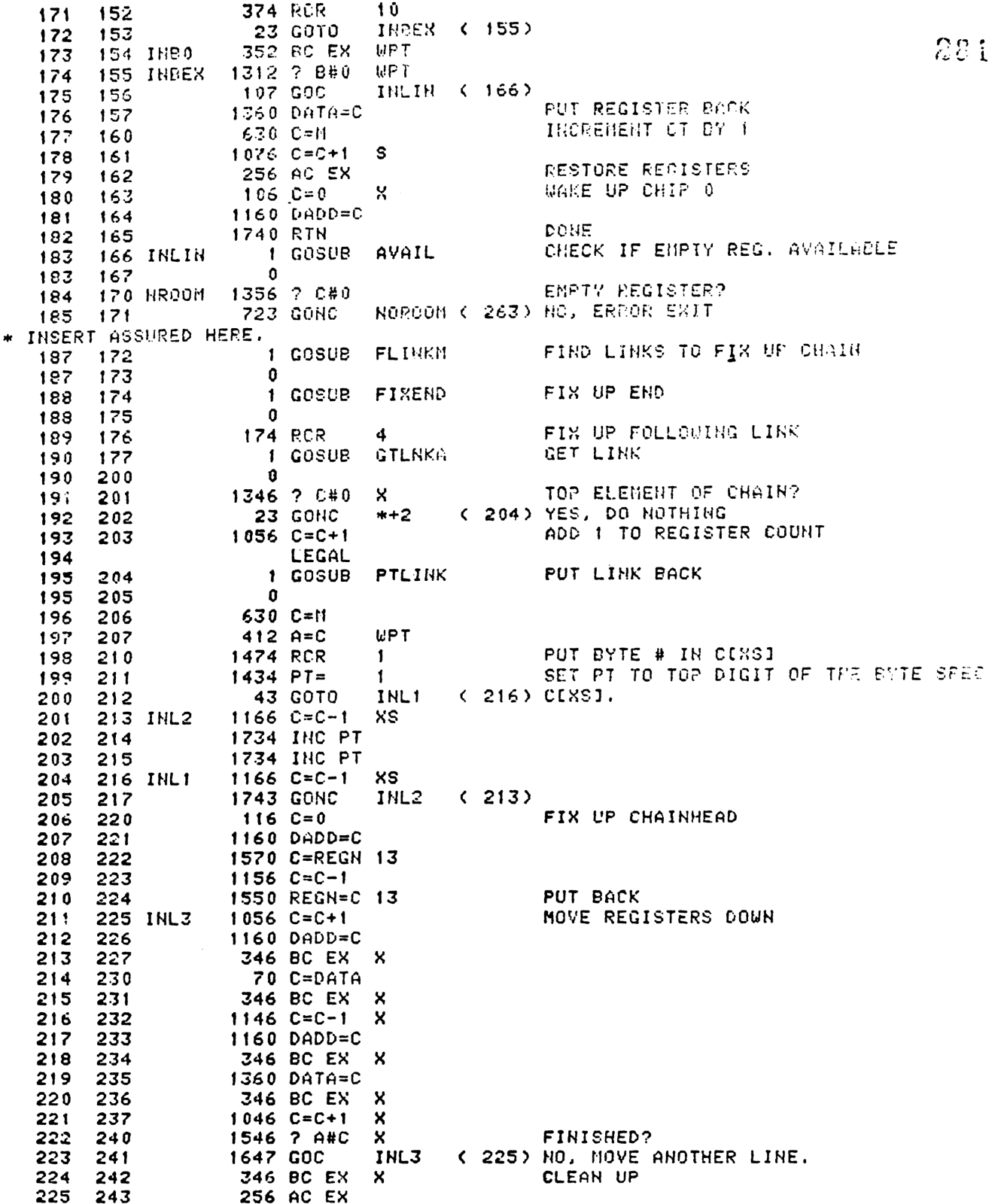

STORE A TEMPORARILY 1360 DATA=C 226. 244 282. CREATE NULL REGISTER  $116C = 0$ 227 245 252 AC EX UPT PLACE NULLS IN BEGINNING OF REGISTER 228 246 256 AC EX 229 247 70 C=DATA RETRIEVE OLD A 230  $250$ 256 AC EX 231  $251 -$ STORE LAST PART OF REGISTER 1360 DATA=0 232 252  $630$  C=N 233 253 1160 DADD=C 254 234 70 C=DATA 235 255  $112 C=0$ **WPT** STORE LAST PART OF REGISTER WITH 1 P  $236$ 256 237 257 1360 DATA=C MORE NULLS GO BACK AND FINISH THE INSERT  $630$   $C=M$ 238 260 1 GOLONG INBYT1  $239 - 261$  $\overline{2}$ 239 -262 NO ROOM - ERROR EXIT 240 263 NORCOM  $-630$  C=M **UPT** ZERO PREVIOUSLY INSERTED STEPS  $241$  $264$  $412 A=C$ NR00M2 (275) 103 GOTO 242 265 1 GOSUB DECADA 243 266 HROOM1 243 267 . . n  $106C = 0$  $\boldsymbol{\mathsf{X}}$ 244 270 1 GOSUB PTBYTM 245 271 245 272  $\mathbf 0$  $1176$  C=C-1 S DONE? 246 273 247 274 530 M=C 248 275 HROOM2 1376 ? C#0 S NROOM! (266) NO, ZERO OUT SOME MORE BYTES.<br>SET RUNNING TO ASSURE BACK STEP 1707 GOC 249 276  $250$ 277  $1114 759=1$  $(302)$  IF  $$9=1$ 23 GONC 251 300  $*+2$  $1310$   $513 = 1$ 252 301 302 NROOM3 1 GOLONG PACKE 253 253 303  $\mathbf{2}$ \* AVAIL - FIND AN AVAILABLE REGISTER \* THIS SUBROUTINE PLACES CHAINHEAD-1 IN AIXI AND LOOKS \*- TO SEE IF CHAINHEAD-1 IS AVAINABLE FOR USE IN INSERTING \*- OR IN ASSIGNING. CIXI IS RETURNED AS 0 IF THERE IS NO ROOM. \*- IF THERE IS ROOM, CIXI IS RETURNED AS DECIMAL 192. \*- NOTHING IS ASSUMED AND PT IS RETURNED AS 3 \* AVAILA - SAME AS AVAIL EXCEPT PT NOT SET AND REG 0 ASSUMMED \*--SELECTED.  $\star$ 304 AVAIL  $116C = 0$ 264 265 305  $34$  PT= 3 1160 DADD=C 266 306 GET CHAINHEAD ADDRESS 307 AVAILA 1570 C=REGN 13 267  $1156 C=C-1$ 268 310 269 1160 DADD=C SELECT CHAINHEAD-1 REGISTER  $311$ SAVE ADDRESS IN A  $270$  $312$  $406 A=C$  X 271 70 C=DATA GET THE REGISTER 313 1356 7 C#0 NON ZERO REGISTER? 272 314 **57 GOC** AVAIL1 ( 322) YES, ERROR EXIT 273 315 274 316 460 LDI REGISTER EXISTENT? 275  $317$ **300 CON** 192 1406 ? AKC X 276 320 277 **1640 RTN NC** YES, SUCCESS EXIT  $321$ 322 AVAIL1 116 C=0 **FAILURE EXIT** 278 279 323 **1740 RTH** \* BSTEP - BACK STEP

\* WHEN CALLED, ASSUMES THE PROGRAM COUNTER IS POINTING \*- AT AN UNKNOUN LINE. THIS ROUTINE MOVES THE 283 \*- PROGRAM COUNTER TO POINT AT THE BYTE JUST PRECEEDINT THE UNKNOWN \*- LINE. \* WORKS IN ROM OR RAM WILL BACK STEP PAST BEGINNING OF MEMORY TO END  $*-$  IF LINE NUMBER = 1 OR 0. \* ASSUMES NOTHING \* USES A, BE0-31, C, M, N, SE0-71, 3 ISUB LEVELS BACK AROUND TO END CASE OF BACK STEP  $\star$ 293 324 BSTEP2 314 7510=1 ROM FLAG? BSTEP3 ( 345) YES, DO BACK STEP IN ROM 294 207 GOC 325 1 GOSUB **FLINKP** FIND THE END OF THE PROGRAM 295 326 295 327  $\mathbf{0}$ 296 330 474 RCR 8 **WPT** 297  $412$   $A=C$ 331 298 MOVE BACK ONE BYIE 1 GOSUB PUTPCD 299 332 PUT PC THERE 299 333  $\mathbf 0$ 1 GOLONG LINNNY CALCULATE NEW LINE NUMBER AND RTN 300 334 300  $\overline{\mathbf{c}}$ 335 301 336 BSTEP 1 GOSUB LINNUM GET THE LINENUMBER 301 337  $\mathbf 0$ 302 340  $1146$  C=C-1 х  $0<sub>2</sub>$ BSTEP2 ( 324) YES, GO TO END. 303 341 1637 GOC  $1346$   $7$   $C#0$  . 304 342 x  $12$ 343 305 **1613 GONC** BSTEP2 ( 324) YES, GO TO END. 1750 REGN=C 15 NO. FIX LINE NUMBER 306  $344$ GET PROGRAM COUNTER 307 345 BSTEP3 1 GOSUB GETPC 307 346 n  $314 7510=1$ **POM FLAG** 308 347 309 350 **457 GOC BKROM**  $(415)$   $ROM-$ 310 351  $\mathbf{1}$ **GOSUB FLINK RAM** 310 352 n 730 CM EX SAVE ADDRESES IN M  $311$ 353 BSTEPA TOP OF MEMORY? 312 1512 ? A#0 **UPT** 354 47 GOC 313 355 **BST1**  $(361)$  NO 314 356 1 GOSUB **FSTIH** YES - MOVE TO BEFORE FIRST INSTRUCTIE 314 357 0 **33 GOTO** BST<sub>2</sub> 315 360  $(363)$ 361 BST1 1 GOSUB DECADA MOVE TO ADDRESS BEFORE LINK 316 316 362  $\mathbf 0$ 317  $\mathbf{I}$ GOSUB **GTBYTA** GET BYTE 363 BST2 317 364  $\mathbf{0}$ 318 1574 RCR 365  $12$ 1704 CLR ST SET UP FOR NXLIN 319 366 320 367  $110 S4 =$ 1 321 320 **73 GOTO** BSTML2 ( 377) GO FIND THE END OF THE CURRENT LINE REVISED BACK STEP MAIN LOOP 323 371 BSTML **374 RCR** 10 SAVE PREVIOUS 2 ADDRESSES 324 372  $312 C = B$ **WPT** 325 373 256 AC EX 326 374 **730 CM EX** GET REGISTER BACK 1 GOSUB 327 375 **HXLIN** MOVE UP ONE LINE 327 376  $\mathbf 0$ 328 377 BSTML2 730 CM EX 329 400 **UPT**  $212 B = A$ 330 401 256 AC EX 331 402 1406 ? AKC X MORE?

BSTML ( 371) YES! 403 1667 GOC 332 1546 ? A#C 284  $\boldsymbol{\mathsf{x}}$ SAME REG? 333 404 BSTML1 ( 412) NO, DONE  $405$ 57 GCC 334 1402 ? AKC PT. MORE? 335 406 1627 GOC **BSTML**  $(371)$  YES 336 407  $UPT$ DONE? 337 410 1552 ? A#C ( 371) NO, DON'T QUIT ON EQUAL **BSTHL 1603 GONC** 338 411 DONE-GET OLD ADDRESS 8 412 BSTML1 474 RCR 339 1 GOLONG BSTE2 PUT IN PC 413 BSTE 340  $\mathfrak{p}$ 340 414 \* ROM BACK STEP-HERE PUT PC IN PLACE  $11$ 674 RCR 342 **415 BKROM** SET GTONN BIT  $410S=$ 343 416 1 GET BYTE 417 BKROM1 1460 CXISA 344 MOVE TO PREVIOUS BYTE  $1172$  C=C-1 M 345 420 XS<sub>1</sub> STARTING BYTE?  $1166 C = -1$ 346 421 **BKROM1 ( 417) NO** 1757 GOC 347 422 PUT IN PLACE 348 423 **74 RCR** 3 BEGIN? S  $1176$  C=C-1 349 424 1 GOLNC BKROM2 YES, GOTO LINE FFF OF PROG 350 425  $\overline{2}$ 350 426 (413) NO, DONE! 1643 GOTO **BSTE** 427 351 \* FINEND - FIN END \*-SETS DECONPILE AND PACK BITS IN AN END SPECIFIED \*-BY C[8-11] \*-PT=3 IN AND OUT \*-USES I SUB LEVEL \* USES A[0-3], B[0-3], M SAVE ADDRESSES 360 430 FIXEND  $530 M = C$ 8 GET END ADDRESS 474 RCR 361 431 412  $A = C$ **UPT** 432 362 433 1 GOSUB INCAD2 GET END BYTE 363 363 434  $\mathbf{a}$ **GTBYTA GOSUB** 364 435  $\mathbf{1}$ 364 436 n 1634 PT= 0 PUT DECOMPILE AND PACK BITS IN ERD 365 437 15 440 1720 LC 366 PTBYTA 441 PTBYTN 1 GOSUB 367 367 442 U 630 C=M **RESTORE ADDRESS** 368 443 369 444 **1740 RTN** \* FLINK - FIND LINKS \* GIVEN AN ADDRESS IN MM FORM IN CIO+31 \* RETURNS THE FOLLOWING IN MM-FORM: \* FLINKP - SAME AS FLINK EXCEPT USES THE PC AS THE INPUT ADDRESS \* FLINKA - SAME AS FLINK EXCEPT INPUT ADDRESS IN ACO-31. \* AC0-31- THE ADDRESS OF THE LINK PRECEEDING (HIGHER REG #) **\*-THE INPUT ADDRESS.** \* C[0-3]- THE INPUT ADRESS \* C[4-7]- THE ADDRESS OF THE NEXT LINK FOLLOWING THE INPUT \*- ADDRESS. \* CI8-111- THE ADDRESS OF THE FIRST END FOLLOWING THE INPUT \*- ADDRESS \* MI0-21 AND MI131 - THE LINK PRECEEDING THE INPUT ADDRESS

\* NOTE- IF NO LINK PRECEEDES THE INPUT ADDRESS LTOP OF HEMORYI \*- THEN AD0-31 AND M SET TO 0 285 \* USES AD0-31, BD0-31, CD0-111, M, 1 SUB LEVEL \* PT=3 ON RETURN GET PROGRAM COUNTER 1 GOSUB GETPC 391 445 FLINKP  $\mathbf{0}$ 391 446 392 MOVE ADDRESS TO C 447 FLINKA 252 AC EX **WPT 450 FLINK** 393 730 CM EX 1 GOSUB **GTFEND** GET THE FINAL END 394 451 FLIHKM 394 452 Û 1074 RCR PUT IN PLACE 395 453 2 FLINK2 ( 457) 33 GOTO 396 454 MOVE UP 1 LINK 397 **455 FLINK1** 1 GOSUB UPLINK 397 456 0 730 CM EX RETRIEVE ADDRESSES 398 457 FLINK2 SEE IF DONE 1406 ? AKC 399 460 x 77 GOC FLINK3 ( 470) NO WAY - TRY AGAIN 400 461 1546 ? A#C CHECK FOR SAME REGISTER CASE 401 462 X 402 463 1540 RTH C DONE! 403 1402 ? AKC **PT** CHECK BYTE 464 404 465 37 GOC FLINK3 ( 470) TRY AGAIN 405 466 1542 ? A#C **PT** ON LINK? 1540 RTH C ALL DONE IF NOT EQUAL 406 467 174 RCR GO UP ANOTHER LINK 407 470 FLINK3 4  $212 B = A$ **WPT** 408 PUT ADDRESS IN FOLLOWING LINK SPOT  $471^{\circ}$  $312 C = B$ **WPT** 409 472 410 473 374 RCR  $10$ 411 474 730 CM EX CHECK FOR END 475  $1076$  C=C+1 412 S. FLINK5 ( 512) CARRY IF ALPHA LABEL 147 GOC 413 476 PUT ADDRESS IN FOLLOWING END SPOT 414 730 CM EX 477 415 474 RCR 500 **R**  $312 C = B$ **WPT** 416 501 417 502 574 RCR 6 418 730 CM EX 503 419  $1504$  S12= CLEAR PRIVACY STATUS BIT 504  $\mathbf 0$ RESTORE END BYTE 420 505  $1176 C=C-T$ S 421 776 C=C+C  $\mathsf{s}$ CHECK PRIVATE BIT FOR THIS PROGRAM 506 422 507 776 C=C+C s  $IS$   $IT$   $1$ 423 23 GONC  $*+2$ ( 512) NO, LEAVE PRIVACY RESET **510** 424  $1510 S12 =$ YES, SET PRIVACY STATUS 511  $\mathbf{1}$ CHECK FOR END OF CHAIN 425 512 FLINK5 1346 ? C#0  $\boldsymbol{\mathsf{x}}$ 426 513 1427 GOC FLINK1 ( 455) NON ZERO - TRY AGAIN FIX UP END OF CHAIN EXIT 427 514  $12 A = 0$ **UPT**  $116 C = 0$ 428 515 429 516 **730 CM EX** 430 517 **1740 RTN ski** \* GETPC - RETRIEVES THE PC AFTER SELECTING CHIP 0 AND CREATES \*- THE MM ADDRESS FORM BY DOUBLING THE BYTE NUMBER IF THE \*- S10=0. THE RESULTING MM ADDRESS IS \*--STORED IN AL0-31 \* GETPCA - SAME AS GETPC EXCEPT CHIP 0 ASSUMED SELECTED.  $*$  SETS PT=3 \* USES A[0-3], AND C ÷ 440 520 GETPC  $116C = 0$ 441 521  $1160$  DADD=C 442 522 GETPCA 1470 C=REGN 12 443 523  $34$  PT=  $\mathbf{R}$ 

314 7810=1 444 524 286 445 525 27 GOC  $*+2$  $(527)$ 742 C=0+C PT. 446 526 **WPT** 447 527  $412 A = C$ 448 530 1740 RTH \* GTONN - GOTO LINE MNN OF THE COURRENT PROGRAM \* REPLACES THE PROGRAN COUNTER WITH THE ADDRESS OF \*- THE LINE SPECIFIED BY AC0-21 \* FFF IN ALO-2J MEANS GTO.. \* USES A, BIO-310, N, M, P, Q, SIO-71  $34$   $PT =$ RSTORE POINTER TO MM PLACE 456 **531 GTOHH** 3 PUT LINE& IN C 256 AC EX 457 532 1346 7 C#0 GOTO 07 458 533 х RTH30 YES, EXECUTE KEYBOARD RETURN 1 GOLNC 459 534 535  $\overline{2}$ 459 536  $132C = 0$ M CLEAN UP THE REGISTER 460  $1046 C = = +1$ x  $GTO. . . ?$ 461 537 462 540 217 GOC  $GTO.$  $C$  561) YES. GTO. ALPHA? 463  $541$  $1046$   $CrC+1$ × GTONN2 ( 551) NOPE, GO ON 73 GONC 464 542 460 LDI CREATE GOTO ALPHA FUNCTION CODE 465 543  $13$ 466 544 35 CON2  $\mathbf{1}$ PUT IN PLACE 467 545 1574 RCR  $12$ CLEAR ALPHA SEARCH BIT 469  $1104$  S9=  $\mathbf{0}$ 546 1 GOLONG XROW1 GO TO THE LABEL 469 547 469 550  $\mathbf{2}$ 551 GTONN2 1146 C=C-1 470 x RESTORE LINE NUMBER 471  $1146$  C=C-1 x 552 472 553 374 RCR 10 PUT IN PLACE  $410$  S8= SET CTONN BIT 473 554  $\mathbf{1}$ **1 GOSUB** LINNIA GO DO IT 474 555 474 556  $\mathbf{0}$ GOLONG NFRC **RETURN** 475 557  $\mathbf{1}$ 475 560 2 1570 C=REGN 13 GET CHAINHEAD ADDRESS 476 561 GTO.. 477 562 420 LC  $\blacktriangleleft$  $34$  PT=  $\overline{\mathbf{3}}$ SAVE FOR LATER 478 563 412  $A = C$ **UPT** 479 564 160 N=C 480 565 **GTLINK** IS THE PREVIOUS LINK AN END? 481 1 GOSUB 566 0 481 567 482 1346 7 C#0 IS IT THE TOP OF MEMORY? 570 Х 47 GOC GT0.4 ( 575) NO, SEE IF PREVIOUS LINK IS AN END 483 571 GO TO THE TOP OF MEMORY 484 572  $\mathbf{f}$ GOSUB **FSTIN** 484 573  $\mathbf{a}$ **73 GOTO** GTO.2 ( 603) SEE IF .END. IS THE FIRST INST. 485 574 1 GOSUB UPLINK GET THE LINK 575 GTO.4 486 486 576 0  $1076$  C=C+1 487  $\mathbf{s}$ IS IT AN ALPHA LABEL? 577 GTO.1 ( 615) YES, PUT AN END IN. **157 GOC** 488 600 GO TO THE NEXT INSTRUCTION 489 1 GOSUB INCAD2 601 489 602  $\mathbf 0$ 603 GTO.2 1 GOSUB **NXBYTA** FIND THE ADDRESS OF THE HEXT LINE 490 490 604  $\Omega$  $12$ **NULL?** 1574 RCR 491 605 492 1342 ? C#0 PT 606 493 37 GOC GTO.2A ( 612) 607 1366 ? C#0 494 610 XS

×.

**1723 GONC** GTO.2 ( 603) YES, NULL, KEEP LOOKING 495 611 612 GTO.2A 250 C=N COMPARE ADDRESSES 49F. 497  $613$ 1552 ? A#C **WPT** SAME AS THE FINAL END? (647) YES, NO INSERT NEEDED. 333 GONC  $GTO.3$ 498 614 CREATE NEW FINAL END HERE 500 615 GTO.1 1 GOSUB AVAIL 500  $\mathbf{0}$ 616 501 617 1356 ? C#0 IS THERE ROOM? PACKE 502 620 1 GOLNC NO, GO PACK!  $\overline{2}$ 502 621  $234$  PT=  $\mathbf{5}$ MAKE NEW FINAL END 503 622 504 623 1420 LC  $12$ 505 624  $34$   $PT =$  $\overline{\mathbf{3}}$ 506 625 460 LDI 507 626 440 CON **Q440** LINK= 1 REG. 508 627  $1360$  DATA= $C$ 509 FIX OLD END 630  $260 C = N$ 510 631 1160 DADD=C  $1146$  C=C-1  $\%$ CONSTRUCT ADDR OF HEW 511 632 **WPT** 512 633  $412 A=C$ FINAL END AND SAVE IN \* AE3:01 FOR THE PUTPOD CALL LATER ON \* NOTE CI31 HERE IS 4, THE MM BYTE COUNT FOR THE FIRST BYTE OF THE END. NE3:01 WAS SET UP BACK AT GTO.. 516 634 70 C=DATA GET OLD FINAL END 517 635 1730 CST EX TURN OFF FINAL END STATUS BIT  $204$  S5= 518  $\Omega$ 636 519 637  $1010 S2 =$  $\mathbf{1}$ TURN OF PACK BIT 1730 CST EX 52<sup>1</sup> 640 521 641 1360 DATA=C **RETURN** 522 642  $116C = 0$ FIX CHAINHEAD 1160 DADD=C 523 643 1570 C=REGH 13 524 644 525 645  $1146$  C=C-1 X 1550 REGN=C 13 526 646 TURN OFF THE ROM FLAG 527 647 GTO.3  $304$  S10= 0 FIX PC 528 650 **1 GOSUB PUTPCD** 529 529 651  $\mathbf{0}$ 530 652 GTO.5 1 GOSUB PACKN PACK MEMORY 530  $\mathbf{a}$ 653 MAKE A ZERO LINE NUMBER 1 GOSUB RTH30 531 654 531 655 Û 1 GOLONG NFRPU CAN'T USE A RTN HERE. 532 656 532 657  $\mathbf{2}$ \* THE GOLONG NERPU IS NECESSARY HERE INSTEAD OF A SIMPLE \* RETURN BECAUSE WE GET HERE FROM CLP VIA DELLIN AND DELLIN \* USES UP ALL THE SUSROUTINE LEVELS, PUSHING THE NFRPU OFF THE TOP OF THE STACK.  $\star$ \* GTBYT - GET BYTE GENERALIZED ROUTINE FOR GETTING A BYTE OUT OF ROM OR RAM. \* GETS THE BYTE POINTED TO BY ACO-31 IN MM ADDRESS FORM AND \* PLACES IT IN CEO-13 \* GTBYTA - SANE AS GTBYT EXCEPT RAM ADDRESS'S ONLY WORK. ak. USES ADD-31, AND C  $314.7510=1$ ROM FLAG? 545 660 GTBYT **123 GONC** CTBYTA ( 673) NO, GET RAM BYTE 546 651 256 AC EX YES, GET ROM BYTE 547 662 GTBYTO 549  $416$  A=C 663

 $549664$ 674 RCR  $11$ 550 665 1460 CXISA DONE **1740 RTN** 551 666  $\star$ \* NXBYTA - GET THE NEXT BYTE \* INCREMENTS AL0-31 IN MM FORMAT AND RETURNS THE BYTE \*- POINTED TO BY THIS ADDRESS IN CLO-11. \* ASSUMES PT=3 ON ENTRY \* RAM ONLY! \* USES 1 SUB LEVEL \* NXBYT3 - GET THE NEXT 3RD BYTE \* SAME AS NXBYTA EXCEPT INCREMENTS THE ADDRESS 3 BYTES INSTEAD \*- OF 1 BEFORE GETTING THE BYTE sk. INCAD2 1 GOSUB 564 667 NXBYT3  $\Omega$ 564 670 1 GOSUB INCADA 565 671 NXBYTA 565 672  $\mathbf{0}$ \* GET A BYTE FROM RAM HERE **UPT** GET BYTE OUT OF RAM 673 GTBYTA 252 AC EX 567 SET UP TABLE ADDRESS **WPT** 568 674  $412 A = C$ 1160 DADD=C 675 569 174 RCR 570 676 TABLE ON 16 WORD BOUNDARY 571 677 460 LDI \* TABLE JUMP TABLE -GET BYTE 573 700 1041 CON 01041 374 RCR 574 701 10 7 WAY BRANCH 740 GOTOC 575 702 CALDSP **ENTRY** 576 AE3:01 PGMCTR-REL ADDR 577 703 CALDSP 706 A=A-C  $\boldsymbol{\mathsf{x}}$  $702$  A=A-C **PT** 578 704 1640 RTN NC 579 705 273 GOTO INC<sub>2</sub>  $(735)$ 530 706 \* INCAD - INCRENENT ADDRESS \* INCREMENTS ROM OR RANCHM FORM) ADDRESS IN ALO-31 IN PLACE. \* INCADA - SAME AS INCAD EXCEPT ASSUMES PT=3 AND ONLY RAM ADDRESSES. \* INCADP - SAME AS INCADA EXCEPT SET PT=3 ON ENTRY \* INCAD2 - INCREMENT ADDRESS BY TWO BYTES \* SAME AS 2 CALLS TO INCADA EXCEPT FASTER. \* DECAD - DECADA DECREMENT ADDRESS \*-DECADA - ASSUMES ADDRESSIIS A RAM ADDRESS \*-DECAD - RAM OR ROM \*-ADDRESS EXPECTED IN AL0-31 IN MM FORMAT \*-PT EXPECTED AT 3 FOR DECADA, ALWAYS RETURNED AT 3  $34$   $PT =$  $\overline{\mathbf{3}}$ 594 707 DECAD  $314.7510=1$ ROM FLAG? 595 710 267 GOC DECADB ( 737) 596 711  $542 A=4+1$ **PT** 597 712 DECADA PT 598  $542 A=7+1$ 713  $542$   $A=4+1$ PT 599 714 600 LEGAL **I GOLONG PATCHI** 0740 IN GUAD 8 601 715  $\overline{2}$ 601 716  $314, 2510=1$ ROM FLAG?  $502$ 717 INCAD INCADS ( 741) YES, ROM INCREMENT. 217 COC 603 720 NO, RAM ADDRESS TO INCREMENT 721 INCADP  $34$  PT=  $\mathbf{3}$ 604 43 GOTO INCADA ( 726) 605 722

289 **BYTE 0? 723 INCAD2** PT 606  $642$  A=A-1 ( 732) YES, GO TO NEXT REG. BYTE 5 **INC21** 67 GOC 607 724 PT. FINISH THE FIRST INCREMENT  $642 A=+1$ 608 725  $BYTE = 0$ ? 726 INCADA  $642$  A=A-1 **PT** 609 ( 734) YES, GO TO NEXT REG, BYTE 6 57 GOC INC1 610 727 NO, FINISH MOVING TO HEXT BYTE  $642$  A=A-1 PT 611 730 1740 RTH **DOHE** 731 612 2 INC CASE, BTYE 5 DESIRED PT 613 732 INC21  $642$  A=A-1 PT  $642$  A=A-1 614 733 SET CIPTI TO 12 (BYTE 6) 734 INC1  $642 A=1$ **PT** 615 PT **735 INC2**  $642$  A=A-1 616  $642 A==+1$ **PT** 617 736 DECREMENT RESISTER BY 1 737 DECADB  $656$  A=A-1 618 DONE 1740 RTN 619 740 **POM INCREMENT** 741 INCADB  $556$  A=A+1 620 621 742 1740 RTH DONE INBYTO - INSERT A ZERO BYTE INTO MEMORY \* CONDITIONS THE SAME AS INBYT EXCEPT THAT G NEED NOT BE \*- SPECIFIED. \* INBYTC - SPECIAL INBYT ENTRY WHERE THE BYTE TO BE INSERTED IS \*- FOUND IN C[0-1]. \* INBYTP - SAME AS INBYTP EXCEPT THAT THE PT POINTS TO THE \*- LAST DIGIT OF THE BYTE IN C'TO BE INSERTED. 633 743 INBYT0 106 C=0 x  $\Omega$ 634 744 INBYTC 1634 PT= 745 INBYTP 130 G=C 635 \* INBYT - INSERT BYTE INTO PROGRAM MEMORY \*- INCREMENT AL0-31 IN MM FORMAT AND INSERT THE SYTE IN G INTO \*--PROGRAM MEMORY AT THAT LOCATION. MAKE SPACE OF NECCESSARY \*- BY INCREASING PROG LENGTH BY 1 REGISTER. FIN UP CHAINHEAD, \*- CURRENT PROGRAM HEAD AND CLOSEST LINK. ALSO INCREMENT CT \*- IN AL131, CT IS USED TO KEEP TRACK OF THE NUMBER OF \*- SUCCESSFUL INSERTS IN A LINE IN CASE OF RUNNING OUT OF ROOM. \* DOES NOT RETURN IF NO ROOM. THE FREVIOUS LCTI BYTES SET TO 0 \*- IF S9=1 THEN BACK STEP FORCED IN ERROR CASE. \* ASSUMES NOTHING. \* RETURNS CHIP 0 SELECTED AND PT=1 \* USES A[1)-11], B[0-3], C[0-3], M, G, PT, S9, AND 2 SUB LEVELS \* NOTE- INBYTO MUST BE LOCATED RIGHT ABOVE HERE. MOVE TO RIGHT BYTE 652 **746 INBYT** 1 GOSUB INCADP 652 747 n. 653 750 256 AC EX SAVE ADDRESS 654 751 530 M=C WAKE UP THE RIGHT REGISTER 752 INBYT1 1160 DADD=C 655 DO 7 WAY BRANCH JUST LINE GTBYTA **174 RCR** 656 753 4 1634 PT=  $\mathbf{0}$ 657 754 PUT BYTE TO INSERT INTO BE0-1] 658 755  $230 C = G$ 659 756 **346 BC EX** х SET POINTER TO INSERT 2 DIGITS(1 BYTE  $1434$   $PT =$  $\mathbf{f}$ 660 757 460 LDI 661 760 TABLE JUMP 663 761 1204 CON 01204 374 RCR 10 664 762

740 GOTOC 665 763  $29<sub>C</sub>$ \* INSLIN - INSERT LINE \* THIS ROBTINE INSERTS A LINE-AFTER THE CURRENT LINE POINTED TO \*- BY THE PC. DOES NOT SKIP CURRENT LINE IF THE LINE IS AN END OR THE LINE NUMBER IS 0.  $\star$  – \* LEAVES THE PC POINTING TO THE NEW LINE AND INCREMENTS THE LINE \*- NUMBER BY 1. IF NO ROOM, THE ENTIRE INSERT IS IGNORED. \* DIGIT OR TEST ENTRY NOT HANDLED BY THIS ROUTINE. \* THE LINE TO BE INSERTED HAS ITS FIRST BYTE IN CE13-121, THE \*- SECOND BYTE, IF NEEDED, IS IN CE11-10J. ALPHA OPERANDS ARE \*- IN REGISTER 9 \* USES A, B, C, M, G, S[0-9] 1 GOSUB **INSSUB** INTITIALIZE 679 764 INSLIN 0 679 765  $216 B = A$ SAVE EYTES FOR LATER 680 **766 INLIN2**  $316$  C=B GET FIRST BYTE READY FOR INSERT 681 767  $1534$  PT=  $12$ 682 770  $130 G = C$ 771 683  $36 A = 0$ s INITIALIZE CT TO 0 684 772 1 GOSUB INBYT INSERT 1 BYTE 685 773  $\Omega$ 685 774  $1236 C=-C$ S. DECODE NUMBER OF BYTES TO INSERT 686 775 776 C=C+C S  $1.6YTE?$ 697 776 133 GONC IN2B (1012) NO, MORE DECODE 688 - 777 689 1000  $1076$  C=C+1 S LINE 1?  $1076$  C=C+1 S 690 1001 **273 GONC** (1031) NO, DONE! **INEXA** 691 1002 ALPHA OPERANDS HERE 1 GOSUB **INTXC** PREPARE TEXT CHARACTER 693 1003  $\pmb{0}$ 693 1004 **GOSUB** INBYTC INSERT TEXT CHAR. 694 1005  $\mathbf{1}$ 694 1006 0 1 GOSUB **INSTR** OUTPUT TEXT STRING 695 1007  $\mathbf{0}$ 695 1010 \$ 696 1011 203 GOTO INEXA  $(1031)$  DONE! 776 C=C+C 697 1012 IN2B S 2 BYTE? 1 GOLNC **IN3B** NO, MORE DECODE 698 1013 699 1014 2 1376 ? C#0 S ROW 12?(NO ROW 11 CODES) 699 1015 767 GOC IN2BA (1114) NO, ROWS 9-10 700 1016 CHECK FOR LOL NN  $1534$   $PT=$  $12<sub>2</sub>$ 701 1017  $1042 C = = 0 + 1$ 702 1020 **PT** LBL NN? 113 GONC IN2BB (1032) NO, MORE DECODE 703 1021 374 RCR 704 1022  $10$ YES, CHECK FOR SHORT FORM  $1046 C = = +1$ 705 1023  $\boldsymbol{\mathsf{x}}$ NOTE-FF IS ILLEGAL ADDRESS  $1434$  PT=  $\mathbf{1}$ 15 CARRIED TO 10? 706 1024 1342 ? C#0 PT DR >15? 707 1025 717 GOC INN2B (1117) YES, LONG FORM, NORMAL 2 BYTE 708 1026 ENTRY **INSHRT** 709 710 1027 INSHRT 1 GOSUB PTBYTA SHORT FORM 0 710 1030 613 GOTO 711 1031 INEXA **INEX** (1112) DONE!  $1042 C = = 0 + 1$ **PT** 712 1032 IN2BB C<>REG? 647 GOC INN2B 713 1033 (1117) YES, NORMAL 2 BYTE \* LINKS OF THE CHAIN INSERTED-HERE 715 1034  $404$  S8=  $\mathbf{0}$ CLEAR END BIT **PT** 716 1035  $1042 C = = 1$ END? 27 GOC 717 1036  $*+2$ (1040) NO, ALPHA LABEL

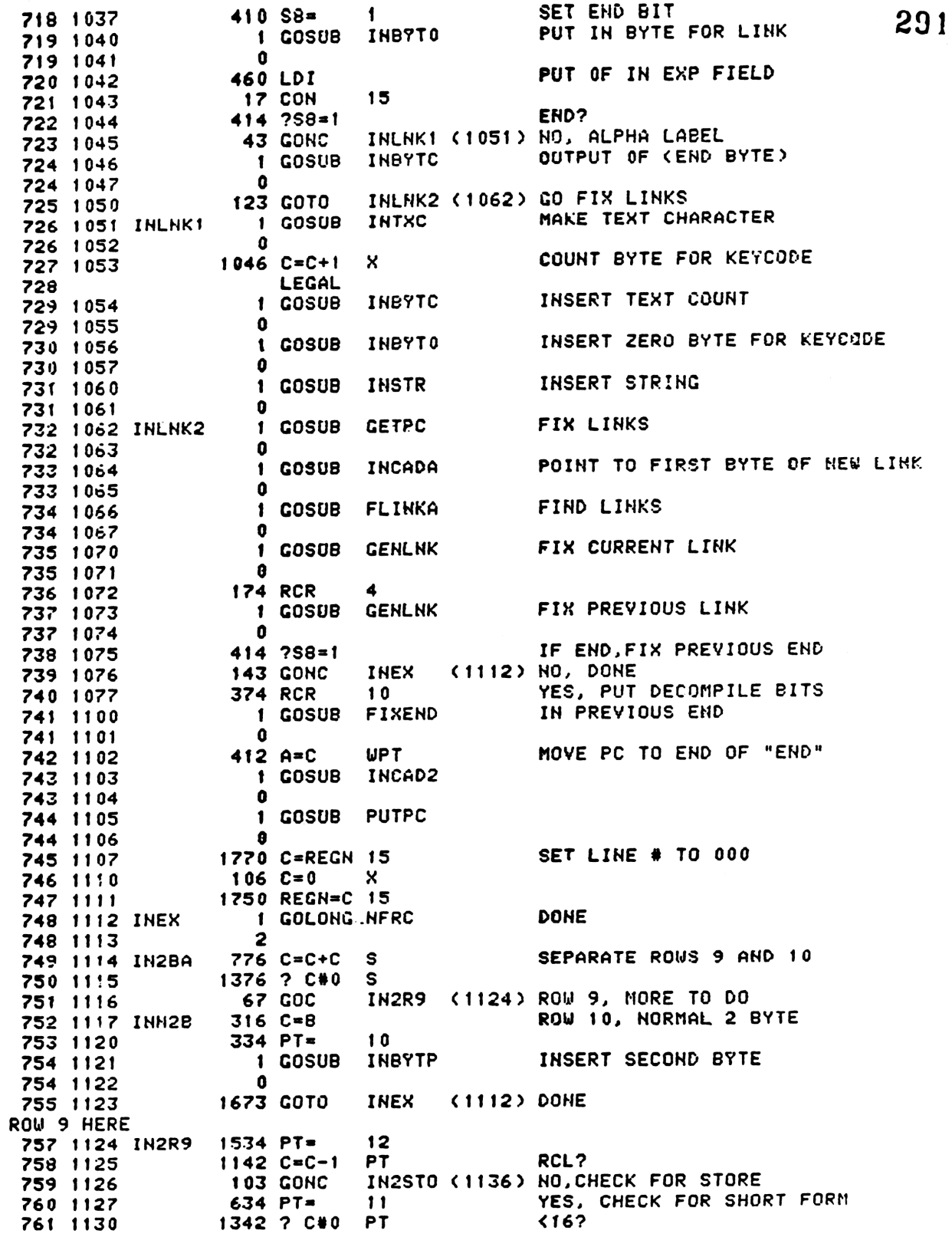

 $\ddot{\phantom{1}}$ 

 $29z$ INH2B (1117) NO, LONG FORM. 1667 GOC 762 1131 220 LC YES, MAKE SHORT FORM 763 1132  $\overline{2}$ 764 1133 INRCLS 374 RCR  $10$ 765 1134 INSHR2 **1 GOLONG INSHRT** INSERT IT  $\overline{\mathbf{2}}$ 765 1135 766 1136 IN2STO 1142 C=C-1 **ST0? PT** 1603 GONC INN2B (1117) NO, STANDARD 2 BYTE 767 1137  $634$   $PT =$ 768 1140  $11$ SHORT FORM? 1342 ? C#0 **PT** 769 1141 770 1142 1557 GOC INN2B (1117) NO, LONG FORM 320 LC 771 1143 3 INRCLS (1133) SHORT FORM 1673 GOTO 772 1144 \* 3 BYTE FUNCTIONS HERE 774 1145 IN3B  $1$  GOSUB **INBYTO** PUT OUT SECOND BYTE FOR COMPILE 774 1146  $\mathbf 0$  $776$  C=C+C S XEQ OR GTO? 775 1147 1376 ? C#0 s 776 1150 INN2B (1117) XEQ-INSERT NORMAL ADDRESS 777 1151 1463 GONC 374 RCR  $10$ CHECK FOR SHORT FORM 778 1152 779 1153  $1046$  C=C+1  $\mathsf{x}$ NOTE-FF IS ILLEGAL  $1434$   $PT =$ 780 1154 1 1342 ? C#0 SHORT FORM? **PT** 781 1155 1417 GOC INN2B (1117) NO, INSERT NORMAL ADDRESS 782 1156 783 1157 1320 LC YES, SHORT FORM  $11$ DECAD OVERWRITE FIRST BYTE 784 1160 1 GOSUB 784 1161  $\mathbf{0}$ 1523 GOTO 785 1162 INSRR2 (1134)  $\bullet$ \* INSTR - INSERT STRING \* GIVEN REG A IN THE PROPER FORMAT FOR INBYT, INSERTS A \*- LABEL STRING FROM REG 9 INTO PROGRAM MEMORY \* USES THE SAME REGISTERS AS INBYT AND IN ADDITION ALL  $\ast$ - OF C. \* USES 3 SUB LEVELS, RETURNS PT=1 GET THE REST OF THE STRING 794 1163 INSTR 1170 C=REGH-9 795 1164 INSTR1 1356 ? C#0 ALL DONE? 796 1165 1640 RTH NC YES, GO BACK. 1 GOSUB INBYTC 797 1166 NO, INSERT ANOTHER CHAR. 797 1167  $\mathbf{a}$ 798 1170 1170 C=REGN 9 SHIFT OUT INSERTED CHAR. 799 1171 1716 C SR 800 1172 1716 C SR 801 1173 1150 REGN=C 9 802 1174 **1703 GOTO** INSTR1 (1164) GO AROUND AGAIN 金 INTXC - PREPARE TEST CHARACTER FOR INSERT  $\bullet$ \* PLACES A TEXT CHARASTER OF THE PROPER SIZE IN CEO-1J \* WHICH IS NEEDED TO PRECEED THE TEXT STRING IN REG 9. \* USES ONLY C[X] AND M. 809 1175 INTXC 460 LDI **CREATE TEXT CHARACTER** 360 CON2 15 810 1176  $\mathbf 0$ 811 1177 256 AC EX PLACE TEXT CHAR IN A 812 1200 530 M=C SAVE A FOR LATER 813 1201 1170 C=REGN 9 GET TEXT CHAR INTXC2 (1206) 814 1202 **43 GOTO** 815 1203 INTXC1  $546$  A=A+1 ADD 1 TO TEXT CHAR  $\mathbf{x}$ 816 1204 1716 C SR MOVE TO NEXT CHAR. 817 1205 1716 C SR

293 818 1206 INTXC2 1356 ? C#0 ALL DONE? 1747 GOC INTXC1 (1203) NO, COUNT SOME MORE. 819 1207 DONE, PUT THINGS BACK 820 1210  $630C = M$ 821 1211 256 AC EX RESTORE A 822 1212 **1740 RTN DONE** \* LINNUM - LINE NUMBER \* WHEN CALLED EITHER RECALLS THE BINARY LINE NUMBER \*- OF THE CURRENT LINE FROM REGISTER 15 OR ELSE COMPUTES IT \*- IF THE LINE NUMBER STORED IS INVALID. IN ALL CASES THE \*- CORRECT LINE NUMBER IS RETORNED IN CIO-21. IF COMPUTED, \*- THE PROPER LINE NUMBER IS STORED. \* ASSUMES CHIP 0 SELECTED ON INPUT. \* WORKS IN ROM OR RAM. \* USES 2 SUBROUTINE LEVELS. \* USES A.C.M.H.P.Q.B[0-3],S[0-8]. RETURNS P SELECTED IF LINE NUNBER \*- IS COMPUTED, 835 1213 LINNUM 1770 C=REGN 15 **GET LINE NUMBER**  $1046$  C=C+1 X VALID? 836 1214 837 1215 37 GOC LINHM1 (1220) HO, GO COMPUTE IT. 838 1216 RESTORE THE CORRECT NUMBER  $1146 C=C-1$ x 839 1217 1740 RTH 840 1220 LINNM1  $404$   $58 =$  $\Omega$ CLEAR GTONN BIT 841 1221 BKROM2  $116C = 0$  $1156 C=C-1$ 842 1222 SET TARGET LINE# = FFF 843 1223 LINN1A 240 SEL P COMPUTE LINE NUMBER IN RAM 844 1224  $134$  PT= 4 SET UP POINTERS FOR LATER 845 1225 340 SEL Q 846 1226 160 N=C STORE TARGET LINE# 847 1227  $314 7510 = 1$ ROM FLAG? 848 1230 647 GOC LINROM (1314) YES, COMPUTE LINE# IN ROM 849 1231 1 GOSUB FLINKP FIND THE PREVIOUS LINK 849 1232  $\pmb{0}$ 850 1233  $414$  ?S8=1 GTONN? 851 1234 23 GONC  $*+2$ (1236) NO, USE PC ADDRESS 852 1235 474 RCR  $\mathbf{a}$ YES, USE END ADDRESS AS TARCET PREPARE FOR LINE NUMBER IN PO FIELD  $122 C = 0$ **PQ** 853 1236 854 1237 730 CM EX 855 1240 1512 7 A#0 **WPT** TOP OF MEMORY? 856 1241 **103 GONC** LINNM5 (1251) YES, GO TO FIRST INST. 857 1242 33 GOTO LINNM2 (1245) GO FIND IT 858 1243 LINNM3 1 GOSUB **UPLINK** FIND PREVIOUS END 858 1244  $\mathbf 0$ 859 1245 LINNM2 1076 C=C+1 END? s. LINNM4 (1254) YES, MOVE TO FINAL BYTE 63 GONC 860 1246 TOP OF MEMORY? 861 1247 1346 ? C#0  $\mathbf{x}$ 1737 GOC 862 1250 LINNM3 (1243) NO, CONTINUE YES, POSITION JUST BEFORE IST INST. 867 1251 LINNN5 1 GOSUB **FSTIN** 863 1252  $\Omega$ **63 GOTO** 864 1253 LINNM6 (1261) GO COUNT LINES. 865 1254 LINNM4 END! SET UP FOR COUNTING LOOP 1 GOSUB INCADA 865 1255  $\mathbf{a}$ 1 GOSUB **NXBYTA** POSITION TO LAST BYTE OF END 866 1256 866 1257 û 867 1260 1574 RCR  $12$ 868 1261 LINNM6 1704 CLR ST SET UP FOR NXLIN  $110 S4 =$ 869 1262  $\mathbf{1}$ **UPT** 870 1263  $212 B = A$ SAVE COUNTING ADDRESS IN B **730 CM EX** STORE MEM REG IN C 871 1264  $416$  A=C GET TARGET ADDRESS AND LINE CT TO A 872 1265

RETRIEVE THE TARGET LINE NUMBER 294 873 1266  $260$  C=N **UPT** MERGE WITH THE COUNTING ADDRESS 874 1267  $312 C = B$ MAIN COUNTING LOOP 876 1270 LINNL 160 N=C SAVE THE CURRENT ADDRESS 877 1271 256 AC EX SAVE ADDRESS, GET STEPS 878 1272 **730 CM EX** MOVE TO THE NEXT LINE 879 1273 LINML1 1 GOSUB **NXLIN** 879 1274  $\Omega$ **730 CM EX** GET ADDRESS 880 1275 ADD 1 TO LINE COUNT 891 1276 1062 C=C+1 PQ 256 AC EX TEST FOR DONE 882 1277 883 1300 1562 ? A#C **PQ** REACHED LINE NN **113 GONC** LINML2 (1312) YES, GTONN EXIT. 884 1301 MORE? 1406 ? AKC 885 1302  $\mathbf{x}$ 1657 GOC LINNL (1270) YES. 886 1303 887 1304 1546 ? A#C × SAME REGISTER? **57 GOC** LINML2 (1312) NO, DONE! 888 1305 1402 ? AKC **PT** MORE? 889 1306 1617 GOC LINML (1270) YES 890 1307 MORE? - DON'T STOP ON EQUAL. 1542 ? A#C **PT** 891 1310 892 1311 1573 GONC LINML (1270) YES SAVE HUMBER IN C 893 1312 LINML2 256 AC EX 894 1313 343 GOTO LINEND (1347) ALL DONE! CALCULATE LINE HUMBER IN ROM **I GOSUB ROMHED** AD0-33=ADDRESS OF BEGIN 896 1314 LINROM 896 1315  $\mathbf{o}$ PREPARE A ZERO MANTISSA  $116C = 0$ 897 1316 252 AC EX **WPT** C=COUNTING REG, A[0-3]=0 898 1317 SAVE COUNTERS IN M 899 1320 530 M=C **WPT** SET AL0-31=FFFF  $652$   $A=A-1$ 900 1321 901 1322  $414$  ?S8=1 GTONN? 902 1323 1 GSUBNC GETPC NO, GET ENDING ADDRESS  $\mathbf 0$ 902 1324 GET ENDING LINE# 260 C=N 903 1325 252 AC EX **WPT** FORM TARGET STRING 904 1326 GET READY FOR LOOP 905 1327 730 CM EX 416  $A = C$ PUT COUNTING ADDRESS'S IN A 906 1330 CLEAR END BIT 504 S6=  $\mathbf{a}$ 907 1331 LINRM4 (1337) 908 1332 **53 GOTO** MOVE TO THE NEXT LINE 1 GOSUB SKPLIN 909 1333 LINRM2 909 1334  $\Omega$  $514.756 = 1$ HIT AN END? 910 1335 77 GOC LINRM3 (1345) YES, DONE! 911 1336 912 1337 LINRM4  $562$  A=A+1 PQ NO, ADD 1 TO LINE #  $6.30C=M$ GET TARGETS 913 1340 REACHED THE LINE#? 1422 ? AKC **PO** 914 1341 915 1342 33 GONC LINRM3 (1345) YES, DONE! 916 1343 1412 ? AKC **UPT** REACHED THE ADDRESS? 1677 GOC LINRM2 (1333) NO, TRY AGAIN. 917 1344 DONE! 918 1345 LINRM3 256 AC EX 160 N=C SAVE THE ADDRESS IN N 919 1346 920 1347 LINEND **174 RCR** 4 PUT THE NEW LINE# IN A[X] 921 1350  $406$  A=C x **GETLIN** PLACE NUMBER IN REGISTER 15 922 1351 1 GOSUB  $\Omega$ 922 1352 923 1353 240 SEL P SELECT P FOR RETURN  $34$  PT= 3 924 1354  $1514$   $7512=1$ PRIVATE PROGRAM? 925 1355 **1540 RTN C** YES, RETURN FFF. 926 1356 PUT LINE NUMBER IN PLACE 927 1357 246 AC EX X
928 1260 1250 REGN=C 15 PUT BACK 29% 929 1361 930 1362 BSTE2 412 A=C WPT 931 1363 PUTPCL 1 GOSUB PUTPC PUT THE NEW ADDRESS IN THE PC 931 1354 0 932 1365 1770 C=REGN 15 GET THE LINE NUMBER 937 1266 1740 RTH \*<br>\* NXLIN - MOVE TO THE NEXT LINE<br>\* SPECIAL RAM PROGRAM MEMORY TR<br>\* GIVEN THE ADDRESS OF THE LAST SPECIAL KAM PROGRAM MEMORY TRAYERSAL SUBROUTINE GIVEN THE ADDPESS OF THE LAST BYTE OF <sup>A</sup> LIME IN MM FORMAT IM #- AL0-31, &ND ALSO IN C THE REGISTER POINTED TO BY AL0-2] == ROTATED SO THAT THE BYTE POINTED TO BY AC2] IS IH C[3-21.  $*$  THE ROUTINE RETURNS A & C IN THE SAME FORMAT AS THEY WERE == INPUT BUT REFERRINI TO THE- NEXT LINE IN PROGRAM MEMORY. « NOTE- IF THE BYTE NUMEBER=0 THEM £C3-2] IS CORRECT, BUT THE #- REST OF € MaY BE FROM <sup>A</sup> DIFFEREMT REGISTER ON RETURN. OH «- INPUT, C NEED NOT BE SPECIFIED. \*\* INPUT, C NEED NOT BE SPECIFIED.<br>\* TRAILINI NULLS ARE TREATED AS PART OF THE CURPENT PROGRAM STEP.  $\bullet$  USES BIN-31. \* USES B[0-3].<br>\* PT=3 IN AND OUT<br>\*<br>\* SKPLIN -SKIP A \* SKPLIN -SKIP A LINE \* GNIEIN ONIM MEINE<br>\* GIVEN THE ADDRESS OF THE LAST BYTE OF A PROGRAM LINE \*= IN ARC0-33 IM MM FORMAT, RETURNS THE ADDRES OF THE \*- LAST BYTE OF THE NEXT LINE .IN ACO-31. » NULLS FOLLOWIHG THE CURRENT LINE ARE FROPERLY SKIPPED « THE ROUTINE DOES NOTHING IF "THE LINE TO BE SKIPPED IS \*= AND END. \* \* NXLSST - SAME AS SLPLIN, BUT "THIS ENTRY WILL SKIP ENDS \*- BY GOING TO STEP 1 OF THE CURRENT PROGRAM. \* \*« §6 SET TO <sup>1</sup> WHEN ENCOUTERING :AN END.  $*$  USES ALU-31, BL0-31, C, S0-7,1 SUB LEVEL \* NXLDEL - A SPECIAL ENTRY POINT INTO NXLIN HAS BEEN \*- CREATED FOR DELETE OPERATIONS. THIS ENTRY POINT \*- EXPECTS S7=1 AHD S0ES OM TO THE NORMAL RAM LINE SKIPPING \*- LOGIC, IF A CHAIN ELEMENT IS TO BE SKIPPED, SPECIAL »- DELETE LOGIC IS EMPLOYED: \* THE PREYTOUS LINK IS ELARGED TO &RIDGE THE GAP # IF AN END IS TO BE DELETED, SET £5S=0. OTHERWISE ALL ENDS = ARE TREATED AS THE FINAL EHD. \* IF THE FINAL END, RETURN WITH THE SAME ADDRESS AS INPUT. wn 974 1367 NXLSST 1704 CLR ST SINGLE STEP ENTRY 975 1370 33 GOTO NXLEST (1373) 976 1371 SKPLIN 1704 CLR ST 97? 1372 210 SS= <sup>1</sup> SET BIT TO BACK UP ON END 978 1373 NXLSSt 314 ?S10=1 ROM TO SKIP? 979 1374 47 GoC SKPROM (1400> YES GO DO IT 980 1375 NXLDEL 1 GOSUB NXBYTA DELETE ENTRY 980 1376 0 98t 1377 403 GOTO NXLINA C1437) \* ROM SKIP LINE HERE 9832 1400 SKPROM 252 AC EX WPT <sup>984</sup> <sup>1401</sup> <sup>674</sup> RCR 1 985 1402 SKPR10 1072 C=C+1 M

**1460 CXISA 986 1403 1ST BYTE OF HEW FC?** 1366 ? C#0 XS 987 1404 SKPR10 (1402) NO. SKIP THIS NULL. **1753 GONC** 988 1405 989 1406 SKPR20 1072 C=C+1 SKIP THIS BYTE M 1460 CXISA 990 1407 CONTINUATION BYTE?  $1166$  C=C-1 **XS** 991 1410 SKPR20 (1406) YES 992 1411 1757 GOC MUST BE 3RD BYTE OF END 993 1412 SKPR30 1172 C=C-1 M OR 1ST BYTE OF 2ND NEW FC 994 BACK UP ONE BYTE 995 WAS IT IST BYTE OF 2ND FC?  $1166 C=C-1$ XS. 996 1413 ROMH35 **YES** 997 1414 1 GOLC 3 997 1415 **MARK THE END**  $510 S6 =$ 1 998 1416 STOP AT END?  $214$  ?S5=1 999 1417 NO. GO TO TOP ROMHED 1000 1420 1 GOLNC 1000 1421  $\mathbf{2}$  $1172 C=C-1$ BACK UP 2ND BYTE 1001 1422 M LEGAL 1002 1673 GOTO SKPR30 (1412) GO BACK UP 1 MORE & EXIT 1003 1423 \* NXLIN RAM TRAVERSAL LOGIC HERE MOVE TO THE NEXT BYTE  $642$  A=A-1 PT. 1005 1424 NXLIN 113 GONC NXLIN1 (1436) 1006 1425 GET THE NEXT REGISTER 252 AC EX **WPT** 1007 1426 **PT** SET BYTE NO. TO 6  $1142 C=C-1$ 1009 1427  $1142 C=C-1$ **PT** 1009 1430 MOVE TO THE NEXT REGISTER  $1146 C=C-1$  $\boldsymbol{\mathsf{x}}$ 1010 1431 GET IT 1160 DADD=C 101! 1432 SAVE THE NEW ADDRESS **UPT** 1012 1433  $412 A = E$ 70 C=DATA 1013 1434 MOVE BYTE 6 INTO BYTE 0 POSITION 1574 RCR  $12$ 1014 1435 1015 1436 NXLIN1 642 A=A-1 FINISH CHANGING THE BYTE NO. **PT** MOVE NEW BYTE INTO POSITION 1016 1437 NXLINA 1574 RCR  $12$ START DECODE  $1202 C = -C$ PT 1017 1440 742 C=C+C **PT 1BYTE?** 1018 1441 NXLIN2 (1501) NO, MORE DECODE 373 GONC 1019 1442 1020 1443 NXL1B 1042 C=C+1 1 BYTE INST. HERE **PT**  $1042 C=0+1$ **PT ROW 1?** 1021 1444 NO, ALL DONE! 1022 1445 **1640 RTN HC** DIG 0-7?  $766$   $C=C+C$ XS 1023 1446 **NXLDE** (1454) YES 53 GONC 1024 1447 766 C=C+C DIG 8-9, . . EEX? **XS** 1025 1450 **NXLDE** (1454) YES 33 GONC 1026 1451 GTO ALPHA, XEQ ALPHA? 1366 ? C#0 XS 1027 1452 NXLIN (1424) YES, GET TEXT 1517 GOC 1028 1453 DIGIT ENTRY HERE SAVE THE CURRENT BYTE IN B 352 BC EX **WPT** 1030 1454 NXLDE **WPT** RESTORE C 1031 1455  $312 \text{ } C = B$ GET THE NEXT BYTE NXL3B2 1 GOSUB 1032 1456  $\pmb{0}$ 1032 1457  $1202 C=-C$ PT SEARCH FOR NON DIGIT ENTRY CODE 1033 1460 742 C=C+C **PT** 1 BYTE FN? 1034 1461 NXLDE2 (1474) NO, BACK UP 1 BYTE 123 GONC 1035 1462 1036 1463  $1042 C = C + 1$ **PT ROW 12**  $1042 C = 5 + 1$ **PT** 1037 1464 NXLDE2 (1474) NO, BACK UP 73 GONC 1038 1465 DIG 0-77 766  $C=C+C$ XS 1039 1466 NXLDE (1454) YES, KEEP GOING 1040 1467 **1653 GONC** DIG 8-9, . , EEX? 766 C=C+C XS 1041 1470 NXLDE (1454) YES, KEEP GOING 1633 GONC 1042 1471

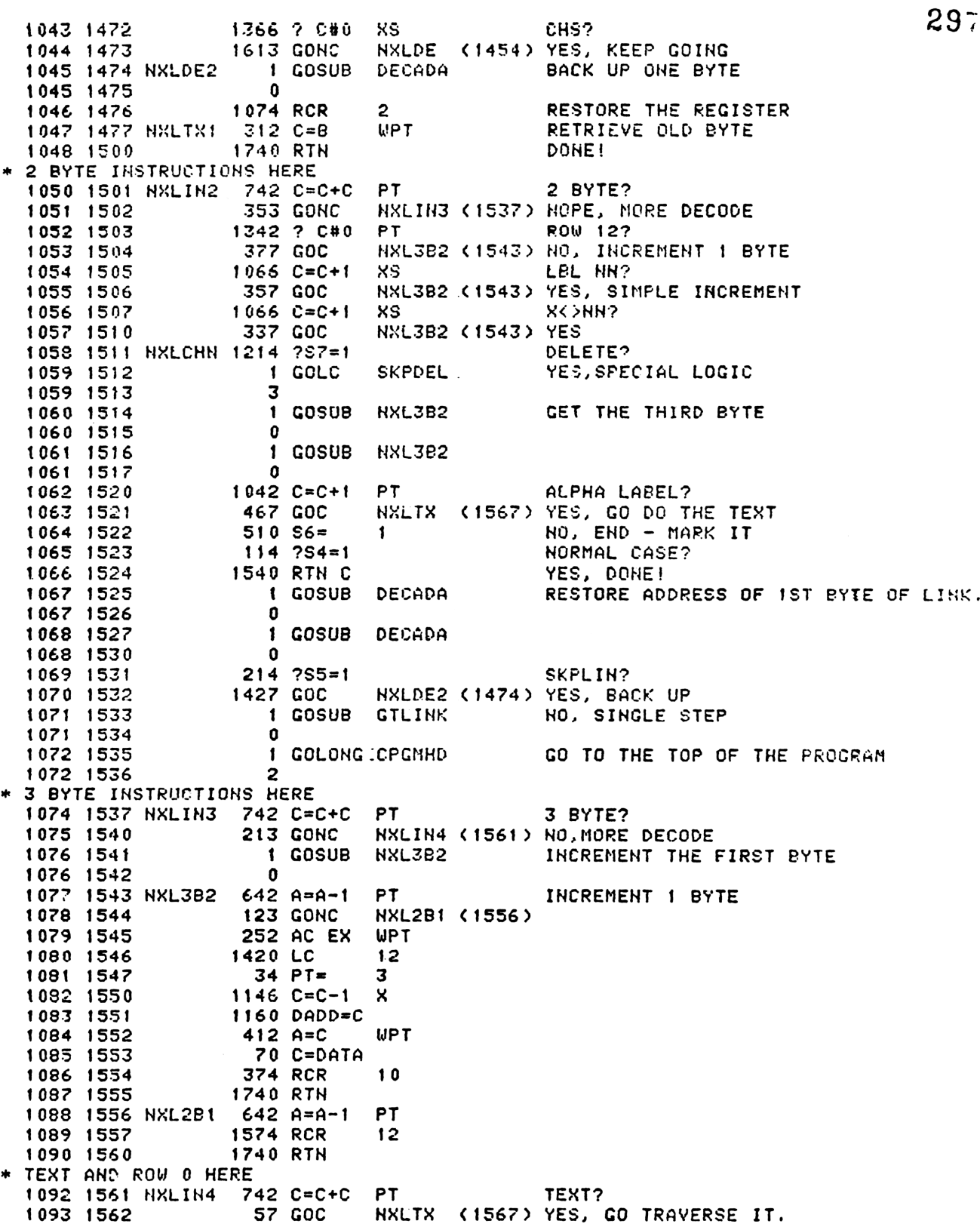

\* ROU Ù HERE SHORT LABELS? 298 1095 1563 NXLR0 1366 ? C#0 XS YES, ALL DONE! 1540 RTH C 1096 1564 I GOLONG NXLIN SKIP OVER NULLS 1097 1565  $\mathfrak{p}$ 1097 1566 \* TEXT HERE 1099 1567 NXLTX 1166 C=C-1 XS EXIT FOR FUNCTION CODE FO 1540 RTH C 1100 1570 SAVE BYTE COUNT IN B **WPT** 1101 1571 NXLTX2 352 BC EX MOVE TO THE NEST CHAR. 1 GOSUB NXL3B2 1102 1572 1102 1573  $\Omega$ RETRIEVE REMAINING CHAR COUNT. 1103 1574 352 BC EX  $WPT$ 1104 1575  $1166 C=C-1$ XS DEC. THE CHAR COUNT NXLTX2 (1571) DONE? **1733 GONC** 1105 1576 NXLTX1 (1477) YES, RESTORE THE C REGISTER 1106 1577  $1003$  GOTO 1107 1108 1109 1110 **ENTRY** GCPK04 **ENTRY** GCPK05 1111 **GCPKC** 1112 **ENTRY** GCP112 **ENTRY** 1113 1114 \* GCPKC - GETZCLEARZPLACE KEYCODE \*- DEPENDING UPON THE INPUT CONDITIONS, THIS SUBROUTINE \*- WILL GET, CLEAR OR PLACE A KEYCODE IN THE ASN \*- FUNCTION TABLE OR PROGRAM MEMORY, WHICHEVER IS \*- APPLICABLE.  $\star -$ AE1:01= LOGICAL KEYCODE  $*-$  GET- IN: STATUS BIT  $1 = 0$  $* \ast -$ OUT: CHIP 0 SELECTED CI3:01= CORRESPONDING FUNCTION CODE IF ROM  $\ast -$ = CORRESPONDING LABEL ADDRESS IF RAM  $\ast -$ S3= 1 IMPLIES CI3:01 IS A RAM LABEL ADDRESS  $\ast -$ <IF DIGIT 3 = 0 THEN FUNCTION CODE IS 1 BYTE  $\star$  – FUNCTION CODE)  $\ast \star$  – \*- CLEAR- IN: A[1:0]= LOGICAL KEYCODE STATUS BIT  $1 = 1$  $* -$ OUT: CHIP 0 SELECTED  $\frac{1}{2}$  $\star$  – \*- PLACE- IN: A[3:2]= LOGICAL KEYCODE  $AI:03 = ZERO$  $B[3:0]$  = FUNCTION CODE  $\frac{1}{2}$ OUT: S3=1 IMPLIES FUNCTION WAS PLACED  $* -$ A, B, C, M, N, STATUS BIT 3 \*- USES: **1 SUBROUTINE LEVEL** \*- USES: 1140 1141 1142 1143 1600 GCPKC  $4$  S3=  $\pmb{0}$ 1144 1601 1570 C=REGN 13 M\_CHAINHEAD 1145 1602  $34$  PT=  $\mathbf{z}$ 1146 1603 420 LC  $\blacktriangleleft$ C[3:0]=FINAL END ADDR 1147 1604 530 M=C SAVE FINAL ENS ADDR IN M  $3<sup>7</sup>$ 1148 1605  $34$  PT=  $10$ 374 RCR 1149 1606 1150 1607  $312 C = B$ **UPT 356 BC EX**  $\boldsymbol{\omega}$ SAVE .END. ADDR IN B[4:7] TOO 1151 1610

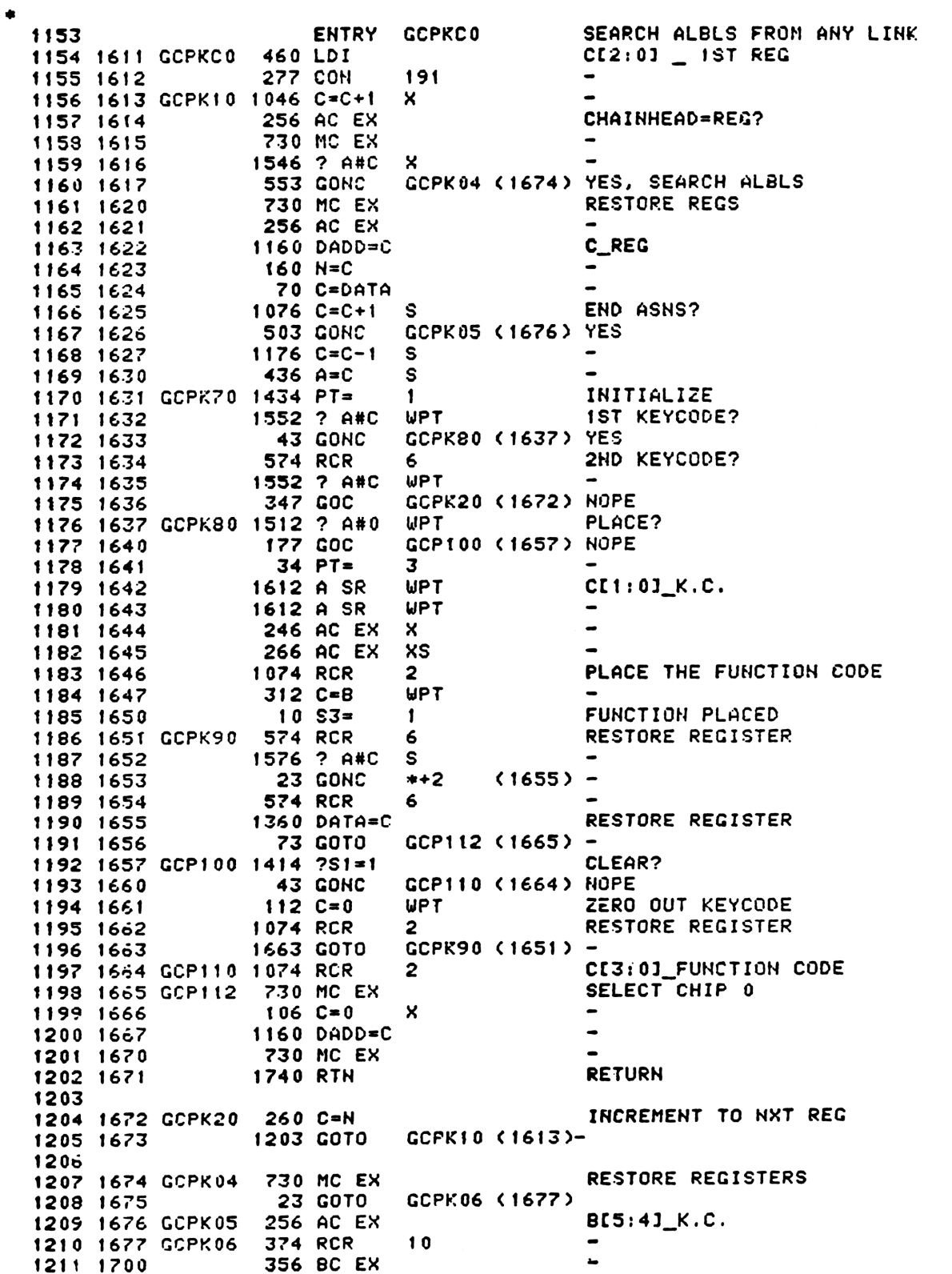

# LEFT JUSTIFY LCD **1212 1701** 1213 1702 1214 1703 1215 1704 1216 1705 1216 1706 1217 1707 GCPK15 1346 ? C#0 1218 1710 1219 17101 1219 1712 .z., ....<br>1220 1713 1221 1714 .zz. .....<br>1222 1715 .LL\_ ....<br>1223 1716 1224 1717 1225 1720 1226 1721 122¢ 1722 . <del>.</del> . . .<br>1227 . . . . .<br>1227 .LL:<br>1229 1725 . **- - -** - - - - -<br>1229 1726 1230 1727 1231 1730 1232 1731 .\_\_\_<br>1233 1732 1234 1733 .235 1734 .236 1735 GCPK25 1512 .z.s<br>1237 1736 1238 1737 1239 1740 1240 1741 GCPKSS 332 .2.........<br>1241 1742 .L...<br>1242 1743 1242 1744 1244 1743 1245 1746 . . . . <del>.</del><br>1246 . . . .<br>1247 1248 1751 1249 17252 1250 1753 125t 1754 1251 1735S 1252 1756 12572 175? GCPK3S 630 1254 1760 1255 1751 1256 1257 1762 GCPK45S 1253 1763 1259 1764 1260 1765 .\_\_. ....<br>1261 1766 1263 172 17 . . . . <del>.</del><br>1747 ....<br>1750 GCPK28 {60 174 34 412 A=C 1 GOSUB GTLINK 0 313 GONC GCPK55 (1741) YES, NOT FOUND 1 GSBLNG UPL INK  $\mathbf{a}$ 1076 C=C+1 1733 GONC 374 RCR 252 AC EX WPT 416 A=C S30 M=C 1 GSBLNG .INCAD2 0 ,<br>1 GSBLNG NXBYTA  $\begin{array}{c} 1 \\ 0 \end{array}$  $212 B = A$ 1424 332 C=B i 74 412 A=C 374 374 RCR<br>1552 ? A#C<br>267 GOC 267 GOC 127 GOC  $106 C = 0$ 34 1150 DADD=C 174 RCR 416 260 C=N 356 BC EX 1163 1414 ?S1=1<br>63 GONC<br>106 C=0<br>156 AB EX<br>1 GSBLNG **63 GONC**  $106C = 0$ 156 AB EX U AD EN<br>1 GSBLNG PTBYTA 0 1073 GOTO<br>630 C=M<br>10 S3=<br>1043 GOTO  $10 S3 =$ 1043 34 PT= 630 412 A=C 174 RCR 34 PT=<br>630 C=M<br>412 A=C<br>1213 GOTO B=A<br>PT=<br>C=8<br>CRCR<br>RCR 2 A#O<br>CGC = 0<br>CC = 0<br>PT=<br>C=B<br>DADD=C<br>RCR<br>CC=H<br>BC EX<br>GOTO ENTRY LEFTJ 4 3 WPT x S 。<br>GCPK15 (1707) NOPE 10 WPT 1 M 4 WPT 10 WPT GCPK4S (1762) NOPE uPT w...<br>GCPK28 (1750) NO x 3 M 4 GCP112 (1665) GCPKR35 (1757) YES x GCP112 (1665) 1 ,<br>GCP112(1665) 3 WPT 4 .<br>GCPK15 (1707) SAVE F.C. IN N  $cc3:01$ <sub>C</sub>HAINHEAD  $300$ END OF CHAIN? GET NEXT LINK ALBL? SAVE LINK & ADDR IN M GET KEYCODE BYTE CORRECT K.C.? a2 CORRECT K.C.? PLACE? **axcept** Al1:01\_K.C. RESTORE F.C. GET? CLEAR K.C. C[3:0]\_LBL ADDR<br>RAM ADDR PREPARE TO GET NXT LINK

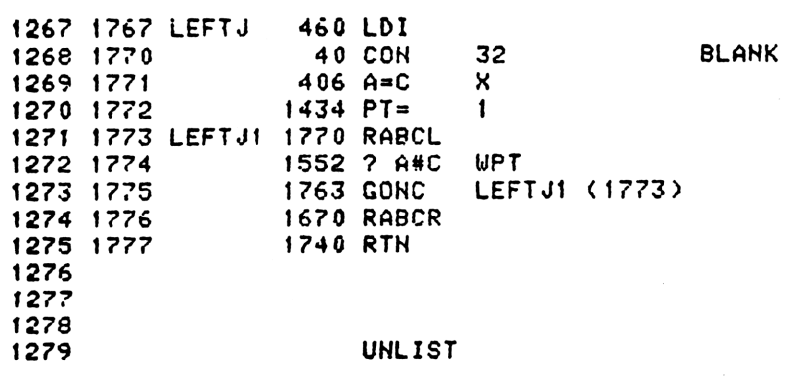

ERRORS +  $\overline{\mathbf{0}}$  SYMBOL TABLE

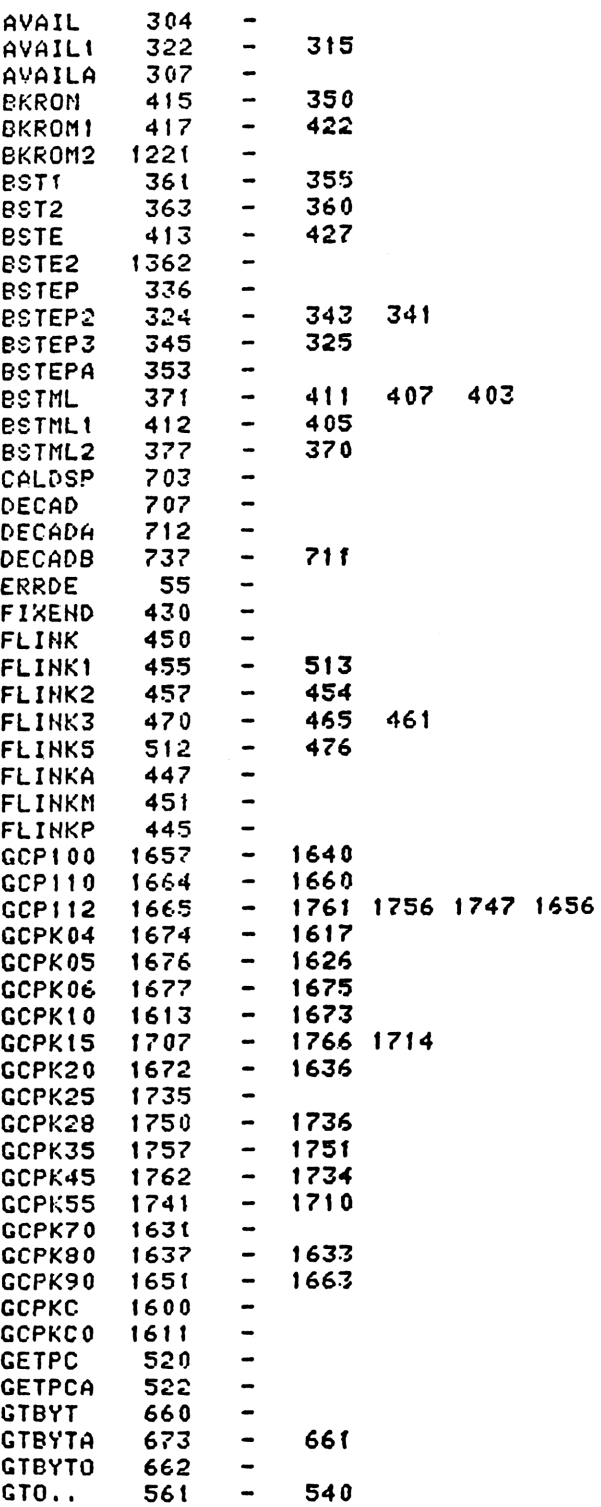

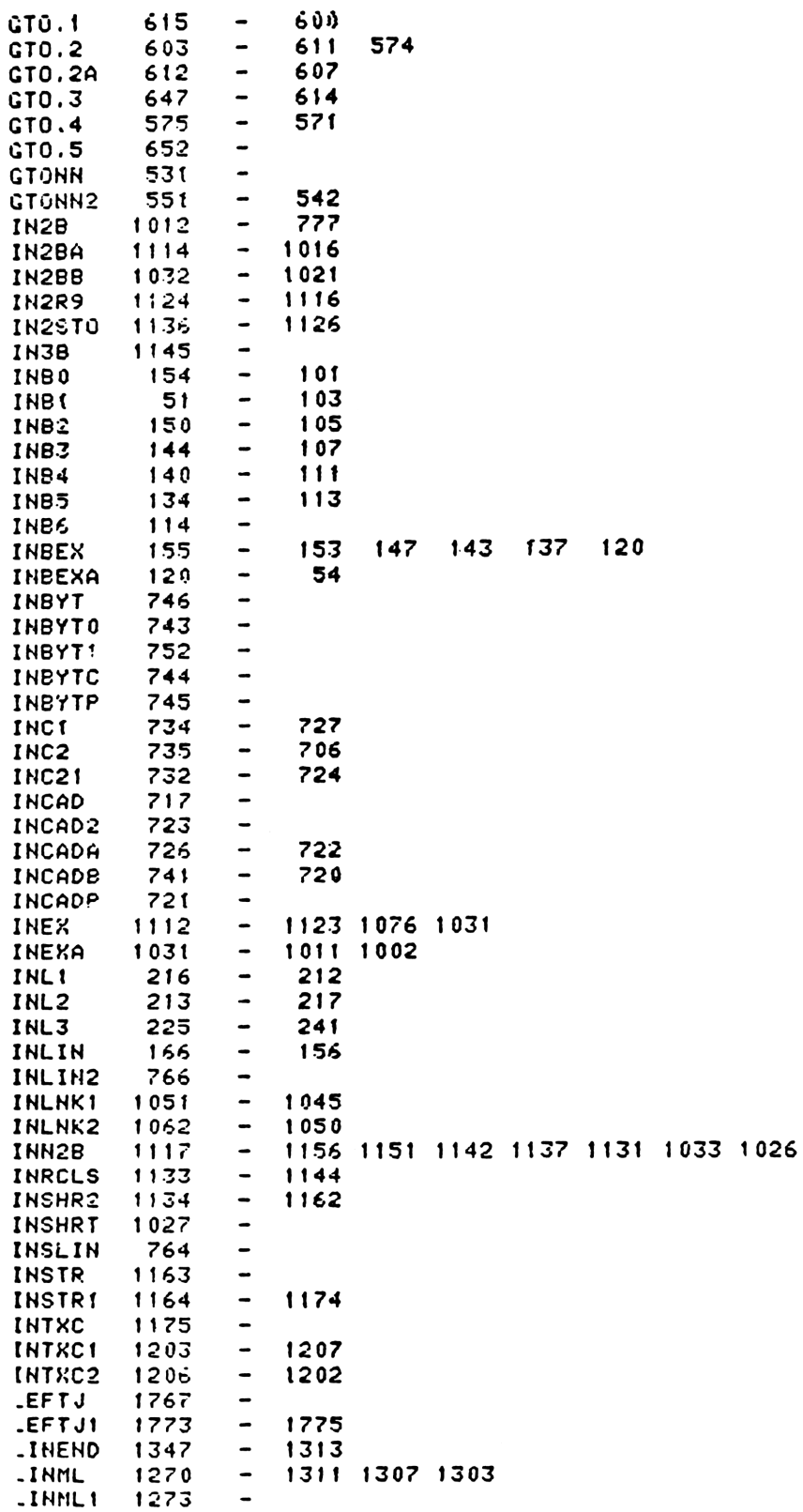

 $30:$ 

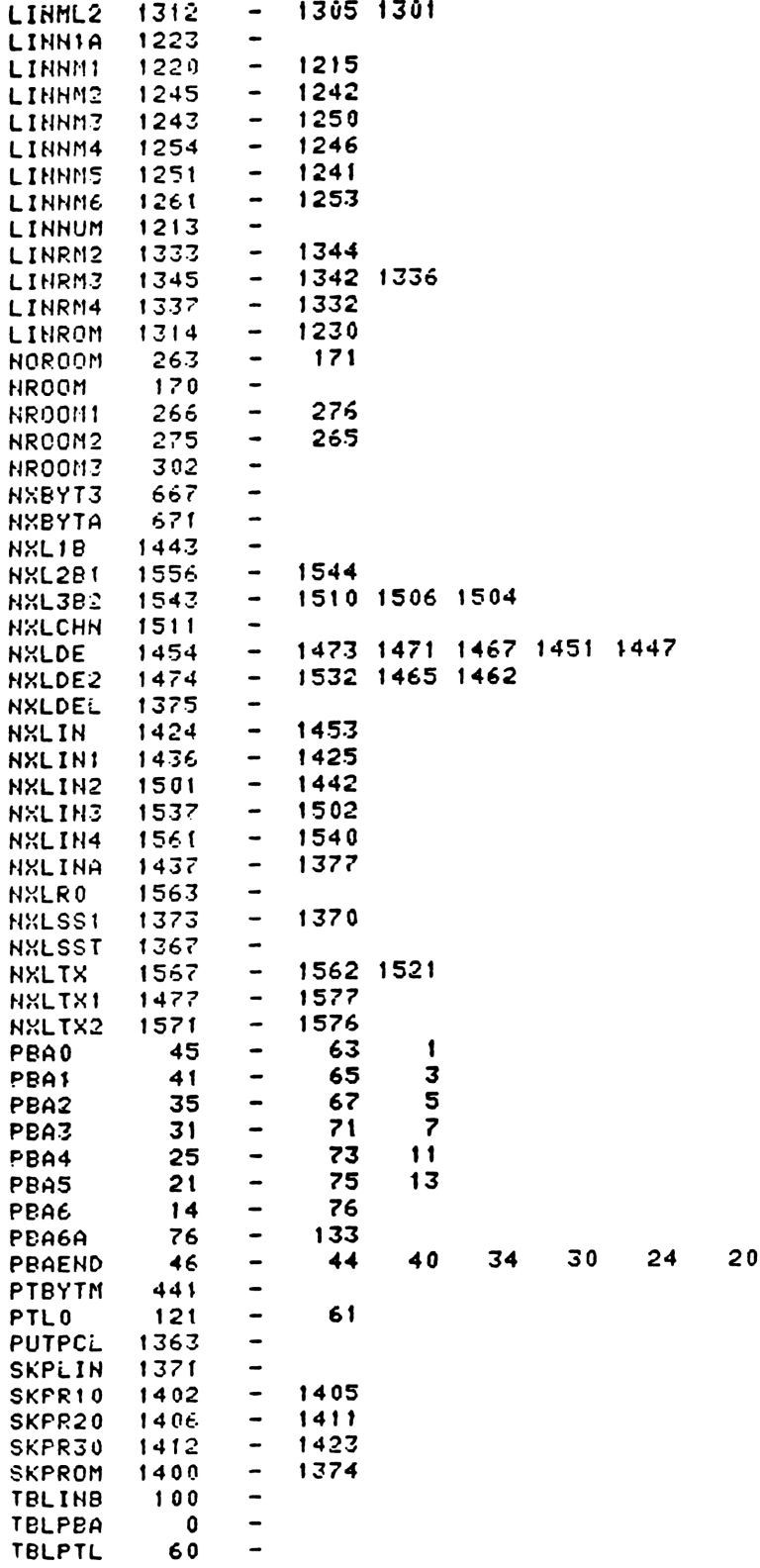

## EHTRY TABLE

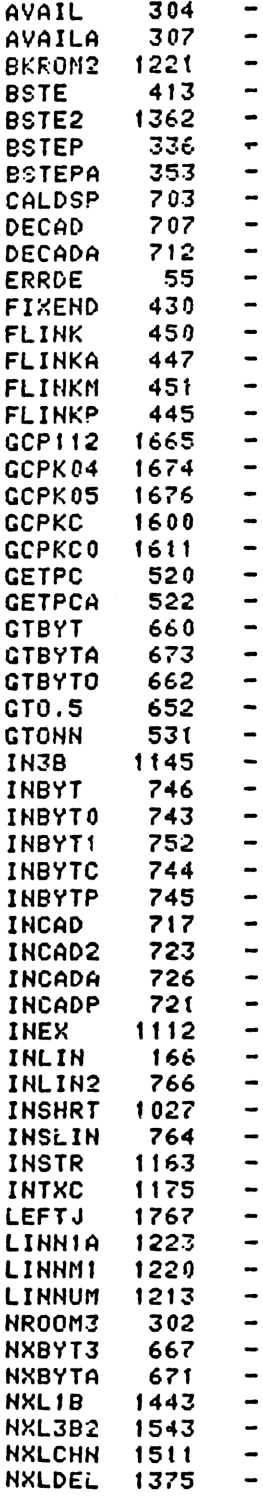

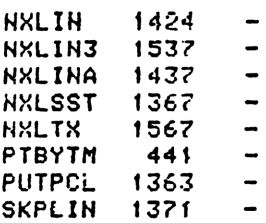

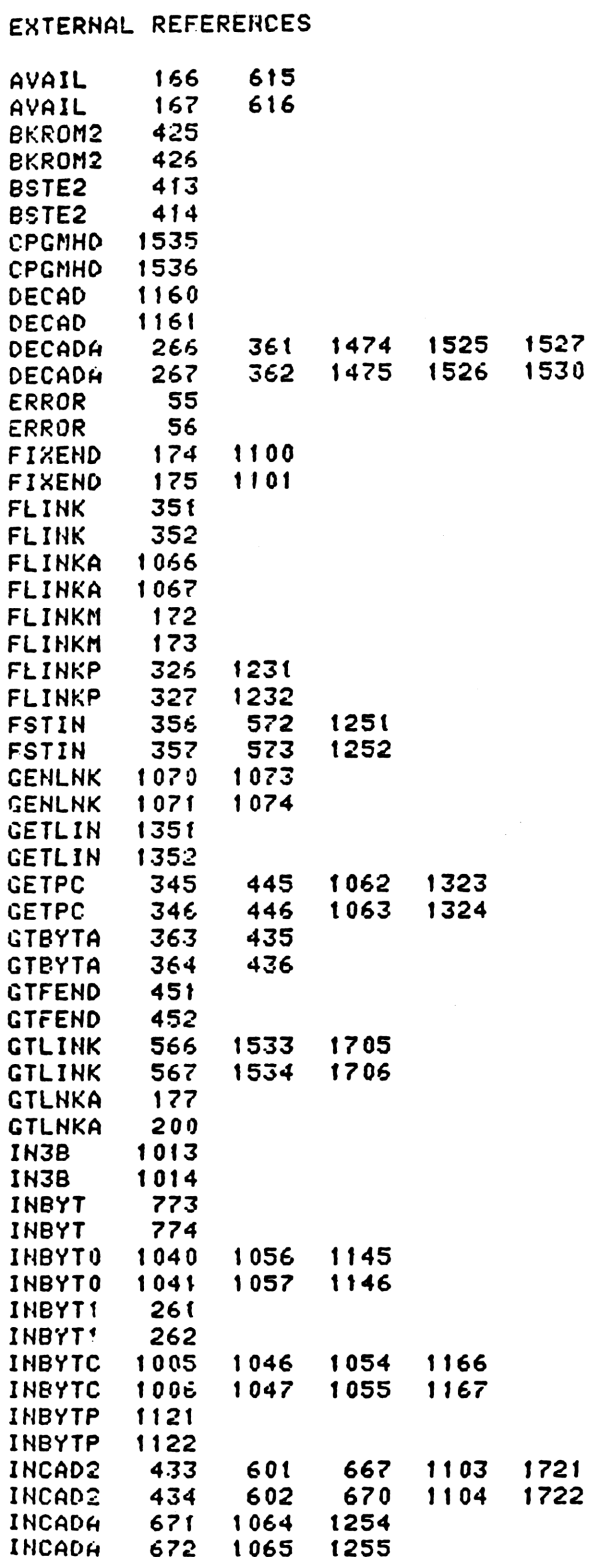

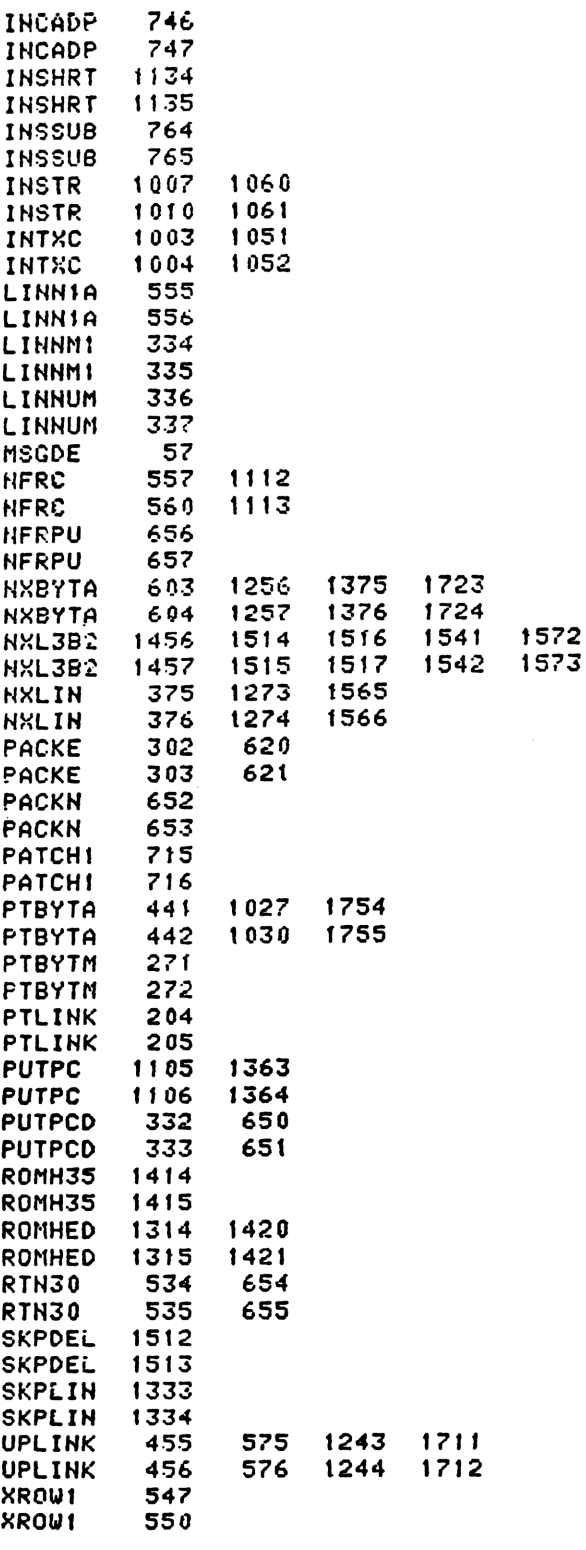

End of VASM assembly

REV. 6/81A VASH ROM ASSEMBLY OPTIONS: L C S \* HP41C MAINFRAME MICROCODE ADDRESSES @26000-27777 \* CONTENTS: ÷ **FILE** CN11B 5 **ENTRY TXTLBL** 6 **ENTRY TXTLB1**  $\overline{\mathbf{z}}$ A00T15 8 **ENTRY ENTRY** APHST\* 9 **ENTRY** APHDNW 10 **ENTRY** APPEND  $11$ **ENTRY** ARGOUT 12 ASCLCD **EHTRY**  $13$ **EHTRY** CLLCDE  $14$ CLRLCD **ENTRY** 15 **EHTRY** DAT106 16 **ENTRY DAT231**  $17$ **ENTRY DAT260** 18 **ENTRY DAT280** 19 **ENTRY DAT300** 20 **DAT320** 21 **ENTRY ENTRY DAT400** 22 23 **ENTRY** DAT500 24 **ENTRY** DATERT 25 ENTRY DECHPL **ENTRY INBCHS** 26 **ENTRY INBYTJ** 27 **ENTRY** 28 **MASK ENTRY** NXBYTO 29 ENTRY **NXTBYT** 30 **ENTRY** OPROMT 31 32 **ENTRY** OUTLCD **ENTRY** ROLBAK 33 34 **ENTRY SCROLO ENTRY SCROLL** 35 **ENTRY** STBT10 36 **ENTRY STOLCC** 37 **ENTRY TEXT** 38 39 **ENTRY XROMNF** 40 **ENTRY XECROM** SPECIAL CHAR TABLE  $\mathbf{r}$ LAZY T **177 CON** 0177 44 0 ASCTBL SMALL A **141 CON** 0141 45  $\mathbf{1}$ 46  $\overline{\mathbf{2}}$ **142 CON** 0142 SMALL B  $\overline{\mathbf{3}}$ **143 CON** 0143 SMALL C 47 48  $\blacktriangleleft$ **144 CON** 0144 SMALL D SMALL E 5 **145 CON** 0145 49 \* LCD 106 OVERBAR ... HELIOS 0 SMALL DIAMOND 51 6 0 CON **@ 0** LCD 106 SUPERSCRIPT T 52  $\overline{\mathbf{r}}$ 140 CON 96 LCD 108 ONE-LEGGED HANGMAN ... HELIOS 6 UPPER CASE GAMMA 串 6 CON 54 10 06 LCD 108 ... HELIOS 4 ALPHA LCD 109 TWO-LEGGED HANGMAN 56  $\overline{11}$ 4 CON  $\blacktriangleleft$ LCD 109 \* LCD 10A TWO-LEGGED ONE-ARMED HANGMAN ... HELIOS 5 BETA

58 5 CON  $\overline{5}$ LCD 10A  $12$ LCD 10B COMPLETE HANGMAN ... HELIOS 1 LITTLE X **LCD 10B** 60  $13$ 1 CON  $\mathbf{1}$ **Q014 14 CON** MU 61  $14$  $15$ **35 CON** 29 NOT EQUAL SIGN 62 176 CON 0176 SIGMA SIGN 63 16 64  $-17$ 15 CON  $13$ ANGLE SIGN \* ARGOUT - OUTPUT ALPHA REGISTER TO DISPLAY CALLING SEQUENCE: IF S8=1, NO SCROLL, PROMPT IF S8=0, SCROLL, NO PROMPT IF S8=0, THEN S9 INDICATES WHETHER THE KEYBOARD HAS BEEN RESET S9=1 : KEYBOARD ALREADY BEEN RESET \$9=0 : KEYBOARD NOT BEEN RESET BY SETZRESET S8, S9 THE KEYBOARD WILL REMAIN ALIVE DURING SCRELING. × GOSUB ARGOUT ASSUME NOTHING, RETURN WITH CHIP 0 ENABLE  $\mathbf{r}$ USED A, B, C, CALLED NXBYTA, ASCLCD, 2 SUB LEVELS, 29 20 ARGOUT 116 C=0 1760 PFAD=C 80 21  $134$  PT= LOAD FIRST CHAR ADDR 81 22  $\blacktriangleleft$  $= 6008$  (BYTE 3, REG.8) 82 23 620 LC 6 83 460 LDI 24 8 84 25 214 CON2  $12$ 85 26 1474 RCR  $\mathbf{1}$ 86  $416$  A=C 27 87 30 A0UT05 1 GOSUB **NXBYTA** 87 31  $\mathbf{0}$ 88 32  $1434$  PT=  $\mathbf{1}$ **WPT** 89 1352 ? C#0 IS A LEADING BLANK ? 33 127 GOC 90 34 AOUT10 ( 46) NO  $91$ 35 460 LDI 92 5 CON2 5 CHECK END OF AREG. 36  $\mathbf{0}$ 93 37  $34$   $PT=$  $\overline{\mathbf{3}}$ 94 40  $102 C = 0$ **PT** 95 1552 ? A#C **UPT** LAST CHAR IN AREG. ? 41 96 1667 GOC AOUT05 ( 30) NO 42 97 1 GOSUB 43 **CLLCDE** CLEAR LCD **IONAS** 97 44  $\Omega$ 98 45 153 GOTO AOUTRO ( 62) 99 46 AOUT10 1074 RCR  $\overline{2}$ 100 47 1 GOSUB CLLCDE Pocialista agrees NOT to conta<br>Pocialista agrees NOT to conta 100 50  $\mathbf{0}$ 101 1340 DISOFF 51 102 A0UT20 ( 117) **453 GOTO** 52 103 **53 AOUT15** 156 AB EX U 104 54 460 LDI 105 55 5 CON2  $\mathbf{0}$ 5 106 56  $34$   $PT=$ 3 107 57  $102 C = 0$ PT 108 1552 ? A#C 60 **WPT** END OF ALPHA REG. ? 237 GOC 109 61 AOUT18 ( 104) NOT YET 110 62 AOUTRO  $236 B = A$ s. B(13) \_ LCD COUNTER  $111$ 63 460 LDI 112 64 **37 CON** 637 113 65  $414 758 = 1$ PROMPT ? 114 66 43 GONC A0UT16 ( 72) NO

**1750 SLSABC** 115 67 LCD FULL ?  $676$   $A=A-1$ 116 70  $\mathbf{s}$  $31<sub>i</sub>$ AOUTRT ( **77) YES** 67 GOC  $117$ 71  $037+1 = 040$ 72 AOUT16 1046 C=C+1 X. 118 DO WE HAVE TO LEFT JUSTIFY ? 73 A0UT17  $676$  A=A-1  $\textsf{s}$ 119 AOUTRT ( 77) NO 37 GOC  $120$ 74 75 **1750 SLSABC** 121 AOUT17 ( 73) 76 1753 GOTO 122  $123$ 77 AOUTRT 1340 DISOFF TURN DISPLAY ON AGAIN 100 1440 DISTOG 124  $336 C = B$ **S** 125 101 SAVE THE LCD COUNTER 1 GOLONG STOLCE 126 102  $\overline{2}$ 126 103 104 AOUT18 1536 ? A#0 S LCD FULL ? 127 A0UT19 ( 111) NO 47 GOC 128 105 SCROLL NEEDED ?  $414 758 = 1$ 129 106 1 GSUBNC SCROLL **YES** 130 107 130 110 0 1 GOSUB ENCPOO 111 A0UT19 131  $\mathbf{0}$ 131 112 132 113  $34$  PT=  $\overline{\mathbf{3}}$ **NXBYTA** GET NEXT CHAR 133 1 GOSUB  $114$ 133 115  $\mathbf{a}$ 1074 RCR  $\overline{2}$ 134 116 117 A0UT20 216 B=A  $\mathbf{H}$ 135 1 GOSUB **ENLCD** ENABLE LCD 136  $120$ 136 121 0  $C(1:0)$  CHAR<br> $C(2) = 0$ 1574 RCR  $12$ 137 122  $126 C = 0$ **XS** 138 123 1 GOSUB ASCLCD SEND IT TO LCD 139 124 125 139  $\mathbf{0}$ **1253 GOTO** A0UT15 (  $140$ 126  $53$ \* ASCLCD - SEND A ASCII CHAR TO LCD CALLED WITH ASCII IN CETTOI  $\bullet$ \* ASSUME LCD ENABLE, RETURN WITH LCD ENABLE. \* USED A.X, B.S, C. 1 SUB LEVEL. GOSUB ASCLCD sk. 148 **127 COLON** 460 LDI 149 **200 CON2** 130 8 a. **PUNC**  $(155)$ 150 243 GOTO 131 151 132 COMMA 460 LDI  $12$ 152 133 300 CON2 0  $(155)$ 153 134 213 GOTO **PUNC** 154 135 ASCLCD  $406 A=C$  $\boldsymbol{\mathsf{x}}$ 155  $26 A = 0$ XS 136 156 460 LDI 137 157 140 **72 CON2** 3  $10$ IS THIS A COLON ? 158 1546 ? A#C  $\mathbf{x}$ 141 1653 CONC **COLON**  $(127)$  YES 159 142 160 143 460 LDI **54 CON2**  $\mathbf{2}$ 161 144  $12$ 162 1546 ? A#C  $\mathbf{x}$ IS THIS A COMMA ? 145 1643 GONC COMMA 163 146  $(132)$  YES 164 460 LDI 147 165  $\overline{2}$ 150 **56 CON2**  $14$ IS THIS A PERIOD ?  $166$ 151 1546 ? A#C X 167 152 367 GOC **MASK**  $C$  210) NO 168 153 PERIOD 460 LDI

```
169
         154
                      100 0082
                                   4
                                           Û
                                                                                       31406 A = C155 PUNC
   170
                                   \boldsymbol{\mathsf{x}}LOOK AT PREVIOUS CHAR
   171156
                     1670 FRSABC
   172
         157
                     1730 CST EX
                                                   IS THERE A PUNC. WITH IT ?
   173
         160
                      514.756 = 1137 GOC
                                   PUNC10 ( 174) YES
   174
         161
   175
                     1214 757=1IS THERE A PUNC, WITH IT?
         162
                      117 GOC
                                   PUNC10 ( 174) YES
   176
         163
   1771730 CST EX
         164
   178
         165
                     1334 PT=13179
         166
                      1420 LC
                                   12180
                      436 A=C
         167
                                   s
                      336 C = B\mathsf{s}181
         170
   182
                     1576 ? A#C
                                   S
                                                   IS THIS THE FIRST CHAR ?
         171
                                   OUTLOD ( 200) YES
   183
                       63 GONC
         172
                       123 GOTO
                                   PUNC20 ( 205)
   184
         173
   185
         174 PUNC10 1730 CST EX
                     1750 SLSABC
                                                   PUT THE PREVIOUS BACK
   186
         175
         176
   187
                      460 LDI
   188
         177
                        40 CON
                                   040
                                                   LOAD A BLANK
   189
         200 OUTLCD 1336 ? B#0
                                  S
                        43 GONC
                                   PUNC20 ( 205)
   190
        201
   191
                       176 AB EX
         202
                                  - S
                      676 A=A-1
        203
                                   S
   192
   193
                      176 AB EX
                                   S
         204
         205 PUNC20 1560 C=CORA
   194
   195
        206
                     1750 SLSABC
                     1740 RTH
   196
        207
 MASK - CONVERT A ASCII TO LCD CHAR FORM(NOT INCLUDING COMMA,
\starPERIOD AND COLON)
未
 CALLED WITH ASCII IN AE2:01.
\frac{1}{2}TWO CALLING SEQUENCE:
*
          GOSUB MASK
\mathbf{r}-1.
\starNOP
          CALLED MASK FOLLOWED BY A NOP, THE LCD CHAR WILL RETURN
\frac{1}{2}IN C[2:0]. CHIP ENABLE UNCHANGED.
\starUSED A.X, C. ASSUNE NOTHING. 1 SUB LEVEL.
÷
 2.GOSUB MASK
\frac{1}{2}CANYTHING BUT NOP>
\astNOT FOLLOWED A NOP WILL CAUSE THE CHAR BEEN SEND TO DISPLAY,
\frac{1}{2}RETURN WITH CHIP O ENABLE. USED A.X, B.S, C. I SUB LEVEL.
          ASSUME LCD ENABLE.
\ddot{\phantom{1}}213210 MASK
                       26 A=0XS
   214
         211460 LDI
                                   040
                        40 CON
   215212
                     1406 ? AKC
                                   \mathbf{x}ASCII < 040 ?
   216
         213
                      227 GOC
                                   MASK10 ( 236) YES, SPECIAL CHAR
   217
         214
   218
                      460 LDI
         215
   219
         216
                      140 CON
                                   0140
   220
                     1406 ? AKC
                                                   ASCII > 0137 ?×.
        217
   221
                      163 GONC
                                   MASK10 ( 236) YES, SPECIAL CHAR
         220
   222
         221
                      246 AC EX
                                   Χ
   223
                     1730 CST EX
        222
                      504 S6=
                                                  MASK 6 BITS ONLY
   224
         223
                                   \bf{0}1730 CST EX
   225
        224
   226
        225 MASKRT
                     406 A=C
                                   X
                      660 C=STK
   227
        226
                     1460 CXISA
   223
        227
```
  $230$   $560$  STK=C  $229$   $230$   $216$  271 246 AC EX KX 232 1506 ? A#0 X 233 1640 RTN NC 234 6 A=0 X 235 1433 GOTO QUTECD ¢ 200) 235 236 MASK10 116 C=0 CHECK SPECIAL CHAR TABLE 236 237 534 PT= 6 240 220 LC 2 TABLE EMTRY AT 0000 OF QUAR 11 241 1420 LC 12 <sup>242</sup> <sup>34</sup> P= <sup>3</sup> 243 MASK20 1460 CXISA LOAD <sup>1</sup> CHAR FROM TARELE 244 1546 ? A#C X MATCH A SPECIAL CHAR ? 245 63 GONC MASK30 ¢ 253) YES 246 1042 C=C+1 PT POINT TC NEXT WORD 244 247 1743 GONC MASK20 (243) GO ON ! 25¢ 460 LDI 246 251 72 CON 072 ALL SEGMENT IF NOT FOUND 252 1533 GOTO MASKRT ¢ 225) 248 253 MASK30 74 RCR 3 254 126 C=0 XS 250 255 1066 C=C+1 XS 6[2:0] HAS THE SPECIAL CHAR LEGAL 256 1473 GOTO MASKRT ( 225) REPLACE IT  $\star$ \* \* \* \* \* \* \* \* \* \* \* TEXT FUNCTION - EXECUTION OF TEXT FC IN RUN TIME ASSUME PCM COUNTER POINTING THE 1ST BYTE OF THE TEXT FUNCTION  $\star$ THIS ROUTINE WILL PICK UP THE CHAR FROM MEM AND STICK IT TO she. ALPHA REG. IF THE 1ST CHAR IS A LA2Y T, THE STRING WILL BE  $\mathbf{r}$ APPENDING TO ALPHA REG. OTHERWISE, THE ALPHA REG WILL BE CLERRED  $\star$ BEFORE THE STRING GOES IN.  $\ast$ CALLED APPEHD. RETURN TO NFRPU. PC WILL POIRT TO LAST BYTE OF TEKT  $\star$  $\ast$ FC ON EXIT, 257 TEXT 16 A=0 W 260 <sup>1</sup> GOSUB GETPC GET 'PRM COUNTER 261 0 262 <sup>1</sup> GOSUB GTBYT 263 0 267 264 1434 PT= 1 26S 102 C=0 PT C(1:0> \_ STRING COUNTER 266 1152 C=C-1 WPT 267 1540 RTN C RTN IF "FO" F.C. 270 374 RCR i0 C<4> — STRING COUNTER 271 134 PT= 4 MOVE COUNTER TO A<{4) 272 402 A=C PT 273 <sup>1</sup> GOSUB NXTBYT GET FIRST CHAR 274 0 27S 216 B=A Ww SAYE THE COUNTER IN B 276 1634 PT= 0 27? 277 130 G=C 200 406 A=C X 301 26 A=0 XS 302 106 C=0 X 2303 1160 DADD=C 304 460 LDI 305 177 CON 127 TEST FIRST CHAR 306 1546 ? A#C X IS IT A LAZY "T" 285 307 1 GSUBC INTARG NO, INITIALIZE ALPHA REG

 $\sqrt{1}$ 285 310 311 TEXT30 316 C=B  $\mathbf{H}$ 286  $416$  A=C IJ 287 312  $34$   $PT=$  $\overline{3}$ 289 313 C.X \_ STRING COUNTER  $\overline{4}$ 174 RCR  $28 - 7$ 314 ALL DONE ?  $1146$  C=C-1  $X$ 290 315 1 GOLC **PUTPC** 291 316 291 317  $\mathbf{z}$ 292 320 TEXT40 374 RCR  $10$ 293 321  $416 A=C$ 1.J **1 GOSUB NXTBYT POINT TO NEXT CHAR** 294 322 294 323 0  $324$  $216 B = A$ SAVE COUNTER IN B IJ 295  $1634$  PT=  $\mathbf{0}$ 296 325  $130$   $G=C$ 297 326 298 327  $106 C = 0$ x ENABLE CHIP 0  $1160$   $DADP=C$ 299 330 1 GOSUB APHDNW STORE CHAR TO AREG.  $300$   $331$  $\mathbf{u}$ 300 332 **1563 GOTO TEXT30 ( 311)** 301 333 \* SCROLL - TURN ON THE DISPLAY AND DECIDE WHETHER TO HAVE A DELAY AFTER PUSHING A CHAR OFF LEFT END.  $\star$ \* S9=1 MEANS SCROLL IS NOT REQUIRED, NO DELAY S9=1 MEANS KEYBOARD ALREADY BEEN RESET. IF ANY KEY HIT WHEN S9=1, NO DELAY ANY MORE. THIS WAY THE KEYBOARD WILL STAY ALIVE DURING SCROLLING. \* DESTROYS C.X MAY SET S9 \* MAY USE A SUBROUTINE LEVEL TO CALL RST05 312 334 SCROLL 1340 DISOFF 1440 DISTOG 313 335 SCROLL REQUIRED ? 336 SCROLO 414 ?S8=1 314 NO. 315 337 1540 RTN C  $\frac{340}{7}$ HAS KEY BOARD BEEN RESET?  $1114$  ?S9=1 316 77 GOC **SCROL2 ( 350) YES** 317 341 1710 RST KB 342 318 **1714 CHK KB** 319 343 67 GOC SCROL5 ( 352) OLD KEY STILL DOWN 320 344 REMEMBER OLD KEY IS UP 321 345  $1110S9 =$  $\mathbf{1}$ 1 GOSUB RST05 DELAY FOR DEBOUNCE 322 346 322 347  $\mathbf{a}$ IS A NEW KEY DOWN ? 323 350 SCROL2 1714 CHK KB 1540 RTN C YES, NO SCROLL  $324$ 351 352 SCROL5 460 LDI 325 01600 **1600 CON** 326 353 \*\*\* @1600 FOR FINAL PRODUCT \*\*\*\*\* 746 C=C+C X 327 354 \*\*\*\*\*\*\*\*\*\*\*\*\*\*\*\*\*\*\*\*\*\*\*\* 328 355 SROL10 1146 C=C-1 X 329 \*<br>\*-1 (355) 1773 GONC 330 356 **1740 RTN** 357 331 \* CLEAR LCD CLRLCD - ASSUME LCD ENABLE  $\star$ \* CLLCDE - ENABLE LCD & CLEAR IT 337 360 CLLCDE 460 LDI 338 361 20 COH2 1 0 DISABLE SLEEPER CHIP  $1160$  DADD=C 339 362 460 LDI 340 363

375 CON2  $15<sub>1</sub>$  $13$  $341$  $364$ ENABLE LCD CHIP 1760 PEAD=C 342 365 366 CLRLCD 634 PT=  $11$  $34<sup>3</sup>$  $112 C = 0$ **WPT** 344 367  $334$  PT=  $10$ 345 370 220 LC  $\overline{2}$ 346 371  $1234$  PT=  $\overline{z}$ 347 372 220 LC  $\overline{2}$ 348 373  $134$   $PT =$ 4 349 374 220 LC  $\overline{c}$ 375 350  $1434$  PT= 351 376  $\mathbf{t}$ 220 LC  $\overline{2}$ 377 352 450 SRLABC 400 353 450 SRLABC 354 401 450 SRLABC 355 402 1740 RTH 356 403 sk. \* NXTBYT - GET NEXT BYTE IN RAM OR ROM  $\star$ 360 **EHTRY** NBYTA0 t GOSUB ENCF00 404 HBYTA0 361 361 405 0 **NBYTAB ENTRY** 362 406 NBYTAB 156 AB EX 363 407 NXTBYT  $34$  PT= 3 364 ROM MEMORY ? 365 410  $314.7510=1$ I GOLNC NXBYTA **NO** 366 411  $\overline{2}$ 366 412 367 413 NXBYTO  $556 A=+1$ 368 LEGAL 1 GOLONG GTBYTO 369 414 369 415  $\mathfrak{p}$  $\star$ \* APPEND - APPEND A CHAR TO ALPHA REG \* CHAR IN G \* ASSUMED CHIP O ENABLE. USED A,C. 1 SUB LEVEL \* TWO ENTRIES : \* 1. APPEND : WILL GIVE A WARNNING IF AREG FULL AND AUDIO ENABLE \* 2. APNDNW : NO WARNNING EVEN IF AREG FULL  $\mathbf{r}$ 416 APPEND 1070 C=REGN 8 CHECK IF AREG. ALMOST FULL? 378 379 417  $1434$  PT=  $\mathbf{1}$ 1074 RCR  $\overline{2}$ CHECK SECOND LAST CHAR 380 420 1352 ? C#0 WPT STILL EMPTY 381 421 **TONE7X** 382 422 1 GSUBC NO, GIVE A WARNING 382 423  $\mathbf{1}$ 424 APNDHW 1434 PT= 383  $\mathbf{I}$ 384 425 1070 C=REGN 8 385 1574 RCR 426  $12$  $416 A = C$ 386 427 770 C=REGH 7 387 430 1574 RCR  $\overline{12}$ 388 431  $412$  A=C WPT 389 432 390 433 256 AC EX W 1050 REGN=C 8 391 434 670 C=REGN 6 392 435 1574 RCR 393 436  $\overline{12}$ 394  $412$  A=C **WPT** 437 256 AC EX W 395 440 750 REGN=C 7 396 441

397  $570$  C=REGN 5 442 398 1574 RCR 443  $12$ 399 444  $412$  A=C  $UPT$ 256 AC EX W 400 445 650 REGN=C 6 401 446 402 256 AC EX W 447 403 450  $1634$   $PT =$ 0  $404$ 451 230 C=G 550 REGN=C 5 405 452 1740 RTN 406 453  $\mathbf{H}$ \* DATA ENTRY - WHEN PARSE DETECTS A DATAENTRY FC. IT PUTS THE FC IN CE1:01 AND BRANCH TO HERE.  $\ast$  $\star$ 454 DATENT 346 BC EX X  $41!$  $412$ 455 1 GOSUB OFSHET RESET SHIFT 412 456  $\mathbf{0}$ 346 BC EX 413 457 × 414 460  $126C = 0$ XS. 415 461  $406 A = C$  $\mathbf{x}$ COPY FC TO A.X  $1634$  PT=  $\mathbf{0}$ 416 462 417 463  $130 G = C$ COPY FC TO REG.G TOO 418 464 1670 C=REGN 14 **574 RCR** 419 465  $\epsilon$ 1730 CST EX 420 466  $1404 S1 =$ **KESET CATLOG FLAG** 421 467  $\Omega$ 422 470 1730 CST EX 471 474 RCR 8 423 424 472 1650 REGN=C 14 766 C=C+C XS 425 473 766 C=C+C 426 474 ALREADY IN DATAENTRY ? XS 427 475 457 GOC DAT200 ( 542) YES 428 476 1506 ? A#0  $\mathsf{x}$ BACK ARROW ? 207 GOC 429 477 DAT110 ( 517) NO  $214 755 = 1$ 430 500 MSGFLAG SET ? 347 GOC DAT140 ( 535) YES 431 501 502 DAT102  $14.753 = 1$ PEOCRAN MODE ? 432 433 503 43 GONC DAT105 ( 507) NO 434 504 460 LDI 0013 435 505 **13 CON** DELETE 436 1740 RTN RETURN TO PARSE 506 437 507 DAT105 1214 ?S7=1 ALPHA MODE ? 47 GOC DAT106 ( 514) YES 438 510 439 511 460 LDI 167 CON2 440 512  $\overline{z}$  $\overline{z}$ **CLX** RETURN TO PARSE 1740 RTH 441 513 514 DAT106 460 LDI 442 **207 COH2** 443 515 8  $\overline{\mathbf{z}}$ CLA 444 **1740 RTH** 516 517 DAT110 445 460 LDI  $12$ LOAD CHS 446 520 34 CON2  $\mathbf{1}$ 447 1546 ? A#C 521 x IS IT A CHS ? 47 GOC DAT120 ( 526) NO 448 522 449 460 LDI 523 450 524 124 CON2 5  $\ddot{\bf 4}$ CHS FC  $451$ 525 **1740 RTH RETURN TO PARSE** 526 DAT120 1 GOSUB STFLGS 452 SET MSGFLG & DATAERTRY FLAG 452  $\mathbf{a}$ 527 453 STFLGS LEAVES SS ONE-HALF UP 454 530  $14.753 = 1$ ALPHA MODE ?

 $31<sub>E</sub>$ 

1 GOLNC DIGST\* **INITIALIZE DIGIT ENTRY** 455 531 455 532  $\overline{2}$ 1 GOLONG APHST\* **INITIALIZE ALPHA ENTRY** 456 533  $\overline{2}$ 456 534 535 DAT140 204 S5= CLEAR MSGFLAG  $\mathbf 0$ 457 1670 C=REGN 14 458 536 459  $1630C = ST$ 537 1650 REGN=C 14 460 540 541 453 GOTO DAT220 (606) 461 SET MSGFLAG 542 DAT200 210 S5=  $\mathbf{1}$ 462 1670 C=REGN 14 463 543 1630 C=ST 464 544 1650 REGN=C 14 465 545 PROGNODE ?  $14.753 = 1$ 466 546 647 GOC DAT300 ( 633) YES 467 547  $1214$   $257=1$ ALPHA MODE ? 468 550 DAT235 ( 576) NO **253 GONC** 469 551 552 DAT230 460 LDI 470 177 CON 127 471 553 472 554  $406 9 = C$  $\mathbf{x}$  $1634$  PT= 473 555 0 LOAD THE FC  $230 C = G$ 474 556 1346 ? C#0  $\mathbf{x}$ IS THIS A BACK ARROW ? 475 557 1 GOLNC BAKAPH 476 560 **YES** 476  $\overline{c}$ 561 1546 ? A#C IS THIS A LAZY "T" 477  $\mathbf{x}$ 562 478 563 257 GOC DAT240 ( 610) HO 1 GOSUB BLINK BLINK AND IGNORE IT 479 564 479  $\mathbf{0}$ 565 203 GOTO DAT220 ( 606) 480 566 SET NUMERIC DATA ENTRY FLAG 567 DAI231 1670 C=REGN 14 481 474 RCR  $\mathbf{s}$ (FLAG 22) 482 570 483 571 1730 CST EX SET FLAG 22 484 572  $1410$  S<sub>1</sub>=  $\mathbf{1}$ 1730 CST EX 485 573 574 RCR 486 574 6 1650 REGN=C 14 487 575 576 DAT235 **1 GOSUB DGERS8** TELL DIGENT NO CHS WHEN X=0 488 488 577  $\mathbf{a}$ 489 600 1 GOSUB **NOREG9** 489 601  $\mathbf{0}$ 1 GOSUB RG9LCD 490 602 490 603  $\mathbf{0}$ 1 GOSUB RFDS55 491 604 491 605  $\mathbf 0$ 1 GOLONG NFRKB 492 606 DAT220 492 607  $\overline{2}$ 493 610 DAT240 1 GOSUB APPEND APPEND TO ALPHA REG. 493 611 0 494 612 1170 C=REGN 9 495 1376 ? C#0 S LCD FULL ? 613 496 67 GOC DAT245 ( 622) NOT YET 614 376 BC EX S 497 615 498 1 GOSUB ENLCD 616 498 617  $\mathbf{a}$ 499 1670 FRSABC 620 **33 GOTO** DAT260 ( 624) 500 621 501 622 DAT245 **1 COSUB ROLBAK** 501 623  $\mathbf{a}$ 502 624 DAT260 106 C=0  $\mathbf{x}$ 

503 625 230 C=G  $318$ SEND IT TO LCD 1 GOSUB ASCLCD 504 626 504 627  $\mathbf{r}$ OUT PUT THE FROMPT 630 DAT280  $1$   $COSUB$ OPROMT 505  $\mathbf{0}$ 505 631 1543 GOTO DAT220 ( 606) 506 632 ALPHA MODE ? 633 DAT300 1214 ?S7=1 507 **YES DAT500** 1 GOLC 508 6.34 508 635 3 \* DIGIT ENTRY IN PRM MODE 1 GOSUB GETPC 512 636 512 637  $\mathbf{v}$ 1 GOSUB DELLIN 513 640 0 513 641 642 DAT320 116 C=0  $514$ ENABLE CHIP 0 1160 DADD=C 515 643 TELL DIGENT HO CHS WHEN X=0 516 644 1 GOSUB DGENS8 516 645 0 1 GOSUB GETRO 517 646  $\mathbf{0}$ 517 647 INITIALIZE CT  $36 A=0$ S. 650 518  $216 B = A$ 651 519 1 GOSUB NXBYTA 520 652  $\mathbf{a}$ 520 653  $1434$   $PT =$  $\mathbf{I}$ 521 654 IS FIRST BYTE A NULL ? 1352 ? C#0 **WPT** 522 655 DAT322 ( 663) YES 53 GONC 523 656 OTHERWISE INSERT A NULL FIRST 156 AB EX  $\mathbf{H}$ 524 657 1 GOSUB INBYTO 525 660 525 661 - 0 s  $36 A = 0$ 526 662 663 DAT322 106 C=0  $\mathbf{x}$ 527 ENABLE CHIP 0 528 654 1160 DADD=C  $1014$  ?S2=1 MANTISSA NEGAIVE ? 529 665 DAT325 ( 671) NO 33 GONC 530 666 INSERT A CHS FIRST 1 GOSUB INBCHS 531 667  $\mathbf{G}$ 531 670 671 DAT325 340 SEL Q 532  $1534$  PT= 533 672  $12$ 240 SEL P 534 673 LOAD D.P. POS COUNTER IN REG. 9(13) 1170 C=REGH 9 674 535 536 675 **1240 SETDEC** 1376 ? C#0 S 537 676 **173 GONC** DAT333 ( 716) 539 677  $1236 C=-C$ TENTH COMPLEMENT 539 700  $S \qquad \qquad$ 701 540 1140 SETHEX 376 CB EX S SAVE THE D.P. POS IN REG.B 541 702 C.S \_ D.P. POSITION<br>OUTPUT D.P. NOW ? 703 DAT330 336 C=B S. 542  $1176$  C=C-1 543 704 S. **133 GONC** DAT335 ( 720) NOT YET 544 705 545 706  $1614$  ?S0=1 D.P. HIT ? DAT335 ( 720) NO **113 GONC** 546 707 547  $710$ 376 CB EX S. 460 LDI 548 711 **32 CON2** 549 712  $\mathbf{f}$  and  $\mathbf{f}$  $10$ 550 1 GOSUB **INBYTJ** INSERT A D.P. TO MEM 713 550 714  $\mathbf{a}$ 1663 GOTO DAT330 ( 703) 715 551

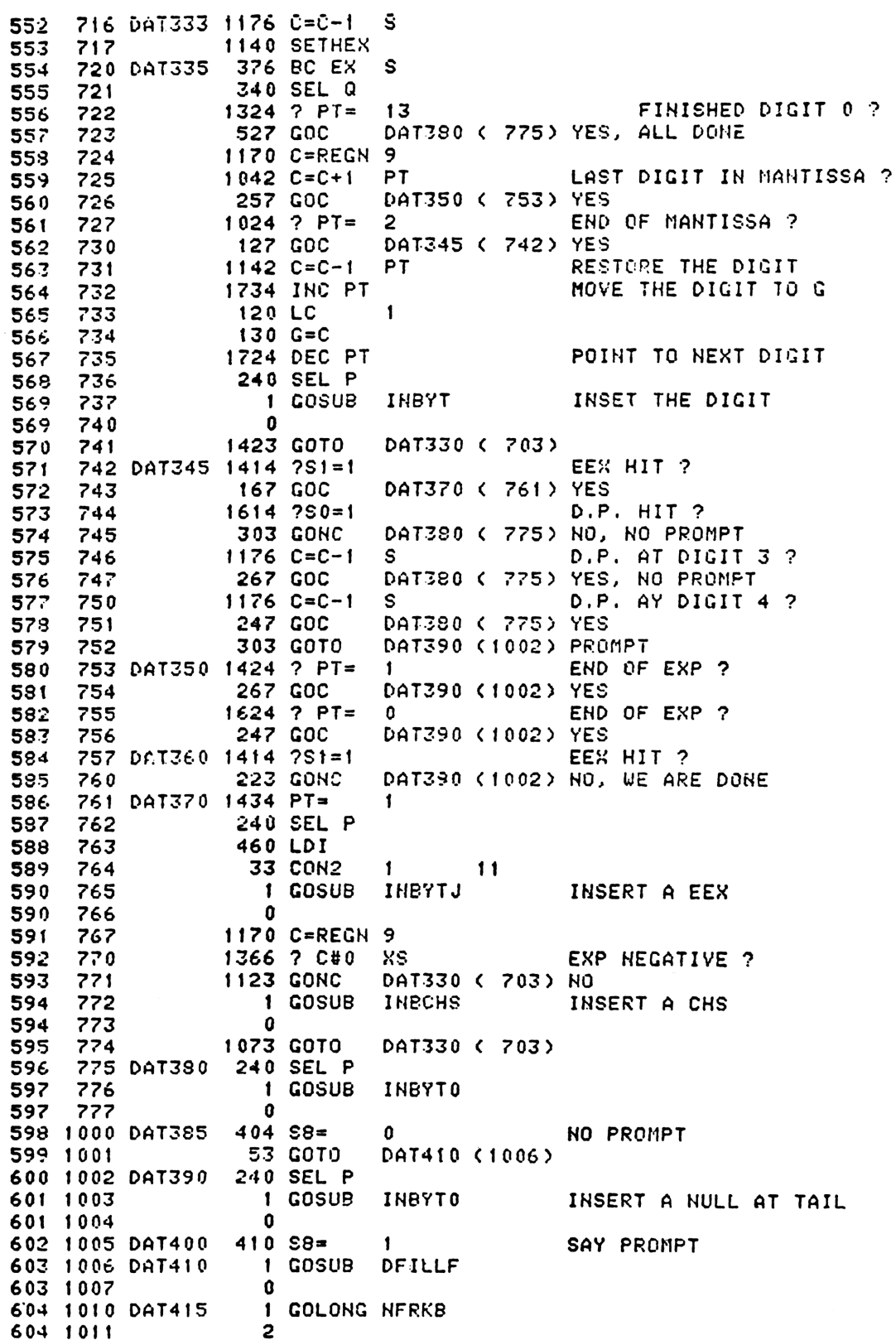

605 1012 INBOHS 460 LDI 34 CON2  $12<sup>7</sup>$ LOAD A CHS  $\mathbf{f}$ 606 1013 607 1014 INBYTJ 1634 PT= 0 608 1015  $130 G = C$ 1 GOLONG INBYT 609 1016 **Pecipiers Extrustant Supported Handlestures** 609 1017  $\mathbf{r}$ \* ALPHA ENTRY IN PGM MODE 613 1020 DAT500 460 LDI 614 1021 177 CON 127 IS IT A LAZY T ? 1546 ? A#C  $\mathsf{x}$ 615 1022 DAT400 (1005) YES, IGNORE IT 1623 GONC 616 1023 617 1024 1170 C=REGN 9 IS IT A BACK ARROW? 1506 ? A#0  $\boldsymbol{\mathsf{x}}$ 618 1025 DAT510 (1050) HO 227 GOC 619 1026 1176 C=C-1 STRING LENGTH -1 S. 620 1027 ZERO LENGTH NOW ? 1376 ? C#0 S. 621 1030 **57 GOC** DAT505 (1036) NO 622 1031 RESET DATAENTRY FLAG 1 GOSUB DATOFF 623 1032 623 1033 0 1 GOLONG XDELET 624 1034 624 1035  $\mathbf{2}$ 256 AC EX W 625 1036 DAT505 1 GOSUB PTBYTA ZERO LAST CHAR 626 1037 626 1040  $\Omega$ POINT BACK ONE CHAR 1 GOSUB **DECADA** 627 1041 627 1042 0 628 1043 DAT507  $106C = 0$ × ENABLE CHIP 0 1160 DADD=C 629 1044 256 AC EX **U** 630 1045 1150 REGN=C 9 631 1046 DAT520 (1063) 632 1047 143 GOTO 633 1050 0AT510 1076 C=C+1 STRING LENGTH + 1  $\mathbf{s}$ 43 GONC DAT515 (1055) STRING LENGTH <= 15 634 1051 STRING LENGTH > 15 635 1052 1 GOSUB **BLINK** 635 1053  $\mathbf{a}$ DAT415 (1010) IGNORE THIS CHAR 1343 GOTO 636 1054 256 AC EX ы 637 1055 DAT515 INSERT THIS CHAR 1 GOSUB **INBYT** 638 1056  $\mathbf{0}$ 638 1057 639 1060  $676 A=A-1$ S 0 HOP 640 1061 DAT507 (1043) 1613 GOTO 641 1062 642 1063 DAT520 436 A=C A.S \_ STRING LENGTH S GETPC 643 1064 1 GOSUB 643 1065  $\Omega$ POINT TO IST BYTE OF TEXT 1 GOSUB INCADA 644 1066 644 1067  $\mathbf{B}$ **276 AC EX**  $C.S = STRING LENGTH$ S 645 1070  $436 A = C$ S SAVE THE LENGTH IN A.S 646 1071 1374 RCR  $13$ 647 1072  $1434$  PT= 648 1073  $\mathbf{1}$ 1720 LC 15  $CC(0:1)$ **FX** 649 1074 UPDATE STRING LENGTH **1 GOSUB** PTBYTA 650 1075  $\mathbf{0}$ 650 1076  $576 A=4+1$ S LENGTH =  $15$  ? 651 1077 DAT385 (1000) YES, NO PROMPT 1007 GOC 652 1100 1043 GOTO DAT400 (1005) 653 1101 654 1102 ROLBAK 1170 C=REGN 9 LOAD LCD COUNTER

 $\mathbf{S}$ 436 A=C 655 1103 AC13) \_ LOD COUNTER 656 1104 236 B=A S. 1 GOSUP ENLCD ENABLE LCD CHIP 657 1105 657 1106  $\Omega$ 658 1107 ROBK10 1536 ? A#0 **s** 1640 RTH HC 659 1110 676 A=A-1 660 1111 S 661 1112 1670 FRSABC 662 11!3 1743 GOTO ROBK10 (1107) \* OPROMT - OUTPUT A FROMPT CHAR AND LEFT JUSTIFY DISPLAY AND AND UPDATE LCD COUNTER. \* THE LCD COUNTER IS IN 80131 WHEN COME IN, IT WILL BE UPDATED \* AND STORED TO REG. 9[13] ON RETURN. \* THE COUNTER IS SET TO 12, EVERY TIME A CHAR SHIFT FROM RIGHT \* END TO DISPLAY THE COUNTER DECREMENT BY ONE. \* ASSUME LCD ENABLE. RETURN WITH CHIP 0 ENABLE. \* USED A[13],B[13], C[13], C[2:0],N. 1 SUB LEVEL. 673 1114 OPROMT 460 LDI **37 CON** 674 1115 637 675 1116 1750 SLSABC 676 1117 460 LDI 677 1120 40 CON **@40**  $336C = B$ 678 1121  $S$ LCD FULL ? 679 1122  $1176$  C=C-1 S OPMT20 (1140) YES 680 1123 157 GOC 681 1124 436 A=C S. 682 1125  $1076$  C=C+1 S RESTORE LCD COUNTER 683 1126 OPMT10 1536 ? A#0 S STRING AT LEFT END ? 43 GONC STOLCC (1133) YES 684 1127 685 1130 1750 SLSABC 686 1131  $676 A=A-1 S$ 687 1132 1743 GONC OPMT10 (1126)  $\mathbf{x}$ 688 1133 STOLCC 106 C=0  $1760$  PFAD=C DISABLE LCD CHIP 689 1134 690 1135  $1160$  DADD=C ENABLE SLEEPER CHIP 691 1136 1150 REGN=C 9 **1740 RTN** 692 1137 693 1140 OPMT20 136 C=0 s **1723 GOTO** STOLCC (1133) 694 1141 \* APHST\* - INITIALIZE ALPHA ENTRY \* G HAS THE CHAR. \* CALLED BY DATAENTRY AND RETURN TO DATAENTRY 700 1142 APHST\* 1670 C=RECN 14 701 1143 1530 ST=C LOAD SET #  $14$  ?S3=1 702 1144 PROGRAM MODE ? 703 1145<br>704 1146 467 GOC APHST4 (1213) YES 474 RCR 8 705 1147 1730 CST EX 706 1150  $1610 S0 =$ SET FLAG 23  $\mathbf{1}$ 707 1151 1730 CST EX 709 1152 574 RCR - 6 709 1153 1650 REGH=C 14 710 1154  $106C = 0$  $\mathbf{x}$ 711 1155  $1634$  PT=  $\mathbf{0}$ 712 1156 230 C≖G LOAD THE CHAR 713 1157  $406$  A=C  $\boldsymbol{\mathsf{x}}$ 

```
714 1160
                     460 LDI
   715 1161
                      177 CON
                                  1271546 ? A#C
                                                 IS THIS A LAZY "T" ?
   716 1162
                                  X.
                      177 GOC
                                  APHST3 (1202) NO, CLEAR ALPHA REG.
   717 1163
   718 1164
                      570 C=REGN 5
   719 1165
                     1434 PT=
                                  \mathbf{1}1352 ? C#0
                                  WPT
                                                  ALPHA REG. EMPTY ?
   720 1166
                       77 GOC
                                  APHST1 (1176) NO
   721 1167
                     1334 PT=
   722 1170
                                  13SET LCD COUNTER
   723 1171
                     1420 LC
                                  12724 1172
                      376 BC EX
                                  S1 GOSUB
                                  ENLCD
   725 1173
   725 1174
                        a
                                  APHST2 (1200)
                       33 GOTO
   726 1175
   727 1176 APHST1
                        1 GOSUB ROLBAK
   727 1177
                        0
   728 1200 APRST2
                        1 GOLONG DAT280
   728 1201
                        \overline{2}1 GOSUB INTARG
   729 1202 APHST3
   729 1203
                        \mathbf{a}13730 1204
                     1334 PT=731 1205
                     1420 LC
                                  12732 1206
                      376 BC EX S
                        1 GOSUB CLLCDE
   733 1207
   733 1210
                        \Omega1 GOLONG DAT260
   734 1211
   734 1212
                        \mathbf{2}INCREMENT LINE #
   735 1213 APRST4
                        1 GOSUB INSSUB
   735 1214
                        \mathbf{0}736 1215
                     1634 PT=
                                  \mathbf{0}737 1216
                      230 C = G738 1217
                      160 N=C
                                                  SAVE THE CHAR IN N TEMP.
                       1 GOSUB
                                  GETPC
                                                  LOAD THE PGM COUNPER
   739 1220
   739 1221
                        \mathbf{0}740 1222
                       36 A = 0s
   741 1223
                      460 LDI
                      361 CON2
                                                  F1 - ONE CHAR TEXT STRING
   742 1224
                                  15\mathbf{1}743 1225
                     1634 PT=
                                   0
                      130 G = C744 1226
   745 1227
                        1 GOSUB
                                  INBYT
   745 1230
                        \OmegaLOAD THE CHAR
   746 1231
                      260 C=H
   747 1232
                     1634 PT=
                                   0
                      130 G=C748 1233
                       1 GOSUB
                                  INBYT
   749 1234
   749 1235
                        \mathbf{0}256 AC EX
   750 1236
                                  IJ
                     1176 C=C-1S
   751 1237
                     1150 REGN=C 9
                                                  SAVE WORKING PTR IN REG.9
   752 1240
   753 1241
                       1 GOLONG DAT400
                                                  EXIT FROM ALPHA ERTRY
   753 1242
                        \overline{2}\starSTBT10 - MOVE SOME STATUS BITS TO SCRATCH AREA (REG.8)
\frac{1}{2}DIGIT(0) - 0 : D.P.HIT
\frac{1}{2}1 : EEX HIT
\star2 I CHS HIT
                   3 : MANTISSA NONZERO FLAG
      DIGIT(1) - 4 : DIGIT GROUPING FLAG
                  5 : DECIMAL POINT FLAG
                   6 : ENG
```

```
7 + FIX 32.5
     DIGITC(2) - # OF DIGITS
   766 1243 STBT10 116 C=0 w
  767 1244 1160 DRDD=C
  768 1245 534 PT= 6
   769 1246 1420 LC 12
   770 1247 134 PT= 4
  771 12580 1720 LC 1S
  772 1251 1420 LC 12
  773 1232 416 A=C Ww AR __ 0000000CUFCOUO
  774 12353 1670 C=REGN 14
  775 1234 1660 C=C.A
  776 1255 1074 RCR 2
  777 1256 406 A=C X
  778 1257 772 C=C+C N MOVE NO SEPERATOR & COMMA
  779 1260 772 C=C+C M TO LOWER TOW BITS IN A DIGIT
  280 1251 174 RCR 4
  781 1262 506 A=A+C X
  782 1263 1070 C=REGN 8
  783 1254 674 RCR 11
  784 1265 246 C=A x
  784 1266 406
  785 1267 1530 S7=C
  786 1270 74 RCR 3
  787 1271 1050 REGN=C 8
  '88 1272 1740 RTN
\ast宋宋宋宋宋宋宋宋宋宋宋宋宋宋宋宋宋宋宋宋年
\starDECHPL ~ DECOMPILE
 CALLING SEQUENCE :
\astGOSUE DECMPL
 ASSUME HOTHING. USED R,B,E,N, ST 0-9. 3 SUB LEVELS
\starRETURN WITH CHIP 0 ENABLE AND LOAD STATUS .SET 0
\mathbf{r}AND R14 IN C (PACH12 IN CNO DEFENDS ON R14 IN C ON RTH)
 PACK AM2 DECOMPILE SHARE COMMON TERMIHATION LOGIC
\starPACK TERMINATES BY GOING EITHER TO DCPLOO OR TO DCPLRT,
 SINCE PACK CAN EITHER RETURN TO THE CALLING FROGRAM OR EXIT
 VIA ERROR, STATUS BIT S9 IS USED TO CONTROL WHAT TYPE OF
 TERMINATION IS DOHE. S9 IS CLEARED AT THE DECMPL ENTRY
 POINT, SO DECOMPILE ALWAYS RETURHE. PACK SETS OR RESETS
\mathbf{d}\mathbf{m}$9 AS NECESSARY BEFORE IT COMES TO THE DCFLOO OR DCPLRT ENTRIES.
 €8 AND S3 ARE USED INSIDE DECOMPILE. S8 IS HSED TO REMEMBER
\bulletTHE STATE OF THE CECOMPILE EIT IN ONE END WHILE TRAYELIKG UP
\frac{1}{2}THE LABEL CHAIN TO FIND THE HEKT PREVIOUS END. £3 IS USED TO
\ast\mathbf{r}REMEMBER WHZTHER AMY PROGRAM HAS BEEH DECUMFILED. IF NO
 PROGRAM HAS BEEM DECOMPILED, THEM DECOMPILE SKIPS AROUND
\star\frac{1}{2}THE LOGIC TO ZERO OUT THE SUBROUTINE STACK,
  813 1273 DCPL17 1346 ? C#0 X IS THIS AN CHAIN END ?
  814 1274 427 GOC DCPL1S (1336) NO
  815 1275 DCPL20 116 C=0 REMEMBER WE ARE AT 1ST PCH
  816 1276 160 N=C
  817 1277 1 GOSUB FSTIN GET REGO
  817 1200 0
  818 1301 463 GOTO DCPL24 (1347)
  820 1302 DECMPL 1104 £9= 0
```
821 LOAD CHAIN HEAD 1 GOSUB **GTFEND** 822 1303 DCPL00 324  $\mathbf 0$ 822 1304 252 AC EX **WPT** 823 1305 160 N=C SAVE .END. ADDR IN H 824 1306 REN NO PGM BEEN DECMPL YET 4  $S3 =$ 825 1307  $\mathbf 0$ DCPL05 NEXT.END.ADDR IN CI3:01 HERE 826 LOAD END ADDR FROM C **WPT** 827 1310 412 A=C POINT TO 3RD BYTE OF END 1 GOSUB INCAD2 828 1311  $\mathbf{0}$ 829 1312 **1 GOSUB GTBYTA** GET 3RD BYTE OF END 829 1313 829 1314  $\Omega$ CHECK IF DECMPL BIT SET 1730 CST EX 830 1315  $1414 751 = 1$ DECMPL BIT SET ? 831 1316 DCPL07 (1323) YES 47 GOC 832 1317 REMEMBER NO DECHPL THIS POM  $404$  Se= 0 833 1320 1730 CST EX 834 1321 DCPL11 (1330) 63 GOTO 835 1322 SET SS REMEMBER IT  $410$  S8= 836 1323 DCPL07 -1 CLEAR DECMPL BIT  $1404$  S<sub>1</sub>= 837 1324 n 1730 CST EX 838 1325 1 GOSUB PTBYTA PUT THE BYTE BACK 839 1326 839 1327 0 840 1330 DCPL11 260 C=N  $416$  A=C 841 1331 1 GOSUB **GTLINK** 842 1332  $\mathbf 0$ 842 1333 1346 ? C#0 CHAIN END ? X 843 1334 1403 GONC DCPL20 (1275) YES 844 1335 \* MOVES UP SEARCHING FOR END OR FIRST ALBL IN MEM MOVES UP ONE LINK 1 GOSUB UPLINK 846 1336 DCPL15 846 1337  $\mathbf{0}$ 847 1340  $1076$  C=C+1 IS THIS BYTE AN END ? S DCPL17 (1273) NO, IS AN ALEL 1327 GOC 848 1341 849 1342 252 C=A **WPT** 849 1343 412 850 1344 SAVE END ADDR IN N  $160$   $N=C$ 1 GOSUB INCAD2 POINT TO 3RD BYTE OF END 851 1345 851 1346  $\pmb{0}$ NEED DECNPL THIS PGM ?  $414$  ?S8=1 852 1347 DCPL24 **353 GONC** DCPE70 (1405) NO 853 1350 REN AT LEAST DECMPL 1 PCM  $10 S3 =$ 854 1351  $\mathbf{1}$ 1 GOSUB **GTBYTA** 855 1352 855 1353  $\mathbf{0}$ 1574 RCR  $12$ 856 1354 NEXT BYTE ON SAME REG.? 857 1355 DCPL25  $642$  A=A-1 PT. 113 GONC DCPL30 (1367) YES 858 1356 NEXT BYTE IN NEXT REG. 859 1357 252 AC EX **WPT**  $1142 C = = -1$ **PT** 860 1360  $1142 C=C-1$ PT 861 1361 POINT TO NEXT REG. 862 1362  $1146 C = C - 1$ X. 1160 DADD=C 863 1363 **WPT** 864 1364 412 A=C LOAD NEXT REG. 70 C=DATA 865 1365 1574 RCR  $12$ 866 1366 867 1367 DCPL30  $642$  A=A-1 PT POINT TO NEXT BYTE  $C(3:2)$  NEXT BYTE 869 1370 1574 RCR  $12$ 16 COMPLEMENT **PT**  $1202 C = -C$ 869 1371 742 C=C+C PT ONE BYTE ? 870 1372 1627 GOC DCPL25 (1355) YES, GO ON TO NEXT LINE 871 1373

**ENTRY** 

DCPE00

872 1374 742 C=C+C **PT** THREE BYTE LINE ? 357 GOC DCPL40 (1432) NO, ITS TWO BYTES 873 1375 874 1376 742 C=C+C **PT** ROW 15 ? DCPL45 (1455) NO, ITS ROW 13 OR 14 875 1377 567 GOC TEST ROW O OR ROW 15 876 1400 742 C=C+C **PT** 877 1401 DCPL25 (1355) ROW 0 IF NO CARRY **1543 GONC** TEXT ROW, LET THE "HXLIN" ROUTINE HANDLE IT 1 GOSUB NXLTX 879 1402 DCPL35 879 1403  $\mathbf{a}$ 880 1404 **1513 GOTO** DCPL25 (1355) GO ON TO NEXT LINE 882 1405 DCPL70 260 C=N GET STARTING ADDR 1346 ? C#0 X 883 1406 JUST FINISHING IST PGM ? 884 1407 1017 GOC DCPL05 (1310) HO, KEEP GOING 885 1410 1160 DADD=C  $14.753 = 1$ 886 1411 HAS ANY PGM BEEN DECHPL ? 887 1412 **113 GONC** DOPL60 (1423) NO, DON'T CLEAR SUB STACK 888 **ENTRY** DCPLRT 889 1413 DCPLRT CLEAR THE SUBROUTINE STACK **I GOSUB** GETPC 889 1414 0 **ENTRY DCRT10** 890 891 1415 DCRT10 116 C=0 892 1416  $1160$  DADD=C 893 1417 1350 REGN=C 11 1450 REGN=C 12 894 1420 895 1421 1 GOSUB PUTPC 895 1422  $\mathbf 0$ 896 1423 DCPL60 1670 C=REGN 14 PUT UP SSO 897 1424 1530 ST=C  $1114$  ?S9=1 898 1425 899 1426 **1640 RTN HC ENTRY** 900 **ERRTA** 901 1427 ERRTA 1 GOSUB ERROR 901 1430  $\Omega$ 902 1431 0 XDEF **MSGTA** TWO BYTES ROW 742 C=C+C 905 1432 DCPL40 **PT ROW 9 OR 10 ?** 906 1433 177 GOC DCPL50 (1452) YES, SIMPLY SKIP 1 BYTE 907 1434 1342 ? C#0 **PT** ROW 12 ? 908 1435 427 GOC DCPL55 (1477) NO, ITS ROW 11 909 1436  $1066 C=C=+1$ **XS** IS A LBL.NN ? 137 GOC 910 1437 DCPL50 (1452) YES, SKIP 1 BYTE 911 1440  $1066$  C=C+1 **xs** IS A  $X \leftarrow$ . NN ? 912 1441 117 GOC DCPE50 (1452) YES ALBL OR END HERE 1 GOSUB INCADA 914 1442 DCPL42 SKIP OVER THE LINK 914 1443  $\mathbf{a}$ 1 GOSUB 915 1444 **NXBYTA** LOAD THE THIRD BYTE 915 1445  $\mathbf 0$ **1574 RCR** MOVE IT TO C(3:2) 916 1446  $12<sup>2</sup>$ 917 1447  $1042 C=C+1$ **PT** IS IT AN ALBL ? DCRL35 (1402) YES, TEXT STRING FOLLOWS 918 1450 1327 GOC **1343 GOTO** DCPL70 (1405) GOTO TAKE CARE OF END 920 1451 921 1452 DCPL50 1 GOSUB NXL3B2 921 1453  $\mathbf{a}$ 922 1454 DCPL51 1013 GOTO DCPL25 (1355) \* GTO.HN & XEQ.HN HERE (CLEAR 3 DIGITS LINK) 924 1455 DCPL45 1 GOSUB GTBYTA GET THE FIRST BYTE AGAIN

924 1456  $\Omega$  $12$ MOVE IT TO C(3:2) 1574 RCR 925 1457 ZERO FIRST DIGIT OF LINK  $126C = 0$ XS 926 1460 1074 RCR  $\overline{2}$ 927 1461 PUT IT BACK TO MEM 1 GOSUB PTBYTA 928 1462 0 928 1463 GET NEXT BYTE 1 G0SUB **NXBYTA** 929 1464 929 1465  $\mathbf{0}$ 930 1466  $1434$  PT=  $\mathbf{1}$ ZERO LAST TWO DIGITS OF LINK  $112 C = 0$ WPT 931 1467 SAVE THE REG. IN B 356 BC EX W 932 1470  $316 C = B$ **U** 933 1471 PUT BYTE 934 1472 **I GOSUB** PTBYTA 934 1473  $\mathbf{0}$  $316$  C=B 935 1474 1574 RCR  $12$ 936 1475 **1543 GOTO** DCPL50 (1452) INCREMENT 1 BYTE 937 1476 \* GTO. 0-14 HERE < 1 BYTE LINK) **NXBYTA** GET THE LINK BYTE 939 1477 DCPL55 1 GOSUB  $\Omega$ 939 1500  $1434 PT =$  $\mathbf{f}$ 940 1501 **WPT**  $112 C = 0$ 941 1502 SAVE THE REG. IN B 942 1503 356 BC EX W  $316$   $C = B$  $\boldsymbol{\omega}$ 943 1504 1 GOSUB PTBYTA 944 1505  $\Omega$ 944 1506  $316$  C=B W 945 1507 1574 RCR  $12$ 946 1510 1433 GOTO DCPE51 (1454) 947 1511 XECROM - DISPLAY RON FUNCTION  $\star$ CALLED FROM DFILLF WHEN IT HAS A EXCROM FUNCTION.  $\star$ CALLED WITH A.K HAS THE ISTIBYTE OF THE 2 BUTE'S FC, PT=1. sk. 953 1512 XECROM 246 AC EX  $\boldsymbol{\mathsf{x}}$ 954 1513 1374 RCR  $13$ SAVE 1ST BYTE IN G 955 1514 130 G=C 956 1515 **156 AB EX**  $\mathbf{d}$ 957 1516 1 GOSUB **NXTBYT** GET THE SECOND BYTE 957 1517  $\mathbf{o}$  $1034$   $PT =$ 2 958 1520  $230 C = G$ PUT 2 BYTES TOGETHER IN CE3:01 959 1521 1 GOSUB **GTRMAD** FIND IT IN THE ROM 960 1522 960 1523  $\bf{0}$ 303 GOT0 KROMHF (1554) ROM NOT PLUGED IN 961 1524 962 1525 256 AC EX W  $CM$  XADR 963 1526 674 RCR  $11$ 964 1527 1 GOSUB ENLCD 964 1530  $\mathbf 0$ 965 1531  $14$  ?S3=1  $XTYPE=0$  ? **163 GONC** KROM10 (1550) YES, MICRO CODE FUNCTION 966 1532  $1072 C=C+1$ 967 1533 M 968 1534  $1072 C=+1$ POINT TO THIRD BYTE OF ALBL  $M$ 969 1535 1460 CXISA GET IST BYTE OF TEXT STRING 970 1536  $406 A=C$ X  $646$   $A= A-1$ 971 1537 × 972 1540 **74 RCR** З  $C(3:0)$  \_ 1ST BYTE ADDR  $1056 C = C + 1$ 973 1541 974 1542 356 BC EX  $\boldsymbol{u}$ SAVE IST BYTE ADDR IN B SEND "XROM" TO LCD 975 1543 1 GOSUB **OUTROM** 

 $32<sub>5</sub>$ 

975 1544  $\mathbf 0$ CLEAR SB FOR TXRU10  $404 S8 =$  $\mathbf{a}$ 976 1545 DISPLAY TEXT STRING FROM ROM 327 977 1546 1 GOLONG TXTROM 977 1547  $\overline{2}$ XROM10 978 979 1550 1 GOSUB PROMF2 0 979 1551 1 GOLONG DF150 980 1552 XROMRT  $\overline{2}$ 980 1553 ROM NOT PLUG IN, DISPLAY ROM ID & FC #  $\star$ 1 GOSUB ENLCD 984 1554 XROMNF 984 1555  $\mathbf{0}$ 1 GOSUB OUTROM SEND "XROM" TO LCD 985 1556 985 1557  $\mathbf{0}$ GET ROM ID 986 1560  $316 C = B$  $\overline{\mathbf{3}}$ 997 1561 74 RCR  $406 A = C$ Х 988 1562  $36 A = 0$  $\mathbf{s}$ 989 1563 1 GOSUB GENNUM 990 1564 990 1565  $\mathbf{0}$ 1670 FRSABC 991 1566 992 1567  $1434$   $PT =$  $\mathbf{1}$ 1720 LC 15 993 1570 1750 SLSABC 994 1571 993 1572 **GET FUNCTION #** 146 AB EX X  $36 A = 0$ 996 1573 S. 997 1574 1 GOSUB GENNUM 997 1575  $\mathbf 0$ **XROMRT (1552) 1543 GOTO** 998 1576 999 1000 1001 **ENTRY SRBMAP** 1002 **ENTRY TBITMP** 1003 **ENTRY TBITMA** 1004 **ENTRY XROM** 1005 1006 1007 1008 1009 \* TBITMP - TEST BIT MAP \*- TEST THE CORRECT BIT MAP (SHIFTED/UNSHIFTED) TO \*- DETERMINE WHETHER A PARTICULAR KEY HAS BEEN \*- ASSIGNED OR NOT AE2:1J= LOGICAL KEYCODE (0:79 FORM)  $*-$  IN:  $+ -$ CHIP 0 SELECTED \*- OUT: C=0 IMPLIES BIT NOT SET  $\star$  – C#0 IMPLIES BIT SET  $\dot{\psi}$   $-$ M= BIT MAP CHIP 0 & APPROPRIATE REGISTER IS SELECTED  $\ast -$ \*- USES: C[13:0], A[13:0], M[f3:0] \* TBITMA ENTRY - SAME AS TBITMP EXCEPT KC IS IN AL1:0J AND IS IN 1-30 FORM ON ENTRY 1024 1025 1026 1027 1577 TBITNA 646 A=A-1 X DECREMENT K.C.

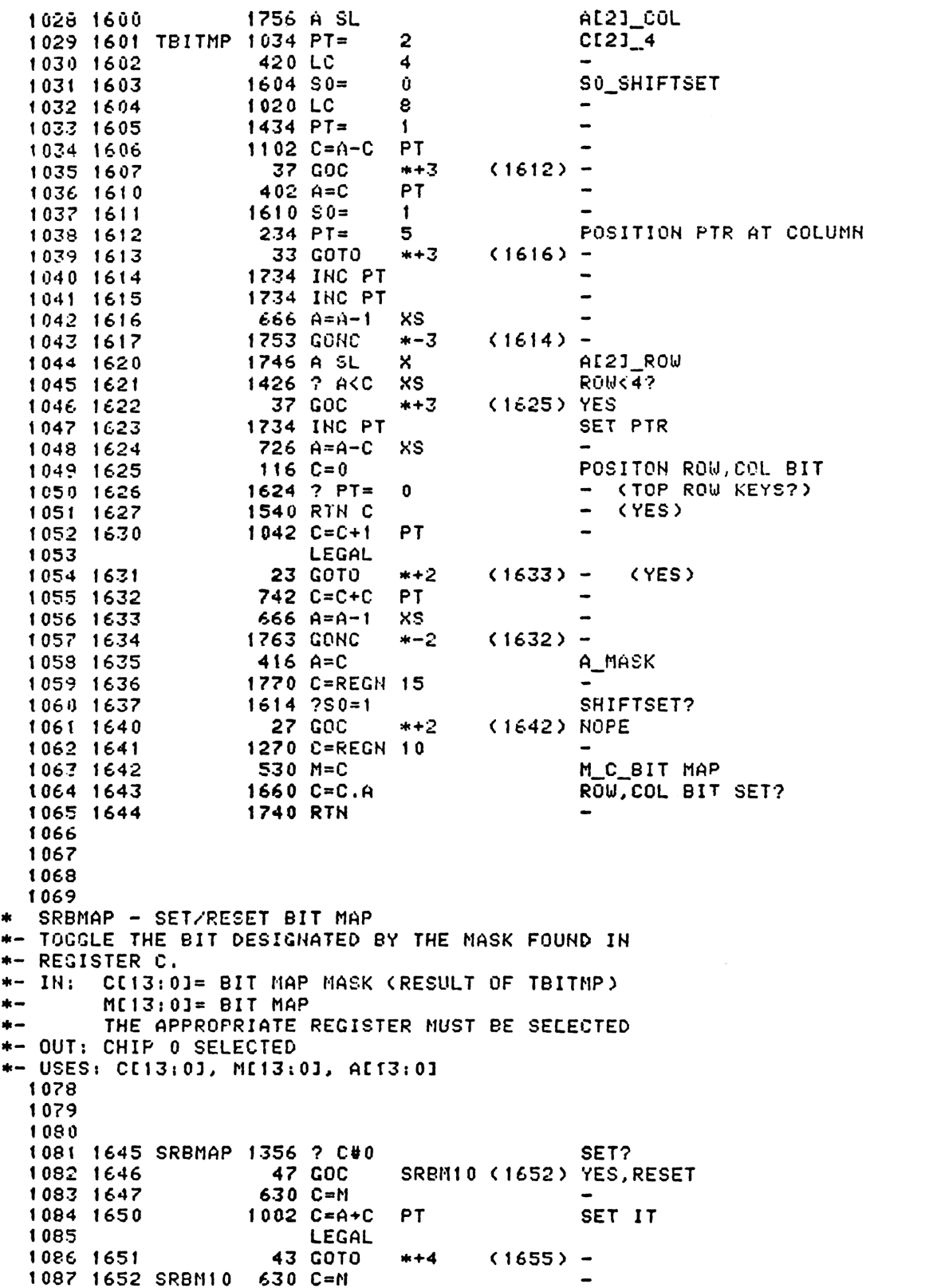

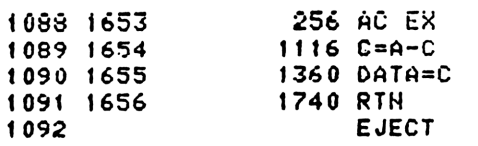

RESTORE BIT MAP RETURN

 $\qquad \qquad \blacksquare$ 

\* XROM - EXECUTE ROM FUNCTION \*- LOCATES ROM FUNCTION AND PREPARES IT FOR EXECUTION. \*- IF THE FUNCTION IS A USER LANGUAGE PROGRAM, A TRANSFER \*- IS MADE TO THE KEQS PROGRAM SEGHENT. IF THE FUNCTION \*- IS MICRO CODED, A JUMP IS MADE DIRECTLY TO THE FUNCTION'S \*- EXECUTION POINT. IN: FIRST BYTE OF FC IS IN G  $\frac{1}{2}$ SECOND BYTE OF FC IS IN ST AND IN CE1:01  $PT=2$ NUMERIC ARGUMENT, IF ANY, IS IN B.X ALFHA ARGUMENT, IF ANY, IS IN REG 9 \*- OUT: FOR MICROCODE FCNS, SSO UP, NUMERIC ARG IN A.X, ALFHA ARG IN REG 9, NFRPU ON THE STACK FOR USER LANGUAGE FCNS, CURRENT ADDR SAVED IN R10[3:0], NEW ADDR IN C[3:0], EXITS TO XGI57 \*- USES: 1 SUBROUTINE LEVEL 1109  $3!6C = E$ SAVE NUMERIC ARGUMENT 1110 1657 XROM 1111 1660 160 N=C IH H RESTORE FC TO 1112 1661  $230 C = C$ 1630 C=ST  $CC3:01$ 1113 1662 1114 1663 1 GOSUB GTRMAD  $\mathbf{a}$ 1114 1664 173 GOTO SRM20 (1704) COULDN'T FIND IT 1115 1665 CTRMAD RETURNS TO P+2 WITH FOUND ADDRESS IN AL3:03  $14.7S3 = 1$ USER LANGUAGE? 1117 1666 77 GOC 1118 1667 **XRM10 (1676) YES** 1119 MICROCODE FCH 1120 1670 1670 C=REGN 14 PUT UP SSO  $1530$  ST=C 1121 1671  $260 C = N$ RETRIEVE NUMERIC ARG TO A.X 1122 1672 256 AC EX 1123 1673 1124 1674 674 RCR  $11$ 740 GOTOC 1125 1675 1126 1127 XRM10 USER LANGUAGE FCN 156 AB EX SAVE NEW ADDR IN B 1128 1676 1 GOSUB SAVRTH SAVE OLD ADDR IN R10 1129 1677 1129 1700  $\bf{0}$  $316$  C=B PUT NEW ADDR IN C[3:0] 1130 1701 1131 1702 1 GOLONG : XGI57  $\mathbf{z}$ 1131 1703 1132 Active Assessment of the Manuscript 1133 1704 XRM20 1 GOLONG ERRHE **REPORT ERROR** 1133 1705  $\overline{2}$ 1134 1135 1136 1137 1138 1139 1140 1141 1142 1143 1144 \*TXTLBL-TEXT OF LABEL STRING \*THIS IS THE FRONT END FOR TEXT LEL
\*GIVEN A PC IN AC0,3) POINTING AT THE FIRST BYTE \*OF AN ALPHA LBL THIS ROUTINE DISPLAYS THE ALPAH TEXT \*STRING.  $*FOR$  ROM S2=1. FOR RAM S2=0. \*SETS STATUS FOR NO PROMT AND LCD NOT FULL. TXTLB1 - SAME AS TXTLBL EXCEPT CLEARS S4 ON ENTRY. \* S4 IS USED TO DECIDE WHETHER TO CLEAR THE DISPLAY BEFORE PUTTING UP THE TEXTSTRING. S4=0 IMPLIES CLEAR THE DISPLAY, S4=1 IMPLIES DON'T CLEAR FIRST. REMEMBER TO CLEAR DISPLAY 1159 1706 TXTLB1 104 S4=  $\mathbf{0}$  $404$   $$3=$ NO PROMPT 1160 1707 THTLBL  $\mathbf{0}$ 1161 1710  $1404$  S<sub>1</sub>=  $\pmb{0}$ LCD NOT FULL  $1014$  ?S2=1 ROM OR RAM? 1162 1711 1163 1712 107 GOC ROMSTG (1722) ROM 1164 1713 1 GOSUB INCADP SET PT=3 INC ADR 1164 1714  $\mathbf{0}$ 1 GOSUB NXBYTA GET # CHR 1165 1715 1165 1716  $\mathbf{0}$ SKIP ASSIGN BIT 1 GOSUB INCADA 1166 1717 1166 1720  $\mathbf{u}$ 1167 1721 **53 GOTO** CLRL  $(1726)$ 1168 1722 ROMSTG  $556 A=4+1$ INC ADR 1169 LEGAL NXBYTO 1170 1723 1 GOSUB GET # CHRT 1170 1724  $\Omega$  $556 A=4+1$ 1171 1725 1172 1726 CLRL  $1146 C=C-1$ X 1173 1727 346 BC EX x 1174 1730 156 AB EX COUNT IN A, ADR IN B 1175 1731 1 GOSUB ENLCD 1175 1732  $\mathbf{0}$ 1176 1733  $114.754=1$ SKIP CLEARING THE DISPLAY? 1 GSUBNC : CLRLCD 1177 1734 NO. CLEAR THE DISPLAY 1177 1735  $\mathbf{o}$ 1178 1736 1 GOLONG ITXTSTR 1178 1737  $\overline{2}$ 1179 ENTRY STBT30 1180 STBT31 1181 **ENTRY** 1182 1740 STBT30  $414 758=1$ LAST PGM NEEDS PACK ? 1183 1741 43 GONC STBT31 (1745) NO 1184 1742 356 BC EX υ 1185 1743 530 M=C 1186 1744 356 BC EX IJ 1187 1745 STBT31  $404$   $$8 =$  $\mathbf 0$ 1188 1746 1730 CST EX 1189 1747  $1014$  ?S2=1 1190 1750 43 GONC STBT32 (1754) 1191 1751 410  $S8 =$ -1  $1004$  S2= 1192 1752 0 1193 1753  $1410 S1 =$ 1 1194 1754 STBT32 1730 CST EX 1195 1755 **1740 RTN** OUTROM - SHIFT "XRON " INTO THE LCD FROM THE RIGHT END FOR ENTRY, LCD MUST BE ENABLED USES CI6:01 AND ONE ADDITIONAL SUBROUTINE LEVEL

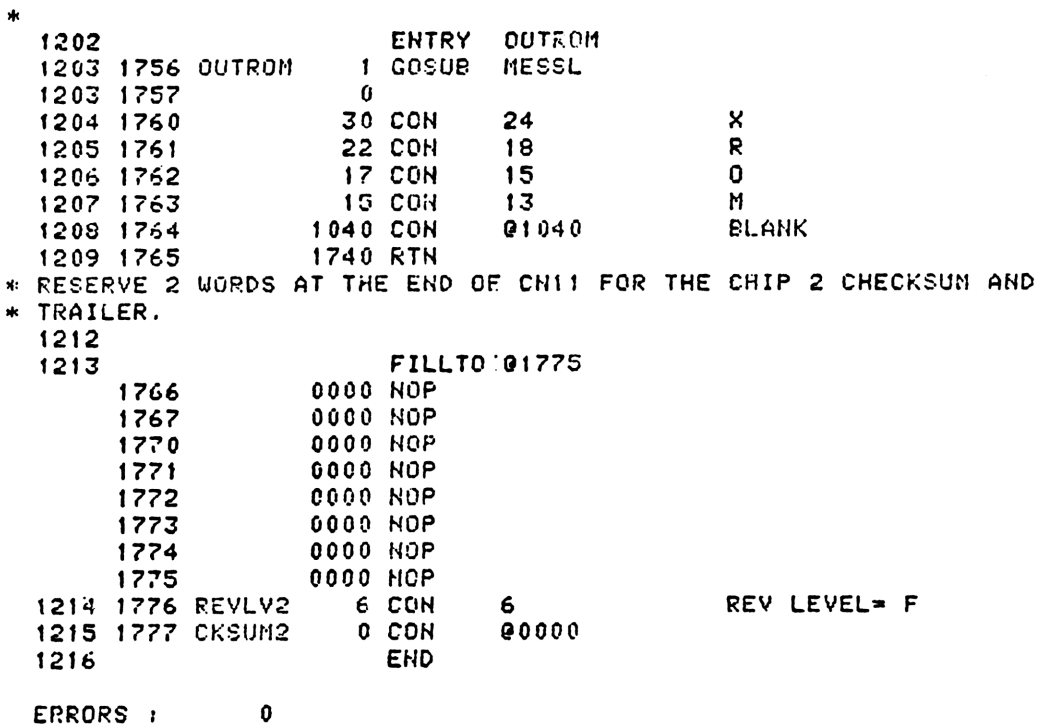

 $33<sup>°</sup>$ 

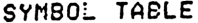

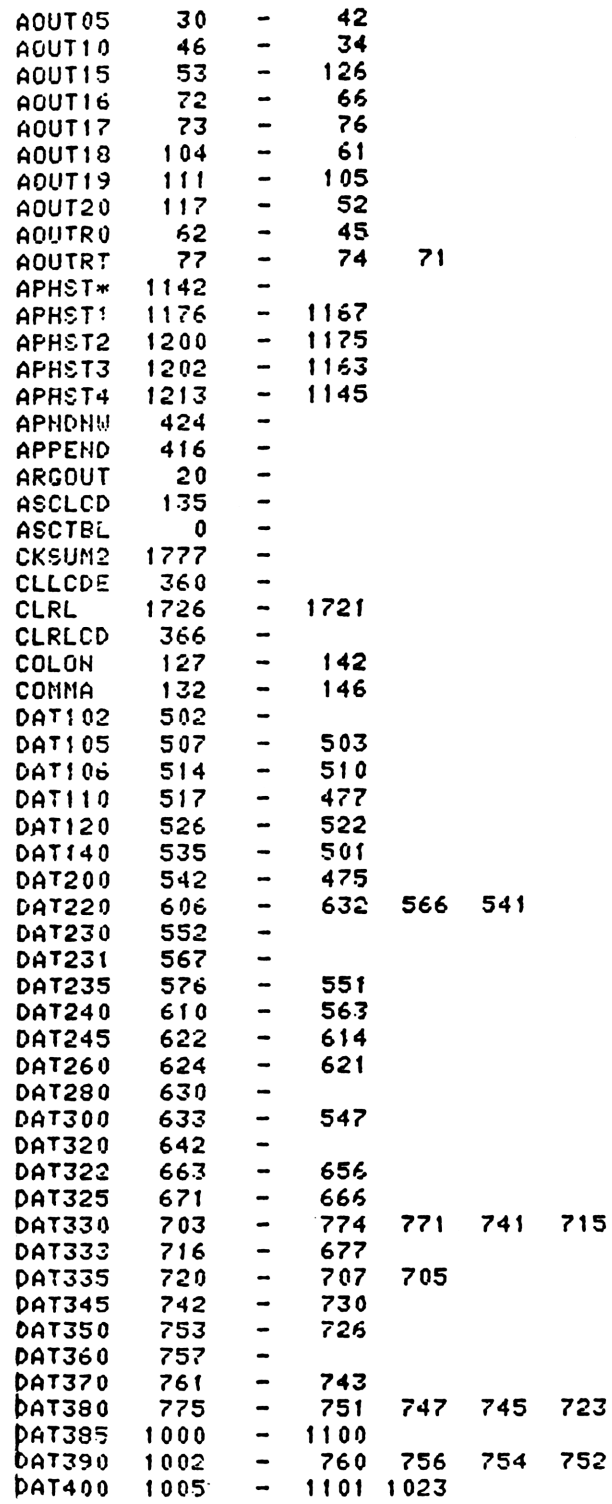

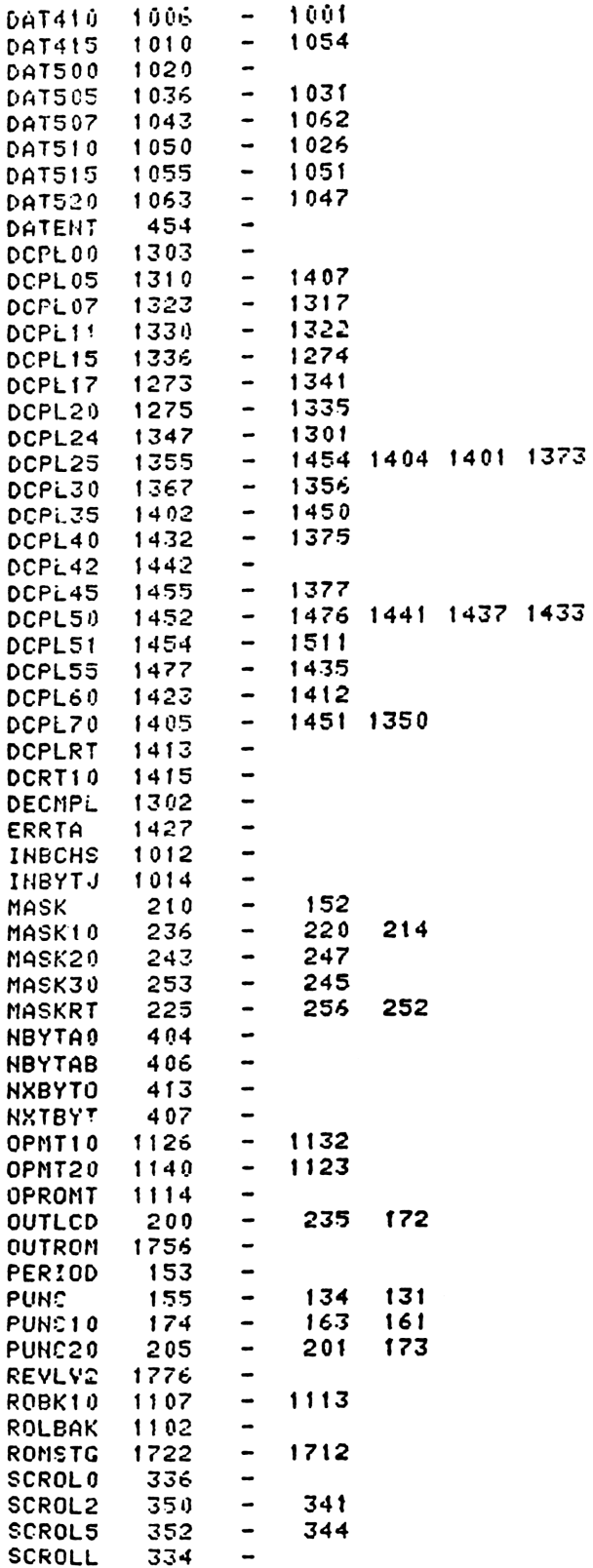

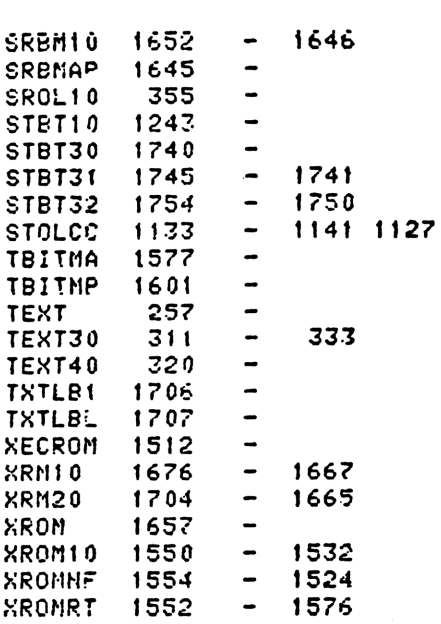

335

ENTRY TABLE

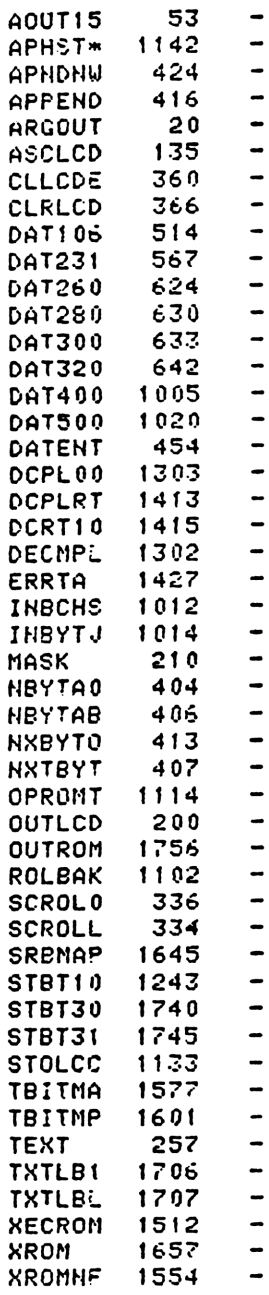

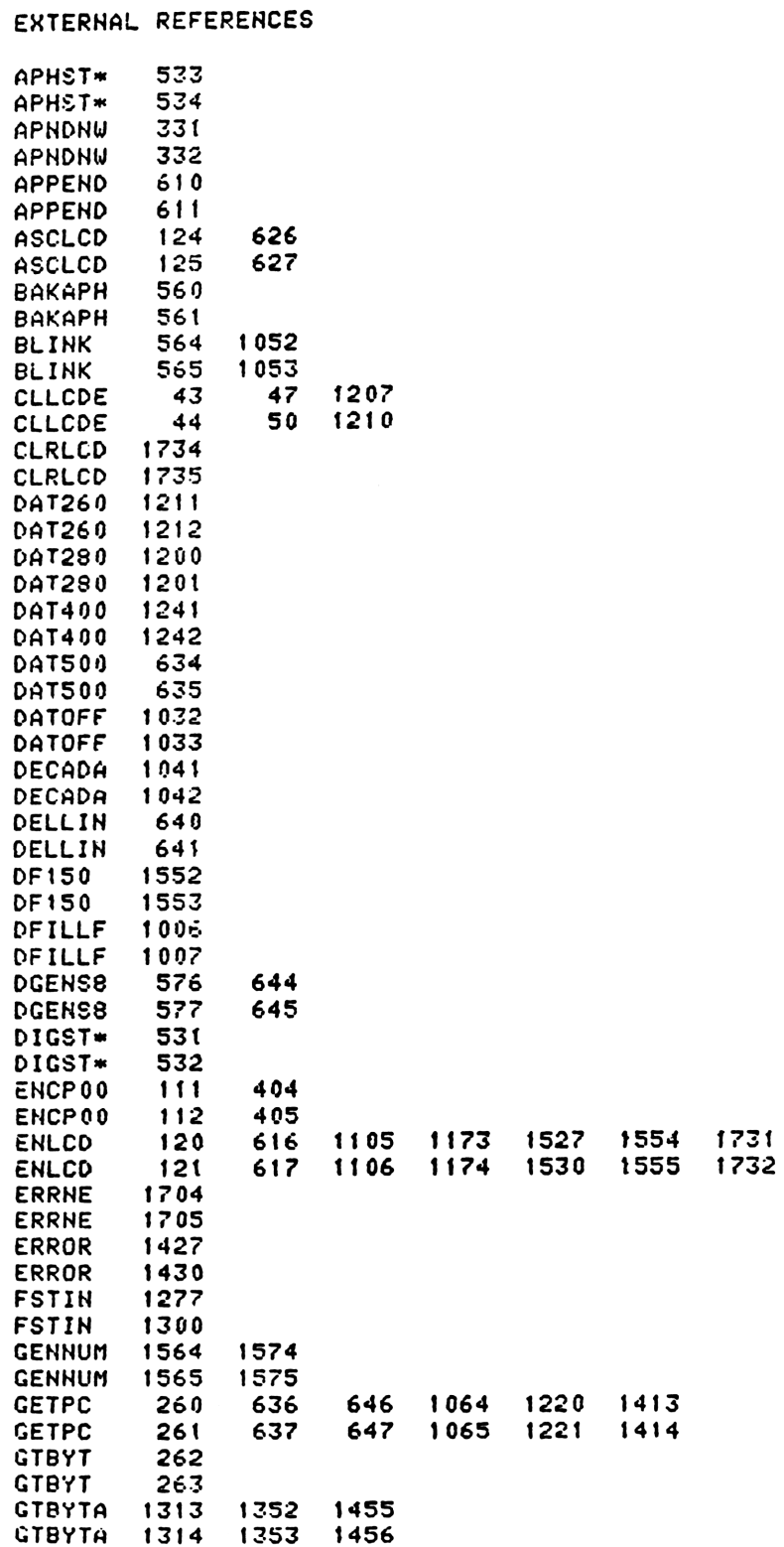

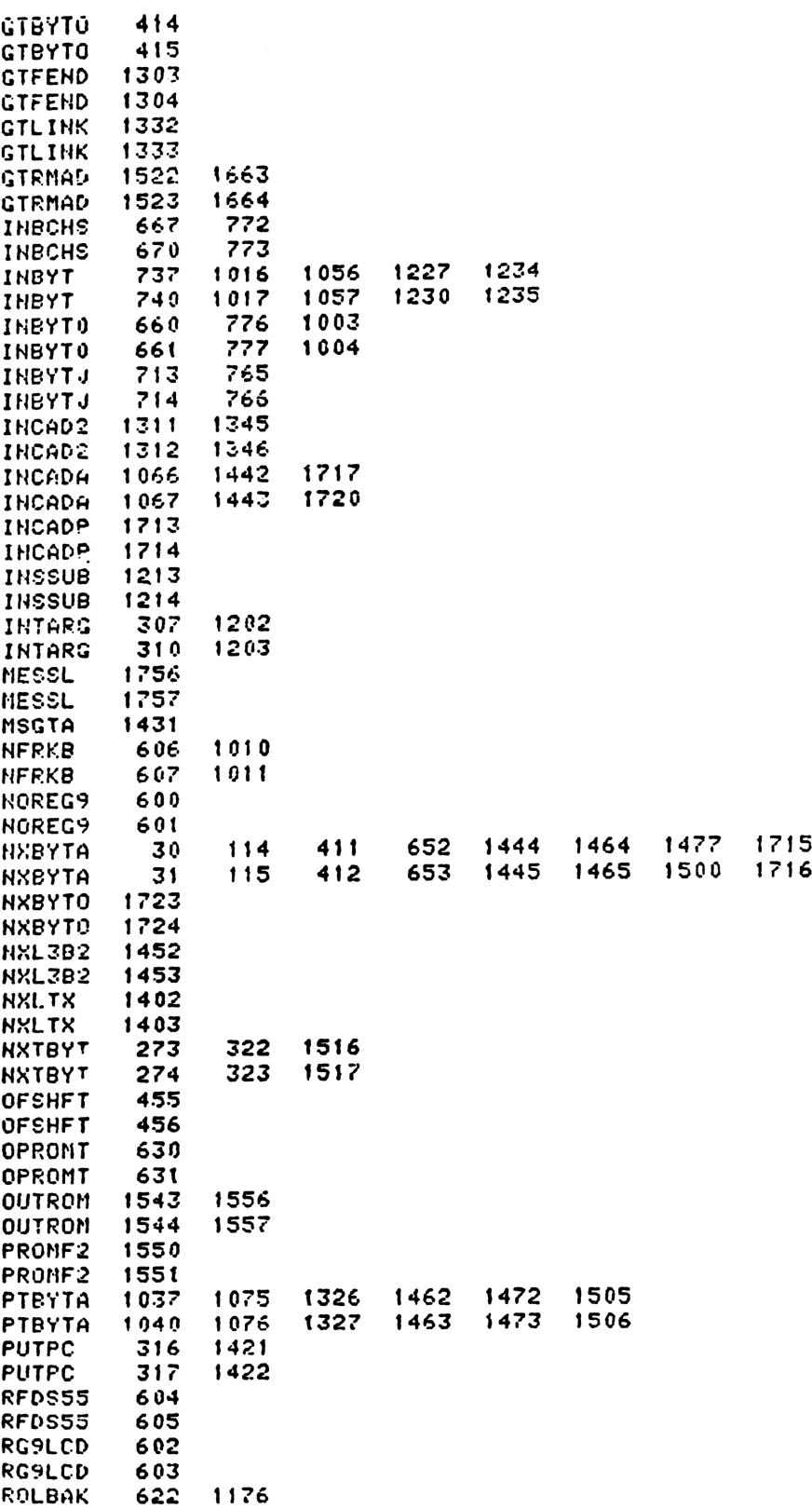

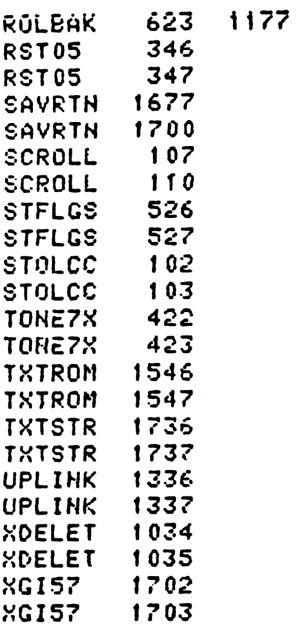

End of VASM assembly

NOMAS